# **NOTICE**

REPORT ARE ILLEGIBLE. has been reproduced from the best available **copy to permit the broadest t**

**ability.**

ANL-82-64

Distribution Category: **LMFBR-Physics:** Base Technology (UC-79d)

ANL--82-64

**DE84 012678**

## **ARGONNE** NATIONAL LABORATORY 9700 **South Casa Avenue Argonne,** Illinois 60439

## **DIF3D: A CODE TO SOLVE** ONE-, TWO-, **AND THREE-DIMENSIONAL FINITE-DIFFERENCE DIFFUSION THEORY PROBLEMS**

by

**K. L. Derstine**

**Applied Physics Division**

**April 1984**

**i**strigution of this document is unlimite

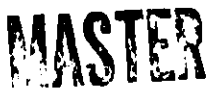

**DISCLAIMER** 

This report was prepared as an account of work sponsored by an Government Covernment and any age employees, makes any warranty, express or implied, or assumes a bility for the accuracy, completeness, or usefulness of any United States Government or any agency thereof and opinions mendation, or favoring by manufacturer, or otherwise does not neces Government. Neither the United States<br>amployes, makes any warranty, express<br>bility for the accuracy, completeness, or<br>process disclosed, or represents that its<br>ence herein to any specific commercial p<br>ence berein to any sp ġ i<br>K authors expressed **COMMITMERIZIN** the United captes maram or usefull States **broduct** Ę **Goven** g 8 Į ""'IT" **BALLAS Service Critical States** Q Ē **Total** i<br>Sepa g g

# LEGIBILITY NOTICE

A major purpose of the Technical Information Center is to provide the broadest dissemination possible of information contained in DOE's Research and Development Reports to business, industry, the academic community, and federal, state and local governments.

Although a small portion of this report is not reproducible, it is being made available to expedite the availability of information on the research discussed herein.

## TABLE OF CONTENTS

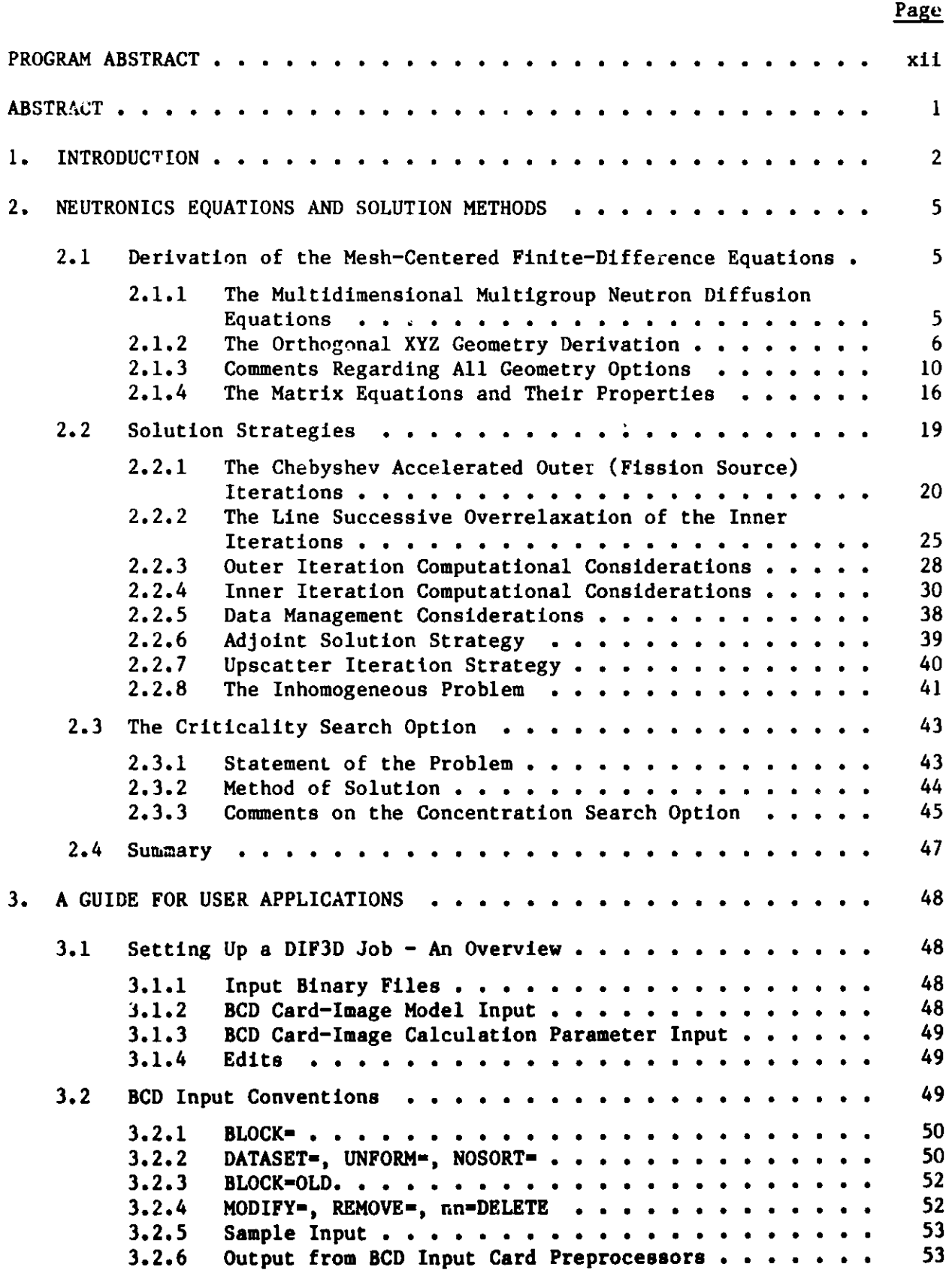

Page

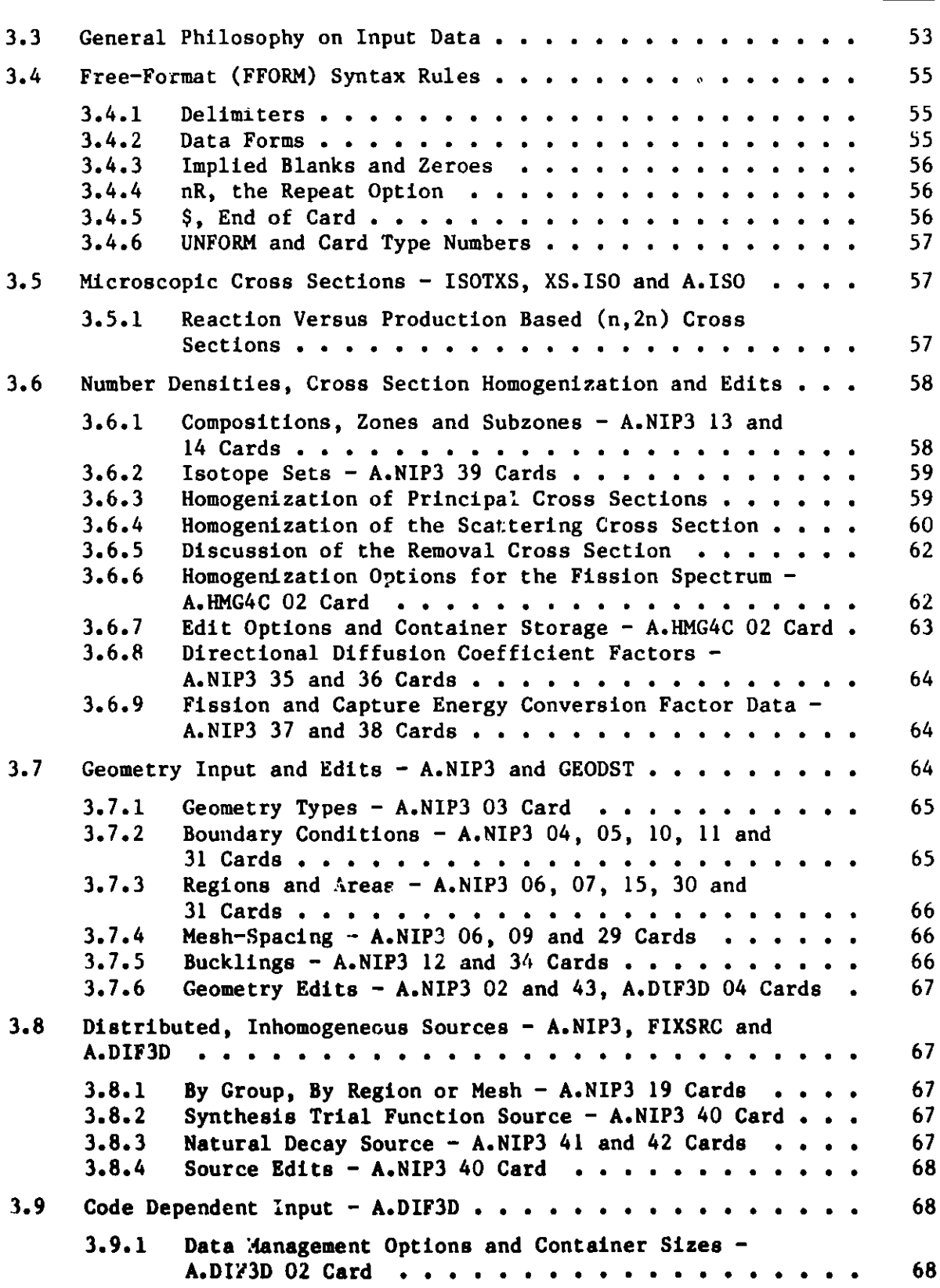

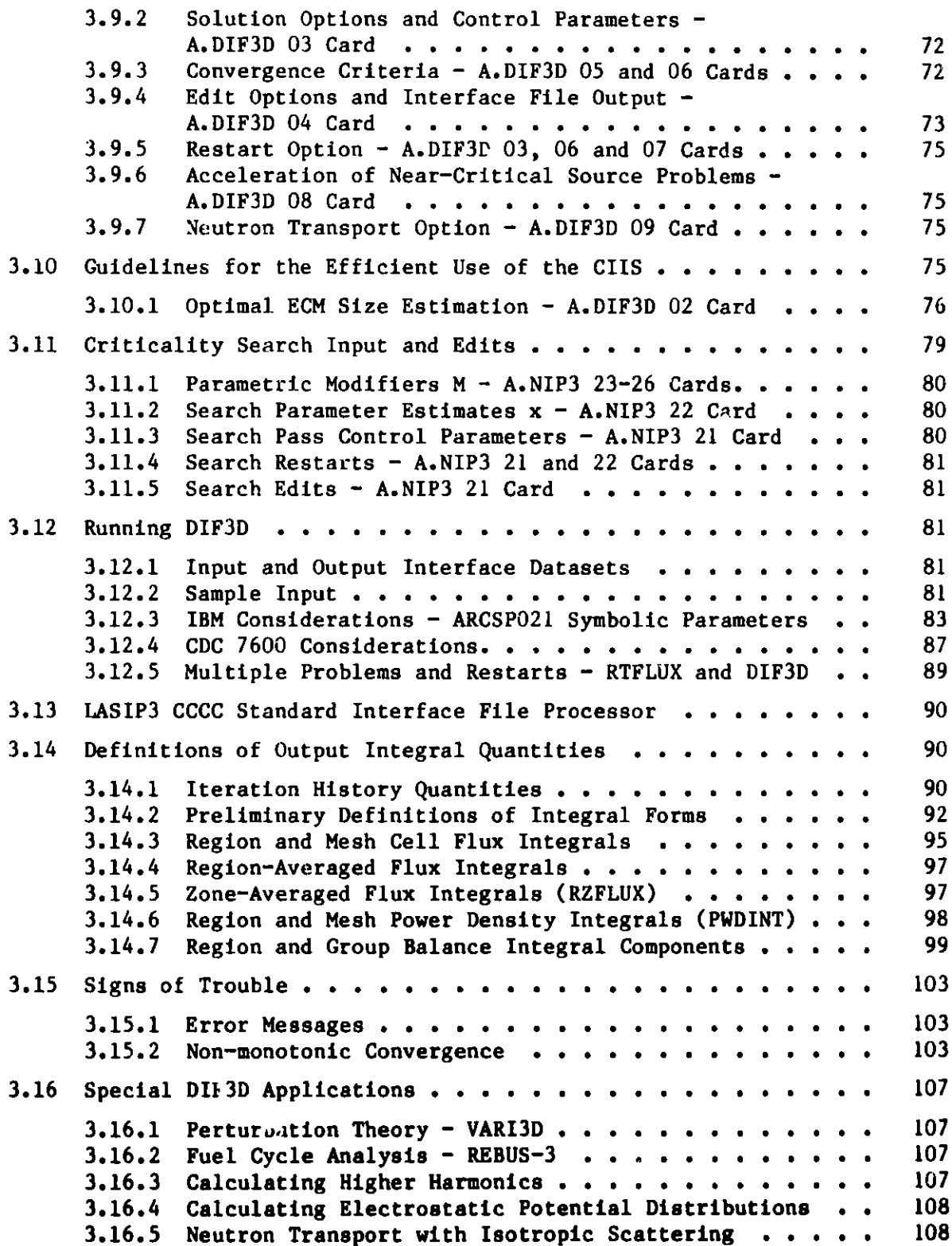

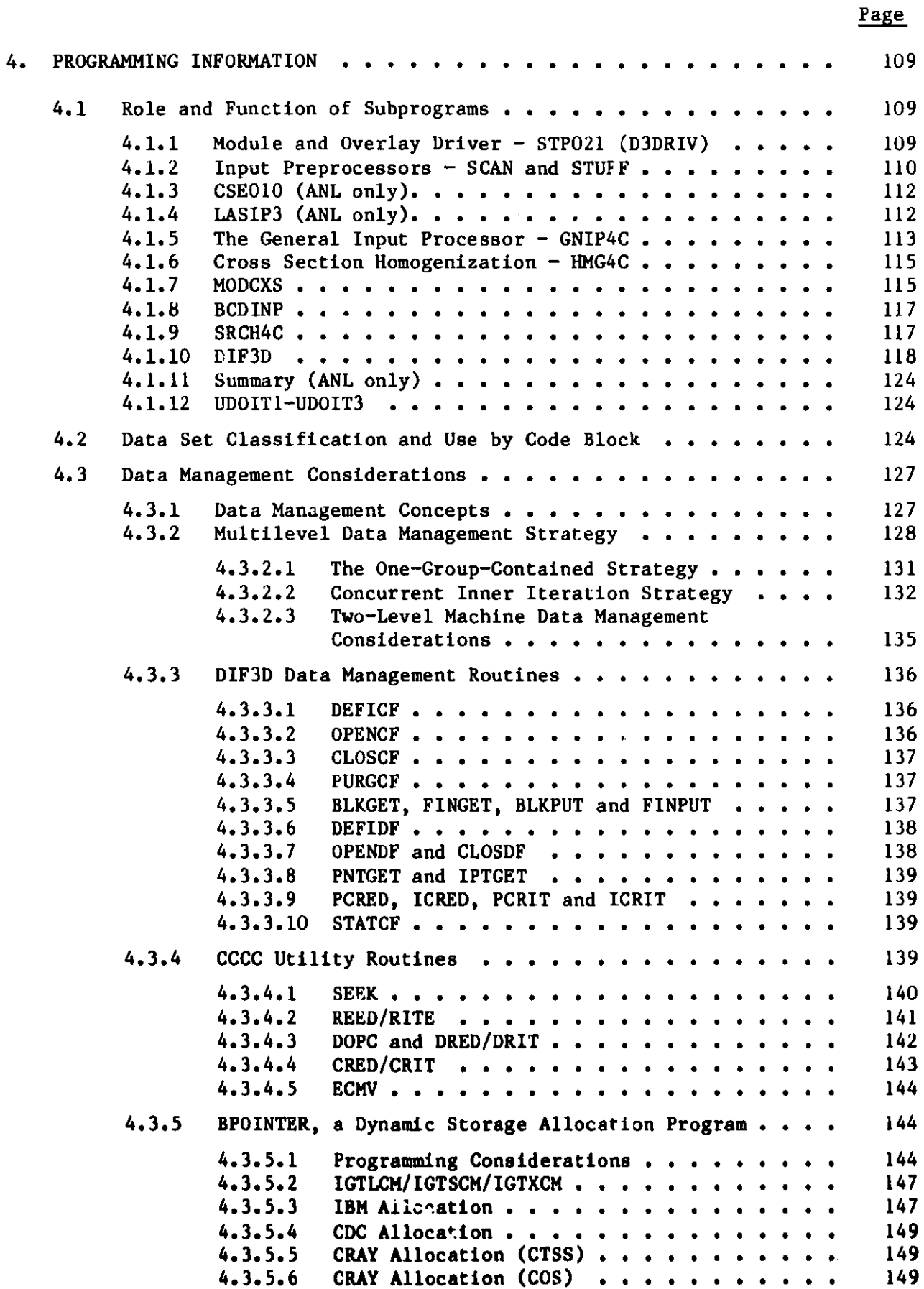

# Page

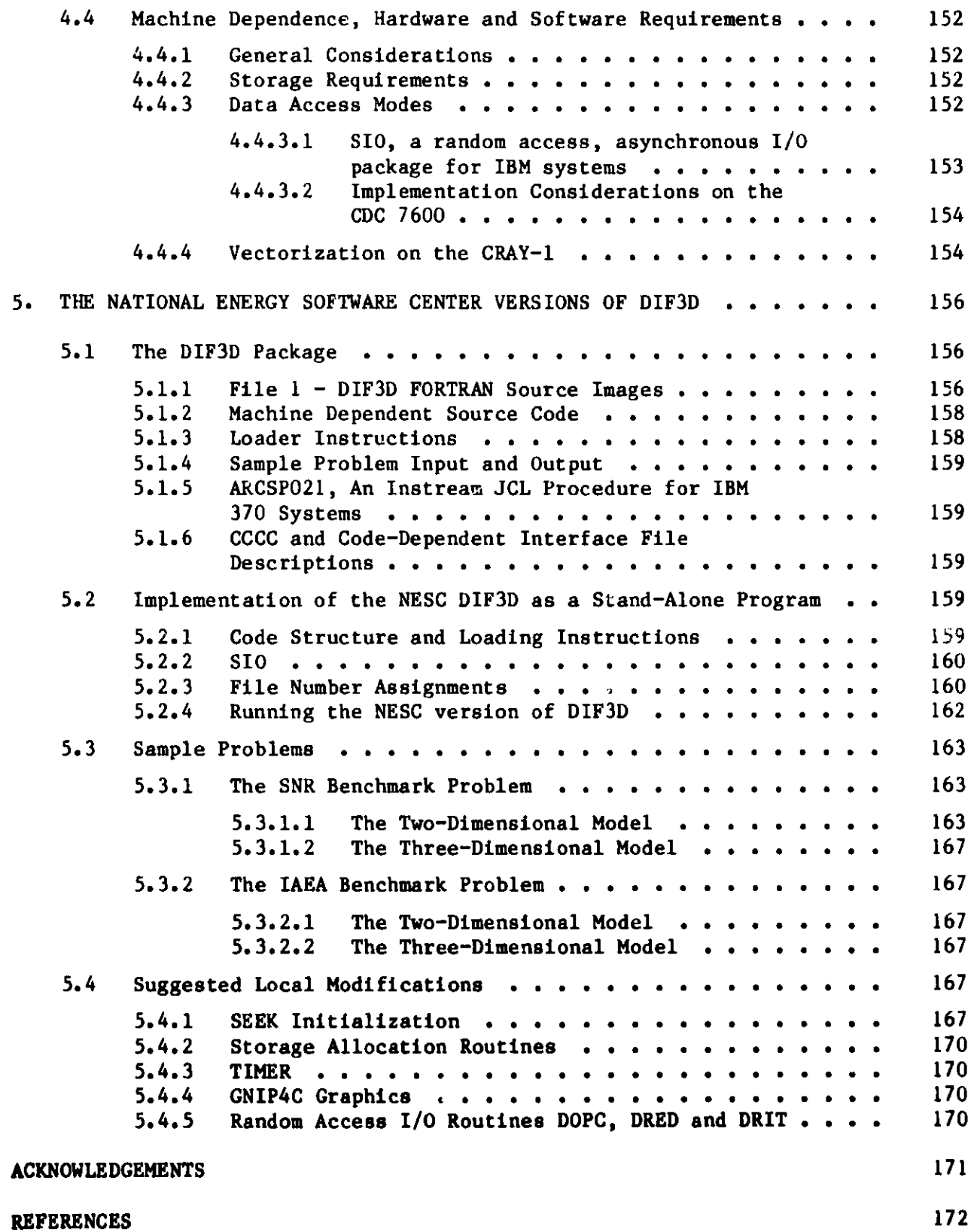

## **APPENDIX**

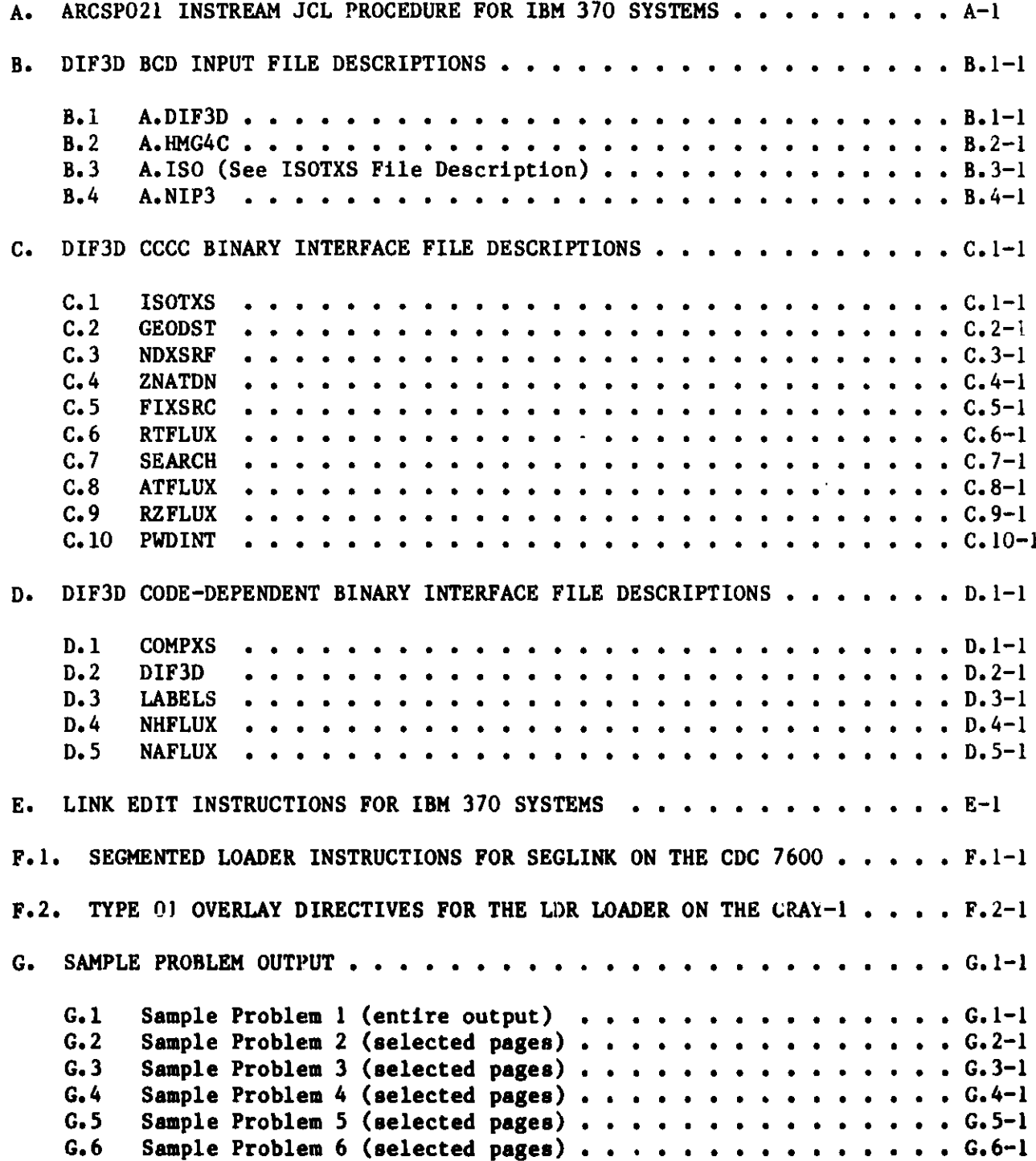

## LIST **OF FIGURES**

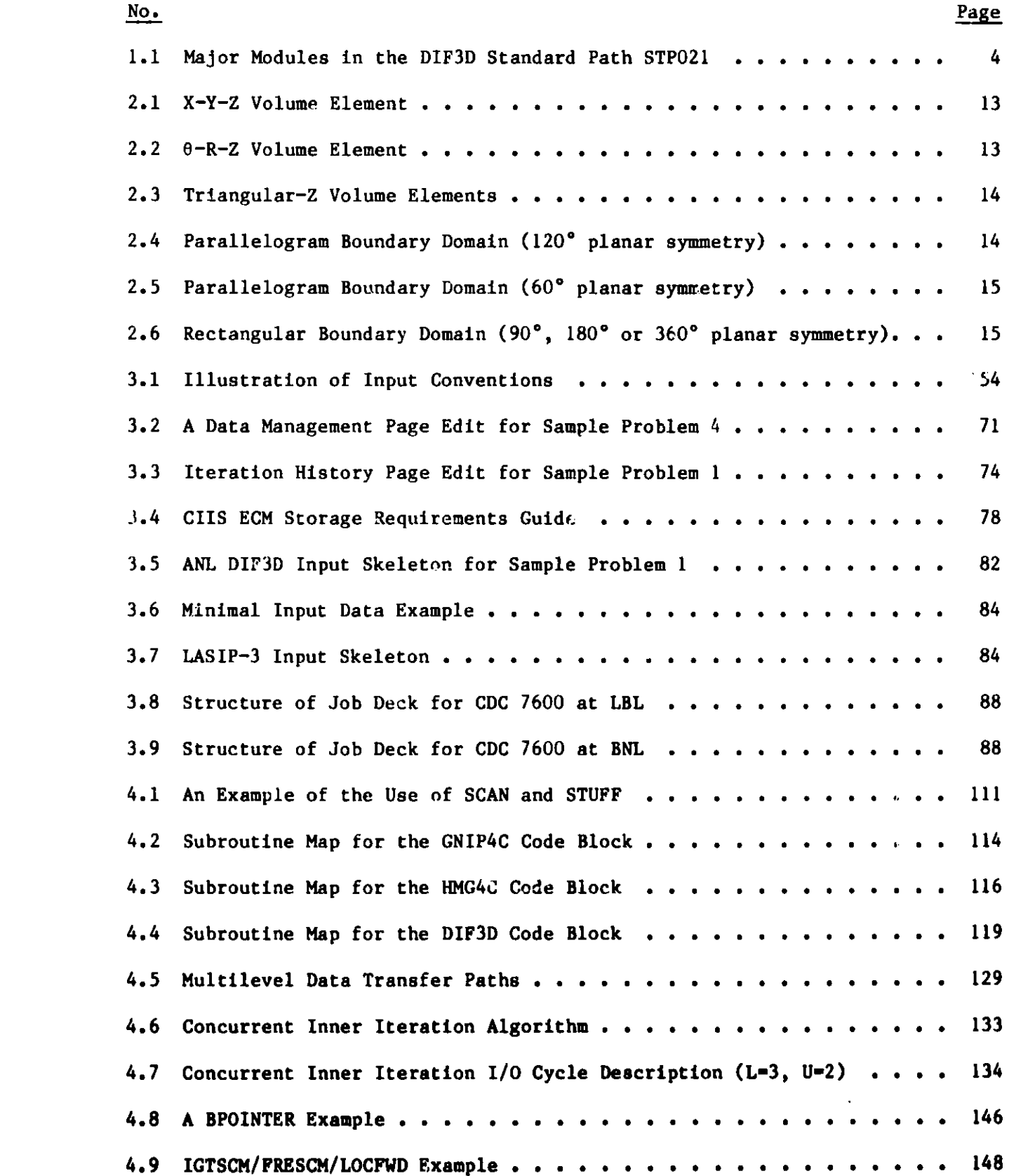

## **LIST OF FIGURES**

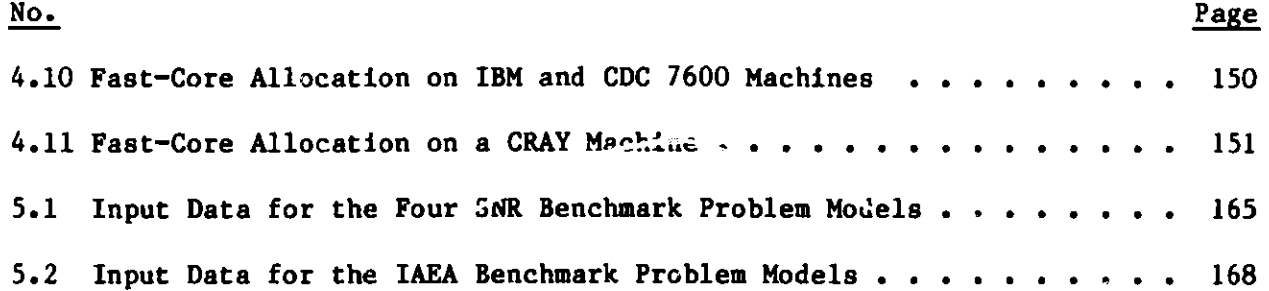

# **LIST OF TABLES**

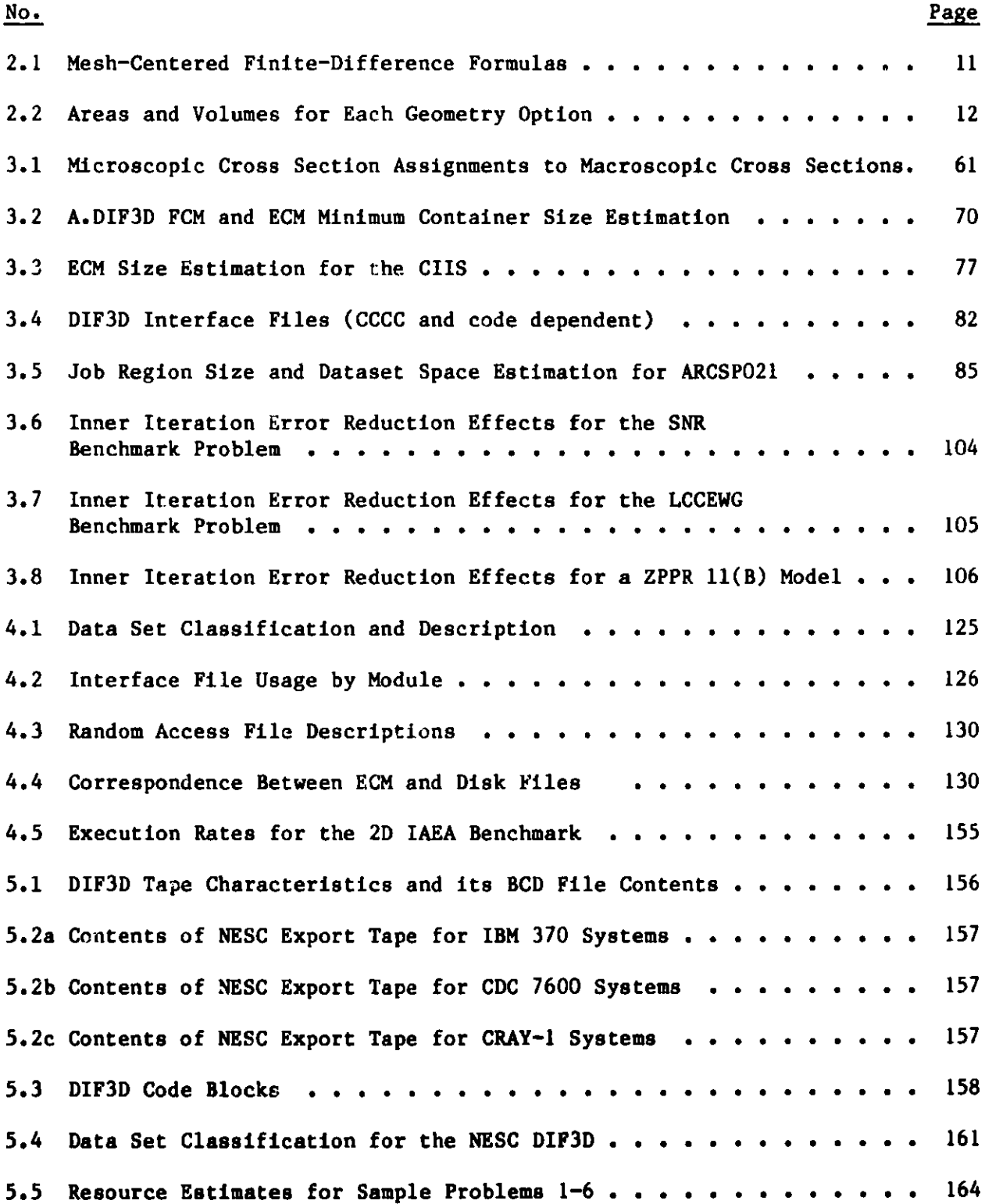

#### **PROGRAM ABSTRACT**

- 1. Name of Program: DIF3D 4.0
- 2. Computer for which Program is Designed and Other Machine Version **Packages** Available: IBM 370 series, CDC 7600 and CRAY-1 computers.
- 3. Description of Problem Solved: DIF3D solves multigroup diffusion theory eigenvalue, adjoint, fixed source and cricicality (concentration search) problems in 1-, 2- and 3-space dimensions for orthogonal (rectangular or cylindrical), triangular and hexagonal **geometries.** Anisotropic diffusion coefficients are permitted. Flux and power density **maps** by mesh cell and regionwise balance integrals are provided. Although primarily designed for fast reactor problems, upscattering and internal black boundary conditions are also treated.
- 4. Method of Solution: Mesh-centered finite-difference **equations are** solved by optimized iteration methods<sup>1,2</sup>. A variant of the Chebyshev semi-iterative acceleration technique is applied to outer (fissionsource) iterations and an optimized block-successive-overrelaxation method is applied to the within-group iterations. Optimum overrelaxation factors are precomputed for each energy group prior to the initiation of the outer iterations. The forward **sweep** of the LU decomposition algorithm for the resulting tridiagonal matrices is computed prior to outer iteration initiation in orthogonal non-periodic geometry **cases.**

In two- and three-dimensional hexagonal **geometries** the neutron diffusion equation is solved using a nodal **scheme3- <sup>5</sup>**with one mesh cell (node) per hexagonal assembly. The nodal equations are derived using higher order polynomial approximations to the spatial dependence of the flux within the hexagonal node. The final equations, which **are cast in response** matrix form, involve spatial **moments** of the node-interior flux distribution plus **surface-averaged** partial currents **across the** faces of the node. These equations are solved using a fission source iteration with **coarse-mesh** rebalance acceleration.

5. Restriction on the Complexity of the Problem: Problem **dimensions are** all variable. **The number of mesh** cells **in a mesh plane** is limited only by the available dynamic **storage (see "Machine Requirements" below).** In three-dimensional finite-difference **problems a concurrent inner** iteration **strategy permits** the specification cf an unlimited **number of** mesh planes. Scattering is P<sub>0</sub> only and only CHI vectors are permitted.

**The nodal option does not permit fixed-source problems. Enough core must be available on IBM machines to contain all data for at least one energy group.** On the CDC 7600 **machine, problem size may be limited by the requirement** that **one-group data for a single axial mesh plane fit** in the **available fast core memory.**

6. Typical **Running Time: Running time for the** finite-difference calculation is roughly proportional to: flux work units **(FWU)** = **number of space mesh cells x number of energy groups x number of iterations per group. Depending on the options selected, rates** of 4 to 8 million FWU per **minute on** the IBM 370/195 are typical **in three-dimensional problems. CPU times on the** IBM 3033 are 35 to 50% **greater. than those obtained on** the IBM 370/195. CPU **times on** the CDC 7600 **are 10 to 25% less than those obtained on the IBM** 370/195. **CPU times** on the CRAY-1 with the **non-vectorized** SLOR **algorithm are about** one-third **those on the IBM** 370/195. The **vectorized** SLOR algorithm **times are nearly one-fourth those on the IBM** 370/195.

**A three-dimensional nodal calculation** with 4 energy **groups and 14 axial mesh planes for a fast reactor model** with sixth **core planar symmetry and 17 rings of hexagons required approximately** 1 CPU **minute on an IBM 370/195 machine. The 6 triangle/hex** finite-difference calculation for this **same 14-plane problem required almost 2 cpu minutes. For accuracy comparable** to the nodal option, the finite-difference calcula**tion requires 42 mesh planes** and 10 cpu **minutes.**

**7. Unusual Features:** The DIF3D nodal **option uses a single meshpoint per hexagon instead of the six triangular meshpoints per hexagon** typically **employed in fast reactor** finite **difference calculations.** The higher**order axia' approximation4 <sup>5</sup>permits the use of coarse axial meshes without sacrificing accuracy. The nodal** coupling coefficients **are precomputed and stored** only **for unique nodes.**

**DIF3D** strictly **adheres to** the CCCC **(Ref. 6) code standards and reads and writes** CCCC **interface datasets.** For the **finite-difference option more accurate peak power and peak flux edits are obtained** by optionally **calculating average power and flux values on mesh cell surfaces. The surface fluxes are obtained in a manner consistent with the meshcentered finite-difference approximation.**

- **8. Related or Auxiliary Programs:** This is **a stand-alone version of the DIF3D module described in Ref. 1-5. DIF3D is included in the REBUS-3 (Ref. 7) code package, and can thus be used to provide the neutronics solutions required in the REBUS-3 depletion calculations.**
- **9. Status: The modular version of the code is in production use at Argonne. The standalone** CDC 7600 **and CRAY-1 versions of DIF3D are in production use at other laboratories.**

## **10. References:**

**1. D. R. Ferguson and K. L. Derstine, "Optimized Iteration Strategies and Data Management Considerations for Fast Reactor Finite Difference Diffusion Theory Codes," Nucl. Sci. Eng., 64,** 593 '(1977).

- 2. K. L. Derstine,"DIF3D: A Code to Solve **One-, Two-, and Three-Dimensional** Finite Difference Diffusion Theory Problems," ANL-82-64,Argonne National Laboratory, 1984.
- 3. R. D. Lawrence, "A Nodal Interface Current Method for Multigroup Diffusion Calculations in Hexagonal Geometry," Trans. Am. Nucl. Soc., 39, 461 (1981).
- 4. R. D. Lawrence, "A Nodal Method for Three-Dimensional **Fast Reactor** Calculations in Hexagonal Geometry," Proceedings of the Topical **Meeting on** Advances in Reactor **Computations,** Vol. II, p. 1030, Salt Lake City, American Nuclear Society, March, 1983.
- 5. R. D. Lawrence, "The DIF3D Nodal Neutronics Option for Two- and Three-Dimensional Diffusion Theory Calculations in Hexagonal **Geometry,"** ANL-83-1, Argonne National Laboratory, 1983.
- **6. R. Douglas** O'Dell, "Standard Interface Files and Procedures for Reactor Physics Codes, Version IV," UC-32 Los Alamos Scientific Laboratory (September 1977).
- 7. B. J. Toppel, "The Fuel Cycle Analysis Capability, REBUS-3," ANL-83-2, Argonne National Laboratory, 1983.
- 11. Machine **Requirements:** At least 325K-bytes **of core storage are recommended for program and** file buffer **storage** on the IBM 370 series. **Between 30000** and 40000 **words of SCM are required** on the CDC 7600 **depending** upon the operating **system employed.** Additional (LCM on CDC) memory **requirements expand** linearly with the number of cells (N) in a **mesh plane.** The finite-difference option **requires** at least 9N (8-byte) **words** in 2-D **problems and at least 25N words** are required in 3-D prob**lems.** At least 19 **mesh lines of data and one** group of **cross section data must be stored** in SCM on the CDC 7600. **External data storage must** be available for approximately 40 scratch and interface files. **Fourteen of these are random access scratch** files (grouped into 6 file **groups), the remainder are sequential access** files w'th formatted or **unformatted record types.**
- **12. ProgrammingLanguages Used: The standard** FORTRAN described in ANS SiD.3-1971 is used. The program can be executed entirely in FORTRAN, **except for dynamic memory** allocation **routines on IBM and CDC computers, random access I/O routines on IBM computers,** and **LCM/SCM transfer routines on the** CDC 7600. **The exceptions noted above are either** written in **assembly language** or supplied **from** the CDC or CRAY **system** libraries. Thus **non-Fortran code is about 2%** of the IBM **package and about .2% of the CDC and** CRAY **package.**
- **13. Operating System: No special requirements are made** of the **operating system. The IBM linkage editor and the** CDC or CRAY-1 **overlay or segmented** loading facilities **may be used. Random access I/O data files should be supported for efficient operation,** but they **are not necessary for correct operation.**
- **14. Other Programming or Operating Information or Restrictions: An optimized assembler version of the (finite-difference) tridiagonal matrix solution and overrelaxation routine is available for the CDC and** CRAY **systems.** DIF3D **is maintained as a single unified source file. Particular machine versions are configured at distribution time via activation and deactivation of coding bracketted by in-stream language flag comment cards.**
- **15. Name and Establishment of Authors: K. L. Derstine and R. D. Lawrence** Applied Physics Division **Argonne National Laboratory Argonne,** Illinois 60439

**Major contributions to the finite-difference option of DIF3D were made** by D. R. **Ferguson.**

- **16. Material Available: Restricted Distribution Magnetic Tape Transmittal**
	- **a) User's Manual**
	- **b) Magnetic Tape Containing**
		- **i) Source Code**
		- **ii) Sample Problem Data Card-Images**
		- iii) Sample Problem Output
		- **iv) Code Dependent BCD and Binary Card-Image File Descriptions**
		- **v) Linkage Editor, Segmented Loader or Overlay Loader Control Card-Images**
		- vi) JCL Procedure **for Execution.**

17. Category: C

- **Keywords:** block **overrelaxation chebyshev acceleration coarse mesh diffusion theory hexagonal geometry multigroup diffusion theory nodal diffusion theory**
- **18. Sponsor: Division of Reactor Research and Technology, U. S. Department of Energy**

## DIF3D: A Code to **Solve One-, Two-, and** Three-dimensional **Finite-difference Diffusion** Theory **Problem,**

by

**K. L.** Derstine

#### ABSTRACT

**The mathematical development and numerical solution of the finite-difference equations are summarized. The report provides a guide for user application and details the programming structure of DIF3D. Guidelines are included for implementing the DIF3D export package on several large scale computers.**

**Optimized iteration methods for the solution of large-scale fast-reactor finite-difference diffusion theory calculations are presented, along with their theoretical basis. The computational and data management considerations that went into their formulation are discussed. The methods utilized include a variant of the Chebyshev acceleration technique applied to the outer fission source iterations and an optimiLed block successive overrelaxation method for the within-group iterations.**

**A nodal solution option intended for analysis of LMFBR designs in two- and three-dimensional hexagonal geometries is incorporated in the DIF3D package and is** documented **in a companion report, ANL-83-1.**

#### 1. INTRODUCTION

This report **is a user's** manual for DIF3D, a computer code which uses the mesh-centered finite-difference approximation to obtain numerical solutions of the multigroup diffusion equations in one-, two- or three-dimensions for fast reactor applications. Although two mesh-centered finite-difference codes 3DB (Ref. 8) and VENTURE (Ref. 9) **were** already in **existence,** DIF3D **(Ref. 1) was** written to employ the more rigorous **strategies** of the well-known PDQ-7 (Ref. 10) code. This decision **was based** on a thorough intercomparison of several iterative strategies, the results<sup>11</sup> of which indicated the iterative method employed by PDQ-7 (Refs. 12 and 13), when modified to take advantage of several unique **aspects** of fast reactor diffusion theory calculations, is also highly efficient when applied to fast reactor calculations. Significant efforts **were** concurrently expended to provide efficient, yet flexible, data **management** and data structures in DIF3D. The numerical results in Ref. 1 demonstrate the efficiency achieved by these methods.

User interaction with the DIF3D acceleration and data **management strategies** principally involves only two parameters;  $\varepsilon_{in}$ , the inner iteration error reduction factor, and ECMSIZ, the ECM container **size. For most problems the** cin default is suitable and ECMSIZ is readily **estimated.** Optimizing the job cost for **a class of** similar problems involves only a simple adjustment to  $\epsilon_{1n}$  and ECMSIZ.

Incorporated in DIF3D for the solution of two- and three-dimensional hexagonal geometry problems is a nodal option that **uses** input data virtually identical to that of the finite-difference option. Reference 5 discusses the mathematical **development and numerical** solution of the nodal **equations; some** numerical **comparisons** between the nodal and finite-difference options for typical heterogeneous core LMFBR designs have shown that the accuracy of the nodal solution is superior to that of **a standard (6 mesh** cells per **hexagon,** 5 cm axial **mesh)** finite difference calculation, and that this improved accuracy is achieved with a potential order-of-magnitude reduction in computational cost for a three-dimensional calculation.

DIF3D **was developed** at Argonne National Laboratory **and is** operational on both the IBM 370/195 **and the** IBM 3033 computers, and is a principal module in the ARC System providing **eigenvalue** and flux calculations for the burnup code REBUS-3 (Ref. 7), the perturbation theory code VARI3D<sup>14</sup> and the flux **synthesis** code SYN3D15 in addition to performing **standalone** neutronics calculations including nuclide concentration **searches. The programming adheres** strictly to the **conventions** set forth by the Committee on Computer Code Coordination6 (CCCC). **Most of the data for a** calculation **must be** supplied in **the format** of the **Standard Interface Files6** defined by the CCCC. BCD input **data** (when it **is required)** is limited **to data** that **is essential for the problem (i.e. redundant information is not required), and this data may be** readily specified **in free format.** Particular **attention has been paid to maintaining a single unified source in which language flag comment cards segregate** code by particular **and generic machine environments. A simple preprocessor code activates or deactivates language flags appropriate to the target machine environment.** The portability **afforded by this approach is demonstrated** by the **relative ease** to which DIF3D **is now exported and currently operational in standalone form on IBM** 370 series **computers,** on CDC 7600 **computers and on CRAY-1 computers.**

The computational efficiency **and data management** flexibility (achieved with minimal user control), the user-oriented input data philosophy and the highly portable export package combine to make DIF3D an efficient computational tool that is a standard for the LMFBR community. Thermal reactor applications are routinely solved with DIF3D, also.

An overview of the major code block (modules) in the DIF3D package is provided in Fig. 1.1. DIF3D features **are summarized** in the code abstract on page xii. This report is organized into 5 sections. Section 2 provides users with the mathematical and computational aspects that strongly influenced the imple**mentation of the optimized iteration strategies in DIF3D. Sections 3 and 4** respectively provide user and programmer information. Section 5 is intended for users who have just received DIF3D from the National Energy Software Center (NESC) and who are faced with the task of making the code operational on their machine; it describes the contents of the NESC tapes and outlines **the steps necessary to implement DIF3D in stand-alone form on .'e IBM 370 series,** the CDC 7600 and the CRAY-1 **computers.**

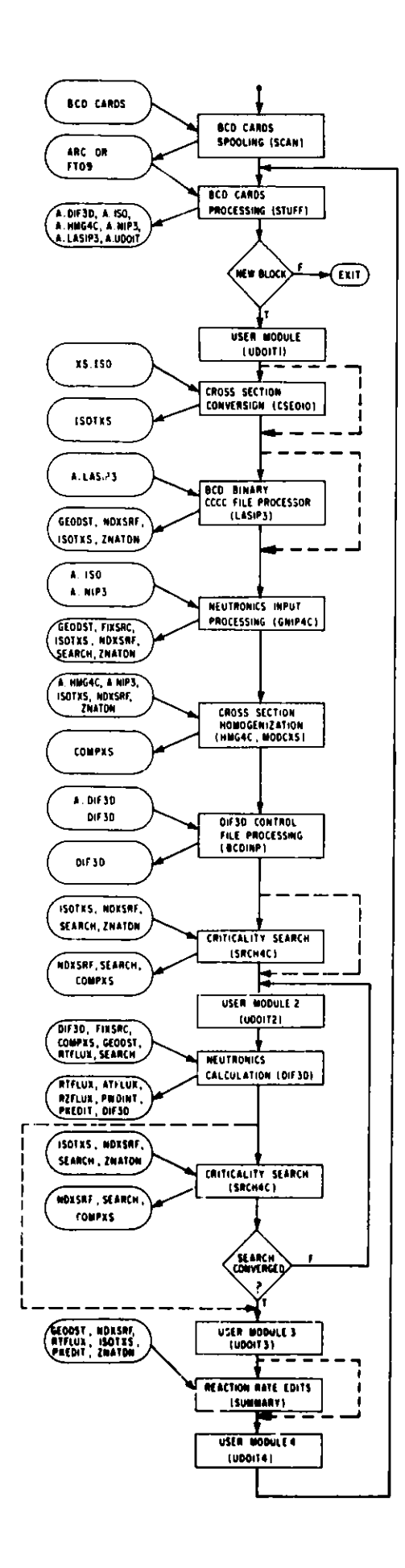

## **Fig. 1.1. Major Modules in the DIF3D Standard Path STPO21**

#### 2. NEUTRONICS EQUATIONS AND SOLUTION METHODS

In this section, the "mesh-centered" finite-differenced form $^{16,17}$  of the multigroup neutron ditfusion equations is presented and is accompanied by a review of the properties of these equations that permit the application of the iterative methods chosen to solve these equations. Theoretical aspects of the iterative methods are described and the computational and data management considerations that strongly influence the implementation of the iterative methods are discussed in turn. The equations which form the basis of the criticality search are also discussed.

#### 2.1 Derivation of the Mesh-Centered Finite-Difference Equations

The mesh-centered form of the finite-difference equations rather than the mesh-edged form $^{10}$ , $^{13}$ , $^{18}$  is traditionally used in fast-reactor analysis because of the computational savings afforded in the calculation of the removal and source **terms** in Eqs. (2.1) and (2.2).

#### 2.1.1 The Multidimensional Multigroup Neutron Diffusion Equations

In the mesh-centered finite-difference approximation the problem domain R is subdivided into a regular array of mesh cells such that all material interfaces lie on mesh cell surfaces. Within any mesh cell, say R<sub>2</sub>, the material properties are assumed homogeneous and the time-independent multigroup neutron .<br>diffusion equation<sup>19</sup> for mesh cell R<sub>9</sub> can then be written:

$$
-\nabla \cdot D_g^g \nabla \phi_g^g(\underline{r}) + \Sigma_{\ell}^{\Gamma} \cdot g_{\phi_{\ell}^g}(\underline{r}) = Q_{\ell}^g(\underline{r}), \underline{r} \in R_{\ell}, g = 1, 2, ..., G
$$
 (2.1)

where

$$
Q_{\ell}^{g}(\underline{r}) = \frac{1}{\lambda} \chi_{\ell}^{g} \sum_{g'=1}^{G} \nu \Sigma_{\ell}^{f} s_{\varphi}^{g'}(\underline{r}) + \sum_{g' \neq g} \Sigma_{\ell}^{g} s^{g'} \varphi_{\ell}^{g}(\underline{r}) + S_{\ell}^{g}(\underline{r}), \qquad (2.2)
$$

 $\lambda$  denotes an eigenvalue,  $S_{\ell}^{g}(\underline{r})$  denotes an optional distributed source, and the remainder of the notation is standard.<sup>19,\*</sup>

Equation (2.1) is solved subject to the conditions that the flux and **surface-normal component** of the net current be continuous **across** cell inter**faces, i.e.**

$$
\phi_{\underline{\ell}}^{\underline{g}}(\underline{r}) = \phi_{\underline{m}}^{\underline{g}}(\underline{r}) \tag{2.3}
$$

$$
\hat{\mathbf{n}}^{\bullet} \mathbf{D}_{\ell}^{\mathbf{g}} \mathbf{D}_{\ell}^{\mathbf{g}}(\mathbf{r}) = \hat{\mathbf{n}}^{\bullet} \mathbf{D}_{\mathbf{m}}^{\mathbf{g}} \mathbf{D}_{\mathbf{m}}(\mathbf{r})
$$
 (2.4)

**<sup>\*</sup>Homogenization formulas defining the macroscopic cross section quantities appearing in Eq. (2.1) and Eq. (2.2) are defined in Section** 3.6. Note that **DIF3D permits X-vectors,** only; **X-matrices are not permitted.**

for  $\underline{r}$  on the interface between cells  $R_{\underline{p}}$  and  $R_{\underline{m}}$ . Similar relations hold for the interfaces between  $R_{\ell}$  and its remaining adjoining mesh cells.

Boundary conditions of the general form

$$
\alpha^{\mathcal{E}_{\hat{n}}}\cdot D_{\ell}^{\mathcal{E}}\underline{\nu}\phi_{\ell}^{\mathcal{E}}(\underline{r}) + \beta^{\mathcal{E}}\phi_{\ell}^{\mathcal{E}}(\underline{r}) = 0, \quad \underline{r} \in \partial R,
$$
 (2.5)

are specified on cell surfaces which form part of the external boundary 3R of R. Standard boundary conditions **(e.g. zero** flux, zero incoming partial current and extrapolated) are obtained via appropriate specification of the surfacedependent boundary constants  $\alpha^{g}$  and  $\beta^{g}$  in Eq. (2.5).

When  $S_{\rho}^{g}(\underline{r}) = 0$  for all  $\ell$  and  $g$ , Eq. (2.1), Eq. (2.2) and Eq. (2.5) define the eigenvalue problem for which the fundamental eigenvalue (k-effective) and eigenvector (neutron flux) are sought. Fixed source problems arise when  $S^g$   $\neq$  0 and  $\lambda$  is fixed at a user specified value ensuring reactor subcriticality. The corresponding flux solution is then sought.

Adjoint eigenvalue and fixed source problems determine the solution to the adjoint system associated with Eq.  $(2.1)$ , Eq.  $(2.2)$  and Eq.  $(2.5)$ .

#### 2.1.2 The Orthogonal XYZ Geometry Derivation

The mesh-centered finite-difference equations will be derived in XYZ geometry for  $R_f$ , an arbitrary mesh cell chosen from the IxJxK parallelepiped mesh cells defined by the coordinates  $x_i$ , i=1,2,...,I+1,  $y_i$ , j=1,2,...,J+1 and  $z_k$ , k=1,2,..., K+1. The dimensions of R<sub>q</sub> are denoted by

$$
\Delta s_{\ell} = s_{\ell+1} - s_{\ell} \quad \text{for} \quad s_{\ell} \equiv (x_1, y_1 \text{ or } z_k). \tag{2.6}
$$

Using a local coordinate **system** with the origin at the centroid of the mesh cell,  $R_{\ell}$  is defined by

$$
R_{\hat{\ell}} = R_{ijk} = \{ \underline{r} = (x, y, z) \mid s = (x, y \text{ or } z) \epsilon [-\Delta s_{\hat{\ell}}/2, \Delta s_{\hat{\ell}}/2] \}
$$

**The group index will be henceforth omitted and whenever possible the single** subscript notation  $\ell$  and m will denote  $R_{11k}$  and adjacent cell, say,  $R_m \equiv R_{1+1+k}$ , respectively.

**We start by integrating the neutron diffusion equation over the volume of RR, i.e. we operate on Eq.** (2.1) with

Azk/2 Ay /2 Ax1/2 f **d3r** \*2 **dz dy dx** \* . (2.7) rcR1 AZk1/2

Application **of Gauss' Theorem to the integrated leakage term yields**

$$
\int_{\underline{\mathbf{r}} \in \mathbb{R}_{\underline{\mathbf{r}}}} d^3 \mathbf{r} \ \underline{\mathbf{v}} \cdot \mathbf{D}_{\underline{\mathbf{r}}} \underline{\mathbf{v}} \phi_{\underline{\mathbf{r}}} (\underline{\mathbf{r}}) = \sum_{p=1}^6 \overline{\mathbf{J}}_1^p A_{\underline{\mathbf{r}}}^p
$$
 (2.8)

where A *denotes the surface areas of R* with outwardly directed surface normal n (i.e. n<sub>1</sub> = -u<sub>v</sub>, n<sub>2</sub> = u<sub>v</sub>,..., n<sub>6</sub> = u<sub>2</sub>) and u<sub>2</sub> denotes a unit vector in direc**tJon s. The resulting neutron balance equation may be written for each energy group in the form** 6

$$
\sum_{p=1}^{U} \bar{J}_{\ell}^{p} A_{\ell}^{p} + \Sigma_{\ell}^{r} \bar{\phi}_{\ell} V_{\ell} = \bar{Q}_{\ell} V_{\ell}
$$
 (2.9)

**where the cell-averaged values** of the flux **and multigroup source terms are** defined by

$$
\bar{\phi}_{\ell} = \frac{1}{V_{\ell}} \int_{\mathbf{r} \in \mathbf{R}_{\ell}} d^3 \mathbf{r} \phi_{\ell}(\mathbf{r})
$$
 (2.10)

**and**

$$
\overline{Q}_{\ell} = \frac{1}{V_{\ell}} \int_{\mathbf{r} \in R_{\ell}} d^{3} \mathbf{r} \ Q_{\ell}(\mathbf{r}). \qquad (2.11)
$$

 $\bar{J}_{\ell}^p$ , the surface-averaged component of the net current in direction  $\hat{n}_n$  at **surface**  $A_{\ell}^{p}$  is defined by

$$
\overline{J}_{\ell}^{\mathrm{p}} = -\frac{1}{A_{\ell}^{\mathrm{p}}} \int_{A_{\ell}^{\mathrm{p}}} dA_{\ell}^{\mathrm{p}} \hat{n}_{\mathrm{p}} \cdot \underline{\nabla} \phi_{\ell}(\underline{\mathbf{r}}).
$$
 (2.12)

**The solution of Eq. (2.9) clearly requires additional relationships** between the leakages and the cell-averaged fluxes in R<sub>g</sub> and its six neighbors. **Such relationships are obtained by assuming:**

- **(1) the flux varies linearly from the center of the mesh cell to the midpoints of any of its six surfaces;**
- (2) along each surface,  $A_{\ell}^P$ , variations in the normal derivative to the **surface may be neglected.**

**These assumptions are equivalent to introducing a multidimensional Taylor series expansion of the flux about the cell midpoint and truncating terms of 0(h2) and higher.2 0**

**Application of assumptions (1) and (2) to Eq. (2.10), Eq. (2.11) and Eq. (2.12) lead to the following approximations:**

$$
\bar{\phi}_{\ell} \cong \phi_{\ell} \equiv \phi_{\ell}(0,0,0), \qquad (2.13)
$$

$$
\overline{Q}_{\ell} \cong Q_{\ell} \equiv Q_{\ell}(0,0,0), \qquad (2.14)
$$

$$
-D \t P \t (2.15a)
$$

$$
J_{\ell}^P \cong J_{\ell}^F \cong \begin{cases} J_{\ell}^X(\Delta x_1/2) & p = 2 \end{cases}
$$
 (2.15b)

where

$$
J_{\ell}^{x}(\Delta x_{1}/2) = J_{\ell}^{x}(\Delta x_{1}/2,0,0) = -D_{\ell} \frac{\partial \phi_{\ell}}{\partial x} (x,0,0) \Bigg|_{x = \Delta x_{1}/2}.
$$
 (2.16)

Similar equations hold for the remaining directions  $y$  ( $p = 3$  or 4) and z ( $p = 5$  or 6). The derivative in Eq. (2.16) is approximated by using assumption (1). We obtain the following expression for the component of the net current in direction x at the boundary of cell  $R_{\ell}$ :

$$
J_{\ell}^{X}(\Delta x_{1}/2) \cong -D_{\ell} \frac{\phi_{\ell}(\Delta x_{1}/2,0,0) - \phi_{\ell}}{\Delta x_{1}/2}
$$
 (2.17)

Evaluating and equating two expressions for the x-directed current component across the interface between cells R<sub>2</sub> and R<sub>m</sub> (e.g.  $J_{\ell}^{X}(\Delta x_1/2)$  and  $J_{\frac{m}{2}}^{X}(-\Delta x_{1+1}/2)$ ) and then applying the interface conditions, Eq. (2.3) and Eq. (2.4), leads to the following expression for the interface flux

$$
\phi_{\ell}(\Delta x_{1}/2,0,0) = \frac{D_{\ell}/\Delta x_{1}}{D_{\ell}/\Delta x_{1} + D_{m}/\Delta x_{1+1}} \phi_{\ell} + \frac{D_{m}/\Delta x_{1+1}}{D_{\ell}/\Delta x_{1} + D_{m}/\Delta x_{1+1}} \phi_{m}
$$
(2.18)

Substitution of Eq. (2.18) into Eq. (2.17) leads to the desired expression for the net current component:

$$
J_{\ell}^{X}(\Delta x_{1}/2) = \gamma_{\ell m}^{X}(\phi_{\ell} - \phi_{m})
$$
 (2.19a)

**or**

$$
J_{m}^{X}(-\Delta x_{1+1}/2) = -\gamma_{m}^{X}(\phi_{m} - \phi_{\ell})
$$
 (2.19b)

**where**

$$
\gamma_{\ell m}^{\mathbf{x}} = \gamma_{m\ell}^{\mathbf{x}} \equiv \frac{1}{\frac{\Delta \mathbf{x}_i}{2D_\ell} + \frac{\Delta \mathbf{x}_{i+1}}{2D_m}}
$$
 (2.20)

Similar **equations are obtained for directions y and z.**

**When**  $\Delta$ **x,/2 corresponds to an external boundary in cell R<sub>0</sub> or if cell** <sup>R</sup>- Ri+k **is a blackness** theory **region, then Eq. (2.5) provides the relation** needed for determining the boundary coupling coefficient  $\gamma_{\ell b}^x = \gamma_{\ell m}^x$ . Rewriting Eq. (2.5) **in terms of the net current we obtain**

$$
\pm J_{\ell}^{x}(\pm \Delta x_{i}/2) = \left(\frac{\beta}{\alpha}\right) \phi_{\ell}(\pm \Delta x_{i}/2,0,0). \qquad (2.21)
$$

The flux at the cell boundary is obtained by eliminating  $J_{\ell}^{X}(\pm \Delta x_{1}/2)$  from Eq. (2.17) and Eq. (2.21), and solving for  $\phi_{\ell}(\pm \Delta x_1/2,0,0)$ :

$$
\phi_{\ell}(\pm \Delta x_{1}/2,0,0) = \frac{D_{\ell}/\Delta x_{1}}{D_{\ell}/\Delta x_{1} + (\beta/\alpha)/2} \phi_{\ell}.
$$
 (2.22)

**The general expression for the leakage term at the boundary is obtained by substituting Eq. (2.22) into Eq. (2.21), e.g.**

$$
J_{\ell}^{x}(\Delta x_{1}/2) = \gamma_{\ell b}^{x} \phi_{\ell}
$$
\n
$$
J_{\ell}^{x}(-\Delta x_{1}/2) = -\gamma_{b\ell}^{x} \phi_{\ell}
$$
\n(2.23)

**where**

$$
\gamma_{\ell b}^x = \gamma_{b\ell}^x \equiv \frac{1}{\frac{\Delta x_i}{2D_\ell} + \frac{1}{(\beta/\alpha)}}.
$$
 (2.24a)

**Rearrangement of terms**  $\beta$  **and**  $\alpha$  **permit evaluation of Eq. (2.24a) when**  $\alpha = 0$  **or**  $\beta = 0, 1.e.$ 

$$
\gamma_{\ell b}^{\mathbf{x}} \equiv \frac{2\beta D_{\ell}}{\beta \Delta \mathbf{x}_1 + 2\alpha D_{\ell}} \tag{2.24b}
$$

Equation  $(2.13)$ , Eq.  $(2.14)$ , Eq.  $(2.19)$  and Eq.  $(2.23)$  can now be combined to form the mesh-centered finite difference approximation to Eq.  $(2.9)$ , i.e.

$$
-\sum_{\substack{p=1 \ p\neq b}}^{6} a_{\ell m} \phi_{m} + b_{\ell} \phi_{\ell} = q_{\ell} \qquad (2.25)
$$

where R<sub>m</sub> is the cell adjacent to R<sub>g</sub> at surface  $A_g^p$  and

$$
a_{\ell m} = A_{\ell}^{p} \gamma_{\ell m}^{s} \tag{2.26}
$$

$$
b_{\ell} = \Sigma_{\ell}^{r} v_{\ell} + \sum_{p=1}^{6} a_{\ell m} \tag{2.27}
$$

$$
q_{\ell} = Q_{\ell} V_{\ell}. \tag{2.28}
$$

#### 2.1.3 Comments Regarding All Geometry Options

The terms  $\gamma_{\ell m}^s$  and the formulas for calculating the indices  $m_p$  of the P cells R\_ adjacent to R<sub>a</sub> are tabulated in Table 2.1 for all geometry options  $\mathbf{m}_{\mathbf{p}}$ in DIF3D. Table 2.2 tabulates the corresponding area and volume elements that are illustrated in Figs. 2.1-2.3. Not included here are the two- and threedimensional hexogonal geometry options associated with the DIF3D nodal option.<sup>5</sup>

**Mesh** cell numbering proceeds in a point by point, row by row and plane by plane fashion for both orthogonal and triangular geometries. Figures 2.4-2.6 illustrate **the mesh** cell numbering for the two basic triangular geometry options (i.e. parallelogram or rectangular boundary domains). Including alternately **upward and downward** pointing triangles in a single row, permits **the same data** structure to be used for both rectangular and triangular geometry.

The periodic boundary conditions offered by DIF3D are limited. The opposite face periodicity option, models a repeating lattice in the "X"-direction in orthogonal geometries (i.e. R<sub>rik</sub> is coupled to R<sub>idk</sub>). The periodic coupling in the 0-direction of G-R-Z geometry also fits this model.

The rotational periodicity option applies to only the lower  $x-$  and lower y-face combination which intersect at the origin in either the orthogonal or the triangular **(parallelogram** boundary **domain** only) geometry **options.** This option **models the case in** which the **A <sup>3</sup>surface** of cells Rilk are connected to the  $A_m^l$  surface of  $R_{1jk}$  where

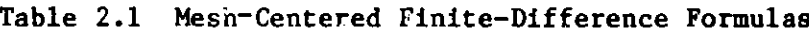

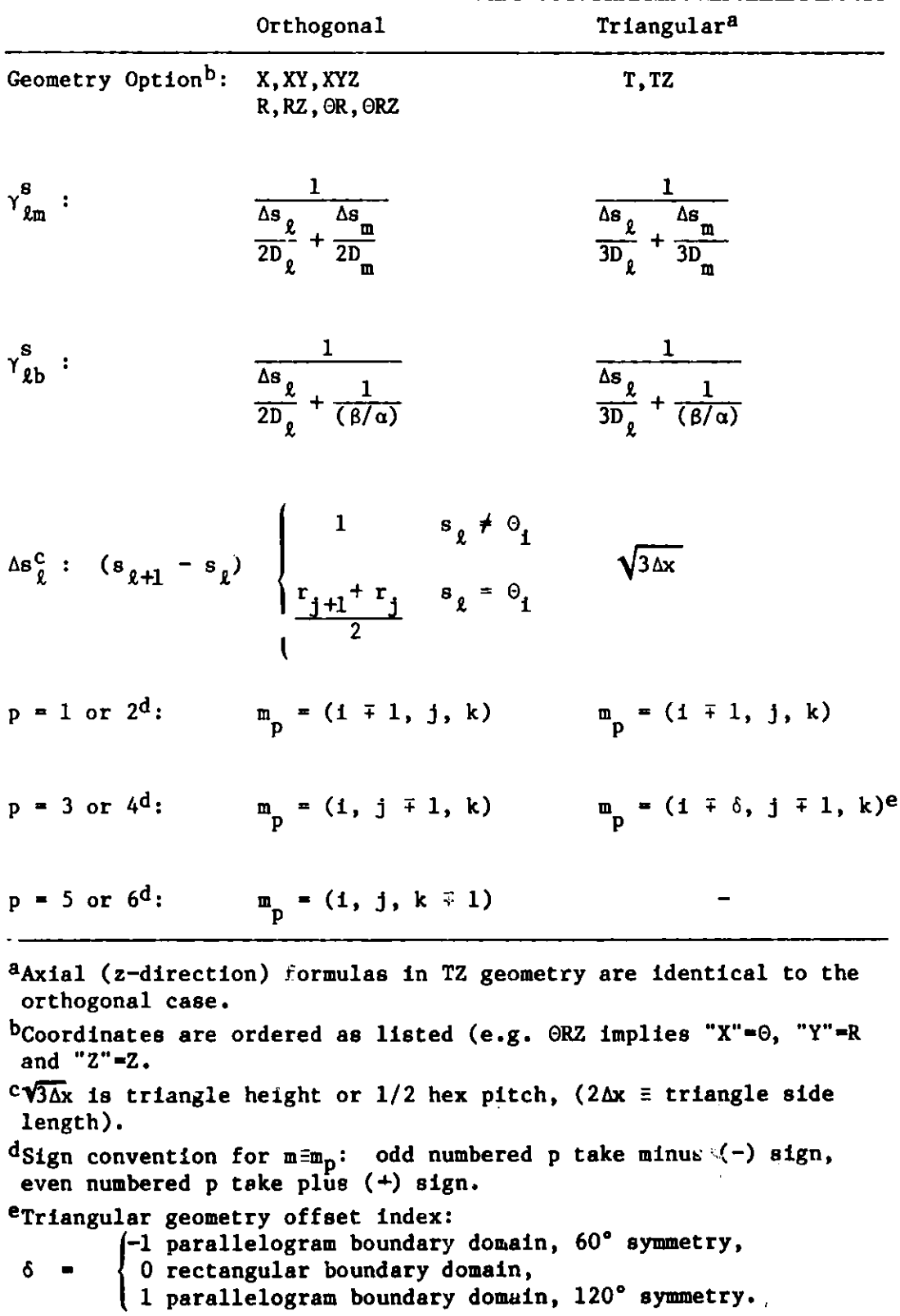

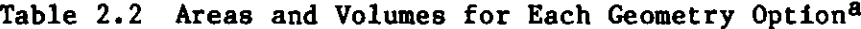

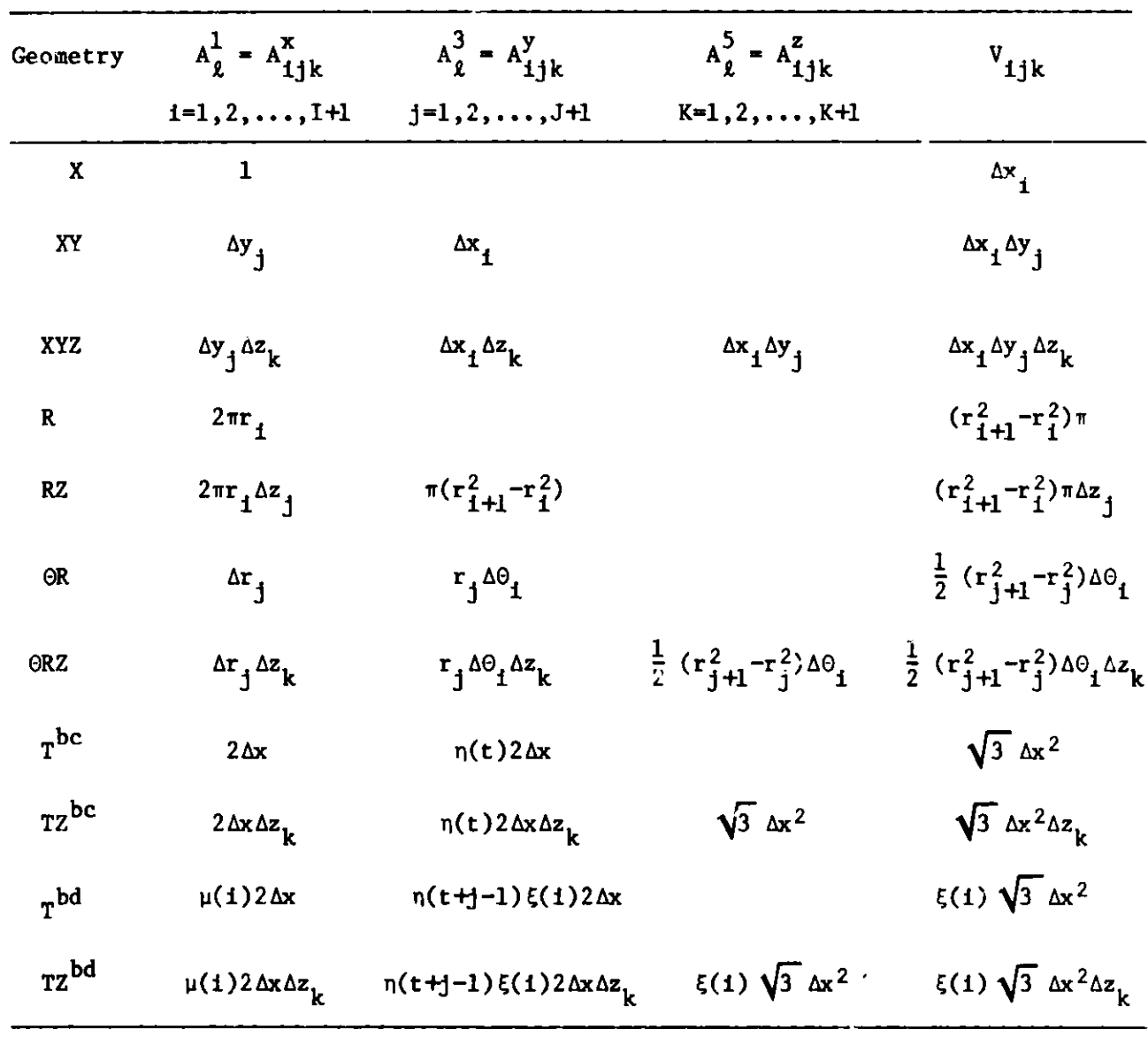

**aUnless otherwise noted, indices (i,j,k) take the values i-1,2,...,I,**  $j=1,2,\ldots,J$  and  $k=1,2,\ldots,K$ . Note that  $A_{m_p}^{p+1} = A_{\ell}^p$ ,  $p = 1,3,5$  where  $m_p$  is given in Table 2.1. **b**"T" denotes the triangular geometry option.  $n(t) = mod(t, 2)$  accounts for the **fact that alternate "y-direction" surface areas are non-existant.**  $c$ Parallelogram domain boundary option with  $60^{\circ}$  (t = 1) or  $120^{\circ}$ (t = 1+1) symmetry. **dRectangular domain boundary option with 900 symmetry (t** - **i+1), 1800 symmetry**  $(t - i+NTHPT)$  or full core option  $(m - i+NTHPT)$  where NTHPT  $- (1$  or 2) is **defined in the GEODST description (Appendix C). The functions**  $\{ \sqrt{3}/2 \}$  **i**=1 or **i**<sup>1</sup>**i**+1<sup>}</sup> and  $\xi(1) = \{\frac{1}{1/2} \}$  **account for the fact** that  $R_{1jk}$  and  $R_{1ik}$  are always half triangles.

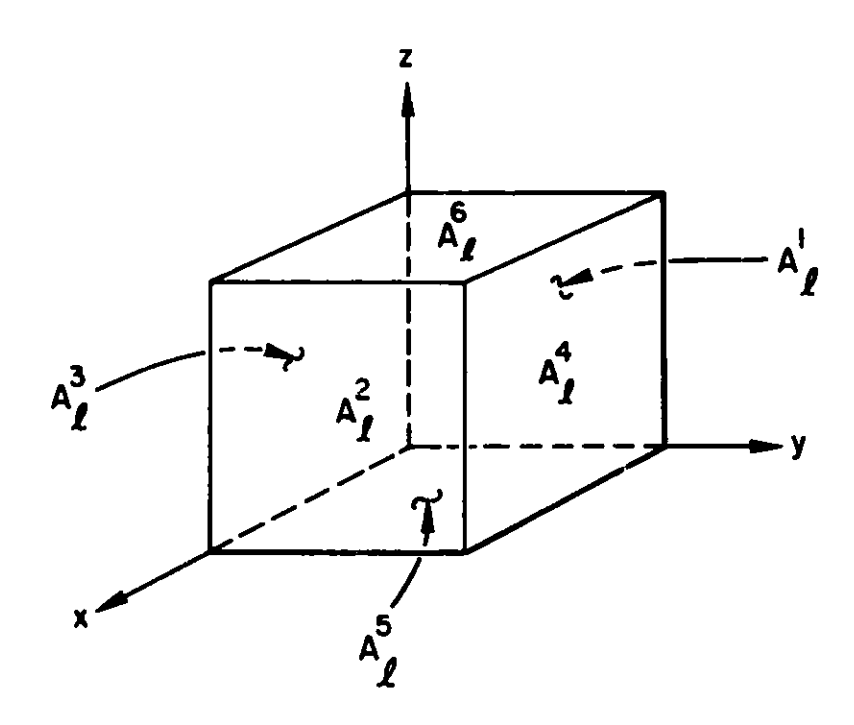

Fig. 2.i. X-Y-Z Volume **Element**

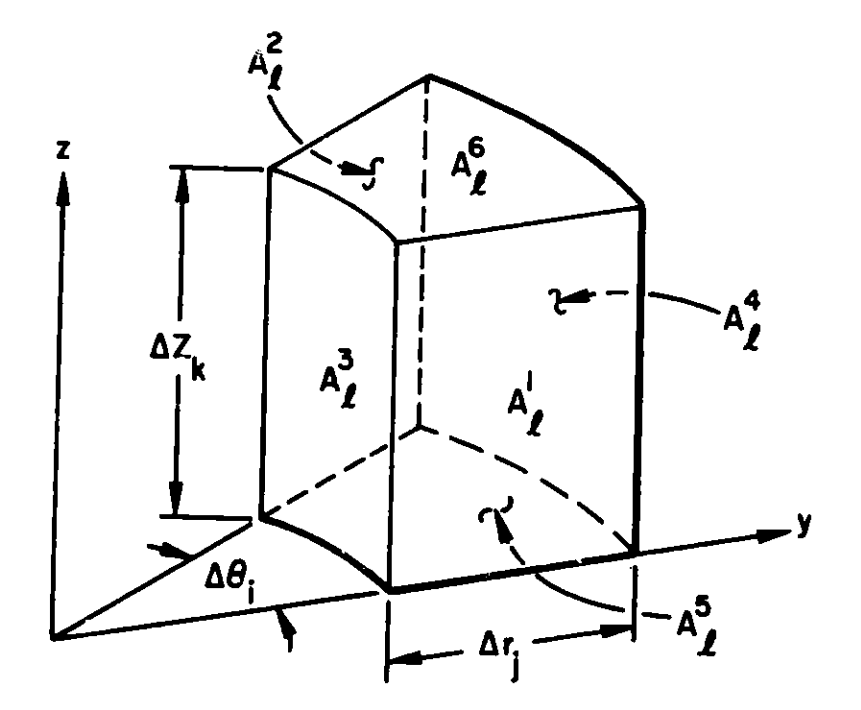

Fig. 2.2.  $\theta$ -R-Z Volume Element

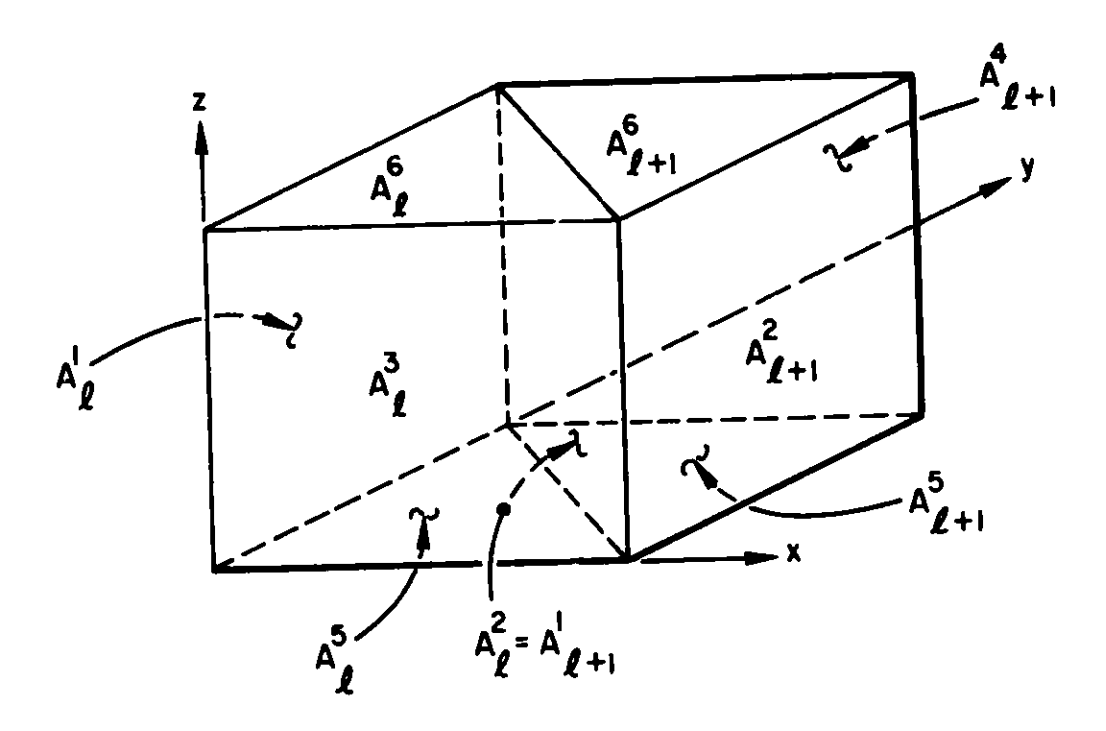

**Fig. 2.3.** Triangular-Z Volume Elements

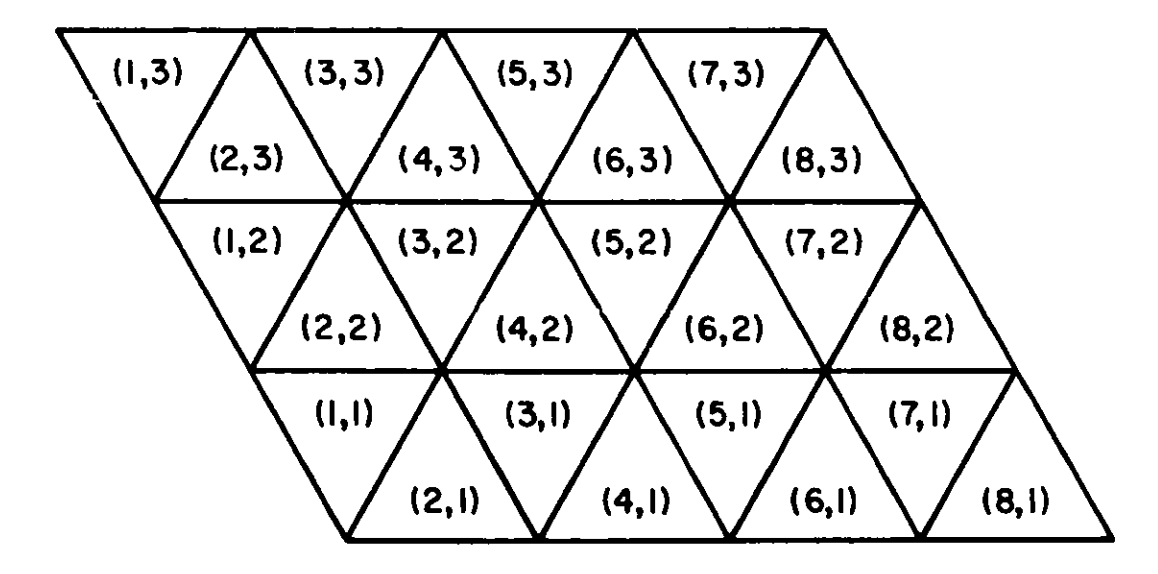

**Fig. 2.4. Parallelogram Boundary Domain (120** planar **symmetry)**

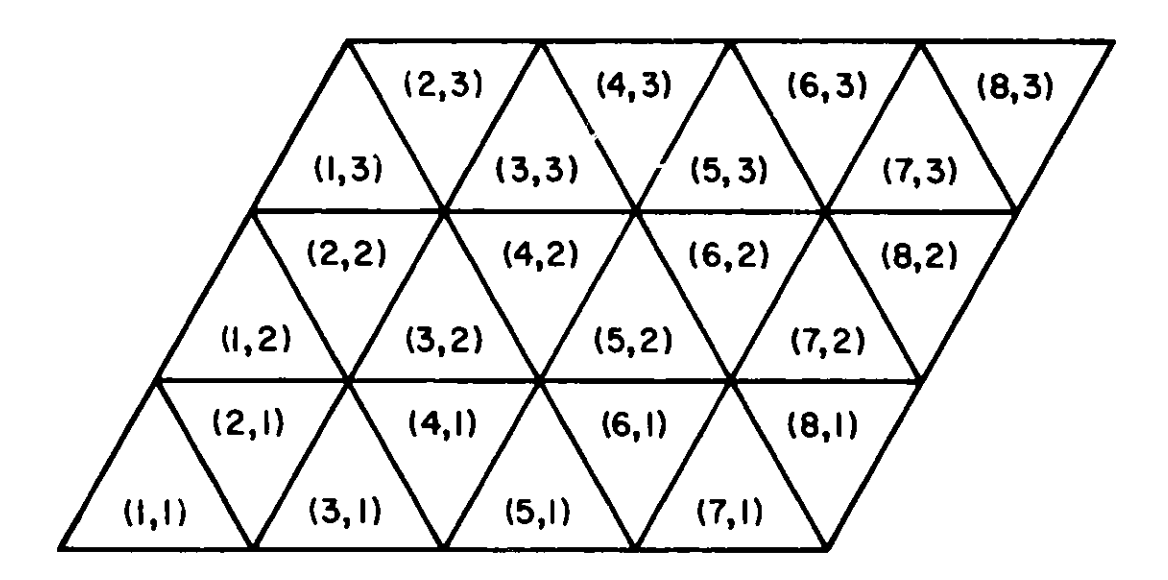

Fig. 2.5. Parallelogram Boundary Domain (60° planar symmetry)

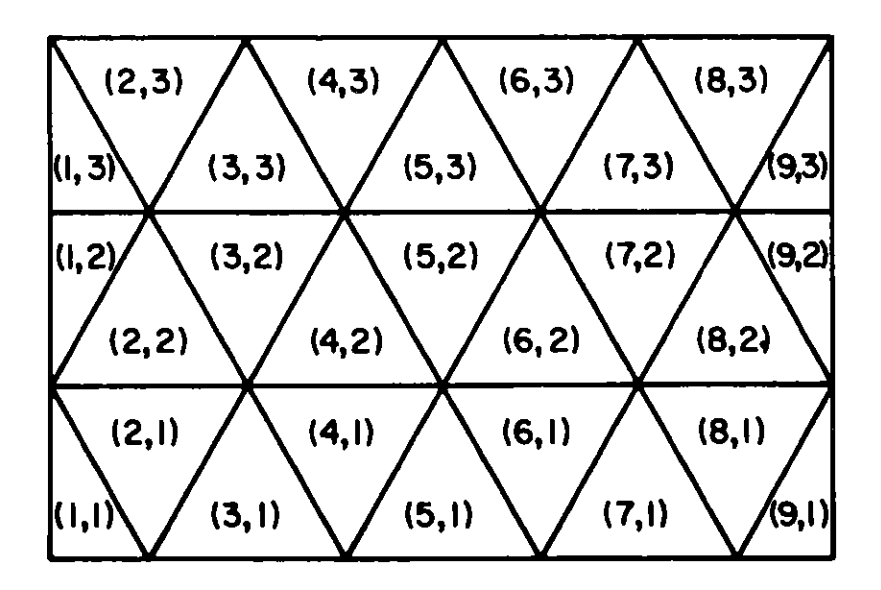

**Fig. 2.6. Rectangular B'undary Domain** (900, **180\* or 3600 planar** symmetry)

- **i-i,** i-1,2,...,I in orthogonal **geometry;**
- $j=(1+1)/2$ ,  $i=1,3,5,...$  in triangular geometry  $(60^{\circ}$  symmetry);
- **j-i/2,** i-2,4,6,... **in triangular geometry (1200 symmetry).**

Conversely, cells  $R_{11k}$  are connected to  $R_{11k}$  where

j-1,2,...,J **in orthogonal geometry;** i-2j-l, j-1,2,...,J **in triangular geometry (60 symmetry); i=2j,** j-l,2,...,J **in triangular geometry (120\* symmetry). =j,**

#### 2.1.4 The **Matrix Equations and Their Properties**

**The mesh-centered finite-difference equations (Eq. (2.25) in eigenvalue form)** for the **cell-averaged fluxes can be written in matrix form as**

$$
([\mathbf{D}_{g}] + [\mathbf{\Sigma}_{g}])\mathbf{\hat{q}}_{g} - \sum_{g' \neq g} [\mathbf{T}_{gg'}]\mathbf{\hat{q}}_{g'} - \frac{1}{\lambda} [\mathbf{\Sigma}_{g}] \sum_{g'=1}^{G} [\mathbf{F}_{g'}]\mathbf{\hat{q}}_{g'}.
$$
 (2.29)

**where** \* **is the N-dimensional vector** difference mesh. The matrices [Σ<sub>σ</sub>], matrices defined by of (approximate)  $[T_{--},], [F_{-}]$  and fluxes on the finite [XgJ are NxN diagonal

$$
[\Sigma_g] = \text{diag} (\Sigma_g^{\Gamma, g} V_g) \tag{2.30}
$$

$$
[\mathbf{T}_{gg},] = \text{diag} (\mathbf{C}_{\ell}^{\mathbf{s}, \mathbf{gg}'} \mathbf{V}_{\ell})
$$
 (2.31)

$$
[\mathbf{F}_g] \quad = \quad \text{diag} \quad (\nu \Sigma_g^f, g_{V_g}) \tag{2.32}
$$

$$
[x_g] = diag(\chi_g^g)
$$
 (2.33)

**where N is the number of cells in the finite-difference mesh. The unknowns** in  $\underline{\phi}_{\sigma}$  are ordered in a linear fashion, row by row and plane by plane. Given **this** linear ordering, the N×N matrix  $[D_{\alpha}]$  contains three, five or seven **nonzero** stripes **for one-, two- or three-dimensional** geometrics, respectively. It operates on  $\phi_-$  to yield the net leakage across the faces of each mesh cell. The G **Eqs. (2.29) can be condensed** into the **single matrix equation**

$$
[\mathbf{M}] \mathbf{\underline{\Phi}} = \frac{1}{\lambda} [\mathbf{B}] \mathbf{\underline{\Phi}}.
$$
 (2.34)

where [M] and [B] are square and of order N\*G and  $\underline{\Phi} = \text{col} [\underline{\phi}_1, \underline{\phi}_2, \ldots, \underline{\phi}_G].$ The matrix [MJ is given by

**[01** [A<sup>2</sup> ] [AG] **[0]** [T1 2 1 . [T<sup>2</sup> <sup>1</sup> <sup>J</sup>**0]** TG1J [TG2J .[TGG-1 **[T1G** TGG-1 [0] (2.35) **[Ml** = [0]

**where**  $[A_{\sigma}]$  **(=**  $[D_{\sigma}]$  **+**  $[\Sigma_{\sigma}]$ **) is the leakage-plus-removal matrix operator is the null matrix. As** shown **in Eq. (2.35), the in-group scatter term in DIF3D. The symmetric matrix A is defined by and** [0] is ignored

[A~ Jk [A YJ **[AgJ** (symmetric) [AJ-lk+lI [0] [Alk 1 J [AJk+l [Ak+<sup>1</sup> **(2.36)** [A ]

where the submatrices in Eq. (2.36) are defined in terms of coefficients  $a_{ijk}^s = a_{\ell m_D}$ , p=1,3 or 5 and  $b_{ijk} = b_{\ell}$  from Eqs. (2.26) and (2.27):

$$
A_{jk}^{gy} = \begin{bmatrix} b_1 - a_2^{x} & & & & \\ -a_2^{x} & b_2 - a_3^{x} & & & \\ & \ddots & \ddots & \ddots & \\ & & & -a_{I-1}^{x} b_{I-1} - a_1^{x} \\ & & & & -a_1^{x} b_1 \end{bmatrix}
$$
 (2.37)  

$$
[A_{jk}^{gy}] = diag (a_1^{y})_{jkg}
$$
 (2.38)

$$
[A_{jk}^{gz}] = diag(a_i^z)_{jkg}.
$$
 (2.39)

By defining the N\*G by N **matrices**

$$
[F] = col[[F_1], [F_2], ..., [F_G]]
$$
 (2.40)

**and**

$$
[x] = col[(x_1], [x_2], ..., [x_G]\},
$$
 (2.41)

 $\mathbf{r}$ 

**the matrix [B] can be written as**

$$
[B] = [\chi][F]^T, \qquad (2.42)
$$

**where T denotes the transpose of a matrix.**

**The matrices used in Eqs. (2.34)-(2.42) possess a number of properties** which provide **a sound theoretical basis for the iteration methods** which are **discussed in Sec.** 2.2. For any physically **realistic set of assumptions, the** diagonal matrices [T<sub>gg</sub>,], [x<sub>g</sub>] and [F<sub>g</sub>] are non-negative matrices. It has<br>been shown<sup>21</sup> that the matrices [A\_] are irreducible Stieltjes matrices and that **the inverse of each [A** J **has all positive entries, i.e.,** [A J **>0. Because of these properties, the matrix** [MI **is nonsingular22 and the eigenvalue problem** Eq. (2.34) **can be written as**

$$
\lambda \Phi = [M]^{-1} [B] \Phi. \tag{2.43}
$$

Under quite general conditions, Froehlich<sup>23</sup> has shown that Eq. (2.43) has a unique positive eigenvector  $\Phi_{\alpha}$  and a corresponding single positive eigenvalue **<sup>X</sup>0 greater than the absolute value of any other eigenvalue of Eq.** (2.43). **Furthermore any positive eigenvector of [ill [B] is a scalar multiple of [m].**

**The properties of [B] permit a reduction of the matrix eigenvalue problem** which must be solved to obtain  $\lambda_0$  from one of order N\*G (Eq. (2.43)) to one of **only order N.<sup>1</sup> <sup>2</sup>Advantage is taken of this fact in obtaining the outer iteration method presented in Sec. 2.2 which is used to obtain**  $\lambda_0$  **and**  $\frac{\Phi}{n}$ **.** This reduction is accomplished by first noting that  $[M]^{-1}[B]$  is of order  $N*G$ **and therefore has N\*G eigenvalues. However, the rank of [F] is only N, thus making the rank of [M]P<sup>1</sup> [BJ only N. Hence, (G-1)\*N of its eigenvalues are zero. The nonzero eigenvalues can be determined by considering the reduced but equivalent problem of order N.**

**Following Ref. 12, but considering a full scattering matrix, this reduc**tion is accomplished by first defining the fission source vector,  $\psi$ , as

$$
\underline{\Psi} = [F]^T \underline{\Phi} - \sum_{g=1}^G [F_g] \underline{\Phi}_g \qquad (2.44)
$$

and the **N\*G** x N matrix [L] as

$$
[L] = col [L_1], [L_2], ..., [L_G] = [M]^{-1}[\chi], \qquad (2.45)
$$

where the N x N matrices  $[L_{\sigma}]$  are defined as

$$
[L_g] = [A_g] ([\chi_g] + \sum_{g' \neq g} [T_{gg'}] [L_g,]). \qquad (2.46)
$$

These definitions plus Eq. (2.34) permit the group g flux vector  $\phi_{\alpha}$ , to be written as

$$
\Phi_{g} = \frac{1}{\lambda} [\mathbf{L}_{g}] \Psi. \tag{2.47}
$$

Premultiplying Eq. (2.43) by  $[F]^T$  and using Eqs. (2.42) and (2.44) yields the reduced problem

$$
\lambda \psi = [0] \psi, \qquad (2.48)
$$

where

$$
[0] = [F]^T[L] = \sum_{g=1}^{G} [F_g][L_g]. \qquad (2.49)
$$

If  $\phi$  and  $\lambda$  are an eigenvector and corresponding nonzero eigenvalue of  $[M]^{-1}[B]$ , then  $\psi$  and  $\lambda$  must be an eigenvector and eigenvalue of [0] and vice versa. Furthermore, by making use of a similarity transformation, it has been shown<sup>12</sup> that the nonzero eigenvalue spectrum of [0] is identical to the nonzero spectrum of  $[M]^{-1}[B]$  and that any non-negative eigenvector of  $[Q]$  is either a scalar multiple of  $\boldsymbol{\Psi}_\cap$  or else corresponds to a zero eigenvalue, where  $\boldsymbol{\Psi}_\cap$ corresponds to  $\lambda_0$ . Thus the two eigenvalue problems, Eq. (2.43) and Eq. (2.48), are equivalent.

#### 2.2 Solution Strategies

The finite-difference equations are solved by the well-known fission source iteration method<sup>24</sup> accelerated by the Chebyshev semi-iterative method.<sup>25,26</sup> At each fission source (or "outer") iteration, the vector of neutron fluxes for each group is computed by solving the finite-difference equations with a known group-dependent source term. This solution is accomplished via sucessive **sweeps** through the spatial mesh. Each such inner iteration sweep iteratively inverts the leakage-plus-removal **matrix** operator **using** the line-successiveoverelaxation procedure.<sup>27</sup>

The acceleration **strategies** for DIF3D **are linear, well-founded and** proven, and they relieve **users of the burden of specifying optimum parameters** for large **classes** of reactor **models.** Theoretical **aspects of the two acceleration methods are presented in Sections** 2.2.1 and 2.2.2, respectively. **Computational and data management aspects of each method are described in Sections** 2.2.3-2.2.5. The adjoint **problem is discussed** in Section **2.2.6. Problems** with **upscattering are solved using the iteration strategy reported in Section** 2.2.7. Section **2.2.8 describes aspects of the inhomogeneous problem.**

#### 2.2.1 The Chebyshev Accelerated Outer (Fission Source) Iterations

The cuter iterations seek to determine the fundamental eigenvector,  $\psi_0$ ; and corresponding eigenvalue,  $\lambda_{0}$ , of Eq. (2.48) or the fundamental eigenvector,  $\phi_{0}$ , and  $\lambda_{0}$  of Eq. (2.43). Most few-group codes, such as PDQ-7, treat the flux problem, Eq. (2.43). This is due to two factors. First, most thermal power reactors of interest have large reflecting regions which contain no fissionable materials. For any outer iteration method which utilizes an outer iteration acceleration procedure such as the one described in this report, acceleration of the fission source does not markedly improve acceleration of the solution in these reflecting regions unless much additional effort is invested in the inner iterations. This point is elaborated in Sec. 2.2.4. Second, for the two to four energy group structures which are typically used for thermal reactor calculations, the data storage and transfer requirements associated with acceleration procedures based on the fluxes are not prohibitively larger than if the fission source were used.

In fast reactors, on the other hand, the data **management** requirements associated with accelerating the flux vector are at least an order of magnitude greater than those associated with the fission source for the ten to thirty energy groups which are typically **used** for fast reactor calculation. In addition, the fast reactor cores under consideration at the time of DIF3D's development tended to be more tightly coupled with relatively small nonfissionable regions. Consequently, the cost of the increased number of outer iterations resulting from the fission source acceleration is more than compensated by the savings in I/O resources. These conclusions are borne out by the numerical **results presented** in Ref. (1). Later, application to largescale heterogeneous fast reactor core **designs2 8** also proved highly efficient.

In the method reported here, approximations to  $\lambda_0$  and  $\Psi_0$ , the fundamental eigenvalue and eigenvector of [0], are obtained by the well-known power iteration method. **It is assumed** that the eigenvalue spectrum of [Q] satisfies  $\lambda_0$ )  $\lambda_1$   $\lambda_2$   $\lambda_{s-1}$   $\lambda_{N-1}$  and that  $\mu_1$  is the eigenvector associated with  $\lambda_1$ . The power method proceeds as

$$
\Psi^{(n)} = \frac{1}{\lambda^{(n-1)}} [0] \Psi^{(n-1)}
$$
 (2.50a)

and

$$
\lambda^{(n)} = \lambda^{(n-1)} \frac{\|\psi^{(n)}\|_1}{\|\psi^{(n-1)}\|_1},
$$
\n(2.50b)

**where n is the** outer iteration **index and. I|I|** 1 **denotes** the L1 norm. The **actual computation of the product**  $[0]\psi^{(n-1)}$  **in Eq. (2.50a) involves another** level **of iteration, the inner iteration, and is discussed** in the **next section. A later section describes** a third level **of iteration, the upscatter** iteration **which occurs outside the inner iteration for all groups when upscattering source terms are present.**

**Because the largest (in modulus) eigenvalue of [Q] is real and simple, the power method is guaranteed to converge for any arbitrary non-negative** initial vector  $\psi^{(0)}$  to  $\lambda_0$  and c $\psi_0$ , where c is some positive constant. If it is assumed that the eigenvalue estimates  $\lambda$  i'' are sufficiently well converged to  $\lambda_0$  and that  $\psi^{(0)}$  can be expanded in terms of the  $\psi_1$ , the eigenvectors of [Q], then the rate at which  $\psi^{(1)}$  converges to  $\psi_0$  depends on the separation of  $\lambda_{\Omega}$  from the other eigenvalues of  $[Q]$ . <sup>12</sup> This convergence rate depends on the dominance ratio,  $\sigma$ , given by

$$
\frac{1}{\sigma} = \max_{i \neq 0} \frac{|\lambda_i|}{\lambda_0}, \qquad (2.51)
$$

with the convergence rate ultimately being controlled by  $(\bar{\sigma})^n$ .

The dominance ratios of large thermal power reactors typically are of the order of 0.95 or larger, implying relatively slow convergence of the iterative process given by Eq. (2.50). This fact led to the search for methods to accelerate this convergence for thermal reactor codes, of which the acceleration method based on Chebyshev polynomials used by  $PDQ-7^{12},^{13}$  and the class **of methods known as coarse-mesh rebalance<sup>23</sup> ,24 methods are the best known. Dominance ratios for large heterogeneous fast reactors can also be as large as 0.95. In addition, typical fast reactor multigroup energy structures are characterized by nearly full downscattering matrices. The group-by-group calculation of the scattering source required for each outer iteration becomes a costly, input/output-bound calculation when such energy structures are used in large multidimensional calculations. Both of these factors motivate the use** of an efficient outer iteration acceleration technique in fast reactor diffusion theory calculations.

**A Chebyshev acceleration strategy similar to that used in PDQ-7 is utilized in the solution method presented here. The primary difference is that** while PDQ-7 **accelerates the flux vector, 0, DIF3D accelerates the fission** source,  $\psi$ . The motivations for this have been presented above. Its application is based on the assumptions that the eigenvalues of [Q] are real and non**hegative and are ordered as**  $\lambda_0$ **,**  $\lambda$ ,  $\lambda$ of [Q] **form a basis for the N-dimensional vector space. Following the derivations in Refs. 12 and 13, the basic power iteration is accelerated by** choosing a linear combination of the eigenvector iterates  $\psi^{(n)}$  such that

$$
\tilde{\Psi}^{(n^{*}+p)} - \sum_{j=0}^{p} a_{jp} \Psi^{(n^{*}+j)},
$$
\n(2.52)

**where n\* is the outer index where this acceleration begins and p successive fission source iterates are employed. The objective is to choose the coeffi**cients such that  $\tilde{\psi}^{(n^*+p)}$  approximates  $\psi_0$  more closely than does  $\psi^{(n^*+p)}$ .
Based on the assumption of completeness,  $\psi^{(n^*)}$  can be written as

$$
\underline{\psi}^{(n^*)} = \sum_{i=0}^{N-1} c_i \underline{\psi}_i.
$$
 (2.53)

For a sufficiently converged eigenvalue estimate  $\lambda^{(n^*)}$ , Eqs. (2.50a) and (2.53) imply **that Eq. (2.52) can be written as**

$$
\widetilde{\Psi}^{(n^{*}+p)} \approx \sum_{i=0}^{N-1} c_i \sum_{j=0}^p a_{jp} \left(\frac{\lambda_i}{\lambda_0}\right)^p \Psi_i.
$$
 (2.54)

Letting  $P(x) = \sum a_{1} x^p$ , Eq. j-0 (2.54) becomes

$$
\widetilde{\psi}^{(n\star+p)} \approx P_p\left(\frac{1}{\lambda_0}[Q]\right) \underline{\psi}^{(n\star)} - c_0 P_p(1) \underline{\psi}_0 + \sum_{i=1}^{N-1} c_i P_p\left(\frac{\lambda_i}{\lambda_0}\right) \underline{\psi}_i.
$$
 (2.55)

The sum on the R.H.S. of Eq. (2.55) is the error. This error is minimized in a practical sense by choosing  $P_p(x)$  such that  $P_p(1)=1$  and max  $P_p(x)$  is  $o \le x \le \overline{\sigma}$ minimized. This is accomplished by choosing P (x) in terms of Chebyshev  $p$ olynomials as $^{25}$   $p$ 

$$
P_p(x) = \frac{c_p(\frac{2x}{\overline{\sigma}} - 1)}{c_p(\frac{2}{\overline{\sigma}} - 1)},
$$
\n(2.56)

**where the C (y)** - **cosh (p cosh-ly), y > 1. Given the well** known **recurrence relationships for Chebyshev polynomials, the recursion relationship for P (x) is**

$$
P_{p+1}(x) = 2\left(\frac{2x}{\sigma} - 1\right) \left(\frac{\cosh(p\gamma)}{\cosh[(p+1)\gamma]}\right) P_p(x)
$$

$$
-\left(\frac{\cosh[(p-1)\gamma]}{\cosh[(p+1)\gamma]}\right) P_{p-1}(x), \quad p \ge 1,
$$
 (2.57)

where

 $P_0(x) = 1$ ,

$$
P_1(x) = \frac{\left(\frac{2x}{\overline{6}} - 1\right)}{\left(\frac{2}{\overline{6}} - 1\right)},
$$
\n(2.58)

 $\mathcal{L}_{\mathcal{L}}$ 

 $\mathcal{F}(\mathcal{G})$ 

and

$$
\gamma = \cosh^{-1}\left(\frac{2}{\overline{0}} - 1\right). \tag{2.59}
$$

This leads to the accelerated iterative procedure for  $p \geq 1$ :

$$
\underline{\Psi}^{(n^{\star}+p)} = \frac{1}{\lambda^{(n^{\star}+p-1)}} [\mathbb{Q}] \underline{\widetilde{\Psi}}^{(n^{\star}+p-1)}, \qquad (2.60a)
$$

$$
\tilde{\Psi}^{(n^{*}+p)} = \tilde{\Psi}^{(n^{*}+p-1)} + \alpha_p [\Psi^{(n^{*}+p)} - \tilde{\Psi}^{(n^{*}+p-1)}]
$$
  
+  $\beta_p [\tilde{\Psi}^{(n^{*}+p-1)} - \tilde{\Psi}^{(n^{*}+p-2)}],$  (2.60b)

$$
\lambda^{(n^*+p)} = \lambda^{(n^*+p-1)} \frac{\|\tilde{\Psi}^{(n^*+p)}\|_1}{\|\tilde{\Psi}^{(n^*+p-1)}\|_1},
$$
\n(2.60c)

where

$$
\alpha_1 = \frac{2}{2-\overline{\sigma}}, \quad \beta_1 = 0,
$$
\n
$$
\alpha_p = \frac{4}{\overline{\sigma}} \left( \frac{\cosh[(p-1)\gamma]}{\cosh[p\gamma]} \right),
$$
\n
$$
\beta_p = \left( 1 - \frac{\overline{\sigma}}{2} \right) \alpha_p - 1.
$$
\n(2.61)

To apply the **iteration schemes given by Eqs. (2.50) and** (2.60), the **dominance ratio o must be obtained and a suitable convergence criterion must** be applied to measure convergence. It has been shown<sup>21</sup> that if  $\psi^{(V)}$  is a nonnegative vector, then  $\lim_{\lambda} \lambda^{(n)} = \lambda_0$  and  $\lim_{\lambda} \psi^{(n)} = c\psi_0$ . In addition, if the **n+= n+ i-th components of**  $\psi^{(n-1)}$  **and**  $\psi^{(n)}$  **are written as**  $\psi^{(n-1)}_1$  **and**  $\psi^{(n)}_1$  **and if**  $\bar{\lambda}^{(n)}$ and  $\lambda^{(n)}$ are defined as

$$
\bar{\lambda}^{(n)} \equiv \max_{1} \frac{\psi_1^{(n)}}{\psi_1^{(n-1)}}, \ \ \lambda^{(n)} \equiv \min_{1} \frac{\psi_1^{(n)}}{\psi_1^{(n-1)}}, \qquad (2.62)
$$

then

$$
\bar{\lambda}^{(n)} > \lambda_0 > \underline{\lambda}^{(n)}, \ \bar{\lambda}^{(n)} > \lambda^{(n)} > \underline{\lambda}^{(n)}, \tag{2.63}
$$

and

$$
\lim_{n\to\infty}\frac{1}{\lambda^{(n)}} = \lim_{n\to\infty}\frac{\lambda^{(n)}}{2} = \lambda_0.
$$

 $\sim$ 

Thus, a(n) and 7(n) provide upper and **lower bounds** on the eigenvalue **estimate** based on the behavior of the cellwise **fission source** components. **Because they** are related to the behavior of the individual **components,** they also provide insight into how well the individual components of  $\psi$  in are converged. By defining the relative point error,  $\epsilon_{\text{pt}}^{\text{on}}$ , as

$$
\varepsilon_{\text{pt}}^{(n)} \equiv \max_{i} \left( \frac{\psi_{i}^{(n)} - \psi_{0i}}{\psi_{0i}} \right) \tag{2.64}
$$

where  $\psi_{01}$  is the i-th component of  $\psi_{0}$ , the true result, and

$$
\varepsilon^{(n)} \equiv \frac{\bar{\lambda}^{(n)} - \underline{\lambda}^{(n)}}{2}, \qquad (2.65)
$$

**it has been shown<sup>13</sup> that, for n sufficiently large,**  $\epsilon_{pt}^{(n)}$  **is approximately bounded as**

$$
\frac{\varepsilon^{(n+1)}}{1-\bar{\sigma}+\varepsilon^{(n+1)}}\leq \varepsilon^{(n)}_{\text{pt}}\leq \frac{2\varepsilon^{(n+1)}}{1-\bar{\sigma}-2\varepsilon^{(n+1)}}.
$$
 (2.66)

This relationship provides **a measure of maximum relative** error in any of the components of  $\psi^{(n)}$ . The precise manner in which this measure is applied to **check fission source convergence here is discussed** in Sec. 2.2.4.

An estimate of the dominance ratio  $\bar{\sigma}$  is required both in the fission **source extrapolation process -given in Eq.** (2.60b) **and in Eq. (2.66) above.** One such estimate can be determined by defining the error vector  $\mathbf{R}^{(n)}$  as

$$
\underline{\mathbf{R}}^{(n)} \equiv \underline{\psi}^{(n)} - \underline{\psi}^{(n-1)}
$$
 (2.67)

and the decay rate of the error,  $E^{(n)}$ , as

$$
E^{(n)} = \left[\frac{\langle \underline{R}^{(n)}, \underline{R}^{(n)} \rangle}{\langle \underline{R}^{(n-1)}, \underline{R}^{(n-1)} \rangle} \right]^{1/2}, \qquad (2.68)
$$

where **<,> denotes an** inner product.

For the power method of iteration,  $^{13}$ 

$$
\lim_{n \to \infty} E^{(n)} = \sigma.
$$
 (2.69)

**Several key algorithmic details associated with the application of the power iteration and** Chebyshev **acceleration procedures remain to be discussed. These include (a) determining when to start the first acceleration cycle, (b) obtaining improved estimates of the dominance ratio as the acceleration cycles proceed and (c) determining when to start a new acceleration cycle. These are discussed in Sec. 2.2.3.**

# 2.2.2 The Line **Successive Overrelaxation of the Inner Iterations**

**The inner iterations are required in on the R.H.S. of Eq.** (2.50a) **and (2.60a).**  $[{\mathbb Q}]$  $\psi$   $\hspace{0.1cm}$   $\hspace{0.1cm}$   $\hspace{0.1cm}$   $\hspace{0.1cm}$  can be written as carrying out the operation  $\left[\mathbb{Q}\right]\psi^{(n-1)}$ From Eqs. (2.46) and (2.47),

$$
[Q]\psi^{(n-1)} = \sum_{g=1}^{G} [F_g][L_g]\psi^{(n-1)} = \lambda^{(n-1)} \sum_{g=1}^{G} [F_g]\psi_g^{(n)}, \qquad (2.70)
$$

**where**

$$
\hat{\Phi}_{g}^{(n)} = \frac{1}{\lambda^{(n-1)}} \left[ L_g \right] \hat{\Psi}^{(n-1)}
$$
 (2.71)

Given the  $\phi_{-}^{(1)}$ ,  $[0] \psi_{-}^{(1)}$  and hence  $\psi_{-}^{(1)}$  can be easily obtained. of [L ], Eq. (2.46), defines a series of linear equations The definition

$$
[A_g] \underline{\phi}_g^{(n)} = \underline{b}_g^{(n)}, g=1, 2, ..., G,
$$
 (2.72)

which can be solved for the group flux vectors  $\underline{\phi}_{\sigma}^{(n)}$ .

The source **b**, is given by (see Eq. (2.112b) for the upscatter problem)

$$
\underline{b}_{g}^{(n)} = \sum_{g' \leq g} [\mathbf{T}_{gg'}] \underline{\phi}_{g'}^{(n)} + \frac{1}{\lambda^{(n-1)}} [\chi_g] \underline{\psi}^{(n-1)}.
$$
 (2.73)

For multidimensional problems, the direct inversion of  $[A_{\sigma}]$  matrices in Eq. (2.72) is not practical. The iterative inversion of  $[A_{\sigma}]$  for each group comprise the inner iterations.

**Because** of its sound theoretical **basis** and computational simplicity (see Sec. x.2.4), the line **successive** overrelaxation method **has been** chosen for the solution strategy reported here. The matrix [A] in Eq. (2.72) (dropping the group subscript) is split as  $27$ 

$$
[A] = [D] - [E] - [F], \qquad (2.74)
$$

where [D] contains the diagonal of [A ] plus those off-diagonal coefficients g which represent coupling **between** cell fluxes in each row, [E] contains those blocks of [A] which lie below the diagonal blocks placed in [D], and [F] contains those blocks which lie above the blocks in [D]. The line **successive** overrelaxation procedure is then given by

$$
\underline{\phi}_{g}^{(m+1)} = [L_{\omega}] \underline{\phi}_{g}^{(m)} + \underline{k}_{g}, \qquad (2.75)
$$

where

$$
[L_{\omega}] = ([D] - \omega[E])^{-1}(\omega[F] + (1-\omega)[D]) \qquad (2.76)
$$

and

$$
\underline{k}_g = (\begin{bmatrix} 0 \end{bmatrix} - \omega(E))^{-1} \omega \underline{b}_g. \tag{2.77}
$$

The matrix  $[L_{\mu}]$  is the line successive overrelaxation iteration matrix and  $\omega$ **is the overrelaxation** factor; both **are group-dependent. Because [A]** (for each **group)** is an irreducible consistently-ordered 2-cyclic Stieltjes **matrix for** the finite differencing **schemes used here,** the iteration **procedure** given by Eq. (2.75) is convergent. for **14w2.<sup>29</sup>Furthermore, there is an optimum value** of  $\omega$ , say  $\omega_b$ , for which the convergence is the most rapid. This groupdependent value of  $\omega_h$  is given by<sup>27</sup>

$$
\omega_{b} = \frac{2}{1 + [1 - \rho([L_1])]^{1/2}} \tag{2.78}
$$

where  $\rho({L_1})$  is the spectral radius of  $[L_1]$ , the associated Gauss-Seidel iteration matrix, which can be obtained from Eq. (2.76) by setting w-l.

Following the procedure outlined in Ref. 30, the value of  $\omega$ , can be **determined to arbitrary accuracy because the** [A] **matrix for each group has the** properties **listed above. For such** matrices, **if x(0)>0 and if**

$$
\underline{\mathbf{x}}^{(m)} = \begin{bmatrix} L_1 \end{bmatrix} \underline{\mathbf{x}}^{(m-1)} \tag{2.79a}
$$

**and**

$$
\delta^{(m)} \equiv \frac{\langle \underline{x}^{(m)}, \underline{x}^{(m)} \rangle}{\langle \underline{x}^{(m)}, \underline{x}^{(m-1)} \rangle} , \qquad (2.79b)
$$

**then**

$$
\lim_{m \to \infty} \delta^{(m)} = \rho([L_1]). \qquad (2.80)
$$

Furthermore, if  $x_i^{(m-1)} \neq 0$  and if

$$
\bar{\delta}^{(m)} \equiv \max_{1} \frac{x_1^{(m)}}{x_1^{(m-1)}}; \qquad \underline{\delta}^{(m)} \equiv \min_{1} \frac{x_1^{(m)}}{x_1^{(m-1)}}, \qquad (2.81)
$$

**then**

$$
\frac{1}{\delta^{(m)}} > \rho([L_1]) > \underline{\delta}^{(m)}
$$
  

$$
\frac{1}{\delta^{(m)}} > \delta^{(m)} > \underline{\delta}^{(m)}
$$

**and**

$$
\lim_{m \to \infty} \overline{\delta}^{(m)} = \lim_{m \to \infty} \underline{\delta}^{(m)} = \rho([L_1]). \tag{2.82}
$$

The spectral radius  $\rho([L_1])$  can be computed by carrying out the iteration given by Eq. (2.79a), computing  $\delta^{(m)}$ ,  $\overline{\delta}^{(m)}$  and  $\underline{\delta}^{(m)}$ , and monitoring their convergence to one another. The computational details involved by implementing this procedure for computing  $\omega_{h}$  are discussed in Sec. 2.2.4.

#### **2.2.3 Outer Iteration Computational Considerations**

**The obvious ultimate goal of the outer iteration procedure is to be able to apply the Chebyshev acceleration procedure given in Eqs. (2.60) with** accurate estimates of both  $\lambda_0$  and  $\overline{\sigma}$ . However, since neither  $\lambda_0$  and  $\overline{\sigma}$  are known **when the outer iterations are commenced, a "boot-strap" process is required. As reported in Refs. 12 and 13, it has been found advantageous to perform a limited number of power iterations, Eq. (2.50),\_initially to provide a reason**able estimate of  $\lambda_0$  and an initial estimate of  $\bar{\sigma}$ , which is generally quite low. **A series of low-order extrapolation cycles are then utilized, during which the** higher overtones are rapidly damped out and more accurate estimates of  $\overline{o}$  are **obtained. Only when all but the first overtone mode are essentially damped out are high-order cycles based on accurate estimates of a utilized.**

**The precise algorithm can be described in terms of four basic parts as follows: 13**

**1. A minimum of three power iterations using Eq. (2.50) are performed initially. The first Chebyshev acceleration cycle is begun on outer iteration** n\*+l, **where n\*+1 is the smallest integer such that n\*>3 for** which the dominance ratio estimate,  $\hat{\sigma}$  satisfied the criterion

 $0.4 \leq \hat{\sigma} \leq 1.0$ 

where Eq.  $(2.68)$  is used to estimate  $\sigma$ . That is,

$$
\hat{\sigma} = E^{(n*)}.
$$
 (2.83)

2. Using  $\hat{\sigma}$  as the dominance ratio estimate for  $\hat{\sigma}$  in Eq. (2.61), the **accelerated iterative sequence given by Eq. (2.60) is carried out for iterations n\*+p, p>1. At first, low degree polynomials are applied repeatedly, with the estimates of the dominance ratio being updated continuously according to**

$$
\hat{\sigma}' = \frac{\hat{\sigma}}{2} \left\{ \cosh \left[ \frac{\cosh^{-1}(\gamma)}{p-1} \right] + 1 \right\}, \qquad (2.84)
$$

**where**

$$
\gamma = C_{p-1} \left( \frac{2 - \hat{\sigma}}{\hat{\sigma}} \right) E_{n*,p-1} \quad , \tag{2.85}
$$

$$
E_{n^{*},p-1} = \frac{\|\psi^{(n^{*}+p)} - \tilde{\psi}^{(n^{*}+p-1)}\|_{2}}{\|\psi^{(n^{*}+1)} - \tilde{\psi}^{(n^{*})}\|_{2}},
$$
\n(2.86)

and C<sub>p-1</sub> is the Chebyshev polynomial of degree p-1. The polynomials are at least of degree 3 **and are terminated** when the error reduction factor  $E_{n^*,p-1}$  is greater than the theoretical error reduction factor:

$$
E_{n^*,p-1} > \left[ C_{p-1} \left( \frac{2 - \hat{\sigma}}{\hat{\sigma}} \right) \right]^{-1}.
$$
 (2.87)

The theoretical error reduction factor is the error reduction which would have been achieved if  $\hat{\sigma}$  were equal to  $\vec{\sigma}$ , the true dominance ratio. If  $E_{n^*,p-1}$  is greater than this, the acceleration cycle has not been as effective as it should have been, **so a new** cycle is started using the updated dominance ratio estimate, **a', from** Eq. (2.84).

It has been found judicious to limit the rate of growth of the dominance ratio **estimates,** a', during the early stages of the iterative **process.** Denoting the dominance ratio **estimate** to be used to start a new polynomial cycle ( $p=1$ ) at iteration  $n*+1$  as  $\hat{\sigma}$ ,  $\hat{\sigma}$  is constrained as

 $\mathbf{r}$ 

$$
\hat{\sigma} = \begin{cases}\n\min (\hat{\sigma}^{\dagger}, 0.9), n^{*+1} < 6 \\
\min (\hat{\sigma}^{\dagger}, 0.95), n^{*+1} < 9 \\
\min (\hat{\sigma}^{\dagger}, 0.985), n^{*+1} < 12 \\
\min (\hat{\sigma}^{\dagger}, 0.99), n^{*+1} > 12\n\end{cases}
$$
\n(2.88)

Though seldom needed in fast reactor **problems,** these constraints help **smooth the convergence process in problems** characterized by large **dominance** ratios.

- 3. After the **estimates** for Q **have converged,** higher **degree polynomials a-e** applied. In **fact, the process described** in part 2 above is applied continuously. The length of the cycles **increases** naturally due to the improving **estimates of** U.
- 4. The outer iterations **are terminated at outer** iteration n if the following three criteria **are met:**

$$
\varepsilon^{(n)} < \varepsilon_{\lambda}, \tag{2.89}
$$

$$
\frac{\|\psi^{(n)} - \tilde{\psi}^{(n-1)}\|}{\langle \psi^{(n)}, \tilde{\psi}^{(n-1)} \rangle^{1/2}} \leq \epsilon_{\psi} \quad , \tag{2.90}
$$

$$
\left| k_{\text{eff}}^{(n)} - k_{\text{eff}}^{(n-1)} \right| < \varepsilon_k \tag{2.91}
$$

where  $\epsilon_{\lambda}$ ,  $\epsilon_{\psi}$  and  $\epsilon_{\mathbf{k}}$  are input parameters. The test specified in Eq. (2.89) is a measure of the pointwise eigenvector convergence and is based on the bounds placed on the relative point error in the relationship (2.66). In computing  $\varepsilon^{(n)}$ , only cells in which the fission source has some minimum (user-specified) relative size are considered. The test (2.90) is a measure of the average rate of convergence of the eigenvector (the fission source), while test (2.91) is a measure of the eigenvalue convergence. The  $k_{\alpha f f}$  estimate at the end of n iterations is taken from

$$
k_{eff}^{(n)} = k_{eff}^{(n-1)} \frac{\langle \psi^{(n)}, \psi^{(n)} \rangle^{1/2}}{\langle \psi^{(n)}, \tilde{\psi}^{(n-1)} \rangle^{1/2}}
$$
 (2.92)

Experience has shown that if  $\varepsilon_{\lambda}$  and  $\varepsilon_{\mu}$  are assigned equal values, the test  $(2.89)$  almost always controls convergence. The same tests  $(2.89)-(2.91)$ are applied after each outer iteration is completed, regardless of whether the iteration just completed was a power iteration or an accelerated iteration.

#### 2.2.4 Inner Iteration Computational Considerations

Computational considerations arise concerning three aspects of the inner iterations. These are the computation of the optimum overrelaxation factor  $\omega_{\mathbf{h}}$  for each group, the determination of the number of inner iterations which should be carried out for a given group at a particular outer iteration and the actual procedure used to solve the tridiagonal matrix equations which characterize the line successive overrelaxation method.

It has been shown in Sec. 2.2.2 that the optimum overrelaxation factor for a given group can be computed if the spectral radius of the line Gauss-Seidel matrix,  $\rho([L_1])$ , is known. The procedure outlined in Eqs. (2.79)-(2.81) provides a rigorous method for determining  $\rho([L_1])$ . With the coding to carry out the inner iterations using the line successive overrelaxation method already in place, the implementation of this procedure is trivial, since  $[L_1]$ is equal to  $[L_{\omega}]$  with  $\omega$  set to unity. The vector  $\underline{k}_{g}$  in Eq. (2.75) also has to be set to the null factor.

In order to insure that the actual outer and inner iterations are as efficient as possible, this computation of the overrelaxation factors is done prior to commencing the first outer iteration. Starting with an arbitrary non-negative initial guess  $x^{\vee\vee\prime}$ , the iteration in Eq. (2.79a) is carried out for m = 1 to 10. Following each iteration for m  $>$  10, the quantities  $\delta^{ij}$  $\bar{\delta}^{(m)}$  and  $\underline{\delta}^{(m)}$  are computed. The related quantities  $\omega^{(m)}$ ,  $\bar{\omega}^{(m)}$  and  $\underline{\omega}^{(m)}$ , defined  $by<sup>12</sup>$ 

$$
\omega^{(m)} = \frac{2}{1 + (1 - \lambda^{(m)})^{1/2}},
$$
  

$$
\overline{\omega}^{(m)} = \frac{2}{1 + (1 - \overline{\lambda}^{(m)})^{1/2}},
$$
 (2.93)

**and**

$$
\underline{\omega}^{(m)} = \frac{2}{1 + (1 - \underline{\lambda}^{(m)})^{1/2}} ,
$$

**are also computed. The iterations for a given group are terminated when either**

$$
\left|\bar{w}^{(m)} - \underline{w}^{(m)}\right| \leq \frac{2 - w^{(m)}}{5},\tag{2.94}
$$

or  $m = M$ , where M is a user controlled iteration limit;  $\omega_b$  for that group is set to  $\omega^{(m)}$ . The test given by Eq. (2.94) forces tighter convergence as  $\rho([L_{\omega}])$ increases. The amount of CPU time required to precompute the  $\omega_{\mathbf{h}}$  is typically **on the order of one or two outer iterations.**

The theory presented in Sec. 2.2.1 on the Chebyshev acceleration method **implicitly assumes that the matrix equation for each group, Eq. (2.72), is solved exactly during each outer iteration. For multidimensional problems,** this is not the case. It has been shown<sup>13</sup> that the effect of solving Eq.  $(2.72)$ **iteratively to less than infinite precision for each group is to modify somewhat the system of equations being solved. Although both systems share the same fundamental eigenvalue and eigenvector, the dominance ratio of the modified system is larger than the original system, Eq. (2.48). Some of the eigenvalues of the modified system may be negative or complex, which would slow convergence** of the **outer iterations.**

**The most practical solution to this problem is to do a sufficient number of inner iterations for each group during each outer iteration so that the effect on the dominance ratio is not appreciable, yet no more than this. It has been determined experimentally for a range of typical fast reactor problems1 1 that this can be achieved most economically by doing a fixed number of iterations, m , for each group during each of the outer iterations. This eliminates the need for** any **convergence checking during the inner iterations and thus eliminates the costly divides which would have to be done to determine relative convergence on a component-by-component basis.**

**This number mg is determined for each group by requiring that the norm of the continued product of the iteration matrices for that group during each outer iteration be less than some desired (user controllable) error reduction factor. This assures that the norm of any of the components of the error vector is greater than or equal to this error reduction factor during each**

**outer iteration. For a variant of the line successive overrelaxation method of Eq. (2.75), where a single Gauss-Seidel iteration precedes (m-1) successive overrelaxation iterations, the norm of the continued product of the iteration matrices is given by2 6**

$$
\left\| [\mathbf{L}_{\omega_{\mathbf{b}}}^{\mathbf{m}-1}][\mathbf{L}_1] \right\|_2 = [\mathbf{t}_{2\mathbf{m}-1}^2 + \mathbf{t}_{2\mathbf{m}}^2]^{\frac{1}{2}}, \mathbf{m} \ge 1, \tag{2.95}
$$

**where**

$$
t_{m} = [4_{b} - 1]^{(m-1)/2} \cdot [\rho(L_1)]^{1/2} [1 + (m-1)(1 - [\rho(L_1)]^{1/2})]. \quad (2.95b)
$$

**The single Gauss-Seidel iteration is applied because the norm in Eq. (2.95a) is** then strictly decreasing for  $m > 1$ . Letting  $\varepsilon_{in}$  be the desired error reduction factor and given  $\varepsilon$ <sub>b</sub> and  $p(L_1)$  for a group from the optimum overrelaxation **factor calculation just described, Eq. (2.96) is solved to determine that value of m such that**

$$
\left\| \left[ L_{\omega_b}^{m-1} \right] \left[ L_1 \right] \right\|_2 \leq \epsilon_{in}.
$$
 (2.96)

The value of  $m$  so obtained is the fixed number of inner iterations,  $m_g$ , that **are done for group g for every outer iteration. There is no direct user control** over  $m_{\sigma}$ ; it is always computed from  $\varepsilon_{\text{in}}$ .

**Experience has shown that choosing**  $\varepsilon_{in} \leq 0.04$  **will result in no adverse impact on the outer iteration convergence rate for typical fast reactor problems. For problems with dominance ratios larger than 0.85 (large reactors), a** value of  $\epsilon$  as small as 0.01 is sometimes necessary. It is quite obvious when a value of  $\epsilon_{in}$  which is too large for the problem at hand has been chosen. **The dominance ratio estimates being obtained from the outer iteration grow too large, and oscillatory behavior of the acceleration cycles generally results.**

**A great percentage of the total CPU time required to solve large problems with this solution method is spent in the inner iterations. In implementing the algorithms used to carry out these iterations, it is essential** that the **full capabilities of the large-scale scalar scientific computers for which DIF3D was designed be utilized. A feature shared by some of these computers is the high speed instruction stack, from which significant gains in execution speed can be obtained when repetitive instruction sequences can be contained in this stack. Multiple functional units and instruction segmentation permit parallel execution of several arithmetic operations, loop indexing and the storing and fetching of data.**

**The requirements for utilizing these features efficiently include the following: (a) compact coding for loops, (b) no conditional branching performed within the loop, and (c) avoiding divisions whenever possible. The one-line successive overrelaxation method was chosen in part** because **it is simple and can be coded compactly. Performing a fixed number of inner iterations for each group eliminates the need for the divides and conditional branching which usually accompanies convergence checking. Finally, by utilizing**

**the procedure outlined below, it is possible to eliminate all divides and conditional branching from the innermost loops of the inner iteration algorithm and reduce those loops to a few lines of machine language coding** which easily fit within the instruction stack on, say, an IBM 370/195 or a CDC 7600.

For a particular line of fluxes which are computed simultaneously during **each inner iteration, the equations which must be solved are of the form**

$$
[A_{jk}^x] \hat{\Phi}_{jk}^{(m+1)} = \underline{s}_{jk}, \qquad (2.97)
$$

$$
\hat{\Phi}_{jk}^{(m+1)} = \omega_b(\hat{\hat{\Phi}}_{jk}^{(m+1)} - \hat{\Phi}_{jk}^{(m)}) + \hat{\Phi}_{jk}^{(m)}, \qquad (2.98)
$$

$$
\underline{s}_{jk} = \underline{q}_{jk} + [A_{jk}^{y}] \underline{\phi}_{j-1k}^{(m+1)} + [A_{j+1k}^{y}] \underline{\phi}_{j+1k}^{(m)} + [A_{jk}^{z}] \underline{\phi}_{jk-1}^{(m+1)} + [A_{jk+1}^{z}] \underline{\phi}_{jk+1}^{(m)} \quad (2.99)
$$

where j and k are the row and plane indices of this line,  $[A_1^g]$  are the matrices given by Eqs. (2.37)-(2.39) and the flux values  $\phi_{0\mathbf{k}}^{\mathbf{w}}$  and  $\phi_{\mathbf{J+1}\mathbf{k}}^{\mathbf{w}}$ k=1,2,...,K, and  $\phi_{4D}$  and  $\phi_{4V+1}$ , j=1,2,...,J are null. The solution of Eq. (2.97) utilizes a variant of Gaussian elimination to perform the LU factorization of the tridiagonal matrix  $[A_{1k}^X]$ .

The forward elimination on the matrices  $[A^x, ]$  is performed only once, **prior to the beginning of the outer iterations, in such a fashion as to elimi**nate the need for further divides in computing the  $\phi_{1k}$ . The backward sweep **and overrelaxation are then combined in a single loop to save memory fetches and stores.**

We define  $\ell_i \equiv a_i^x$  in Eq. (2.37) then the forward elimination on  $[A_{ik}^x]$  is

$$
d_1 = \frac{1}{b_1}
$$
, (2.100a)

$$
u_{i} = \ell_{i}d_{i-1}
$$
\n
$$
d_{i} = \frac{1}{b_{i} - \ell_{i}u_{i}}
$$
\n
$$
(2.100b)
$$
\n
$$
(2.100c)
$$

The d, values are saved for subsequent use in the inner iterations by storing over the b, values, which are no longer needed. Given s<sub>it</sub> for one inner **iteration, the forward sweep on it is given by**

$$
y_1 = s_1 d_1, \t\t(2.101a)
$$

$$
y_{i} = a_{i} + l_{i}y_{i-1}d_{i}, \quad i = 2, 3, ..., 1,
$$
 (2.101b)

where **s**<sub>t</sub> is the i-th component of  $\underline{\mathbf{s}}_{i\mathbf{k}}$ . A second loop then performs the **remainder of the work on line j,k according to**

$$
x_{I} = y_{I}, \phi_{I}^{(m+1)} = \phi_{I}^{(m)} + \omega_{b}(x_{I} - \phi_{I}^{(m)}), \qquad (2.102a)
$$

$$
x_{1} = y_{1} + \ell_{1+1}d_{1}x_{1+1}
$$
\n
$$
\phi_{1}^{(m+1)} = \phi_{1}^{(m)} + \omega_{b}(x_{1} - \phi_{1}^{(m)})
$$
\n(2.102b)\n
$$
\left.\begin{matrix}\n1 & = I-1, & \dots, & 2, & 1.\n\end{matrix}\right\}
$$
\n(2.102c)

This procedure permits very efficient use of the arithmetic capabilities of high speed scalar computers.

When periodic boundary conditions (e.g. next-adjacent-face periodicity or opposite-face periodicity) are present, the solution procedures given by Eqs.  $(2.97)-(2.102)$  require modification. The changes are minimized by permitting periodicity with respect to the domain boundary coincident with coordinate  $x_1$ , only. Consequently, next-adjacent-face periodicity couples the  $x_1$  and  $y_1$  faces; opposite-face periodicity couples the  $x_1$  and  $x_1$  faces. The changes are summarized for two cases.

## Case 1: Next-adjacent-face Periodicity

The following modifications are required:

(1) Replace diagonal element **b**<sub>1</sub> in  $[A_{1k}^{gx}]$  (see Eq. (2.37) by

$$
b_1^* = b_1 - a_1^x - a_1^y. \tag{2.103}
$$

The elements of  $[A_{jk}^{gx}]$  are unchanged for  $j > 1$ .

(2) Replace transverse leakage terms  $s_j$  =  $s_{j,j,k}$  in  $s_{j,k}$  (Eq. (2.101)) by

ace transverse leakage terms 
$$
s_i = s_{ijk}
$$
 in  $s_{jk}$  (Eq. (2.101)) by  
\n
$$
s_{ijk}^* = s_{ijk} + \begin{cases} a_{11k}^y e_{11k}^{(m)} & j=1, i=2,3,...,I \\ 0 & j=1, i=1 \\ a_{1jk}^x e_{j1k}^{(m+1)} & j>1, i=1. \end{cases}
$$
 (2.104)

Case 2: Opposite-Face Periodicity

The matrix  $[A_1^{6,2}]$  associated with the opposite-face periodicity option has the special form (i.e. tridiagonal with two additional entries as indicated)

$$
Agx = \begin{bmatrix} b_1 -a_2^x & -a_1^x \\ -a_2^x & b_2 -a_3^x \\ \vdots & \vdots & \vdots \\ -a_1^x & -a_{I-1}^x b_{I-1} - a_I^x \\ -a_1^x & -a_1^x b_I \end{bmatrix}
$$
 (2.105)

**where**

$$
a_1^x \equiv a_{1jk}^{gx} = 2\left(\frac{\Delta x_1}{D_{1jk}} + \frac{\Delta x_1}{D_{1jk}}\right)^{-1} A_{1jk}^x
$$
 (2.106)

**The LU decomposition of this matrix is straightforward to derive. The resulting solution algorithm is summarized in the following equations.**

Define  $\ell_i = a_i^X$ , then the forward elimination sweep on  $[A_{i,k}^{gX}]$  and on  $\underline{s}_{i,k}$  is given by

$$
\theta_0 = 1, \quad \alpha_1 = 1, \quad \Sigma_{\theta\alpha} = 0
$$
 (2.107a,b,c<sup>1</sup>)

$$
u_1 = \ell_1, \quad d_1 = b_1^{-1}, \quad y_1 = s_1 d_1
$$
 (2.107d,e<sup>1</sup>,f<sup>2</sup>)

$$
\Theta_{i-1} = \Theta_{i-2} u_{i-1} \tag{2.107g}
$$

$$
\alpha_{i} = \alpha_{i-1} \ell_{i-1} d_{i-1} \qquad (2.107h)
$$

L

$$
\Sigma_{\theta\alpha} = \Sigma_{\theta\alpha} + \Theta_{i-1}\alpha_i
$$
\n
$$
\mathbf{u}_1 = \ell_i d_{i-1}
$$
\n(2.1071<sup>1</sup>)\n(2.1071)

$$
d_{i} = (b_{i} - \ell_{i} u_{i})^{-1}
$$
 (2.107k<sup>1</sup>)

$$
y_{1} = (s_{1} + t_{1}y_{1-1})d_{1}
$$
 (2.1072<sup>2</sup>)

$$
\ell_I^* = \ell_I^+ \Theta_{I-2} u_{I-1}
$$
 (2.107m)

$$
u_{I} = (l_{1} + l_{1-1}u_{I-1})d_{I-1}
$$
 (2.107n)

$$
d_{I} = (b_{I} - \ell_{I}^{*} u_{I} - \ell_{\theta_{\alpha}})^{-1}
$$
 (2.1070<sup>1</sup>)

$$
y_{I} = (s_{I} + \ell_{I}^{*}y_{I-1} + \sum_{i=1}^{I-2} \Theta_{i}y_{i})d_{I}
$$
 (2.107<sub>p</sub><sup>2</sup>)

**Equations** (2.107) **may be arranged into two overlapping subsets so that the diagonal terms arising from the LU decomposition may be preinverted prior to the start of the outer iterations. Equations** (2.107) **with superscripts 1 or 2** apply to the preinversion step or the forward elimination of  $\underline{s}_{1k}$ , respectively. **The non-superscripted Eqs.** (2.107) apply **to both steps.**

**The back substitution to complete the work on line j,k proceeds according to**

$$
\alpha_{I} = 0, \quad x_{I} = y_{I}, \quad \phi_{I}^{(m+1)} = \phi_{I}^{(m)} + \omega_{b}(x_{I} - \phi_{I}^{(m)})
$$
\n(2.108a)

$$
x_{i} = y_{i} + \ell_{i+1}d_{i}x_{i+1} + \alpha_{i+1}x_{i}
$$
\n
$$
\begin{cases}\n1 = 1 - 1, \ldots, 2, 1.\n\end{cases}
$$
\n(2.108b)

$$
\phi_1^{(m+1)} = \phi_1^{(m)} + \omega_b(x_1 - \phi_1^{(m)})
$$
\n(2.108c)

**The matrices** [Ajk] obtained **for triangular geometry options with nonperiodic and periodic (next-adjacent-face periodicity** only) **boundary conditions are nearly identical to those obtained in the orthogonal geometry case. Consequently, the same general solution algorithms and data structures are applied.**

**Two aspects in which triangular geometry problems differ from orthogonal geometry problems lead to the two modifications detailed below.**

**First, because realistic reactor core models do** not fully **encompass either the rectangular or parallelogram problem domains required in the triangular geometry option, provision is made for the specification of background (unoccupied) mesh cells. Computational and physical considerations lead to the stipulation that the projection of the region of solution of the K planes be identical. Therefore, the majority of the background cells may be excluded** from the calculation if iterations over line jk are over cells  $i = I<sub>1</sub><sup>8</sup>$ ,  $I<sub>1</sub><sup>8</sup>+1$ , ... ,Ie **where** I **and** Ii **are the first and last "active" mesh cells on a line. Occasionally, the reactor outer boundary is so irregular that one or more background mesh cells appear within the active mesh limits**  $I_j^g$  **<**  $i$  **<**  $I_j^e$  **of a** line. The leakage coefficients  $a_{ijk}^{gs}$  and the initial flux guess  $a_{ijk}^g$  are set to zero in such a mesh cell, thereby permitting computations to proceed uninterrupted for the entire active mesh line.

**The second difference between orthogonal and triangular geometry concerns** the structure of the matrices  $[A_{ik}^{gy}]$ . Like their orthogonal geometry counterparts, the matrices  $[A_1^{BJ}]$  have a single stripe. In the rectangular boundary domain option, this stripe is located on the main diagonal. In the parallelogram boundary domain option, however, the stripe is located either on the first super- or sub-diagonal of  $[A_0^{S_i}]$  depending on the symmetry option (120 $^{\circ}$ **or 60°). In triangular geometry alternate elements of the diagonal stripe** are zero corresponding to the fact that alternate y direction **surface areas are nonexistent** in the **mesh ordering chosen here (see Figs.** 2.4-2.6).

Thus in general the matrix  $[A_{ik}^{gy}]$  is defined (for I odd, say) by

$$
[A_{jk}^{y}] = \begin{bmatrix} a_0^{90} & a_2^{120} \\ a_0^{60} & 0 & 0 \\ a_2^{90} & a_3^{120} \\ a_4^{60} & 0 & 0 \\ a_4^{60} & 0 & 0 \\ \vdots & \vdots & \ddots & \ddots \\ a_{i-1}^{60} & 0 & 0 \\ a_{i-1}^{60} & 0 & a_{i}^{90} \\ 0 & a_{i}^{90} \end{bmatrix}_{jk}
$$
 (2.109)

where a, denotes the coupling coefficient a<sup>y</sup>,, corresponding to geometry option **t.** When option t is active all elements  $a_i^L$ ,  $t^{\dagger}$  are zero. Note that  $t=90$ denotes all rectangular domain symmetry options (e.g. 90°, 180<sup>9</sup> or 360°). When t<sup>\*</sup>90, the pattern of null super- or sub-diagonal elements is fixed. When **t-90, the null entries begin on odd or even mesh cell indices depending upon the orientation of the first triangle in a given row. Knowledge of this special substructure of the [A** Y] **leads to the following general algorithm for** calculating the transverse leakage source in triangular geometry:

$$
s_{ijk} = q_{ijk} + a_{ijk}^{z} \phi_{ijk-1} + a_{ijk+1}^{z} \phi_{ijk+1} + s_{ijk}^{y} \text{ for all } i,j,k \qquad (2.110)
$$

**where the same conditions apply to Eq.** (2.110) **as apply to the orthogonal geometry algorithm Eq. (2.99).** The term  $a_{1jk}^y$  is defined by

$$
s_{1,j,k}^{y} = a_{1+\ell,j+1,k}^y \phi_{1+\ell,j+1,k} \qquad j=1,2,\ldots,J-1, \quad i=1 \text{ and } t_j=2 \qquad (2.111a)
$$

$$
s_{1+1,j,k}^{y} = a_{i+1+2,j+1,k}^{y} \phi_{i+1+2,j+1,k} \quad j=1,2,\ldots,J-1
$$
\n
$$
s_{1,j,k}^{y} = a_{1,j,k}^{y} \phi_{1-\ell,j-1,k} \quad j=2,3,\ldots,J
$$
\n
$$
(2.111b)
$$
\n
$$
(2.111c)
$$

$$
s_{1,j,k}^{y} = a_{1,j,k}^{y} \phi_{1-\ell,j-1,k} \qquad j=2,3,\ldots,J,\ i=I_{j}^{e},\ m_{j}=2 \qquad (2.111d)
$$

 $s_{i,j,k}^y = 0$ **otherwise (2.llle)**  $\blacktriangleleft$ 

**where**

$$
t_{j} = \begin{cases} 1 & \text{: parallelogram boundary domain (60° symmetry)} \\ 2 & \text{: parallelogram boundary domain (120° symmetry)} \\ \text{mod}(j+NTHPT,2)+1: rectangular boundary domain (NTHPT*-1 or 2) \\ 1 & \text{: mod } (I_{j} - t_{j} - 1, 2) \\ 2 & \text{: rectangular boundary domain (60° symmetry)} \\ +1: parallelogram boundary domain (120° symmetry). \end{cases}
$$

#### **2.2.5 Data Management Considerations**

**Strong consideration must be given to data management implications of** any solution method that is contemplated for use in a code capable of treating **problems where the number of space-energy unknowns can exceed 106. From the previous sections, it is obvious that such considerations have influenced the form of the solution method presented here. These considerations are summarized** in this section.

**The prime goal of the solution strategy described here is to reduce the number of outer iterations to a minimum, even at the expense of investing** relatively greater effort in the inner iterations performed during each outer **iteration. By minimizing the number of outer iterations, the number of scattering source calculations (one per group per outer iteration) is kept at a minimum. These scattering source calculations necessitate the transfer of large amounts of data from peripheral storage to core memory for problems** utilizing 10 or more energy groups, yet there is little arithmetic to be done **while these data transfers are taking place. As a result, CPU utilization can be quite low during the scattering source calculations, even** if efficient **asynchronous data transfer methods are utilized.**

**Data management considerations also led to the decision to apply the Chebyshev polynomial acceleration technique to the fission source vector** rather than the flux vector  $\Phi$ . Three complete fission source or flux vectors,

**<sup>\*</sup>NTHPT denotes the orientation of the (1,1,1) triangle in the region of solution, see the GEODST file description in Appendix C.2.**

depending on which are to be accelerated, have to be stored on peripheral storage devices and transferred to memory to carry out the acceleration procedure for each outer. Again, there is little arithmetic associated with this acceleration method, so that CPU utilization can again be low if large amounts of data have to be transferred. Since the fission source vectors are only (1/G) as long as the flux **vectors,** a significant reduction in data transfer requirements is achieved by accelerating the  $\psi$  vector.

**Because fast** reactor models are generally characterized by significantly fewer space mesh cells than thermal reactor models for reactors **of the same** thermal rating, relatively less effort is required to carry out the inner iterations for a given group in a typical fast reactor calculation. It is only for relatively large three-dimensional problems that all of the data required for the inner iterations for one group cannot be contained in the memory of the large scale computers available today. The spectral radii of the inner iteration matrices for the groups in a typical heterogeneous fast reactor problem are generally lower than those that arise from typical thermal reactor problems. Thus fewer iterations are required to achieve a given amount of error reduction in typical fast reactor problems. This lessens the price paid for demanding tighter convergence of the inner iterations in order to minimize the number of outer iterations.

Many relatively large three-dimensional problems that cannot be core contained may be solved with no appreciable increase in data transfer cost by employing the concurrent inner iteration strategy. Instead of calculating  $\mathfrak{L}$  (m+1) serially for all lines j,k, this strategy serially computes  $\mathfrak{\Phi}$ <sub>jk</sub> for the block of mesh planes currently core-contained, then computes  $a \mathbb{N} \left( \frac{m+2}{k} \right)$ (m+B).<br>jk where B is the "active bandwidth" of core-contained mesh planes. If **B > mg,** the number of inner iterations in group g, then the inner iterations require a single **I/O pass** comparable in cost to the one group core-contained option, but usually at a significantly reduced memory size requirement. Details of the concurrent inner iteration strategy are found in Section 4.3.2.2.

#### 2.2.6 Adjoint Solution Strategy

The adjoint problem is solved using the same solution algorithm as the real problem. The self-adjoint property of the continuous and discretized within-group leakage-plus-removal operator only requires a transformation of data in order to utilize the iteration **methods just** discussed.

**The transformation consists of:**

- **(1) Reversing** the order of the **group** structure of the principal macroscopic cross section data (e.g.  $\Sigma_{\sigma}^{X}$  +  $\Sigma_{G+1-\sigma}^{X}$ ).
- **(2) Transposing the scattering matrix** (i.e.Tgg, + Tgg) and then **revers**ing the order of the group structure (i.e.  $T_{gg'}$ ,  $+T_{G+1-g,G+1-g'}$ ) **The corresponding arrays indicating the up and down (in)scatter** bandwidth **are converted** to the **corresponding up and down (out)scatter** bandwidths.

f **(3) Interchanging vE g, and Xg terms in the fission source calculation.**

**The resulting flux eigenvector is then obtained in reverse group order, g=G,G-1,...,1 and the fundamental eigenvalue is identical to the real problem due to the self-adjoint property of [Q] in Eq. (2,48). Likewise the symmetric within group matrices have identical spectral radii p([L ]), hence the wg are identical. Wg**

## **2.2.7 Upscatter Iteration Strategy**

**DIF3D provides an upscatter iteration for application to problems in which**  $[T_{\alpha\alpha}]$ )O for g'>g in Eq. (2.29). The essence of this strategy is to perform (in **each outer iteration) U-1 additional group (inner) iterations for those groups within the upscatter bandwidth. Let G denote the group index of the first energy group that receives a nonzero upscattering source. Then the inner iterations for the groups without upscatter,** g=l,2,...,G-l, **follow Eq. (2.72) and Eq. (2.73). The group g inner iteration at outer iteration n and upscatter iteration u is**

$$
[A_g] \underline{\phi}_g^{(n,u)} = \underline{b}_g^{(n,u)}, \qquad g = \overline{G}, \overline{G} + 1, ..., G
$$
 (2.112a)

**where**

$$
\underline{b}_{g}^{(n,u)} = \sum_{g' \le g} [\mathbf{T}_{gg'}] \underline{\phi}_{g}^{(n,u)} + \sum_{g' \ge g} [\mathbf{T}_{gg'}] \underline{\phi}_{g}^{(n,u-1)} + \frac{1}{\lambda^{(n-1)}} \chi_{g} \underline{\psi}^{(n-1)}
$$
(2.112b)  

$$
\underline{\phi}_{g}^{(n,0)} = \underline{\phi}_{g}^{(n-1,0)}
$$
(2.112c)

The calculation for the group contributions to the fission source  $\psi^{(n)}$  resume **in the last upscatter iteration pass, U.**

**The cost of performing U upscatter iterations is approximately equivalent to solving a problem with (U-1)\*(G-G+l) additional groups. If a scattering band B of fluxes is core contained and if (G-G+1)<B, then the upscatter iterations requires no additional I/O transfers for the flux data. Finite difference coefficients and cross section data transfers will still be required.**

**Experience with several Safety Test Facility configurations with thermal and epithermal drivers indicates that user-supplied U values between 5 and 10 are comparable in performance for the thermal case. U-1 is sufficient for the epithermal case.**

**The procedure in Eqs. (2.112) is reversed for adjoint calculations with upscatter. The upscatter iterations are performed in groups g-G,G-1,...G. Then the remaining groups, g-G-1,G-2,...,1 are calculated.**

#### **2.2.8 The Inhomogeneous Problem**

**The matrix equations describing the fixed distributed source problem may be written in the form**

$$
([M] - \mu[B])\underline{\phi} = \underline{S} \tag{2.113}
$$

**where [M] and [B] are defined by Eqs. (2.35) and (2.42), and S is the external source vector. The constant** p **is specified to ensure the subcriticality of the reactor in the absence of an external source. An exception occurs, for example, in generalized perturbation theory adjoint calculations where the reactor is critical, but the adjoint source S is orthogonal to the fundamental mode; in this case a solution is guaranteed by the alternative theorem.3 1 For** this discussion  $\mu=1$  suffices, since [B] may be redefined. The flux  $\phi$  is subject **to the boundary and interface conditions of Eqs. (2.3)-(2.5).**

**Equation** (2.113) **may be written as**

$$
\underline{\phi} = ( [1] - [M]^{-1} [B])^{-1} \underline{u}
$$
 (2.114)

where  $u = [M]^{-1}S$ . The properties of [M] and [B] discussed in Section 2.2.1 **together with the assumption of reactor subcriticality requires p([M]-1[B])<l. Therefore, ([Il-EM]-1[B])-1 exists which in turn implies that ([M]-[B])-1 = ([I]-[M]-1[B])-1 exists. Because [M] is nonsingular, the iterative process**

$$
[M]\,\varphi^{n} = [B]\,\varphi^{n-1} + \underline{S} \tag{2.115}
$$

**for the flux**  $\phi$  **generated from the regular splitting<sup>18,32</sup> of ([M]-[B]) will converge.**

**The flux iteration is reduced to a fission source iteration by following the procedure outlined for the eigenvalue problem, provided the definition of is appropriately modified for the fixed source problem, i.e.**

$$
\underline{\Phi}_{g} = [L_g] \underline{\psi} + [A_g]^{-1} (\sum_{g' \neq g} [T_{gg'}] \underline{s}_g, + \underline{s}_g).
$$
 (2.116)

Then multiplying Eq.  $(2.113)$  by  $[F]^T$  and using Eqs.  $(2.42)$  and  $(2.44)$  we obtain **the reduced problem**

$$
\psi = ((1) - (0))^{-1} \underline{v}, \qquad (2.117)
$$

where  $v = [F]^T u$  and  $[Q]$  is defined by Eq. (2.49). Because the nonzero eigenvalues of  $[0]$  and  $[M]^{-1}[B]$  are identical,  $\rho([0])\langle 1$  and therefore  $([1]-[0])^{-1}$ **exists. Consequently, the iterative process**

$$
\underline{\psi}^{11} = [0] \underline{\psi}^{n-1} + \underline{\mathbf{y}} \tag{2.118}
$$

**generated from a regular** splitting of ([I]-[Q]) will **converge and the fission source vectors** obtained from the flux problem and the fission source problem will be identical.

The rate of **convergence** in fixed **source problems is dependent** on p([Q]). The Chebyshev acceleration **method** detailed in Section 2.2.1 can therefore be applied to the iterations in Eq. (2.118) provided that suitable **estimates of** p(0) are obtained. **One such estimate may be obtained using Eq.** (2.68), which for the fixed **source problem** is easily **shown** to satisfy the relation

$$
\lim_{n \to \infty} E = \rho(\{0\}). \tag{2.119}
$$

The previously described Chebyshev acceleration procedures may be used directly in fixed source problems, provided we redefine the meaning of the symbol  $\bar{\sigma}$  to **mean** p([Q]), the spectral **radius of** the iteration **matrix.**

The inner iteration **process in fixed source problems differs from its counterpart in eigenvalue problems** only **by the presence of an additional source** term contribution to  $q_{ik}$  in Eq. (2.99).

**When** the fixed **source problem is** near-critical (i.e. p([Q]) **approaches** unity), **convergence rates, even** with Chebyshev acceleration are unacceptably slow. Application of a single asymptotic extrapolation<sup>33,34</sup> prior to the first Chebyshev **acceleration** significantly **reduces** the required **number of iterations.** This reduction **is achieved** by an approximation **procedure that attempts** to correctly **scale the** contribution **of the fundamental eigenvector** to the flux solution. This approach **is motivated** by the fact that in nearcritical **source problems the fundamental eigenvector term dominates the** solution.

**If we assume, therefore,** that the **n-th iterate of Eq.** (2.118) **converges** to the exact solution  $\psi^{\infty}$  with asymptotic behavior

$$
\underline{\psi}^{\infty} = \underline{\psi}^{(n)} + \rho^{n}([0])c\underline{\psi}_{0}.
$$
 (2.120)

where  $c_{10}$  is an arbitrary multiple of the fundamental eigenvector of  $[Q]$ **corresponding** to p([Q]), **then** it follows that **an improved n-th iterate is**

$$
\tilde{\Psi}^{(n)} = \Psi^{(n)} + \tau^{(n)} (\Psi^{(n)} - \Psi^{(n-1)})
$$
\n(2.121)

where the extrapolation factor  $\tau^{(n)}$  is defined by

42

$$
\tau^{(n)} = \frac{\rho^{(n)}}{1-\rho^{(n)}}.
$$
 (2.122)

Here,  $p^{(n)} = E^{(n)}$  is the estimate for  $p({[0]})$  at the n-th unaccelerated power iteration.

As alluded to earlier, the effect of the extrapolation is to rescale the contribution of the fundamental vector to the solution. The extrapolation factor also increases  $34$  the magnitude of the higher harmonics. However, these are readily attenuated by the Chebyshev acceleration procedures that (after a single unaccelerated outer iteration) are applied to subsequent iterations.

To ensure that an asymptotic behavior has been achieved, the single extrapolation is performed when the following conditions are met:

$$
1. \quad \varepsilon_{\rho}^{(n)} \leq .1 \tag{2.123a}
$$

$$
2. \quad \epsilon_{\rho}^{(n-1)} \leq .1 \tag{2.123b}
$$

$$
3. \quad n \geqslant 5 \tag{2.123c}
$$

where

$$
\varepsilon_{\tau}^{(n)} = \frac{\tau^{(n)} - \tau^{(n-1)}}{\tau^{(n)}}.
$$
 (2.123d)

The asymptotic extrapolation procedure typically leads to a factor of 2 or more reduction in the number of outer iterations required to achieve comparable fission source accuracy with the standard acceleration method.

## 2.3 The Criticality Search Option

## 2.3.1 Statement of the Problem

The criticality search<sup>17</sup> seeks to achieve a desired reactor k-effective,  $k_d$ , by adjusting certain parametric vectors which are constrained to lie along a given straight line. The parametric vectors considered here are subzone volume fractions which are discussed later in section 2.3.3. Other commonly used parametric vectors (not implemented in DIF3D) include buckling, dimension and reactor period **(a).**

If  $p = (p_1, p_2, \ldots, p_R)$  denotes a parametric vector, then the desired vector is constrained to lie on the line given by

$$
p(s) = p_0 + s \cdot \underline{\delta} p \tag{2.124}
$$

where  $\delta p = (\delta p_1, \delta p_2, \dots, \delta p_n)$  denotes the parametric modifiers (the direction cosines for the line), and  $p_{0}$  denotes the initialized state of the parameter vector when s=0.

For reasonable\* values of s and  $\delta p$ , the parametric vector  $p(s)$  generates **matrices [M(s)] and [B(s)] having the same general properties as the matrices** [M] and [B] in Eq. (2.34). Then associated with each vector  $p(s)$  is  $k_{off} = k(s)$ , the solution to the eigenvalue problem

$$
[M(s)]\underline{\phi} = \frac{1}{k(s)} [B(s)]\underline{\phi} . \qquad (2.125)
$$

The object of any search then is to solve the equation

$$
k(s) = kd.
$$
 (2.126)

#### 2.3.2 Method of Solution

The solution of Eq. (2.126) is achieved by repeatedly solving Eq. (2.125) for a series of carefully selected estimates  $s_n$ . This iterative process has three principle steps. The first step estimates  $s_n$ ; Step 2 solves Eq. (2.125) for  $k(s_n)$  and Step 3 performs the convergence check on  $k(s_n)$ .

# Step 1: Estimation of  $s_n$

 $s<sub>1</sub>$  and  $s<sub>2</sub>$  are derived from user data.  $s<sub>3</sub>$  is determined by linear interpolation or extrapolation of data from search passes 1 and 2:

$$
s_n = s_{n-1} + e_{n-1}/(dk/ds)_{n-1}
$$
 (2.127)

where

$$
e_n = k_d - k(s_n) \tag{2.128}
$$

$$
(\frac{dk}{ds})_n = (k(s_n) - k(s_{n-1})) / (s_n - s_{n-1}). \qquad (2.129)
$$

When  $n>3$ , the three most recent estimates  ${s_{n-1},s_{n-2},s_{n-3}}$  determine a parabola  $p(s_1) = p_1 s_1^2 + p_2 s_1 + p_2 - k(s_1)$ ,  $1 = n-1, n-2, n-3$ . Then, s is the root of  $p(s)-k_d=0$  that is closest to  $s_{n-1}$ .

**<sup>\*</sup>The user is expected to specify an initial configuration [M(0)] and [B(0)] that is reasonably close to the desired solution, and is expected to specify** search parameter constraints that avoid non-physical . onfigurations.

If the parabola is degenerate (a straight line) or if the roots of  $p(s)-k_d=0$  are complex, then linear extrapolation is applied. The estimate having the largest e<sub>i</sub> and which upon removal leaves two estimates that bracket the solution k<sub>d</sub> will then be discarded (This is the regula falsi algoritm<sup>35</sup>).

If the parabola is not **degenerate,** a similar root bracketing procedure is used to discard in favor of  $s_n$  the least useful estimate among  $s_{n-1}$ ,  $s_{n-2}$ and  $s_{n-3}$ .

Step 2: Solution of Eq. (2.125)

The eigenvalue problem Eq. (2.125) is solved **using** the methods discussed for Eq. (2.43). The matrices **[M(s)] and** [B(s)] are defined by

$$
[M(s)] = [M(0)] + \lambda[\delta M]
$$
 (2.130a)

 $[B(s)] = [B(0)] + \lambda[\delta B]$  (2.130b)

where  $[M(0)]$  and  $[B(0)]$  denote the matrices obtained with no contributions from the search ("modifier") **subzones** and X[6M] and X[6B] denote the matrix of perturbations resulting **from** the inclusion of the search modifier **subzones.** [6M] and [6B] have the same general structure **as [M] and** [B], but the former are quite **sparse** due to the limited number of compositions usually modified during a search.

## Step 3: Termination Tests

Search **passes are** terminated by any one of the following **events:**

- 1.  $k_d k(s_n) \le \epsilon_d$  where  $\epsilon_d$  is a user-supplied threshold;
- 2.  $n = n$  where  $n_{max}$  is a user-supplied iteration limit;
- 3.  $s_n < s_{min}$  and  $s_n > s_{max}$  where  $s_{min}$  and  $s_{max}$  are minimum and maximum limits on the range of s. The first time s<sub>n</sub> exceeds the search range say,  $s_n < s_{min}$ , it is set to  $s_{min}$ . A subsequent violation of the limits **cause** termination.
- 4. Insufficient time **remains to** perform the **next eigenvalue** calculation.

## 2.3.3 Comments on the Concentration Search Option

**On each search pass the SRCH4C module rewrites the subzone6 volume fractions** on the CCCC file NDXSRF and the HMG4C **module calculates the corresponding macroscopic cross sections for the code-dependent** file COMPXS. This approach is attractive **for two reasons.** First, **the creation of "modifier" subzones** (i.e. collections **of isotopes or materials** which **are to be varied during the search) requires minimal effort** o: the **part of the user. During the search**

process it is a trivial matter for SRCH4C to rewrite the subzone volume fractions on the NDXSRF file. The second advantage of this approach is modularity. Arbitrary neutronics computation modules that use the CCCC interface files may be employed to solve the eigenvalue problem.

The alternative to subzone volume fraction modification requires atom density modification for all nuclides in the CCCC file ZNATDN, a job of considerably larger magnitude that yields a marginal improvement in user convenience.

The economics of incurring the overhead associated with repeated exits and reentries to the neutronics module might argue against the modular approach. The net gain from avoiding such overhead was considered marginal compared to the benefits of modularity.

Except for the prompt fission spectrum cross section type, the modification of subzone volume fractions in "modifier" subzones yields the following homogenization equation

$$
\Sigma_{\mathbf{m}}^{\mathbf{x},\mathbf{g}} = \sum_{\mathbf{i}\in\mathbf{m}_{_{\mathbf{O}}}} \sigma_{\mathbf{i}}^{\mathbf{x},\mathbf{g}} \mathbf{n}_{_{\mathbf{i}\mathbf{m}_{_{\mathbf{O}}}}}\mathbf{v}_{\mathbf{i}\mathbf{m}_{_{\mathbf{O}}}}^{\mathbf{f}} + \mathbf{s}_{_{\mathbf{n}}}\sum_{\mathbf{i}\in\mathbf{m}_{_{\mathbf{S}}}} \sigma_{\mathbf{i}}^{\mathbf{x},\mathbf{g}} \mathbf{n}_{_{\mathbf{i}\mathbf{m}_{_{\mathbf{S}}}}}
$$
(2.131)

where

 $\Sigma_{-}^{x,y}$  is the macroscopic cross section of type x for group g in zone m;  $\sigma_i^{x, g}$  is the microscopic cross section of type x for group g for isotope i; m denotes the set of isotopes in the primary zone assignment and subzone <sup>0</sup> assignments of zone m (modifier subzones are excluded); m<sub>a</sub> denotes the set of isotopes in modifier subzone assignments of zone m;  $n_{im}$  is the atom density of isotope i in the appropriate set m<sub>o</sub> or m<sub>c</sub>; f V is the zone or subzone volume fraction assigned to isotope i in the set  $m = m \text{ or } m \text{s}$ 

Equation (2.131) may be viewed from a macroscopic standpoint as

$$
\Sigma_{\mathbf{m}}^{\mathbf{x},\mathbf{g}} = \Sigma_{\mathbf{m}}^{\mathbf{x},\mathbf{g}} + \mathbf{s}_{\mathbf{n}} \delta \Sigma_{\mathbf{m}}^{\mathbf{x},\mathbf{g}} \tag{2.132}
$$

where

$$
\Sigma_{\mathbf{m}_0}^{\mathbf{x},\mathbf{g}} = \sum_{\mathbf{i} \in \mathbf{m}_0} \sigma_{\mathbf{i}}^{\mathbf{x},\mathbf{g}} \mathbf{n}_{\mathbf{i}\mathbf{m}_0} \mathbf{v}_{\mathbf{i}\mathbf{m}_0}^{\mathbf{f}}
$$
 (2.133a)

and

$$
\delta \Sigma_{\mathfrak{m}_{\mathcal{S}}}^{x, g} = \sum_{i \in \mathfrak{m}_{\mathcal{S}}} \sigma_i^{x, g} n_{i \mathfrak{m}_{\mathcal{S}}} \tag{2.133b}
$$

Modification of the prompt fission spectrum cross section depends upon which of the three available homogenization options are selected.

# Option 1: Use set  $\chi$  vector for all zones  $(\chi^g_{m})^2 \equiv (\chi^g)$ . (2.134)

Option 2: Use isotope fission vectors with total fission source weighting

$$
(\chi_{m}^{g})_{n} = \frac{\sum_{i \in m} (\chi_{i}^{g})_{n_{i}} \psi_{i m}^{i}}{\sum_{i \in m} n_{i m} \psi_{i m}^{f} (\nu \sigma_{f})_{i}^{g}}
$$
(2.135)

where  $V_{i}$  = s, for those isotopes in search modifier subzones.

Option 3: Use isotope fission vectors with ( $v\sigma_f$ ) weighting

$$
(\chi_{m}^{g})_{n} = \frac{\sum_{f \in m} (\chi_{i}^{g})_{n_{im}} v_{im}^{f} (\nu \sigma_{f})_{i}^{g}}{\sum_{f \in m} n_{im} v_{im}^{f} (\nu \sigma_{f})_{i}^{g}}.
$$
 (2.136)

There are no restrictions on subzone modifiers or on the zone being modified with regard to fissionable or nonfissionable cross section types or with regard to scattering bandwidths.

## 2.4 Summary

The mesh-centered finite-difference approximation introduces a three-, **five- or seven-stripe symmetric matrix of coupling coefficients that are computed using Eqs.** (2.25)-(2.27); **Tables 2.1 and 2.2 summarize formulas associated with each geometry option. The required source term is computed using Eq. (2.28)** and Eq. (2.2). During each inner iteration a particular line of fluxes is simultaneously computed by solving **Eqs.** (2.97)-(2.99).

**For a wide class of LMFBR problems no user input is required by the acceleration strategies described in Sections 2.2.1-2.2.4. On option the user may override**  $\varepsilon_{in}$ **, the inner iteration error reduction factor in Eq. (2.96), which influences the fixed number of inner iterations to be performed during the within-group calculations in each outer iteration. Section 3.15.2 addresses performance issues in this regard. Performance (i.e. job cost) is also directly related on many host installatiosto the user-specified ECM storage container size, ultimately the job memory size. Sections 3.9.1 and 3.10.1 address this issue.**

#### 3. A GUIDE FOR USER APPLICATIONS

#### 3.1 Setting Up a DIF3D Job - An Overview

As mentioned in the introduction, the code described in this report is, in fact, a collection of quite independent code blocks. DIF3D actually is only one of these code blocks; the others process input data required by the diffusion-theory calculation. It is a common, though sometimes confusing, practice to apply the **name** "DIF3D" to both the complete set of code blocks and the specific diffusion-theory calculation code block.

The DIF3D code block itself reads only binary files. Other code blocks read card input and convert the data to binary files. The input to the code, therefore, is generally a mix of binary files written by code blocks and card-image files composed by users. Users have a variety of options available in choosing the mix; their choice then **determines** which code blocks are actually **executed.**

This section is a brief overview of the input requirements. Later sections go into greater detail. Information regarding specific input data **sets or conventions** may be rapidly located by **using** the table of contents with its detailed subsection headings.

# 3.1.1 Input Binary Files

In practice the input to DIF3D (the collection of code blocks) usually includes only a few binary files. Unless otherwise noted these files will be one of the CCCC interface files described in Appendices  $C_1$  -  $C_2$  .10.

Microscopic cross section libraries are usually maintained as binary files; DIF3D can use two alternative formats, ISOTXS or the code-dependent file XS.ISO (see Ref. 36).

For restart and in cases where reasonable flux guesses are available the binary flux file RTFLUX may be input. The adjoint flux is stored in the binary file ATFLUX.

Other input binary files may contain macroscopic cross sections (COMPXS) **(see Appendix D.1), atom number densities (NDXSRF,ZNATDN), geometry specifications (GEODST), inhomogeneous sources (FIXSRC), criticality search parameters (SEARCH) and code-dependent data (DIF3D) (see Appendix D.2). Files in this** group are rarely input to the code; it is usually simpler to supply data in **card-image form.**

## **3.1.2 BCD Card-Image Model Input**

**When input data are not provided in binary files one or more of the input processors will be evoked to read BCD card-image files and to write appropriate binary files. This is done automatically; users do not have to provide any special instructions.**

**BCD input is divided into a number of blocks of data called "DATASETs". The general BCD input format for DIF3D is described in a later section of this chapter; the card-by-card input descriptions are included in the Appendices B.1-B.4.**

Atom number densities, geometry specifications, inhomogeneous **sources** and criticality search parameters can all be input in the A.NIP3 DATASET (see Appendix B.4).

Microscopic cross sections can be input in BCD form in A.ISO (see Appendix B.3), a BCD equivalent of ISOTXS.

Finally, at Argonne any of the CCCC files<sup>6</sup> ISOTXS, RTFLUX, ATFLUX, NDXSRF,ZNATDN, GEODST, FIXSRC, and SEARCH can be generated directly from the DATASET A.LASIP by the LASIP3 code<sup>37</sup>. LASIP3 is a Los Alamos National Laboratory input processor.

#### 3.1.3 BCD Card-Image Calculation Parameter Input

Two DATASETs, A.DIF3D and A.HMG4C, contain input **parameters** for the diffusion-theory calculation and the cross section homogenization, respectively. In practice these DATASETs usually contain only a few cards. Nearly all the parameters have defaults which have been set within the coding to values appropriate for a wide range of problems.

Among the more important input job **parameters are the sizes** of the FCM (fast core) and ECM (extended core) data containers. In several places (e.g. A.NIP3, A.DIF3D, A.HMG4C) the user may override defaults and specify the amount of core individual code blocks **are to use** for data storage. Even on machines with only one level of memory (e.g. IBM machines) two containers are required.

# 3.1.4 Edits

Individual code blocks offer a variety of edits, **most** of which can be controlled by the user via input flags. **Because most** code blocks are independent programs it frequently happens that particular data can be edited from several different places in the code. For example, macroscopic **cross sections** can be edited in the code block that performs the homogenization (HMG4C) or in the diffusion-theory solution (DIF3D).

Most edits can be routed to one or both of two output **media** by means of the edit flags. The regular print file (logical unit 6 at Argonne) is normally a printer; the auxiliary print file (logical unit 10 at Argonne) may be any device the **user** chooses (e.g. microfiche or a disk file).

## 3.2 BCD Input Conventions

In the input convention **used** in DIF3D and most other Applied Physics **codes,** the input BCD card images are grouped into "BLOCKs", and the card **images** within each BLOCK are grouped into "DATASETs". BLOCKs and DATASETs are identified by cards containing one of the following **phrases:**

> BLOCK=blknam DATASET=dsname **UNFORM=dsname NOSORT=dsname MODIFY-dsname REMOVE=dsname**

The words to the left of the **"=" sign are** "keywords"; **the words** to the right of the **"=" sign are unique** BLOCK or DATASET **names. Keywords must start in** column 1 of the card, **and there can be no imbedded blanks.**

Both binary and BCD files are given names and, following the CCCC conventions, <sup>6</sup> version numbers. Binary files include CCCC standard interface files, code dependent interface files for passing data between load modules, and scratch files used only within particular load modules. BCD files for Applied Physics codes are usually given names starting with "A."; for example A.NIP3 is the BCD file which defines the neutronics input geometry and isotopic number density data.

The number of versions permitted for a particular file is established by individual programs. In references in the BCD card input to one of several versions of a file, the version number must follow the file name and be separated from it by a comma. Taking examples from the list of keyword phrases above:

## DATASET=A.SAMPLE,2 REMOVE=RTFLUX,1

A version number of unity is implied when no version number is given. Thus, the second example above could have been written:

#### REMOVE=RTFLUX

DIF3D users can normally ignore version numbers; the commonly used files come in only one version. The exceptions are the UDOIT binary files, which are intended for individual applications of DIF3D.

#### 3.2.1 BLOCK=

The BCD input stream is divided into BLOCKs, and each BLOCK starts with a card containing

#### BLOCK=blknam

In the DIF3D input "blknam" may be either the word "OLD" or the word "STP021". The special case of BLOCK-OLD is discussed in a later section. STPO21, which stands for "Standard Path 21", is the name given at Argonne to the sequence of modules making up a DIF3D calculation. A BLOCK ends at the last card before the next BLOCK= card or at the end of the card input file, whichever is encountered first.

As far as the user is concerned, the phrase BLOCK-STPO21 causes the execution of a DIF3D job. If the phrase occurs twice in the input stream DIF3D is executed twice. Only data contained in the first BLOCK are available to the program during the first execution. Data in the second BLOCK modify or replace the first BLOCK data for the second execution.

## 3.2.2 DATASET-, UNFORM=, NOSORT-

The data within each BLOCK are subdivided into DATASETs, and each DATASET starts with a card containing one of the phrases:

> DATASET-dsname UNFORM-dsname **NOSORT-dsname**

A DATASET ends at the last card before the next keyword or at the end of the card input file, whichever comes first. The order of dissimilarly named DATASETs within a single BLOCK makes no difference to the execution of the **program.**

DATASETs designated DATASET= or UNFORM= are expected to contain cards on which the first two columns contain either

- 1. a positive, 2-digit, nonzero "card type number," or
- **2. blanks, zeros or non-numeric characters.**

The type **numbers** (01, 02, .... **99) are used to** identify the type of data on each card. For example, in the BCD input file named A.NIP3 mesh data are supplied on "type 09 cards" (card-images that have "09" punched in columns 1-2).

At the beginning of each job the cards with card type numbers are automatically rearranged in order of ascending card type number in DATASETs specified by DATASET= or UNFORM=. When more than one card of a particular card type is present the relative order of those similarly numbered cards is unchanged.

**At the same time as numbered cards are reordered, unnumbered cards (those** with blanks, zeros or non-numeric characters in cols. 1-2) are collected and **placed after all numbered cards. Some users use unnumbered cards as "comment** cards" to annotate their decks of numbered cards; before the data are read by **applications load modules the unnumbered comment cards are swept to the back** of the DATASET where they will not be **seen** by the load module. A listing of the input deck before sorting is printed on the user's output medium so that **the comments are available for documentation.**

DATASETs designated NOSORT= are not reordered in any way. NOSORT DATASETs are normally used for data required by a load module which was written at another installation but which was incorporated as a load module in an Applied Physics production code. In DIF3D A.ISO and A.LASIP are NOSORT DATASETs.

**Most DIF3D DATASETs can be input in either formatted or unformatted form. When prefaced by DATASET= the data must all be input in the formats specified in the input description for each card type. When prefaced** by UNFORM= the data may be in free-format, but subject to the rules outlined **later in this chapter in the section on free-format syntax. In either case cols. 1-2 are still reserved for card type numbers. The format rules for NOSORT DATASETs depend on the individual load modules which read them.**

**When BLOCK-blknam appears twice in the input - specifying two executions of the same sequence of load modules - DATASETS in the first BLOCK are automatically preserved for the second execution unless the user deliberately redefines a DATASET in the second BLOCK. For example,**

BLOCK=STPO21 DATASET=A.NIP3 **01 data ...** 02 ......... 07 . . . . . . . . . . . . . . . . . . BLOCK=STPO21 DATASET=A.NIP3 **01 new data** 02 **.........** 06 .........

**The first DATASET is** entirely **replaced by the second before the second execution. A later section discusses how one can make selective changes to DATASETs.**

# 3.2.3 BLOCK=OLD

**The special BLOCK "OLD" permits the user to tell DIF3D which files already exist on disk and are being input to the calculation. Input disk files must be listed under** BLOCK=OLD **in the following manner:**

> **BLOCK=OLD DATASET=dsname** DATASET=dsname **etc.**

**BLOCK=OLD may be placed anywhere in the BCD card input file.**

**These BLOCK-OLD files are usually binary library or restart files. Occasionally it may be convenient to create and save a** BCD file in **one job and then pass it to a second job on disk rather than in the BCD** card input file. **In such a situation the DATASET name should appear under** BLOCK=OLD in the **second job and not in any other** BLOCK **processed by the second job.**

## **3.2.4 MODIFY=, REMOVE=, nn=DELETE**

**MODIFY=dsname permits the user to replace cards of a particular card type in an old DATASET without affecting the rest of the data. Type-numbered cards following MODIFY-dsname replace the cards of that type (or those types) in a previously defined DATASET. For example, if a DATASET in one BLOCK contains seven type 09 cards and five new type 09 cards are provided in a second BLOCK under MODIFY=dsname, then the seven original cards are deleted and the five new cards substituted before the second execution.**

Some users like to define a reference DATASET with DATASET=dsname and **then make changes in the same BLOCK before execution with MODIFY-dsname.**

**REMOVE-dsname deletes the entire DATASET. This option frequently is used with binary files to force applications load modules, for one reason or another, to rewrite a file.**

**nn-DELETE, where nn is a card type number, after a MODIFY-dsname will cause all of the type nn cards to be deleted from the DATASET.**

# 3.2.5 Sample Input

Figure 3.1 shows a BCD card input file for a fictitious program. The input is designed to exercise most of the options described above. Three input DATASETs are defined; they are two separate versions of a file named A.SAMPLE and one named A.XAMPLE. Below the listing of the input, Figure 3.1 shows the contents of each file after preprocessing and before the imaginary program is executed. There are two BLOCKs (i.e. two executions in the job).

MODIFY= is used in the first BLOCK to modify a DATASET defined in the **same** BLOCK (A.SAMPLE,2). It is used in the second BLOCK to modify a DATASET defined in the first BLOCK (A.SAMPLE,1).

Note that A.SAMPLE,1 and A.SAMPLE,2 are defined with DATASET= and UNFORM=; the cards are reordered according to card type with unnumbered cards placed last. A.XAMPLE is defined with NOSORT= and is unaffected by the preprocessing.

# 3.2.6 Output from BCD Input Card Preprocessors

The BCD input preprocessing routines normally produce two kinds of edits. At the beginning of the job the user's input is listed on both the regular and auxiliary output print files by the routine SCAN. In addition, all DATASETs processed under each BLOCK=blknam are edited by the routine STUFF. Users have control over the STUFF edits for each BLOCK through an integer sentinel, n, that can be added to the BLOCK= card:

## BLOCK=blknam,n

 $n = 0$ , edits given on both regular and auxiliary output files (default). = 1, edits on regular output file only. = 2, edits on auxiliary output file only. = 3, no edits for the current BLOCK.

## 3.3 General Philosophy on Input Data

A number of principles have guided the design of BCD card input for DIF3D and other Applied Physics codes.

- 1. Data that are not essential to the problem should not be required in the BCD card input. In particular, no redundant data should be required.
- 2. Card input files should be easy to **create** and to modify.
- 3. Whenever possible, labels and **names should be used instead of numbers** for descriptive data.

The BCD input conventions defined in the previous section support these principles.

The convention **of numbered cards containing** very specific **types of data** helps to eliminate **nonessential and redundant data. The preprocessing routines pass to** the applications **programs the number of cards of each type contained**

**BLOCK=TEST DATASET=A.SAMPLE A.SAMPLE,1 09 09 CARD 05 1ST 05 CARD 5 2ND 05 CARD UNNUMBERED 07 07 CARD 5 3RD 05 CARD UNFORM=A.SAMPLE,2 XX A.SAMPLE XX VERSION 2 08 08 CARD MODIFY=A. SAMPLE,** 2 **08 REPLACE 08 BLOCK=TEST MODIFY=A.SAMPLE ,1 09=DELETE 05 REPLACE 05 REMOVE=A.SAMPLE,2 NOSORT=A.XAMPLE A.XAMPLE NO SORT 07 TYPE 07 CARD NO NUMBER 07 ANOTHER 07** To the left **is a sample** input file illustrating many of the **input processing** options. **There are two** BLOCKs and three DATASETs **referenced. Contents of each of the three DATASETs after the first BLOCK is processed. A. SAMPLE version <sup>1</sup> 1ST 05 CARD** 05 **2ND 05 CARD** 5 **3RD 05 CARD** 07 CARD 07 **09 CARD 09 A.SAMPLE,1 UNNUMBERED 08 REPLACE 08** XX **A.SAMPLE** Xx **VERSION 2 A.SAMPLE version 2 A. XAMPLE not defined in the first BLOCK Contents of each of the three DATASETs after the second BLOCK is processed.** 5

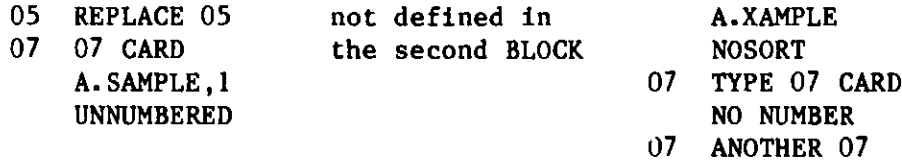

in a particular DATASET. The user never has to tell a code how many data of a particular type are input; the code determines this fact independently. Default values can be provided not only when a particular datum is missing, but also when whole card types are missing.

About forty different card types are defined for the geometry and isotope number density file A.NIP3. Rarely are more than a dozen used for a particular job. Instead of user supplied sentinels, the presence or absence of particular card types signals options. Explicit sentinels would be redundant.

Numbered cards and the free-format option make it relatively easy to create and modify DATASETs. Long strings of input data and tables are convenient to the programmer but not to the user. Applied Physics input has always tended towards requiring only a few pieces of data per card, with the format of the card designed for the convenience of the user. In some cases cards of a particular type may be shuffled without affecting the definition of a problem. In other cases the order of cards within a card type has significance; the data on one card may overlay, in some way, data defined on a previous card. Modifications to input can frequently be made simply by adding or changing the order of cards; no changes to existing cards are required.

If nothing else, the use of labels instead of numbers for input quantities makes the BCD card input file readable to users. In the A.NIP3 DATASET, for example, compositions and geometric regions are given labels, and isotopes are referred to by name.

# 3.4 Free-Format (FFORM) Syntax Rules

Free-format input is processed by a subroutine named FFORM. The following set of rules applies to data prepared for UNFORM= DATASETs.

## 3.4.1 Delimiters

Data (integers, floating point numbers and Hollerith words) must be separated either by blanks or by combinations of one or more of the four special delimiters:

> comma ( left parenthesis ) right parenthesis slash

## 3.4.2 Data Forms

Integer and real numbers must be written according to the usual FORTRAN rules and may not have imbedded blanks. Hollerith data can be supplied in any of the following three ways:

1. A string of letters and numbers, beginning with a letter, with no imbedded blanks.

**e.g. U238 PU239**

**2. A string of symbols surrounded by asterisks or apostrophes. In the** current version of FFORM for CDC machines only the asterisk can be used **to set** off Hollerith **data; the apostrophe has not been implemented.**

e.g. \*NA 23\* 'REG1'

3. A string preceded by the Hollerith prefix nH, where n is an integer constant.

e.g. 3H016

On'IBM machines an asterisk may be part of a Hollerith string only when that string is surrounded by apostrohpes (e.g. ' $X^*Y'$ ) or defined by the nH convention (e.g. 3HX\*Y). Similarly an apostrophe may be a part of a Hollerith string only when that string is surrounded by asterisks (e.g. \*ED'S\*) or defined by the nH convention (e.g. 4HED'S). On CDC machines (where FFORM currently **does not recognize apostrophes) an asterisk may be part of a** Hollerith string only when that string is defined by the nH convention.

**When a single asterisk (or apostrophe) is encountered the remaining data** on the card are treated as Hollerith data. This does not apply, of course, to an asterisk that is clearly a part of a Hollerith string.

When FFORM passes the data it has read to the calling program, it has stored Hollerith data six characters to the word. If the input description calls for **one or more separate** Hollerith **words each word, therefore, must be** six characters or less.

## 3.4.3 Implied Blanks and Zeroes

Pairs of commas, slashes, or left and right parentheses in consecutive columns of the card image will be interpreted as integer zeroes. Pairs of **asterisks (or apostrophes) in consecutive columns of the card image imply** Hollerith blanks.

e.g. 
$$
1, 5 \in (1) = 1
$$
  
 $** = 1! = 1$ 

## 3.4.4 nR, the Repeat Option

**nR causes the previous datum to be repeated n-1 times. n is an integer constant. When several pieces of data are enclosed by slashes or parentheses** and are followed by a repeat instruction, the entire string of data will be **repeated. Repeats can be nested** by the **use of slashes and parentheses, but each pair of symbols** (// **or 0) can be used only once per nest. This limits the depth of the nest to two levels.**

e.g.  $1.0, 3R/2.0, 1/2R = 1.0 1.0 1.0 2.0 1 2.0 1$  $/(WORD 2R)$  3R $/$  4R = WORD 24R

#### $3.4.5$   $$,$  End of Card

All data including and following a \$ will be ignored. This will permit **the user to include comments on a card. The symbol \$ between asterisks (or** apostrophes) or somewhere in an nH field is not affected.

#### 3.4.6 UNFORM and Card Type Numbers

Card type numbers must continue to appear in columns  $1-2$ , but all subsequent data can be punched without regard to field definitions.

> e.g. UNFORM=A.NIP3 01 title 02 0 1 0 7R etc.

## 3.5 Microscopic Cross Sections - ISOTXS, XS.ISO and A.ISO

The binary CCCC interface file ISOTXS (see Appendix C.1) is the principal means for specifying microscopic cross section data for a DIF3D calculation. Users may alternatively supply either A.ISO, the formatted version of ISOTXS, or (at Argonne only) XS.ISO, the predecessor to ISOTXS at Argonne. Data from the alternative files are used to create a temporary ISOTXS file, the ultimate form in which data must be specified for use by DIF3D.

At Argonne, ISOTXS (and XS.ISO) files are generated by  $MC^2-2$  (Ref. 38), a code which solves the neutron slowing down problem using basic neutron data derived from ENDF/B data files.<sup>39</sup> When XS.ISO is specified, an ISOTXS file is created by the module CSE010 early in the DIF3D Standard Path.

The formatted file, A.ISO, provides a machine independent means for exporting ISOTXS data. It also becomes ar expedient means for creating small cross section files for a variety of applications. The sample problem in Section 5.5.1 uses an A.ISO data set.

While creating an A.ISO data set special attention must be given to the fact that certain data records require an extra blank card-image. This requirement arises only when the number of data items is such that the portion of a format statement preceding a slash (/) is exhausted, but the portion following the slash is not used.

## 3.5.1 Reaction Versus Production Based (n,2n) Cross Sections

Users should be aware of at least two things about ISOTXS. First, in the principal cross-section record (also called the 5D record), there are slots for both transport and total cross sections. Cross-section sets generated by  $MC<sup>2</sup>-2$  (Ref. 38) contain both, and they are different. Second, there are slots for (n,2n) scattering cross sections in both the principal cross-section record and in the scattering sub-block record (the 7D record). The principal (n,2n) cross section,  $\sigma_1^{n2n}$ , is a vector of length equal to the number of energy groups. It is the probability, per unit group-g flux and per atom, that a neutron in group g will undergo an (n,2n) scattering reaction; i.e. it is <u>reaction-based</u>. The  $(n, 2n)$  cross section in the 7D record,  $\sigma_4^{g'g}(n, 2n)$ , is a group-to-group transfer matrix (number of groups by number of groups) which represents the probability that a neutron will be produced in group g' as a result of a scattering event in group g; it is production-based.
These definitions are clear in the current, version IV definition of ISOTXS found in Appendix C.1. There are notes at the end of the 4D record and 5D record that make the distinction and that point out that

$$
\sigma_1^{n2n, g} = \frac{1}{2} \sum_{g'} g' g_{(n, 2n)} \tag{3.1}
$$

Until about seven years ago, however, the file definition made no distinction between reaction-based and production-based cross sections, and there was a difference of interpretation within the FBR community.

Argonne previously used the XS.ISO format, in which elastic, inelastic and (n, 2n) scattering cross sections were carried along in separate records. The (n,2n) reaction data was treated as being reaction-based. The practice was continued by storing reaction-based elastic, inelastic and (n,2n) scattering matrices separately in ISOTXS; our ISOTXS files normally do not contain a total scattering matrix. Most of the other FBR laboratories **were used** to dealing only with the total scattering cross section, and the factor of 2.0 (see Eq. (3.1)) required for the (n,2n) production-based matrix had to be factored into the total when the three partial reaction cross sections were **summed.** In other words, they were **used** to dealing with production-based **cross** sections. Due to this confusion it became necessary to tighten the definition in favor of the production-based interpretation, because a reactionbased, total scattering **cross** section **is useless** once the total has been formed - it is impossible to insert the factor of 2.0 that is needed in writing the scattering source term in the neutron balance equations. As a consequence of this inconsistency, HMG4C the code block which processes the microscopic data (ISOTXS) into macroscopic data (COMPXS) performs a check to determine whether the (n,2n) scattering matrix (if present) is reaction or production based. Hence the proper total scattering source is returned under either definition.

## 3.6 Number Densities, Cross Section Homogenization and Edits

The code block HMG4C combines microscopic cross sections (from ISOTXS) **and atom** number densities (from the CCCC files NDXSRF and ZNATDN) to form macroscopic cross sections. These macroscopic cross sections are output to a binary file called COMPXS (see Appendix D.1) which is read by DIF3D to obtain composition and energy group dependent data. HMG4C will optionally edit the COMPXS file contents.

## 3.6.1 Compositions, Zones and **Subzones** - A.NIP3 13 and 14 Cards

The terms composition **and zone are used** interchangeably in this report and in associated documentation. The term composition has traditionally been **used** at Argonne **to mean a mixture** of isotopes **and a set** of macroscopic cross sections. The term zone was introduced by the CCCC file definitions and is functionally equivalent to a composition. The definitions are not precisely **the same, however.** In the NDXSRF file there are volumes associated with **zones** - **suggesting** an additional, geometrical implication. This implied relation **is never used** by DIF3D. Each composition is simply **assigned to one or more geometric regions of** the reactor.

DIF3D **provides** the user with **the means** for creating several subcollections **of isotopes** so that the specification of isotopic **mixtures may be** simplified. **This permits a building block approach whereby similar subcollections**

(materials and/or secondary compositions) may be used in several compositions. The example supplied with the A.NIP3 file description (Appendix B.4) illustrates the flexibility provided by the A.NIP3 type 13 and 14 cards.

Materials can be defined on type 13 cards in terms of isotopes and/or in terms of other materials. Two types of compositions may be defined on the type 14 cards. Secondary compositions are mixtures of materials and/or isotopes. Primary compositions are mixtures of secondary compositions, materials and/or isotopes.

Materials do not exist in the CCCC environment, and the identity of individual materials is lost when the CCCC files NDXSRF and ZNATDN are created. Secondary compositions are treated as CCCC subzones. Those constituents of a primary composition which are not themselves **subzones** (i.e. isotopes and materials directly assigned to primary compositions) are combined into CCCC primary zone assignments.

The full generality of the NDXSRF file (see Appendix C.3) with regard to the specification of primary zone **assignment** volume fractions (VFPA(n)) and zone (and subzone) volumes is not, in fact, required by DIF3D. The input processing code block (GNIP4C) always **assigns** unity to VFPA(n) and the total volume occupied by all regions assigned to zone n is assigned to VOLZ(n). Each subzone volume (VLSA(m)) is chosen so that the ratio (VLSA(m)/VOLZ(n)) yields the volume fraction of subzone m computed from the type-14-card data. Factors on the type 13 or 14 cards other than subzone volume fractions (i.e. isotope atom densities and material volume fractions) are appropriately combined to form the atom density array (ADEN) on the ZNATDN file (see Appendix C.4). From this discussion we see that nowhere is the magnitude of VOLZ(n) and VLSA(m) critical; we only require their ratio.

## 3.6.2 Isotope Sets - A.NIP3 39 Cards

The concept of isotope **sets** is used to permit a reduction in the size of the CCCC atom density file (ZNATDN). All isotopes used in a particular zone or a particular subzone **must be assigned** to the same nuclide set. The default situation **assigns** all isotopes to the **same set.**

The size reduction occurs because of the nature of the matrix of atom densities stored on ZNATDN. The matrix is dimensioned NTZSZ x NNS (i.e. number of zones plus subzones **x maximum** number of nuclides in a set). Therefore, the introduction of two or more nuclide sets must reduce the dimension NNS.

### 3.6.3 Homogenization of Principal **Cross Sections**

The principal microscopic **cross sections** on the ISOTXS file are homogenized by the general formula

where

$$
\Sigma_{\mathbf{m}}^{\mathbf{x},\mathbf{g}} = \sum_{\mathbf{i} \in \mathbf{m}} \sigma_{\mathbf{i}}^{\mathbf{x},\mathbf{g}} \mathbf{n}_{\mathbf{i}\mathbf{m}} \mathbf{v}_{\mathbf{i}\mathbf{m}}^{\mathbf{f}} \tag{3.2}
$$

 $\Sigma^{\mathbb{K}}$ <sup>,  $g$ </sup> is the macroscopic cross section of type x for energy group g and composition m;

**iEm denotes the set of isotopes assigned** to composition **m (via** primary zone assignments and/or subzone assignments);

59

- $\sigma_A^{X, g}$  denotes the linear combination of principal microscopic cross sections that define the type x macroscopic **cross** section (see Table 3.1);
- $n_{\text{im}}$  is the atom number density (ADEN on the ZNATDN file) assigned to isotope i in composition m;
- f V is the (primary zone **assignment** or subzone) volume fraction (on the m NDXSRF file) associated with isotope i in composition m.

Table 3.1 summarizes the  $\sigma_i^{x, g}$  assignments for all but the fission spectrum vector which is treated in Section  $3.6.6$ . The scattering cross section homogenization also included in Table 3.1 is discussed in the next section. Several points regarding the removal cross section are noted in Section 3.6.5.

### 3.6.4 Homogenization of the Scattering Cross Section

The group g to g' scattering cross section  $\sigma_j^{\text{stot},g'}g$  can also be homogenized by Eq. (3.2) if we generalize the definition of  $\sigma_i^{x,s}$  and  $\sum_m^{x,s}$  (i.e. let  $x \equiv$  stot,g'). As shown in Table 3.1, the scattering cross section may be either in component form or in total form. The total scattering is defined by the linear combination of scattering **components** tabulated in Table 3.1. The factor  $f^{n2n}$  accounts for either reaction-based or production-based (n,2n) cross sections (see Section 3.5.1). If the macroscopic scattering matrix obeys the current ISOTXS rule and is production-based, this factor is unity. When that rule was imposed, however, Argonne had (and still has) cross section sets in which the scattering matrix was reaction-based. A factor of 2.0 was required for the homogenization of these cross sections. The solution of the problem **was to** code into the HMG4C module a test **to see** which form the cross section took. The following ratio is formed for each group that **has** (n,2n) scattering:

$$
r^g = \sigma_1^{n2n,g} \left( \sum_g \sigma_1^{g^*g} (n, 2n) \right) \tag{3.3}
$$

where the principal (n,2n) macroscopic **cross section** is defined in footnote a of Table **3.1 (see also** Eq. 3.1). If, for any group, this ratio is greater than .75, then  $f^{n2n} = 2.0$ . If this ratio is less than .75,  $f^{n2n} = 1.0$  (Clearly, r should be .5 for production **based data** and 1.0 for reaction-based data). In this way HMG4C can detect whether the (n,2n) scattering matrix is reactionbased or production-based. At Argonne we continue to violate the production**based** rule in ISOTXS files generated by MC<sup>2</sup> -2, but HMG4C is able to handle both legal and illegal microscopic **cross section sets.**

In order **to minimize storage on** COMPXS, composition dependent **maximum upand** down-scattering bandwidths (NUP **and NDN** ) are calculated based on the gm gm **maximum bandwidths** of the isotopic constituents of the corresponding composition.

| Name                    | $\Sigma^{\mathbf{X}}, \mathbf{g}$<br>m               | $\sigma_i^{X, g}$ assignments                                                                                                    |
|-------------------------|------------------------------------------------------|----------------------------------------------------------------------------------------------------|
| Capture                 | $\Sigma^{\mathbf{c}}$ ,g                             | $\sigma_1^g(n,\gamma) + \sigma_1^g(n,\alpha) + \sigma_1^g(n,p) + \sigma_1^g(n,d) + \sigma_1^g(n,t)$                                                                            |
| Transport               | $\Sigma_{\rm m}^{\rm tr, g}$                         | $\sigma_i^{\text{tr},g}$                                                                                                    |
| Total                   | $\Sigma_{\rm m}^{\rm t}$ , g                         | $\sigma_4^{\mathsf{t}}$ , g                                                                                                    |
| Fission                 | $\Sigma^{\rm f}$ , g                                 | $\sigma_i^g(n,f)$                                                                                                    |
| Removal                 | $\Sigma_m^{r,s}$                                     | $\sigma_i^{c,g} + \sigma_i^{f,g} + \sum_{\sigma' \neq \sigma} \sigma_i^{\text{stot},g'}g - \sigma_i^{\text{n2n},g^{\text{a}}}$                                                 |
| Scattering              | $\Sigma_{\mathfrak{m}}^{\texttt{stot},\texttt{g'g}}$ | $\sigma_j^{\text{elas}}, g'g + \sigma_j^{\text{inel}}, g'g + f^{n2n^b} \sigma_j^{g'}g_{(n,2n)}$ components <sup>c</sup><br>$\sigma$ <sup>stot</sup> ,g'g<br>total <sup>C</sup> |
| Power<br>Conversion     | $PC^{g}$                                             | $E^{capt,g}_{\sigma_i}$ , $g + E^{fiss,g}_{\sigma_i}$ , $g$                                                                                                    |
| Neutrons<br>per Fission | $v^{\text{f}}$ , $g$                                 | $v_1^g \sigma_1^f$ , $g_2$                                                                                                    |
| Fission                 | $\chi^{\bf g}_{\bf m}$                               | See Eq. $(3.4)$ in text.                                                                                                    |

**TABLE 3.1.** Microscopic Cross Section Assignments to Macroscopic Cross Sections

 $\Gamma$ ISOTXS scattering data may be stored componentwise or in total form.

If higher order scattering cross sections are present in ISOTXS they will be ignored by HMG4C. The COMPXS file currently does not permit higher order scattering.

### 3.6.5 Discussion of the Removal Cross Section

The removal cross section accounts for two effects:

- 1. the loss of neutrons from the group due to absorption and outscatter;
- 2. the addition of neutrons to the group due to within-group  $(n, 2n)$ scattering events.

The first two terms in the removal cross section definition in Table 3.1 represent losses of neutrons from absorption (i.e. from capture and fission). The last two terms represent the sum of the outscatter losses and the within group (n,2n) gain. Recall from Eq. (3.1) that the factor of .5 arises in the definition of  $\sigma_1^{n2n}$ , g because the  $(n,2n)$  scattering matrix is production-based, and removal is reaction-based.

The presence of the principal cross section  $\sigma_i^{n2n_s}$  in ISOTXS is optional. As noted in section 3.5.1 and Table 3.1 (footnote a), if data are expressed in total form with reaction-based (n,2n) cross sections, then it is impossible for HMG4C to determine the correct removal cross section. Consequently, it is up to the user to supply an ISOTXS file which accounts for the  $\sigma_1^{n2n}$ , effect in some other way. For example, one could reduce the capture cross section by the appropriate amount (a practice followed by at least one other laboratory).

### **3.6.6** Homogenization Options for the Fission Spectrum - A.HMG4C 02 Card

Any of three homogenization options are available by **means of the prompt\*** fission spectrum flag. Denoting the fission fraction for **group g of composi**tion m by  $\chi^{\mathbf{c}}$ , then the options available for computing it are:

$$
0 \cdots \chi_m^g = \overline{\chi}^g \tag{3.4a}
$$

$$
1 \dots \chi_{m}^{g} = \frac{\sum_{f \in m} \chi_{f m}^{g} \chi_{f m}^{g} \chi_{f m}^{f}}{\sum_{f \in m} n_{f m} \chi_{f m}^{f} \sum_{g'} v_{f}^{g'} \sigma_{f}^{g'}(n, f)}
$$
(3.4b)

$$
2 \dots \chi_{m}^{g} = \frac{\sum_{f \in m} \chi_{i}^{g} \chi_{i m_{1 m}}^{g} \chi_{i m}^{f} \sigma_{i}^{g} (n, f)}{\sum_{f \in m} \chi_{i m_{1 m}}^{g} \chi_{i m}^{f} \sigma_{i m}^{g} (n, f)},
$$
\n(3.4c)

**<sup>\*</sup>The issue of whether to compute a prompt or a total fission spectrum depends on the ISOTXS file supplied by the user. HMG4C simply uses the fission spectrum data as they exist on ISOTXS.**

where the summation is over all isotopes i contained in composition m.  $\bar{\chi}^g$  is the set fission fraction for group g while  $x_1^g$  is the fission fraction for isotope i. The option 1 is termed total fission source weighting and may be derived from the expression for the fission source by assuming the flux is group independent. The option 2 is not recommended. In this option there is no assurance the  $\chi^g_m$  summed over all groups will be unity for a given composition m.

Although the ISOTXS format permits the treatment of isotopic fission spectrum data which are incident energy dependent  $(\chi^{\text{gg}^*})$ , neither the HMG4C nor the DIF3D code blocks can use such **matrices.** The weak energy **dependence** of the fission spectrum data in' the LMFBR spectrum make it possible to use the vector derived at the average fission energy without any significant error.<sup>40</sup> The mixing of the different isotopic data to give a vector introduces a small error since the flux distribution is unknown, **and assumed** constant in the recommended algorithm. The algorithm **does,** however, account for the predominant isotopic effects so that the more rigorous matrix treatment is not warranted in view of the considerable **data management** costs which would result as a consequence of its use.

The presence on COMPXS of  $\Sigma^{\bullet}$  of  $\chi^{\mathcal{B}}$  data for composition m is indicated by the sentinel ICHIm. ICHIm **=** 0, indicates composition m is nonfissionable (i.e. composition m contains no isotopes with **non-zero atom** density that have a non-zero (n,f) cross section sentinel (IFIS) on the ISOTOPE-AND-GROUP-INDEPENDENT-DATA record of ISOTXS).

## 3.6.7 Edit Options and Container Storage - A.HMG4C 02 Card

Edit sentinels enable the user to direct edit output to either the print file (FT06FO01) and/or an auxiliary tile (FT10FO01). HMG4C error **messages,** however, will appear only on the print file. Both the COMPXS (including a user supplied COMPXS) and the ISOTXS files may be edited. The ISOTXS edit is a running edit of those isotopes referenced in the homogenization.

The computer resource **requirements** (both container **storage** and CPU time) of the HMG4C code block are insignificant **compared** to the typical requirements of the DIF3D (neutronics solution) **code** block. Therefore, the user need only supply a main (FCM) memory **size on** the A.HMG4C type 02 card that is less than or equal to the sum of the FCM and **ECM sizes** on the A.DIF3D type 02 card. On two-level machines, of which the CDC 7600 is the only pertinent **example, the** FCM size from DIF3D is **a reasonable estimate.** It should be noted that the HMG4C FCM container **size may** also be specified on the A.NIP3 type 02 card. If both specifications **are present,** the A.HMG4C specification **takes precedence.**

In computing the homogenized **cross .-ctions, the code attempts** to hold as much of the macroscopic **cross section data in memory as the container space** will permit. If all the **macroscopic data** will not fit in the available **memory,** the code **determines the maximum number (m) of compositions** which can be **accommodated** in a single **pass. As many passes are then made as required to homogenize** all the compositions. Taking **this multipass mode of operation to the extreme, just one composition may be computed in each pass. Since there**

are a total **of NZONE compositions to be formed (one for each** ZONE in the problem), **the expression for the main (FCM) storage requirement is of the form,**

$$
FCM = A + mB, \qquad l < m < NZONE,
$$

where A is **the amount of storage** required to hold the **microscopic data and B is the amount needed to** hold the macroscopic **arrays for a single composition.**

HMG4C always prints the **actual number of words used** and, if in multipass **mode, the number** of words required **for a single composition** and the number of **passes to be used. These data** may then be **used as a guide for subsequent runs.**

3.6.8 Directional Diffusion Coefficient **Factors** - A.NIP3 35 and 36 Cards

DIF3D will **generate** directional diffusion coeffficients of the form

$$
D_{m}^{n,s} = A_{m}^{n,s} * D_{m}^{g} + B_{m}^{n,s} , n=1,2,3 , \qquad (3.5)
$$

using factors  $A^{II,B}_{m}$  and  $B^{II,B}_{m}$  specified on the A.NIP3 35 and 36 cards. The code block MODCXS **writes these** factors into COMPXS after HMG4C has completed the **homogenizations.**

The calculation **of transverse** leakage by DIF3D always **uses the** third dimension diffusion coefficient  $D_m^{3,s}$  for the pseudo absorption

$$
(DB2)mg = Dm3 * g * (Bm2)g
$$
 (3.6)

**used** on option **regardless** of the problem **dimension.** The composition-dependent buckling  $(B<sub>-</sub><sup>2</sup>)<sup>g</sup>$  is discussed in Section 3.75 and defined in Eq. (3.26) of Section  $3.14.7$ .

## **3.6.9 Fission and Capture Energy Conversion Factor Data** - A.NIP3 37 and 38 **Cards**

**Fission and capture energy conversion factors**  $(E_{\widehat{m}}^{capt}$  **and**  $E_{\widehat{m}}^{fiss}$ **) in the** ISOTXS file **may be overridden** for particular **compositions** by supplying the **appropriate data on** the A.NIP3 type 37 and **38 cards** - **units are fissions per watt-second and captures per watt-second, respectively.**

### 3.7 Geometry **Input and Edits** - A.NIP3 **and GEODST**

The primary **means** of specifying **the model geometry** for a DIF3D calculation is the A.NIP3 DATASET. The card-by-card **input description is given in Appendix B.4. As of the date of this report there are** 43 card types in A.NIP3, 16 of which (02-12, 15, 29-34 **and 43) can be used to define and edit the geometry. Of these 16 fewer than half are usually required to define a model.**

**The alternative to the geometry description cards in** A.NIP3 is the CCCC **Standard Interface** File **GEODST. Its file description is included** in Appendix C.2.

The code block GNIP4C reads A.NIP3 (if it is input) and writes a GEODST file. GNIP4C also produces an edit of the geometry.

### 3.7.1 Geometry Types - A.NIP3 03 Card

The only datum on the A.NIP3 03 card is the geometry type sentinel. Geometry types currently implemented in the DIF3D finite-difference solution algorithms are:

```
Slab (10)
Cylinder (20)
X-Y (40) and X-Y-Z (44)R-Z (50)
Theta-R (64) and Theta-R-Z (66)
Triangular (70) and Triangular-Z (90), rhombic
    region of solution, core center at 60 degree
    angle (sixth-core symmetry).
Triangular (72) and Triangular-Z (92), rectangular
    region of solution (half-core symmetry).
Triangular (74) and Triangular-Z (94), rhombic
    region of solution, core center at 120 degree
    angle (third-core symmetry).
Triangular (78) and Triangular-Z (98), rectangular
    region of solution (quarter-core symmetry).
Triangular (80) and Triangular-Z (100), rectangular
    region of solution (full core).
```
The numbers in parentheses are the A.NIP3 type 03 card geometry sentinels. The input processor GNIP4C will actually accept and correctly process the additional geometry sentinels:

```
Spherical (30)
R-\theta (60) and R-\theta-Z (62)
Hexagonal with full (110), sixth (114) and third (116) core symetries
Hexagonal-Z with full (120), sixth (124) and third (126) core symetries.
```
The DIF3D nodal option<sup>5</sup> solves the hexagonal geometry options.

```
3.7.2 Boundary Conditions - A.NIP3 04, 05, 10, 11 and 31 Cards
```
External boundary conditions types are defined on the type 04 card. Boundary conditions permitted by the DIF3D finite-difference solution option **are:**

```
Zero flux (2)
Zero gradient (3)
Extrapolated (4) (D \cdot \phi' + A \cdot \phi = 0)Periodic (6), with opposite face (X-direction only)
Periodic (7), along the adjacent boundaries meeting at the origin.
```
GNIP4C will process additional, periodic and transport-theory boundary conditions, but the DIF3D code block will not accept them.

The constants required by the extrapolated condition are input on the 05 card. Internal, blackness-theory boundary conditions and constants are defined on the type 10 and 11 cards. Type 05, 10 and 11 cards may be omitted when they are not required.

For triangular mesh geometries it is possible to reduce the region of solution by not defining a background region (the type 31 card). This yields a region of solution outer boundary which can follow the irregular shape of an outer ring of hexagons. Whenever DIF3D detects an irregular boundary situation, it determines a single boundary condition from the user-specified boundary conditions and applies it to all external mech surfaces that do not coincide with the parallelogram or rectangular envelope of the region of solution. If more than one type of boundary condition is specified, the zero flux condition takes precedence; the extrapolated condition is next in rank, and the zero-current condition is least in rank.

Physical considerations strongly reinforce the recommendation that boundary condition specifications along the irregular outer boundary should be uniformly specified. Therefore, it is recommended that the boundary condition specifications for all X- and Y-direction surfaces which are not symmetric (zero-current) or periodic in nature, be identically specified (e.g. zero-flux or extrapolated, but not both)!

## 3.7.3 Regions and Areas - A.NIP3 06, 07, 15, 30 and 31 Cards

Regions are geometrical shapes, bounded by mesh lines, that contain a homogeneous composition. For orthogonal geometries (e.g. X-Y-Z, R-Z) regions are defined on the 06 cards. For triangular and hexagonal geometry models regions are defined in **terms** of concentric rings of hexagons on the type 30 cards. A region name for the background. region, all the mesh cells outside the hexagons defined on type 30 cards, is defined on the 31 card.

Areas are collections of possibly non-contiguous regions. They are a convenience provided for input and editing and are defined on the type 07 card.

The correspondence between regions **(or areas)** and the compositions they contain is made on the type 15 cards.

## 3.7.4 Mesh-Spacing - A.NIP3 06, 09 and 29 Cards

The 1st dimension and 2nd dimension mesh for orthogonal geometry models can be defined on either the 06 or 09 cards. The 3rd dimension (Z) mesh is always defined on 09 cards. The mesh **size** for triangular mesh geometries is determined from the hexagon flat-to-flat distance input on the 29 card.

## 3.7.5 Bucklings - A.NIP3 12 and 34 Cards

Bucklings can be specified by composition and group on the type 34 cards.

Alternatively, **the user** can input **a transverse** half height cn the type 12 card which is **used** to calculate a group-independent buckling and which is also **used as a transverse** finite dimension for flux and power integrals. Users should read the 12 and 34 card input descriptions for a discussion of what happens when both 12 and 34 cards are input. Section 3.14.2 discusses the impact of the type 12 and 34 cards on the edits of the flast integrals.

Printer edits of the geometry may be turned on by **means of sentinels on** the type 02 card of A.NIP3 and the 04 card of A.DIF3D. These two edits include substantially the same data, but in different formats.

Graphics (e.g. CALCOMP) maps of the geometry for two- and three-dimensional models can be produced by setting a flag on the type 43 card. At Argonne the **user** must invoke the POSTPLOT procedure to direct the graphics output to the desired device. The graphics output may not be available in all export versions of the code (see Section 4.1.5).

### 3.8 Distributed, Inhomogeneous **Sources -** A.NIP3, FIXSRC and A.DIF3D

DIF3D will accept any kind of distributed, inhomogeneous source if it is input in the CCCC Standard Interface File FIXSRC (see Appendix C.5). DIF3D will not accept inhomogeneous boundary **sources.** On short-word machines the FIXSRC file DIF3D expects (and which the GNIP4C code block optionally provides) violates the CCCC standards in one respect; the source distribution must be given in REAL\*8 words, rather than REAL\*4 words. FIXSRC sources for adjoint problems must be stored in reverse group order, as in the ATFLUX file.

Inhomogeneous source problems are indicated to DIF3D via a sentinel specified on the type 03 card of A.DIF3D. The type 08 card of A.DIF3D evokes the alternate outer-iteration acceleration strategy discussed in Section 2.2.8; a single asymptotic extrapolation precedes the application of the conventional, Chebyshev semi-iterative acceleration strategy.

The BCD input processor GNIP4C will **generate** three special types of fixed sources from data on one or more of four A.NIP3 cards (19 and 40-42).

## 3.8.1 By Group, By Region or Mesh - A.NIP3 19 Cards

Fixed **source** densities can be input on A.NIP3 type 19 cards by combinations of group, region and **mesh.** This is an efficient way of doing it when a few regions or mesh cells are to contain a constant **source** density, but it becomes tedious if the source density extends over a large number of mesh and is mesh and group dependent.

# 3.8.2 Synthesis Trial Function Source - A.NIP3 40 Card

In flux-synthesis calculations it is **sometimes** helpful to have trial functions which represent axial blanket or reflector **zones** and which come from fixed source calculations. The fixed **source is** the pointwise product of a group flux **from some** other calculation and the local diffusion coefficient. GNIP4C will prepare such a source given an input RTFLUX file and the proper flag on the A.NIP3 type 40 card. The user should **be aware that** DIF3D will overwrite the input RTFLUX with the flux solution **from the fixed source** problem.

## 3.8.3 Natural Decay Source - A.NIP3 41 and 42 Cards

GNIP4C will generate a distributed source which is the product of an isotope decay **constant,** the isotope **number density and an isotope spectrum (or sums** of such products) **by mesh and group. Isotope names and** decay **constants are specified** on type 41 **cards, the number densities from other** input (the type 13 and **14 cards or** the ZNATDN file) **and the spectra from** type **42 cards.**

## $3.8.4$  Source Edits - A.NIP3 40 Card

An edit of the fixed source file (either generated from A.NIP3 input or input via FIXSRC directly) may be obtained by turning on the edit sentinel on the type 40 card. The source edits may be sent to either or both of the edit files.

## 3.9 Code Dependent Input - A.DIF3D

DIF3D calculational parameters, storage containers and edit sentinels are specified via the A.DIF3D DATASET. The card-by-card description of A.DIF3D is found in APPENDIX B.1.

The alternative to data specification via A.DIF3D is the binary interface file named DIF3D (not to be confused with the module DIF3D). Its file description is provided in Appendix D.2.

The code block BCDINP reads A.DIF3D and writes the interface file DIF3D. If A.DIF3D does not exist, BCDINP writes the DIF3D file using default data. If both A.DIF3D and DIF3D exist BCDINP reads both files. Data existing in the DIF3D file will be overwritten only by its non-zero and non-blank counterparts in the A.DIF3D data set (i.e. defaulted datum fields cannot overwrite their counterparts on the DIF3D file). Consequently, it is a good habit to avoid explicit specification of default data so that recently updated parameters on the DIF3D file are not reset to the default values in subsequent restart jobs.

### 3.9.1 Data Management Options and Container Sizes - A.DIF3D 02 Card

The DIF3D data management strategy accomodates a wide variety of problems on computers with differing architectures. The key feature of this strategy is that it employs a fast core memory (FCM) container and an extended core memory (ECM) container to optimize the storage utilization on both one-level and two-level storage hierarchy machines in a unified manner (See Section 4.3). The two containers reside in separate memory levels on two-level machines (e.g. SCM and LCM on the CDC 7600). Both containers reside in main storage on single hierarchy machines (e.g. IBM 370/195).

Major scratch file buffers (also called ECM files) for the flux, finitedifference coefficients and cross section files reside in the ECM container. Files that cannot be contained in ECM, require random **access** I/O transfers between ECM and their peripheral storage devices.

The FCM container contains miscellaneous arrays required for input processing and several arrays (with lengths on the order of the number of mesh intervals in a mesh line) required during the steady state flux calculation.

On two-level machines additional FCM container space is required for buffering one group of cross sections and blocks of mesh lines in a plane between ECM and FCM for efficient computation in FCM (see Section 4.3.2.3).

DIF3D invokes one of several storage strategies based on the user specified FCM and ECM container **sizes.** On two-level machines the FCM block **sizes range** from full plane blocking to partial plane blocking with a **minimum** of one, mesh line per block.

Except for three-dimensional problems, one group of fluxes, finitedifference coefficients **and composition cross sections** along with three **group-independent source arrays and a mesh-interval-to-composition map array** are the minimum data that must be contained in ECM. If the available ECM exceeds this minimum, DIF3D first attempts to ECM-contain a scattering band of fluxes and then any of the remaining files.

Large three-dimensional problems may require the concurrent inner iteration strategy (CIIS). It requires that data for only a subset of the total number of mesh planes be contained in ECM during the inner iterations for an energy group. In this mode an unlimited number of mesh planes is permitted with limitations only on the number of mesh cells in the plane.

The strategies just summarized permit the **user** to vary the computer resource requirements to suit specific needs for a particular job. Three resources are primarily affected by the choice of container size. They include core storage, disk storage and I/O processing units (called EXCP's on IBM systems or Peripheral Processor (PP) time on CDC systems). It is usually preferable to ECM-contain the maximum amount of data to avoid excessive I/O charges. On systems where I/O charges are negligible or when excessively high core storage requirements inhibit job turnaround **time users** may choose to incur the additional I/O activity so that earlier job scheduling is obtained.

Users who wish to devote little time to data management considerations are urged to supply as large an ECM container size as possible since it is usually cheaper to overestimate the required ECM storage size than it is to underestimate ECM and incur the resulting excessive I/O charges.

Formulas for calculating the minimum FCM and ECM container sizes for one- or two-level machines are displayed in Table 3.2. The minimum ECM size estimate for the CIIS is provided primarily to indicate the relative storage requirements of the problem. Every effort should be made to avoid running problems at this minimum ECM size to avoid an enormous I/O overhead. In extreme cases job costs can be more than tripled!

A summary of the DIF3D storage allocation parameters is edited with every DIF3D problem. Figure 3.2 illustrates **a data management** summary page that may be obtained for Sample Problem 4. Edits of the minimum number of words required to run the problem in each **data management** mode provide the user with the necessary information to determine the feasibility of running a problem with a more efficient strategy. Also included is a tabulation of the location, size and associated record lenths of the principal randum access (DOPC) files. In the two-level implementation an edit of the number of lines per plane contained in FCM is also indicated.

In three-dimensional problems **the data management page** includes an edit of the minimum data required for the CIIS. If the CIIS strategy is invoked, the **number** of planes in a record (or block), the number of records to be simultaneously contained in ECM **and the number** of container **words** in a block of planes is edited. The latter data are sufficient **to determine** the ECM container **size adjustments needed to** achieve a **given inner** iteration bandwidth.

It is possible to obtain **just the data management edit page, so as to** optimize the container **size estimac s** prior to performing the desired **neutronics** calculation. This may be accomplished by supplying a ridiculously small ECM container **size (say two words)** which **causes** DIF3D **to terminate** abnormally after printing **the data management page.**

## **TABLE 3.2. A.DIF3D FCM and ECM Minimum Container Size Estimation**

**Parameters**

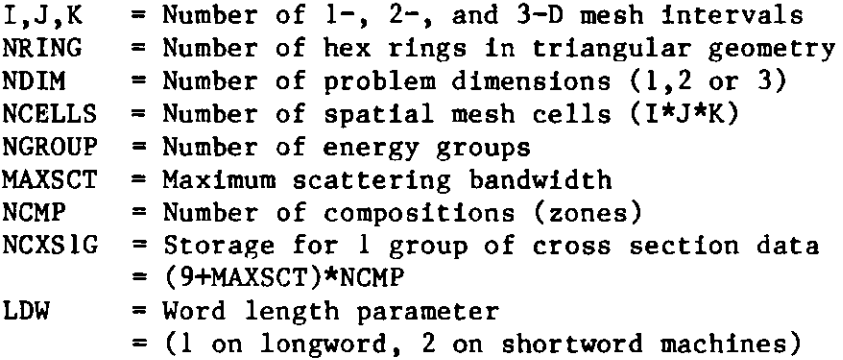

## Triangular Geometry I and J Estimates

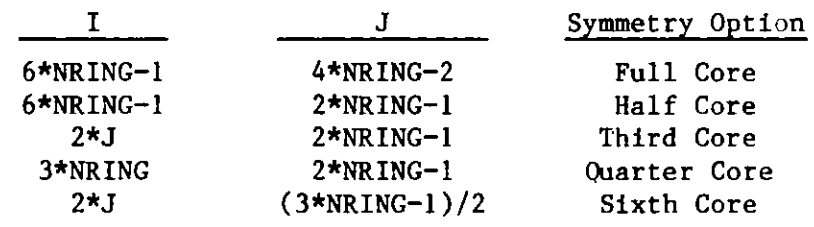

**Minimum Storage Size Estimates**  $FCM = NCXS1G + 12*I*J$  $FCM = NCKS1G + 19*I$ FCM = MAX(1500,  $15*MAX(1, J)$ , (15+MAXSCT)\*NGROUP) ECM =  $NCXS1G + (8+1./LDW) * NCELLS$  $+ I \star J$ ECM =  $NCXS1G + (23+1./LDW)*I*J$ **Application 2-level full** planea **2-level partial planea 1-levelb 1 group in core Concurrent Inner Iteration Strategy**

a2-level **storage** hierarchy **machines** such as CDC 7600. bl-level **storage** hierarchy **machines such as** IBM 370 **systems.**

#### **\*\*\* DIF3D STORAGE ALLOCATION \*\*\***

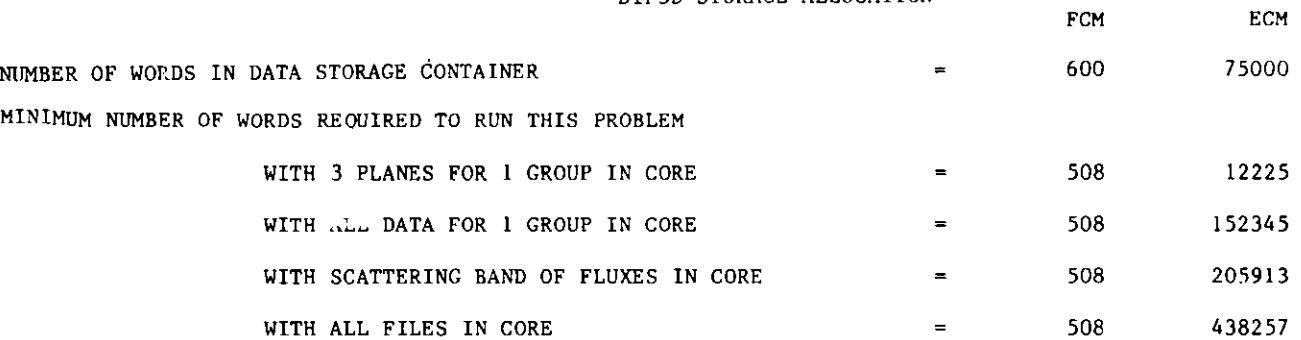

#### **LOCATION OF** SCRATCH FILES **DURING STEADY STATE CALCULATION**

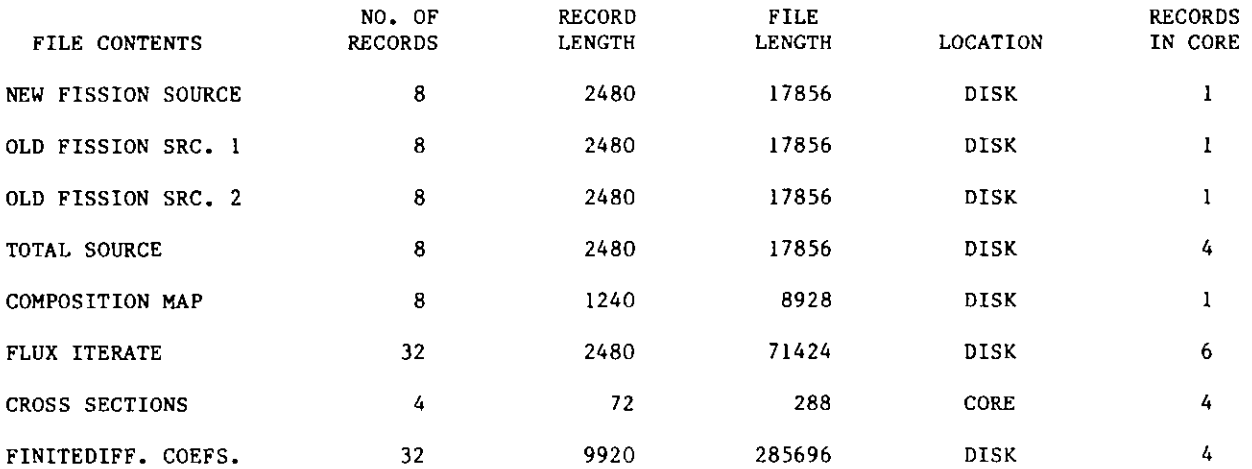

**PROBLEM WILL BE RUN WITH AN EFFECTIVE BANDWIDTH OF 2 RECORDS WITH 5 PLANES/RECORD YIELDING 10 INNER ITERATIONS/CONCURRENT ITERATION PASS. THE NUMBER OF ECM CONTAINER WORDS REQUIRED TO INCREMENT OR DECREMENT THE INNER ITERATION BANDWIDTH BY 5 INNER ITERATIONS IS 14880 WORDS PROVIDED THE CURRENT BLOCK LENGTH IS MAINTAINED. (I.E. ENTER THE BLOCK LENGTH 2480 IN COLS. 25-30 OF THE A.DIF3D TYPE 03 CARD).**

**TOTAL NUMBER OF WORDS USED FOR THIS PROBLEM = 508 73945**

**Fig. 3.2. A Data Management Page Edit for Sample Problem 4**

Parameters supplied on the type 03 card of A.DIF3D select the problem type (criticality or distributed inhomogeneous source) and the solution type (real or adjoint). Outei iteration control parameters which limit the maximum number of outer iterations, and optionally override the Chebyshev acceleration of the outers are also present. The outer iteration limit can be used to bypass the outers entirely and simply obtain selected integral edits. In large problems requiring one or more restarts it is economical to request the integral edits only after convergence is achieved.

Two parameters on this card are related to the concurrent inner iteration strategy (CIIS) which is invoked in large three-dimensional problems whenever the ECM container storage is insufficient for the one-group-in-core strategy (see Section 3.9.1). The first parameter is the minimum record size (MINBSZ) in long words for the I/O transfer of blocks of planes in the CIIS. The default values were chosen in an attempt to balance I/O overhead with the ECM storage overhead incurred as the size of the blocks of planes increases (see Section 3.10). The other parameter, the CIIS efficiency factor, avoids the last pass of inner iterations in those groups for which the number of inner iterations falls below a code-dependent threshold. The following simple example illustrates the point: suppose a bandwidth of 12 inner iterations can be performed in a single concurrent iteration I/O pass across the group-dependent data. If in a particular group the required number of inners/outer  $(m_g)$  is 13, then the second I/O pass required to perform the single remaining inner iteration is scarcely cost effective.

Problems with thermal scattering frequently require upscatter iterations to ensure convergence. The number of such upscatter iterations performed in every outer is specified on the type 03 card if the default value of 5 upscatter iterations per outer iteration is inappropriate.

The job time limit entry on the type 03 card of A.DIF3D is intended to force graceful termination (i.e. to ensure that restart files - RTFLUX and  $DIF3D - are saved$ ) on those systems in which the amount of CPU time remaining is not an available quantity to subroutine TIMER. To prevent job failures due to time limit, the user must specify a time limit on the type 03 card which is sufficiently less than the job time limit to permit DIF3D to trigger a graceful termination based on the elapsed time clock.

### 3.9.3 Convergence Criteria - A.DIF3D 05 and 06 Cards

Three outer iteration convergence criteria (Eqs.  $2.89 - 2.91$ ) are supplied on the type 05 card of A.DIF3D:

- 1. Absolute eigenvalue change,  $\varepsilon_{\mathbf{k}}$ ;
- 2. Pointwise fission source error,  $\varepsilon_{\lambda}$ ;
- 3. Average relative fission source error,  $\varepsilon_{\text{d}}$ .

All criteria must be satisfied before the outer iterations are converged. When the default convergence criteria are used, the pointwise fission source convergence is typically the last criterion satisfied.

**Only one parameter related to the inner iteration convergence can be** specified by the **user** and it is on the type 06 card of A.DIF3D. This parameter specifies the error reduction factor to be achieved by each series of inner iterations for each group during each outer iteration of the calculation. Prior to the start of the outer iterations this factor is used along with the precalculated **optimum overrelaxation factors to compute the number of inner iterations required in each group. Experience has shown that this parameter provides an effective means for ensuring uniform convergence behavior.**

Included in the edits of every DIF3D problem will be the precalculated optimum overrelaxation factors and an iteration history in which the fission source and k-effective convergence are tabulated. Figure 3.3 illustrates the outer iteration history page from Sample Problem 1.

### 3.9.4 Edit Options and Interface File Output - A.DIF3D 04 Card

The first four of the eleven edit options on the type 04 card of A.DIF3D simply provide edits of various input quantities and all but the first have already been discussed in their respective applications. Key dimensions for geometry and cross section data are edited along with boundary conditions, **zone** bucklings, **mesh** interval **data and region to zone assignments.**

Certain data are always edited. Included in this category are the data specified on the A.DIF3D file, the DIF3D data management page (a summary of storage allocation options), lists of interface files read or written, the outer iteration history, the optimum overrelaxation factors by group, and a computing time summary which tabulates computation times by each logical computation section in DIF3D.

Edit options five through nine provide integrals by region, region and group, and by group for neutron balance, power distribution and flux distribution. Except for the neutron balance these items are also available by mesh cell. All but power distribution data are available also for adjoint problems.

The mesh cell and energy dependent flux interface file RTFLUX (ATFLUX **in adjoint problems) is always written upon termination of the outer iterations.** The power-density-distribution-by-mesh-cell interface file PWDINT and the zone-averaged flux file RZFLUX can be optionally written in real problems by specifying edit option ten.

DIF3D provides edits of commonly expected integral quantities. All **requested edits that are not also written to one of the** CCCC **interface files are written to the code-dependent interface file D3EDIT. Section 3.14 defines these edit quantities.**

**Some users find it useful to obtain additional edits appropriate to their applications by writing programs which manipulate data available on the various interface files described in this document. The UDOITL - UDOIT4 modules discussed in Section 4.1.11 are appropriate for this application.**

1/05/84 2222.100 PAGE 28

#### **OUTER ITERATION SUMMARY REAL SOLUTION K-EFF. PROBLEM**

**OPTIMIZED INNER ITERATION STRATEGY**

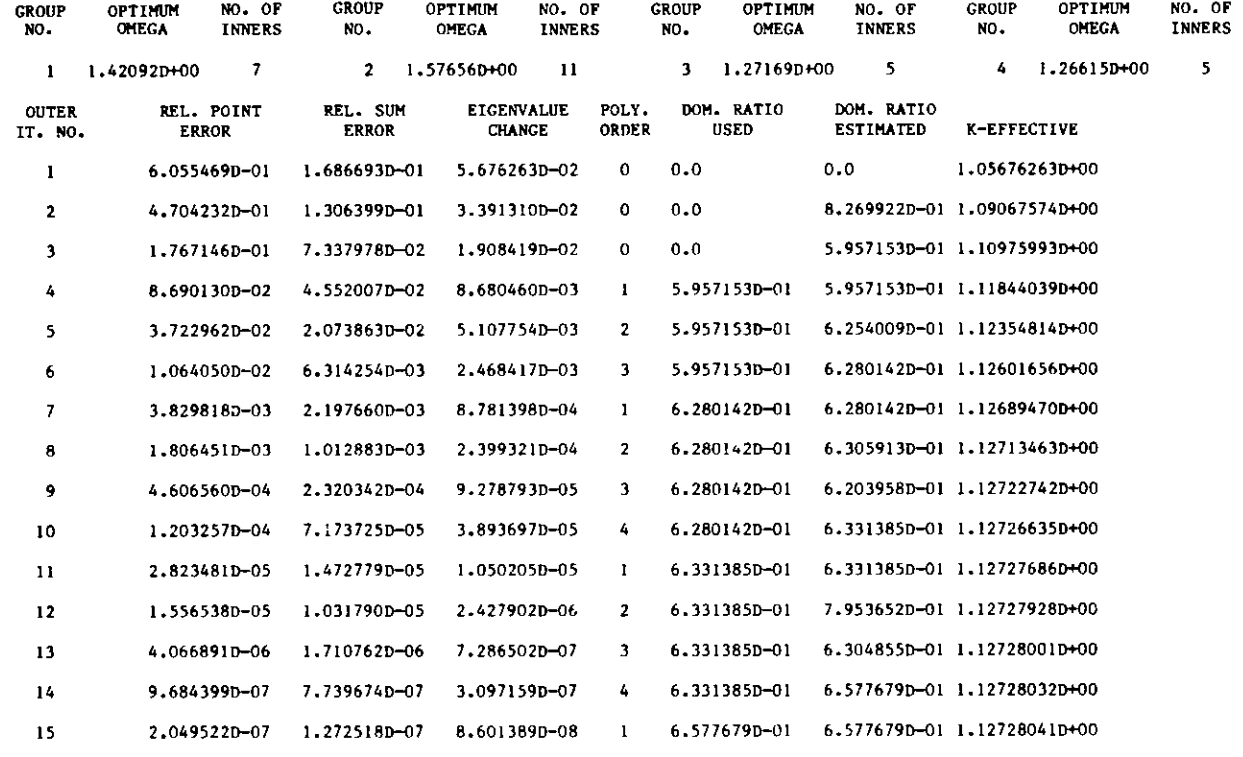

**OUTER ITERATIONS COMPLETED** AT ITERATION 15, ITERATIONS **HAVE CONVERGED**

**K-EFFECTIVE** - **1.12728040833**

#### TO RESTART THIS CALCULATION, **INPUT FOLLOWING VALUES**

#### **DOMINANCE** RATIO **(SIGBAR)** - 6.577679231397D-01

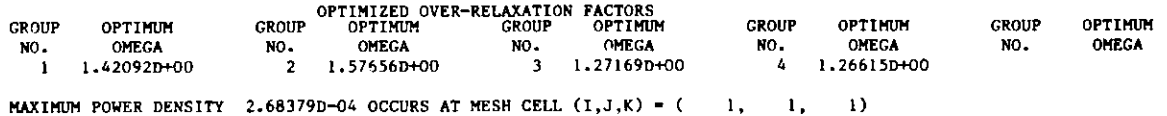

**PEAK POWER DENSITY** IS CALCULATED **BY SAMPLING THE AVERAGE** FLUX **VALUES ON** THE CELL **SURFACES .dND WITHIN THE CELL.**

Fig. 3.3. Iteration History Page Edit for Sample Problem 1.

### 3.9.5 Restart Option - A.DIF3D 03, 06 and 07 Cards

Restart jobs generally differ from the original job in two ways. The appropriate flux DATASET (RTFLUX or ATFLUX) **must** be provided and specified under "BLOCK=OLD" in the BCD input data. Appropriate JCL designations are required to ensure that the system **accesses** the appropriate restart flux file. Optimum overrelaxation factors and the latest eigenvalue and dominance ratio **estimates** should also be provided. The most convenient **means** for specifying the last three items is to supply the restart file DIF3D and specify it under "BLOCK=OLD". Note that the restart sentinel will already be set on the DIF3D file if the file was written by a job in which outer iteration convergence was not achieved. An alternative is to **revise** the original A.DIF3D file by specifying the above data on card types 06 and 07 and by specifying the restart sentinel on the type 03 card.

The precalculation of optimum overrelaxation factors generally requires CPU time equivalent to two or three outer iterations, so that it is well worth the effort in problem restarts to supply these factors. The remaining factors supplied during restarts facilitate resumption of the Chebyshev fission source acceleration with minimal loss of efficiency. In applications in which a series of related problems are to be solved the optimum overrelaxation factors frequently are quite similar. Consequently the optimum overrelaxation factors for a common set of problems may be calculated once in the first problem of the set and used throughout.

### 3.9.6 Acceleration of Near-Critical Source Problems - A.DIF3D 08 Card

An optional strategy which accelerates the outer iteration convergence in near-critical systems with an inhomogeneous source (see Section 2.2.8) can be invoked by specifying the appropriate data on the type 08 card of A.DIF3D. The strategy provides **more** rapid convergence for this class of problems than the Chebyshev acceleration techniques generally applied to most DIF3D problems.

## 3.9.7 Neutron Transport Option - A.DIF3D 09 Card

At Argonne there exists a version of DIF3D in which the diffusion theory inner iteration routines have been replaced by a transport theory (Sn) calculation. As of the date of this report there **were no plans to make** a formal **release of** DIF3D/transport to any **code centers.**

One invokes DIF3D/transport in the Argonne **system** by including

PRELIB='Cl16.B99983.MODLIB'

on the EXEC card for STPO21. The type 09 card of A.DIF3D specifies **the trans**port option. It contains the Sn order as well as the control **parameters for** the innermost **line-sweep iteration.**

### 3.10 Guidelines for the Efficient **Use of** the CIIS

Typical problems invoking **the Concurrent Inner Iteration** Strategy (CIIS) **(see Section** 4.3.2.2) **make heavy demands on computing system resources** including:

- 1. CPU Time,
- **2. I/O Processor Time (EXCP's on IBM systems),**
- **3. Central Memory Storage (FCM and ECM),**
- 4. Disk Storage.

Items (1) and (4) are essentially invariant for a given problem, while items (2) and (3) are dependent on the ECM storage container size. Item (2) is also dependent on MINBSZ, the desired I/O record size (see Section 3.9.2). Within practical limits, resources (2) and (3) are roughly inversely proportional, so that as the ECM size increases, the inner iteration bandwidth B increases, **yielding a corresponding decrease in the number of inner iteration I/O passes** and vice versa. This flexibility in resource allocation afforded by the range of permissible ECM values enables the user to tailor the resource utilization for an arbitrary problem to an arbitrary host installation.

### 3.10.1 Optimal **ECM Size Estimation** - A.DIF3D 02 Card

**If a reasonable estimate exists for M, the average number of inner itera**tions per outer iteration required for the problem at hand, then the procedure below **determines the least storage needed to minimize the number of inner** iteration I/O passes having block size MINBSZ. For example, if M=24 in a given problem but the maximum ECM-containable inner iteration bandwidth B is  $B=18$ , then the algorithm will choose U, the number of ECM-contained I/O blocks, and L, the number of planes in an I/O block, such that  $B=U^*L \ge 12$ . A bandwidth of 12 iterations requires the least ECM storage to perform the inner iterations in two I/O passes.

The four-step procedure detailed below, provides simple guidelines for users to obtain a quick estimation of the appropriate ECM container size for a problem that may need the CIIS option. Formulas and parameter definitions are tabulated in Table 3.3 for short-word and long-word machines and for machines with one- or two-level storage hierarchies. Figure 3.4 graphically **depicts ECM storage requirements W(U,L) as a function of the number of ECM**contained blocks U for blocks ranging in size from  $L=1$  to  $L=15$  planes. Constant bandwidth (dashed) curves, B=U-L, B=5,10,...,50 are also plotted to clearly indicate the relative storage overhead incurred as the block size L **is increased.**

The ECM estimation procedure is given by the following four steps:

**Step 1: Determine the maximum container space available for the variable size plane-block arrays,**

WMAX = ( min (ECMMAX, **ECM'G)** - ECMISC ) / (IM\*JM)

**WMAX is limited by either the machine dependent maximum ECM size (ECMMAX) or by the minimum container size (ECM1G) for the one-group contained data management option.**

**TABLE 3.3. ECM Size Estimation for the CIIS**

٠

**Parameter Definitionsa**

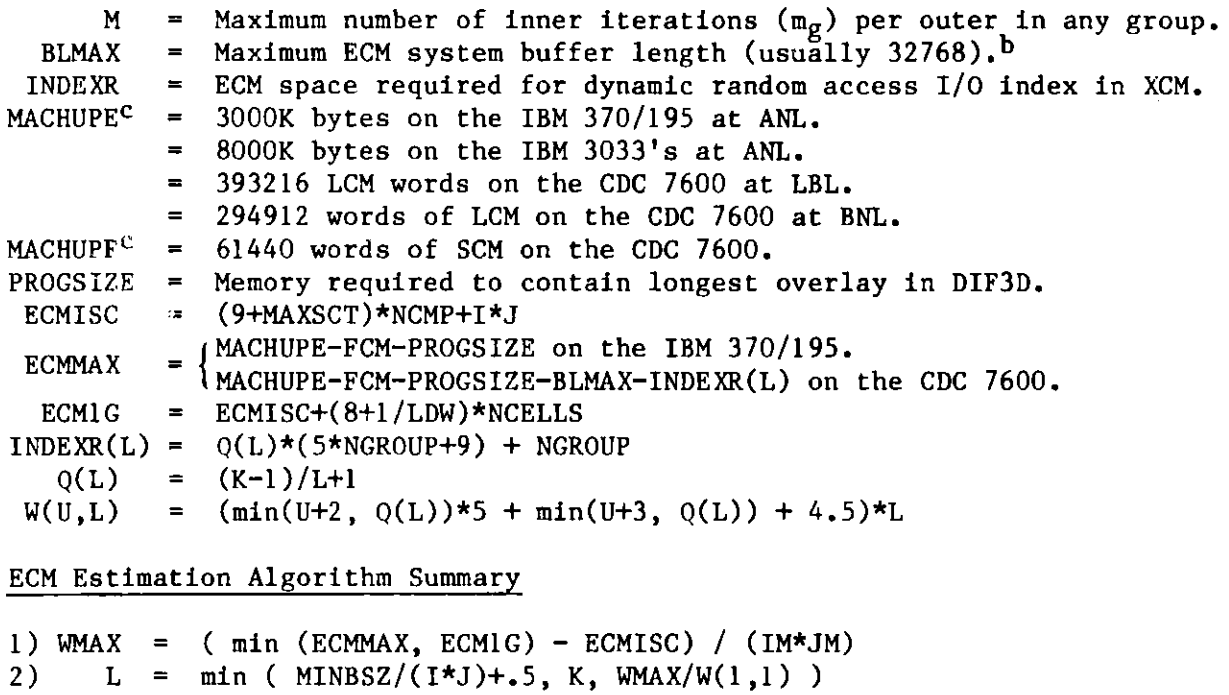

**3a) U = max U subject to W(U,L)(WMAX (graphical estimate Fig. 3.4.)**

```
3b) P = (M-1)/(L*U) + 1<br>3c) U = (M-1)/P + 1U = (M-1)/P + 1
```
4)ECMCC = ECMISC +  $W(U,L) \star I \star J$ 

**aSee Table 3.2 for additional parameter definitions.**

**bOn the LBL system default system buffer sizes are overridden by the FBSIZE and GBSIZE control cards.**

**cMACHUPn is the estimated maximum storage available to the user for the ECM container (n=E) or FCM container (n=F).**

77

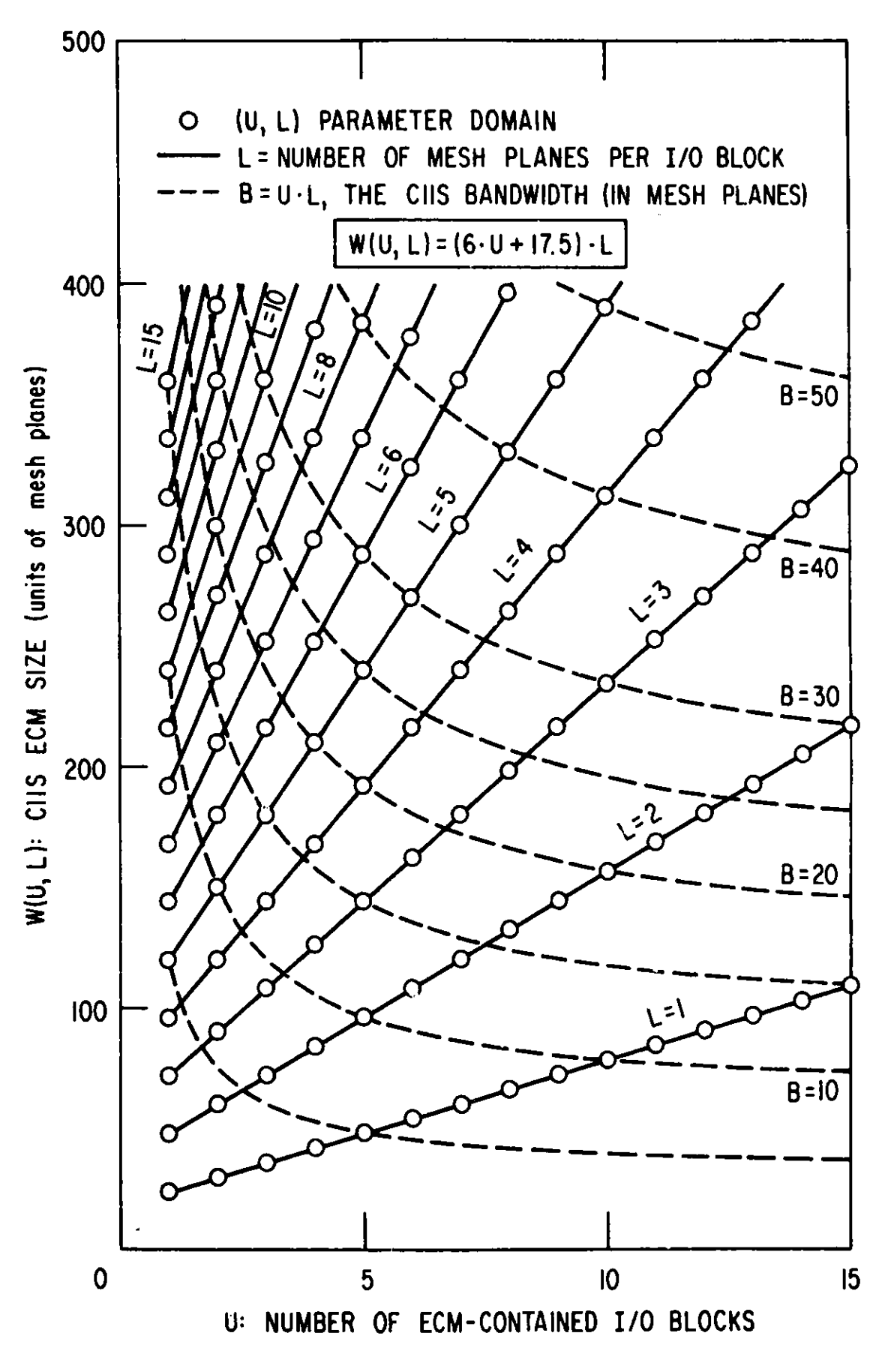

**Fig. 3.4. CIIS ECM Storage Requirements Guide**

**Step 2: Determine L, the near-optimal number of planes in a block**

 $L = min(MINBSZ/(I*J)+.5, K, WMAX/W(1,1))$  **.** 

**L cannot exceed the number of planes (K) in the problem or the maximum number of ECM-containable blocks in the problem.**

- **Step 3: Having chosen L, determine the number of blocks (U) to be ECMcontained:**
	- **(a) Determine the upper bound for U satisfying W(U,L) < WMAX.** Graphical **determination using the domain in Fig. 3.4 bounded by** the lines WMAX and L and by the bandwidth curves BKM provides **the quickest solution.**
	- **(b) Determine the minimum number of I/O passes (P)**

 $P = ( M-1 ) / (L*U) + 1$ 

**required to perform the inner iterations for each group during each outer iteration.**

**(c) Minimize U subject to P (just as in the example at the start of this section), i.e. calculate**

 $U = ( M-1 ) / (L \star P) + 1$ .

**Step** 4: Calculate ECMCC, **the ECM container size for the CIIS**

 $ECMCC = ECMISC + W(U,L)*I*J.$ 

**The above procedure minimizes I/O operations and memory requirements sub**ject **to the fixed values of parameters MINBSZ, M and ECMMAX. In analyzing a particular job, one should be cognizant of the fact that there is a certain** level **of performance uncertainty largely attributed to the presence of overlapped I/O and CPU operations and to the subjectiveness of the optimal value for the MINBSZ parameter. The degree of overlap (concurrency) achieved relative to the potential overlap attainable is influenced by the resident job mix at execution time as well as the parameters U and L. Depending on the charging algorithm employed, it may be cheaper at certain host installations to arbitrarily reduce region size at the expense of I/O or vice versa to obtain reduced overall job cost or improved turnaround time.**

### **3.11 Criticality Search Input and Edits**

**The primary means for specifying criticality search data is via the A.NIP3 type 21-26 cards. The card-by-card description of A.NIP3 is found in APPENDIX** B.4.

**The general form of the search equations is**

 $P(x) = P(0) + x \cdot M$ 

where P is the quantity being varied. The user must specify the following data:

- 1. the parametric modifiers M of the search quantity P
- 2. bounds for and two initial estimates of the search parameter x
- 3. the desired search k-effective,  $k<sub>d</sub>$ ;
- 4. the search k-effective convergence criterion (EPSRCH);
- 5. the maximum number of search passes permitted.

The alternative to criticality search data specification via A.NIP3 is to supply the CCCC standard interface file SEARCH. The SEARCH file description provided in APPENDIX C indicates the subset of SEARCH options implemented at ANL and the corresponding ANL modifications to SEARCH.

The code block GNIP4C reads A.NIP3 and writes a SEARCH file when the appropriate type 21-26 cards are present.

### 3.11.1 Parametric Modifiers M - A.NIP3 23-26 Cards

The desired search option is indicated by the presence of one of the four mutually exclusive A.NIP3 type 23-26 cards. DIF3D currently permits only a nuclide concentration search via the type 23 card of A.NIP3.

The nuclide concentration search operates on subzone volume fractions, modifying the net atom densities in each zone (composition) to which the modifier subzone is assigned. Modifier subzones and the zones they modify are both specified on the type 23 card of A.NIP3.

### 3.11.2 Search Parameter Estimates x - A.NIP3 22 Card

Two initial **estimates** for the criticality search parameter and upper and lower bounds for the search parameter during the course of the search are specified on the type 22 card of A.NIP3. The search problem should be formulated such that the magnitude of the search parameter estimate satisfies (.1<x<1.0) for best performance of the parabolic interpolation option of the search procedure. The A.NIP3 type 22 card is optional.

### 3.11.3 Search Pass Control Parameters - A.NIP3 21 Card

Search **passes are** normally terminated by one of four conditions:

- 1. search convergence;
- 2. the maximum number of search **passes** reached;
- 3. computing time limit detected;
- **4. the search parameter out of range.**

The user specifies the desired k-effective, the relative k-effective error **bound (EPSRCH) and the maximum number of search passes on the type 21 card of** A.NIP3. **Specification of the search parameter range restrictions is discussed** in the previous section.

From an efficiency standpoint it is recommended that the neutronics calculation k-effective convergence criterion  $(\epsilon_k)$  be no more than an order of magnitude tighter than EPSRCH during the search **passes.** Upon search convergence the flux can be more tightly converged via an appropriate restart of the neutronics problem.

### 3.11.4 Search Restarts - A.NIP3 21 and 22 Cards

In the event of abnormal termination, or if tighter k-effective convergence is desired, the search pass loop may be efficiently restarted by supplying the appropriately saved SEARCH, RTFLUX and DIF3D files and by specifying them under "BLOCK=OLD" in the BCD input data. Data supplied on the type 21 and 22 cards of A.NIP3 will override corresponding data items on the **existing** SEARCH file.

## 3.11.5 Search Edits - A.NIP3 21 Card

An edit of a newly created or a previously existing SEARCH file may be obtained from GNIP4C via a sentinel on the type 21 card of A.NIP3. Sentinels for editing the search parameter data and the search quantity at each search pass are also provided on the type 21 card of A.NIP3.

A sentinel provided on the type 04 card of A.DIF3D permits **user** control of the frequency of the DIF3D neutronics edits. The latter edits are usually deferred until search convergence.

### 3.12 Running DIF3D

## 3.12.1 Input and Output Interface Datasets

The BCD and binary input and output files potentially encountered during the execution of DIF3D are tabulated in Table 3.4. User input and output **options are such that** only **a problem dependent subset of these files are required. The next several subsections address details pertinent to the execution of DIF3D on specific classes of host system environments. Much of this discussion is based on DIF3D implementation experience gained on computers which are representative of each environment class.**

### **3.12.2 Sample Input**

**Figure 3.5 illustrates a job input deck for Sample Problem 1 in the National Energy Software Center (NESC) package (see Section 5.3). The microscopic cross section file ISOTXS is supplied in BCD card image form via the A.ISO file. In typical production applications the ISOTXS binary interface file is usually specified under BLOCK=OLD since it is generated by appropriate cross section processing codes. The remaining interface file data is specified using free format input.**

| <b>BCD</b> | Binary                    | Mode <sup>a</sup> | Contents                                |
|------------|---------------------------|-------------------|-----------------------------------------|
|            | GEODST <sup>b</sup>       | I/S               | Model Geometry                          |
|            | <b>NDXSRF</b>             | I/S               | Composition definition                  |
| A.NIP3     | <b>ZNATDN</b>             | $\mathbf{I}$      | (Sub) Zone atom densities               |
|            | <b>FIXSRC</b>             | $\mathbf{I}$      | Distributed inhomogeneous source        |
|            | <b>SEARCH</b>             | I/R               | Criticality search specifications       |
| A.ISO      | <b>ISOTXS</b>             | 1                 | Microscopic cross sections              |
|            | XS.ISO                    | $\mathbf{I}$      | Converted to ISOTXS by CSE010           |
| A.HMG4C    |                           | $\mathbf{I}$      | HMG4C control parameters                |
|            | COMP XS <sup>b</sup>      | I/S               | Macroscopic cross sections <sup>C</sup> |
| A.DIF3D    | DIF3D <sup>b</sup>        | I/R               | DIF3D control parameters                |
| A.LASIP3   |                           | $\mathbf I$       | LASIP3 input processor data             |
|            | RTFLUX <sup>d</sup>       | O/R               | Real flux                               |
|            | ATFLUX <sup>d</sup>       | O/R               | Adjoint flux                            |
|            | NHFLUX <sup>e</sup>       | O/R               | Nodal real solution vectors             |
|            | <b>NAFLUX<sup>e</sup></b> | O/R               | Nodal adjoint solution vectors          |
|            | <b>RZFLUX</b>             | $\Omega$          | Real zone averaged flux                 |
|            | <b>PWDINT</b>             | 0                 | Power density                           |
|            | PKEDIT                    | $\mathbf 0$       | Peak power and flux by mesh cell        |
|            | D3EDIT                    | $\mathbf 0$       | DIF3D integral edits                    |

TABLE 3.4. DIF3D Interface Files (CCCC and **code-dependent)**

//SAMPLEl JOB REGION=1200K,TIME=3,CLASS=W //\*MAIN ORG=PRO,LINES=10 // EXEC ARCSPO21,RTFLUX='C116.B20245.SAMPLE.RTFLUX', // RTCYL=1,RTDSP=(NEW,CATLG) //SYSIN DD BLOCK=STPO21 NOSORT=A.ISO <A.ISO **dataset is** listed in Fig. 5.1> UNFORM=A.NIP3 <A.NIP3 **dataset is listed** in Fig. 5.1> UNFORM=A.DIF3D **<A.DIF3D dataset is listed** in Fig. 5.1>

When the required binary files already exist (possibly created via an alternative CCCC interface file input processor), the minimal input data illustrated in Fig. 3.6 is sufficient to run DIF3D. At Argonne it is occasionally convenient to employ LASIP3,  $37$  a generalized BCD input processor code block for CCCC standard interface files. Figure 3.7 illustrates a skeleton of the input data required to execute LASIP3. The optional FPRINT data set supplied in the A.'ASIP3 input specifies selective edits of the CCCC interface file data.

# 3.12.3 IBM Considerations - ARCSPO21 Symbolic **Parameters**

Several key Job Control parameters including Job REGION size and Job TIME limit **must** be specified by the user. Table 3.5 contains the formula for computing the Job REGION size which must include **space** for the FCM and ECM containers in addition to the space required for the DIF3D program and its I/O buffers. CPU time requirements depend upon the problem size and type, and **the data management** option enployed. At Argonne no limit is placed on the  $I/0$  activity in a job; the EXCP's component of the current charging algorithm **assesses the use** of I/O resources. Therefore, the EXCP charge is influenced directly by the active DIF3D management option and typically accounts for 30 to 40% of the job cost in large problems.

CPU times for the finite-difference option in DIF3D are roughly linear with the **number** of flux work units (MFWU) defined by:

$$
MFWU = 10^6 \cdot NCELLS \cdot N \cdot \sum_{g} m_g
$$

where NCELLS is the **number of space mesh** cells, N is the number of outer iterations **and mg is the** number of inner iterations in group g. The mg are **constant** throughout the problem and typically **range between** 8 to 25 **inners per outer, mg increases** monotonically **as the spectral** radius **increases.** The upper end of this range is typically achieved **in problems** having very fine mesh width specifications. Typical ranges for the number of outer iterations vary **between** 15 to 25 iterations to achieve the default **convergence** criteria. The higher **values** in this range are achieved **as the dominance** ratio (the ratio of the **fundamental eigenvalue** to the first harmonic) **increases towards its** limiting value of unity.

**Based upon statistics gathered from a** variety of DIF3D jobs run on the IBM **370/195 computers,** typical **computation rates between 6 and 12** MFWU per **minute are standard. Problems** with large **numbers of mesh** cells in the first **coordinate ("X") dimension achieve even** higher **values. For example, the 1 cm mesh** (170 x 170) **2D IAEA benchmark problem (see general description in Section 5.3.2) achieves 17 MFWU.** This **corresponds** to 3.9 **megaflops (millions of floating** point **operations per second) when the 13 floating point operations (add or multiplies) per FWU in two-dimensional problems are considered. Lower computation rates are encountered in triangular geometry problems due to additional computational overhead. The ratio of EXCP to CPU charges in triangular geometry problems is also increased due to the extra background mesh cells** which **are carried along for coding convenience but are not within the solution domain.**

```
BLOCK-OLD
DATASET-GEODST
DATASET-ISOTXS
DATASET=NDXSRF
DATASET-ZNATDN
BLOCK-STPO21
UNFORM-A.DIF3D
\bullet/*
```
Minimal Input **Data Example Fig. 3.6.**

```
BLOCK-OLD
DATASET-NDXSRF
DATASET=ZNATDN
BLOCK-STPO21
UNFORM=A.DIF3D
   \bulletNOSORT-A.LASIP3
        5000
                / (6X,416) BPOINTER container size (see Section 3.13)
OV FPRINT
 1D 4000
                Process four files with the print
 2D GEODST 0000
Print all GEODST record types
 2D ISOTXS 0032
Print three record types and two isotopes
 3D 1 4 5
               ISOTXS record types to be printed
 4D 1 4
                ISOTXS isotopes to be printed
 2D NDXSRF 0000
Print all NDXSRF record types
 2D ZNATDN 0000
Print all ZNATDN record types
OV GEODST
   \bulletOV ISOTXS
   \bulletSTOP
/*
```
**LASIP-3 Input Skeleton Fig. 3.7.**

**TABLE 3.5.** Job Region **Size and Dataset Space** Estimation for ARCSPO21

### **Parameters**

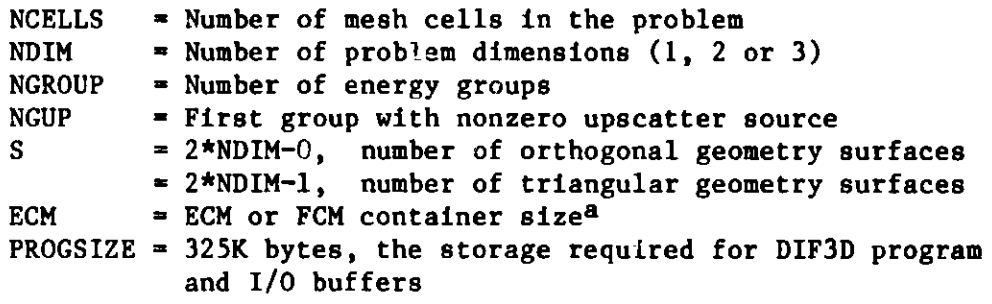

REGION - (ECM+FCM)/128 + PROGSIZE = JOB CARD **Region Size**

Data **Set Space** Allocation **Estimation**

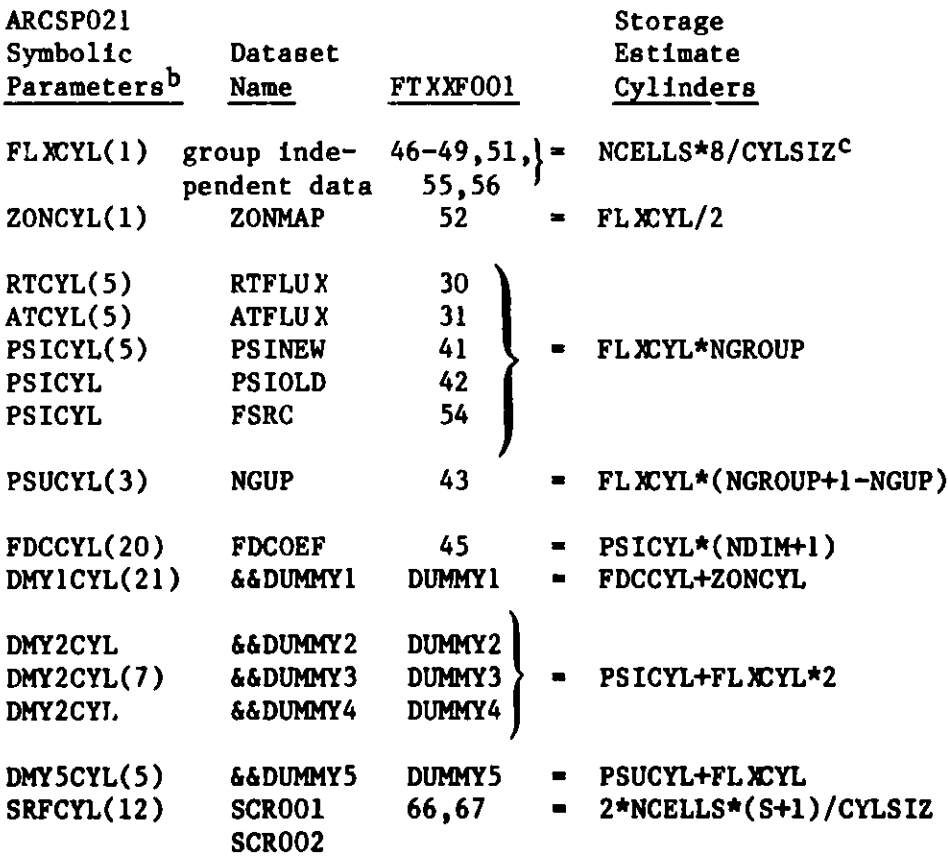

**aRefer to** Table 3.2.

bSymbolic **parameter defaults are enclosed in parenthesis.** cCYLSIZ is **dependent** on device type **and block size.** When the **BLKSIZE-6136,** CYLSIZ-12280\*19 on a 3330 disk (CYLSIZ=18416\*30 on a 3350 disk).

Many files are accessed during the course of a DIF3D calculation **and each** of them requires a Data Definition (DD) card to describe the file characteristics including size allocations, disposition, volume identification, DCB information and the dataset **name.** To simplify the input deck for users of the ANL IBM computers a cataloged procedure (ARCSPO21) was written (see listing in Appendix A). Symbolic procedure **parameters** in ARCSPO21 permit convenient user specification of key **parameters** for various DD cards without recoding the entire DD statement. **Comments** within the ARCSPO21 procedure tabulate the default values **and usage** of the symbolic **parameters** and the logical unit numbers (FTnnFOO1) to which they apply. Several symbolic **parameters deserve spe**cial attention and are described in the following paragraphs.

The default value (RECFM-U) of the symbolic **parameter** MODEDCB **designates** thirteen files as random **access I/O** files to the I/O package (SIO) employed by DIF3D. An attempt to minimize disk head contention **is made** by suballocating these files in a particular ordering **among** the five available scratch disk volumes at ANL. The user must override the default **space** allocations for these files when the space estimation formulas in Table 3.5 indicate the default values are insufficient. The formulas provide allocation **estimates** for the thirteen individual files, for RTFLUX and ATFLUX files, and for the five dummy **datasets** on which the thirteen scratch files are suballocated. When estimating the cylinder **sizes** for the dummy datasets all fractions must be rounded to the next highest integral number of cylinders. Appropriate cylinder **sizes are** edited for all ARCSPO21 **parameters** immediately before the data **management summary page.**

The parameters UNITSCR-SASCR and UNITS-BATCHDSK denote **the system** scratch disk volumes and the pool of disk volumes on which **datasets** can be cataloged, respectively. The latter designation is given to files which **are deemed** likely to be cataloged by a user.

All files but the thirteen **random access** files are given block size **parameters** appropriate to their anticipated I/O activity. When explicitly overriding JCL for any file **care must be exercised** to specify block sizes appropriate to the output device type **so as** to avoid inefficient use of **storage space.**

Insufficient **disk storage** for extremely **large** jobs **require users to assign the largest** scratch file FT45FOO1 to a 6250 BPI scratch **tape.** In this event the entire **DD card is** overridden with the following **alternate** specification:

//FT45F001 DD UNIT-READ6250,SUBALLOC-, // DCB=(RECFM=VBS,LRECL=X,BLKSIZE=12280,DEN=4)

If the **j.ob using a scratch** tape 'has **the** possibility **of running** on OS/MVT **(i.e. the IBM/195), then some** additional JCL is **needed to prevent the operator from issuing a tape save request** which **assigns the tape to the user's account.** The following **two steps are recomended:**

1. Add **the following** JCL as **the first step of the job**

**//STEP! EXEC PGM-IEFBR14 //\$\$NOSAVE** DD **VOL-SER-,UNIT-READ6250,DISP(NEW,PASS), // DCB-(RECFM-VBS,LRECL-X,BLKSIZE=12280,DEN-4)** 2. then override the FT45FOO1 card:

//FT45F001 DD UNIT=READ6250,SUBALLOC=, // VOL=REF=\*.STEP1.\$\$NoSAVE,DISP=(NEW,DELETE),  $//$  DCB=(RECFM=VBS, LRECL=X, BLKSIZE=12280, DEN=4)

### 3.12.4 CDC 7600 Considerations

Figures 3.8 and 3.9 illustrate the structure of a typical job to be executed on the CDC 7600 at Lawrence Berkeley Laboratory (LBL) and at Brookhaven National Laboratory (BNL), respectively. The problem to be solved is identical to that shown in Figure 3.5. As in the latter example for **IBM systems, the assumption** is made that an absolute overlay module already exists and in this example is merely "STAGEd in" from a magnetic tape library.

When the DIF3D absolute overlay module is created, minimum field length **requirements** for all subsequent executions of this **module** can be easily obtained by scanning the loader **map for the maximum** SCM and LCM field lengths. These field lengths are dynamically requested prior to invoking DIF3D using either the SFL card at LBL or the RFL card on "off the shelf" **CDC systems** such as the **system** at BNL. A nominal field length sufficient **to perform the staging is** specified on the JOB card in these **examples.**

Additional SCM or LCM field length required for BPOINTER **containers sub**sequently used in DIF3D is dynamically allocated **and deallocated** appropriately during the execution. In fact, **the user must** not preallocate **space for** the BPOINTER **containers** since DIF3D only **uses space** dynamically allocated by DIF3D. Error **messages** result when insufficient field length is available for dynamic allocation. Consequently, **the user never needs to compute the SCM and** LCM field lengths **associated** with the BPOINTER **container sizes.**

**On standard** CDC installations **such as the one at Brookhaven National** Laboratory, **less SCM space is demanded** by the **I/O buffers.** About 70,000 octal **SCM words are required,** thereby **permitting a substantial increase** in the FCM **container size.**

Upper **bounds for computing units** (CU's) at LBL **or Central Processor (CP) seconds at BNL are also required on the JOB card. Estimates of CP seconds for** the CDC 7600 **are from 10 t** 25% **less than the corresponding estimates for the** IBM **370/195 (see Section** 3.12.3). The CU's quantity **at LBL is defined as**

CU-3\*CP+.5\*BLD+ITO.

**The BLD quantity is discussed below. The interference to others (ITO) quantity measures the efficiency of the utilization of system resources acquired by a job. Figuring** heavily in **the ITO computation is the LCM size and the frequency of I/O requests.**

**The relatively simple Job Control Language on CDC systems simplifies the user's dealings with the many binary files required by DIF3D. Two I/O related considerations, however, are pertinent to execution at LBL.**

A **significant fraction of the cost of executing jobs requiring large amounts of disk to ECM data transfers is based on the number of buffer loads (BLD). Therefore it is desirable to reduce the number of BLD's by increasing the size of LCM system buffers for the large files when they are not corecontained. This is accomplished via the control card**

**FBSIZE,filename-m.**

```
LBLJOB,7,600,10000.xxxxxx,username
GBSIZE,20.
GETTAPE,DIF3D/*,nnnnn.
GBSIZE,5.
FBSIZE,DIF3D=100.
SFL,120000,1.
DIF3D,LC=77777.
FILES.
7-8-9 END-OF-RECORD CARD
BLOCK-STPO21
NOSORT=A.ISO
(See A.ISO DATASET specified in Fig. 5.1>
UNFORM=A.NIP3
<See A.NIP3 DATASET specified in Fig. 5.1>
UNFORM-A.DIF3D
<See A.DIF3D DATASET specified in Fig. 5.1>
6-7-8-9 END-OF-INFORMATION CARD
```
Fig. 3.8. Structure of Job Deck for CDC 7600 at LBL

BNLJOB,T400,CM20000. **STAGE,DIF3DUB,E,PE,VSN-KXXXX.** REWIND,DIF3DUB. COPYBF,DIF3DUB,DIF3D. RETURN,DIF3DUB. RFL,70000,L-1. DIF3D. **7-8-9 END OF RECORD CARD** BLOCK-STPO21 **<See identical input data record in Fig. 3.8.> 6-7-8-9 END-OF-INFORMATION CARD**

**Fig. 3.9. Structure** of Job **Deck for CDC 7600 at BNL**

where filename is the appropriate file name and m is the buffer size in units of 1000 words. m=100 is recommended for large files. In all problems it is recommended that a global buffer  $size$  value be changed to 20 by the control card

GBSIZE=20.

as in the example in Figure 5.8, thereby attempting to reduce the BLD costs for all files.

The control card, FILES, provides detailed information concerning the BLD's and sectors required by each file in a job, and is useful for determining the distribution of I/O costs by file name. If used it should be inserted at the end of the control card record.

The control card

DISKHOG,n.

is required to override the default limit of 4000 sectors when problems which use more than 4000 disk sectors must be executed. The DISKHOG card should be inserted after the JOB card.

An estimate of the number of sectors, n, required by a given job can be obtained from the following formula

 $n = 1.1 * NCELLS * 2 + NGROUP * (5 + NDIM)$ 

where the variables are defined in Table 3.2. The estimate for n is made with the assumption that the major scratch files on logical units (41, 42, 45, 48, 49 and 53) are on disk.

## 3.12.5 Multiple Problems **and Restarts** - RTFLUX and DIF3D

Practical economic **reasons necessitate** the inclusion of a restart capability in DIF3D. This feature primarily permits the resumption of the outer iteration process from the point of termination by employing the RTFLUX (ATFLUX) file saved when the previous job terminated (gracefully). It is also **advantageous** to supply the optimum overrelaxation factors during restarts because they account for 5 to 10% of the cost in **most** calculations without **restarts.** The simplest way to supply these **factors** is to save the DIF3D **restart dataset named** DIF3D. It contains the DIF3D control **parameters, the** most recently updated k-effective **and dominance** ratio **estimates,** and the **optimum overrelaxation factors.**

For certain **classes of problems** it is **economical to retain a fixed set of optimum** overrelaxation **factors** for the **entire set** of similar jobs. **These factors are always** identical **for real and adjoint calculations of a given problem** configuration. Control rod worth **studies as** well **as many criticality search problems** frequently yield practically identical **convergence rates with the** initially **computed set of optimum overelaxation factors.**

From time to time users attempt to reduce computing times by starting off with an initial **flux guess** which is **the converged solution of a related**

problem configuration. This is probably most effective in near-critical fixed source problems where the magnitude of the flux is an important factor. Problems requiring thermal iterations are likely to benefit from this practice also. However, situations have been encountered where the use of initial flux guesses require additional outer iterations to satisfy the same convergence criteria as that attained by a similar calculation with an initial flat **flux guess.**

It is sometimes convenient to stack similar model cases in a single job step by employing successive **sets** of BLOCK-STPO21 data blocks. Unless explicitly REMOVEd by an appropriately placed REMOVE=filename input command, previously created, binary and BCD files remain in existence. Consequently, the binary interface file ultimately to be changed must be explicitly removed so that the modified file can be created. Typical candidates here are the CCCC interface files GEODST, COMPXS, NDXSRF and/or ZNATDN.

### 3.13 LASIP3 CCCC Standard Interface File Processor

LASIP337 Will permit the specification and editting of all CCCC interface files. In the Argonne implementation of LASIP3, two additional **card-images** must immediately precede the normal LASIP3 input data specified in Ref. 37. The first of these card-images must be the NOSORT=A.LASIP3 card which signals the start of LASIP3 input. The second contains BPOINTER control information and a data item LASTCL that indicates the number of columns (default=72) to be processed by the LASIP3 free-field input processor. The card has the format (6X, 416) and contains the four data items: MAXSIZ, MAXBLK, IPRINT and LASTCL. MAXSIZ is the FCM container size in long (REAL\*8) words. MAXBLK is unused. IPRINT is the BPOINTER debugging sentinel and has input options identical to those described on the A.DIF3D type 02 card. A MAXSIZ value of 5000 to 10000 is usually quite adequate for most applications. However, a conservative approach is simply to supply a container size bounded by the sum of the FCM and **ECM sizes** on specified in A.DIF3D. Figure 3.7 contains an **example of data set** A.LASIP3.

## 3.14 Definitions of Output Integral Quantities

As noted in Section 3.9.4, DIF3D provides optional edits of commonly expected flux integral quantities. Five sentinels (items 5-9) on the type 04 card of **dataset** A.DIF3D provide the user with the ability to select the **desired subset of edits. The sentinels for items 5, 6 and 7 are multidigit numbers which permit edits by region and/or group, and by mesh cell and/or group (see Appendix B.1).**

**The definition of the various integrals for each of the five major edit options are tabulated separately and in the order of their appearance in the** individual edits. A preliminary subsection is devoted to establishing the **definitions and notation for the integral forms used in the tabulation. An explanation of the iteration history page is also included.**

### **3.14.1 Iteration History Quantities**

**In multidimensional geometries the iteration history page begins with a tabulation of the group-dependent inner iteration optimum overrelaxation fac**tors w<sub>g</sub> together with  $m_g$  the corresponding fixed number of inner iterations **per outer iteration. These factors are absent in the one-dimensional case because the resulting tridiagonal inner iteration matrix is solved directly.**

Following the optimum factor edit, a one-line summary of key **parameters** for each outer iteration is printed. The first three items are outer iteration convergence criteria:

1) the relative pointwise fission source error,

$$
\varepsilon_{\lambda}^{(n)} = \frac{\bar{\lambda}^{(n)} - \underline{\lambda}^{(n)}}{2},
$$
 (3.7)

monitors the pointwise eigenvector convergence;

2) the relative fission source sum error,

$$
\varepsilon_{\psi}^{(n)} = \frac{\|\psi^{(n)} - \psi^{(n-1)}\|_2}{(\psi^{(n)}, \psi^{(n-1)})^{1/2}},
$$
\n(3.8)

monitors the average eigenvector convergence;

3) the eigenvalue change,

$$
\varepsilon_{k}^{(n)} = k_{\text{eff}}^{(n)} - k_{\text{eff}}^{(n-1)}
$$
 (3.9)

**is a measure** of the eigenvalue convergence.

Next **in appearance** are three **items** pertinent to the Chebyshev acceleration of the outer (power) iterations:

- 1) the order p of the Chebyshev polynomial in the current extrapolation cycle;
- 2)  $\hat{\sigma}$ , the dominance ratio estimate for  $\bar{\sigma}$  to be used in Eq. (2.61);
- **3) a' is the most recent update for the dominance** ratio **estimate (see** Eq. 2.84).

When the Chebyshev acceleration is not applied, p and  $\hat{\sigma}$  will be zero.

**The last item on each history line is kaff which is computed during outer iteration n (see Eq. 2.92), except during external source problems in** which case  $\mathbf{k_{eff}}^{(n)} \equiv \mu$  is constant and is followed by the (unnormalized) total **fission source integral for the reactor. In fixed source problems the dominance ratio estimates are replaced** by the **spectral radius estimates of the outer iteration matrix.**

Upon termination of the outer iterations one of three messages appear:

- 1) outer iterations converged;
- 2) maximum number of outer iteration achieved;
- 3) time limit exceeded.

This **message is followed by the most recent eigenvalue estimate and a summary edit of the parameters needed for a subsequent restart of the terminating** DIF3D job.

In most problems the relative pointwise fission source error in Eq. (3.6) is the quantity most frequently monitored by users to indicate satisfactory **convergence. The eigenvalue change (Eq. (3.8)), an integral parameter,** usually is several orders of magnitude less than the pointwise monitor.

## 3.14.2 Preliminary Definition of Integral Forms

The output tabulations include flux distributions by mesh cell and integrals of the flux including power distribution and neutron balances by **region and/or group. Note, that throughout this section we frequently use** the full subscript ijk when only ij or i are required. In such cases the **redundant subscripts may be assumed to be unity. Note also that the \* super**script is left off adjoint fluxes.

**All tabulations are based on weighted integrals of the flux as a function** of three spatial variables and one energy variable with the integrals **extending over the domain of the reactor.**

Region-dependent extrapolated half heights  $\overline{H}_{rn}$ ,  $n=1$ , N may be optionally **specified for the** N(=1 **or 2) transverse directions in one- or two-dimensional** problems. The  $\bar{H}_{rn}$  generate the cosine flux shape  $W_{rn}(\xi_n)$ .

$$
W_{\rm rn}(\xi_n) \equiv \begin{cases} \cos \frac{\pi \xi_n}{2\overline{H}_{\rm rn}} & n = 1 \text{ or } 2 \\ 1 & n = 0 \end{cases}
$$
 (3.10)

**in transverse** direction En\* The **notation is generalized** to include n-O, the **case when** Hrn is **unspecified, so that the** following two equations **summarize the** flux **shapes** that **may be assumed** in DIF3D:

1. X,XY,XYZ or triangular (T or TZ) geometries:

$$
\phi(x,y,z) = \prod_{n=0}^{N} W_{rn}(\xi_n) \cdot \begin{cases} \phi(x) & N = 0, 1 \text{ or } 2 : X \\ \phi(x,y) & N = 0 \text{ or } 1 : XY \text{ or } T \\ \phi(x,y,z) & N = 0 \end{cases}
$$
 (3.11)

**2. R, RZ, OR, ORZ geometries:**

$$
\phi(\theta, r, z) = \frac{N}{\prod_{n=0}^{N} W_{rn}(\xi_n)} \cdot \begin{cases} \phi(r) & N = 0 \text{ or } 1 : R \\ \phi(r, z) & N = 0 \quad : RZ \\ \phi(\theta, r) & N = 0 \text{ or } 1 : \theta R \\ \phi(\theta, r, z) & N = 0 \quad : \theta RZ \end{cases}
$$
(3.12)

**where the product symbol is defined by**

$$
\frac{N}{n+0} t_n = t_0 \cdot t_1 \cdot t_2 \cdot \ldots \cdot t_n.
$$

**Consider any macroscopic cross section Er' in region r (having unextrapolated half-height Hrn). Using XY geometry as an example a typical integral edit might involve the numerical approximation to the following integral**

$$
I_r^g = W_r \iint_{x, y \in r} dxdy \tI_r^{x, g} \phi^g(x, y)
$$
  
\n
$$
\approx W_r I_r^{x, g} \sum_{i, j \in r} \phi^g_{ij}(x, y) V_{ij}
$$
\n(3.13)

**where the Vii are defined in Table 2.2 is defined by and the** flux **integration weight factor**

$$
W_r = \begin{cases} 1 & \text{for } N = 0 \\ \frac{N}{\|I\|} & \int_{-H_{rn}}^{H_{rn}} d\xi_n W_{rn}(\xi_n) & \text{for } N = 1 \text{ or } 2 \end{cases}
$$
(3.14)

**In this case**

$$
W_r = \frac{4H_{r1}}{\pi} \sin\left(\frac{\pi H_{r1}}{2H_{r1}}\right). \tag{3.15}
$$
A second weighting factor, the volume integration weight factor

$$
W_{r}^{V} = \begin{cases} 1 & N = 0 \\ \frac{N}{\|\cdot\|_{r}} & N = 1 \text{ or } 2 \end{cases}
$$
 (3.16)

**is required to compute region volumes**

$$
v_r = w_r^v \sum_{i \text{j}k \in r} v_{i \text{j}k} \tag{3.17}
$$

**and the total reactor volume**

$$
V_T = \sum_{r} V_r. \tag{3.18}
$$

**In real homogeneous** problems the flux is **normalized** to the user-specified power level, Po, i.e.

$$
\phi_{ijk}^g = N^p \phi_{ijk}^g(\text{computed}) \tag{3.19}
$$

The normalization factor  $N^P$  is calculated the following way

$$
N^{P} = \begin{cases} P_{o}/P_{u} & \text{for real homogeneous problems} \\ 1 & \text{for adjoint homogeneous and fixed source problems} \end{cases}
$$
 (3.20)

**where**

$$
P_{u} = \sum_{g=1}^{G} \sum_{r=1}^{R} W_{r} \psi_{r}^{g}
$$
 (3.21)

$$
\psi_{\mathbf{r}}^{\mathbf{g}} = \sum_{\mathbf{i} \in \mathbf{r}} P_{\mathbf{r}}^{\mathbf{g}} V_{\mathbf{i} \mathbf{j} \mathbf{k}} \phi_{\mathbf{i} \mathbf{j} \mathbf{k}}^{\mathbf{g}(\text{computed)}.
$$
 (3.22)

PC<sup>o</sup> is the power conversion factor, see the COMPXS description in Appendix D.1.

DIF3D permits the user to specify arbitrary collections of regions (called **areas)** over which the various output integrals are to be performed. A typical integral over area a is defined in terms of region integrals, i.e.

$$
I_{a}^{g} = \sum_{r \in a} I_{r}^{g}.
$$
 (3.23)

If areas exist, they will be editted whenever region edits are requested. The region to **area assignments** are recorded in the 2D record of the LABELS file (see Appendix D.3).

Improved accuracy may be obtained for peak flux and power edits **based on** pointwise flux or power distributions if the average flux distribution  $\phi_{11k}^{g,m}$ on the m = 1,2,...,M **surfaces** of each mesh cell are computed in addition to the cell-averaged flux. (The surface **index assignments** follow the conventions of Section 2.1.2 where  $m = 1$  for  $-x$ ,  $m = 2$  for  $+x$ ,...,  $m = 6$  for  $+z$ .)  $M = 2N$  in orthogonal geometry where  $N = 1,2$  or 3 denotes the number of coordinate directions in the problem. In triangular geometry  $M = 2N-1$  because only a single second-dimension surface **assignment** is required to index the alternating pattern of upper and lower triangle **surfaces.**

Equation (2.18) in the finite-difference coefficients derivation provides an interpolation formula that yields surface-averaged fluxes with an  $0(h^2)$ accuracy consistent with that of the cell-averaged fluxes, i.e. for  $m = 2$ 

$$
\phi_{1jk}^{g2} = \frac{\frac{D_{1jk}^{g}}{\Delta x_{1}}}{\frac{D_{1jk}^{g}}{\Delta x_{1}} + \frac{D_{1+1jk}^{g}}{\Delta x_{1+1}}} \phi_{1jk}^{g} + \frac{\frac{D_{1+1jk}^{g}}{\Delta x_{1+1}}}{\frac{D_{1jk}^{g}}{\Delta x_{1}} + \frac{D_{1+1jk}^{g}}{\Delta x_{1}}}} \phi_{1+1jk}^{g}
$$
(3.24)

**Consistent** with this notation the cell-averaged flux is **assigned** to index M+1, i.e.,

$$
\phi_{ijk}^{\text{gM+1}} \equiv \phi_{ijk}^{\text{g}}.
$$
 (3.25)

**We can now** display the calculations **made in** the five edit **categories.**

## 3.14.3 **Region and Mesh** Cell Flux **Integrals**

1. Neutron flux by **mesh** cell **and group** (RTFLUX or ATFLUX)

$$
\phi_{ijk}^{g} = N^{p} \phi_{ijk}^{g(\text{computed})}
$$

**2. Group-integrated neutron flux by mesh cell**

$$
\phi_{ijk} = \sum_{g=1}^{G} \phi_{ijk}^{g}
$$

- **3. Region and/or group and area flux integrals**
	- a. Total flux **(neutron-cm/sec)**

$$
\Phi_{r} = \sum_{g=1}^{G} \Phi_{r}^{g}, \Phi_{T} = \sum_{r} \Phi_{r},
$$
  

$$
I_{a} = \sum_{r \in a} \Phi_{r}
$$

where  $\Phi_{\mathbf{r}}^{\mathbf{g}}$  is defined using Eq. (3.13) with  $\mathbb{E}_{\mathbf{r}}^{\mathbf{x},\mathbf{g}} \equiv 1$ .

**b. Peak group-integrated mesh cell** flux **(neutron/cm<sup>2</sup> -sec)**

$$
\hat{\phi}_{r} = \max_{1 \leq m \leq M+1} \left| \phi_{1jk}^{m} \right|, \hat{\phi}_{T} = \max_{r} \hat{\phi}_{r},
$$
  

$$
\hat{\phi}_{a} = \max_{r \in a} \hat{\phi}_{r}
$$

c. Total **fast flux (neutron-cm/sec)**

$$
\Phi_{r}^{f} = \sum_{g=1}^{g'} \Phi_{r}^{g} - \alpha \Phi_{r}^{g'}, \Phi_{T}^{f} = \sum_{r} \Phi_{r}^{f},
$$
  

$$
\Phi_{a}^{f} = \sum_{r \in a} \Phi_{r}^{f}
$$

**where**

$$
\alpha = 1 - \frac{\ln(E_{100}/E_{\max}^{g^*})}{\ln(E_{\min}^{g^*}/E_{\max}^{g^*})}
$$

**E100** - **100 keV, the fast flux energy threshold**  $g'$  **- energy** group in which  $E_{\min}^{g'} < E_{100} < E_{\max}^{g'}$ **Eg and En are the maximum and minimum energy bounds for group g max min** **d. Peak mesh** cell **fast** flux **(neutrons/cm2-sec)**

$$
\hat{\phi}_{r}^{f} = \max_{1 \leq m \leq M+1} \left| \phi_{1jk}^{f,m} \right|, \quad \hat{\phi}_{T}^{f} = \max_{r} \left| \hat{\phi}_{r}^{f} \right|,
$$
  

$$
\hat{\phi}_{a}^{f} = \max_{r \in a} \hat{\phi}_{r}^{f}
$$

where

$$
\phi_{ijk}^{f,m} = \sum_{g=1}^{g'} \phi_{ijk}^{g,m} - \alpha \phi_{ijk}^{g',m}
$$

e. Total flux by region and group (neutron-cm/sec)

$$
\phi_{r}^{g} = W_{r} \sum_{i j k \in r} \phi_{i j k}^{g} V_{i j k}, \quad \phi_{T}^{g} = \sum_{r} \phi_{r}^{g}
$$

$$
\phi_{a}^{g} = \sum_{r \in a} \phi_{r}^{g}
$$

## 3.14.4 **Region-Averaged** Flux Integrals

**Average total flux by region (neutron/cm2-sec)**

$$
\overline{\Phi}_{r} = \sum_{g=1}^{G} \Phi_{r}^{g} / v_{r}, \quad \overline{\Phi}_{T} = \Phi_{T} / v_{T}
$$

$$
\overline{\Phi}^{g} = \Phi_{r}^{g} / v_{r}, \quad \overline{\Phi}_{T}^{g} = \Phi_{T}^{g} / v_{T}
$$

3.14.5 **Zone-Averaged Flux** Integrals (RZFLUX)

**Average total flux by** zone (neutron/cm2-sec)

$$
\overline{\phi}_{c} = \sum_{\substack{r \in c}} \sum_{g=1}^{G} \phi_{r}^{g} / v_{c}, \quad \overline{\phi}_{T}^{g} = \phi_{T} / v_{T}
$$

$$
\overline{\phi}_{c}^{g} = \sum_{\substack{r \in c}} \phi_{r}^{g} / v_{c}, \quad \overline{\phi}_{T}^{g} = \phi_{T}^{g} / v_{T}
$$

 $\bar{1}$ 

**98**

where

$$
V_c = \sum_{\mathbf{r} \in \mathbf{C}} V_{\mathbf{r}}
$$

# 3.14.6 Region and Mesh Cell Power Density Integrals (PWDINT)

1. Power density by mesh cell (PWDINT interface file):

$$
P_{ijk} = \sum_{g=1}^{G} PC_{ijk}^{g} \phi_{ijk}^{g}
$$

- 2. Region, region-integrated **and area** tabulation:
	- a. Flux integration weight factor **Wr (see** Eq. (3.14))
	- b. Total power **(watts)**

$$
P_r = \sum_{g=1}^{G} PC_r^g \phi_r^g
$$
  

$$
P_T = \sum_r P_r
$$
  

$$
P_a = \sum_{r \in a} P_r
$$

c. Average **power density (watts/cc)**

$$
\overline{P}_{r} = P_{r}/V_{r}
$$
\n
$$
\overline{P}_{T} = \sum_{r} P_{r}/V_{r}
$$
\n
$$
\overline{P}_{a} = \sum_{r \in a} P_{r} \sum_{r \in a} V_{r}
$$

**d. Peak power density**

$$
\hat{P}_{r} = \max_{\substack{i \text{if} k \in r \\ 1 \leq m \leq M+1}} P_{i \text{j}k}^{m}
$$

$$
\hat{P}_{T} = \max_{r} |\hat{P}_{r}|
$$
\n
$$
\hat{P}_{a} = \max_{r \in a} |\hat{P}_{r}|
$$

**e. Peak-to-average power density:**

$$
P_{r}^{A} = \hat{P}_{r}/\overline{P}_{r}
$$
  

$$
P_{T}^{A} = \hat{P}_{T}/\overline{P}_{T}
$$
  

$$
P_{a}^{A} = \hat{P}_{a}/\overline{P}_{a}
$$

- f. Mesh cell indices  $\left(\mathbf{i},\mathbf{j},\mathbf{k}\right)_\mathsf{D}$  associated with peak power density of type p where  $p = P_-, P_m$  or  $P_+$
- g. Power density (three-dimensional problems only) in the axial column of mesh cells in area a that includes the mesh cell location  $(i,j,k)$  $\hat{p}_T$

$$
P_a^z = \sum_{g=1}^G \sum_{\substack{r \in a \\ i,j=(i,j)} } \sum_{\substack{i \text{ is a } \\ \hat{p}_T}} PC_{ijk}^g \phi_{ijk}^g V_{ijk} \bigg/ \sum_{\substack{r \in a \\ i,j=(i,j)} } \sum_{\substack{i \text{ is a } \\ \hat{p}_T}} V_{ijk}
$$

**h. Peak-to-average power density in the axial column described for the preceding item**

$$
\hat{P}_a^z = \hat{P}_T / P_a^z
$$

## 3.14.7 Region and Group **Balance Integral Components**

**1. Principal Balance Integral Components**

**For each of the three balar.ce options (e.g. by region, by group or by region and group) the principal balance components**

$$
B_r^g = L_r^g + I_r^{a,s} + I_r^{o,s} - I_r^{i,s} - \frac{1}{k_{eff}} I_r^{f,s} - S_r^g
$$
 (3.26)

**are edited first and are defined below. The variety of integral forms available will only be listed for the balance term. The corresponding forms for each principal component is obvious:**

$$
B_{a}^{g}
$$
 =  $\sum_{r \in a} B_{r}^{g}$ ,  $B_{T}^{g}$  =  $\sum_{r} B_{r}^{g}$   
 $B_{r}$  =  $\sum_{g} B_{r}^{g}$ ,  $B_{a}$  =  $\sum_{r \in a} B_{r}$ ,  $B_{T}$  =  $\sum_{g} B_{T}^{g}$ 

**a. Net Leakage**

$$
L_r^g = \sum_{n=1}^4 L_r^{g,n}
$$

The  $L^{g,n}_r$  are defined later in this section.

**b. Absorption (Capture** + **Fission)**

$$
I_r^{a,g} = \sum_r^{a,g} \phi_r^g
$$

**c. Outscatter (Removal - Absorption)**

**See Table 3.1 for a definition of the removal cross section.**

$$
I_r^{0,\mathcal{g}} = (\Sigma_r^{r,\mathcal{g}} - \Sigma_r^{a,\mathcal{g}}) \phi_r^{\mathcal{g}}
$$

**d. Inscatter Source**

$$
I_r^{1,g} = \sum_{g' \neq g} \Sigma_r^{s,gg'} \phi_r^{g'}
$$

**e. Fission Source**

$$
I_r^{\mathbf{f}, \mathbf{g}} = \chi_r^{\mathbf{g}} \sum_{g'=1}^G \nu \Sigma_r^{\mathbf{f}, \mathbf{g}'} \phi_r^{\mathbf{g}'} \qquad \text{(Real)}
$$

$$
I_r^{\mathbf{f},\mathbf{g}} = v_{r}^{\mathbf{f},\mathbf{g}} \sum_{g'=1}^{G} x_{r}^{g'} \phi_{r}^{g'}
$$
 (Adjoint)

**f. External Source (Inhomogeneous problems only)**

$$
s_r^g = w_r \sum_{\mathbf{i} \text{ j} \text{ k} \text{ c} \text{ j} \text{ k}} s_{\mathbf{i} \text{ j} \text{ k}}^g v_{\mathbf{i} \text{ j} \text{ k}}
$$

## **2. Leakage and Buckling Components**

**In any problem the net leakage (item la. above) is defined by up to three** directed **leakage components corresponding to the problem coordinate** directions.  $L^{g\,;\,q}_{\omega}$  denotes an optional DB<sup>2</sup> leakage term applicable to oneor two-dimensional problems. The  $L^{g,n}_{\bullet}$ , n=1,2,3 are defined by

$$
L_r^{g,n} = \sum_{i \text{ jker}} L_{ijk}^{g,n}
$$

where the mesh cell leakage components  $L_{11k}^{g,n} = L_{\ell}^{g,n}$  are defined by

 $L_{\ell}^{gn} \equiv J_{\ell}^{2n} A_{\ell}^{2n} + J_{\ell}^{2n-1} A_{\ell}^{2n-1}$  n=1,2,3

see the definitions of  $J_{\ell}^{n}$  and  $A_{\ell}^{p}$  in Eq. (2.15) and Table 2.2, respectively.

In triangular geometry the  $L_r^{g,1}$  term includes leakage components from both "X" and "Y" directions. L<sup>o</sup>''is therefore replaced by the more useful planar leakage given by  $L^{g,+}_{n}$  +  $L^{g,z}_{n}$ . The quantity  $L^{g,z}_{n}$  is also editted, but probably **has limited use since it does not represent the entire "Y" leakage component.**

**By convention the DB2 leakage term always uses Dg,3 (see Section 3.6.8) so that**

$$
L_r^{g,4} \equiv D_r^{g,3}(B^2)_r^g.
$$

The leakage components  $L_f^{g,n}$  may be used to define effective region bucklings

$$
(B2)rg,n = \frac{L_r^{g,n}}{D_r^{g,n} \phi_r^g}, \qquad n = 1,2,3.
$$
 (3.26)

- 3. Miscellaneous Edits
	- **a. Capture Rate**

$$
I_r^{c, g} = (I_r^{a, g} - I_r^{f, g}) \phi_r^{g}
$$

**b. Fission Rate**

$$
F_r^g = \sum_r f_r^g \phi_r^g
$$

The following **components are found on the group-integrated** edits only.

**c. (N,2N) Source**

$$
I_r^{N2N} = I_r^o - I_r^1
$$

**d. Net production**

$$
I_r^p = \frac{1}{k_{eff}} \sum_{g=1} I_r^{f,g} + I_r^{N2N}
$$

**The next three median energy edits use the following definitions:**

**Is'g** - **the type s reaction rate or flux integral** E - **the maximum energy bound (ev) for group g**  $g = \ln (E_1/E_g)$  **-** lethargy for group g

**The median energy of the** type **s integral is defined by**

$$
E_{r}^{s} = E_{1}/e^{i\theta}g^{i+\alpha(i\theta)}g^{i+1-\theta}g^{i}
$$
 (3.27)

**where**

$$
\alpha = \frac{1}{2} I_r^8 - \sum_{g \leq g'} I_r^{8, g}
$$
 (3.28)

$$
g' = \left\{ \min g \mid \sum_{g'' \leq g+1} I_f^{g,g''} > \frac{1}{2} I_f^{g} \right\}.
$$
 (3.29)

The following three median energy integrals may then be defined using Eqs. (3.27)-(3.29).

e. Median Energy of Fission Source

 $E_r^f$ , let  $I_r^{s,s} = I_r^{f,s}$ 

f. Median Energy Absorption Rate

 $E_r^a$ , let  $I_r^{s,s} = I_r^{a,s}$ 

g. Median Energy of Total Flux

$$
E_r^{\phi}, \text{ let } I_r^{s,s} = \phi_r^g.
$$

### 3.15 Signs of Trouble

## 3.15.1 Error **Messages**

During the processing of input data an effort **is made** to detect as many user errors as possible in a single job. To this end, fatal errors are recorded and printed as they occur, but in many situations processing is resumed until the currently executing module completes its tasks. Non-fatal warning messages may occur from time to time indicating situations that may be **suspect, and therefore warrant the users attention.**

A typical case in point occurs when DIF3D iterations are prematurely terminated because the outer iteration limit has been exceeded. Here the message is intended to simply remind the user that the specified convergence has not been achieved.

The warning message advising that the iteration threshold has been reached during the optimum overrelaxation factor calculation frequently occurs in applications for which the spectral radii of the inner iteration **matrices are** close to unity, as is frequently the case in thermal reactor problems. In **practice this message is no cause for alarm, but simply reflects the fact that the convergence test in Eq. (2.94) is too stringent.**

**Reactor models with steep flux gradients near reactor boundaries (research reactors are a good example here) frequently trigger underflow error messages during the calculation of optimum overrelaxation factors. The error message simply reflects the fact that some of the mesh cell fluxes that are involved in a squaring operation are extremely small. The message may be ignored, since the offending fluxes have a negligible contribution to the norms being calculated. However, it should be clear that such pathological situations are the cause of the messages and not some more basic difficulty in problem specification.**

#### **3.15.2 Non-monotonic** Convergence

**Other than convergence criteria, the only parameter the user has at his disposal to influence the DIF3D outer iteration process is the inner iteration error reduction factor which may be supplied on the Type 06 card of A.DIF3D.**

When the user has specified a factor that is too "loose", the pointwise fission source monitor on the outer iteration history page undergoes erratic behavior. In extreme cases iterations may reach a point after which no further progress is made. When such behavior is observed it is useful to take note of the dominance ratio estimates which also appear in the iteration history edit. If these are erratic or exceed unity, it is a sign that' the inner iteration error reduction factor must be "tightened" (i.e. reduced in magnitude).

The effects of increasing and decreasing (by powers of 4) the error reduction factor ( $\epsilon_{\text{in}}$ ) is illustrated in Tables 3.6-3.8 for three reactor models. In a given model, the container storage remained fixed for all  $\varepsilon$ . Consequently, EXCP charges and job cost are not optimized in cases involving the concurrent inner iteration strategy (i.e. the optimal CIT3 bandwidth changes as the number of inner iterations change). The results indicate that  $0.04$  is at best conservative (i.e. in these problems there is no incentive to tighten the error reduction). On the other hand if the user plans to run a series of similar models, it will likely be to his advantage to attempt further cost reduction by first loosening the error reduction (increasing  $\varepsilon_{in}$ ), then adjusting the DIF3D ECM container size to a value which yields the optimum inner iteration bandwidth for this problem.

| g                       | $\omega_{\bf g}$                         | $m_g(.64)^b$ | $m_g(.16)^b$     | $m_g(.04)^b$ | $m_g(.01)^b$ | $m_g(.0025)^b$ |
|-------------------------|------------------------------------------|--------------|------------------|--------------|--------------|----------------|
| $\mathbf{I}$            | 1.45386                                  | 3            | $\boldsymbol{6}$ | $\bf{8}$     | 10           | 12             |
| $\overline{2}$          | 1,60581                                  | 5            | 9                | 12           | 15           | 18             |
| $\overline{\mathbf{3}}$ | 1.32388                                  | 3            | 4                | 6            | 7            | 9              |
| 4                       | 1.40978                                  | 3            | 5                | 7            | 9            | 11             |
|                         | NO. INNERS/OUTERS                        | 14           | 24               | 33           | 41           | 50             |
|                         | TOTAL OUTERS<br>$(\epsilon_1 = 10^{-5})$ | 39           | 20               | 17           | 15           | 15             |
|                         | TOTAL INNERS                             | 546          | 480              | 561          | 615          | 750            |
|                         | CPU SEC. (195)                           | 40           | 32               | 34           | 34           | 40             |
| <b>EXCP</b>             |                                          | 2745         | 2745             | 2713         | 2710         | 2737           |
| COST                    |                                          | \$8.11       | \$7.00           | \$7.21       | \$7.25       | \$8.06         |

**TABLE 3.6. Inner Iteration Error Reduction Effects for the SNR Benchmark Problema**

**a4 group** 31 x 16 **x 18 sixth-core model of the original triangular-geometry** SNRbenchmark **problem (see Section** 5.3.1).

**bmg(cin) is the number of inner iterations in group g required to achieve an error reduction factor of Ein-**

| g              | $\mathbf{u}_{\mathbf{g}}$                 | $m_{\rm g}(.16)^{\rm b}$ | $m_g(.04)^b$ | $\mathbf{m}_{\rm g}(.01)^{\rm b}$ |
|----------------|-------------------------------------------|--------------------------|--------------|-----------------------------------|
| 1              | 1,59915                                   | 8                        | 11           | 14                                |
| $\overline{2}$ | 1.66320                                   | 10                       | 14           | 17                                |
| 3              | 1.60623                                   | 8                        | 12           | 15                                |
| 4              | 1.65964                                   | 10                       | 13           | 17                                |
|                | NO. INNERS/OUTER                          | 36                       | 50           | 63                                |
|                | TOTAL OUTERS<br>$(c_{\lambda} = 10^{-4})$ | 27                       | 23           | 22                                |
|                | TOTAL INNERS                              | 972                      | 1150         | 1386                              |
|                | CPU SEC. (3033)                           | 273                      | 315          | 349                               |
| <b>EXCP</b>    |                                           | 38339                    | 40443        | 42261                             |
| COST           |                                           | \$44.68                  | \$49.62      | \$53.59                           |

**TABLE 3.7.** Inner Iteration **Error Reduction** Effects for the LCCEWG **Benchmark** Problem<sup>a</sup>

**a4-group 49 x 25 x 28, sixth-core model of the LCCEWG benchmark BOL** problem.2 8

**bmg(cin) is the number of inner iterations in** group **g required to achieve an error reduction factor of Cin**

| g           | $\omega_{\bf g}$                                          | $m_{\rm g}(.16)^{\rm b}$ | $m_g(.04)^b$ | $m_g(.01)^b$ |
|-------------|-----------------------------------------------------------|--------------------------|--------------|--------------|
| 1           | 1.71197                                                   | 12                       | 17           | 22           |
| 2           | 1,73051                                                   | 13                       | 18           | 24           |
| 3           | 1.75589                                                   | 15                       | 21           | 26           |
| 4           | 1,76420                                                   | 15                       | 21           | 27           |
| 5           | 1,76339                                                   | 15                       | 21           | 27           |
| 6           | 1.74382                                                   | 14                       | 20           | 25           |
| 7           | 1.74804                                                   | 14                       | 20           | 25           |
| 8           | 1,76436                                                   | 15                       | 21           | 27           |
| 9           | 1,74110                                                   | 14                       | 19           | 25           |
|             | NO. INNERS/OUTER                                          | 127                      | 178          | 228          |
|             | TOTAL OUTERS<br>$(\epsilon_{\lambda}$ =10 <sup>-5</sup> ) | 25                       | 23           | 23           |
|             | TOTAL INNERS                                              | 3175                     | 4094         | 5244         |
|             | CPU SEC. (195)                                            | 115                      | 130          | 153          |
| <b>EXCP</b> |                                                           | 15650                    | 14787        | 14795        |
| <b>COST</b> |                                                           | \$23.02                  | \$24.14      | \$26.22      |

**TABLE 3.8. Inner Iteration Error Reduction Effects for a ZPPR 11(B) Modela**

**a9 group 60 x 120 half-core ZPPR 11(B) model.**

**bmg(cin) is the number of inner iterations in** group **g required to achieve an error reduction factor of**  $\epsilon_{\texttt{in}}$ **.** 

## 3.16 Special DIF3D Applications

The following **sections** are brief **outlines of some of the special** applica**tions** of DIF3D available at Argonne. **These are** not available in the export version of the code; they are included in this report primarily **to stimulate users to use the** code in unique **and creative ways. Some of the** special appli**cations make use of one or more** of the four **user modules** UDOITL - UDOIT4 which **are discussed** in Section 4.1.11, **(see also** Fig. 1.1).

## 3.16.1 Perturbation Theory - VARI3D

VARI3D14 **is a set** of code blocks currently **under development in the** Applied Physics Division for doing ordinary **and generalized** perturbation theory calculations. Many of the **code** blocks and files described in this report **are also used** in VARI3D. Additional code blocks **have been written to** set up direct and adjoint DIF3D calculations, to calculate **inner products and** to edit the perturbation **results.**

## 3.16.2 Fuel Cycle Analysis - **REBUS-3**

REBUS-37 **is a set of code** blocks currently **under development in the** Applied Physics Division for doing fuel cycle **analysis for one-, two- and** three-dimensional diffusion theory **models.** Many of the **code** blocks and files described in this report **are also used in REBUS-3.** Additional **code** blocks are being written to set up DIF3D calculations **and to** calculate the burn-up.

#### 3.16.3 Calculating **Higher Harmonics**

DIF3D has **been used a number of times to calculate** higher **harmonics of the one-, two- and three-dimensional** neutron-diffusion finite-difference **equation.**

The UDOIT2 **dummy code** block, which **is executed** just prior to the DIF3D solution code block, is replaced **by a program which generates and saves a flux guess** which contains all harmonics; this is currently **done using a random number** generator.

**Next, fundamental mode direct and adjoint** flux solutions **are run with** tighter **than usual convergence** criteria. The UDOIT3 position, **just after the** DIF3D solution code block, **is used for a program** which **strips the fundamental mode from the** original **flux guess using** the orthogonality condition **for eigen**functions.

The path of the calculation **then loops back to the** DIF3D **solution code** block for **a few outer iterations, after which the latest flux iterate is again purged of the fundamental** by the UDOIT3 coding. This loop **continues until the second and higher harmonics have been iterated out of the flux.** If the first **harmonic flux and adjoint are calculated** in this way the UDOIT3 **coding can be made to drive second harmonic calculations.**

**DIF3D can calculate harmonics because it uses a linear acceleration scheme that cannot reintroduce large components of the fundamental into the flux iterate. The fundamental does grow back into the flux iterate (therefore the succession of purges), but it does so starting from the level of the convergence of the original flux and adjoint problems. Periodic purging easily keeps it in check.**

In this application of DIF3D the only **programming** involved is in the UDOIT2 and UDOIT3 positions. The remainder of the code **is used** without **internal changes.**

## **3.16.4 Calculating Electrostatic Potential Distributions**

**DIF3D has been used on one occasion to solve for the electrostatic** potertial **distribution in a relatively complicated system of conducting electrodes and dielectric material. DIF3D does not permit internal, inhomogeneous (fixed-potential) boundary conditions of the sort needed for electrostatics,** but this difficulty was overcome by a Green's function approach and the UDOIT **feature of the code.**

**The electrodes, on which fixed potentials are to be applied, are divided into regions small enough that the internal charge distributions can be approximated by a constant. A "multigroup" cross section set (A.ISO) of one isotope is set up with no group-to-group transfer, no removal or fission and unit transport cross section. The dielectric constant for various regions can then be set by adjusting the number density input for each region of the model. A fixed source (FI SRC file) is generated, each group of which has a unit source in a different, individual electrode region and a zero source elsewhere. One solution of this "multigroup" fixed source problem yields the simultaneous solution for the complete set of Green's functions, one for each electrode region.**

The overall potential distribution in the model is **the sum** of products of each **Green's** function distribution **times** a charge-density multiplier for the **corresponding electrode region. An additional program was written for the** UDOIT3 position in the code to calculate the multipliers for each **Green's function (i.e. each electrode region). A least-squares criterion was applied to minimize the difference between the Green's function solution and the applied voltages in the electrode regions.**

**In this application of DIF3D the only programming involved was in the UDOIT3 position. The remainder of the code was used without internal changes.**

## 3.16.5 **Neutron Transport with Isotropic Scattering**

**A version of the DIF3D code block has been modified at Argonne to perform Sn transport calculations for isotropic scattering. The diffusion-theory equation coefficient and solution routines were replaced by transport theory counterparts for two-dimensional X-Y, R-Z and triangular geometries. Although this still must be considered an experimental code, DIF3D/transport is used quite regularly in the analysis of critical experiments and in core design applications. Its main advantage over other available transport codes is that its input is identical to the standard, diffusion-theory version of the code, which is a considerable convenience to analysts at Argonne.**

#### 4. PROGRAMMING INFORMATION

This chapter contains detailed programming information concerning the overall structure and function of the major code blocks in the DIF3D **system.** The information is primarily intended for the programmer concerned with DIF3D source code modifications and for users who wish to understand particular details of the calculational flow. Additional details are provided by internal code documentation included in the DIF3D source code.

## 4.1 Role and Function of Subprograms

The DIF3D system consists of a collection of large independent code blocks logically connected by a small "driver" subroutine D3DRIV (standard path STPO21 in ARC System terminology). D3DRIV dynamically invokes the code blocks according to data-dependent logic. The code blocks communicate with each other, and with D3DRIV, by means of interface files; with the exception of the three utility routine COMMON blocks mentioned in Section 4.1.1, no data are passed in-core from one code block to another.

DIF3D is carefully designed to run in one of two different environments: modular and standalone. In the modular format each code block, including STPO21, is organized as a separate load module. Each load module contains versions of all the utility subroutines called from the module and is, in fact, an executable program. At Argonne, and at other IBM installations at which Argonne staff maintain codes, DIF3D is set up in modular style.

In the standalone format the entire production code is a single load module. D3DRIV and the utility subroutines are contained in the root overlay; the code blocks executed by D3DRIV **are separate** overlays. The National Energy Software Center versions of DIF3D are set up in standalone style (see Chapter 5).

## 4.1.1 Module and Overlay Driver - STPO21 (D3DRIV)

D3DRIV (STP021) is a small driver subroutine that controls the load module (overlay) calculational **sequence** ("path") in all DIF3D problems. Figure 1.1 illustrates the sequence of module calls in D3DRIV and the input and output **datasets** employed by each module. (See Table 4.2 for a detailed list of input and output **data sets** for each module). Module execution is initiated via the LINKERO or LINKERi subroutines described below.

The path has a simple loop structure which permits multiple case problem **sets; modules** in the path are conditionally executed **based** on the existence of interface files. Within the case loop there exists a search loop which is only triggered by the existence of the SEARCH interface file. Termination of the search loop is triggered by a sentinel on the SEARCH file.

The file "existence" attribute is obtained via calls to the CCCC utility **subroutine SEEK (see the discussion** in section 4.3.4.1). These dynamic **attributes are maintained** by SEEK and **changed by modules** in the **course of problem execution.** Prior to invoking the first module, D3DRIV initializes **subroutine SEEK by passing** to it a list of **file names (DSNAME array) and a corresponding** list of logical unit **number assignments (NREF array). It must also initialize** the COMMON blocks IOPUT, PTITLE **and STFARC, which are required** by certain of the utility **subroutines.**

The logical unit numbers (NIN, NOUT and NOUT2) for the card-input and the two printer-output files are defined and stored in COMMON block /IOPUT/. They are also stored in COMMON block /PTITLE/. The page heading information and timing information in /PTITLE/ are frequently reinitialized upon entry to a new module. Initialization of COMMON block /STFARC/ is described in the discussion of the SCAN module in the next section.

Subroutines LINKERO and LINKERI were written to simplify the readibility and programming of D3DRIV. The subroutines are identical in coding; separate names are required to prevent recursion. Their function is to provide the module calling sequence appropriate to the modular or stand-alone environments. In a modular environment on IBM/370 systems execution is transferred to load modules via the LINK<sup>36,41</sup> macro. In a stand-alone system the appropriate overlay call is generated. Auxiliary functions including elapsed time of module execution and (in the ANL modular system) the detection and listing of logical unit numbers left open upon module exit, are also provided.

#### 4.1.2 Input Preprocessors - SCAN and STUFF

The two code blocks which preprocess the BCD card input file are SCAN and STUFF. This section discusses their use in a program (see also Ref. 41).

SCAN **must** be called before any BCD input is read and before the first call to STUFF; it is called only once in a job. The initialization call to SEEK must precede the call to SCAN. SCAN reads the entire BCD card input file from logical unit NIN (NIN is the first variable in the labeled common block /IOPUT/) and copies it to another file which is either the file named ARC or, if ARC is not in the SEEK tables, logical unit 9. In the process it sets up a table of pointers to the beginning of each BLOCK. The call to SCAN also processes the data in BLOCK=OLD if that block is present in the input file.

All BLOCKs other than BLOCK=OLD are processed by calls to STUFF. Before each call to STUFF the variable STFNAM (the first variable in the labeled common block /STFARC/) must be set equal to the name of the BLOCK to be processed. For the DIF3D code that **name** is "STP021". STUFF returns a flag (NRET in /STFARC/) which permits the program to test for end of input. STUFF writes, or rewrites, each BCD disk file referenced under the particular BLOCK=STFNAM according to the instructions in the input (DATASET=, MODIFY=, etc.). It is STUFF that reorders, replaces and deletes numbered cards. Since the STUFF processing follows the processing of BLOCK-OLD by SCAN, a new DATASET input on cards would destroy the data already on an existing file of the **same name** referenced under BLOCK-OLD.

Figure 4.1 shows a simple driver **that uses** SCAN and STUFF to preprocess BCD card input. In fact, this driver could be used with the input shown in Figure 3.1 since the BLOCK and DATASET **names are consistent.** The driver starts by setting card and printer file numbers and by initializing SEEK, TIMER and LINES. Following the single call to SCAN it **goes into** a loop containing a call to STUFF **and an execution of a program** (PROG). **Execution terminates** when the last BLOCK-TEST **has been processed.** Figure 4.1 **is a simplified, but otherwise** typical, driver; a calculation **is performed** for each BLOCK in the input.

As it **writes or rewrites a BCD card image** file STUFF **inserts a few formatted records at the beginning** which **contain information about the structure of the file. These lead records may be read:**

```
CSW
      IMPLICIT REAL*8(A-H,O-Z)
CSW
      COMMON /PTITLE /TITLE(66), TIME(10), HNAME(4), KOUT, KOUT2, NTITLE
      COMMON / IOPUT / NIN, NOUT, NOUT2
      COMMON / STFARC / STFNAM, BLKNAM(50), IBLTAB(3,50), NBLOCK, NRET
      DIMENSION DSNAME(6)
      DATA DSNAME / 8HA.SAMPLE, 8HA.SAMPLE, 8HA.XAMPLE, 6HRTFLUX,
    1 6HISOTXS, 1H$ 
      DATA BLOCK/4HTEST/, BLANK/6H
      DATA BLOCK/4HTEST/, BLANK/6H /<br>DATA IM1/-1/, IO/O/, I1/1/, I3/3/, I4/4/, I11/11/
C
      NIN=5NOUT=6
      KOUT=NOUT
      NOUT2=IO
      KOUT2=NOUT2
      NTITLE=O
C
C INITIALIZE TITLE AND HNAME TO BLANKS
C
      CALL FLTSET(TITLE, BLANK, I11)
      CALL FLTSET(HNAME,BLANK, 14)
C
      N=0
      CALL SEEK(DSNAME, Il, N, I3)
      CALL TIMER(IO,TIME)
      CALL TIMER(IM1,TIME)
      CALL LINES(IO,I)
      CALL SCAN
C
      STFNAM-BLOCK
   10 CONTINUE
      CALL STUFF
      IF( NRET.LE.0 ) GO TO 20
      CALL PROG
      GO TO 10
C
   20 CONTINUE
      RETURN
      END
```

```
READ(M,99)ANAME,MAXTYP,NONUM,NOFORM,(N(I),I=1,MAXTYP)
99 FORMAT(A8,315/(1615))
      M file logical unit number
      ANAME file name<br>MAXTYP highest ca
              highest card type number in file
      NONUM number of unnumbered cards
      NOFORM 0/1, cards are to be read
              formatted/free-format
      N(I) number of cards of type I
```
The logical unit number, M, should be obtained through calls to SEEK and SEKPHL:

CALL SEEK(ANAME,IVER,I,0) CALL SEKPHL(I,M,0) IVER file version number

I file reference number

There are always at least two of these lead records in a BCD file written by STUFF; FORTRAN I/O expects a second record even if MAXTYP-0. Indeed, for NOSORT DATASETs MAXTYP is zero.

The NOFORM sentinel is 0 for files **designated** DATASET- or SUBLOCK-; it is 1 for files designated UNFORM=.

These lead records permit applications **modules reading** BCD files to make decisions **based on** the presence or absence of particular card types. The **user's** input **card images** follow the lead records and can be read as if they were cards - one 80-column card per record.

#### 4.1.3 CSE010 (ANL only)

CSE010 converts **cross** Section **data from** the ARC **System** (XS.ISO) file36 format to the CCCC isotope ordered file format (ISOTXS). The code will also **merge two** ISOTXS files into , single output file. CSEO10 is **made** up of five **subprograms** and is not overlayed. The entry routine CSE01O allocates the BPOINTER container array and calls the **various subroutines** to perform their specific tasks. The input files used by CSEO10 **are** XS.ISO, the input ARC **System double** precision **cross section** file, ISOTX1 and ISOTX2, the input CCCC files which **may be merged** into the final output ISOTXS file. There is no BCD input to the routine. Following **problem setup the subroutine** CTAD is called to load isotope independent **data from** the XS.ISO file into **appropriate arrays.** PRINXD is then called in a loop over **isotopes to process the isotope cross sections from** the XS.ISO file. Since the **ARC System** file **contains** derived **data rather** than the specific **cross sections required** in the ISOTXS file, an **approximation is required** in deriving the CCCC **data.** In particular, it is **assumed** that **the flux and current weighted total cross sections are equal.** Thi3 **approximation allows a unique conversion of the XS.ISO data to an ISOTXS format. If input** ISOTXS files **ISOTX1 and/or** ISOTX2 **are available, the subroutines** ISOCTL **and PRINO are called to add these data to the data generated from the XS.ISO conversion.**

### 4.1.4 LASIP3 (ANL only)

The LASIP3 **module<sup>37</sup> was developed at Los Alamos for processing Version-3** standard CCCC interface data files. It performs two distinct **tasks;** namely

transforming free-field format, BCD data into well-defined binary files and providing for printing and punching data in the binary files.

LASIP3 is impleme ted in the modular environment on the IBM 370/195 at Argonne to provide auxiliary input processing capabilities of interest to a limited number of DIF3D users. It is not implemented in the NESC versions of DIF3D detailed in Chapter 5.

LASIP3 was modified to incorporate the dynamic storage allocation capability provided by the BPOINTER package discussed elsewhere in this document, thereby eliminating a fixed length working storage array previously required in LASIP3 (see sample input in Fig. 3.7).

#### 4.1.5 The General Input Processor - GNIP4C

GNIP4C is an input processor that generates a number of CCCC Standard Interface Files from BCD card-image input. Figure 4.2 shows the structure of the code. The main driver (GNIP4C) calls on one or more of nine subprograms.

The combination of subprograms RANIPi and FGEODS reads geometry data from A.NIP3 cards and generates a CEODST file. For the most part RANIP1 reads and checks the data, and FGEODS composes the GEODST and LABELS files. All subroutines in GNIP4C whose names start with "ANIP" (e.g. any of the routines in RANIPL) read one (and occasionally two) card types. If a GEODST file is input RANIPi and FGEODS are skipped.

The third subprogram, EGEODS, edits the GEODST file at the user's request. EGEODS contains graphics and printer output routines that **generate maps of** arrays of hexagons (TRIPLT) or orthogonal **geometries** (ORTMAP). TRIPLT uses data from the A.NIP3 type 15 and 30 cards, and so GNIP4C is not able to **generate** hexagonal array **maps** when the geometry is input via a GEODST file. ORTMAP **generates** its maps from data in the GEODST file. There is coding in the subroutines associated with TRIPLT and ORTMAP to generate computer graphics **maps via standard** CALCOMP or DISPLA calls. This coding is **commented** out in the NESC versions of the code, but it is not difficult to reactivate.

RANIP2 and FADENS read A.NIP3 data and write the number density files (NDXSRF and ZNATDN). Number density **edits are** produced as the input **data are processed** from A.NIP3 into GEODST, **and so** it is not possible for GNIP4C to edit atom densities when they are input to the code in the ZNATDN file. RANIP2 and FADENS are skipped entirely if NDXSRF and ZNATDN **already exist.**

**BCDXST reads the formatted** version of the ISOTXS file from a NOSORT DATASET named A.ISO. This is the only direct **means by** which the **user can** input **cross sections** to the **code on cards.** BCDXST **converts the formatted, BCD form** into the binary file ISOTXS. Coding **exists in the subprogram** to convert in a similar way a formatted version of the delayed neutron data file DLAY XS<sup>6</sup> to a binary **form, however,** the delayed neutron file **names have not been included** in the DIF3D **SEEK tables. There are internal flags in BCD)ST which trigger edits** of ISOTXS and DLAYXS; **however, these flags cannot be manipulated from outside the code.**

**The seventh subprogram, WRSORC, reads inhomogeneous source specifications from A.NIP3 cards and generates and edits a FIXSRC file. WRSORC is skipped** when none of the fixed source card types (A.NIP3 19 and 40-42) appear in the input.

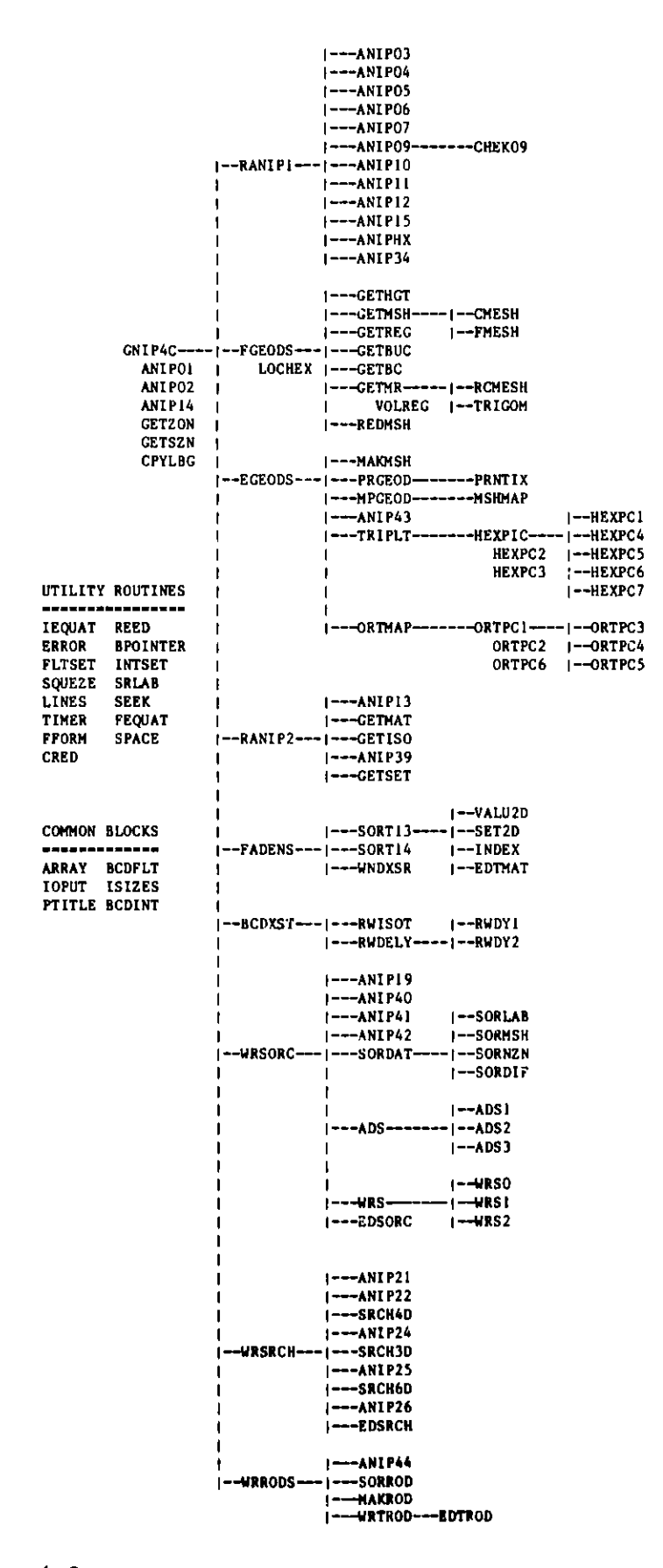

**Fig. 4.2. Subroutine Map for the GNIP4C Code Block**

114

WRSRCH reads specifications for the criticality search option and writes and edits the SEARCH file. WRSRCH is skipped when none of the search card types (A.NIP3 21-26) appear in the input.

WRRODS processes the input for the control rod model and it is skipped when the A.NIP3 type  $44$  cards are absent.

#### 4.1.6 Cross Section Homogenization - HMG4C

HMG4C is a cross section processor which generates the macroscopic cross section file COMPXS based on the data contained in the CCCC files ISOTXS, NDXSRF, ZNATDN, and DLAYXS. In generating the macroscopic data, it is assumed that there is a one-to-one correspondence between compositions and **zones.** Thus, for example, the fifth composition on the completed COMPXS file corresponds to the data for zone number five on the two CCCC files NDXSRF and ZNATDN. The code accepts the CCCC files in their full generality with the single exception that an isotope or file-wide CHI matrix is not permitted.

The data management strategy used by the code is rather straightforward. After reading and storing the data obtained from the ZNATDN and NDXSRF files, and the isotope independent data of ISOTXS and DLAYXS, the code attempts to hold all of the fourteen different types of macroscopic array data in the remaining container space. If this is possible then a single pass is made through the ISOTXS file and the contribution of each relevant isotope is added to each macroscopic cross section of each composition. If all the macroscopic arrays will not fit in the available core, the code determines the **maximum number** of compositions which can be **homogenized** in a single **pass. As** many **passes are** then made as required to completely process the data. The results of each pass are written on a scratch file (SCRO01) for temporary storage before being rewritten to the COMPXS file.

The three CCCC files ISOTXS, NDXSRF, and ZNATDN are always required input to HMG4C and hence must be declared under a BLOCK=OLD statement in the input data or generated from input BCD data by the code block GNIP4C. The file DLAYXS is optional but must be included under BLOCK=OLD if delayed neutron data are required. Additionally, the user may specify the BPOINTER container **size,** the method by which the composition fission spectra **are to be** computed, and various edit options on the BCD **dataset** A.HMG4C.

Figure 4.3 shows the structure of the code. The subroutines of HMG4C may be divided into four **separate** functional **units** of code each of which may be linked **to form a separate** overlay. The first overlay, OVL1, reads all of the input **data except** for the microscopic **cross sections. The second** overlay, OVL2, **computes the homogenized cross sections in the form of fourteen macroscopic arrays** which **are the working storage units** of the code block. In the third overlay, OVL3, **the COMPXS data set is written from the data contained in the fourteen working arrays.** The fourth overlay, OVL4, is essentially **independent of the preceding three and is used to** edit **a** COMPXS **file. HMG4C may be used for the express purpose of editing a user input** COMPXS file, in which **case** only the fourth overlay **is executed.**

## 4.1.7 MODCXS

**MODCXS is an input processor that modifies an input macroscopic cross** section file, COMPXS, to account **for user** specified directional diffusion coefficients **and/or energy** conversion **factors.** A COMPXS file **generated by the**

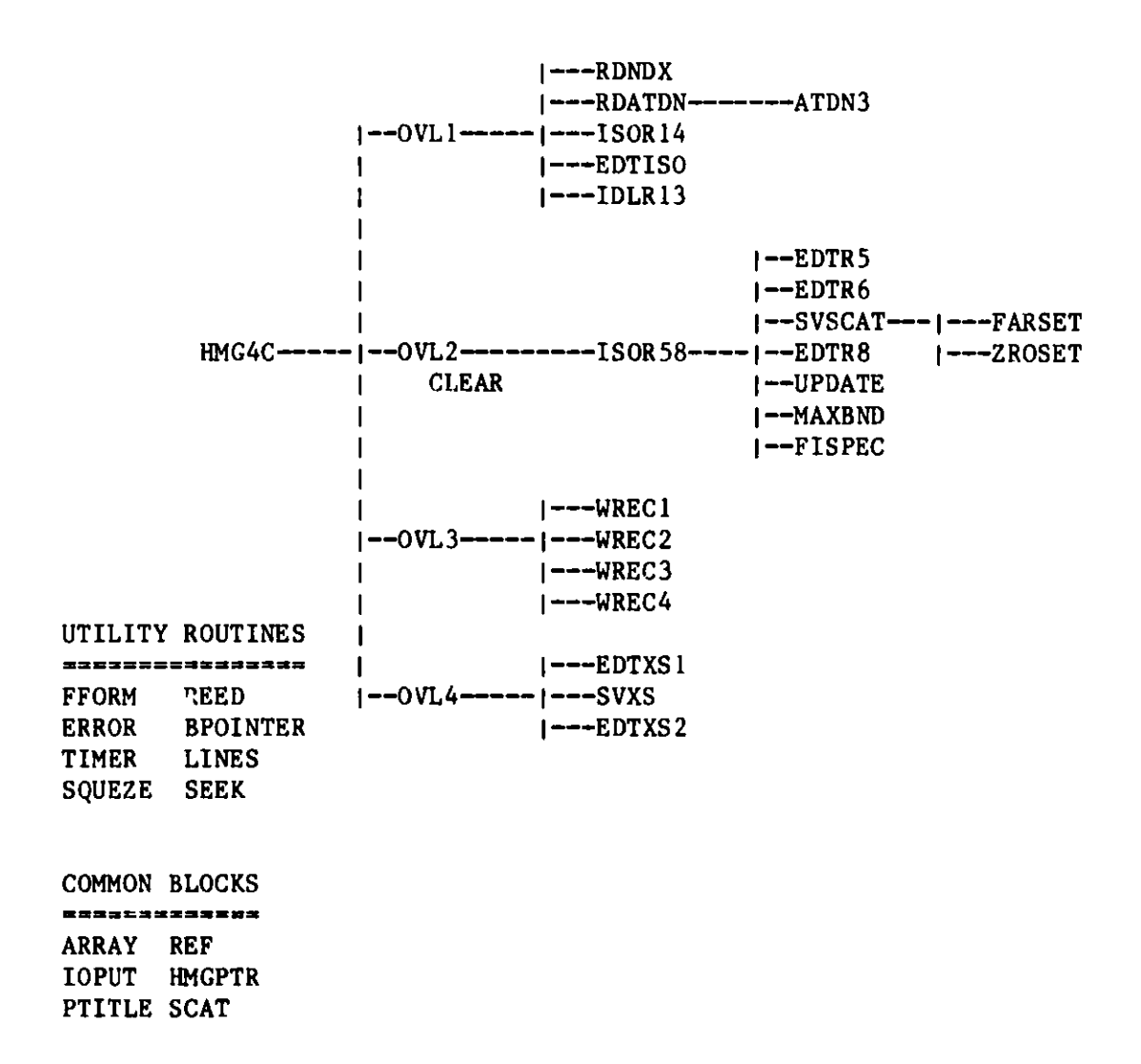

**Fig. 4.3. Subroutine Map for the HMG4C Code Block**

code block HMG4C does not include any directional diffusion coefficient capability. Furthermore, the fission and capture energy conversion factors are derived directly from the data available on the input ISOTXS cross section file. User input to override these data may be specified and the code block MODCXS processes these data.

The code block MODCXS is made up of five subroutines. The main driver MODCXS allocates the BPOINTER container for the code block and controls the program flow. The first program routine called by MODCXS is ANIP35 which reads and validates the directional diffusion coefficient data input by the user on the Type 35 and Type 36 cards of the A.NIP3 dataset. The subroutine ANIP37 is then called to read and validate the energy conversion factor data from the Type 37 and/or Type 38 cards of A.NIP3. The subroutine DOMODS is then called to process the user input data. DOMODS reads version 1 of the file COMPXS and writes the file SCRO01 in the same **format as** the COMPXS file after modifying the power conversion and directional diffusion coefficient factors according to the user specifications. Finally the subroutine COPIER is called to copy the data from the file SCR001 onto the file COMPXS. The standard utility routines are used throughout the code block to ensure code **standards.**

## 4.1.8 BCDINP

BCDINP creates and modifies the DIF3D control file (also called DIF3D) from default values and/or from the BCD dataset A.DIF3D. BCDINP is comprised of three subroutines and is not overlayed. The driver subroutine BCDINP sets the A.DIF3D default parameters for the DIF3D file. If an old DIF3D file **exists** the default data is overridden by data read from the existing DIF3D file. If an A.DIF3D file exists, subroutine RADF3D **reads** A.DIF3D and **updates** the DIF3D file arrays with non-default **data** from A.DIF3D. Upon successful validation of the DIF3D file arrays by subroutine PDIF3D, BCDINP writes the interface file DIF3D.

### 4.1.9 SRCH4C

The SRCH4C **module** controls the criticality search iterative process by adjusting certain parametric vectors in order to achieve **a desired** value of k-effective. Search control information including the three **most relevant search pass parameter estimates are maintained** by SRCH4C on the CCCC interface file SEARCH (Appendix C.7). The interface files **containing the parameter vec**tors **appropriate** for the selected **search option are also** modified by SRCH4C.

**At the start** of each **search pass SRCH4C reads the SEARCH** file **to establish the search control parameters. Next the header records of interface datasets** required for the **selected search option are read and checked for data consistency. Subroutine GETCON performs** this function **in the concentration search option. Data management requirements for performing the interface file modifications in core-contained mode or with auxiliary disk storage are determined at this time.** If the DIF3D file **is present the BPOINTER ECM container size estimate is obtained to determine the feasibility of the core-contained option.**

The most recent eigenvalue estimate will be read from the DIF3D file, **if present, otherwise it will be taken from the RTFLUX file. Then subroutine** SRCHX is invoked to calculate the new **search parameter estimate based upon**

the previous estimates. A parabolic extrapolation method with root-bracketting uses three recent estimates to accelerate the parameter search process. Upon completion of the two initial search passes with initial parameter estimates, one linearly extrapolated estimate is employed before the parabolic procedure is invoked. The search parameter is permitted to exceed its user specified range only once during the estimation algorithm. Subsequent occurences lead to problem termination.

Upon return from SRCHX the search history array is updated and the SEARCH file is rewritten. If the search parameter has not yet converged the subroutine which modifies the search quantity interface files is called. Subroutine DMDCON modifies the subzone volume fractions on the NDXSRF file for the concentration search option. Upon successful modification of NDXSRF, DMDCON turns off the COMPXS existence sentinel so that upon return from SRCH4C, subroutine D3DRIV will invoke HMG4C and MODCXS to obtain updated macroscopic cross sections.

SRCH4C has several features which exploit the time remaining feature of some systems and which exploit the DIF3D file if it is present. Consequently, the search is gracefully terminated if time limit is imminent. Abnormal termination of the DIF3D neutronics module is detected from the restart file DIF3D thereby causing SRCH4C to end gracefully and permitting a subsequent restart at the current search extrapolation cycle and/or at the next DIF3D outer iteration.

### 4.1.10 DIF3D

The DIF3D module performs the neutron flux and criticality calculations. Figure 4.4 illustrates the structure of the DIF3D module. Names preceded by asterisks in Fig. 4.4 are relevant only to the nodal solution option described in Ref. 5. They will not be discussed here. The four primary overlays called by DIF3D (BININP, SSINIT, SSTATE and DSSTOU) share COMMON blocks and BPOINTER FCM and ECM container arrays. Logic sentinels and problem specifications data reside in the /CONTRL/ and /SPECS/ COMMON blocks, respectively. Definitions for the elements of the COMMON blocks are located in subroutine BLOCKS which is included with the DIF3D source listing.

In stand-alone mode, the three-level overlay structure permitted by the CDC Overlay feature is retained by adding the DIF3D subroutine (and required utility subprograms) to the driver module D3DRIV. The different calling sequences required for the execution of DIF3D in a variety of computer systems in modular or standalone mode are unified via the subroutines LINKRO, LINKR1 and LINKR2. The suffixes  $0,1$  or 2 denote the  $(0,0)$ -, primary- and secondarylevel overlay calls, respectively.

The module driver subroutine DIF3D initializes TIMER and then calls subroutine START which performs the following initialization functions:

- **1. Zeroes** COMMON blocks ;
- 2. Sets the machine dependent word length parameter LDW (=1 or  $-2$ );
- 3. Sets **I/O mode parameters**
- **4. Initializes units for BCD input and output files;**

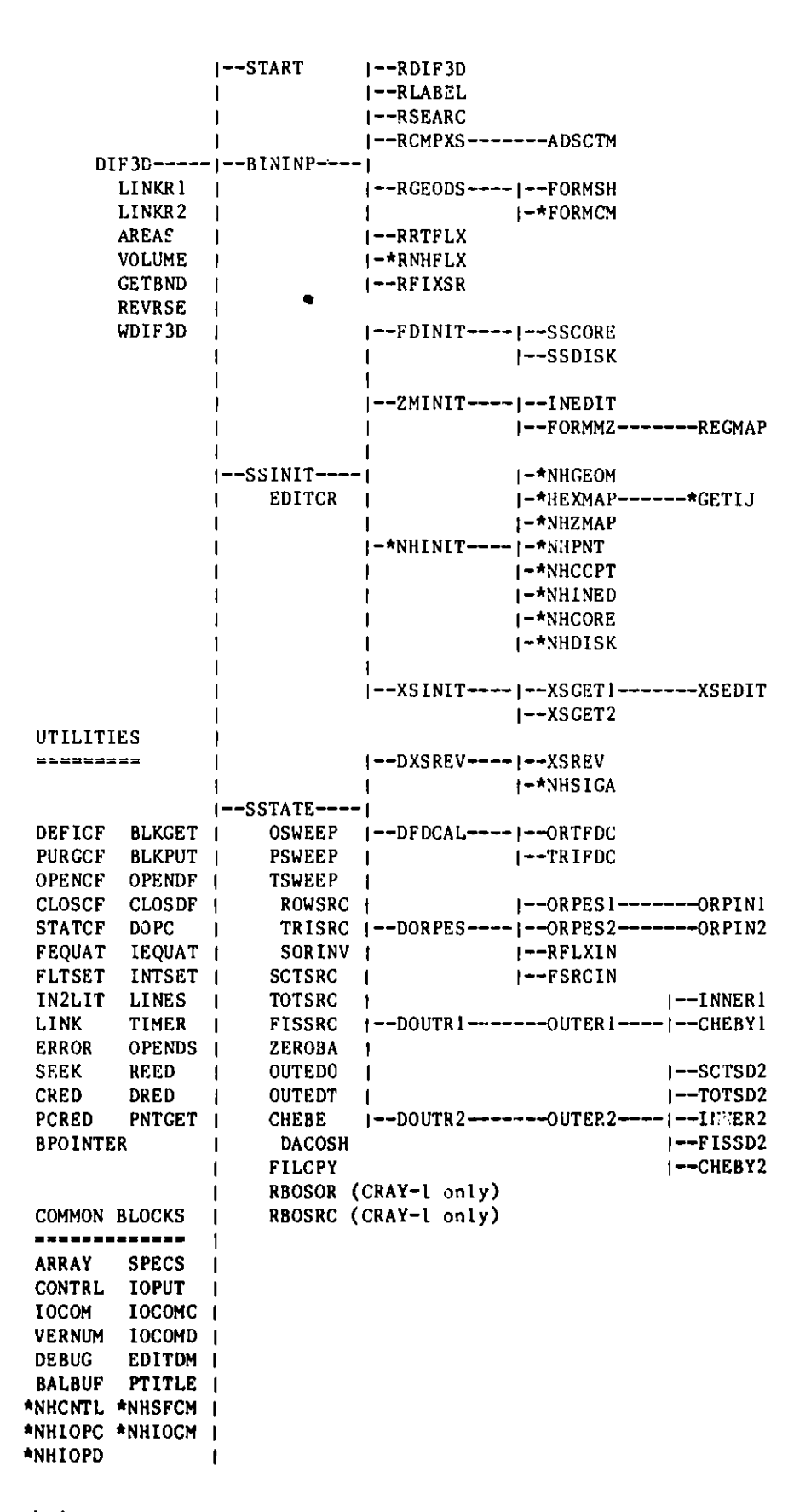

**Fig. 4.4. Subroutine Map for the DIF3D Code Block**

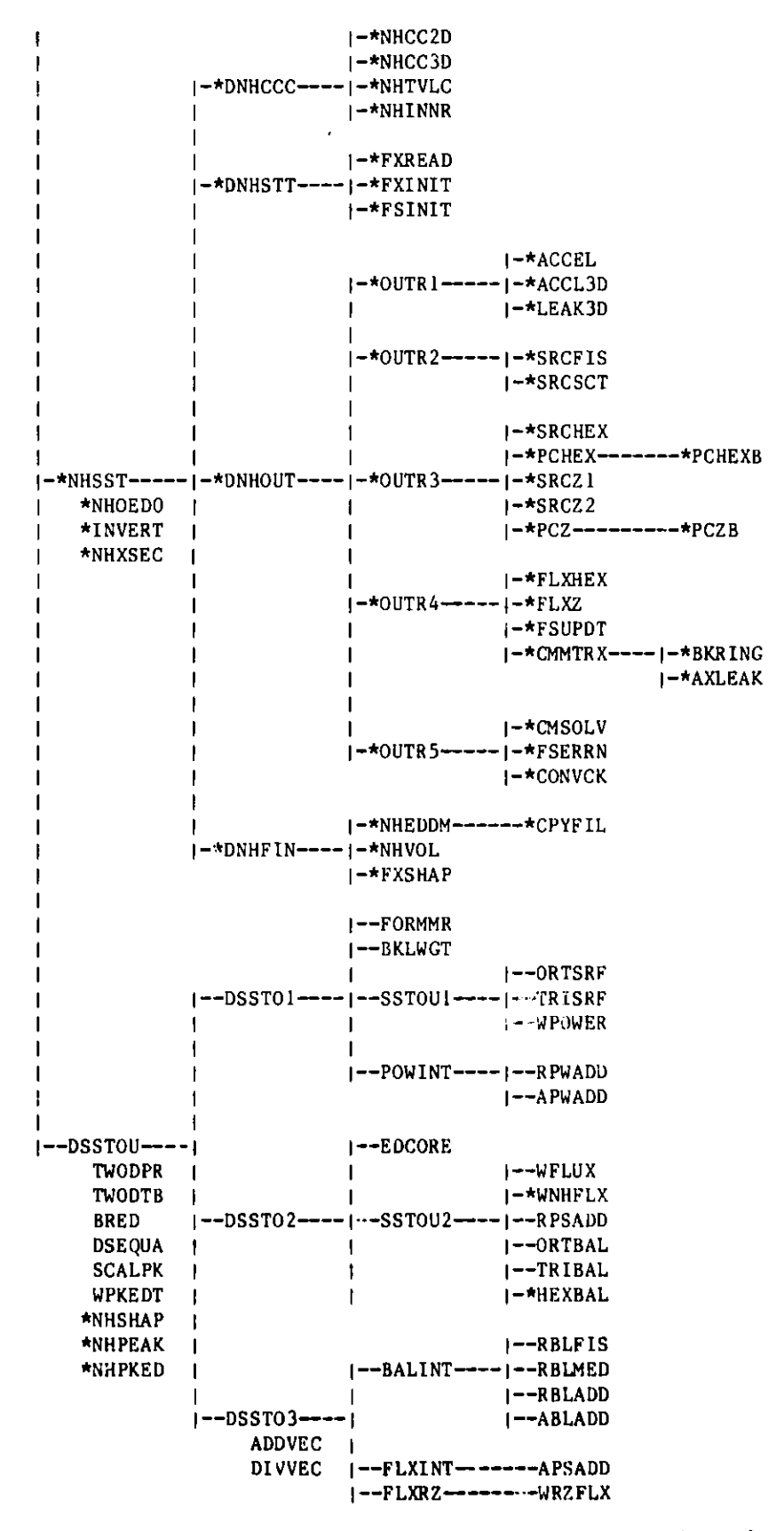

**Fig. 4.4. Subroutine Map for the DIF3D Code Block (cont'd)**

5. Reads BPOINTER container **size data** from the binary interface file DIF3D and allocates the container space.

Upon return from START, and prior to invoking the primary modules, DIF3D initializes the random access dataset utility routine DOPC.

The binary file input processor overlay driver, BININP, **reads the speci**fication records from the DIF3D input interface files listed in Table 4.2 (Section 4.2). The data is checked for consistency and entered into the pertinent COMMON block variables.

Using the data obtained in the BININP overlay, the SSINIT overlay calls SSCORE to determine the storage requirements for the DIF3D **data manangement** options. From these options SSCORE chooses the option that **maximizes the usage** of the available BPOINTER container space.

Upon completion of the **data management** edits in SSCORE, SSDISK is called to establish (via DOPC) the random **access** disk file **group assignments** required in the multilevel **data management** strategy. On CDC systems an auxiliary ECM container (see XCM discussion in Section 4.3.5.2) is allocated for storing the table of pointers that index the random access file records.

The problem input data **and geometry** description are edited by subroutine INEDIT. During the process of forming **the zone map** array, FORMMZ optionally calls subroutine REGMAP to edit the region **and/or zone to mesh** interval **maps.** If the zone map array cannot be ECM-contained in concurrent inner iteration problems, it is written to the random access scratch file ZONMAP.

XSGET1 reorders the group within composition **(or zone)** cross section data from the COMPXS interface file so that data is ordered by zone within cross section type for a given energy group. During this reordering **process,** XSGETL computes directional diffusion coefficients and calls XSEDIT to edit the macroscopic **cross sections.** If the reordering **process** cannot be corecontained, **cross sections** are written by composition to the auxiliary file SCRO01 by subroutine XSGETI. Subroutine XSGET2 performs **the necessary number of read passes** across SCROO to complete the reordering **process. In each pass a** core-containable bandwidth of groups is processed.

The primary overlay SSTATE has five secondary overlays (DXSREV, DFDCAL, **DORPES,** DOUTR1 and DOJTR2). In adjoint **problems,** DXSREV calls XSREV which **reverses the cross section group ordering and forms** the adjoint **scattering matrix.** In the event that the available **container storage** is insufficient to core-contain **all groups, the real problem cross sections are copied to** auxiliary file SCROO1. **The cross** section **reversal process is then performed in multi-pass** mode with **the maximum permissible** bandwidth **of groups corecontained in each pass.**

Overlay DFDCAL calls FDCAL which **controls** the finite **difference coefficient** calculation by calling **the appropriate subroutines ORTFDC** or TRIFDC for **orthogonal or triangular geometries, respectively. For data management purposes, mesh cells for both orthogonal and triangular geometries are mapped by mesh plane onto a rectangular array. In certain triangular geometry problems and in problems** with black **absorber composition assignments some of**

the mesh cells are excluded from the problem solution domain. In triangular geometry two arrays  $IS(j)$  and  $IE(j), j=1,2,...,J$  define the lower and upper index limits of the active mesh cells on line j. Mesh positions outside these limits are logically excluded from all calculations. Mesh cells which must be excluded from the problem domain, but which lie within the limits of the active mesh cells are effectively excluded from the problem domain by assigning the value zero to transverse direction coupling coefficients. Thus, computations proceed in an identical fashion for both active and excluded mesh cells with no additional logic overhead.

The DORPES overlay calls ORPES1 or ORPES2 to compute the optimum successive line overrelaxation factors for the inner (within group flux) iteration. Because of significant differences in data management strategy, dual sets of subroutines, differentiated by the suffixes I or 2, are employed. The first set applies to strategies in which at least one energy groups worth of data is ECM-contained; the second set applies to the concurrent inner iteration strategy which requires a minimum of three planes worth of data to be ECMcontained. Subroutines ORPIN1 and ORPIN2 control the Gauss-Seidel inner iterations employed to estimate the optimum factors  $\omega_{\sigma}$ . These routines were cloned from the routines INNER1 and INNER2 which perform the inner iteration sweeps during the outer iteration.

DORPES also calls RFLXIN and FSRCIN to read the real (adjoint) flux file RTFLUX (ATFLUX) and the fixed distributed inhomogeneous source file FIXSRC. If the the flux file does not exist, RFLXIN creates a flat flux guess of unity. In near-critical inhomogeneous source problems, an initial flux guess of zero is optionally generated. Nesh cells are initialized to zero when they are within the active portion of the rectangular data structure of the mesh plane arrays, but they are not part of the problem domain.

Overlay DOUTR1 calls subroutine OUTER1 which controls the outer (fission source) iterations and in thermal problems the upscatter iterations which are required to solve the multidimensional neutron diffusion equation when at least one energy group of flux, finite difference coefficients and cross section files can be ECM-contained. OUTERI calls subroutines FISSRC, SCTSRC and TOTSRC which compute the fission, scattering and leakage sources and add them to the fixed source, if present. It also calls subroutines INNER1 and CHEBYL which perform the inner iterations (within group flux calculations) and extrapolate the resulting fission source, respectively.

One of two data management strategies for calculating the scattering source are chosen based on whether or not the scattering band of fluxes can be ECM-contained. When the latter is true, the scattering source calculation is performed by double buffering the scatter band of fluxes through memory from disk one group at a time. When the former is true, the buffer for the scatter band of fluxes is treated in a circular **manner.** Upon filling the circular buffer, unneeded flux values are displaced, if necessary, by appropriate **fluxes as** the group index **advances** during each outer iteration.

Following each completed outer iteration **pass, the average time** required per outer iteration is computed to determine the feasibility of performing the next outer iteration and completing the editting wrapup in **the remaining** time indicated by the TIMER subroutine.

Overlay DOUTR2 calls subroutine OUTER2 which controls the outer iterations for the concurrent inner iteration option. The source computation routines (FISSRC, SCTSRC and TOTSRC) are called from the intermediate driver routines FISSD2, SCTSD2, and TOTSD2, respectively. The initial fission source is computed by IFISD2. Subroutines INNER2 and CHEBY2 perform the inner iterations and extrapolate the resulting fission source, respectively.

The scattering source calculation **accesses** blocks of flux planes from the energy groups in the scattering band of fluxes pertinent to the current energy group. The I/O requirements of such calculations are appropriately treated by the random access I/O features available on the IBM and CDC versions of DIF3D.

The DSSTOU overlay calls three secondary overlays (DSSTO1, DSST02 and DSSTO3) that perform the optional region, **area and mesh** cell flux integral edits. Two general purpose subroutines (TWODPR and TWODTB) are employed to perform mesh cell tabulations and region **(and area)** tabulations, respectively. TWODTB also writes a copy of the edified tables to the D3EDIT interface file.

The DSSTO1 overlay initializes the editting overlays by establishing the edit sentinels in COMMON block EDITDM and then calls FORMMR to generate the region-to-mesh-interval map array and BKLWGT to compute region-dependent **transverse-direction** weight factors for the volume and flux integrals. Subroutine SSTOU1 performs the following tasks:

- 1. Obtains the power normalization factor in real criticality **(homogeneous)** problems;
- 2. Edits and/or writes the PWDINT **power** density interface file;
- 3. Edits total power in real fixed source problems;
- 4. Controls the surface **power and** flux calculations in the ORTSRF and TRISRF subroutines;
- 5. Writes via WPKEDT the peak **(surface)** power interface file, PKEDIT, for the post processing edit module SUMMARY;
- 6. Edits **maximum power** density and corresponding mesh cell indices;
- 7. Creates **the mesh** cell power densities **for subsequent** use by the POWINT, RPWADD and'APWADD subroutines which compute and edit the region and **area dependent** power density integrals.

The DSSTO2 overlay establishes via subroutine EDCORE the block sizes for the **requested region and area integrals.** Then subroutine SSTOU2 is called to write the **appropriate** flux interface files RTFLUX or ATFLUX. In real **homogeneous problems** the flux **is power-normalized** prior to editing or writing. The **group-integrated** fluxes by **mesh** cell are optionally edited **here,also.** If region **or zone** integral **edits are requested, RPSADD is** called to **compute the region** flux integrals. ORTBAL and TRIBAL **are called to compute region leakage components** in orthogonal or triangular **geometries. Overhead is minimized** by requiring only one **I/O pass over the unnormalized flux data. Depending opon the requested edit options one or more sweeps across the** resident block **of fluxes may be required.** In the **first sweep, fluxes are**

power-normalized, written and optionally editted. The group-integrated fluxes by mesh cell are accumulated also. In adjoint problems an additional I/O pass is required to reverse the flux group ordering for integral edits. An additional NBLKR **sweeps** (NBLKR is the number of region blocks) over the resident block of flux planes are made to compute the region flux integrals and the leakage component integrals for the neutron balance edits. Prior to exiting SSTOU2 the region-to-mesh-interval map is converted back to a zone-to-meshinterval map.

The DSST03 overlay optionally calls three subroutines (BALINT, FLXINT and FLXRZ) which edit the region and area balance integrals, the region and area flux integral totals and/or the region **averaged** fluxes, and the zoneaveraged fluxes (e.g. the kZFLUX file), respectively.

## 4.1.11 SUMMARY (ANL only)

The SUMMARY module is used with DIF3D at ANL to edit summary reaction rates and isotopic **masses.** It is evoked whenever the A.SUMMAR data set is supplied with the input data (the single card-image "DATASET=A.SUMMAR" is sufficient data to trigger a SUMMARY edit). The interface files RTFLUX, GEODST, ISOTXS, NDXSRF, ZNATDN and COMPXS **must** also **be present** (these normally exist following a typical DIF3D calculation). If present, SUMMARY will also use the LABELS, PKEDIT, and NHFLUX files.

### 4.1.12 UDOITL-UDOIT4

The four UDOIT **modules,** UDOITL - UDOIT4 are **user modules** placed **at stra**tegic points in D3DRIV to provide the user with additional **processing** capability during the calculational **sequence (see Fig.** 1.1). This feature of DIF3D is particularly useful in modular **systems where** the dummy UDOIT modules may be easily pre-empted by user UDOIT modules located in an automatic-call library that **may be processed** via the ARCSPO21 **procedure parameter** PRELIB='name'. The user merely **creates a** self-contained load module which communicates with the DIF3D system via the appropriate interface files and thereby tailors DIF3D processing capabilities to suit his **needs.** This feature may be exploited in stand-alone **implementations** by relinking DIF3D with dummy user overlays appropriately replaced. Four interface file **names** (three binary files UDOIT **versions 1, 2 and 3 and one BCD** file A.UDOIT) **are reserved in the** SEEK file table for UDOIT applications.

### 4.2 Data Set Classification **and Use by** Code Block

Table 4.1 lists all of the **data sets** used by the **code** blocks in DIF3D and classifies them into one of five different **categories:**

- **BCD: Formatted, sequential access** input and output, including **standard system data sets (see definitions** in Appendix B);
- **CDB: Code-dependent** (including **ARC system)** binary **(unformatted sequential access) interface data sets (see definitions in** Appendix D);
- CCCC: CCCC **binary interface data sets (see definitions in Appendix C);**
- DOPC: **Unformatted random access scratch data sets;**
- SCR: Sequential **access scratch data sets.**

| <b>File</b> |                 |             |                                         |
|-------------|-----------------|-------------|-----------------------------------------|
| Reference   | File            | File        | File                                    |
| Number      | Name            | Type        | Description                             |
| 4           | <b>DSPLASC1</b> | <b>SCR</b>  | graphics scratch file                   |
| 5           |                 | <b>BCD</b>  | input data for SCAN module              |
| 6           |                 | <b>BCD</b>  | output data all modules                 |
| 8           | <b>DSPLAFNT</b> | CDB         | graphics font data                      |
| 9           |                 | <b>BCD</b>  | input data spool from SCAN              |
| 10          |                 | <b>BCD</b>  | auxiliary output all modules            |
| 11          | A.DIF3D         | <b>BCD</b>  | DIF3D control                           |
| 12          | A.NIP3          | <b>BCD</b>  | GNIP4C control                          |
| 13          | A.HMG4C         | <b>BCD</b>  | HMG4C control                           |
| 14          | A.LASIP3        | <b>BCD</b>  | LASIP3 control                          |
| 15          | A.ISO           | <b>BCD</b>  | <b>BCD ISOTXS</b>                       |
| 16          | <b>BCDSOB</b>   | <b>BCD</b>  | BCD LASIP3 output                       |
| 17          | A.SUMMAR        | <b>BCD</b>  | SUMMARY control                         |
| 18          | DIF3D           | <b>CDB</b>  | DIF3D control                           |
| 19          | <b>COMPXS</b>   | CDB         | macroscopic cross sections              |
| 20          | <b>LABELS</b>   | CDB         | labels, half-heights                    |
| 22          | D3EDIT          | <b>CDB</b>  | tabular edits spool                     |
| 23          | <b>NHFLUX</b>   | CDB         | nodal restart (real)                    |
| 24          | <b>NAFLUX</b>   | <b>CDB</b>  | nodal restart (adjoint)                 |
| 25          | PKEDIT          | <b>CDB</b>  | peak power/flux interface               |
| 26          | <b>GEODST</b>   | <b>CCCC</b> | geometry description                    |
| 27          | <b>ISOTXS</b>   | <b>CCCC</b> | microscopic cross sections              |
| 28          | <b>NDXSRF</b>   | <b>CCCC</b> | nuclide/zone reference                  |
| 29          | <b>ZNATDN</b>   | <b>CCCC</b> | zone nuclide atom densities             |
| 30          | <b>RTFLUX</b>   | <b>CCCC</b> | real flux                               |
| 31          | <b>ATFLUX</b>   | <b>CCCC</b> | adjoint flux                            |
| 32          | <b>FIXSRC</b>   | <b>CCCC</b> | fixed source                            |
| 33          | <b>RZFLUX</b>   | <b>CCCC</b> | zone flux averages                      |
| 34          | <b>PWDINT</b>   | <b>CCCC</b> | power density                           |
| 35          | <b>ISNTXS</b>   | <b>CCCC</b> | aux. ISOTXS slot                        |
| 36          | <b>ISOTXI</b>   | <b>CCCC</b> | aux. ISOTXS slot                        |
| 37          | ISOTX2          | CCCC        | aux. ISOTXS slot                        |
| 38          | <b>SNCONS</b>   | <b>CCCC</b> | $S_n$ constants (transport)             |
| 39          | <b>SEARCH</b>   | <b>CCCC</b> | SRCH4C control                          |
| $41 - 56$   | <b>RNDMnn</b>   | <b>DOPC</b> | random access scratch files (Table 4.3) |
| 61,62       | <b>XSISO</b>    | <b>CDB</b>  | micro. cross section files 1 and 2      |
| $66 - 75$   | SCR001-10       | <b>SCR</b>  | scratch files                           |
| $76 - 78$   | UDOIT           | <b>CDB</b>  | UDOIT versions $1-3$                    |
| 80          | <b>AUDOIT</b>   | <b>BCD</b>  | UDOIT module input                      |

**TABLE 4.1. Data Set Classification and Description**

The file reference numbers are assigned in the SEEK initialization call. In the Argonne implementation of the CCCC routines REED/RITE and SEEK, the Fortran logical unit **numbers are** identical to the file reference number. The absence of a file **name** in Table 4.1 **indicates a system** data set; these do not appear in the SEEK table. Files of type DOPC are listed in Table 4.3 (Section 4.3). The Argonne implementation of DOPC (see Sections 4.3.4.3 and 4.3.4.1) assigns Fortran logical unit **numbers** to DOPC files RNDMO1 - RNDM14 via a call to SEEK. This, of course, has no effect on other DOPC implementations (i.e., the data set names RNDMO1-RNDM14 will never be referenced). The data sets accessed by a given module are **summarized** in Table 4.2.

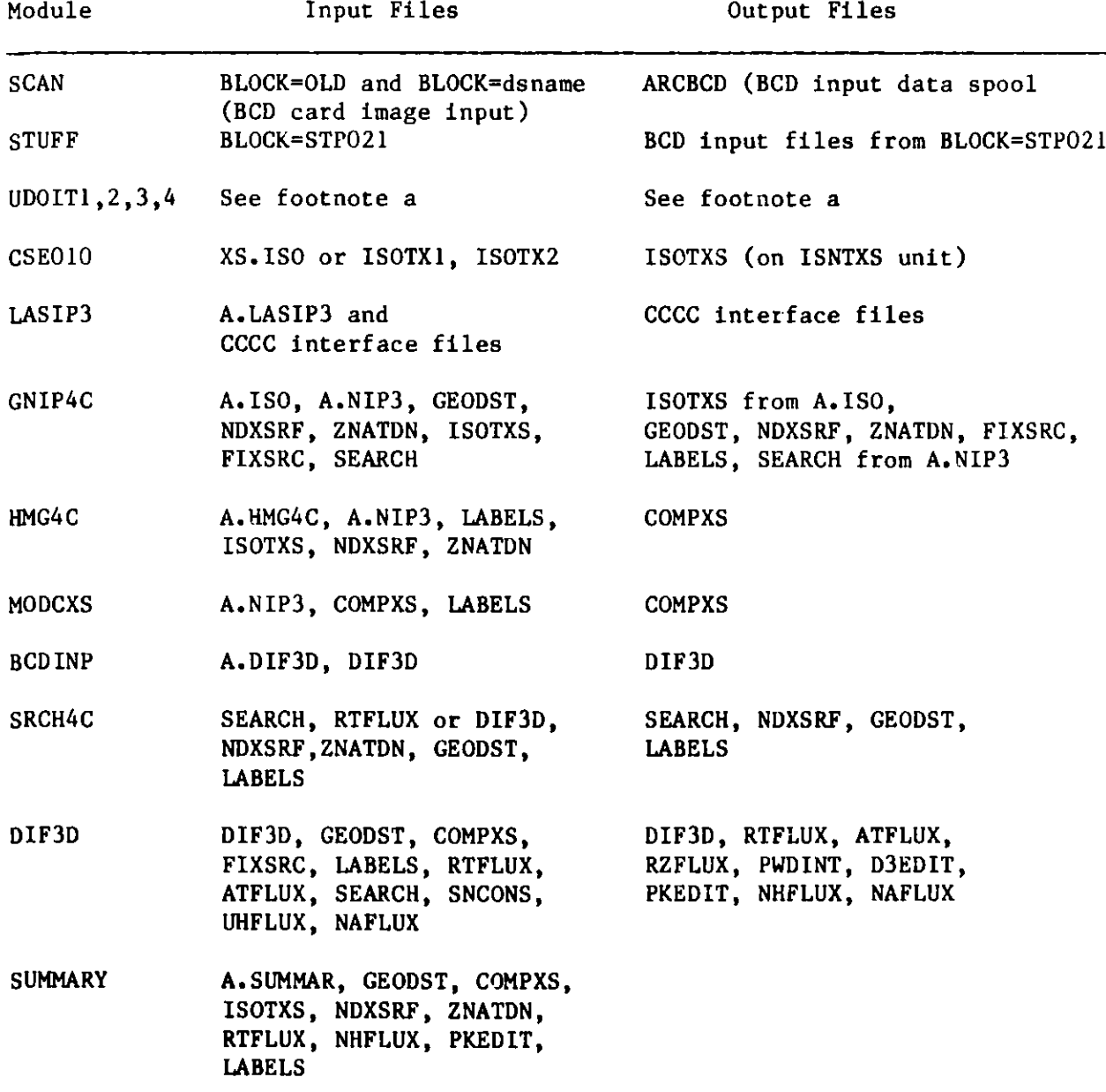

TABLE 4.2. Interface File **Usage** by Module

**aFiles A.UDOIT and UDOIT (versions 1, 2 and 3) are available in the SEEK table and intended for UDOIT module applications.**

## 1 4.3 Data Management Considerations

A multilevel transfer approach that unifies the treatment of one- or two-level storage hierarchy machines is adopted in DIF3D. The implementation employs a set of high level subroutines to perform the data management tasks. These subroutines in turn exclusively employ the standardized utility subroutine calling sequences defined by the  $CCC<sup>6</sup>$ , thereby providing a highly exportable code system that has been tailored to utilize machine-dependent multilevel and random access I/O methods.

### 4.3.1 Data Management Concepts

The following terminology will be used in the ensuing discussion (see Ref. 6 for more detailed definitions):

- 1. Extended Core Memory (ECM): That (physically separate or logically designated) portion of a computing system containing storage locations which serve as a buffer for random access data.
- 2. ECM File: A named array allocated within the BPOINTER ECM container. This array provides a buffer area for one or more blocks of random access file data. Associated with an ECM file is a block structure identical to the random access files it services.
- 3. Fast Core Memory (FCM): That portion of a computing system which contains storage for both data and instructions, which is directly coupled to the computations portion of the system, and which is directly coupled to ECM. FCM may be the entire central memory or it may be that portion of central memory remaining after an ECM portion is designated.
- 4. Random Access Data: Data which can be transferred between FCM and ECM in out-of-sequence strings.
- 5. String: A subportion of a random access file block. Data transfers beween FCM and ECM are string transfers.
- 6. Random Access File: (Also called Direct Access File). A named collection of data which is stored on a peripheral storage device. The file data are arranged in blocks which can be transferred between ECM and peripheral storage randomly, i.e. out of sequence.
- 7. Logical File: A random access file. The identity of a logical file in DIF3D is established by an integer variable, the (logical) file reference (or unit) number.
- 8. Logical Record: A basic unit of information used in the definition of a logical file; all records in a logical file are **the same** length.
- 9. Logical Record Group: A logical collection of records. Each record group in a file has **the same number** of records **(e.g. a group and** space-dependent flux file has each flux plane of each **group as a** record and all flux **planes (records)** in a particular energy **group as** a logical record group).
- 10. Block: A collection of logical records in a record group of a random access file. Each block consists of an equal number of records (N) except for the last block in a record group which may have M<N records. The block length is always less than or equal to the record group length. Data transfers between disk and ECM are block transfers.
- 11. Disk: A generic name for a peripheral storage device used for storing random access files.
- 12. Physical Unit: An identifiable subpart of a disk. One of more physical units comprise a disk.
- 13. File-Group: A collection of one or more random access files. The file-group collection is assigned to a single physical unit.

## 4.3.2 Multilevel Data Management Strategy

The standardized method<sup>6</sup> of multilevel data management employs the data transfer paths illustrated in Fig. 4.5. Each random access file is composed of one or more record groups and resides on a physical unit. When needed, data is transferred (via DRED and DRIT) in blocks of records between disk and ECM, and then strings of data are transferred (via CRED and CRIT) between ECM and FCM. When the ECM and FCM BPOINTER containers both reside in the same memory level, data from ECM is used directly, thereby avoiding redundant memory allocation and data transfer. Most of the bookkeeping associated with this data management approach is consolidated and eliminated by the high level **data management** routines described in Section 4.3.4.

The principal goal of the DIF3D data management strategy is to minimize the use of costly random access I/O transfers by optimizing the use of the available ECM container (ECM size is specified on the type 02 card of A.DIF3D). As mentioned in Section 3.9.1 two principal strategy options, the one-groupcontained option and the concurrent inner iteration option, are available **to achieve this goal. The latter option performs one or more I/O sweeps** across the data required in the within-group (inner) iteration for a given outer iteration because the data for all planes in the current group are not **simultaneously contained in ECM. The former option requires exactly one I/O pass across the data. As ECM size is increased beyond the one-group-contained threshold an attempt is made to contain additional data, namely, a scattering band of fluxes or the entire flux file, and/or cross sections, finite-difference** coefficients and fission **sources.** Ultimately, a third option, all files **ECM-contained, is possible at which point no DOPC files are required except for** the DOPC file **FSRC in inhomogeneous source problem.**

**The principal data structures in the strategy options are the ECM files through which all data are buffered for the (up to 14) random access disk files listed in Table 4.3. The block structure of an ECM file is identical to the structure of the random access disk files that it** will **service. However, only a subset of the total number of blocks in a DOPC file is typically allocated to an ECM file in most strategy options.**

**Data is transferred between the random access scratch files in Table 4.3** and the corresponding ECM files listed in Table 4.4 using the DIF3D data **management** routines BLKGET and BLKPUT which in turn call the standardized CCCC<sup>6</sup>

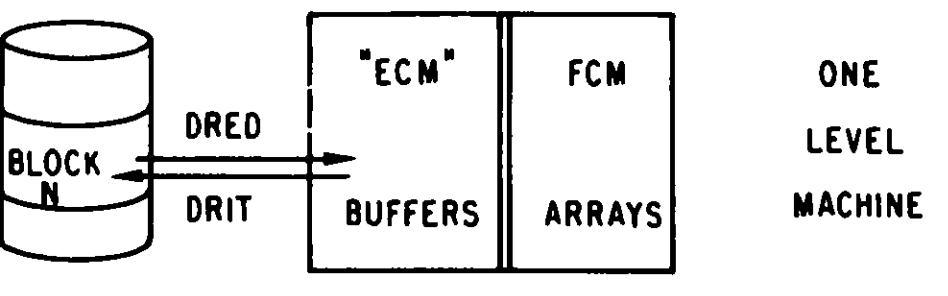

FAST CORE MEMORY (FCM)

**DISK** 

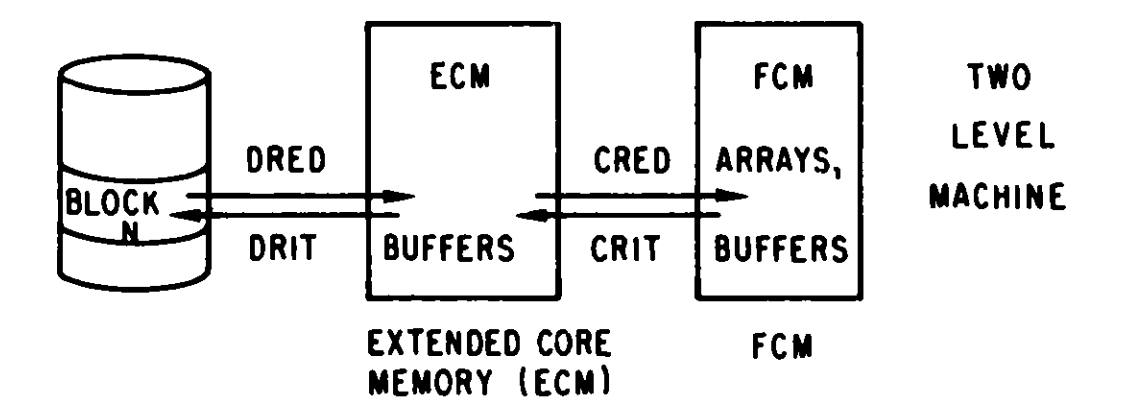

**Fig. 4.5. Multilevel Data Transfer Paths**
| <b>DOPC</b><br>Reference<br>Number | File<br>Croup<br>Number | <b>SEEK</b><br>Reference<br>Number | <b>SEEK</b><br>Table<br>File Name | ARCSP021<br>File<br>Name |
|------------------------------------|-------------------------|------------------------------------|-----------------------------------|--------------------------|
|                                    | 2                       | 41                                 | RNDMO1                            | <b>PSIOLD</b>            |
|                                    |                         | 42                                 | RNDMO <sub>2</sub>                | <b>PS TNEW</b>           |
|                                    | 5                       | 43                                 | RNDM03                            | <b>PSIUP</b>             |
|                                    |                         | 45                                 | RNDM04                            | <b>FDCOEF</b>            |
|                                    | 2                       | 46                                 | RNDMO5                            | <b>FRNOLD</b>            |
|                                    | 3                       | 47                                 | RNDM06                            | <b>FRNNEW</b>            |
|                                    | 4                       | 48                                 | RNDMO7                            | FRNMI                    |
| 8                                  | 5                       | 49                                 | RNDMO8                            | FRNM <sub>2</sub>        |
|                                    |                         | 51                                 | RNDM09                            | <b>SRCNEW</b>            |
| 10                                 |                         | 52                                 | RNDM10                            | <b>ZONMAP</b>            |
| 11                                 | 6                       | 53                                 | RNDM11                            | <b>CXSECT</b>            |
| 12                                 | 4                       | 54                                 | RNDM12                            | <b>FSRC</b>              |
| 13                                 | 2                       | 55                                 | RNDM13                            | <b>PSIGO</b>             |
| 14                                 | 3                       | 56                                 | RNDMI 4                           | <b>PSIGN</b>             |

**TABLE 4.3. Random Access File Descriptions**

TABLE **4.4. Correspondence Between ECM and Disk Files**

| <b>ECM</b><br>File Name | hisk<br>File Name       | File Contents                              |
|-------------------------|-------------------------|--------------------------------------------|
| ZONMAP                  | <b>ZONMAP</b>           | Zone to fine mesh map                      |
| <b>CXSECT</b>           | <b>CXSECT</b>           | Macroscopic cross sections                 |
| ZONMPC*                 |                         | Zone to coarse mesh cell map               |
| <b>PSINEW</b>           | <b>; PSIOLD. PSINEW</b> | Flux iterate (all groups)                  |
| BPSI*                   | NPSIGO**.PSIGN**        | Flux iterate (current group)               |
| <b>FDCOEF</b>           | <b>FDCOEF</b>           | Finite difference coefficients             |
| <b>SRCNEW</b>           | SRCNEW**                | Group total source                         |
| <b>FRBUFS</b>           | FRNM1.FRNM2             | Fission source iterates                    |
| FRNM1**,2**             | FRNOLD**, FRNNEW**      |                                            |
| <b>CXSADJ</b>           | <b>CXSECT</b>           | Adjoint ordered cross sections             |
| <b>VOLUME</b>           |                         | Unit height mesh cell volumes in X-Y plane |
| <b>AREATC*</b>          | ---                     | Cross sectional area for any X-Y plane     |
| AREAFC*                 |                         | Cross sectional area for any X-Z plane     |
| AREALC*                 |                         | Cross sectional area for any Y-Z plane     |
|                         |                         |                                            |
| <b>REGMPC</b>           |                         | Region to coarse mesh cell map             |
| <b>POWERF</b>           | PSIGO**.PSIGN**         | Power density by mesh cell                 |
| <b>PEAKFL</b>           | FRNNEW**                | Peak total flux by mesh cell               |
| <b>PEAKFF</b>           | <b>FRNOLD**</b>         | Peak fast flux by mesh cell                |
| <b>PEAKPW</b>           | SRCNEW**                | Peak power density by mesh cell            |
| <b>SRFBUF</b>           | <b>SCROO1.2</b>         | Surface fluxes by mesh cell                |
| <b>RPWINT</b>           | <b>SCROO1</b>           | Region power integrals                     |
| <b>APWINT</b>           | <b>SCROO2</b>           | Area power integrals                       |
| TOTPSI                  | PSIGO**, PSIGN**        | Total flux by mesh cell                    |
| <b>RPSINT</b>           | <b>SCROO1</b>           | Region flux integrals                      |
| <b>APSINT</b>           | --                      | Area flux integrals                        |
| <b>RBLBUF</b>           | SCR006.3.4              | Region balance (leakage) integrals         |
| <b>RBLINT</b>           | SCR003, 1, 2            | Region balance integrals                   |
| <b>RBLTNT</b>           | SCR003.1.2              | Region balance integral totals             |
| <b>ABLINT</b>           | <b>SCROO4.5</b>         | Area balance integrals                     |
| <b>ABLTNT</b>           | <b>SCROO4.5</b>         | Area balance integral totals               |
| <b>ZPSINT</b>           | <b>SCROO5</b>           | Zone-averaged flux integrals               |

**\* Temporary ECH files**

**\* CIIS option only**

routines DRED and DRIT. ECM files are opened (via calls to OPENCF) with the number of blocks required by the current data **management** option.

Except for ZONMAP and CXSECT which are defined in SSINIT, all ECM files in the upper half of Table 4.4 are defined (via DEFICF) in subroutine SSTATE. ECM files in the lower half of Table 4.4 are defined in one of the three edit overlay drivers (DSST01, DSST02 or DSST03). The ECM files are not opened (i.e. ECM container space is not suballocated to a particular ECM file) until an OPENCF call is issued. When an ECM file is no longer needed its ECM space may be via a call to CLOSCF. The definitions of the DOPC files **are made** (via DOPC and DEFIDF) in subroutine SSDISK. The characteristics of the ECM and DOPC files are provided in the subroutine calls to DEFICF and DEFIDF and will not be repeated here.

Several of Lhe ECM files in Table 4.4 are temporary files needed during preliminary stages of the DIF3D calculation (e.g. ZONMPC, CXSADJ, AREATC, AREAFC and AREALC). The temporary files use ECM space that will later be reused by the major ECM files during the outer iteration strategy.

**Numerous** small arrays are allocated in the FCM container. Documentation of these arrays occurs in the source listings of the subroutines which use them. Data transfer required for these arrays is performed by the CCCC routines REED and RITE. An auxiliary group of arrays are allocated in FCM on two-level machines, of which the CDC 7600 is the only machine on which we have had operating experience. These FCM arrays provide a computational buffer area in which data **passed from** ECM may be efficiently processed, thereby avoiding the less efficient computations that result when ECM files are directly addressed **(see discussion** in Section 4.3.2.3).

The auxiliary edit files in the lower half of Table 4.4 are opened at different **stages** in the editing overlays. A number of these ECM files are region and area integral files which have a logical record group structure similar to the flux files. 'Within a record **group,** however, blocking is simply based on the available ECM container **space; a natural** block size **(such as a** mesh plane in files of **mesh** cell data) does not exist. **Because of** the special nature of these region and area files and their relatively limited resource utilization, the BLKGET and BLKPUT routines **are not used** to transfer data between disk and ECM. Instead **we use the sequential access** routines **REED and** RITE to transfer data from scratch files SCROO1-SCRO06 directly to ECM files on one-level **machines.** On two-level **machines** auxiliary FCM sub-blocks are allocated for computational efficiency (as noted in Section 4.3.2.3) and data is transferred **between** disk and FCM **using REED and** RITE. After **processing a** sub-block of data pertinent sub-blocks **are transferred between** FCM and **ECM using** CRED and CRIT. **Several** sub-blocks of **data may** then **be successively saved in and reused from ECM** until **the next region or area** block is **required.**

#### 4.3.2.1 The **One-Group-Contained Strategy**

**In this strategy** each block **of an ECM** file **contains all data for at least one energy.group** (i.e. all **mesh planes in mesh cell dependent files). Therefore, each ECM file requires** one block **of appropriate size. During the outer iterations the FDCOEF and BPSI files are alternately opened and closed once each outer to permit the reuse of ECM space. When a scattering band of fluxes is ECM-contained,** the ECM file **(PSINEW) is opened with MAXSCT+1 blocks** where MAXSCT is the maximum scattering bandwidth. The BPSI file is not used in this case. The three most recent iterates of the fission source file are required for the Chebyshev acceleration of the outers. The two most recent iterates are held in the ECM file FRBUFS which unlike the other ECM files is normally **assigned** two blocks. The oldest iterate is buffered through the ECM file SRCNEW alternately from DOPC files FRNM1 or FRNM2 on which it had been previously saved. When sufficient ECM space exists, three blocks are allocated to FRBUFS thereby permitting the three most recent fission source estimates to ECM contained.

### 4.3.2.2 Concurrent Inner Iteration Strategy

The concurrent inner iteration strategy (CIIS) requires that data for only a fraction of the total number of mesh planes be ECM-contained during the within-group inner iterations. Consequently, three-dimensional problems with an unlimited number of mesh planes are permitted with the number of mesh cells on a plane dictated by the ECM container size.

The K planes in each energy group are partitioned into Q blocks of planes with block size L. An upper bound on the block size L is an input parameter on the type 03 card of A.DIF3D. This bound represents an estimated optimal block length for efficient I/O performance on a particular machine. As mentioned in section 3.10.1, **an attempt is made** to ECM contain as many blocks of planes of size L as is possible with the given ECM container size.

The CIIS algorithm is sketched in a FORTRAN-like notation in Fig. 4.6.

The inner iterations sweep across the mesh planes in a wave-front fashion, processing all data on a particular plane before proceeding to the next plane. As an inner iteration for one block completes, the next iteration for all preceding blocks can be performed. U, the effective number of blocks which can be simultaneously contained in ECM determines the wavefront or bandwidth of inner iterations (B=UL) which can be performed in a single I/O pass over the current group data. After the B'-th iteration has completed for all planes in a given block the write operation for the block may be initiated. Although the calculations for the new flux in this block are completed, the block must remain in ECM for the next I/O cycle because data in the last plane of the block is required during the next cycle. During this cycle the asynchronous **write operation is given time to complete. The number of inner iterations, Mg, for each outer iteration determines the number** of I/O **passes, Pg,**

 $P_g$  **=**  $(M_g + B - 1) / B$ 

**required to complete the inner iterations in group g. A diagram of the I/O and CPU activity that occurs in the ECM file PSINEW on two successive I/O cycles c and c+1 is illustrated** in Fig. 4.7.

**In summary, each inner iteration pass, p-1,2,...,Pg, is comprised of** c-1,2,...,C I/O cycles. The following **events** occur in cycle c:

- **1. The asynchronous reads for block c (c<Q) are completed and reads for** block c+1 (c<Q) are initiated.
- **2. In the first pass (p-1) the group source for block c is calculated and saved** for for later **passes.**

```
Q = (K+L-1) / LB = U \star LC = U+QDO 400 g = 1,NGROUP
       P_g = (M_g - i)/B + 1D\bar{0} 300 \breve{p} = 1,P<sub>g</sub>
           B' = min( B, Mg-(p-1)*B 
           'initiate reads on block (1,g) data'
          DO 200 c = 1, CIF (c<Q) 'finish reads on block (c,g) data'
              IF (c<Q) 'initiate reads on block (c+1,g) data'
              IF (c<Q and p=1) 'calculate block (c,g) group source'
              DO 100 b = 1,B'
                K_S = max(1, c*L - b - L + 1)K_{\rm e} = \min(K, c \star L - b)IF ( Ks<Ke ) 'perform inner iteration for planes Ks to Ke'
100 CONTINUE
              IF (c>U+L) 'finish write of flux block (c-U-1,g)'
              IF (c>U) 'initiate write of flux block (c-U,g)'
              IF (p = P_g and c > U) 'compute fission source for block (c-U, g)'IF (p = P_g^{\circ} and c > U and g = G) 'perform Chebyshev acceleration on
                                            fission source block (c-U,g)'
200 CONTINUE
           'finish writes on flux block (Q,g)'
300 CONTINUE
400 CONTINUE
```
Fig. 4.6. Concurrent **Inner Iteration** Algorithm

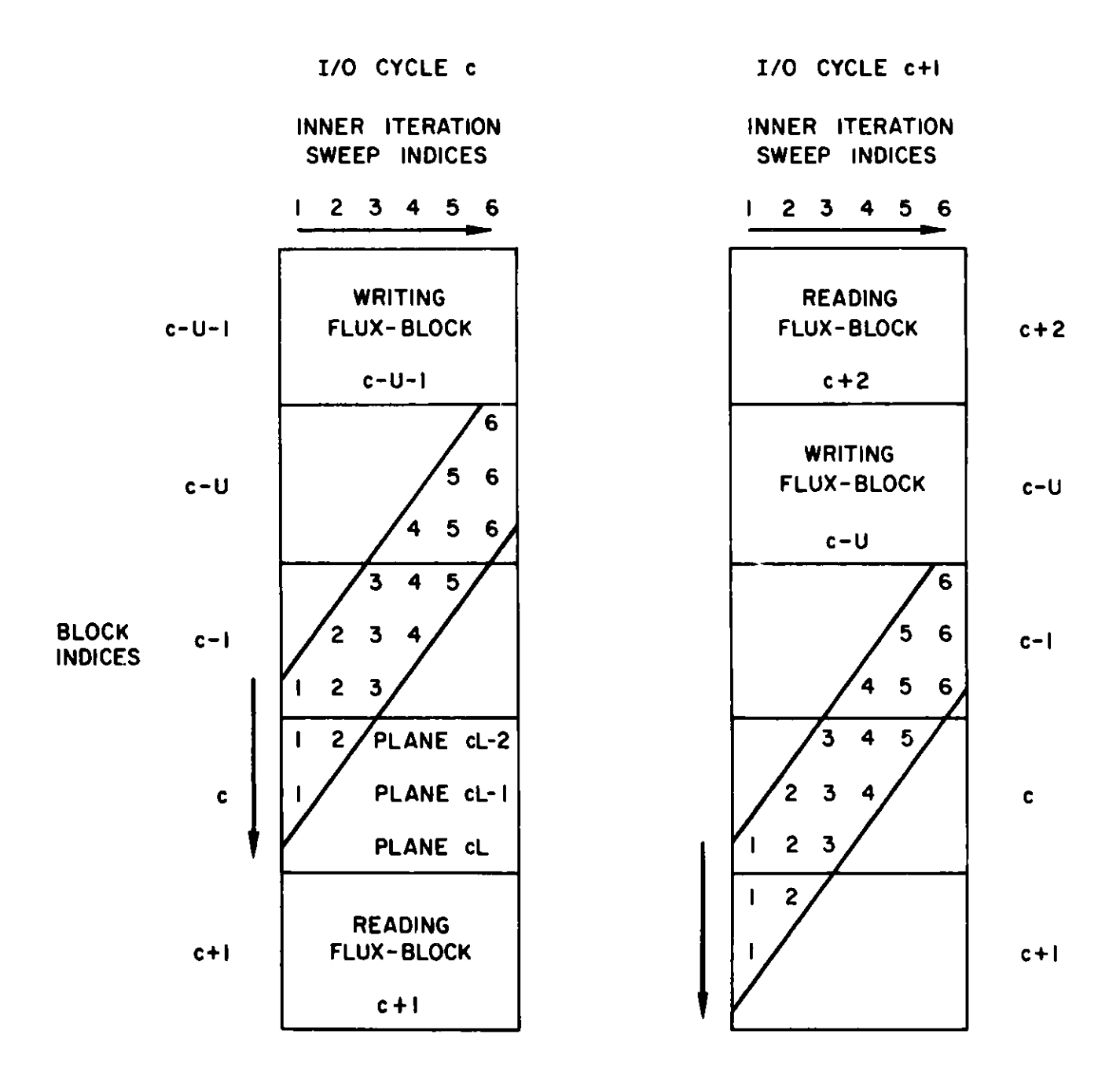

**Fig. 4.7. Concurrent Inner Iteration I/O Cycle Description** (L=3, U=2)

- 3. The B' inner iterations for blocks c-U to c are performed (See Fig. 4.7).
- 4. The write for flux block c-U-1 is completed and the write for block c-U is initiated.
- 5. On the last **pass Pg** the block c-U fission **source is** calculated and Chebyshev acceleration is applied.

The storage requirements (in units of mesh planes) for the variable size CIIS blocks are summarized by:

- 1. U+3 fluxes,
- 2. 4(U+2) finite difference coefficients,
- 3. U+2 total group **sources,**
- 4. 4+1/LDW miscellaneous data (3 fission **sources,** 1 flux and 1/LDW zone **map).**

The constant terms in these storage requirements formulas account for auxiliary blocks required to achieve a high degree of I/O and CPU concurrency. LDW is a word length **parameter** which accounts for the fact that integer array storage requirements are half that of long words on short word machines, The procedure for estimating the optimal ECM size for a given problem and for determining the appropriate value for U is presented in Section 3.10.1.

### 4.3.2.3 Two-Level Machine Data **Management** Considerations

As mentioned earlier (Section 4.3.2) transfers between ECM files and FCM arrays use the CCCC utility routines, CRED and CRIT. This practice avoids the inefficiencies obtained when single data items are directly **addressed** at random locations in ECM. After allocating required fixed **size** arrays in FCM including the cross **sections** array for one group, the remaining planeoriented mesh cell arrays are blocked with **one or more mesh lines** per block based on the FCM container **size** (specified on card 02 of A.DIF3D file).

**Because of** the regular nature of **the mesh** cell structure in the DIF3D finite difference option, the two-level strategy is implemented with no essential change to the solution algorithm. Loops over the J lines in a plane are replaced by an equivalent **set of two** loops; a loop over blocks of lines in **a plane and** a loop over lines within each such block. The one-level **implementa**tion simply **uses** the special **case** of all J lines contained in a single block.

Prior to **processing each** block **of lines, data from appropriate ECM files must be transferred** to FCM (via CRED). **After processing** each block of lines newly calculated **data must be transferred to ECM** (via CRIT). The pointers to the FCM **arrays used** which receive **the ECM data are always passed as subroutine arguments** to the **routines** in which the **CRED** and CRIT **occur. On** one-level **implementations these pointers are set to the appropriate** location in the directly **addressable** ECM file.

Coding which is pertinent only to the two-level data transfers (e.g. CRED and CRIT calls and associated indexing) is bracketted by C2LV comment cards<sup>41</sup> which are "activated" by a preprocessor code when generating a two-level implementation of DIF3D. When partial plane blocking is required in FCM, additional coding is required for initialization tasks in the nextadjacent-face periodic boundary condition option. An additional array is needed to contain the boundary fluxes (along the lower X-boundary on plane k) which are required in the transverse leakage calculations for the  $j=1$  line on plane k. A similar array is needed for the reverse calculation.

# 4.3.3 DIF3D Data Management Routines

The high level data management routines developed for DIF3D are designed to simplify the bookkeeping associated with managing the disk and ECM files in a variety of machine environments. These routines employ the BPOINTER routines<sup>41</sup> to manage ECM file allocations in the ECM container and call the CCCC routines DOPC, DRED and DRIT to perform asynchronous, **random access** I/O tasks.

The DIF3D routines may be logically divided into two primary groups, those related to ECM files and those related to DOPC files. The first group includes DEFICF, OPENCF, CLOSCF, PURGCF, VNTGET and PCRED. They communicate with each other via the CFTABL COMMON block in which is located data defining the characteristics and current state of each ECM file. The second group includes DEFIDF, OPENDF and CLOSDF which communicate via the RNDMFL COMMON block in which is located data defining the characteristics and current state of each DOPC file. The BLKGET subroutine with entry points (FINGET, BLKPUT and FINPUT) controls data transfer between DOPC files and ECM files and therefore belongs to both groups.

The PCRED routine with entry points (ICRED, PCRIT and ICRIT) is a recent addition to these data management routines and is employed only in the nodal option.

#### 4.3.3.1 DEFICF

The characteristics of each ECM file are specified to the DIF3D data **management** routines by a call to DEFICF. The calling sequence for DEFICF is:

CALL DEFICF ( CFNAM, NREC, LREC, NRBLK, NRGRP, LCFN)

This call defines the characteristics of ECM file, CFNAM, which has NREC records of length LREC (single precision) **words.** There are NRBLK records in a block and NRGRP records in a record group. LCFN is the ECM file reference number by which this file may **be addressed** and is simply the index of the next available entry in the ECM file table in COMMON block CFTABL. Calling DEFICF with CFNAM = CLEARC will initialize the CFTABL COMMON block.

Entry point DELECF deletes file CFNAM **and zeroes** its CFTABL **entries.** Entry point CHNGCF **changes the name of** the ECM file having reference number LCFN to the **name CFNAM.**

# 4.3.3.2 OPENCF

After the **characteristics of an** ECM file have **been** defined (via DEFICF), ECM container space may be suballocated for it via a call to OPENCF:

# CALL OPENCF( CFNAM, LCFN, NBUFS, IFTYP

This call issues a call to the BPOINTER routine PUTB to allocate an array named CFNAM. The call allocates space for NBUFS blocks where the size of a block was given in the DEFICF call. The sentinel IFTYP signals one of two operational **modes** for the ECM file. Files that require I/O transfers are designated with IFTYP=1. Random access files that are ECM-contained and require no I/O transfers are designated by IFTYP=0. Subsequent calls to BLKGET or BLKPUT will automatically ignore I/O requests for these files. Note below the effect of CLOSCF calls with action sentinel unity on IFTYP=O files.

Calls to OPENCF for files that have already been opened are ignored if either the file is already ECM-contained or if the existing file is not ECMcontained but has sufficient space to contain the requested NBUFS blocks. A file opened with IFTYP=1 can be changed to ECM-contained **mode** (IFTYP=O) by calling OPENCF with IFTYP=O provided NBUFS is identical to the existing number of blocks already allocated.

#### 4.3.3.3 CLOSCF

When an ECM file is temporarily or permanently no longer needed, the CLOSCF subroutine may be used to release the buffer space. The calling sequence for CLOSCF is:

CALL CLOSCF ( LCFN, NOP )

This call **releases** the suballocated buffer space for the ECM file with reference number LCFN depending on its associated OPENCF sentinel and the action sentinel NOP. If NOP = 0 or 2, the buffer space is unconditionally released (via the BPOINTER WIPOUT command). When NOP = 0 this call also deletes (via an internal DELECF call) the ECM file from the list of files in the CFTABL common block. Calls to CLOSCF with NOP = 1 are ignored when the file is ECM-contained (i.e. opened with  $IFTYP = 0$ ).

# 4.3.3.4 PURGCF

Following one or more calls to CLOSCF, the released ECM container storage may be recycled for subsequent use by calling PURGCF. The calling **sequence** for PURGCF is:

#### CALL PURGCF (LSTBUF)

PURGCF calls the BPOINTER routine PURGEB to clean up **a fragmented** ECM container and then refreshes the ECM pointers for all ECM files that remain open. A pointer to the first unused ECM location is returned in LSTBUF.

## 4.3.3.5 BLKGET, FINGET, BLKPUT and FINPUT

All I/O requests **to random access files are channeled** through BLKGET and FINGET or BLKPUT and FINPUT which ultimately invoke the CCCC **routines DRED** or DRIT. The calling **sequence** for BLKGET (which calls **DRED) is:**

CALL **BLKGET** ( **LCFN, NCBLOK, LDFN, NDBLOK** 

This call **requests** the NDBLOK-th block from the random access file with DOPC reference number LDFN to be read into the NCBLOK-th block of the ECM file having reference number LCFN. A corresponding FINGET call is required to ensure that the potentially asynchronous I/O operation has completed prior to using the requested data. An identical calling sequence is required for the BLKPUT and FINPUT routines for writing random access files to disk.

If the designated ECM file is core-contained (IFTYP=O in the OPENCF call) no data transfer requests are issued by these routines. If NBUFS denotes the number of blocks allocated to an ECM file, then the block in which the data transfer occurs is determined as NCBLOK modulo NBUFS. This enables the programmer to use the natural block index of the DOPC file rather than the index imposed by the size of the ECM file. In most applications NCBLOK and NDBLOK will be identical.

 $\omega$ 

### 4.3.3.6 DEFIDF

Members of DOPC random access file groups are defined via calls to DEFIDF. The calling sequence of DEFIDF is:

CALL DEFIDF ( DFNAME, LDFN, MXBLOK, MXLEN, LENFIL

This call defines the characteristics of the random **access** file having DOPC reference number LDFN. The maximum number of blocks (MXBLOK), the maximum block length (MXLEN) and the length of the file (LENFIL) are the parameters passed on to DOPC within DEFIDF. The file name DFNAME is used internally by the DIF3D data **management** routines for the programmer's convenience.

The random access file table in the RNDMFL COMMON block must be initialized by calling DEFIDF with file name CLEARD prior to defining the first DOPC file. A DOPC initialization call (action code 0) will also be made by DEFIDF. A DOPC file group is defined by calling DOPC with action code 3 following one or **more** DEFIDF calls which define the member files of the corresponding file group. Null files are defined when MXBLOK=O and provide **a means** for simplifying program logic. Such files are not added to DOPC file groups, but are entered into the random file table COMMON block, RNDMFL.

4.3.3.7 OPENDF and CLOSDF

The calling **sequence** for OPENDF is:

CALL OPENDF ( DFNAME, LDFN

This call returns the DOPC reference **number** (LDFN) associated with a random access file **name and does** not initiate I/O activity.

The calling **sequence** for CLOSDF is:

CALL CLOSDF ( LDFN, NOP

This call **closes the random** access file with DOPC **reference** number LDFN by calling either DRED or DRIT with **record number zero.** The choice of DRED or DRIT **depends on the most recent** file activity. **When** action flag NOP = 0, the **associated** file is deleted **from the random access** file table.

#### 4.3.3.8 PNTGET and IPTGET

Pointers to particular records within an ECM file are obtained by subroutine PNTGET. The calling **sequence** for PNTGET is:

CALL PNTGET ( LCFN, ICREC, LPT

This call returns the pointer (LPT) to record number ICREC in the ECM file denoted by the reference number LCFN. LPT is a pointer relative to a long word ECM container array. A long word array is single precision on a long word computer such as the CDC 7600 or the CRAY-1. On short word machines (e.g. IBM 3033) a long word array is a double precision (REAL\*8) array. A similar calling sequence used with IPTGET returns the pointer (LPT) to a requested record in the LCFN file relative to a short word (single precision) ECM container array.

On two-level implementations the ECM container is never directly addressed therefore PNTGET is made equivalent to IPTGET. The pointers are then appropriate for use in the CRED/CRIT routines which transfer data between ECM and FCM.

#### 4.3.3.9 PCRED, ICRED, PCRIT and ICRIT

PCRED and ICRED combine the functions of returning ECM pointers to a requested record of an ECM file (a PNTGET or IPTGET function, respectively) and then, on two-level machines, transferring data for the requested record from ECM to FCM (a CRED function). The calling sequence for PCRED is:

CALL PCRED ( NCFN, ICREC, MCPNT, LCPNT, NREC, IREAD )

This call returns the pointer (MCPNT) to record number ICREC in ECM file NCFN. In one-level machine implementations the ECM container is directly **addres**sable, therefore PCRED also **sets** the FCM pointer LCPNT to MCPNT prior to return. In two-level implementations LCPNT is an input argument to the PCRED call and NREC records are transferred to FCM (starting at FCM pointer LCPNT) from ECM file NCFN (starting at ECM pointer MCPNT) whenever the sentinel IREAD is nonzero.

In two-level implementations PCRIT and ICRIT transfer NRECS records from FCM (starting from FCM pointer LCPNT) to ECM file NCFN (starting from ECM pointer MCPNT). MCPNT must be already defined before a PCRIT or ICRIT call is **made.**

# 4.3.3.10 STATCF

STATCF is a debugging tool that displays the currently defined ECM files **and their associated characteristics.**

# 4.3.4 CCCC Utility **Routines**

**Reference 6 describes a set of subroutine calls defined by the Committee on Computer Code Coordination (CCCC) which standardizes data management in order to facilitate the exchange of programs between different computers and laboratories. Only the calling sequences and functions are standardized; the** actual coding **of each routine** is left to individual **installations.**

The set of routines<sup>41</sup> developed at ANL are designed to operate on machines with either one level of memory (e.g. IBM and Cray computers) or two levels  $(e,g, the CDC 7600)$ . The machine-dependent coding has been kept to a minumum. Not only does this approach make code export easier, it also permits the testing of a two-level **data-management** strategy on a one-level machine.

The calling sequences and functions are defined fully in Ref. 6. This section goes into **some** of the coding details for the versions of the CCCC subroutines included in the utility subroutine package.

### 4.3.4.1 SEEK

In the ANL implementation of the CCCC standards all data sets except the output print file and input card image file are given **names and** version numbers. Some file formats (e.g. those containing isotopic neutron cross sections or the neutron flux distributions) are defined by the CCCC, but others (e.g. the file used by Applied Physics codes to store macroscopic cross sections) are code-dependent. Subroutine SEEK provides the connection between file names and logical unit numbers, even for scratch files. SEEK is very similar to the ARC System routine SNIFF $36$ .

SEEK must create and maintain a table (the "SEEK table") that associates each unique file name and version number pair with a "file reference number". The SEEK table must also tell whether a file "exists" (i.e. has had something written into it) or not. The method of initializing the SEEK table is entirely up to the individual installation. The ANL version of SEEK permits two different methods for initialization. Both are described in the writeup of SEEK in Appendix A of Reference 41. One is the same as the procedure required by SNIFF, the other is more flexible. SEEK must be initialized before any files (binary or BCD) are read.

A distinction **must** be made between the "file reference number" used in the arguments of CCCC routines and the "logical unit number" that a programmer codes into a Fortran I/O statement. In the Los Alamos implementation of the CCCC standards the two are not the same. The programmer need not be concerned with the difference when dealing with binary files since all I/O is performed through calls to CCCC routines; applications programs should contain no Fortran **statements** such as READ or WRITE for binary files. It is a common ANL practice, however, to employ a number of BCD input files and to manage them with SEEK. This **means** that ANL coding contains calls to SEEK which reference file reference **numbers as** well as Fortran I/O READs and WRITEs which reference logical unit **numbers** for such BCD files. The correspondence between the two numbers **is managed** by means of a subroutine, SEKPHL, which is described later.

**Because** we employ subroutine SEEK with BCD and random access files in addition to sequential access files, it is instructive to review the following guidelines to avoid potential portability problems.

1. A call to SEEK with the proper read/write mode flag **must** be issued prior to the first read or write to **a data** set and prior to the first **read** or write to **a data** set that has **been rewound.** This practice is **necessary** for compatibility with implementations that dynamically **assign** logical unit **reference numbers upon** each call to SEEK and dynamically **release logical** unit **numbers aft ar a data set rewind command is received.** A call **to the appropr** . te **routine, REED or** RITE, **with a record** nt-iber **of zero rewinds the data set.**

- 2. The logical unit number for BCD data **sets must** be obtained by calling subroutine SEKPHL following the call to SEEK. SEKPHL returns the logical unit number corresponding to the logical unit reference number returned by SEEK. SEKPHL must also be used to rewind and close BCD files. See the SEKPHL example in Section 4.1.2; also see Ref. 41.
- 3. A set of fifteen generic file names (RNDM01-RNDM15) have been reserved for random access I/O applications. In order to maintain portability, calls to SEEK for random access data sets are embedded within our version of DOPC and DRED/DRIT. Consequently, SEEK calls for random access files are not otherwise necessary and should never be coded by the programmer.
- 4. Successive calls to SEEK (with different read/write mode flags) without intervening rewinds must be avoided. Such situations may arise when SEEK is called in a read mode solely to determine file existence. If the file exists, but the programmer does not intend to read the file, then REED (for binary files) or SEKPHL (for BCD files) should be called to rewind it. Later, if the file is actually to be read, SEEK must be called again. The compatibility issues raised on point 1 (above) apply here as well.

The version of SEEK in the utility package performs no finalizing or wrap-up function (NOP=2). The other operations specified by the CCCC standard are all implemented  $(NOP = 0, 1, 3, 4, 5)$ .

#### 4.3.4.2 REED/RITE

The CCCC standards require that all binary I/O operations be executed through calls to standard subroutines, not through Fortran I/O statements coded into applications programs. This practice permits individual installations to take advantage of locally available, efficient **access** methods without recoding programs; all that is needed is a local set of CCCC standard I/O routines.

REED and RITE are the CCCC routines specified for binary sequential data transfer between fast core (FCM) and external data files (disk). The calling **sequence** for REED is:

## CALL REED(NREF,IREC,ARRAY(I),NWDS,MODE)

This call transfers NWDS single-precision **words from** record **number** IREC of the sequential file with logical unit reference **number** NREF to the FCM locations starting **at the address** of ARRAY(I). A similar call to RITE performs the inverse operation. MODE is a sentinel that permits **a programmer to code** buffered I/0. When MODE=O I/O operations are completed before the return from REED/RITE. When **MODE=1** I/O operations **are not** necessarily completed before the return to the calling **program; a subsequent** call with MODE=2 is required to complete the outstanding I/O operation.

The ANL version **of REED/RITE includes IBM assembler language** code that provides optional **special access methods.** In addition to providing the **standard sequential** I/O capability **of the Fortran language,** this version of **REED/RITE** provides **an asynchronous, random access** I/O capability. The SIO

program (see Section 4.4.3.1) is used to obtain this capability. In short, SIO uses IBM BSAM macro instructions, along with internal tables and absolute track addressing, to process the I/O requests. SIO was originally written for the OS/MVT operating system as a more efficient and more convenient alternative to IBM Fortran Direct Access. The current version of the routine runs under both OS/MVT and OS/MVS. The record format for SIO files must have the undefined attribute (RECFM=U). Since each logical record requires at least one track of direct access storage, the use of the SIO access capability for short record **transfers** is not efficient.

Within the REED/RITE subroutine, the RECFM parameter of a file's JCL is interrogated by a call to the subroutine RECVM. If the file has an undefined attribute (RECFM=U) the code will use SIO access methods. Any other record format (e.g. VBS, VS, FB, etc.) is processed by standard Fortran sequential I/O. To perform the SIO data transfers, a subroutine SIO is invoked. This routine in turn invokes the subtask SIOSUB which actually performs the I/O operations. The MODE parameter which is passed to REED/RITE is used to determine whether transfer is returned to the calling routine before the I/O operation is complete. This facility, therefore, provides the user with the ability to overlap I/O and CPU operations or I/O operations on one file with those on another.

4.3.4.3 DOPC and DRED/DRIT

The CCCC standards require that all random access I/O operations be channeled through calls to standard subroutines, not through Fortran I/O **statements** coded into applications **programs.** Also specified is the fact that such data should be transferred between external data files (disk) and extended core memory (ECM).

The calling sequence for DRED is:

CALL DRED( NREF, IREC, LOCBFU, NWDS, MODE )

This call **transfers** NWDS single-precision words from record number IREC of the random access file with logical unit reference number NREF to the ECM locations starting LOCBFU words from the (user) ECM reference address (see IOP=O, below). A similar call to DRIT performs the inverse operations. MODE is a sentinel that permits the programmer to code asynchronous I/O. When MODE=O operations are completed before return from DRED/DRIT. When MODE=1 I/O operations are not necessarily completed before return from DRED/DRIT; a subsequent call with MODE-2 completes the outstanding I/O operation.

Prior to calling DRED/DRIT the random access I/O implementation must be initialized by several DOPC calls. The five DOPC calling options are **summarized below:**

- 1. (IOP=0) Initialize DOPC and, in one-level implementations, supply a **pseudo ECM reference location.**
- **2. (IOP=1) Supply file characteristics for reference number NREF.**
- 3. (IOP-2) Conclude the definition of the file group, NGREF. NGREF includes all files defined with IOP=1 calls since either the last **IOP-2 call or the original IOP-0 call.**
- **143**
- 4. (IOP=3) Delete file group NGREF and its constituent files.
- 5. (IOP=4) Finalize DOPC at the conclusion of the program module. All file groups are deleted.

The connection between a **random access** file reference number NREF and its corresponding logical unit number is established in the ANL implementation by calling subroutine SEEK during the processing of each DOPC (IOP=1) call. The call to **SEEK uses** the generic **random access** file name RNDMnn which by convention corresponds to the **random access** file reference number NREF=nn. Currently NREF must satisfy 0(NREF<16. Codes which use this version of DOPC and DRED/DRIT need only supply in the SEEK initialization call those generic file names used by the applications code.

The DOPC initialization call establishes the pseudo ECM reference point for DRED and DRIT calls on one level machines. Although never explicitly specified in the CCCC standards, this pseudo ECM reference point initialization must also apply to CRED and CRIT usage. Consequently, all calls to DRED, DRIT, CRED and CRIT on one-level machines must be preceded by a DOPC initialization call. By definition in the CCCC standard, the ECM reference location on two-level machines is the first word of ECM (e.g. LCM on the CDC 7600). It should be emphasized that the ECM reference point does not necessarily specify the starting location of ECM.

Except for the implementations on the CDC and CRAY **computers (see sections** 4.4.3.2 and 4.4.3.3), DRED/DRIT call REED/RITE to perform the random access I/O operations. Consequently, the implementation of DRED/DRIT on IBM 370 systems is simply the REED/RITE implementation discussed earlier in this section.

### 4.3.4.4 CRED/CRIT

CRED and CRIT are the CCCC **routines** specified for data string transfer between ECM and FCM. The calling **sequence** for CRED is:

CALL CRED ( FCM(I), LECM, NWDS, IER )

This call transfers NWDS single precision words starting from ECM location LECM to the FCM locations starting **at the address** of FCM(I). IER is an error sentinel. A similar call to CRIT **performs** the inverse operation.

The implementation of CRED/CRIT on the CDC 7600 employs the COMPASS **assembly language routines** WRITEC and READEC to perform the actual data **transfers** between ECM and FCM. The three **arguments** in the calling **sequence** for WRITEC are identical in type to the first **three arguments** in the CRIT calling sequence (e.g. CALL WRITEC ( FCM, LECM-1, **NWDS ) ).**

The second **parameter** LECM in CRIT **denotes an** ECM location relative to the ECM reference array, while **the second parameter** supplied in the WRITEC call **denotes** the corresponding **ECM address** (e.g. LECM-1). On one-level **implementations** CRED and CRIT **simply transfer data between FCM and pseudo ECM** locations both of which **reside** in the **same memory** level. The **transfers are performed via standard Fortran assignment statements.**

As noted in the DOPC and DRED/DRIT section, CRED/CRIT are interlocked with DOPC to ensure that the ECM container reference address pointers have been initialized by DOPC.

# 4.3.4.5 ECMV

ECMV is the CCCC routine specified for transfering data strings between locations in ECM on two-level machines (e.g. CDC 7600). Transfers are performed using CRED and CRIT which route data through a 64-word FCM buffer array local to ECMV. This approach circumvents the compiler restriction limiting array sizes to 131071 words on the CDC 7600. The calling sequence for ECMV is:

CALL ECMV ( LECM1, LECM2, NWDS )

This call transfers NWDS single precision words starting from ECM location LECM2 to the ECM location starting at LECM1.

# 4.3.5 BPOINTER, a Dynamic Storage Allocation Program

The problem size limitations imposed by fixed-dimension arrays in a large scale code such as DIF3D is intolerable. Running small problems with unnecessarily large dimensions can be needlessly expensive. Code changes may be awkward and, from a quality assurance standpoint, risky. DIF3D, therefore, **uses** a dynamic storage allocation system to manage the core storage of data during execution. Core storage is reserved for a particular dimensioned array only during the time the corresponding data are required to be in-core; at other times the space is made available for the storage of other data.

The ARC System dynamic storage allocation routines are contained in the BPOINTER package<sup>36,41</sup>. BPOINTER is a collection of subprograms which was developed to alleviate bookkeeping chores associated with the use of dynamic storage allocation techniques. These chores are separated into two functional **categories:**

- 1. The highly machine-dependent functions of obtaining/releasing large blocks of workspace called "containers" from/to the operating system.
- 2. The largely machine-independent bookkeeping functions associated with managing array allocations within a given container.

Category 1 tasks are performed by the IGTLCM package, a self-contained set of subroutines that may be used independently of BPOINTER. Consequently, in situations requiring only the IGTLCM functions (e.g. the XCM container allocation in the CDC 7600 implementation of DOPC and DRED), inclusion of **the BPOINTER routines is unnecessary.**

# **4.3.5.1 Programming Considerations**

**Programs which use the BPOINTER capability tend to be structured in subroutine form. A control routine is used to define one or two blocks of storage (the containers) and to make the appropriate calls to** BPOINTER to **control the allocation of space within these containers. Calls to calculational subroutines transmit pointers corresponding to array locations through** the calling **sequences.** All BPOINTER capabilities **are accessed** through an appropriate call to an entry point, subroutine or function subprogram. The following capabilities are available in the BPOINTER **system:**

- 1. Storage of data in and retrieval of data from the container array via user defined variable arrays.
- 2. Purge of variable arrays stored in the container array.
- 3. "Cleanup" of the container array **when more** storage is required (to avoid fragmentation).
- 4. Redefinition of array sizes without loss of data already stored in the array.
- 5. Dump of selected integer, floating point or Hollerith arrays in an appropriate format.
- 6. Trace edits of BPOINTER activities.
- 7. Status reports of the BPOINTER tables.

Detailed program documentation including flow charts, common block information and subprogram descriptions is available in Reference  $36$ . A shorter, functional writeup is included in Appendix A of Reference 41 (member POINTR) and gives calling sequences for the BPOINTER routines. This section is intended to provide a brief description of how the program package operates.

The short example shown in Figure 4.8 illustrates the structure of a program using the BPOINTER package. This example **demonstrates** the manner in which a container is allocated, pointers defined and used, and the container released.

The letters M and B are **used as mnemonics** within BPOINTER to designate routines which operate on the FCM and ECM containers, respectively. Thus PUTM allocates an array in the FCM container while PUTB allocates an array which **must** be referenced on a CDC 7600 as either a LEVEL 2 or a LEVEL 3 array. According to CCCC conventions<sup>6</sup> , arrays allocated in ECM **are referenced** through the **standard** subroutines CRED/CRIT and DRED/DRIT in exportable source code intended for two-level **computers.**

On IBM equipment without HIARCHY support (e.g. the 370/195) the two containers are both in fast core. The distinctions **noted above** between the two dynamic **containers are important** on the CDC 7600 **where the containers are addressed** quite differently **and on IBM equipment** with HIARCHY **support where access** to the LCM container (HIARCHY 1, **subpool 1)** is significantly **slower than access** to the MAIN core container (HIARCHY 0, subpool 2).

**In the example** all dynamically **allocated FCM arrays are addressed** relative to the labeled COMMON block /ARRAY/ which **contains a single array element,** BLK(1). In the **short-word version** of the **code the element must be declared** REAL\*8. **In the** two-level (CDC 7600) **version of BPOINTER the ECM container is addressed** relative to the first word of LCM. **The pseudo ECM container on IBM equipment is a second container** which **may be given a HIARCHY** 1 location but is

```
CSW
      IMPLICIT REAL*8(A-H,o-Z)
      REAL*4 BLK4
CSW
      COMMON/ARRAY/BLK( 1)
      COMMON/IOPUT/NIN,NOUT,NOUT2
      DIMENSION BLK4(1)
      EQUIVALENCE (BLK(1),BLK4(1))
      DATA FLUX/4HFLUX/, POWER/5HPOWER/, MAXSIZ/10000/, NG/27/,
     1 14/4/, 18/8/, 10/0/
      NOUT=6
C ALLOCATE CONTAINER WITH MAXSIZ WORDS OF FCM AND NO ECM.
      CALL BULK(IO)
      CALL POINTR(BLK,MAXSIZ,IO)
C ALLOCATE SPACE FOR ARRAYS POWER AND FLUX. DETERMINE THE
C POINTER FOR SUB-ARRAY CURRENT WHICH FOLLOWS THE FIRST NG
C SINGLE-PRECISION WORDS FOR THE ARRAY FLUX. THEN CHECK FOR
C A BPOINTER ERROR.
      CALL PUTM(POWER, NG, I8, IPOWR)
      CALL PUTM(FLUX,2*NG,I4,IFLUX)
      ICURNT=IPT2(IFLUX,NG,10)
      IF( IPTERR(DUMMY).LE.O ) GO TO 10
      PRINT 500
  500 FORMAT(15HOBPOINTER ERROR)
      STOP
   10 CONTINUE
C CALL SUBROUTINE INIT TO USE THESE ARRAYS. THEN FREE THE
C CONTAINER AND STOP.
      CALL INIT(BLK(IFLUX),BLK(IPOWR),BLK4(ICURNT),NG)
      CALL FREE
      STOP
      END
C
\mathbf Cesaanuaraseesaanuaraseesaanuaraseesaanuaraseesaanuarasee
C
      SUBROUTINE INIT(PHI,POWER,CURENT,NG)
CSW
      REAL*8 POWER
CSW
      DIMENSION PHI(1), POWER(1), CURENT(1)
      DO 10 I=1, NG
      PHI(I)=1.0POWER(I)=3.1E+06CURENT(I)-.33310 CONTINUE
      RETURN
      END
```
addressed in precisely **the same manner** as the first (FCM) container. The one word assigned to the container by the applications program provides a reference address. At execution time the function routines IGTLCM and IGTSCM are used to obtain the addresses of core which are available to the program for the allocation of data arrays.

A few codes at the **same** time use BPOINTER and directly address ECM on twolevel machines. In these programs the "LEVEL 2" BPOINTER reference common block must start at the first word of LCM. BPOINTER calculates address off**sets** based on that assumption. DIF3D and **most** codes currently under development do not address ECM directly; they employ CRED and CRIT to transfer blocks of data between the two levels of memory.

Occasionally it is convenient to exercise the two-level implementation on a one-level machine. In such cases it is necessary to precede the BPOINTER initialization call by the DOPC initialization call so that the user reference address of the BPOINTER ECM container is initialized prior to the first call to CRED/CRIT (BPOINTER employs CRED/CRIT in its two-level implementation). A discussion of IGTLCM/IGTSCM and the associated **assembler** routines that allocate these blocks of memory follows.

#### 4.3.5.2 IGTLCM/IGTSCM/IGTXCM

Function IGTLCM and its associated entry points IGTSCM and IGTXCM manage the allocation of the ECM, FCM and XCM containers, respectively. The FCM container always resides in fast memory (e.g. the FCM storage pool). The ECM container and the auxiliary ECM container named XCM both reside in the **same storage** pool. On single-level machines they reside in the FCM storage pool along with the FCM container; on two-level machines like the CDC 7600 they reside in LCM. If the CILV language flag is activated in a CDC 7600 implementation then the ECM and XCM containers will be allocated in the FCM storage pool along with the FCM container.

IGTLCM, IGTSCM and IGTXCM route all memory allocation **requests** through function subroutine JGT which calls the appropriate **assembler,** Fortran or system routines. The calling **sequence** for IGTLCM is:

```
LOCECM = IGTLCM( NWORDS
```
This call returns the (REAL\*4) word **address of** the requested block of NWORDS which constitutes the ECM container. A similar call to IGTSCM or IGTXCM allocates the appropriate container. The function value of -1 is returned if the container allocation fails. Subroutine FRELCM with associated entry points FRESCM and FREXCM **release the corresponding** containers. The example in Figure 4.9 illustrates the use of the IGTLCM package. The function LOCFWD provides the (REAL\*4) word **address of the reference** variable **used to address** the container.

# 4.3.5.3 IBM Allocation

**The assembler** routine MYLCM with entry point MYSCM, FREELC **and FREESC** (called by JGT or FRELCM) **uses the standard IBM macro instructions** GETMAIN and FREEMAIN to allocate **and free consecutive words of core** which are available to the **program. The designations subpool 1 and 2 are assigned** to the ECM and

```
COMMON /REFFCM/ BLK(1)
C
C ALLOCATE FCM CONTAINER
C
      LOCFCM = IGTSCM( NWORDS 
      IF ( LOCFCM EQ - 1 ) GO TO 10
C
C DETERMINE WORD OFFSET OF CONTAINER FROM REFERENCE ARRAY BLK(1)
C
      LFCREF = LOCFCM - LOCFWD (BLK(1))
C
C INITIALIZE CONTAINER
C
      DO 1 I=1,NWRDS
      BLK(LFCREF+I)=O.0
    1 CONTINUE
      \epsilon_{\rm m}\bullet\bulletC
C FREE CONTAINER
C
      CALL FRESCM
       \bullet\bulletC
C ERROR EXIT
C
   10 CONTINUE
       \bullet\ddot{\phantom{0}}
```
Fig. 4.9. IGTSCM/FRESCM/LOCFWD Example

FCM containers, respectively. Since allocations are performed in units of 256 (REAL\*8) words, it is most efficient to request blocks of memory in such multiples.

Figure 4.10 shows a schematic diagram of a program and SCM container.

## 4.3.5.4 CDC Allocation

The COMPASS **assembler** routine JGTSCM with entry point JGTLCM (called by JGT) **uses** the standard CDC macro instruction MEMORY to determine and to change the job's SCM and LCM field lengths.

The FCM container is placed at the end of the **user's** SCM field length, as shown in Figure 4.10. The ECM container is placed at the end of the user's LCM field. The last word of each container is four words short of the user's SCM or LCM field length; this is done to avoid I/O problems in systems that attempt to read ahead. The XCM container is allocated to provide space for indices to the random access records of the DOPC files on the CDC 7600 implementation, only. The implementation **uses mass** storage routines (READMS, WRITMS, OPENMS and CLOSMS) in the CDC library.

BPOINTER releases containers when they are no longer needed and returns field lengths to their original values.

#### 4.3.5.5 CRAY Allocation (CTSS)

Two subroutines (LASTMEM and MEMORY) from the CRAY Time Sharing System (CTSS) Fortran Library at Los Alamos National Laboratory are called by JGT to determine and change a job's field length, respectively. JGT establishes the user program length (i.e. the high limit of user code, JCHLM) by an initial call to LASTMEM. Each time a new container is requested JGT allocates space in one of two ways:

- 1. If another container has been previously allocated, and there is enough free space between it and the program, the new container is established in the free **space.** The field length is not changed.
- 2. If adequate free space is not available MEMORY is called to increase the field length, and the new container is placed such that the address of its last word is the new value of JCHLM.

Figure 4.11 shows a schematic diagram of fast core of a CRAY machine containing a program and two containers.

JGT reduces the field length by an appropriate amount only when the **container ending at address JCHLM is released.**

### 4.3.5.6 CRAY Allocation (COS)

**Dynamic memory allocation on machines using the standard CRAY Operating System (COS) is implemented in a manner that is functionally equivalent to the CTSS implementation. CTSS subroutines MEMORY (2 arguments) and LASTMEM are simulated on COS installations by the Fortran subroutine MEMGET and its entry** point LASTMEM, respectively. A blank COMMON array of length **1 must be located as follows in order for it to provide a reference point (JCHLM) for the dynamic memory allocation:**

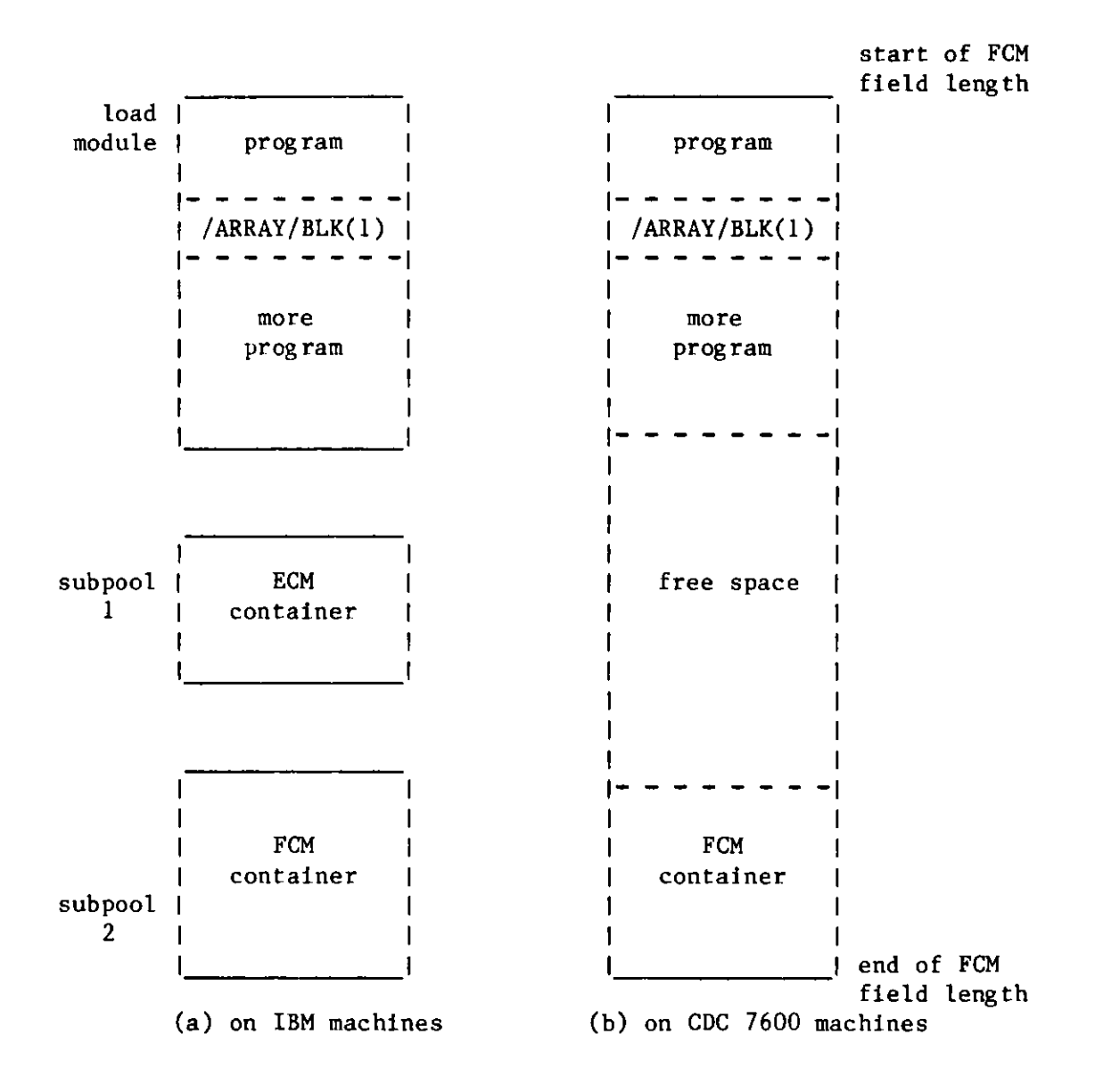

Fig. 4.10. Fast-Core Allocation **on IBM and** CDC 7600 Machines

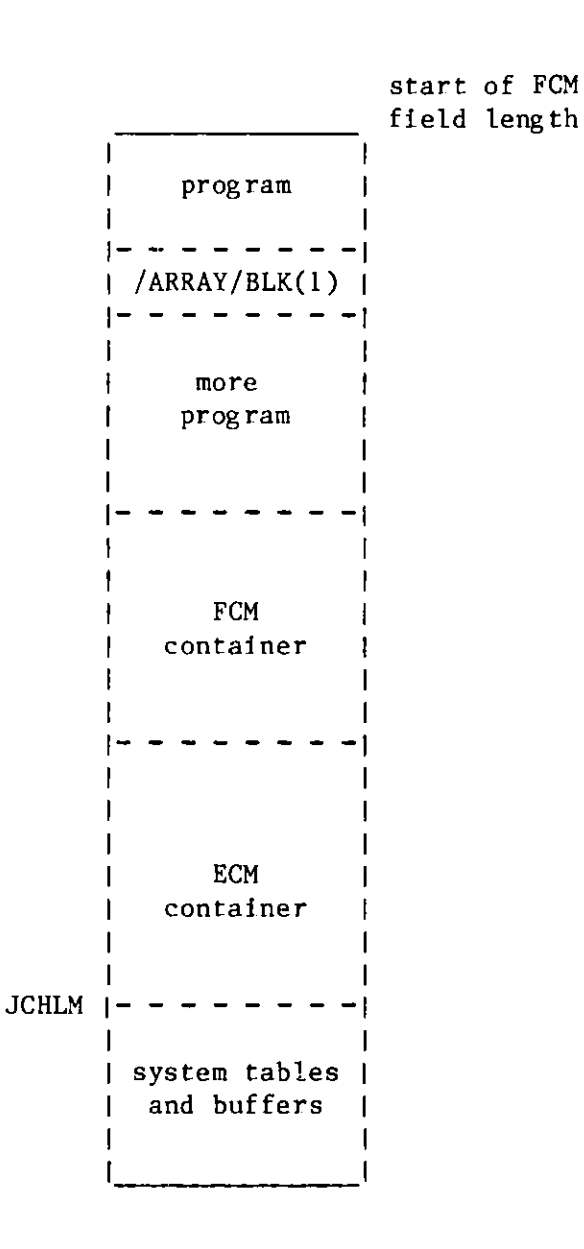

**Fig. 4.11. Fast-Core Allocation on a CRAY Machine**

- 1. Non-overlayed COS systems place it after all object code (the CFT compiler does this by default).
- 2. Segmented loading on COS system assign it to a second memory level above all overlays.
- 3. COS overlay loading types 1 or 2 assign it (via the SBCA overlay directive) to a specified address larger than any address used in the overlay structure (this number is installation dependent and must be determined upon completion of loading).

Subroutine MEMGET calls the COS system routine MEMORY (5 arguments) which issues calls to the CAL assembler MEMORY macro to increment or decrement JCHLM, the length of the user code area. A corresponding field length change occurs simultaneously.

# 4.4 Machine Dependence, Hardware and Software Requirements

# 4.4.1 General Considerations

Machine dependent features in DIF3D that are not universally supported in FORTRAN '66 compilers are isolated in accordance with the coding conventions established by the  $CCC<sup>6</sup>$ . All data transfer, except for BCD input file processing is performed via the CCCC utility routines described in Section 4.3.4. Dynamic storage allocation of FCM and ECM containers is isolated in the IGTLCM routines (Section 4.3.5.2). The BPOINTER package manages the dynamic suballocation of arrays within the ECM and FCM containers. Differences of a global nature such as word length, compiler dialects or machine storage hierarchy are surrounded with pairs of special "keyword" comment cards<sup>41</sup> that are activated or deactivated depending upon the characteristics of the target machine.

# 4.4.2 Storage Requirements

Formulas for calculating required ECM and FCM container space are given in Tables 3.2 and 3.3. At least 325K-bytes of storage are recommended for program and file buffer storage on the IBM 370 **series;** 40,000 words of SCM are required on the CDC 7600. ECM requirements are linearly dependent on the number of cells (N) in a mesh plane. The finite-difference option requires at least 9N (8-byte) words in 2-D problems and at least 25N words in 3-D problems. At least 19 mesh lines of data and one group of cross section data must be stored in SCM on the CDC 7600. External data storage must be available for approximately 40 scratch and interface files. Fourteen of these are **random access** scratch files (grouped into six file groups), the remainder are sequential access files with either formatted or unformatted record types.

# 4.4.3 Data Access Modes

The calling **sequences** in the CCCC utility routines REED/RITE and DRED/DRIT provide for asynchronous, sequential **and random access** I/O. These features have been fully exploited **on IBM** 370 systems by the SIO package discussed in Section 4.4.3.1 **(see also Sections** 4.3.4.2 and 4.3.4.3). The READMS, WRITMS, **OPENMS** and CLOSMS routines provide **random access** I/O capabilities on CDC 7600 **systems (see Section** 4.4.3.2). No asynchronous I/O has been implemented on **this system.** Fortran '77 I/O statements **are used to implement random access** I/O on the CRAY-1 **(see Section** 4.4.3.3).

**4.4.3.1 SIO, a random access, asynchronous I/O package for IBM systems**

**In order to make efficient use of large computers such as the IBM System** 370 Model 195 or 3033 at Argonne National Laboratory, a program must attempt **to optimize both its central processor and peripheral processor operations.** Most large scientific programs are written in Fortran, a high level language which provides little flexibility in specifying efficient I/O methods. Several Fortran codes have, however, been designed which would profit by the availability of a program package with the following characteristics:

- **1. permits asynchronous operation;**
- **2. performs random access operations efficiently;**
- 3. handles large records efficiently;
- **4. performs I/O operations without the need for buffers.**

**The SIO program package was written to provide a Fortran-callable access** method with these characteristics.

The two IBM-supplied Fortran I/O programs which come closest to satisfying **these requirements are the Fortran IV (H Extended) asynchronous I/O and the** Fortran IV Direct Access I/O.

The Asynchronous I/O uses V-type records which include control information **in each record. Hence buffers are essential. However, with records longer than two tracks on standard direct access devices, the buffers become essen**tially useless in increasing I/O efficiency, since almost the entire I/O **operation must be completed before the user can access the data. Furthermore, these buffers consume large amounts of core, and additional central processor effort is required to move the data between program locations and the buffer. In addition to buffering the data, the Asynchronous I/O operations are sequential and there are no efficient methods for accessing records in a random manner.**

**Fortran Direct Access I/O does permit random access of the data file,** but it is essentially limited to track-length records. This could be overcome through keeping track of the location of each record in an index table and **doing software spanning. Since Direct Access I/O uses V-type records, buffering is required. There is also a substantial overhead incurred in the initial formatting of the direct access data set when the file is first opened. Furthermore, asynchronous operation is impossible.**

**The first step toward attaining a capability with the attributes noted above was to study the IBM I/O routines accessible through standard system Macro calls. Of these, the Basic Sequential Access Method (BSAM) was chosen because it could be used to randomly access records through the Point Macro; it supported U-format records which contain no control information within them; and it features chained scheduling which allows several tracks to be accessed without relinquishing the input/output channel and so decreasing I/O time. As with the Direct Access method, it was necessary to use an index table which contains the relative location of each record and its length. A copy of this table resides in core and also occupies the first track of the**

data set. The problem of formatting the data set **was overcome** by always appending **a new** record to the end of the data set regardless of which logical record it might be. When records are updated, they are written over the old record if possible, or else appended to the end of the data set like a new record. Asynchronous operation is achieved through subtasking the actual code to do the I/O.

The SIO program package consists of two central modules (SIO and SIOSUB) along with a few auxiliary routines **used** for edit and error processing (SIOTRC,SIoERR,SIOWU6). In addition the capability may be invoked using the standard I/O routines REED/RITE which branch to the SIO access method for datasets defined with the job control record format U, i.e. RECFM=U. The two main modules consist of a subroutine (SIO) which is included in the main program (task) through appropriate linkage editor control statements and a self-contained load module (SIOSUB) which operates as a subtask after being ATTACHed by the subroutine SIO. There are two assembly parameters in the modules SIO and SIOSUB which are of interest to the user. They are NBLKS and MAXFILES. NBLKS **sets** the length of the index table discussed above (called the File Control Block or FCB) and determines the maximum number of records which may be placed in the file. For NBLKS=1, 431 entries are allowed; for NBLKS=2, 943 entries are allowed; for NBLKS=3, 1455 entries are allowed; for NBLKS=4, 1967 entries are allowed, but this option is available only if the SIO files are on direct **access** devices with a track length greater than eight kilbyotes. The parameter MAXFILES specifies the maximum number of files which may be open at a single time. The two parameters are routinely set at NBLKS=2 and MAXFILES=50. The variables must be identically defined both in the main task (SIO) and the subtask (SIOSUB) and files created with a specific value of NBLKS may not be accessed by versions of SIO with a different value of NBLKS.

## 4.4.3.2 Implementation Considerations on the CDC 7600

**Random access I/O** on the CDC 7600 is implemented using the routines OPENMS, CLOSMS, READMS and WRITMS found in the Fortran utility library. Auxiliary storage equal in length to the number of records in the file must be supplied during the OPENMS call for each file. An auxiliary ECM container named XCM is allocated directly from DOPC by calling entry point IGTXCM in the IGTLCM dynamic storage allocation subroutine package. Consequently, DOPC and DRED/DRIT depend only on IGTXCM for dynamic **storage** allocation.

The subscript index limitation of 131071 words imposed on CDC 7600 LCM arrays is effectively raised to 393213 by employing two routines DRED1 and DRED2 each of which **addresses** a successively higher block of 131070 words of ECM. The circumvention is accomplished by passing the initial address of the next adjacent block of 131070 words of ECM to the appropriate routine, DRED1 or DRED2.

#### 4.4.4 Vectorization on the CRAY-1

Although **DIF3D was not designed** for a pipelined computer such as the CRAY-1, an advanced computer performance evaluation project<sup>42</sup> at Argonne led to the **implementation** of a vectorized variant of the SLOR algorithm applicable to nonperiodic, orthogonal **geometry models. The regular mesh** structure and the fact that **at least** 75% of the DIF3D **scalar execution time is spent in a**

**small kernel of subroutines that perform the SLOR algorithm provided ample** opportunity for vectorizing (with vector lengths J/2) the dominant computations in DIF3D without changing the DIF3D data structure.

The vector pipeline of the CRAY-1 is exploited by simultaneously solving the tridiagonal matrix equations generated for the (J+1)/2 odd lines **on a mesh** plane, and then simultaneously solving the corresponding tridiagonal matrix equations generated for the J/2 even lines on a plane. This odd/even (red/black) SLOR algorithm<sup>43,44</sup> was implemented within the existing DIF3D data structure by modifying subroutine OSWEEP and by increasing one auxiliary mesh line array (SOLN) to the size of a mesh plane array. The CRAY-1 version of OSWEEP calls RBOSRC and RBOSOR, the vectorized counterparts of the ROWSRC and SORINV subroutines, twice for each mesh plane k before processing plane  $k + 1$ ; the **first pass processes the odd numbered lines on plane k and the second pass processes the even numbered lines.**

A comparison of the relative megaflop rates (millions of floating point operations per second) achieved by the scalar (conventionally ordered) and the vector (odd/even ordered) algorithms, when applied to the two-dimensional IAEA benchmark problem with a (170 **x** 170) rectangular mesh, is tabulated in Table 4.5.

The results<sup>45</sup> in Table 4.5 should be viewed in light of three considerations. First, one expects a factor of 2.3 increase in megaflop rates on the CRAY-1 due to machine clock cycle differences (12.5 nanosecs on the CRAY-1 vs. 28.5 nanosecs on the IBM 370/195). Second, the ROWSRC subroutine in the so-called scalar algorithm will vectorize on the CRAY-1. Third, the megaflop **rate of the current, vectorized algorithm is dependent on the problem in two** respects. The vector length depends on the number of lines (J) on a plane; **the vector stride (the number of memory words between successive vector** elements) of length 21 will cause memory bank conflicts whenever

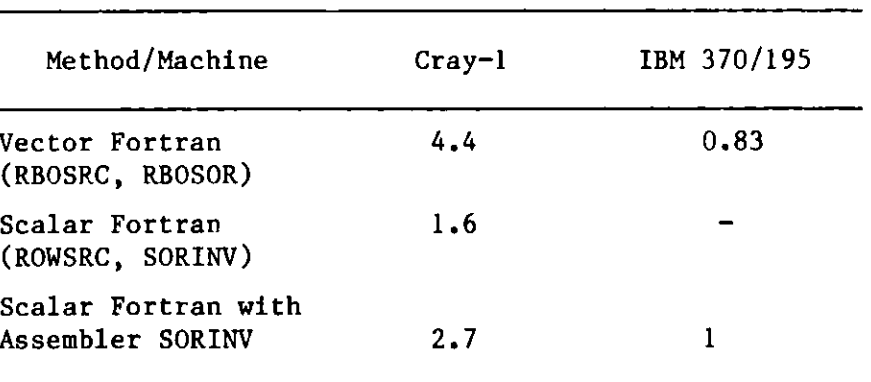

Table 4.5. Execution **Rates** for the 2D IAEA Benchmarka

**aRates are expressed in units of 3.9 megaflops. The 2 group model is defined** with **a 1 cm** (170 x **170) mesh.**

**the line length I is a multiple of 8 on the typical 16 memory bank machine. Work in progress towards implementation of a vector length of J\*K/2 should yield favorable performance increases for a wider class of problems without significantly altering the DIF3D data structure.**

#### 5. THE NATIONAL ENERGY SOFTWARE CENTER VERSIONS OF DIF3D

DIF3D is available on magnetic tape through the National Energy Software Center; versions exist for the IBM 370 series, the CDC 7600 and the CRAY-1 computers. This section describes the contents of the tapes and outlines the steps necessary to implement the code in a standalone form on the above mentioned computers. Knowledge regarding solution techniques or the code itself is not assumed. The NESC package includes several benchmark problems; this section also contains descriptions and solutions of these test problems.

# 5.1 The DIF3D **Package**

The NESC package consists of this report and a magnetic tape the characteristics of which are listed in Table 5.1. Tables 5.2 a, b, c respectively describe the contents and approximate length of each BCD file on the tape for each of the three target computers noted above.

|               | Characteristics          |  |
|---------------|--------------------------|--|
| Type          | 9 track                  |  |
| Density       | 1600 bpi                 |  |
| Label         | unlabeled                |  |
| Block Size    | 3200 (1596) <sup>a</sup> |  |
| Record Length | 80 (133) <sup>a</sup>    |  |
| Format        | <b>EBCDIC</b>            |  |

TABLE 5.1. DIF3D Tape Characteristics and its BCD File Contents

aParenthesized quantities apply to **sample problem** output files only.

## **5.1.1 File 1 - DIF3D FORTRAN Source Images**

The source code in files 1 and, if applicable, files 2 and 3 combine to form the DIF3D code. The first file includes the major code blocks summarized in Table 5.3. FORTRAN source for all machine versions is derived from a single **master source file. Statements that are unique to a particular implementation are surrounded by pairs of "keyword" comment cards. Code within the keyword brackets is selectively "activated" (uncommented) or "deactivated" (commented out) by a simple preprocessing program4 <sup>1</sup>at the time a tape is generated. The keywords bracket coding applicable to general machine architectural features such as long and short word lengths (e.g. CLW or CSW) and one- or two-level memory hierarchies (e.g. C1LV or C2LV). Particular manufacturer, compiler r installation dependencies are also bracketted (e.g. CIBM, CDC\*, CRAY, CAIL, CLBL and CD76). Keywords (CSA, CSEG and COVL) exist for generating modular or standalone code appropriate for segmented or overlay loading.**

**This package is sufficiently large that although the source code on the tape will be numbered in a global fashion, future code modifications will be specified on a subroutine basis, only.**

| File<br>Number | Contents                                    | Estimated Number<br>of Card Images |
|----------------|---------------------------------------------|------------------------------------|
|                | DIF3D FORTRAN Source Code                   | 79196                              |
| 2              | Machine Dependent Source Code               | 1498                               |
| 3              | SIOSUB Subtask (IBM) Assembler              | 1228                               |
|                | Loader Directives                           | 194                                |
|                | ARCSP021 JCL Procedure                      | 282                                |
| 6              | Sample Problem Input (Cases 1, 2, 3 and 4)  | 226                                |
|                | Sample Problem Input (Cases 5 and 6)        | 161                                |
| 8              | Sample Problem Output (Cases 1, 2, 3 and 4) | 3936                               |
| 9              | Sample Problem Output (Cases 5 and 6)       | 2392                               |
| 10             | CCCC and Code Dependent File Descriptions   | 5431                               |

TABLE 5.2a. Contents of NESC Export Tape for IBM 370 Systems

TABLE 5.2b. Contents of NESC Export Tape for CDC 7600 **Systems**

| File<br>Number | Contents                                    | Estimated Number<br>of Card Images |
|----------------|---------------------------------------------|------------------------------------|
|                | DIF3D FORTRAN Source Code                   | 79196                              |
|                | Loader Directives                           | 121                                |
| 3              | Sample Problem Input (Cases 1, 2, 3 and 4)  | 226                                |
| 4              | Sample Problem Input (Cases 5 and 6)        | 161                                |
| 5              | Sample Problem Output (Cases 1, 2, 3 and 4) | 3936                               |
| 6              | Sample Problem Output (Cases 5 and 6)       | 2392                               |
|                | CCCC and Code Dependent File Descriptions   | 5431                               |

TABLE 5.2c. Contents of NESC Export Tape for CRAY-1 **Systems**

| File<br>Number | Contents                                    | Estimated Number<br>of Card Images |
|----------------|---------------------------------------------|------------------------------------|
|                | DIF3D FORTRAN Source Code                   | 79196                              |
| 2              | Machine Dependent Source Code (optional)    | 177                                |
| 3              | Loader Directives                           | 121                                |
| 4              | Sample Problem Input (Cases 1, 2, 3 and 4)  | 226                                |
|                | Sample Problem Input (Cases 5 and 6)        | 161                                |
| 6              | Sample Problem Output (Cases 1, 2, 3 and 4) | 3936                               |
|                | Sample Problem Output (Cases 5 and 6)       | 2392                               |
| 8              | CCCC and Code Dependent File Descriptions   | 5431                               |

| Principal<br>Code Blocks | Approximate Number<br>of Card-Images |
|--------------------------|--------------------------------------|
| D3DRIV (+ utilities)     | 9537                                 |
| SCAN                     | 306                                  |
| <b>STUFF</b>             | 730                                  |
| GNIP4C                   | 23043                                |
| HMG4C                    | 4745                                 |
| MODCXS                   | 938                                  |
| <b>BCDINP</b>            | 1176                                 |
| <b>S4C10A</b>            | 2625                                 |
| DIF3D                    | 36056                                |
| UDOIT1, 2, 3, 4          | 40                                   |

TABLE 5.3. DIF3D Code Blocks

### 5.1.2 Machine Dependent Source Code

Most compilers (except for the FTN compilers on the CDC 7600) do not permit the intermixing of FORTRAN and assembler source code. File 2, therefore, **segregates** assembler code from the FORTRAN coding on File 1 for computers other than the CDC 7600. Some of the **assembler** code located on File 2 is provided solely for the purpose of optimizing CPU performance, and is optional in this respect.

On the tape destined for IBM installations, file 2 contains IBM assembler code for dynamic storage allocation and for asynchronous, random access I/O processing. File 3 on this tape contains the IBM assembler source code for the SIOSUB subtask which is required for the DIF3D random **access** I/O implementation on IBM 370 systems. See the explanation in Section 5.4.3.

On the tape destined for the CDC 7600, **assembler** subroutines for dynamic storage allocation, for transfers between ECM and SCM and for optimizing SORINV (the subroutine which performs the back substitution and overrelaxation tasks in the SLOR solution of the tridiagonal matrix equations) are appropriately located with their FORTRAN counterparts and associated routines on file 1.

File 2 on the CRAY-1 tape contains **an assembler** coded optimized version of the (non-vectorizable) SORINV routine mentioned in the previous paragraph. Subroutines RBOSOR and RBOSRC for the vectorizable (odd/even ordering) SLOR algorithm **are present** on file 1 **(see Section** 4.4.4).

# 5.1.3 Loader Instructions

Instructions for creating the DIF3D overlay or **segment structure are** included for the convenience **of the user.** Linkage editor instructions are provided on the **NESC tape for IBM 370 systems (see also** Appendix E). Instructions for the SEGLINK **segmented loader at Lawrence** Berkeley Laboratory are included on the CDC 7600 **tape (see also** Appendix F.1). Type 01 overlay directives are included with the CRAY-1 **tape (see also** Appendix F.2). As noted in Section 5.1.1 all **tapes have** overlay calls and directives **present** in the FORTRAN **source; these are appropriately** activated **(uncommented) on the** CDC 7600 and CRAY-1 **tapes (see Section** *5.2.1).*

#### 5.1.4 Sample Problem Input and Output

**Six problem cases are supplied; four of these cases arise from two- and** three-dimensional models of the well-known SNR Benchmark Problem<sup>46,47</sup> in four energy groups. Solutions for both the finite-difference triangular geometry option and the nodal hexagonal geometry options are generated for these two models. Two- and three-dimensional models of the well-known IAEA benchmark problem $^{\mathsf{48}}$  with two energy groups provide the remaining two test problems. Finite-difference solutions of these orthogonal geometry (XY and XYZ) problems are generated. Section 5.3 describes the benchmark problems.

**Each sample problem was run on the IBM 370 system at Argonne and the** corresponding output, including carriage control symbols, is provided on the NESC tape. The output files will consequently have a record length of 133 characters.

# 5.1.5 ARCSPO21, An Instream JCL Procedure for IBM 370 Systems

ARCSPO21, the instream JCL procedure appropriate for running the NESC version of DIF3D on IBM systems is provided for the convenience of the user. It is listed in Appendix A and a discussion of its parameters appears in Section 3.12.3.

#### 5.1.6 CCCC and Code-Dependent Interface File Descriptions

The file descriptions for the various interface files used in DIF3D are provided on the tape to allow the user to inexpensively generate additional copies. These descriptions also appear in the Appendices B, ' **-nd** D of this report.

# 5.2 Implementation **of** the NESC DIF3D as a Stand-Alone Program

# 5.2.1 Code Structure and Loading Instructions

Table 5.3 lists the major code blocks within the DIF3D code system; functional descriptions of these code blocks appear in Section 4.1. A minimal overlay structure, other than no overlays at all, uses these major code blocks as primary overlays and D3DRIV as the root overlay. A detailed overlay structure is given for the major code blocks GNIP4C, HMG4C and DIF3D in Figures 4.2, 4.3 and 4.4, respectively. On systems restricted to three overlay levels, a root segment with primary and secondary overlays only (e.g. CDC 7600 overlay loader or the type 01 overlay directives on the CRAY-1), subroutine **DIF3D is assigned to the root segment as a logical extension of the main** iriver D3DRIV. This puts the major overlays of the neutronics solution at the **same** (primary overlay) level as **the remaining** code blocks GNIP4C, HMG4C, etc.

**Source code for the major code blocks is on File 1 of the NESC tape; code generated from assembling the mar'Kne-dependent source (if present) on** File 2 should be included at load time with the root **segment.** Loading instruc**tions for the target computers are included in the appropriate files noted in Tables 5.2 a, b, c. Also present within the source code are appropriately inactivated (e.g. commented) or activated (uncommented) overlay directives for the CDC 7600 and CRAY-1 computers. Appendices E, F.1 and F.2 display the job control language and the loader directives required to create the DIF3D load modules for each computer.**

SIOSUB, a separate subtask module (file 3), is required to implement the random access I/O capability used by DIF3D on IBM systems. The next section describes its relation to the SIO **access** method and its placement in the STEPLIB data set prior to execution.

# 5.2.2 SIO

The SIO access method provides a random access, asynchronous I/O capability on IBM operating systems. Within DIF3D the SIO routines are invoked directly from the CCCC generalized I/O subroutines REED and RITE. The source code for SIO is included as part of the DIF3D standalone code and requires special care with regard to its implementation. In particular, SIO is made up of an assembler language module, SIOSUB, and three assembler subroutines, SIO, RECFM and SIOTRC. The latter routines are assembled and included within the root segment of the DIF3D load module in a manner completely analagous to Fortran routines such as REED and RITE. The subroutine RECFM is called by REED/RITE to interrogate the DCB of a dataset to determine whether it has been designated with an undefined record format, i.e. RECFM=U. If so, it is considered an SIO dataset and the subroutine SIO is called to perform the I/O rather than the Fortran system routine IBCOM#. The subroutine SIO sets up argument lists and then passes control to the load module SIOSUB to perform the actual I/O operations. Thus, in addition to the DIF3D load module, a second load module, SIOSUB, must be available to the **system at** the time of execution of DIF3D, i.e. SIOSUB must **be a member** of a partitioned data set referenced in the STEPLIB data definition JCL of the job step. To create the load module SIOSUB, it is necessary to assemble the source code and link edit the resulting object code using standard procedures. It is however essential that the load module SIOSUB be **assigned** the "Re-enterable" attribute by the linkage editor. This may be done by assigning the parameter RENT in the PARM field of the linkage editor execution **step as** follows:

//LKED EXEC PGM=IEWL,PARM='RENT,...'

# 5.2.3 File Number Assignments

All sequential binary files (input and output interface files and scratch files) used in the DIF3D code **system are** handled through the CCCC standard subroutines SEEK, REED and RITE. The assignment of file numbers to file **names** and the initialization of the SEEK tables is done from the DIF3D driver D3DRIV (also known as MAIN on **IBM systems).** Subroutine SEEK is also used to obtain reference numbers for sequential BCD interface files; the subroutine SEKPHL is then used to obtain corresponding logical unit numbers for subsequent use with FORTRAN READ and WRITE **statements.** SEKPHL is also called to rewind (close) all BCD data **sets.** Section 4.3.4 describes these functions.

Fourteen **random access** scratch files are exclusively referenced by the CCCC standard subroutines DOPC, **DRED and** DRIT;.only the DIF3D neutronics solution code block references these files. **File names** RNDM01-RNDM14 correspond to DOPC **reference numbers** 1-14, respectively. The Argonne implementation of the DOPC, DRED and DRIT package **uses subroutine SEEK to assign** logical unit **reference numbers to** the 14 DOPC **reference numbers.** Except for noted exceptions, all DOPC calls **are issued from subroutines** SSDISK or NHDISK in the DIF3D initialization **segment** SSINIT. The exceptions **are the** DOPC initialization **and termination** calls in subroutine DIF3D, the driver for the DIF3D neutronics

**module proper, and a DOPC** call **required in subroutine XSREV, the adjoint cross section reversal subroutine.** In the latter **case,** DOPC file **group 6 is deleted** and redefined with a potentially different record **size in its lone member file.**

Table 5.4 lists all of the files **used by the code blocks in the NESC** version of DIF3D **and classifies them** into **one of five different categories** that have already been **defined in** Section 4.2 for **the Argonne** production version of DIF3D. **As shown** in the **table, printer output is** written to file 6 and optionally to file **10. BCD** input **data is read** from file 5; BCD or binary interface files which exist **at the start** of a job will be read from their respective files. The DOPC **data sets** in Table 5.4 have previously **been** defined in Table 4.3.

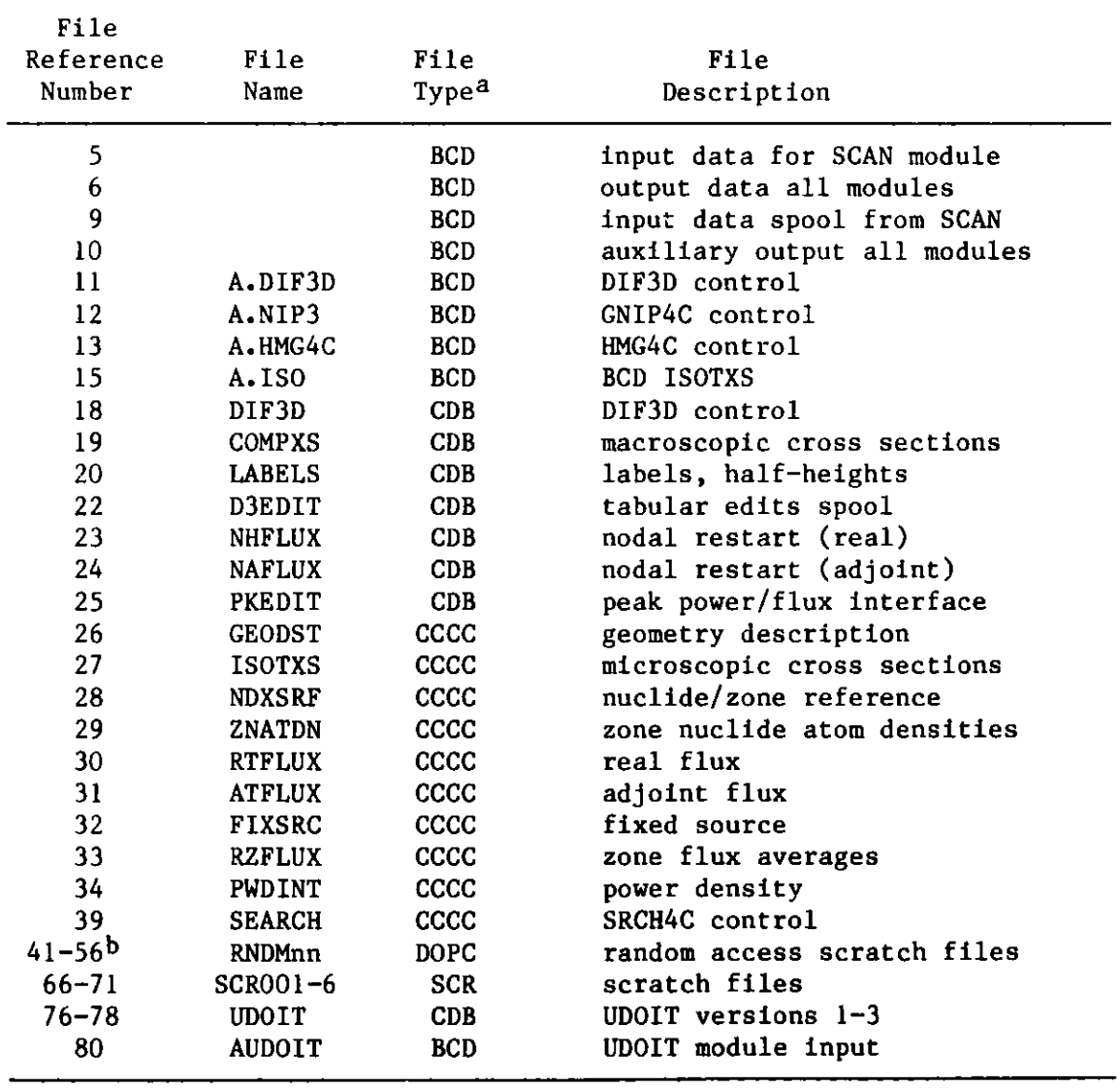

TABLE 5.4. Data Set Classification for the NESC DIF3D

**aSee Section 4.2. CDB denotes a code-dependent binary file.**

bTable 4.3 describes the 14 DOPC files. **Reference** numbers 44 and 50 are undefined.

File assignments may be easily **reassigned** by changing source code in D3DRIV; no other routines need be modified. All files are written **sequen**tially (one minor exception is noted in Section 4.4.3; it applies to adjoint calculations with upscatter). If necessary, all files may be read sequentially. Greater efficiency is achieved when random access I/O methods are employed. Reading the flux file in the inscatter source calculation and the flux and finite-difference coefficient files during the concurrent inner iteration strategy are the principal I/O operations affected by this access method.

## 5.2.4 Running the NESC version of DIF3D

DIF3D is designed to run in environments in which codes that follow the CCCC standards may have never before been implemented. If desired, all input data may be entered in BCD form. BCD input processors within the DIF3D code system will subsequently convert this data to the necessary CCCC and codedependent binary interface files. Existing BCD or binary interface files will also be accepted by DIF3D. Table **4.2 summarizes** the input and output interface files for each code block within the DIF3D code system. The contents and formats of the BCD and binary interface files are given in the interface file descriptions in Appendices B-D. The sample problem input data on the NESC tape is entirely in BCD format.

The BCD data format principally consists of sets of card images having a two-digit card type identifier in columns 1 and 2. Frequently, several cards of the same type are required; the ordering of cards within a given type is usually fixed. **Data associated** with a particular file is preceded by the card image DATASET=filename and terminated by another DATASET=filename card for the next file, by a BLOCK=STPO21 card or by an end-of-file indicator. Alternative keywords to DATASET (e.g. UNFORM, NOSORT and MODIFY) are described in Section 3.2; these provide free field input, special dataset treatment (e.g. A.ISO), and permit modification of specified card types (replacement or deletion), respectively. Preceding a collection of DATASETs must be a BLOCK= STPO21 card image. Each such BLOCK invokes another execution of DIF3D. Old DATASETS (files) which already exist at the start of a job are specified in the BLOCK=OLD block. The list of old DATASETs consists of card images of the form DATASET=filename.

Most **systems** require **users** to specify **memory size** and CPU time estimates in a JOB control statement (see JOB Control examples in Section 3.12, Figs. 3.5, 3.8 and 3.9). DIF3D jobs require a fixed **amount** of storage to contain the longest program overlay and I/O buffers, and a problem-dependent minimum **amount** of computer **memory** for the FCM and ECM data storage containers (see Section 3.9). The FCM and ECM container sizes specified in the sample problem input are appropriate for the CDC 7600, but they **may also be used (less** efficiently) on the other target **computers.** The length of the longest overlay is installation dependent and can be obtained by examining the output from a successful loader job. **The amount of space** required for I/O buffers is also installation and implementation **dependent; at a given moment the maximum number** of files that are opened is problem dependent, but should not exceed 14 (the number of DOPC files). This number **does not** include the three BCD input and output file unit numbers 5, 6 and 10. A practical **estimate may** be closer to 6 or 7 simultaneously open files.

For IBM and CRAY-1 systems region sizes specified on the JOB card provide an upper bound on the allowable memory to be used for both program instructions and dynamically allocated storage containers. On the CDC 7600, the FCM and ECM field length requests should only include space required for the longest overlay; additional space will be dynamically allocated via calls to IGTLCM or IGTSCM from the BPOINTER package. The sample problem discussions which follow include container size and CPU time estimates for each problem.

## 5.3 Sample Problems

Six problem cases are derived from two benchmark source situations. Summarized in Table 5.5 are estimates of typical FCM and ECM container sizes that are appropriate for running the sample problems on the designated computers. For implementations on the IBM 3033 or CRAY-1 computers these estimates may optionally replace the container **sizes** (on the A.DIF3D type 02 card) supplied with the sample problems on the NESC tape. As noted above the supplied sizes are appropriate for the CDC 7600. The relatively large container sizes suggested for the CRAY-1 (operating under the CRAY Time Sharing System at Los Alamos National Laboratory) reduce expensive I/O costs in favor of less expensive memory residence charges. Because sample problems 1-4 are combined in a single job (as are sample problems 5-6), JOB region size or field length calculations are governed by the largest container sizes in each problem set (i.e. problems 4 or 6).

# 5.3.1 The SNR Benchmark Problem

The SNR benchmark problem  $46$ ,  $47$  is a  $4$ -group model of a 300 MWe homogeneous-core LMFBR originally specified in both Cartesian and triangular geometry. The modified problem 547 solved here is obtained by altering the outer boundary of the triangular-geometry model (while preserving the volume of the core) to allow imposition of boundary conditions along surfaces of hexagons. The model consists of a two-zone core surrounded by radial and axial blankets without a reflector. The height of the active core is 95 cm, and each axial blanket is 40 cm thick. A total of 11 rings of hexagons (including the central hexagon) are included in the model, with a lattice pitch of 11.2003 c.m.  $J_{in}=0$  boundary conditions are imposed on the outer surfaces of the blankets. The full-core model includes a total of 18 control rods, with 6 of these rods parked at the core-upper axial blanket interface, and the remaining 12 inserted to the core midplane. As in Ref. 5, all calculations are performed using sixth-core symmetry.

### 5.3.1.1 The Two-Dimensional Model

Figure 5.1 displays the BCD input data contained on the NESC tape for the two-dimensional SNR benchmark problem. **Two cases** corresponding to the finite-difference and the nodal solution options are specified. **Data** following the second BLOCK=STPO21 in Fig. 5.1 invokes the nodal solution option. The REMOVE=filename cards located after the **second** BLOCK=STPO21 card turn off the **existence** sentinels for the corresponding **file names** in the SEEK table before processing begins for the second **case. Selected** printed and plotted output **from these two cases** is displayed in Appendices G.1 and G.2. Included are **a geometry map, a mesh** cell to **region map, macroscopic cross section edits** and tabulations **of region and area integrals for power** density, total flux **and neutron** balances.

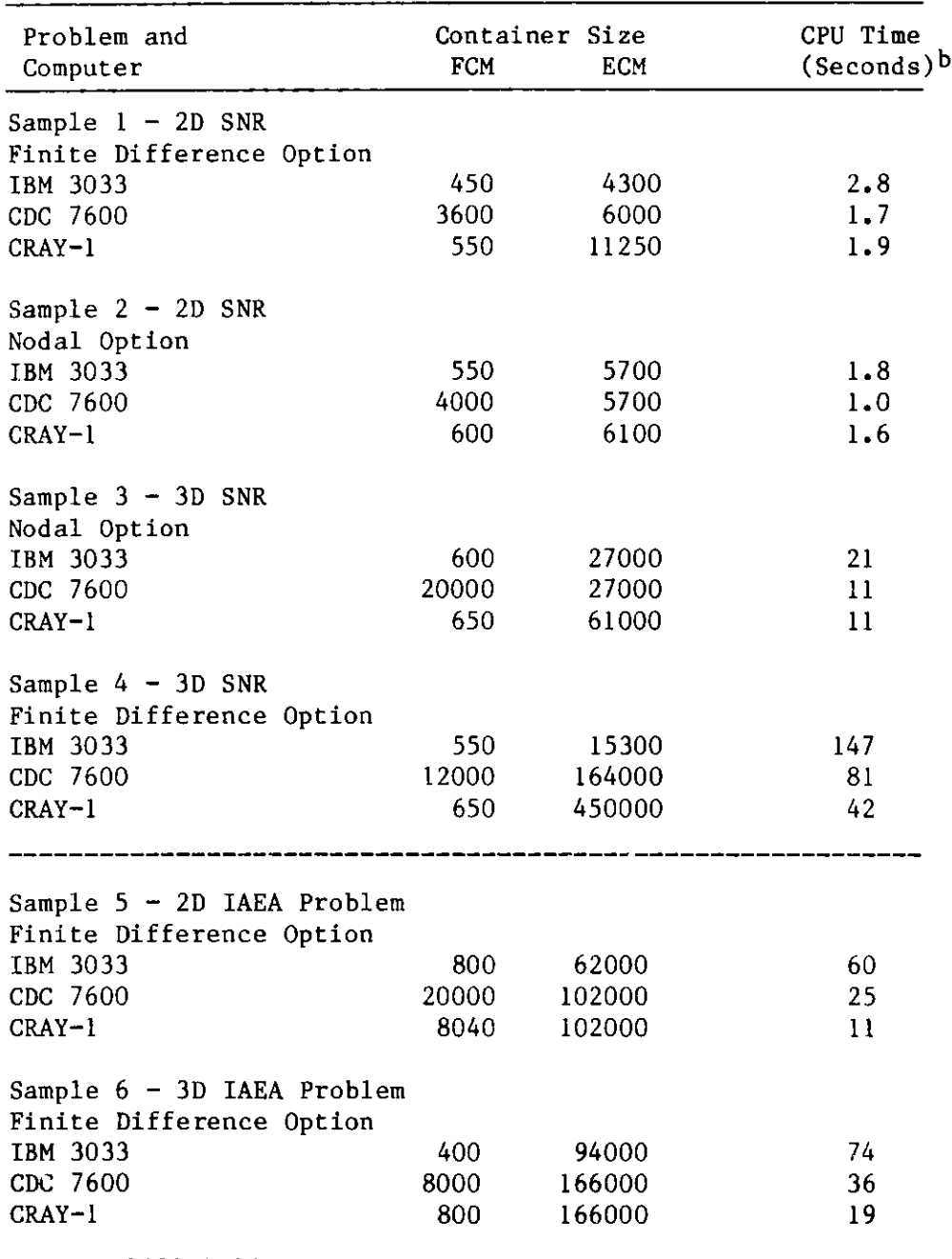

TABLE **5.5. Resource Estimates for Sample Problems 1-6**

**aUnits are decimal number of longwords** (REAL\*8 **words on IBM systems). JOB region size calculations are given by:**

IBM 3033: **REGION** = 325K + **(FCM + ECM)/(128 words/K** byte) CDC 7600: SCM =  $100,0008 +$  **FCM** (octal words)  $LCM = SCH + ECM + buffers$  (octal words) CRAY-1 : **REGION** = 200000 + FCM + ECM **(decimal words) (unoverlayed)**

 $\bullet$ 

bCPU **times on the IBM 370/195 are approximately 30 to 50% less than on IBM 3033.**

**//SNR2D3D JOB REGION-1700K,TIME-8,CLASS-X //\*MAIN LINES-25,ORG-PRO** *//* **EXEC ARCSPO21 //SYSIN DD BLOCK-STPO21 UNFORM-A.DIF3D <sup>01</sup>\*\*\*\* SAMPLE PROBLEM 1 \*\*\*\* 2D SNR BENCHMARK - RODS IN - FD06 02 1600 8500** 03 000450050<br>04 10011111 **04 1 0 0 11 111 10 100 1 0 0** 05 **1.0E-10 1.0E-10 1.0E-10 06 1.0 0.001 0.04 0.5 UNFORM-A.NIP3 <sup>01</sup>\*\*\*\* SAMPLE PROBLEM 1 \*\*\*\* 2D SNR BENCHMARK - RODS IN - FD06 02 0 1 100000500 0 0 0 0 1 03 70 <sup>04</sup>7404 05 XU .5000 1 4 05 YU .5000 1 4 14 M1 I1 1.0 14 M2** 12 **1.0 14** M3 13 **1.0 14 M4** 14 **1.0 14 MS 15 1.0 14 M6 16 1.0 15 M1 IC 15 M2 OC 15 M3 RB 15** M5 **CR 15 M6 CF 29 11.2003 11 1 30 IC 1 30 IC** 2 **30 IC** 3 **30 IC** 4 **30 IC 5 30 IC 6 30 OC 6 1 30 OC 7 30 OC 8 30 RB 9 30 RB10 30 RB 8 1 30 OC 9 4 5 30 OC 9 45 46 30 RB 11 5 6 30 RB 11 56 57 30 CR 7 3 30 CR 7 35 30 CF 4 1 NOSORT-A.ISO OV IOTXS HH2 \*GFK 3D BNCH \* 1 1D 4 6 0 3 0 1 1 1 2D \*NA COOLED FBR BENCHMARK FOUR GROUP CPOSS SECTIONS** \* \*I1 12 13 14 15 16 0.768 0.232 0.0 0.0 1.72336E+09 4.02463E+08 7.97003E+07 3.15946E+07 1.05 E+07 8.00 E+05 10000. 1000. 0.0<br>0 3 6 9 12 15 0 3 6 9 12 15 4D I1 GFK 1 100. 0.0 0.0 0.0 0.0 0.0<br>
0 0 1 0 0 0 0 0 1 1 0 200<br>
1 1 2 3 4 1 1 1 1<br>
5D .11587 .21220 .46137 .34571 .11587 .21220 .46137 .34571 .69059 E-031.830758E-03 .92948 E-02 .17305 E-01 .39123 E-02 .18286 E-02 .36334 E-02 .92415 E-02 3.036066 2.912173 2.881874 2.879511<br>7D 0.0 0.0 0.0 02359 7D 0.0 0.0 0.0 0.23597 0.0 0.16153 E-02<br>0.0791 E-05 0.0 .46838 E-02 .42309 E-07 .44493 E-07 .40791 E-05 0.0 .46838 E-02 .42309 E-07 .44493 E-07 **4D** 12 **GFK 1** 100. 0.0 0.0 0.0 0.0 0.0 0 0 1 0 0 0 0 0 1 1 0 200 1 1 2 3 4 1 1 1 1 SD .11588 .21213 .46770 .35349 .11588 .21213 .46770 .35349 .66221 E-031.83956 E-03 1.00354E-02 .20476 E-01 .48531 E-02 .26377 E-02 .51332 E-02 .13238 E-01 3.079063 **2.914926 2.884945 2.882535** 7D 0.0 0.0 0.0 0.23262 0.0 0.15718 E-02<br>446451 E-05 0.0 .43414 E-02 .40724 E-07 .49968 E-07 .46451 E-05 0.0 .43414 E-02 .40724 E-07 .49968 E-07 **4D** 13 **GFK 1** 100. 0.0 0.0 0.0 0.0 0.0 0 0 0 0 0 1  $1 \t 1 \t 2 \t 3 \t 4 \t 1 \t 1 \t 1$ <br>1,14584 .28443 .52703 .40732 .14584 5D .14584 .28443 .28443 .52703 .40732 1.11527E-033.063463E-031.002116E-02 .129995E-01 .2'688 E-02 .44347 E-04 .12274 E-03 .34952 E-03 2.796410 2.440977 2.423171 2.422951 7D 0.0 0.0 0.0 .032071 0.0 .27776 E-02<br>18880 E-05 0.0 .58971 E-02 .90018 E-07 .45039 E-07 **.38880 E-05 0.0 .58971 E-02 .90018 E-07 .45039 E-07** 4D 14 GFK 1<br>100. 0.0 0.0 100. 0.0 0.0 0.0 0.0 0.0<br>1 0 0 0 0 0 0 0 0 0 1 1 0 0 1 0 0 0 0 0 1 1 0 200 **1 1 2 3 4 1 i 1 1** SD .12270 .23133 .46274 .33749 .12270 .23133 .46274 .33749 8.2278 E-042.170873E-03 7.64083E-03 .97185 E-02 .19453 E-02 .31065 E-04 .87566 E-04 .23769 E-03 2.790264 **2.441880 2.423086 2.422988** 7D 0.0 0.0 .026322 0.0 .22889 **E-02 .28907 E-05 0.0 .53536 E-02 .62133 E-07 .33248 E-07 4D** 15 **GFK 1** 100. 0.0 0.0 0.0 0.0 0.0 0 0 0 0 0 0 0 0 1 1 0 200 **1 1 2 3 4 1 1 1 1** 5D .13317 .25355 .58044 .54168 .13317 **.25355 .58044 .54168 .186696E-02 .126433E-01 .634405E-01 .16868** 7D\_0.0 0.0 .022946 0.0 .37687 E-02 \* .10320 E-05 0.0 .86815 E-02 .70361 E-11 .10489 E-07

**Fig. 5.1. Input Data for the Four SNR Benchmark Problem Models**
**4D** 16 **GFK 1**  $0.0$ 0 0 0 0 0 1 1 2 3 4 5D .072206 .11487 .32642 .11487 .32642 .19272 .78660 E-03 7D 0.0 0.0 0.0 012942 **.68780 E-06 0.0** .34533 E-( BLOCK-STPO21,3 **REMOVE-GEODST REMOVE-COMPXS REMOVE-NDXSRF REMOVE-ZNATDN REMOVE-LABELS REMOVE-RTFLUX MODIFY-A.DIF3D <sup>01</sup>\*\*\*\* SAMPLE PROBLEM 2 \*\*\*\* 2D SNR BENCHMARK** - **RODS** IN - NODAL 02 '00 5500 11 1 40.0 1 87.5 1 135.0 11 1 175.0 **UNFORM-A.NIP3 01 \*\*\*\* SAMPLE PROBLEM 2 \*\*\*\* 2D SNR BENCHMARK** - RODS IN - NODAL 03 114 **BLOCK-STPO21,3 REMOVE-GEODST REMOVE-COMPXS REMOVE-NDXSRF REMOVE-ZNATDN REMOVE-LABELS REMOVE-RTFLUX REMOVE-NHFLUX REMOVE-DIF3D UNFORM-A.DIF3D 01 \*\*\*\* SAMPLE PROBLEM 3 \*\*\*\* 3D SNR BENCHMARK** - **RODS** IN - NODAL 02 2000 60000 0 03 0 0 0 4500 30<br>04 1 0 0 00 110 04 1000011010100100<br>05 1.0E-7 1.0E-5 1.0E-5 05 1.0E-7 1.0E-5 1.0E-5 06 1.0 0.001 0.04 0.5<br>11 1 40.0 1 87.5 1 13 11 1 40.0 1 87.5 1 135.0 11 175.0 UNFORM-A.NIP3<br>01 \*\*\*\* SA **01 \*\*\*\* SAMPLE PROBLEM 3 \*\*\*\* 3D SNR BENCHMARK** - 8 PLANES - NODAL 02 0 1 8000 0 500 0 0 0 0 0 03 124 04 7 4 0 4 4 4<br>05 XU - 5000 **05 XU** .5000 1 4 05 YU .5000 14<br>05 ZL .5000 14 05 ZL .5000 1 4 05 ZU .5000 1 4<br>09 Z 2 40.0 2 87. 09 Z 2 40.0 2 87.5 2 135.0 09 Z 2 175.0 11 1.0<br>12 12 1.0 **14 M2** 12 **1.0** 14 M3 13 1.0 1.0  $\begin{array}{ccccccccc}\n0.0 & & & 0.0 & & & 0.0 \\
0 & 0 & 0 & 1 & 1\n\end{array}$ 0 0 0 1 1 0 200 1 1 1 1 .19272 .072206 .216305E-03 .16880 E-03 .11468 E-02 0.0 .12871 E-02 02 .43633 E-11 .69903 E-08 14 M5 15 1.0 14 M6 16 1.0 15 M1 IC  $M2$ **15 M3 RB 15 M4 AB 15 M5 CR 15 M6 CF** 29 11.2003 11 1 **30 AB** 1 0 0 0.0 175.0 30 IC 1 0 0 40.0 135.0 **30 AB** 2 0 0 0.0 175.0 30 IC 2 0 0 40.0 135.0 **30 AB** 3 0 0 0.0 175.0 30 IC 3 0 0 40.0 135.0 **30 AB** 4 0 0 0.0 175.0 30 IC 4 0 0 40.0 135.0<br>30 AB 5 0 0 0.0 175.0 **30 AB** 5 0 0 0.0 175.0 30 IC 5 0 0 40.0 135.0 30 AB 6 0 0 0.0 175.0 30 IC 6 0 0 40.0 135.0 **30 AB** 7 0 0 0.0 175.0 30 OC 7 0 0 40.0 135.0 30 **AB** 8 0 0 0.0 175.0 30 OC 8 0 0 40.0 135.0 **30 RB** 9 0 0 0.0 175.0 **30 RB** 10 0 0 0.0 175.0 30 AB 6 1 1 0.0 175.0 30 OC 6 1 1 40.0 135.0 **30 RB 8 1 1 0.0** 175.0 30 AB 9 4 5 0.0 175.0 40.0 135.0 **30 AB** 9 45 46 0.0 175.0 30 OC 9 45 46 40.0 135.0 **30 RB** 11 5 6 0.0 175.0 **30 RB** 11 56 57 0.0 175.0 30 CF 4 1 1 0.0 135.0<br>30 CF 7 3 3 0.0 87.5 30 CF 7 3 3 0.0 87.5 30 CF 7 35 35 0.0 87.5 30 CR 4 1 1 135.0 175.0<br>30 CR 7 3 3 87.5 175.0 30 CR 7 3 3 87.5 175.0<br>30 CR 7 35 35 87.5 175.0 30 CR 7 35 35 87.5 175.0 BLOCK-STPO21,3 **REMOVE-GEODST REMOVE-COMPXS REMOVE-NDXSRF** REMOVE=ZNATDN **REMOVE-LABELS REMOVE-RTFLUX REMOVE-NHFLUX MODIFY-A.DIF3D <sup>01</sup>\*\*\*\* SAMPLE PROBLEM 4 \*\*\*\* MODIFY-A.NIP3** 01 \*\*\*\* SAMPLE PROBLEM 4 \*\*\*\* 03 90 **09 Z 8 40.0** 10 87.5 10 135.0 09 Z 8 175.0 **3D SNR BENCHMARK** - **RODS IN - FD0636 3D SNR BENCHMARK** - **RODS IN** - **FD0636**

Fig. 5.1. Input Data for the Four SNR Benchmark Problem Models (contd.)

#### 5.3.1.2 The Three-Dimensional Model

The third and fourth BLOCK=STPO21 cards in Fig. 5.1 signal the start of the three-dimensional models solved by the nodal and finite-difference options, respectively. The MODIFY=filename cards permit selective modification of card types within appropriate data sets; previously existing data that are still pertinent need not be respecified. Appendices G.3 and G.4 display selected printed output for these two cases.

#### 5.3.2. The IAEA Benchmark Problem

The IAEA benchmark problem<sup>48</sup> is the well-known 2-group LWR model designed as a severe test for the capabilities of coarse mesh methods and flux synthesis approximations. The problem solved here has the  $J_{1n}=0$  boundary condition applied at external boundaries. Because the DIF3D finite-difference option requires a rectangular boundary domain in the XY plane, the irregular outer boundaries on the XY plane that are required by the benchmark specifications are modelled by assigning the inactive mesh cells to a blackness theory region with an appropriate internal black boundary condition constant  $(B = .5)$ . The dimensions of the quarter-core planar model are  $170 \times 170$  cm. The threedimensional quarter-core model has 380 cm in the axial dimension. Two fuel regions, a reflector and five inserted rods (one of which is only partially inserted) appear in the quarter-core model.

#### 5.3.2.1 The Two-Dimensional Model

Input data for the two-dimensional IAEA problem appear in Figure 5.2. Printed and graphical output selections similar to those chosen for the SNR problems are displayed in Appendix G.5.

#### 5.3.2.2 The Three-Dimensional Model

Input data for the three-dimensional IAEA problem also appear in Figure 5.2; it follows the second BLOCK=STPO21 card. Selected printer output is displayed in Appendix G.6.

#### 5.4 Suggested Local Modifications

The export package described in this chapter is designed to run in standalone fashion on a variety of machines and operating **systems. Because of** this we cannot take advantage of local system routines and options. In this section we point to several areas of the code which programmers may wish to modify to make DIF3D more compatible with the local **system.**

#### 5.4.1 SEEK Initialization

The initialization of the SEEK tables at the front of the driver of the code is done in **the manner** required by the version of SEEK which accompanies the NESC package. **Programmers** at those installations that have their own version of SEEK may wish to modify the initialization **procedure** coded into the DIF3D driver. **There are no CCCC standards** for SEEK initialization.

**BLOCK-STPO21 UNFORM-A.DIF3D 01 \*\*\*\* SAMPLE** 5 \*\*\*\* IAEA **2D BENCHMARK - 2. CM MESH** 02 20000 102000 03 0 0 0 0 50 04 1 0 0 **11 110 10 100 1 1** 06 0. 0. .01 **UNFORM-A.NIP3 01 \*\*\*\* SAMPLE** 5 \*\*\*\* IAEA **2D BENCHMARK** - **2. CM MESH** 02 0 1 17000 0 2000 03 40 04 3 4 3 4 <sup>05</sup>0. .5 0. .5 **06 RREFL** 0. 170. 85 85 0. 170. **06 RFUEL1** 0. 50. 25 20 110. 150. **06 RFUEL1** 50. 90. 20 20 90. 130. **06 RFUEL1 90. 110.** 10 10 90. 110. **06 RFUEL1** 90. 130. 20 20 50. 90. **06 RFUEL1** 110. 150. 20 25 0. 50. **06 RFUEL2** 0. 30. 15 65 0. 130. **06 RFUEL2** 30. 70. 20 50 0. 110. **06 RFUEL2** 70. 110. 20 35 0. 70. **06 RFUEL2** 110. 130. 10 15 0. 30. **06 RFUE2R** 0. 10. 5 5 0. 10. **06 RFUE2R** 70. 90. 10 5 0. 10. **06 RFUE2R** 0. 10. 5 10 70. 90. **06 RFUE2R** 70. 90. 10 10 70. 90. **06 BACKGR** 70. 170. 50 10 150. 170. **06 BACKGR** 110. 170. 30 20 130. 150. **06 BACKGR** 130. 170. 20 10 110. 130. **06 BACKGR** 150. 170. 10 20 70. 110. **10 CBACKG 11 1.0 .5** 14 CFUEL1 FUEL1 1. **14 CFUEL2** FUEL2 1. **14 CFUE2R FUEL2R 1. 14 CREFL REFL 1. 14 CBACKG BLACK 1. 15 CFUEL1 IRFUELI 15 CFUEL2 RFUEL2 15 CFUE2R RFUE2R 15 CREFL RREFL 15 CBACKG BACKGR 34 \*\* .8E-4 43 1 5.5 5.5 NOSORT-A.ISO OV ISOTXS** ISOTXS\*IAEA **BNCHMK\* 1** 1D 2 6 0 1 1 1 1 1 **2D \* 2 GROUP** CROSS SECTIONS FOR IAEA BENCHMARK PROBLEM \* **\* FUEL1 FUEL2** FUEL2R REFL REFLR BLACK 1.00000E+00 0.0 **1.00000E+09** 2.20000E+05 1.00000E+07 1.00000E+00 0.0  $0 \t3 \t6 \t9 \t12 \t15$ **4D** FUEL I **IAEA** 1.00000E+00 3.20000E-11 0.0 0.0 0.0 0.0

 $\sim 10^{-1}$ 

0 **0 1 0 0 0 0 0 1 1 0 0 1 1 2 1 1 SD 2.22222E-01 8.33333E-01 3.00000E-02 8.00000E-02 1.00000E-02 3.50000E-02 0.0 4.50000E-02 3.00000E+00 3.00000E+00 7D 0.0 0.0 2.00000E-02 4D FUEL2 IAEA 1.00000E+00 3.20000E-11 0.0 0.0 0.0 0.0 0 0 1 0 0 0 0 0 1 1 0 0 1 1 2 1 1 SD 2.22222E-01 8.33333E-01 3.00000E-02 8.50000E-02 1.00000E-02** 4.00000E-02 0.0 4.5C **0000E-02 3.00000E+00 3.00000E+00** 7D 0.0 0.0 **4D FUEL2R IAEA 1.00000E+00 3.20000E-11 0.0** 0 0 1 0 **0** 0.0 0.0 0.0 0 0 0 1 1 0 0 **2.00000E-02 1 1 2 1 1 5D 2.22222E-01 8.33333E-01 3.00000E-02 1.30000E-01 1.00000E-02 8.50000E-02 0.0 4.50000E-02 3.00000E+00 3.00000E+00** 7D 0.0 0.0 2.00000E-02 **4D REFL IAEA** 1.00000E+00 3.20000E-11 0.0 0.0 0 0 0 0 0 0 **1 1 2 1 1 SD 1.66667E-01 1.11111E+00 4.00000E-02 1.00000E-02 0.0 1.00000E-02** 7D 0.0 0.0 4.00000E-02 **4D REFLR IAEA** 1.00000E+00 3.20000E-11 0.0 0.0 0 0 0 0 0 0 **1 1 2 1 1** 5D 1.66667E-01 1.11111E+00 4.00000E-02 **5.50000E-02 0.0** 5.50000E-02 7D 0.0 0.0 4.00000E-02 **4D BLACK IAEA 1.00000E+00 3.20000E-11 0.0 0.0** 0 0 0 0 0 0 **1 1 2 1 1 5D 1.66667E-01 1.11111E+00 1.00000E+00 1.00000E+00 1.00000E+00** 1.00000E+00 7D 0.0 0.0 0.0 **BLOCK-STPO21 REMOVE-GEODST REMOVE-COMPXS REMOVE-NDXSRF REMOVE-ZNATDN REMOVE-LABELS REMOVE-RTFLUX MODIFY-A.DIF3D** <sup>01</sup>IAEA **-D BENCHMARK 10. CM MESH** 02 8000 166000 06 0. 0. .01 **MODIFY-A.NIP3** 01 IAEA **3D BENCHMARK 10. CM MESH** 02 0 1 3000 0 1000 0 0 0 0 1 0.0 0.0 **0 0 1 1 0 0** 0.0 0.0 **0 0 1 1 0 0 0.0 0.0 0 0 1 1** 0 0

Fig. 5.2. Input Data for the IAEA Benchmark Problem Models

03 44 04 3 4 3 4 4 4 05 XU .5 05 YU .5 05 ZL .5 **05 ZU .5 06 RREFL 0.** 170. 0 38 0. 170. **06 RFUEL1** 0. 50. 2 36 110. 150. **06 RFUEL1 50. 90.** 2 36 90. 130. **06 RFUEL1 90. 110.** 2 36 90. 110. **06 RFUEL1 90. 130.** 2 36 50. 90. **06 RFUEL1** 110. 150. 2 36 0. 50. **06 RFUEL2** 0. 30. 2 36 0. 130. **06 RFUEL2** 30. 70. 2 36 0. 110. **06 RFUEL2** 70. 110. 2 36 0. 70. **06 RFUEL2** 110. 130. 2 36 0. 30. **06 RFUE2R** 0. 10. 2 36 0. 10. **06 RFUE2R** 70. 90. 2 36 0. 10. **06 RFUE2R** 0. 10. 2 36 70. 90. **06 RFUE2R** 70. 90. 2 36 70. 90. **06 RFUE2R** 30. 50. 28 36 30. 50. **06 RREFLR** 0. 10. 36 38 0. 10. **06 RREFLR** 70. 90. 36 38 0. 10. **06 RREFLR** 0. 10. 36 38 70. 90. **06 RREFLR** 70. 90. 36 38 70. 90. **06 RREFLR** 30. 50. 36 38 30. 50. **06 BACKGR** 70. 170. 0 38 150. 170. **06 BACKGR** 110. 170. 0 38 130. 150. **06 BACKGR** 130. 170. 0 38 110. 130. **06 BACKGR** 150. 170. 0 38 70. 110. **10 CBACKG 11 1.0 .5 09 X 17 170.** 09 Y 17 170. **09 Z 38 380.** 14 CFUEL1 FUEL1 1. **14 CFUEL2 FUEL2 1. 14 CFUE2R FUEL2R 1. 14 CREFL REFL 1. 14 CREFLR REFLR 1. 14 CBACKG BLACK 1. 15 CFUEL1 RFUEL1 15 CFUEL2 RFUEL2 15 CFUE2R RFUE2R 15 CREFL RREFL 15 CREFLR RREFLR 15 CBACKG BACKGR 34-DELETE 43-DELETE**

Fig. 5.2. Input Data for the IAEA Benchmark Problem Models (contd.)

#### 5.4.2 Storage Allocation **Routines**

The BPOINTER container allocation is done in a FORTRAN subroutine named IGTLCM (with entry point IGTSCM). At individual installations there may be special system routines available which could be called from IGTLCM to borrow space from the system or to return it. Programmers should look at IGTLCM to see if modifications are in order.

#### 5.4.3 TIMER

The subroutine TIMER is a general timing routine specified by the CCCC. The specifications for the subroutine include elapsed central processor time, remaining "limiting" time, elapsed peripheral processor time, current date, user identification, user account, user case identification and wall clock time. Many of these options are installation dependent so that they are not implemented in the export version of TIMER. The options which are not implemented are not required for execution of DIF3D although various timing edits are zeroed in the export version of TIMER. Programmers interested in obtaining proper edits should modify TIMER according to local conventions to implement the desired options.

#### 5.4.4 GNIP4C Graphics

The graphics region map options in the GNIP4C input processor are not operational in the NESC version of DIF3D; they are not crucial to the execution of the code, and graphics systems vary from system to system. An effort was made, however, to make it as simple as possible to implement these options.

- 1. All graphics calls for the orthogonal geometry maps are made through the subroutine ORTPC2, and all graphics calls for maps of arrays of hexagons are made through HEXPC5. It should be possible to limit code modifications to these two routines.
- 2. The graphics map routines were coded and checked out for three different graphics systems: CALCOMP, DISPLA and the local Argonne graphics primitives. Code peculiar to CALCOMP and DISPLA were commented out but are identified by comment cards of the form:

C\*\*\*\* DISPLA GRAPHICS **or** C\*\*\*\* CALCOMP GRAPHICS

It should not be hard to reactivate the DISPLA or CALCOMP options.

**3. On some systems additional, initialization calls may have to be made.**

#### 5.4.5 Random Access I/O Routines DOPC, DRED and DRIT

**In the implementation of DOPC that accompanies the NESC package each** code block using DOPC initializes it in their respective driver subroutines. **On IBM systems DRED (DRIT) call REED (RITE) to perform asynchronous, random access** I/O. **On CDC 7600 systems, the mass storage routines READMS, WRITMS, OPENMS and CLOSMS are used. On the CRAY-1 FORTRAN '77 I/O statements provide random access capabilities. Installations with asynchronous, random access capabilities superior to those previously mentioned may simply replace DOPC, DRED, DRIT, CRED and CRIT. The latter two routines must be replaced or modified to maintain ECM referencing consistent with any replacement DOPC implementations.**

#### ACKNOWLEDGEMENTS

A number of people have contributed significantly to the programming in the DIF3D code package. C. H. Adams chiefly **managed the** evolution of the GNIP4C input processor from the FX2 **input processor;** the broader picture of the evolution of the CCCC routines was also greatly influenced by him. GNIP4C was touched by many others including B. J. Toppel, R. P. Hosteny, Herb Henryson II and **several summer students.** R. P. Hosteny coded the HMG4C code block. The nodal solution option overlays are the work of R. D. Lawrence. I am indebted to D. R. **Ferguson** who originally outlined the basic code structure of DIF3D and chose the iteration **strategies.** Contributions to this report were **made** by C. H. Adams, H. Henryson II, R. P. Hosteny and B. J. Toppel. **Users** whose feedback uncovered **bugs** during the development stages are gratefully acknowledged. A. R. Hinds **made several** fine **tuning suggestions** to improve the running times of the inner iteration kernal, SORINV, on the IBM 370/195. Significant CPU time reductions **were** also achieved on the CDC 7600 with a COMPASS **assembler** version of SORINV written by F. E. **Dunn.** For the assistance of L. Rudsinski with the implementation of DIF3D on the CRAY-1 at NCAR, and F. Brinkley and D. McCoy on the CRAY-1 with CTSS at Los Alamos I am indebted. The work of Karen Leffler and Eileen Johnson in typing this report is greatly appreciated.

#### REFERENCES

- 1. D. R. Ferguson and K. L. Derstine, "Optimized Iteration Strategies and Data Management Considerations for Fast Reactor Finite Difference Diffusion Theory Codes," Nucl. Sci. Eng., 64, 593 (1977).
- 2. K. L. Derstine, "DIF3D: A Code to Solve One-, Two-, and Three-Dimensional Finite Difference Diffusion Theory Problems," ANL-82-64, Argonne National Laboratory, 1983.
- 3. R. D. Lawrence, "A Nodal Interface Current Method for Multigroup Diffusion Calculations in Hexagonal Geometry," Trans. **Am.** Nucl. Soc., 39, 461 (1981).
- 4. R. D. Lawrence, "A Nodal Method for Three-Dimensional Fast Reactor Calculation in Hexagonal Geometry," Proceedings of the Topical Meeting on Advances in Reactor Computations, Vol. II, p. 1030, Salt Lake City, American Nuclear Society, March, 1983.
- 5. R. D. Lawrence, "The DIF3D Nodal Neutronics Option for Two- and Three-Dimensional Diffusion Theory Calculations in Hexagonal Geometry," ANL-83-1, Argonne National Laboratory, 1983.
- 6. R. Douglas O'Dell, "Standard Interface Files and Procedures for Reactor Physics Codes, Version IV", UC-32, Los Alamos Scientific Laboratory (September 1977).
- 7. B. J. Toppel, "The Fuel Cycle Analysis Capability, REBUS-3," ANL-83-2, Argonne National Laboratory, 1983.
- 8. R. W. Hardie and W. W. Little, Jr., "3DB, A Three-Dimensional Diffusion Theory Burnup Code," BNWL-1264, Battelle-Pacific Northwest Laboratories (1970).
- 9. D. R. Vondy, T. B. Fowler, and G. W. Cunningham, "VENTURE: A Code Block for Solving Multigroup Neutronics Problems Applying the Finite-Difference Diffusion-Theory Approximation to Neutron Transport," ORNL-5062, Oak Ridge National Laboratory (1975).
- 10. W. R. Cadwell, "PDQ-7 Reference Manual," WAPD-TM-678, Bettis Atomic Power Laboratory (1967).
- 11. D. R. **Ferguson,** Personal communication.
- 12. L. A. **Hageman,** "Numerical Methods and Techniques Used in the Two-Dimensiona Neutron Diffusion Program PDQ-5," WAPD-TM-364, Bettis Atomic Power Laboratory (1963).
- 13. L. A. **Hageman** and C. J. Pfeifer, "The Utilization of the Neutron Diffusion Program PDQ-5," WAPD-TM-395, Bettis Atomic Power Laboratory (1965).
- 14. C. H. **Adams,** Personal **communication.** VARI3D **performs** perturbation theory calculations and is still **under development at Argonne.**
- 15. C. H. Adams,"SYN3D: A Single-Channel, Spatial Flux Synthesis Code for Diffusion Theory Calculations", ANL-76-21, Argonne National Laboratory, 1976.
- 16. T. B. Fowler, D. R. Vondy and G. W. Cunningham, "Nuclear Reactor Coie Analysis Code: CITATION," ORNL-TM-2496, Oak Ridge National Laboratory, Tenn. (1971).
- 17. T. A. Daly et al., "The ARC System Two-Dimensional Diffusion Theory Capability, DARC2D," ANL-7716, Argonne National Laboratory (1972).
- 18. R. S. Varga, Matrix Iterative Analysis, Chap. 3, Prentice-Hall, Inc., Englewood Cliffs, New Jersey (1962).
- 19. A. F. Henry, Nuclear Reactor Analysis, Cambridge, **Mass.** (1975).
- 20. E. L. Wachspress, Iterative Solution of Elliptic Systems and Applications to the Neutron Diffusion Equations of Reactor Physics, Chap. 2., Prentice-Hall Inc., Englewood Cliffs, New Jersey (1966).
- 21. R. S. Varga, Proc. Symp. Appl. Math., 11, 164, American Mathematical Society, Providence, Rhode Island (1961).
- 22. G. Birkhoff and R. S. Varga, J. Soc. Ind. Appl. Math., 6, 354 (1958).
- 23. R. Froehlich, "A Theoretical Foundation for Coarse Mesh Variational Techniques," Proc. Int. Conf. Research Reactor Vitalization and Reactor Mathematics, Mexico, D.F., 1, 219 (May 1967).
- 24. E. L. Wachspress, Iterative Solution of Elliptic Systems and Applications to the Neutron Diffusion Equations of Reactor Physics, pp. 77-80, 83 and 270-287, Prentice-Hall Inc., Englewood Cliffs, New Jersey (1966).
- 25. D. A. Flanders and G. Shortley, J. Appl. Phys., 21, 1326 (1950).
- 26. R. S. Varga, Matrix Iterative Analysis, Chap. 5, Prentice-Hall, Inc., Englewood Cliffs, New Jersey (1962).
- 27. R. S. Varga, Matrix Iterative Analysis, Chap. 4, Prentice-Hall, Inc., Englewood Cliffs, New Jersey (1962).
- 28. B. J. Toppel, C. H. Adams, R. D. Lawrence, H. Henryson II, and K. L. Derstine, "Validation of Alternative Methods **and Data** for a Benchmark Fast Reactor Depletion Calculation," Proceedings of the Topical **Meeting** on Advances in Reactor Physics and Core Thermal Hydraulics, (held in Kiamesha Lake, NY), NUREG/CP-0034, Vol. 1, p. 177, U.S. Nuclear Regulatory Commission, Washington, D.C., August 1982.
- 29. R. S. **Varga,** Matrix Iterative Analysis, Chap. 6, Prentice-Hall, Inc., Englewood Cliffs, New Jersey (1962).
- 30. R. S. **Varga,** Matrix Iterative Analysis, Chap. **9, Prentice-Hall,** Inc., Englewood Cliffs, New Jersey (1962).
- 31. I. Stakgold, Boundary Value Problems of Mathematical Physics, Vol. I, pp. 79-81, MacMillan, Toronto (1969).
- 32. E. Isaacson and H. B. Keller, Analysis of Numerical Methods, Chap. 2, Wiley, New York, 1966.
- 33. M. R. **Wagner,** "GAUGE A Two-Dimensional Few Group Neutron Diffusion Depletion Program for a Uniform Triangular **Mesh,"** GA-8307, Gulf General Atomic, 1968.
- 34. D. A. Meneley, "Acceleration of External Source Problems in Near-Critical **Systems,"** Applied Physics Division Annual Report: July 1, 1970, to June 30, 1971, ANL-7910, pp. 513-515.
- 35. E. Issaacson **and H.** B. Keller, Analysis of Numerical Methods, pp. 98-102, Wiley, New York (1966).
- 36. L. C. Just, H. Henryson II, A. S. Kennedy, S. D. Sparck, B. J. Toppel and P. M. Walker, "The System Aspects and Interface Data Sets of the Argonne Reactor Computation (ARC) System," ANL-7711, Argonne National Laboratory (1971).
- 37. G. E. Bosler, R. D. O'Dell, and W. M. Resnik, "LASIP-III, A Generalized Processor for Standrd Interface Files," LA-6.80-MS, Los Alamos Scientific Laboratory (1976).
- 38. H. Henryson II, B. J. Toppel, and C. G. Stenberg, " $MC^2-2$ : A Code to Calculate Fast Neutron Spectra and Multigroup Cross Sections," ANL-8144, Argonne National Laboratory (1976).
- 39. M. K. Drake, ed., **Data Formats** and Procedures for the ENDF **Neutron** Cross Section Library, Brookhaven National Laboratory, BNL 50274 (Oct. 1970).
- 40. H. Henryson II, Personal communication.
- 41. C. H. Adams, K. L. Derstine, H. Henryson II, R. P. Hosteny and B. J. Toppel, "The Utility Subroutine Package Used by Applied Physics Export Codes," ANL-83-3, Argonne National Laboratory, 1983.
- 42. L. Rudsinski, "Production **Runs** on the CRAY-1," ANL-79-68, Argonne National Laboratory (1979).
- 43. D. Boley, B. Buzbee, and S. Parter, "On Block Relazation Techniques," University **of Wisconsin, Mathematics Research Center** Report 1860 (June 1978).
- 44. D. Boley, "Vectorization of Block Relaxation Techniques: **Some Numerical Experiments," Proceedings** of the 1978 LASL Workshop on Vector and Parallel **Processors,** LA-7491 **(September 1978).**
- 45. K. L. **Derstine, "An Experience** with **the Conversion of the Large-Scale Production Code DIF3D to the** CRAY-1," Scientific **Computer Information Exchange 'Meeting, Livermore,** CA, pp. 116-127 **(September 1979).**
- **46. G. Buckel, K. Kufner, and B. Stehle, "Benchmark Calculations for a Sodium-Cooled Breeder Reactor** by Two- **and Three-Dimensional Diffusion Methods," Nucl. Sci. Engr.** 64, 75 (1977).
- **47. "Benchmark Problem Book,"** ANL-7416, **Supplement 3, Argonne National** Laboratory, **to appear, 1984.**
- **48. "Benchmark Problem Book,"** ANL-7416, **Argonne National** Laboratory **(1968).**

#### Appendix A

#### ARCSPO21 INSTREAM JCL PROCEDURE FOR IBM 370 SYSTEMS

/ARCSFO2I PROC ATCYL-5,ATDSP=' ( ,ELETE)' ,ATFLUX-'&ATFLIIX', //\* <sup>I</sup>S I)SI' **(MonKEEP)** DISPOSITION OF ISOTXS **'7** */1\** **27**  $^{\prime\prime}$ ATVOL=,DEST='\*',DEST2-F,DMPDEST-F, IS (TXt &ISOTXS OSN FOR (ATASFT ISOTXS  $\frac{1}{1}$ **VOI.T'ME FOR** ISOTXS **27 ISOVOL** —————  $^{\prime\prime}$ DMYICYL-21,DMY2CYL-7,DMY5CYL-4, 24 NA1)SI' **(** , **l..FTE)** DISPOSITION OF NAFILIX  $\mu$ FDCCYL=20,FLXCYL=1,HALFTRK-6136,  $\mathcal{U}^*$ NAFl.1'N **hNAFI.I'X** ((SN **FOR NAFI.I;X 24** // **ISOTXS-'&ISOTXS' ,MODEDCB-'RECFM-U',** ISOCYL-I,ISODSP''(MOD,KEEP)',ISOVOL-, //\* NAVOL. ————— VOLITME **FOR NAFI.IIX** 24 //\* NO. OF CYI.. FOR N1FI.l'X 23 NIICYI. A. **MODLIBl-'SYSl.DUMMYLIB',** DISPOSITION OF NHELIX **23** //\* NIIhS)' **(** ,IFI.ETE)  $\prime\prime$ **MODLIB2-'Cl16.NESC.MODLIB', 23**  $^{1/4}_{1/4}$ NI1FI.l'X SNHFL IIX **(SN FOR NIIFI.X** NACYL-5,NADSP-'( **,DELETE)'** ,NAFLUX-'&NAFLUX' ,NAVOL-,  $\prime\prime$ N5I.1. ------VOLUME FOR NIIFLIX 23 **NHCYL-5,NHDSP-'(,DELETE)',NHFLUX-'&NHFLUX',NHVOL=,**  $\prime\prime$ //\* RTCYI. 5. NO. **OF** CY.. FOR **RTFLIUX** 30  $\prime\prime$ **PATH-'STPO21',** //\* (,IIFI.ETE) DISPOSITION OF RTFI.I'X **30** RT)S I'  $\prime$ POSTLIB='SYSI.DUMMYLIB', PRELIB='SYSI.DUMMYLIB', //\* PTF"I.I'X **&RTFI.liX** (SN **FOR DATASET** RTFI.!X **31)**  $\prime\prime$ PSICYL=5.PSUCYL=3.QRTRTRK=3064.REGN=1000K,  $30<sub>1</sub>$ //\* PTVOI1.  $\frac{1}{2}$ **VOLUME FOR RTFI.IIX** SRFCY I. **NO. OF** CYL. FOR SURF. FLUXES 66,67  $^{\prime\prime}$ **RTCYL-5,RTDSP-'** (,DELETE)' ,RTFLUX-'&RTFLUX', //\* **//\* a 12** //\*  $^{\prime\prime}$  $RTVOL = TIMLIM = '(600, 0)$ ', TWELTRK=1016, //\* THE FOLLOWING FIVE PARAMETERS DEFINE CYLINDER ALLOCATION  $\prime$ SRFCYL-12. //\* AND THE DCH FOR AUXILIARY FLUX, FDCOEF AND ZONMAP DATASETS  $\prime\prime$ **UNITS-BATCHDSK,UNITSCR=SASCR,**  $11$  $^{\prime\prime}$ ZONCYL-1  $11$ NO. OF CYL. **FOR FDCOF.F** DATASET 45 FDCCYL 20 **/\* \*\*\*\*\*\*\*\*\*\*\*\*\*\*\*\*\*\*\*\*\*\*\*\*\*\*\*\*\*a\*\*\*\*\*\*\*\*\*\*\*\*\*\*\*\*\*\*\*\*\*\*\*\*\*\*\*\*\*\*\*\*\***  $1/$  FI.XCY1. NO. CYL. FOR I GROUP FIJUX FILES46-49,51,55,<br>DCB FOR MAJOR IO DATASETS 41,52,55,56  $\mathbf{L}$ **DCB FOR MAJOR IO DATASETS**  $//*$  MODEDCB<br> $//*$  PSTCYL **RECFM-1I**  $1/2$ *//a* PSICYI. 5 NO. CYL. **FOR** FI.t'X DATASETS 41-42,54  $\rightarrow$ //\* \*CATALOGED **PROCEDURE FOR 1, 2 OR 3D DIFFUSION** CODE DIF3D 3.0 *//\** PSPCYL<br>//\* ZONCYL '1 NO. CYL. FOR ADJ. ITPSCAT FLI'X 43<br>NO. CYL FOR ZONMAP 52 \*LAST **MODIFIED 6/09/83,** PREVIOUSLY MODIFIED 5/16/83 NO. CYI. **FOR 7.ONMAP 52**  $\mathbf{I}$ **/\*** \*\*  $11*$  $1/n$ \*\*\*\*\*\*\*\*\*\*\*\*\*\*\*\*\*\*\*\*\*\*\*\*\*\*\*\*\*\*\*\*\*\*\*\*\*\*\*\*\*\*\*\*\*\*\*\*\*\*\*\*\*\*\*\*\*\*\*\*\*\*\*a THE FOLLOWING THREE PARAMETERS DEFINE CYLINDER ALLOCATION.  $11$  $1/6$ FOR DI'MMY FILES WHICH ALLOCATE CONTIGUOUS BLOCKS OF SPACE **/\* \*\*\*\*\*\*\*\*\*\*\*\*\*\*\*\*\*\*\*\*\*\*\*\*\*\*\*\*\*\*\*\*\*\*\*\*\*\*\*\*\*\*\*\*\*\*\*\*\*\*\*\*\*\*\*\*\*\*\*\*\*\*\*\*\*\*\***  $1/2$ TO BE SUBALLOCATED TO VARIOUS SCRATCH DATA SETS.  $11*$ / **/ I(MYICYI.** \* **PARAMF.ER DEFAULT** VALUE USAGE FTNNFOO 1 21 NO. ((F CYL. **FOR FI(CI(FF,** 7.ZNMAP **45,52** NO. OF CYL. FOR FlUA'X (ATASFTS **(41 .46,55)**  $\frac{1}{2}$ **DMY2CYi. 7**  $1/$ \* \*\*\*\*\*\*\*\*\*\* -------------------\*\*\*\*\*\*\*\* (42,47,56) (4x,51,54) **/ /\* PATH** STPO21 PROGRAM NAME EXEC NO. OF **CYL..** FOR FL.IX DATASETS **(41,49)** //\* **DMYSCYI.**  $\Delta$ //\* //\* % A TIMLIM (600,0) STEP TIME LIMIT (2000)<br>//\* REGN = 1000K = STEP REGION SIZE = EXEC  $\sqrt{t}$ TIE FOLLWING **SIX PARAMFTFRS** DEFINE UiNIT AND BI.KSI.E FOR **//\* REGN 1000K STEP REGION SIZE**<br>//\* MODLIBI SYSI.DUMMYLIB SECOND STEP LIBR  $11<sup>4</sup>$ A VARIETY OF DATASETS **f ANDLIBE STRI.DUMMYLIB SECOND STEP LIBRARY STEPLIB**<br>**FIRM AND STEPLIB CLI6.NESC.HODLIB NESC SYSTEM LIBRARY** STEPLIB **STEPLIB** /1\* **//\* MODLIB2 C116.NESC.MODLIB NESC SYSTEM LIBRARY**<br>//\* PRELIB SYS1.DUMMYLIB FIRST STEP LIBRARY //\* **((AI.FTRK** 6136 **HALF TRACK BLOCKING STEPLIB FIRST STEP LIBRARY** //\*//\* **"HTPTRK** 31()4 **CORRTER TRACK BLOCKING** /\* POSTLIB **SYS1.DIIMMYLIB** LAST STEP **LIBRARY** STEPLIE STEPLIB TWElFTH **TRACK B!.OCKIN(**  $11+$ **TW\*: I.TRK**  $(1)16$ **RATCHDSK (:ENER I(C ('N IT** NAMF \* DF.ST \* OUTPUT DEST. (PRINTER) 06 *//\** //\* 'NI I  $11$ ('N T R SASCR **(:ENERIC ('NIT** NAME //\* DEST2 F OUTPUT DESTINATION FICHE SYSUDUMP  $11*$  $//*$  DMPDEST F ROUTE DUMP TO FICHE  $J/\star$ *//\** ATCYL 5 NO. OF CYL. FOR ATFLUX 31<br>//\* ATDSP (,DELETE) DISPOSITION OF ATFLUX 31 //\* *//a* ATDSP (,DELETE) DISPOSITION OF ATFLUX <sup>31</sup> //STPON: FXEC POM-4PATILITIME=6TIMI.IM,REGION=4RFCN  $\frac{7}{4}$  ATFI.IIX  $\frac{8}{4}$  and  $\frac{1}{4}$  at  $\frac{1}{4}$  at  $\frac{1}{4}$  and  $\frac{1}{4}$  and  $\frac{1}{4}$  and  $\frac{1}{4}$  and  $\frac{1}{4}$  and  $\frac{1}{4}$  and  $\frac{1}{4}$  and  $\frac{1}{4}$  and  $\frac{1}{4}$  and  $\frac{1}{4}$  and  $\frac{1}{4}$  and  $\frac{1}{4}$  $//$ STEPLIB DD DSN=&PRELIB.DISP\*SHR **//\* ATVOI.** ------ VOLUME FOR ATFLUX 31<br> **//\* 1SOCYI.** 1 30, CYL, FOR ISOTY.S 32  $/$ // **NG ISN-6M(OILEBE, DISP-SHR** //\* ISOCYI. I NO. CYL. FOR ISOTY.S 27 **/ / I)! ((SN-hM((l(I. I** B:',I) 11SI-SR IN OSN-APOSTLIK, DISP-SHR

ት

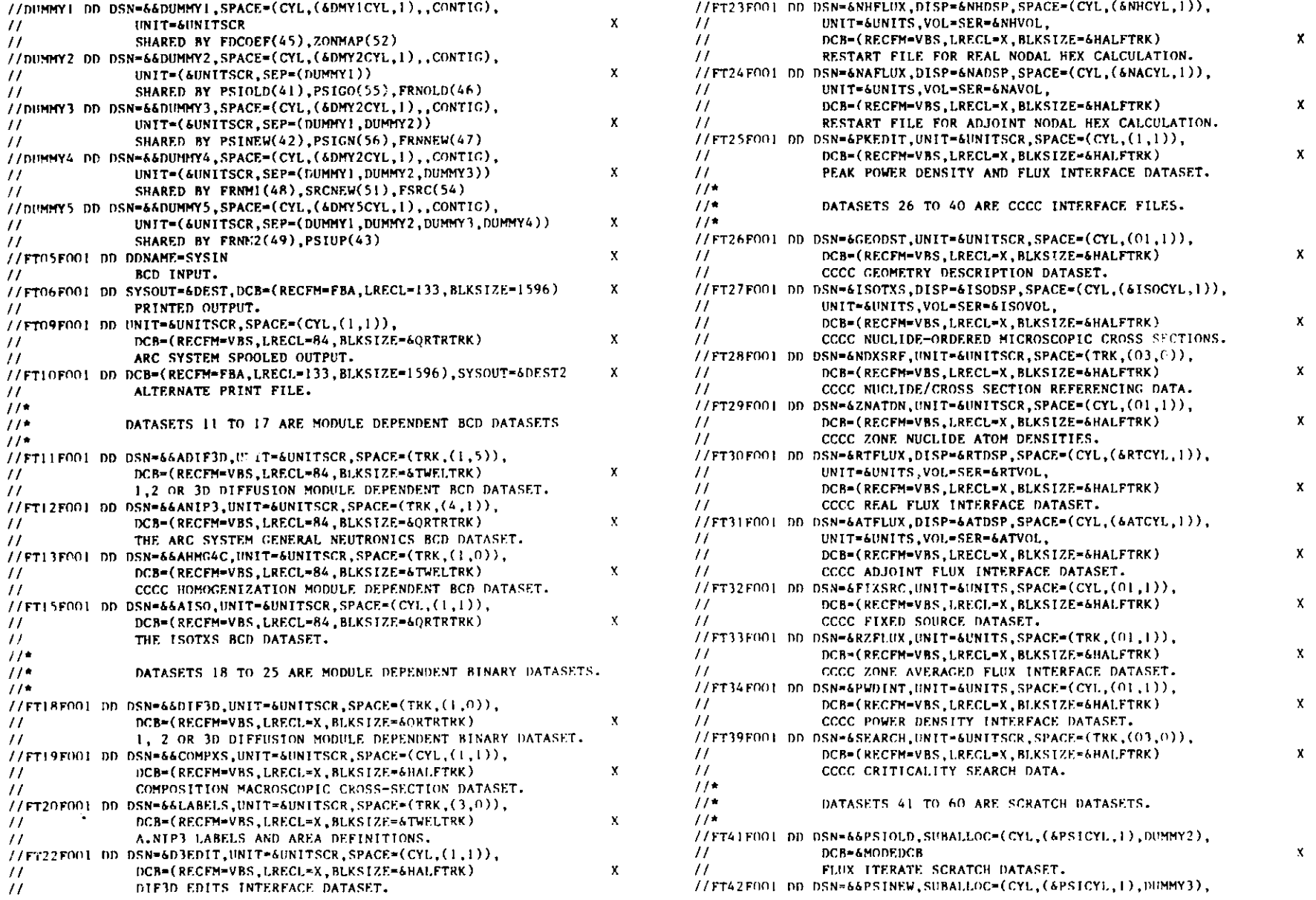

**Na**

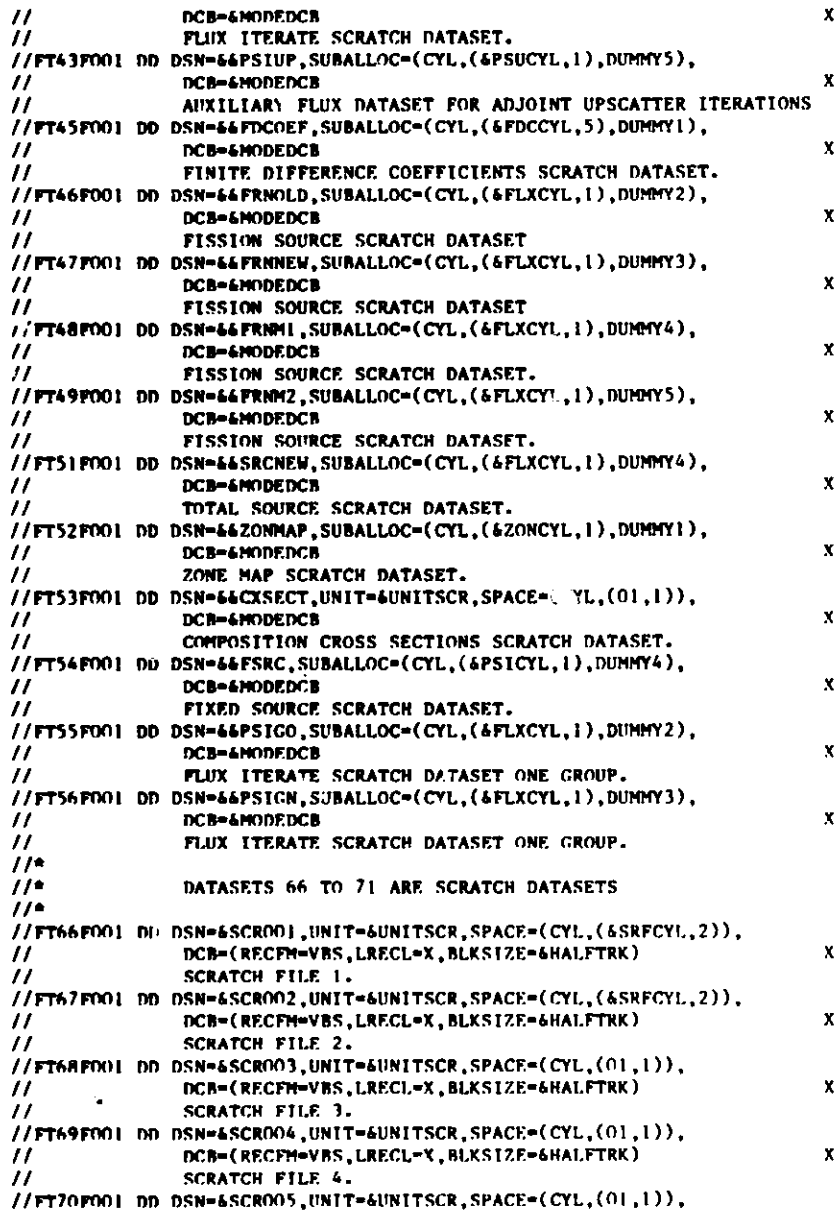

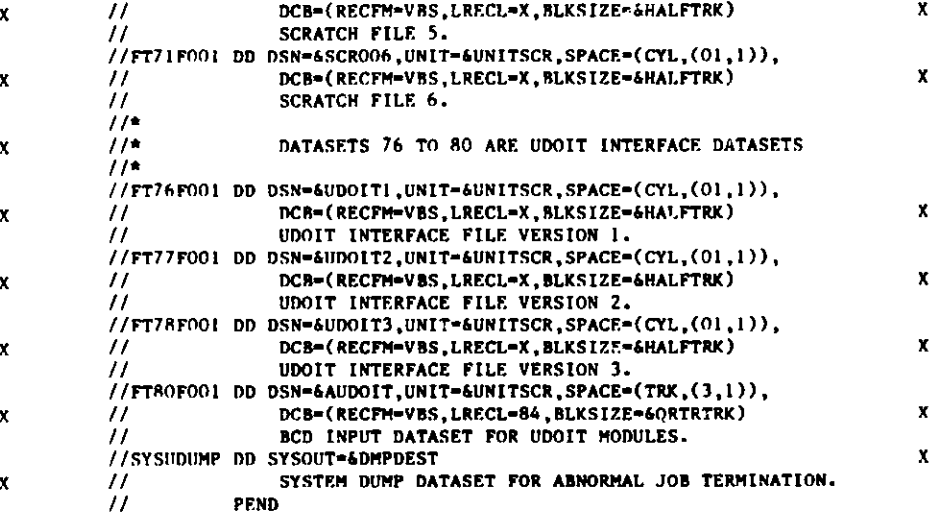

 $\tilde{f}$ 

### **Appendix B**

### **DIF3D BCD INPUT FILE DESCRIPTIONS**

 $\blacksquare$  $\bullet$ 

#### **B.1 A.DIF3D**

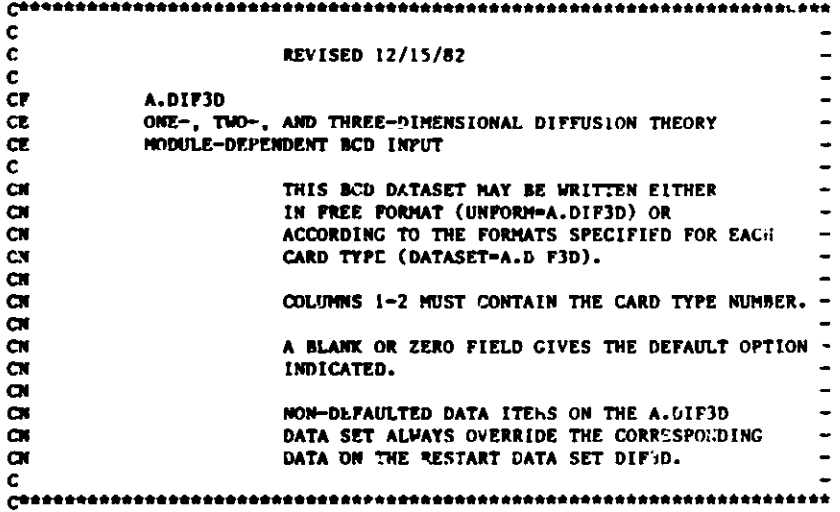

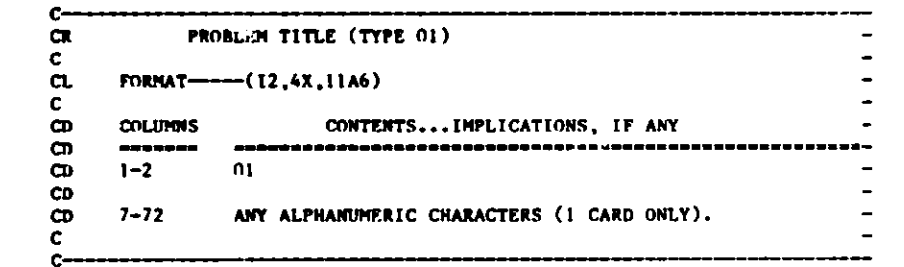

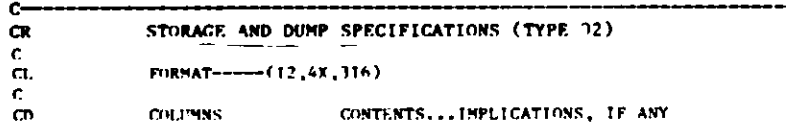

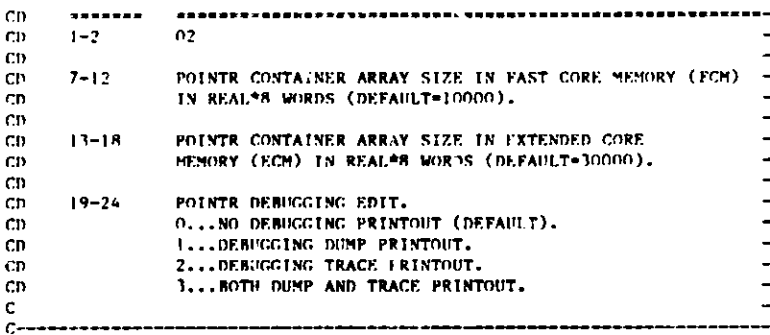

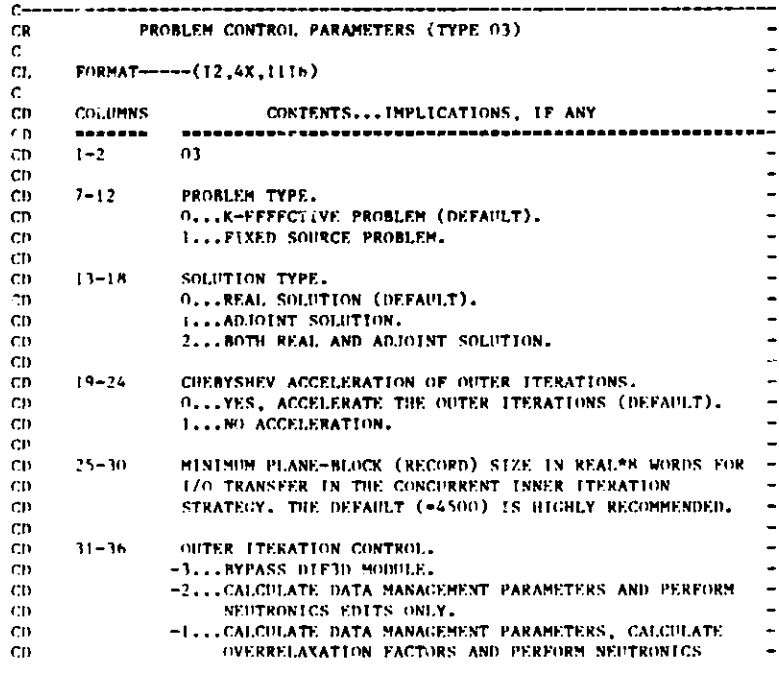

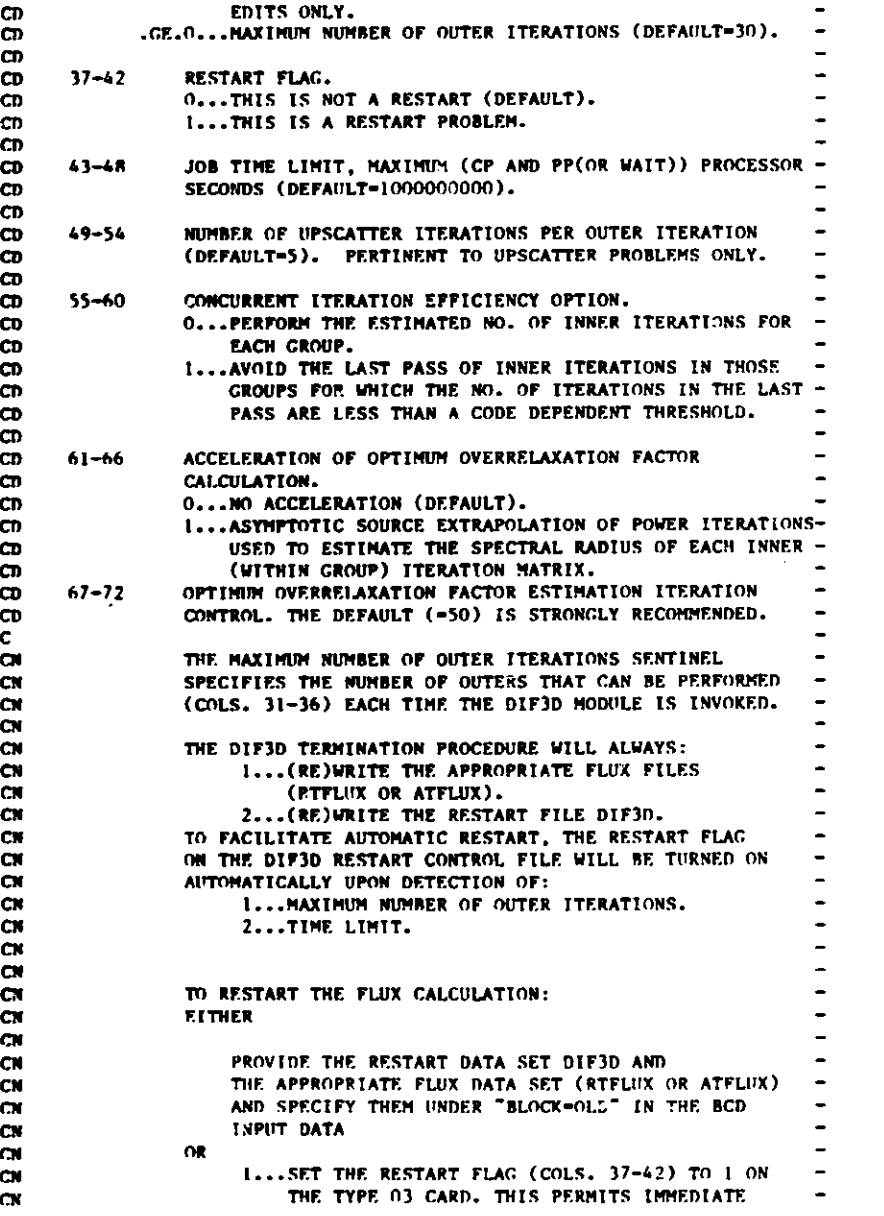

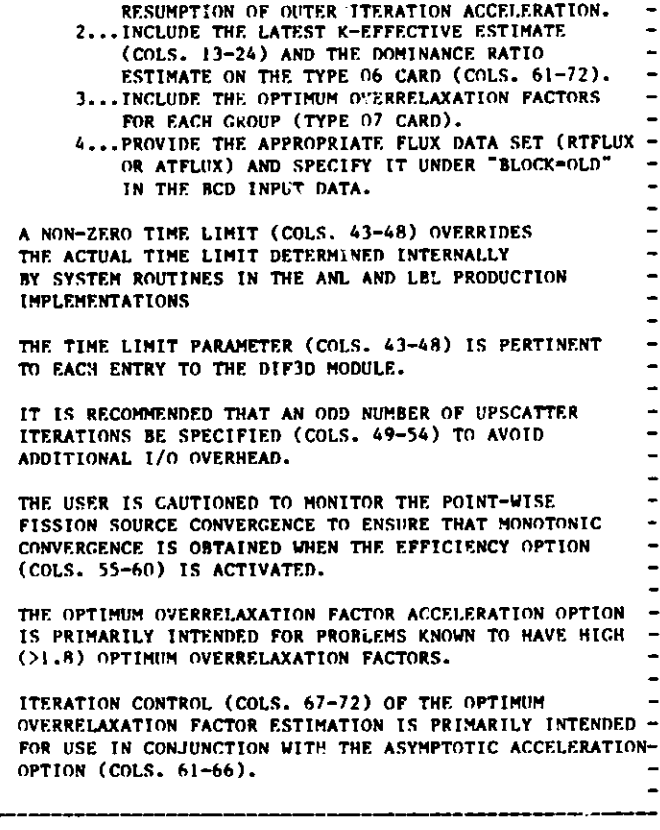

**CN CN CN** CN **CN CN CN CN CN CN CN** CN **CN CN CN CN CN CN CN CN CN CN CN CN CN CN CN** *CN* CN **CN** CN *CN* CUM CN C C--

. . . . . . . . . . .

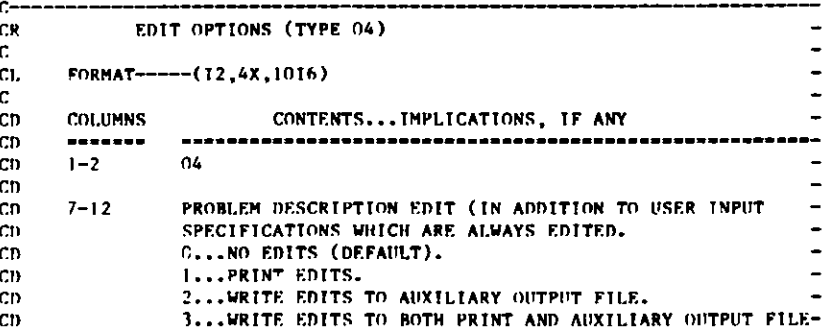

wd "-

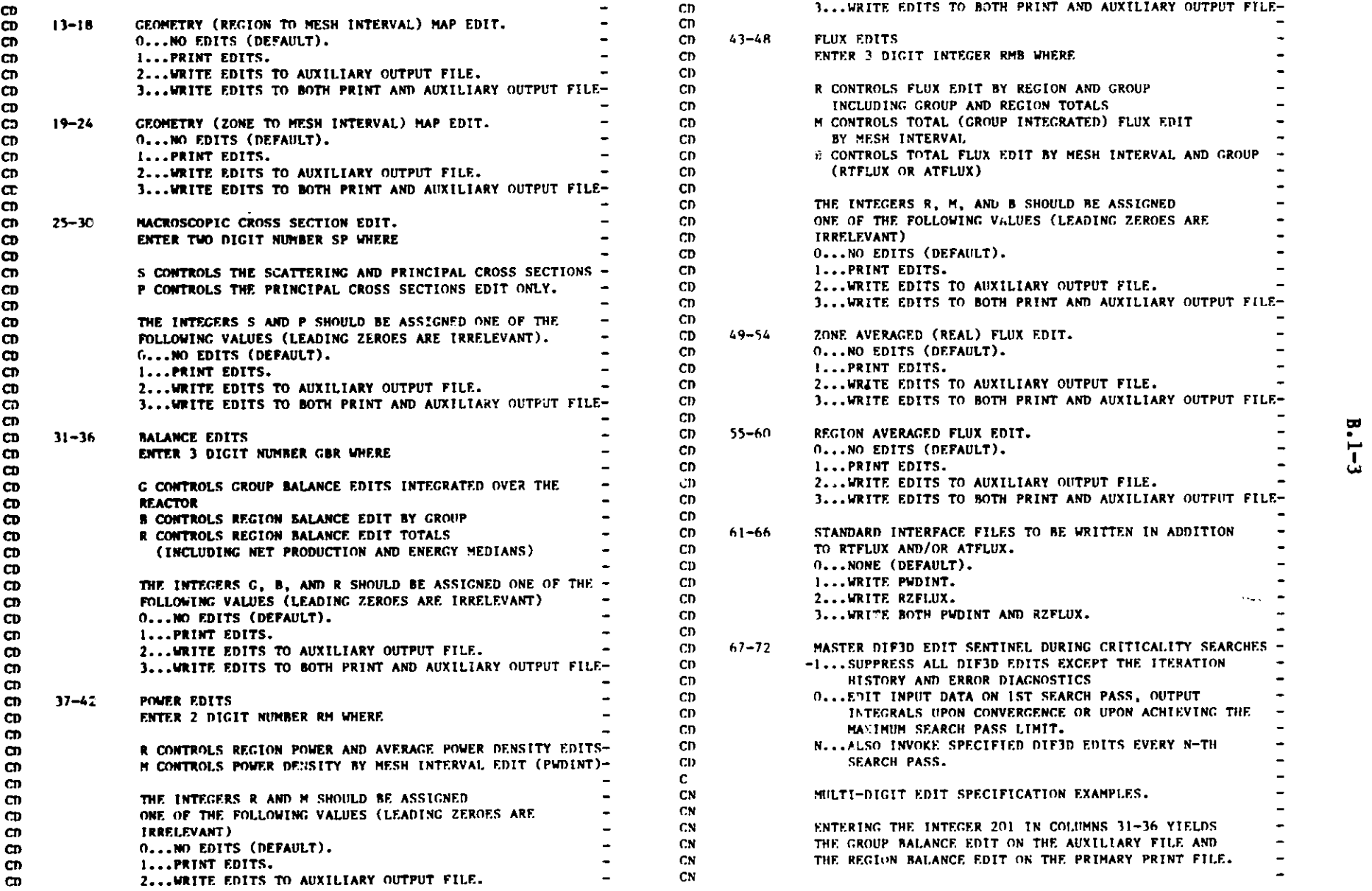

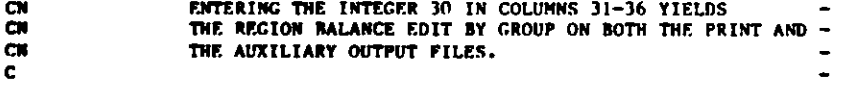

C

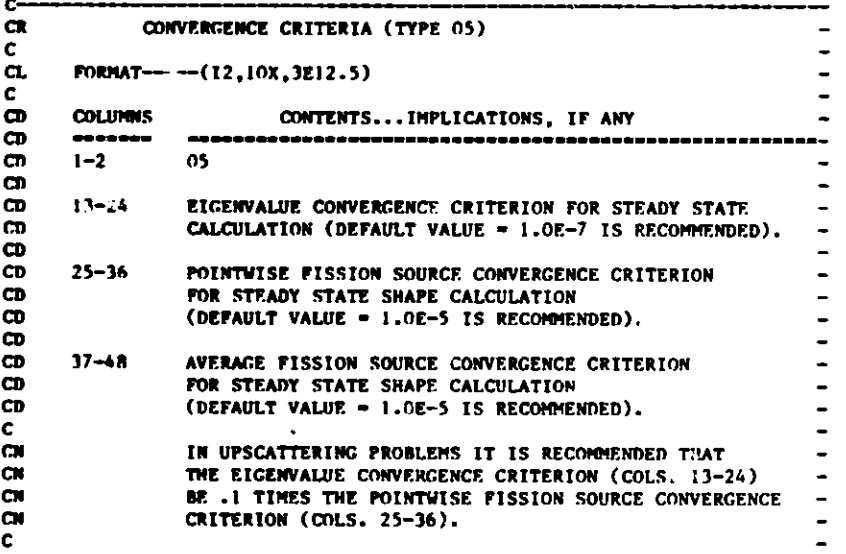

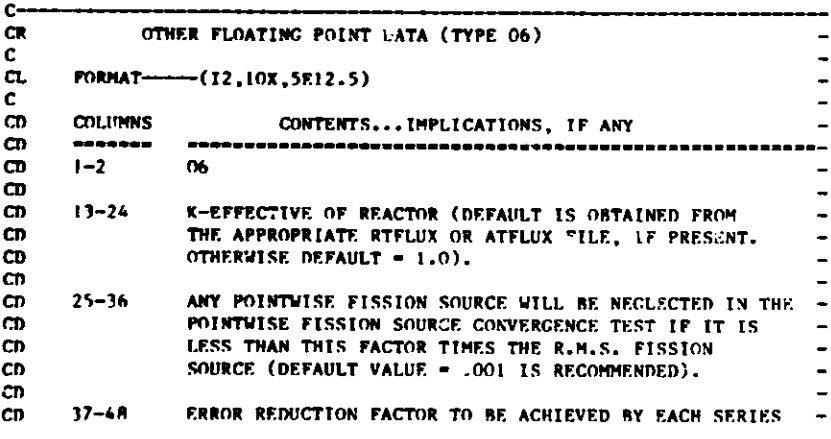

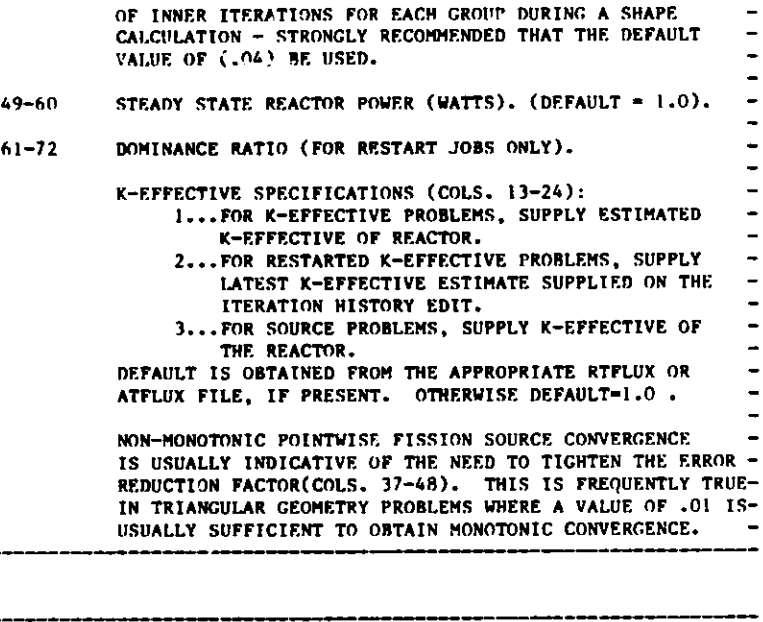

CD **CD CD** CD) CD **CD CD** C **CN CN CN CN CN CN CN CN CN CN** C **CN CN** CN **CN** CN

**CR** C ርL<br>ር CD CD

CD<br>CD<br>CD CD CD CI) CD

CD CI) CD CD C CN **CN** CN CN CN CN **CN** CN

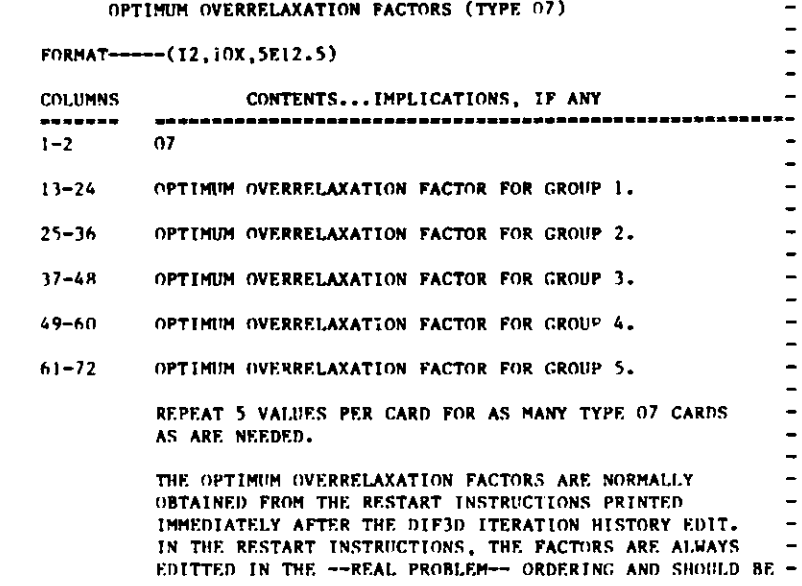

 $\overline{ }$ L

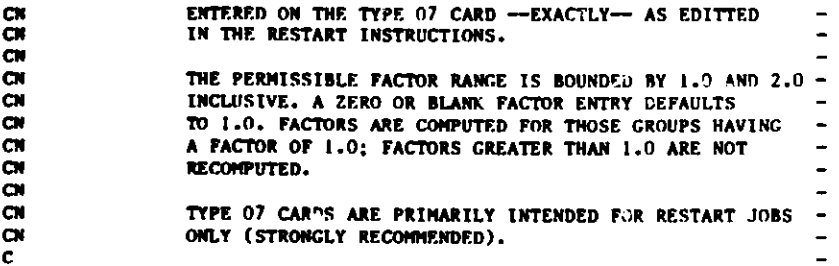

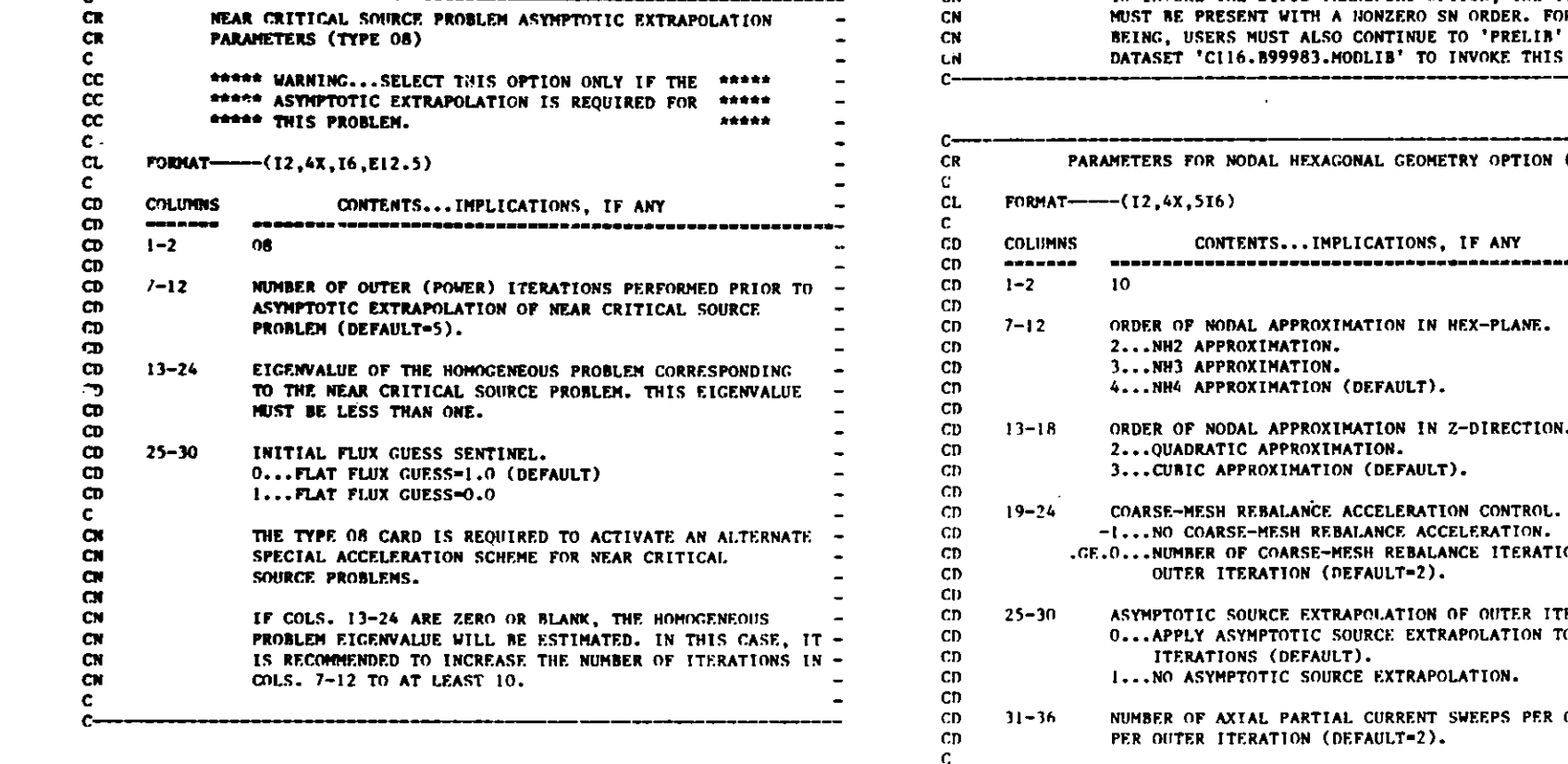

r.

**I.**

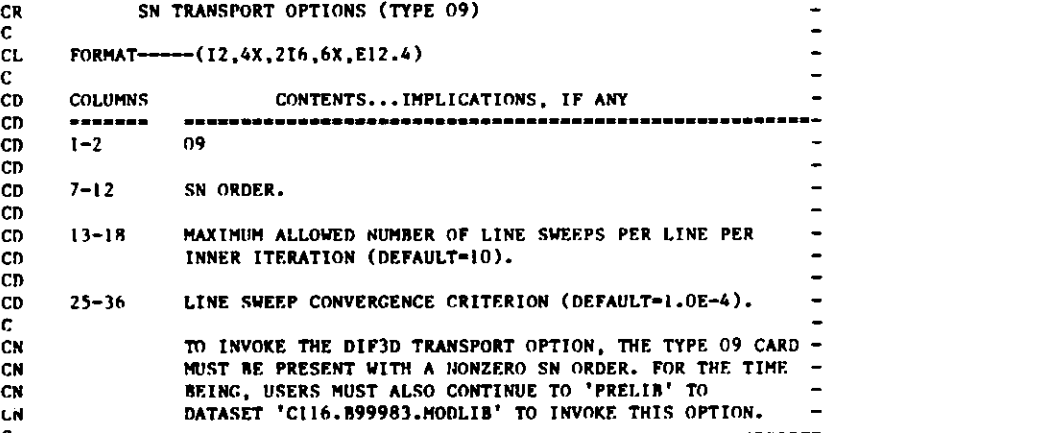

 $C_{\rm eff} = 0.001$  , where  $\sim 0.001$  and  $\sim 0.001$  we write  $\sim 0.001$ 

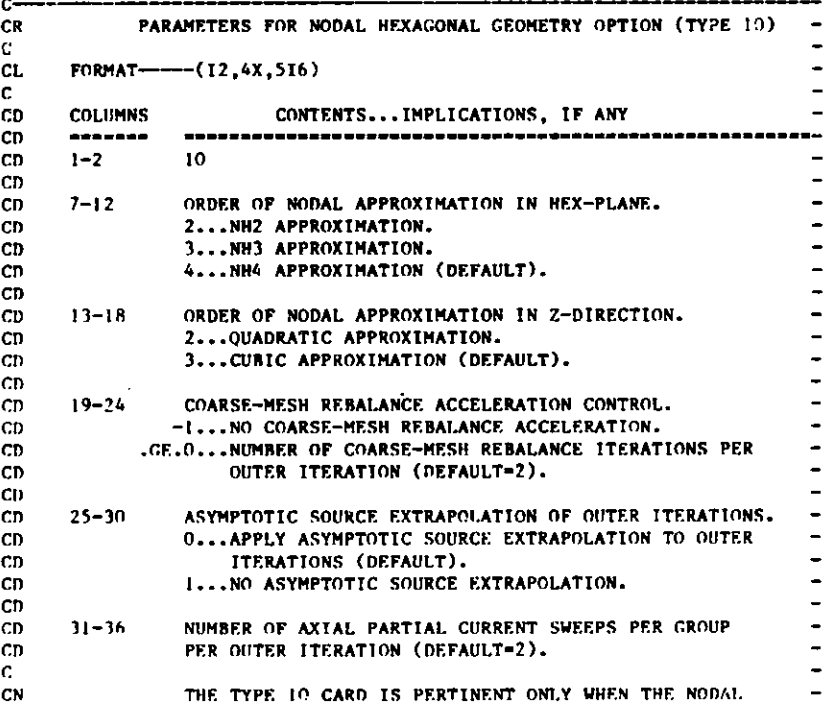

## to **".,**

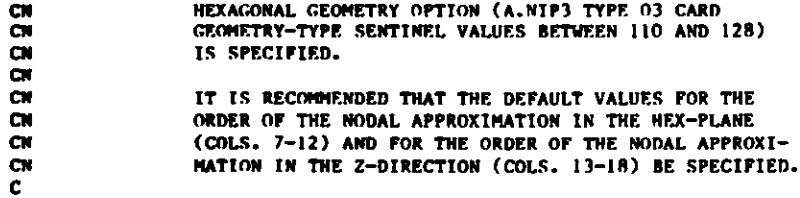

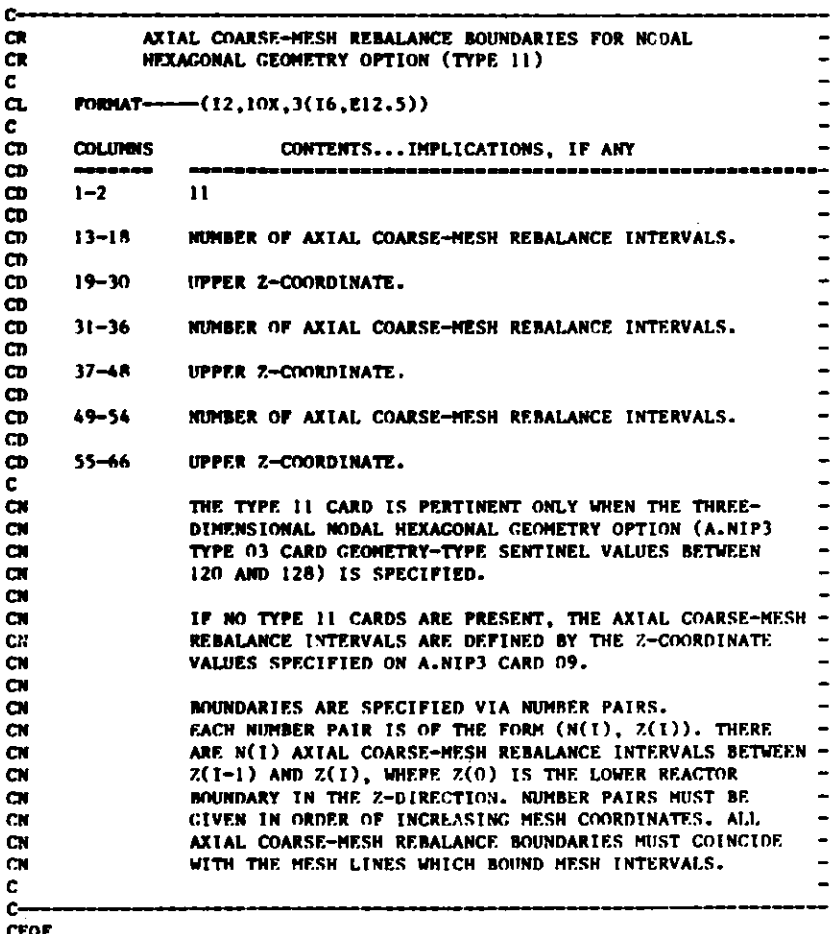

B.2 A.HMG4C

C

 $\mathbb{I}$ 

 $\begin{array}{c} \bullet \\ \bullet \\ \bullet \\ \bullet \end{array}$ 

C

 $c-$ 

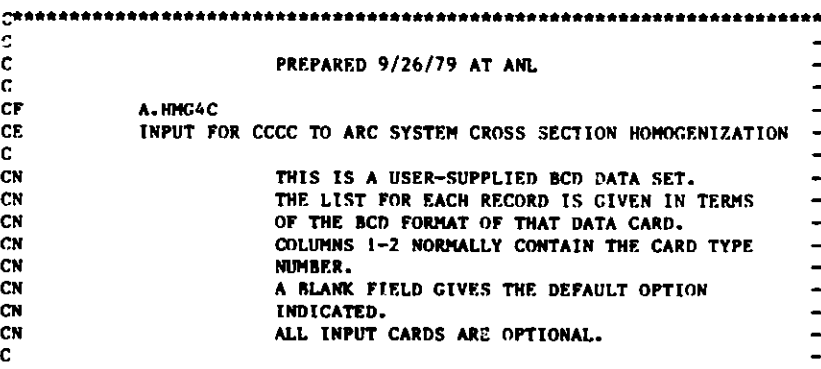

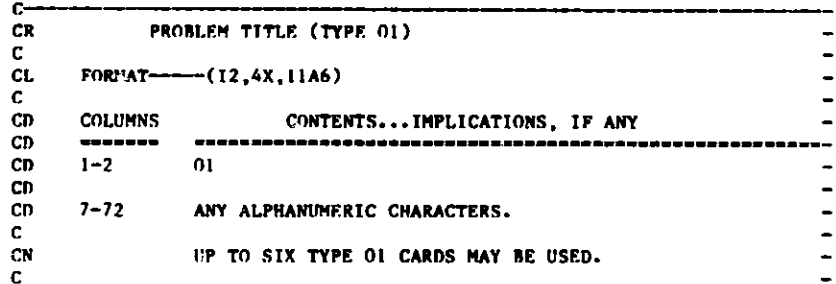

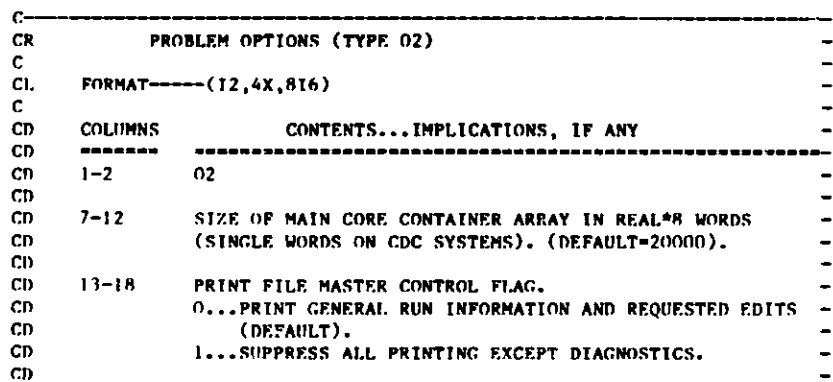

CEOF

**C**

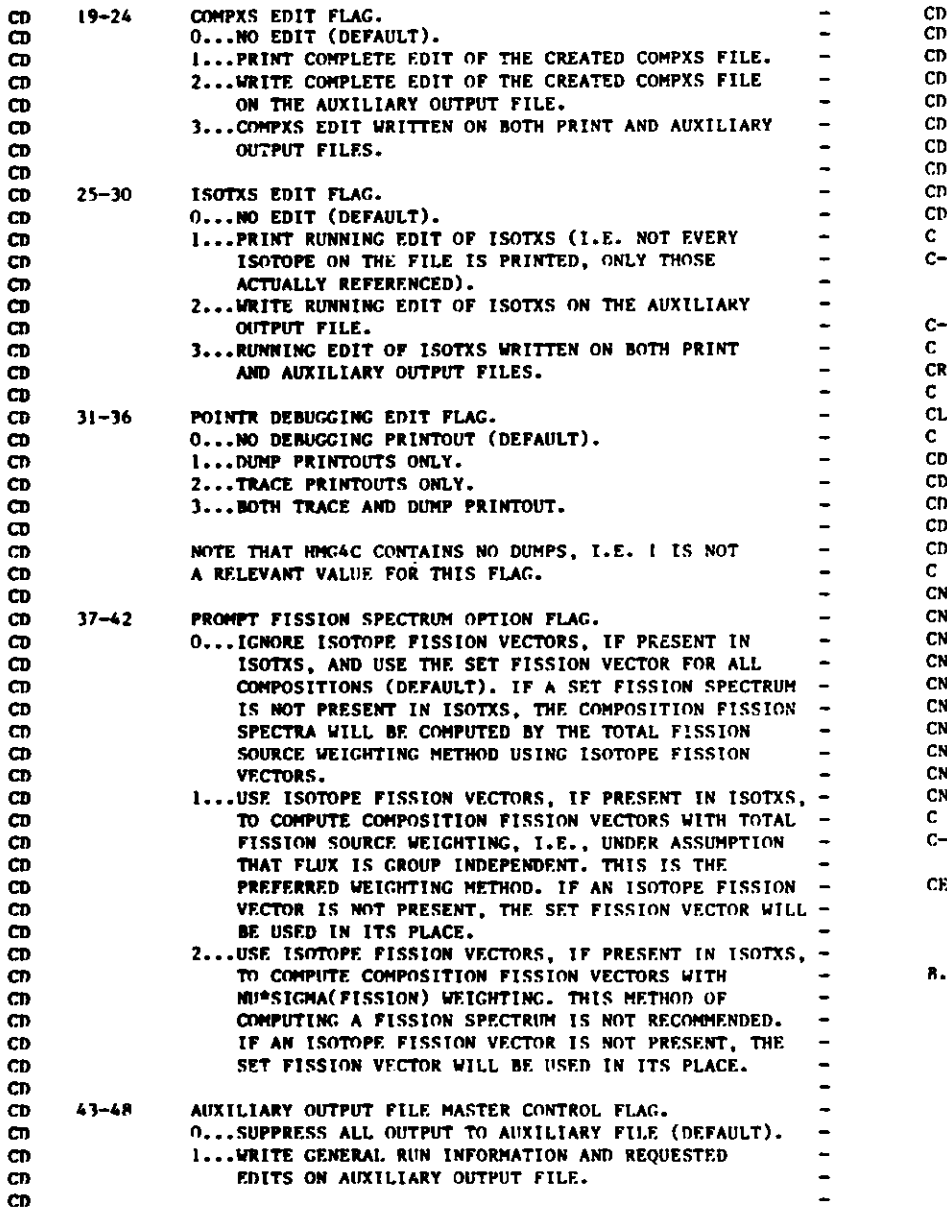

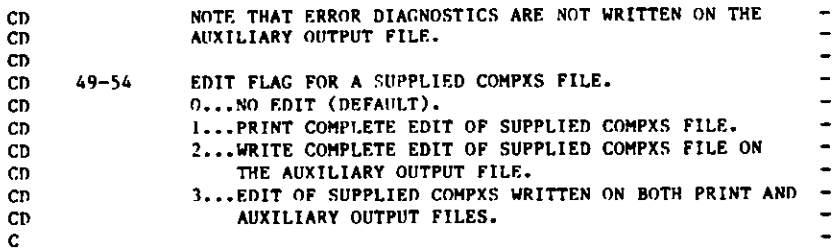

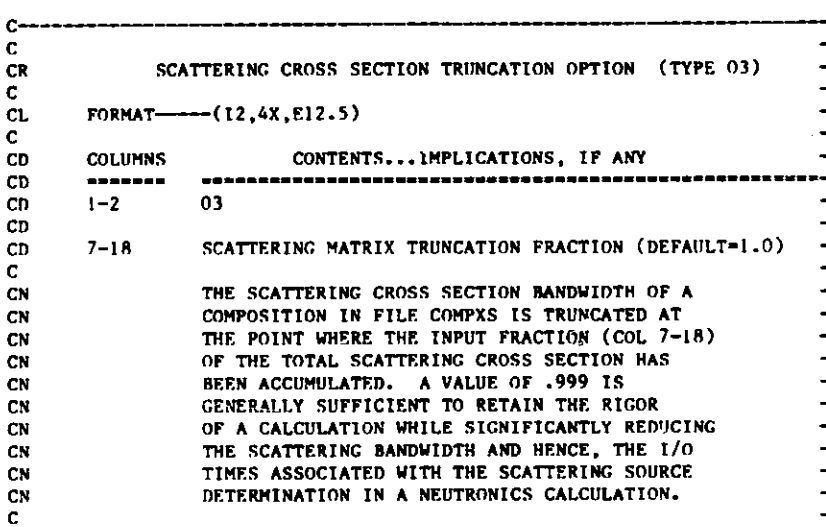

CEOF

 $c-$ 

C **CR** C CL C **CD** CD CD CD CD C **CN**

 $c-$ 

**CN CN CN CN** CN **CN CN CN** C

#### **R.3 A.ISO (SEE** ISOTXS FILE **DESCRIPTION)**

#### **B.4 A.NIP3**

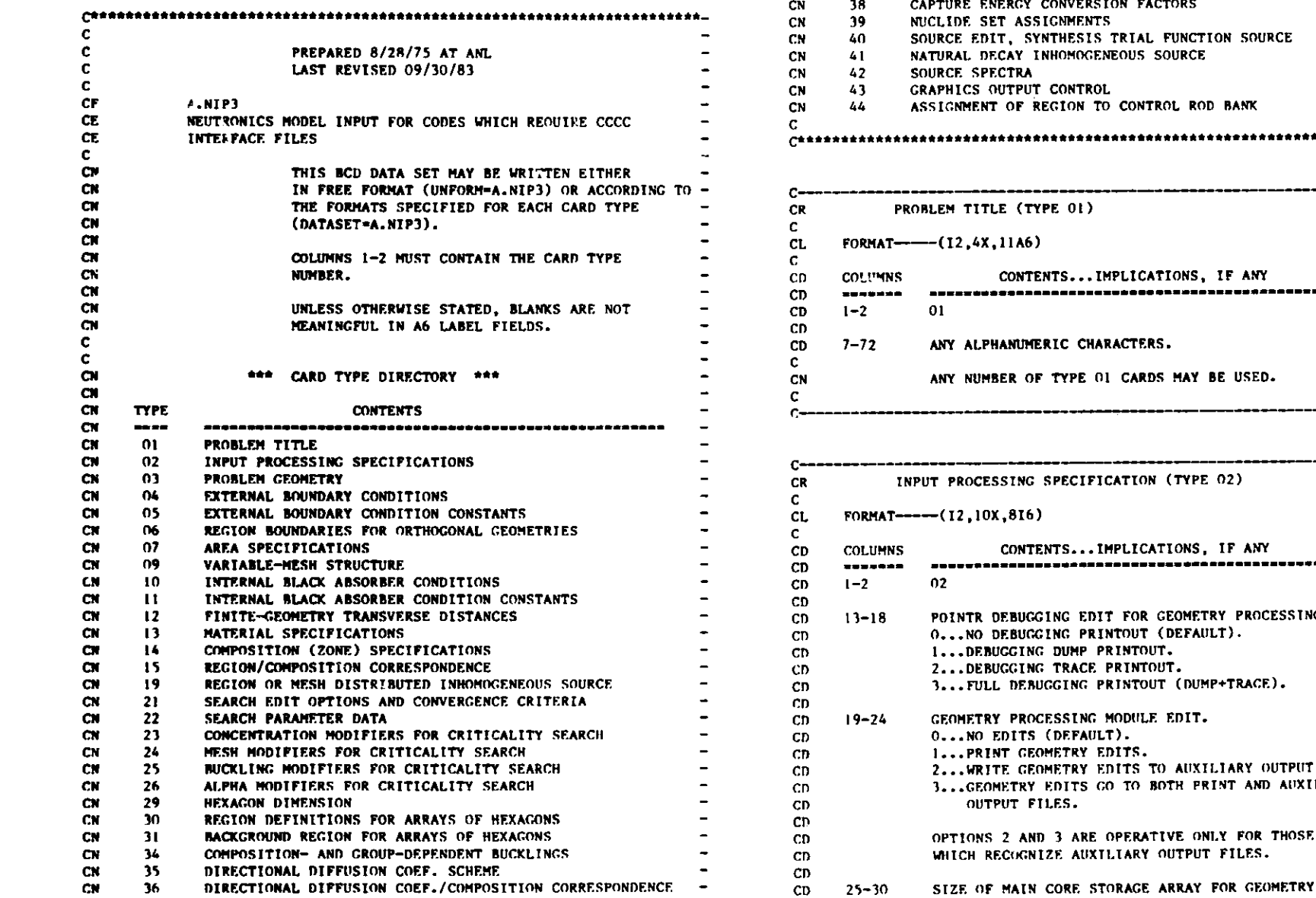

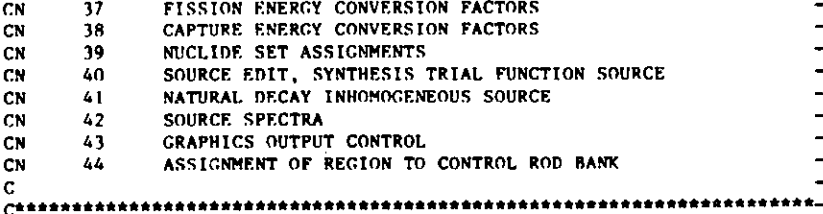

#### **PROBLEM TITLE (TYPE 01) FORMAT---(12,4X,11A6) COL"'MNS** ==mum==  $1 - 2$ 7-72 **CONTENTS... IMPLICATIONS, IF ANY** 01 **ANY ALPHANUMERIC CHARACTERS. ANY NUMBER OF TYPE 01 CARDS MAY BE USED. G MM M** ~ **i M M Nr M M M -W**

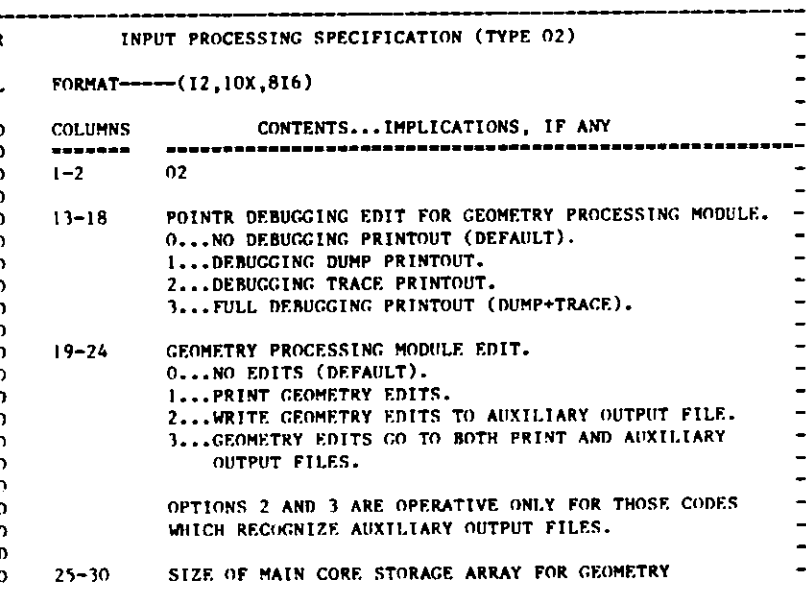

## to **"-**

 $\overline{\phantom{a}}$  $\overline{\phantom{a}}$  $\overline{\phantom{a}}$  $\ddot{\phantom{1}}$  $\sim$ 

> $\sim$  $\blacksquare$

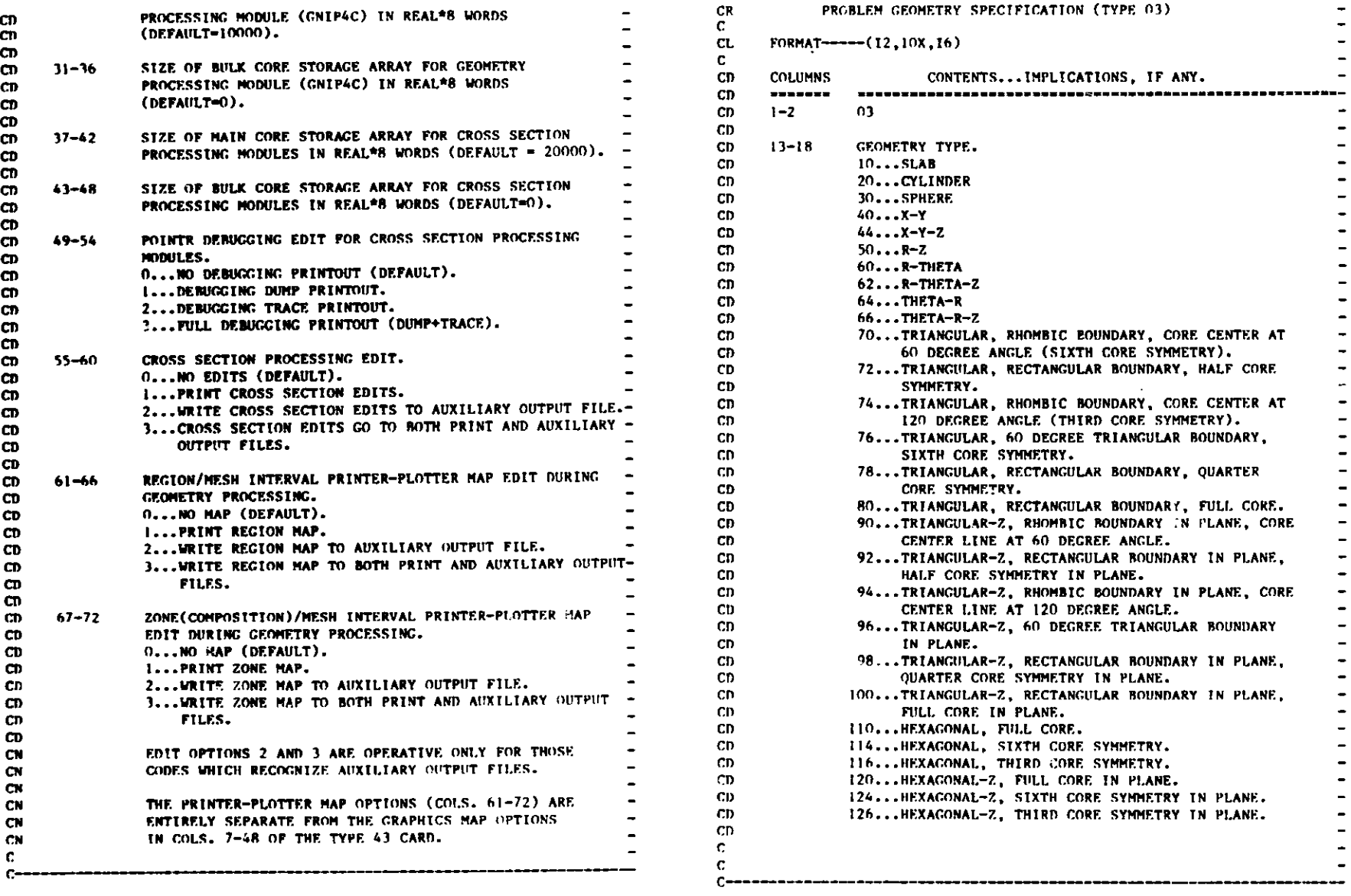

MMw M M l

**c-**

w to

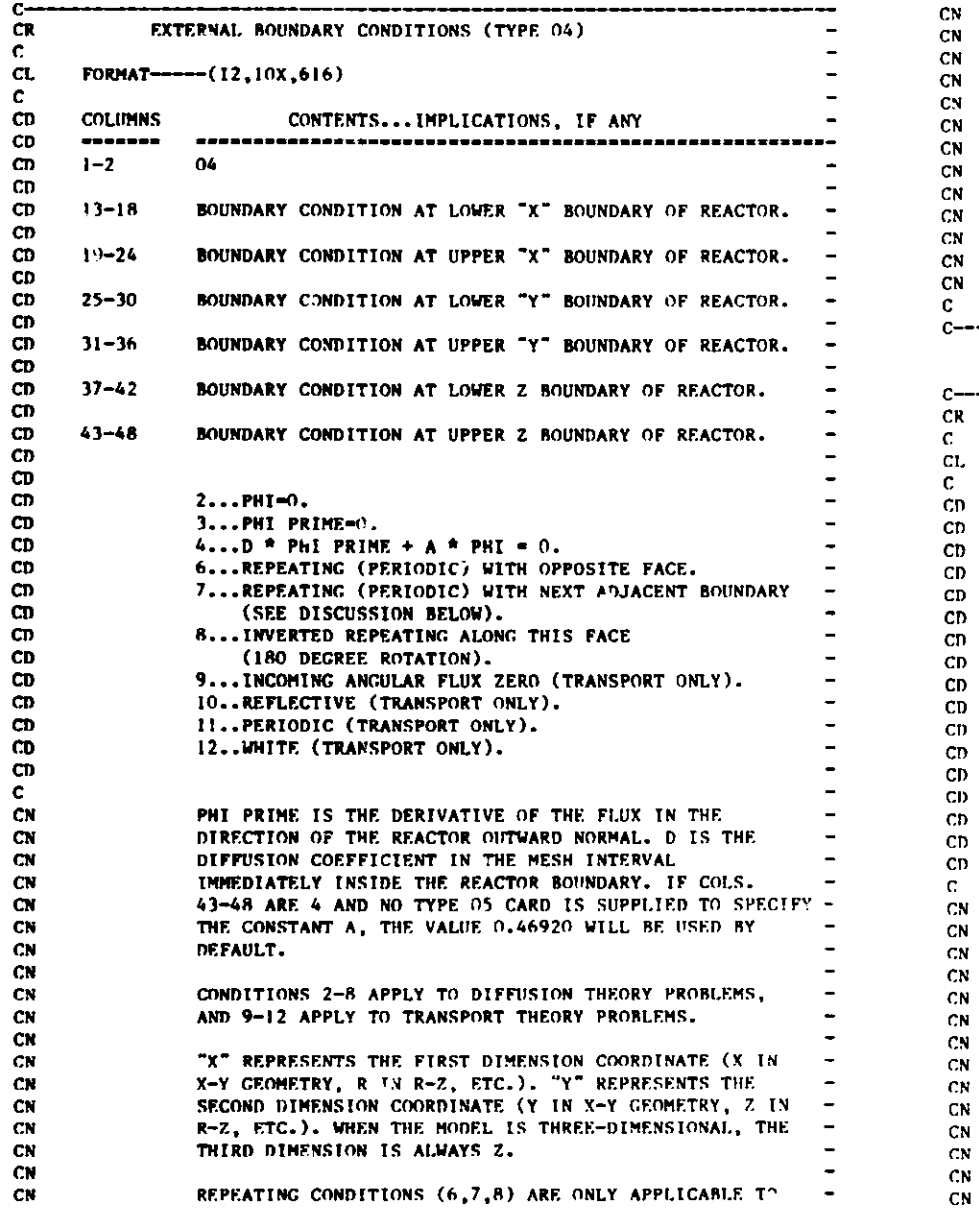

**THE FIRST TWO DIMENSIONS. NOTE FOR REPEATING CONDITION** 7. LET **XL DENOTE THE**  $\blacksquare$ **LOWER "X" BOUNDARY, XU DENOTE THE UPPER "X" BOUNDARY,**  $\sim$ YL DENOTE THE LOWER "Y" BOUNDARY AND YU DENOTE THE  $\blacksquare$ **UPPER Y BOUNDARY. FOR REPEATING BOUNDARY CONDITIONS**  $\overline{\phantom{a}}$ **(CONDITION 7), THE SEQUENCE OF BOUNDARIES IMPLIED BY**  $\overline{\phantom{a}}$ **THE TERM "NEXT ADJACENT BOUNDARY" IS XL, YL, XU, YU.**  $\overline{\phantom{a}}$ **OF THE TWO BOUNDARIES INVOLVED, THE ONE APPEARING** FIRST IN THE SEQUENCE IS ASSIGNED THE BOUNDARY **CONDITION (7), THE SECOND IS IGNORED. FOR EXAMPLE, IF XL AND YL ARE THE PERIODIC BOUNDARIES, COLS. 13-18** MUST CONTAIN A 7, COLS. 25-30 WILL BE IGNORED.

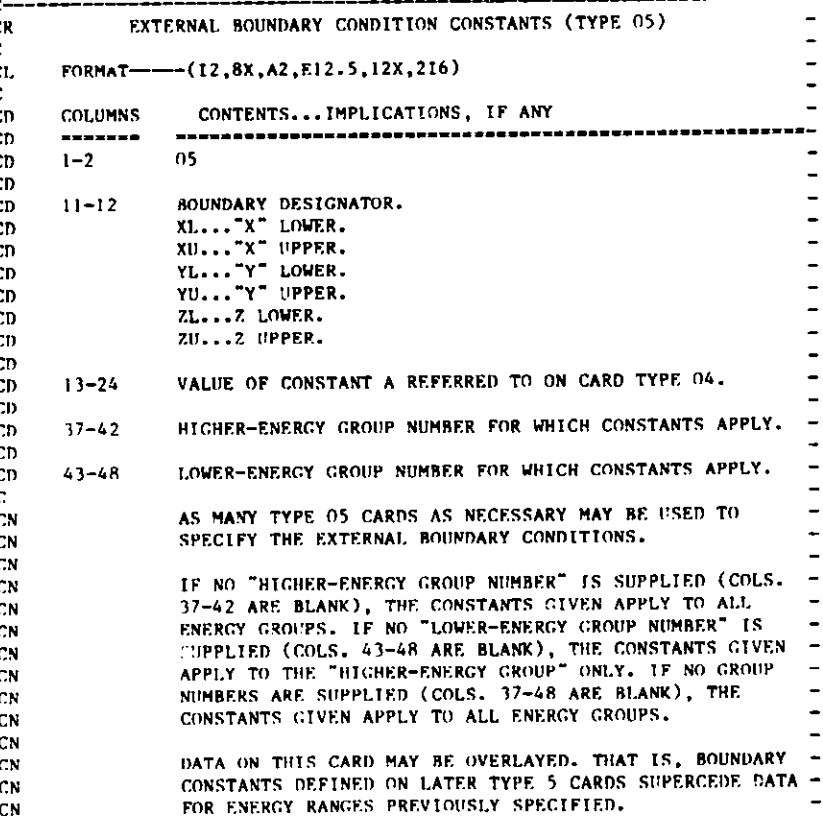

 $B.4-3$ 

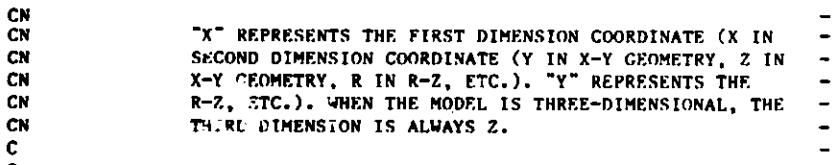

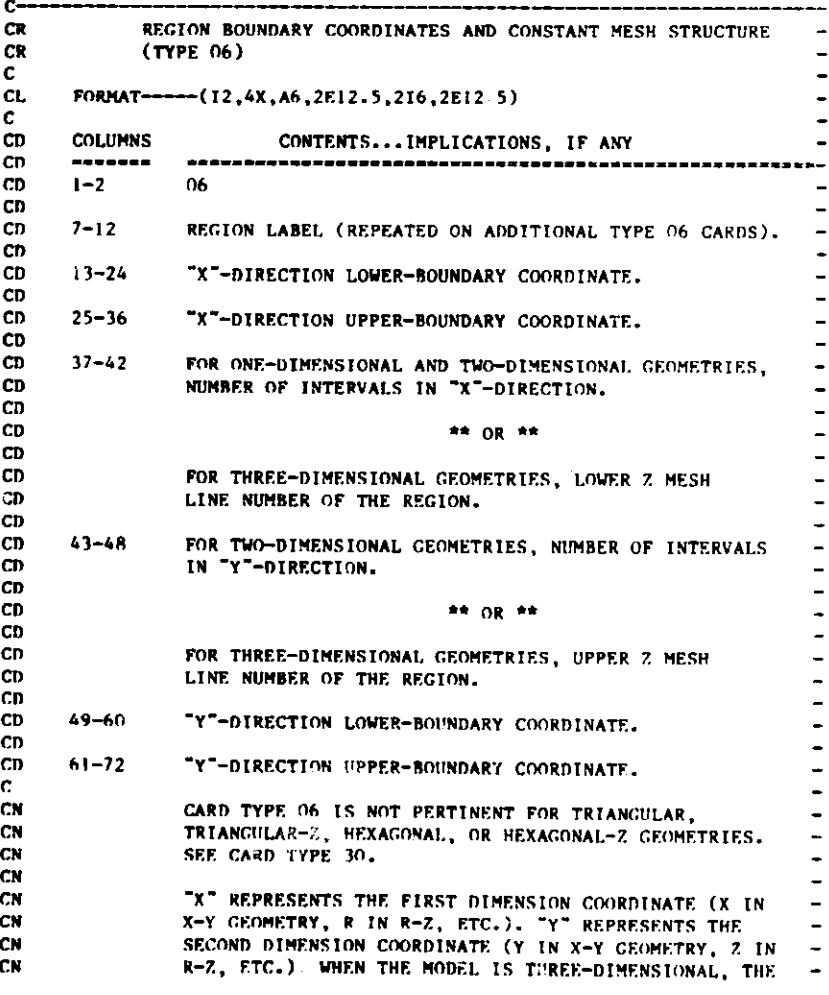

**THIRD DIMENSION** IS ALWAYS Z. **IN GEOMETRIES INVOLVING AN ANGULAR DIMENSION (THETA)** THE ANGULAR VARIABLE MUST BE GIVEN IN RADIANS. **REGIONS MAY BE DEFINED USING THE OVERLAY PRECEDURE, WITH THE LATEST REGION ASSIGNMENT OVERLAYING THE** PREVIOUS CONFIGURATION, OR USING THE USUAL PROCEDURE, WITH EACH REGION'S **BOUNDARIES** GIVEN EXPLICITLY. **REGION** LABELS MUST **BE NON-BLANK.** THE MESH FOR A DIRECTION MUST BE COMPLETELY SPECIFIED **EITHER ON THE TYPE 06 OR 09 CARDS. IF MESH DATA ARE** SUPPLIED ON BOTH TYre 06 AND 09 CARDS, THE TYPE 09 **DATA WILL BE USED. FOR ONE-DIMENSIONAL PROBLEMS, ONLY THE X"-DIRECTION UPPER BOUNDARIES NEED BE GIVEN FOR REGIONS AFTER THE** FIRST. IF THIS OPTION IS USED THE TYPE 6 CARDS MUST **BE ARRANGED** SO AS TO DEFINE REGIONS SEQUENTIALLY, **MOVING FROM** LEFT TO **RIGHT. IN OTHER WORDS THE X-DIRECTION UPPER BOUNDARIES MUST BE IN ASCENDING ORDER.** FOR THREE-DIMENSIONAL GEOMETRIES, THE DEFINITION OF THE MESH STRUCTURE MUST BE SUPPLIED ON TYPE 09 CARDS.  $\overline{\phantom{a}}$ **THE LOWEST Z MESH LINE NUMBER (CORRESPONDING TO THE FIRST Z BOUNDARY) OF THE MODEL IS 0 (ZERO). THE LARGEST Z MESH LINE NUMBER (CORRESPONDING TO THE**  $\rightarrow$ **SECOND Z BOUNDARY)** IS EQUAL TO **THE NUMBER OF Z MESH**  $\overline{\phantom{a}}$ **INTERVALS.**

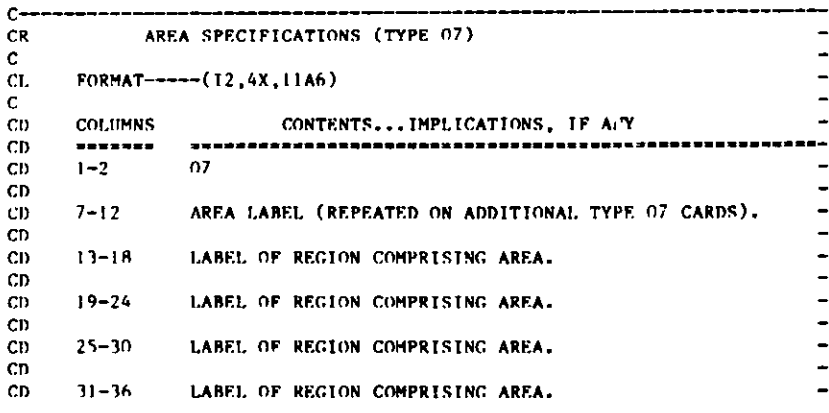

**CR C** CL C CD **CD** CD CD CD CD**CI) CD CAD** CD CD) **CD CD**

r.

 $- - - -$ 

**CN** C **CN CN CN CN CN CN CN CN** CN CN CN **CN** CN **CN CN CN CN CN CN** CN **CN CN** CN CN **CN CN CN CN CN CN**  $\epsilon$ 

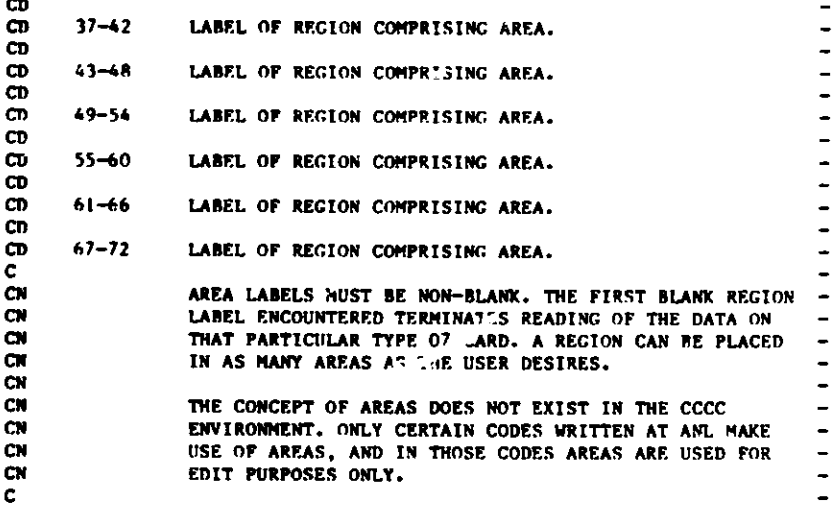

C

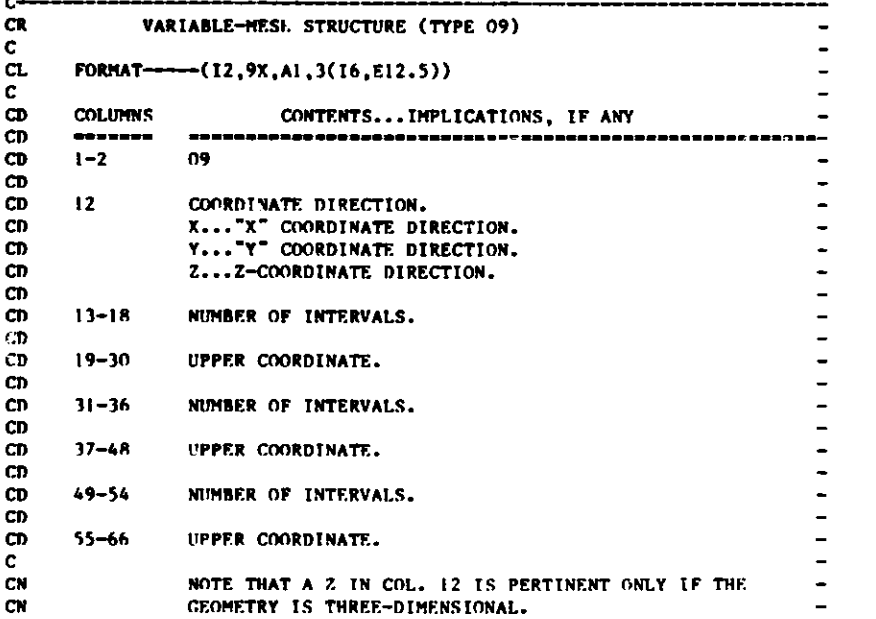

**"X" REPRESENTS** THE FIRST **DIMENSION COORDINATE (X IN X-Y GEOMETRY, R IN** R-Z, ETC.). **"Y" REPRESENTS THE SECOND DIMENSION** COORDINATE (Y IN X-Y GEOMETRY, Z IN R-Z, ETC.). **WHEN THE MODEL IS THREE-DIMENSIONAL,** THE **THIRD DIMENSION** IS ALWAYS Z. **IN GEOMETRIES INVOLVING AN ANGULAR DIMENSION** (THETA) THE ANGULAR **VARIABLE** MUST **BE GIVEN IN RADIANS. EACH NUMBER PAIR** IS OF **THE FORM (N(I), X(I)). THERE ARE N(I) INTERVALS BETWEEN X(I-1) AND X(I), WHERE X(0) IS THE LOWER REACTOR BOUNDARY IN THIS DIRECTION. NUMBER PAIRS MUST BE GIVEN IN ORDER OF INCREASING MESH COORDINATES.** ALL-REGION **BOUNDARIES** MUST **COINCIDE WITH THE MESH** LINES THAT **BOUND MESH INTERVALS. <sup>c</sup>- - - w w \_ - . <sup>N</sup>w N . <sup>w</sup>**

**CN CN CN** CN **CN CN** C **CN CN CN CN CN CN CN CN CN** C

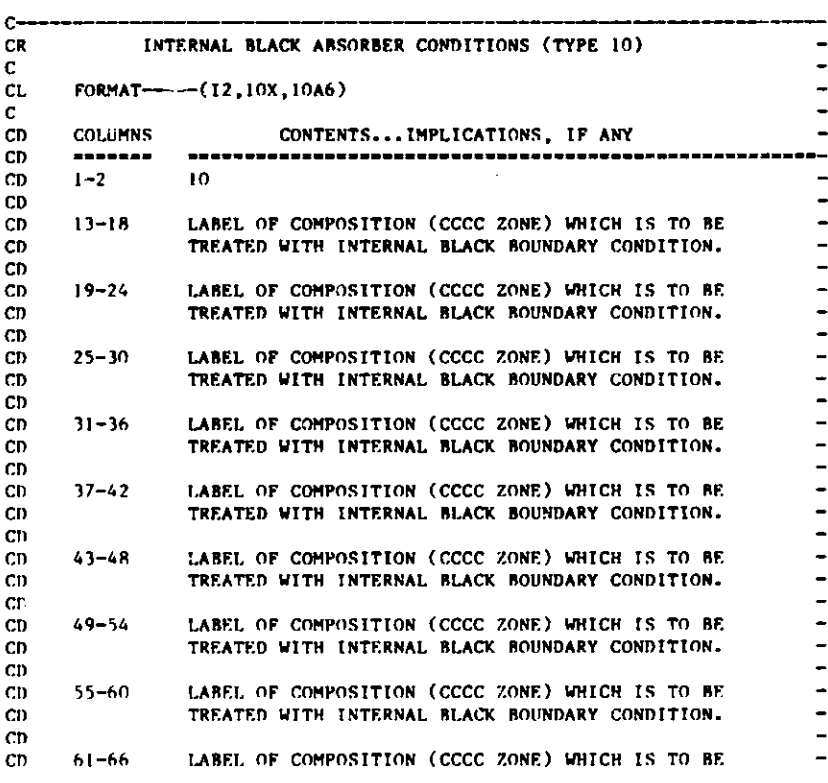

## to **"J**

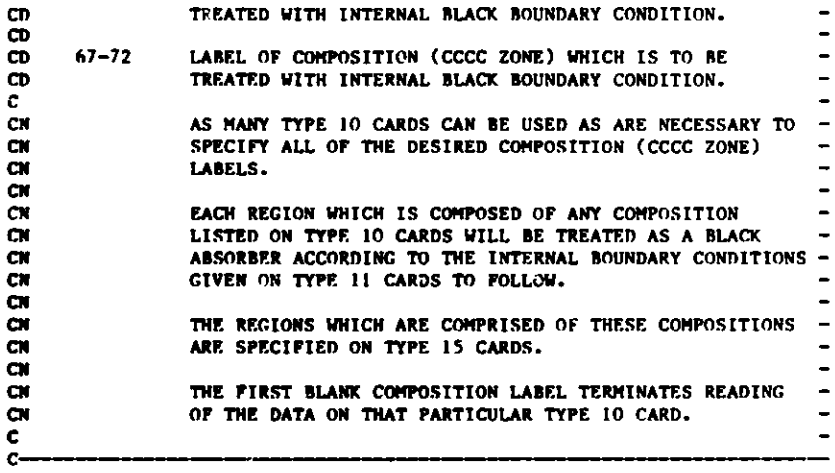

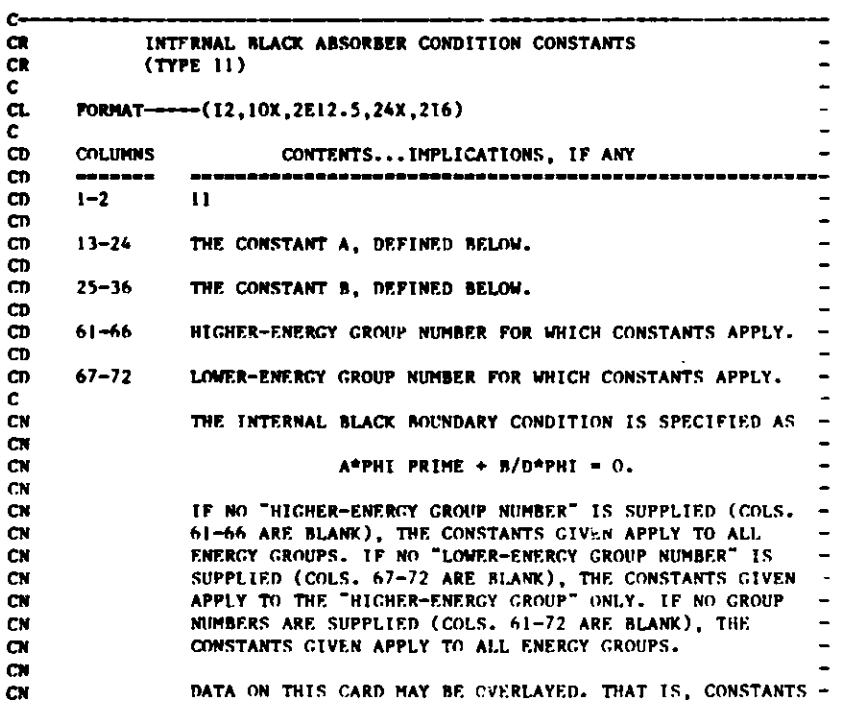

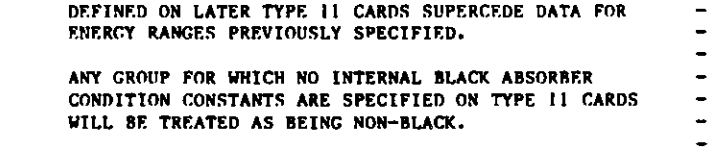

CN **CN CN** CN CN **CN** C

**CR** C CL C

C

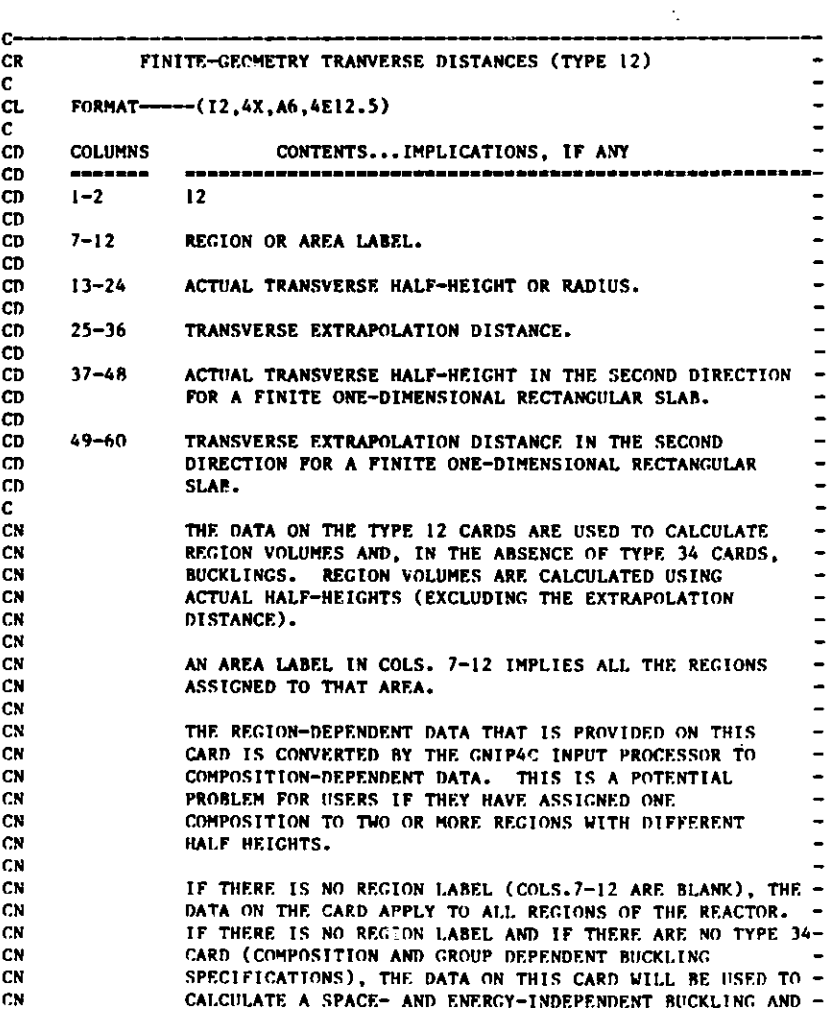

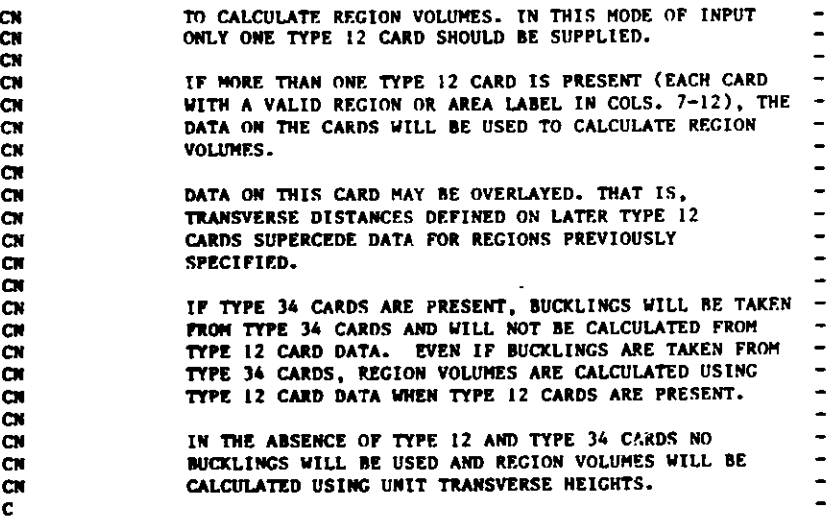

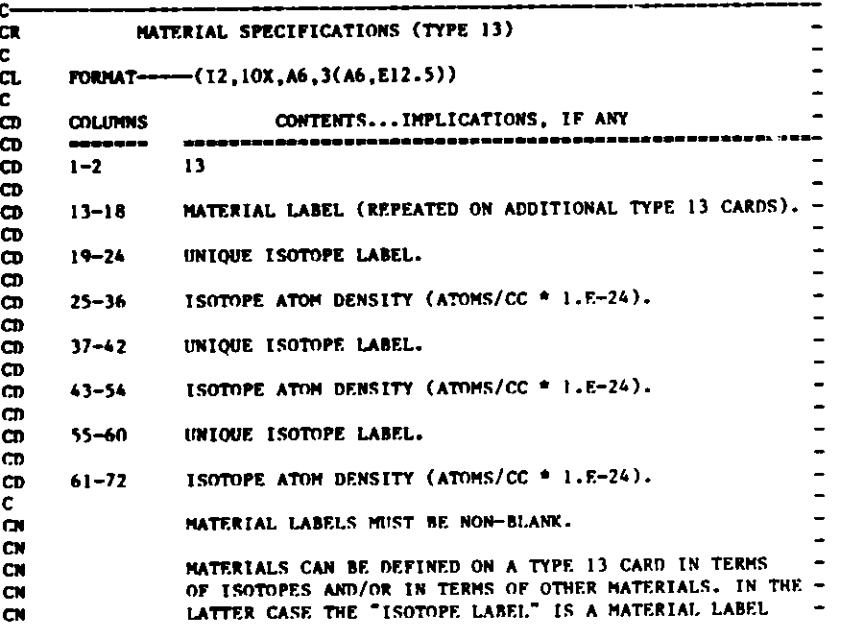

**AND THE "ISOTOPE ATOM DENSITY" IS A VOLUME FICTION. THE CONCEPT OF MATERIALS DOES NOT EXIST IN THE CCCC ENVIRONMENT, AND THE IDENTITY OF INDIVIDUAL MATERIALS IS LOST WHEN THE CCCC FILES ARE CREATED. TYPE 13 CARDS ARE PROVIDED AS AN INPUT CONVENIENCE ONLY.**

**CN CN CN CN CN CN C**

**C--** 

C

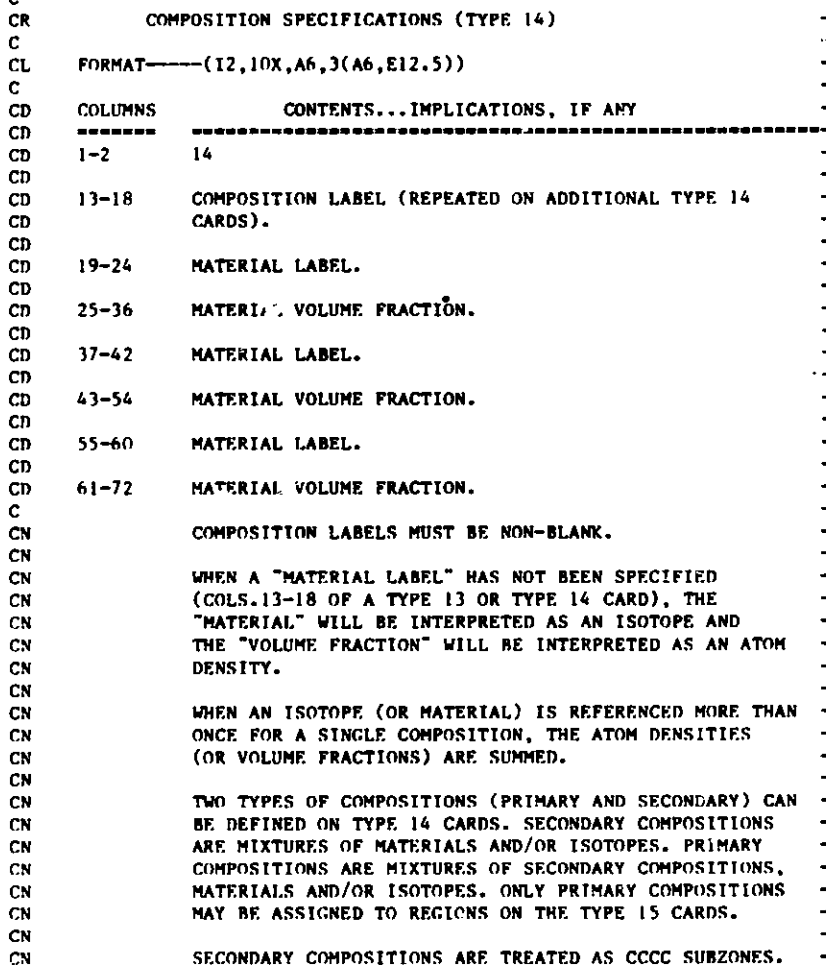

w to

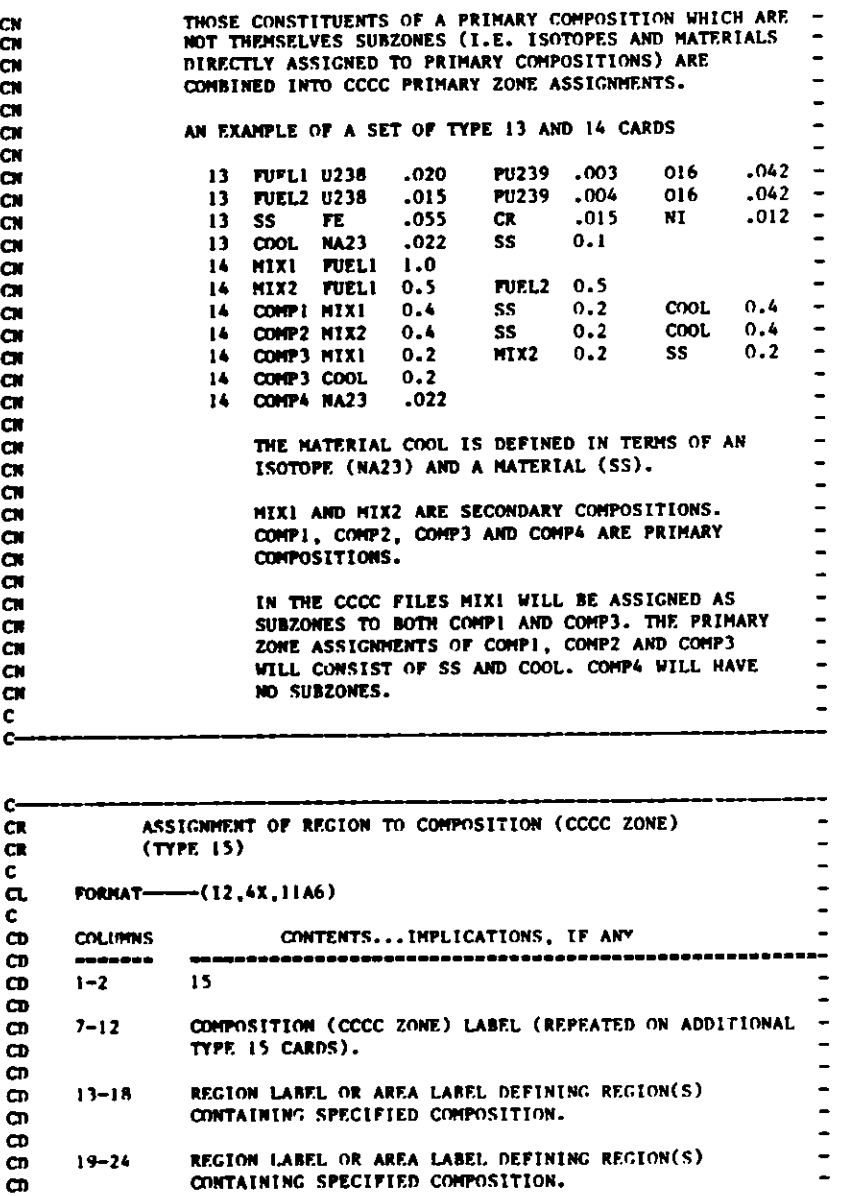

**CD**

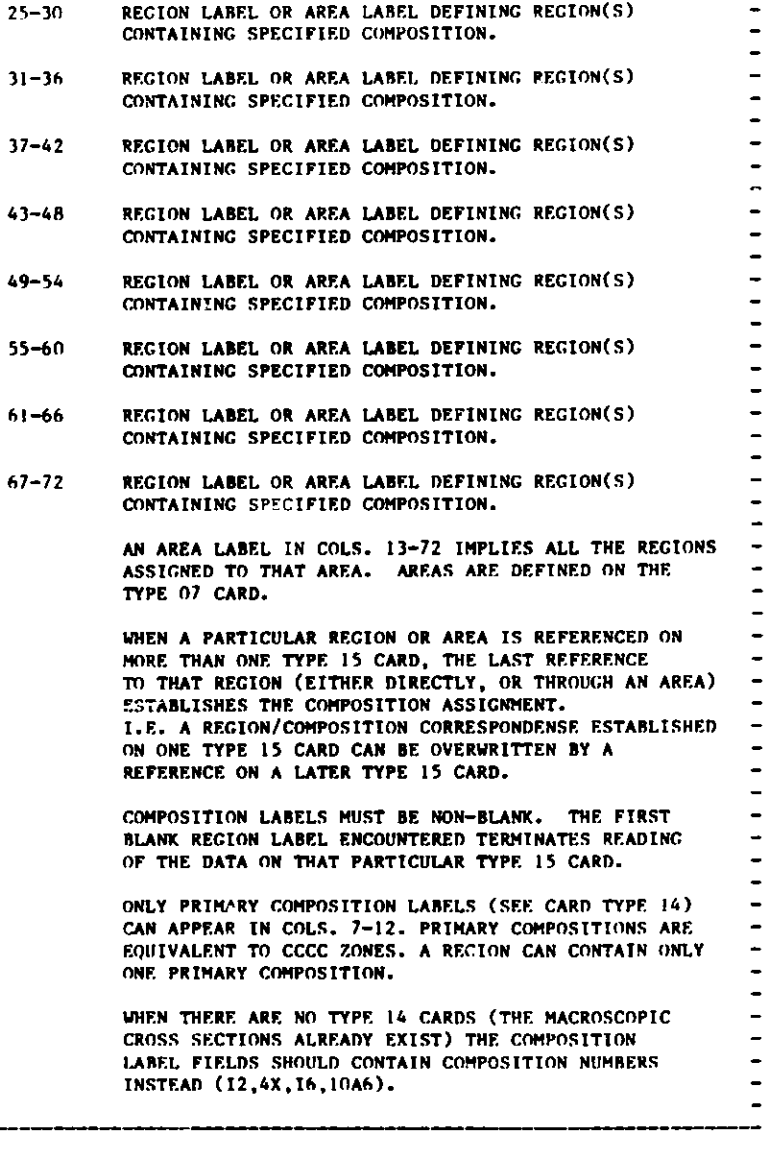

CD CD CD CD CD CD CD **CD** CD CD CD CD CD CD CD CD CD CD  ${\tt cm}$ CD CD CD ርበ<br>ር

CN **CN CN CN CN CN CN CN** CN CN **CN CN** CN **CN CN** CN CN *CN* CN **CN** CN CN CN CN CNC

**rM-**

**C-**

 $\qquad \qquad -$ 

to C"

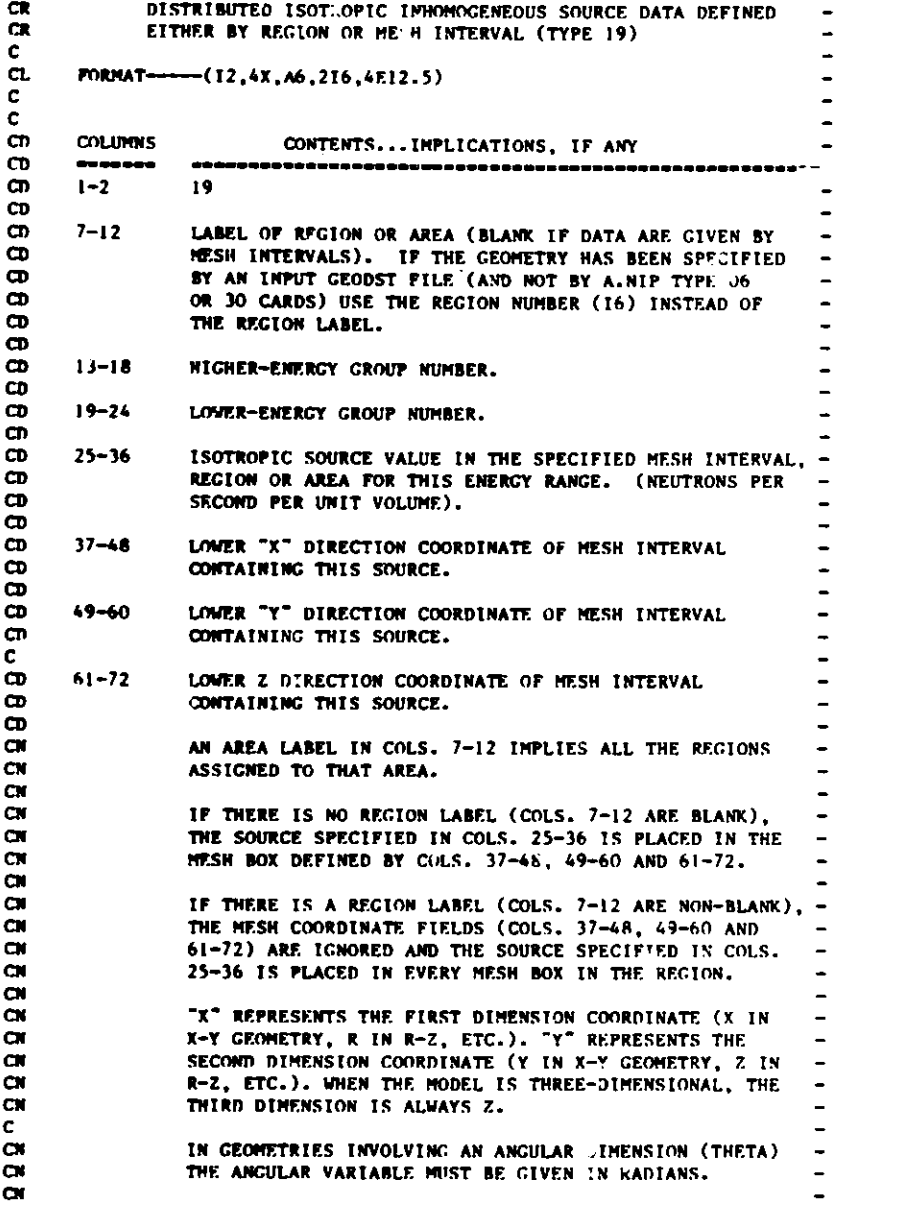

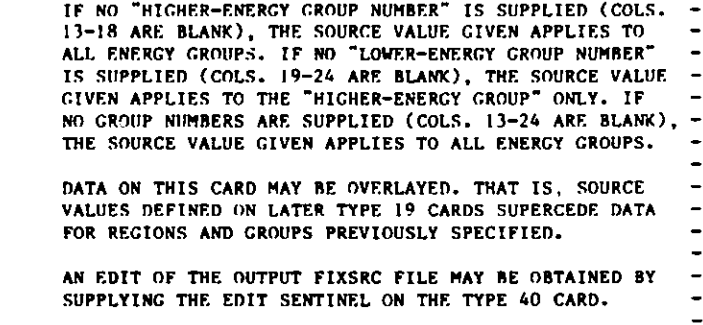

**CN CN CN CN CN CN CN CN CN CN CN CN CN CN** C

**C----\_**

**CR** C CL  $\mathbf{c}$ **CD CD** CD **CD CD CD CD** CD **CD CD CD CD CD CD** CD CD CD **CD CD** CD **CD** CD CD **CD** CD CD CD CD CD **CD** CD

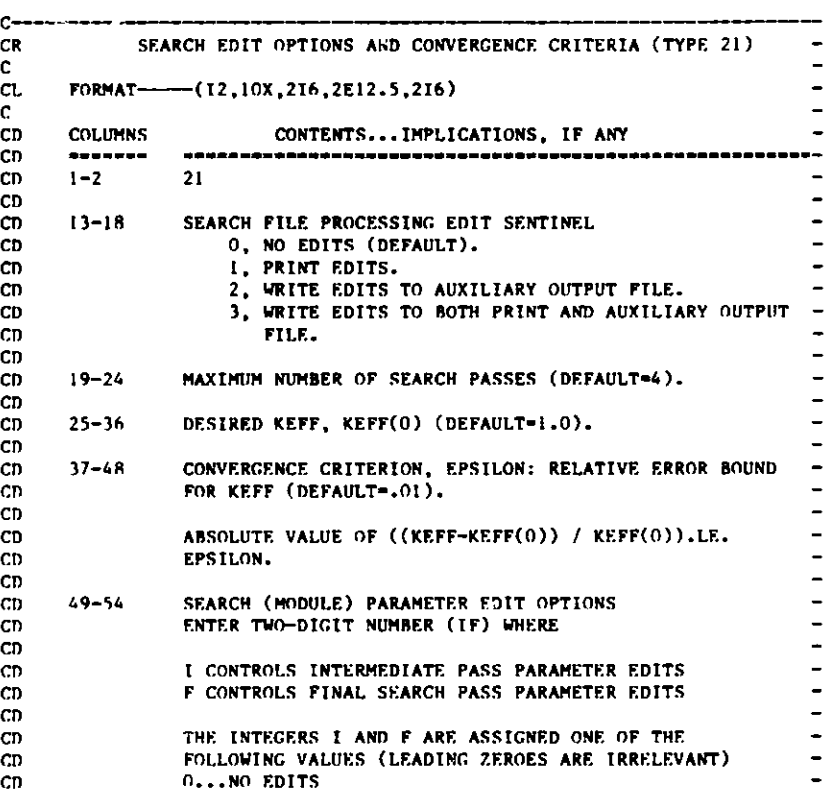

**1...PRINT** EDITS (DEFAULT FOR F)

B.4-9

 $\ddot{\phantom{1}}$ 

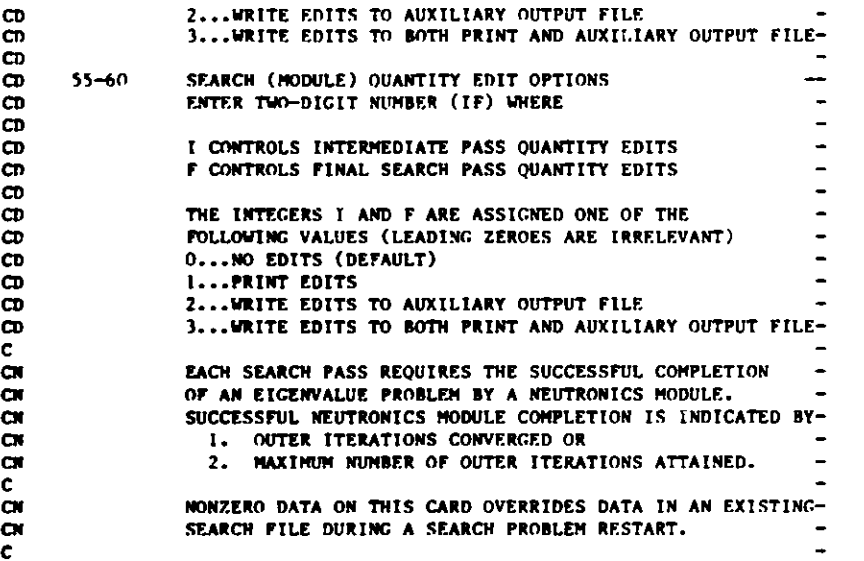

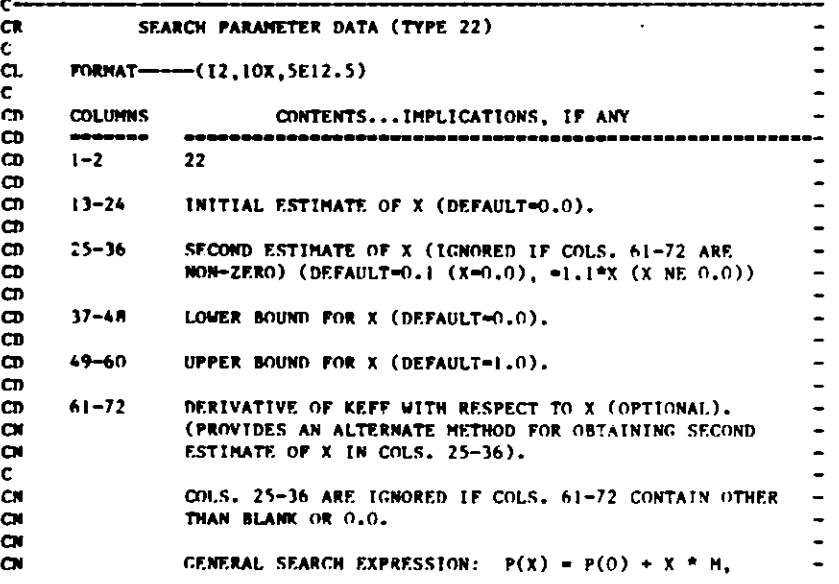

**WHERE P IS** THE QUANTITY **BEING VARIED,** X IS THE SEARCH **PARAMETER, AND M** IS THE **QUANTITY MODIFIER OBTAINED FROM INFORMATION CONTAINED ON ONE** OF THE MUTUALLY EXCLUSIVE **CARD** TYPES 23, 24, **25, OR** 26. X IS TO BE VARIED UNTIL **THE DESIRED KEFF IS REACHED.** THE SEARCH WILL **BE TERMINATED IF X EXCEEDS ITS BOUNDS** OR IF THE **MAXIMUM NUMBER OF SEARCH PASSES ARE REACHED. (SOME** CODES **MAY ALSO TRIGGER JOB TERMINATION BETWEEN SEARCH PASSES** IF IT IS ESTIMATED THAT JOB TIME LIMIT WOULD **BE EXCEEDED DURING THE NEXT SEARCH PASS). FOR EFFICIENT SEARCHING,** SCALE **THE SEARCH** QUANTITY **SUCH THAT THE MAGNITUDES** OF THE **SEARCH PARAMETER ESTIMATES LIE IN THE INTERVAL** (.1,10.)

**CN CN CN CN CN CN CN CN CN CN CN CN CN CN CN CN CN** C  $\mathbf c$ 

CR  $\mathbf{c}$ CL C CD **CD CD CD CD CD CD** CD CD CD CD CD CD CD CD CD CD CD CD CD CD CD CD CD CD CD CD CD **NONZERO DATA ON THIS CARD OVERRIDES** DATA **IN AN EXISTING-SEARCH FILE DURING A SEARCH PROBLEM RESTART.** 

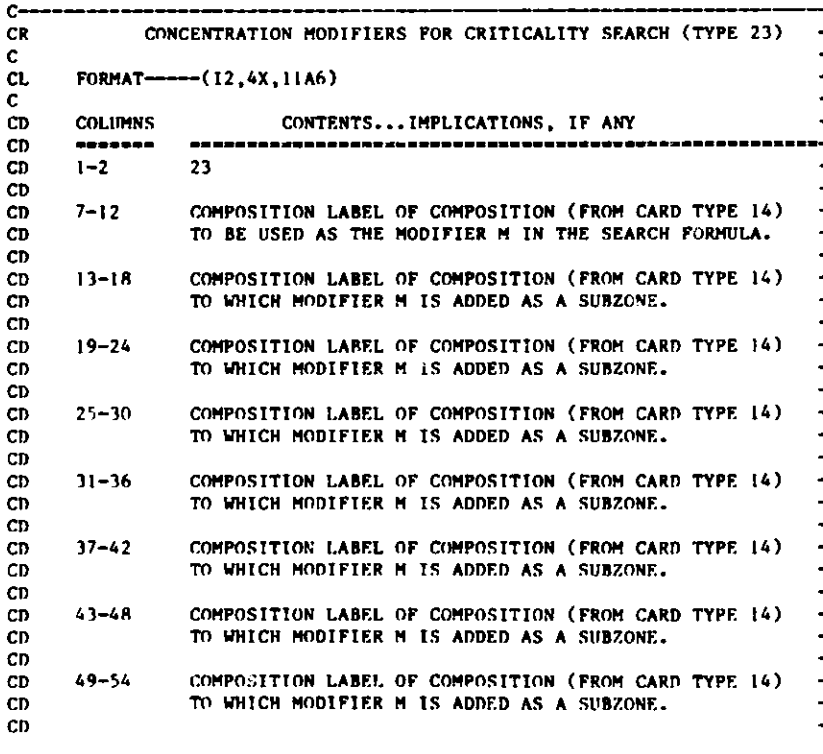

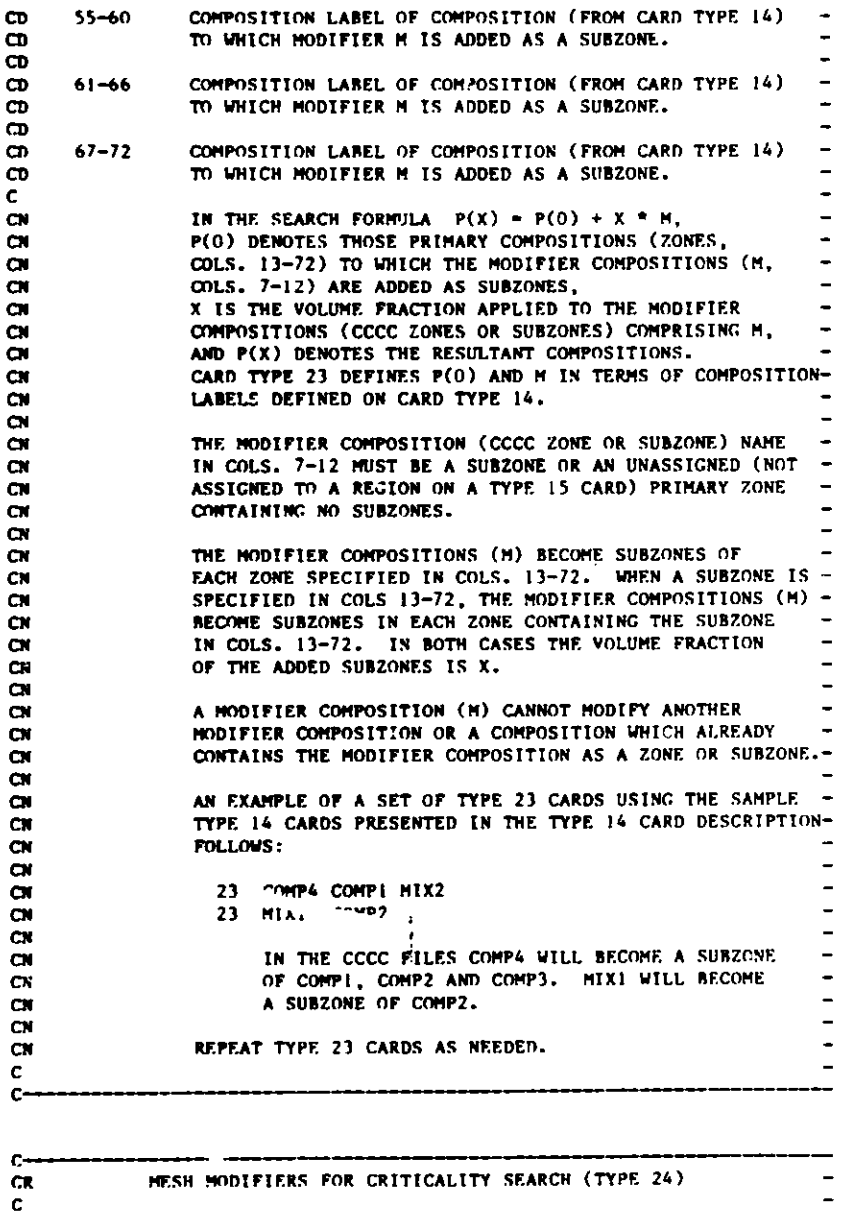

```
FORMAT-----(12,9X,AI,3E12.5)
```
**CR CR**  $\mathbf{C}^-$ **CL C CD**  $CD$  $\frac{\text{CD}}{\text{CD}}$ **CD** CD CD  $\mathbf{C}^-$ CD  $\frac{\text{CD}}{\text{C}}$ CN CN CN CN CN

 $\mathbf{c}$ 

**CN CN CN CN CN**

CL

**CD CD**

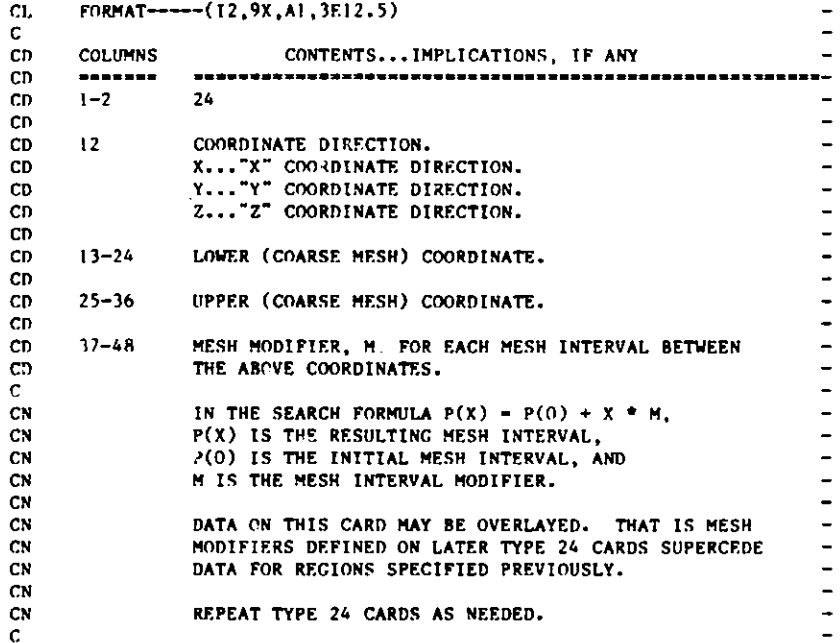

**C\_-\_\_ - -- w---w------ -w w M**

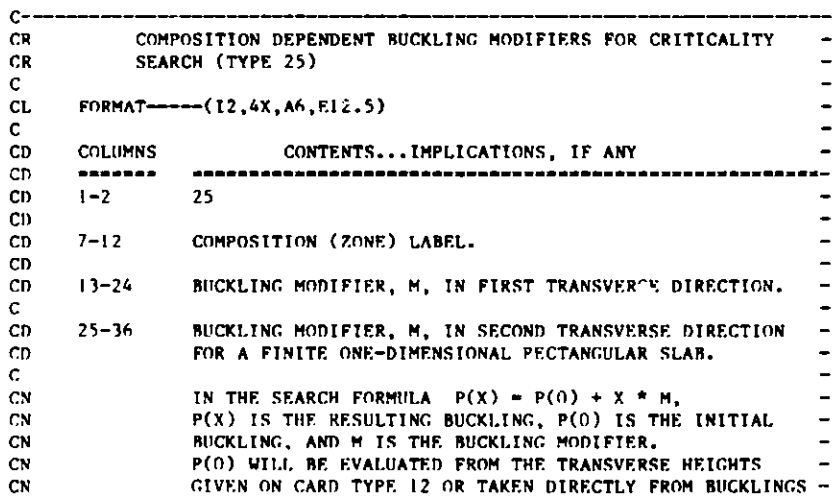

# **f..**

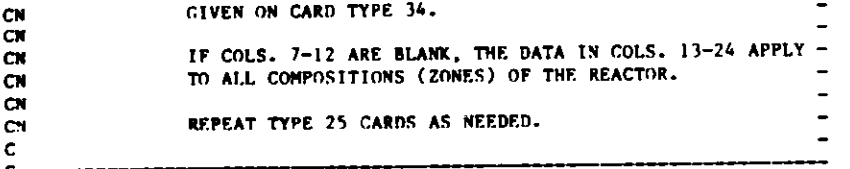

 $\mathsf{c}\text{-}$ 

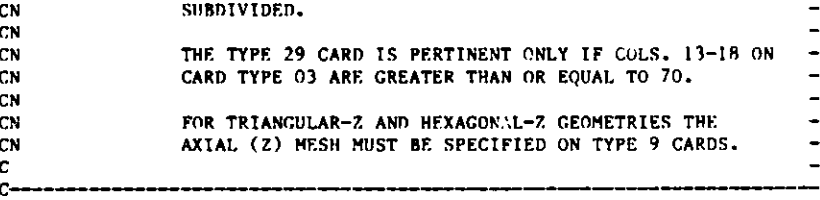

**I. -** -- - -

**CN CN CN CN CN CN CN C**

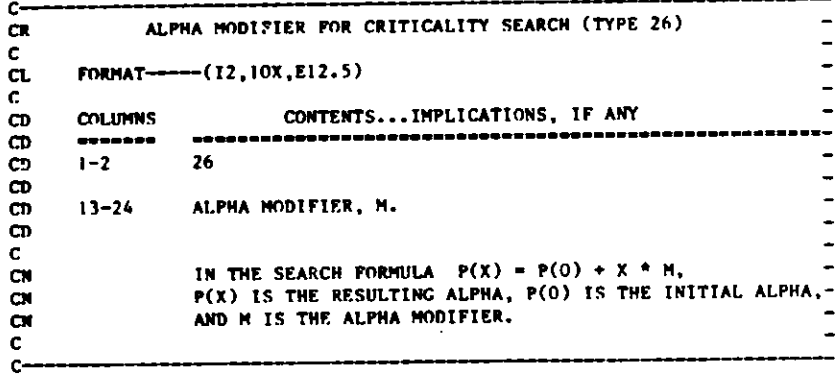

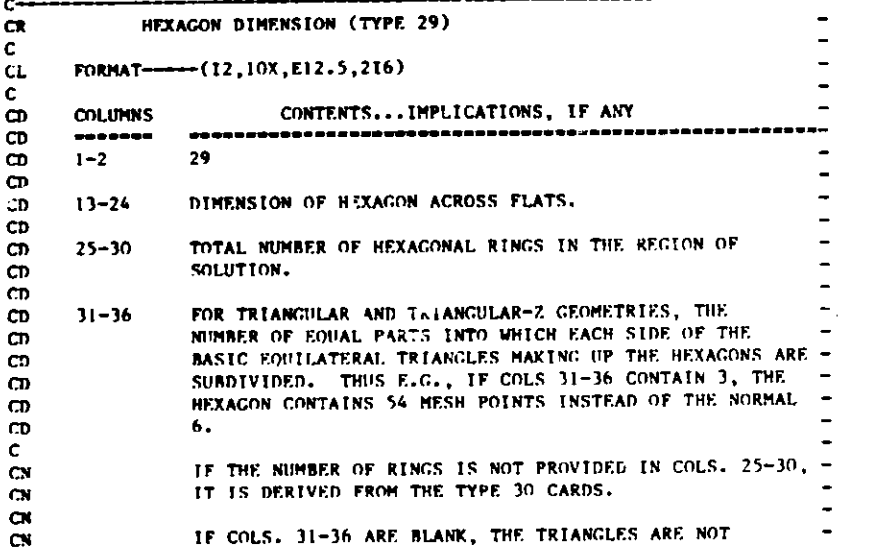

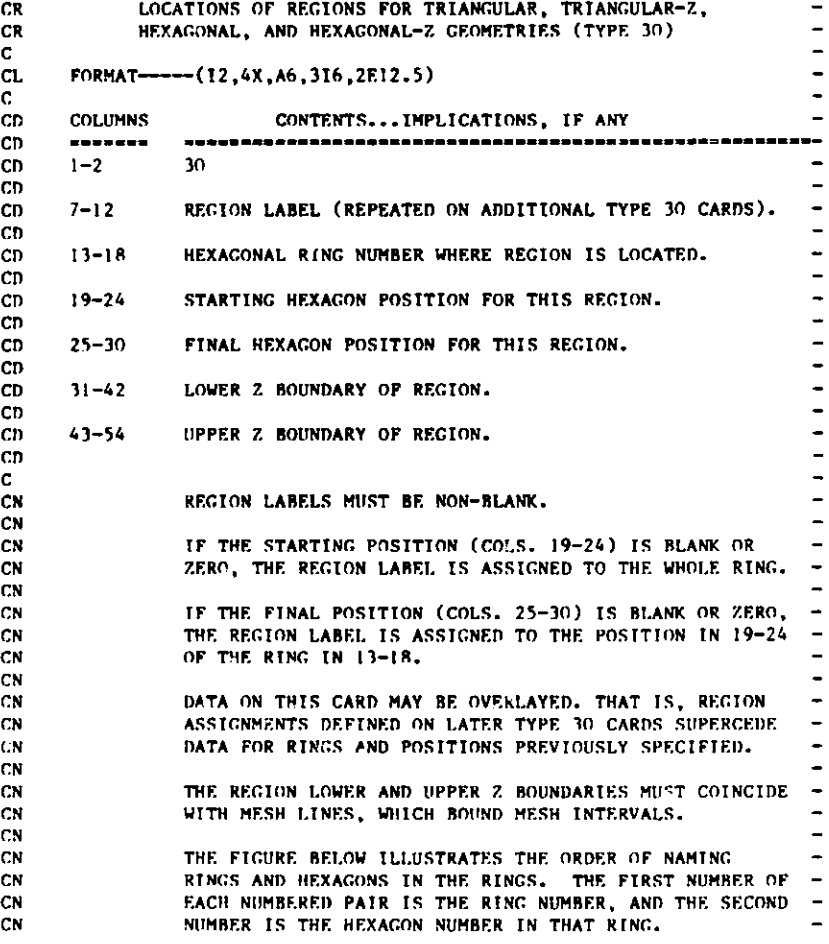

Ol ""

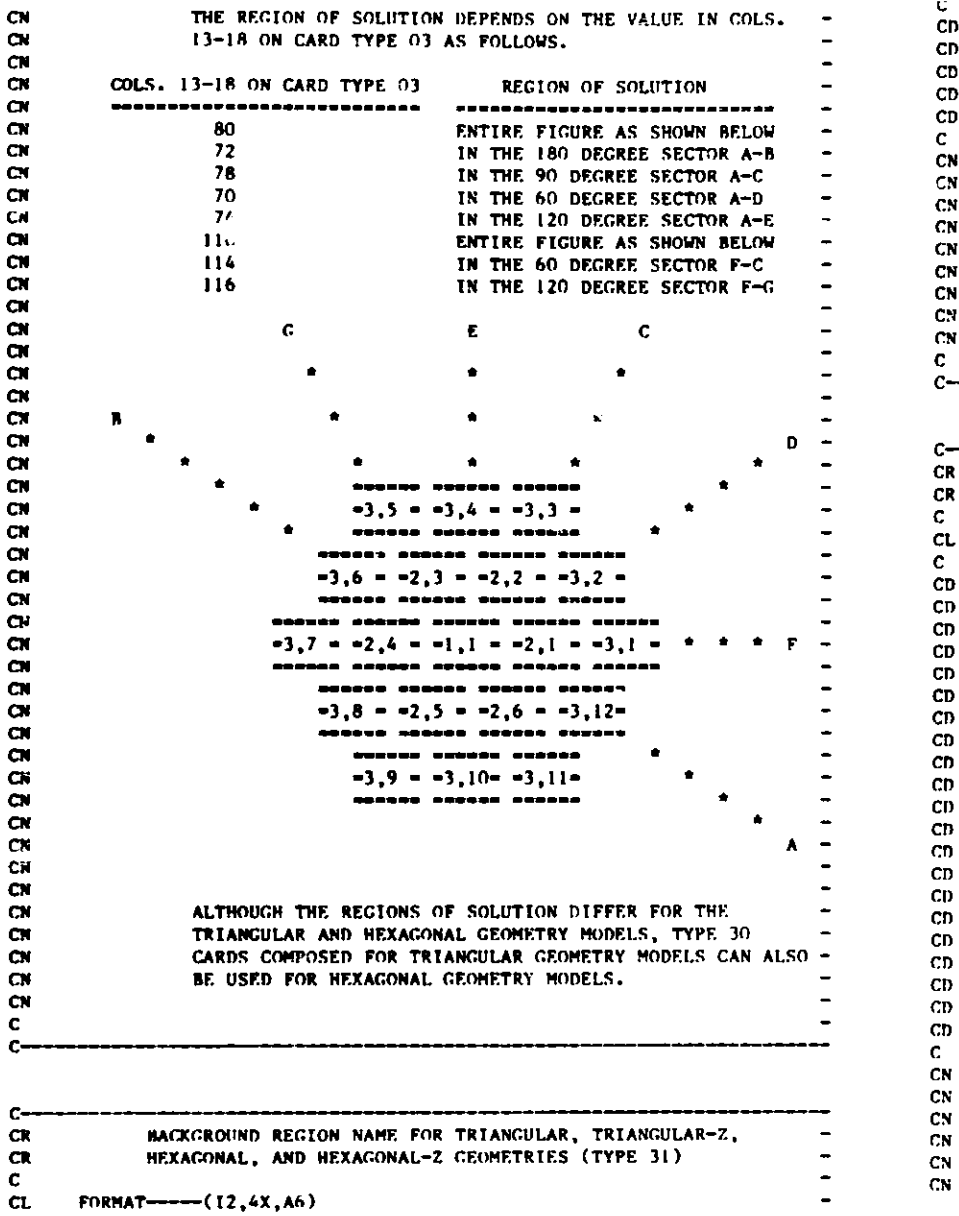

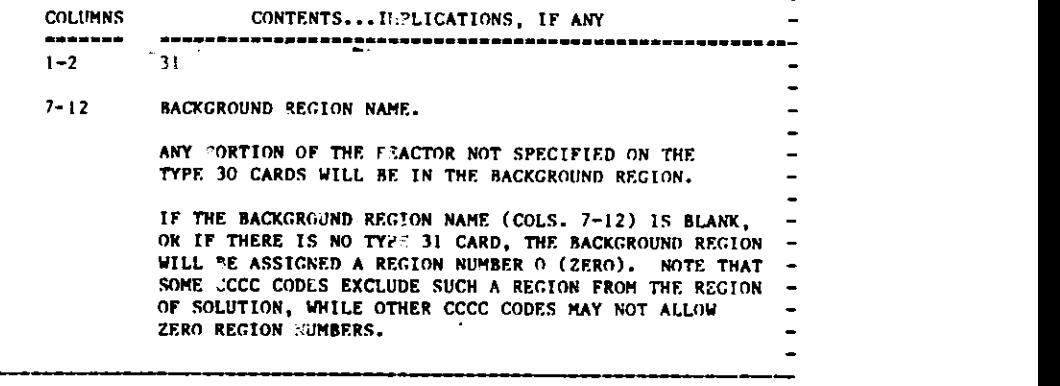

CD

CN

**C**

<u>. . . . . . . . . . . .</u> .

CD

CD

**CN**

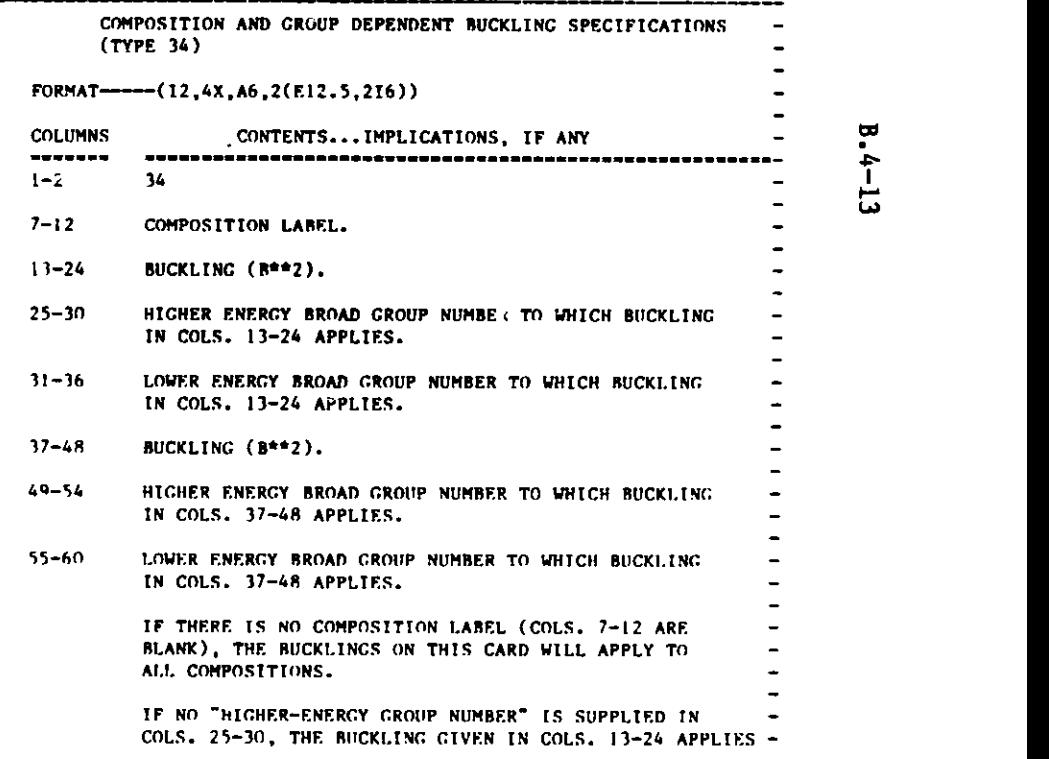

# $B.4 - 13$

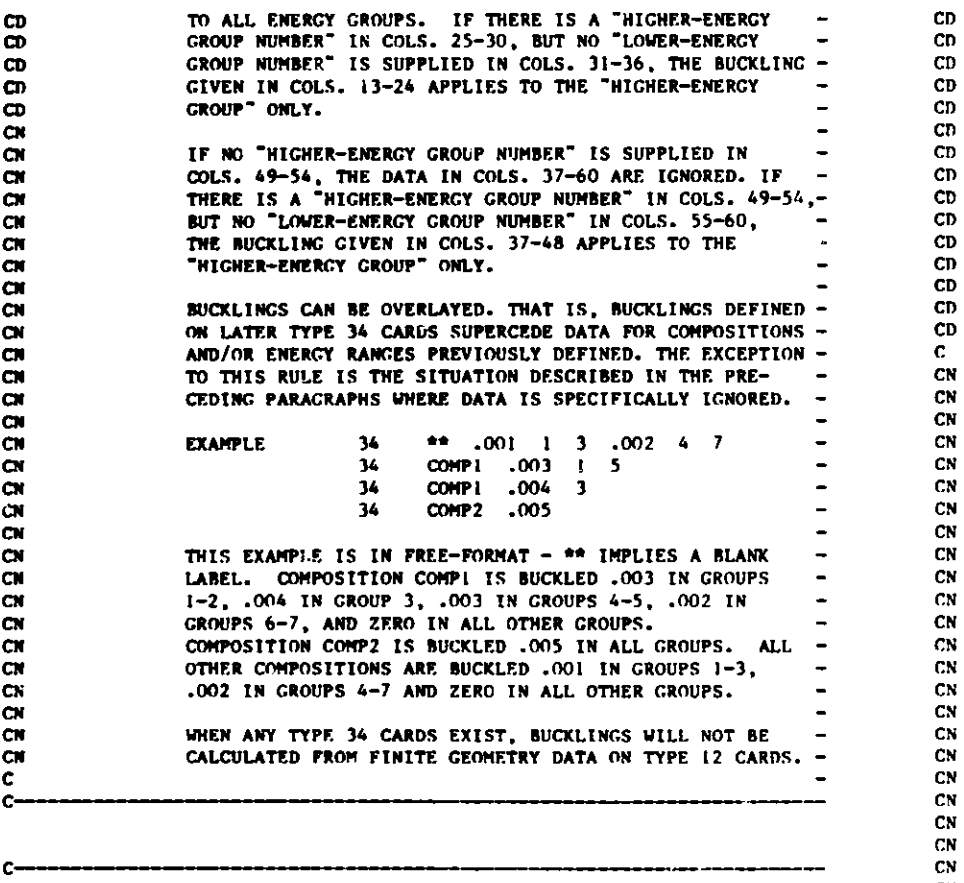

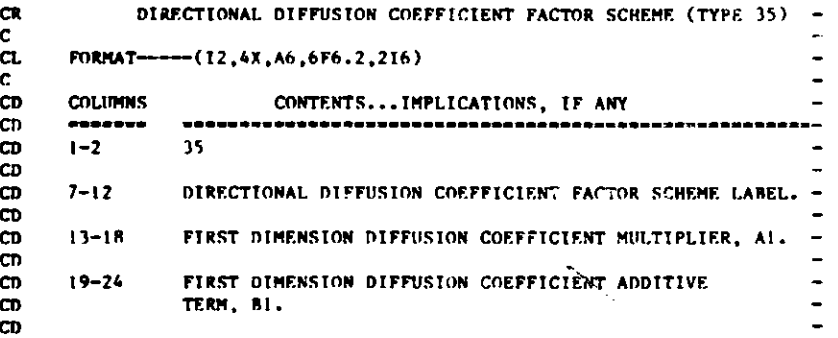

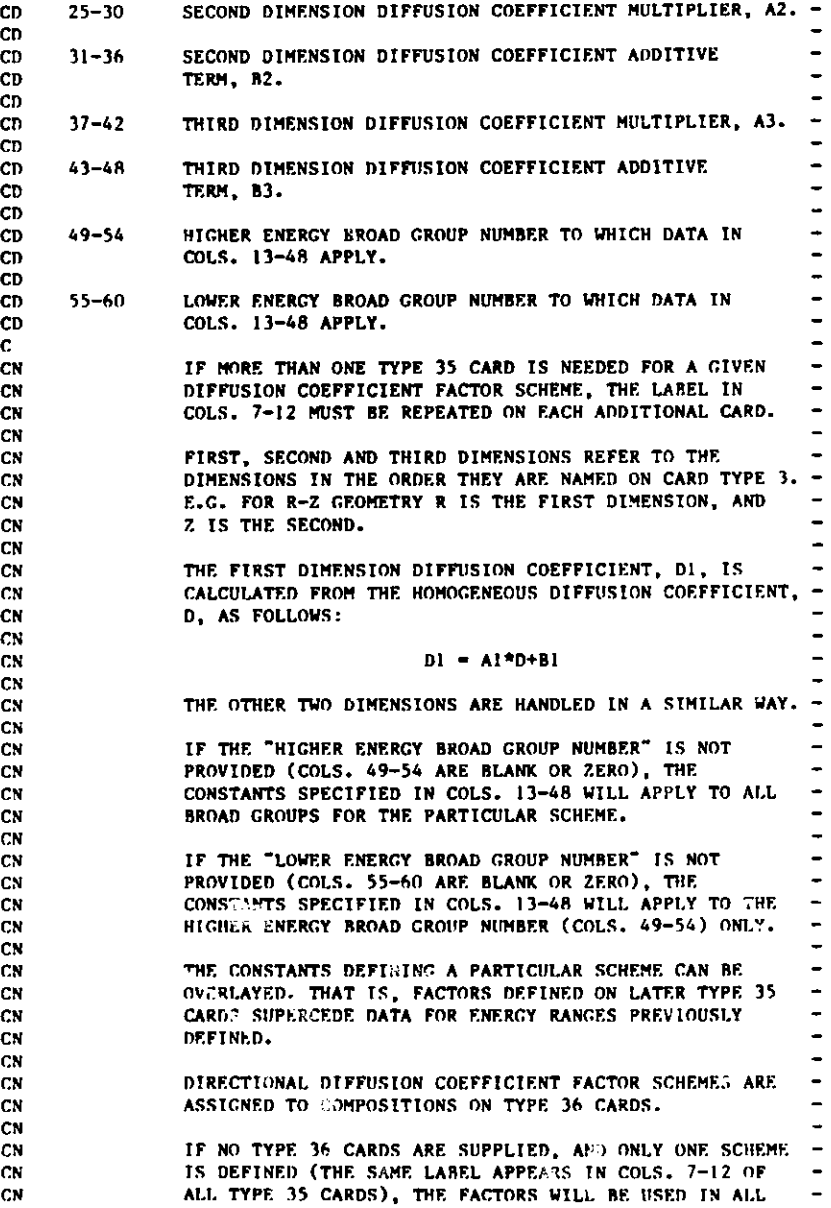

 $B.4 - 14$ 

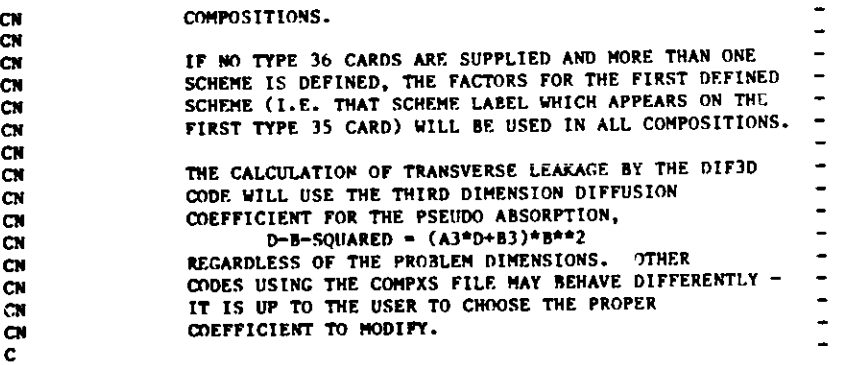

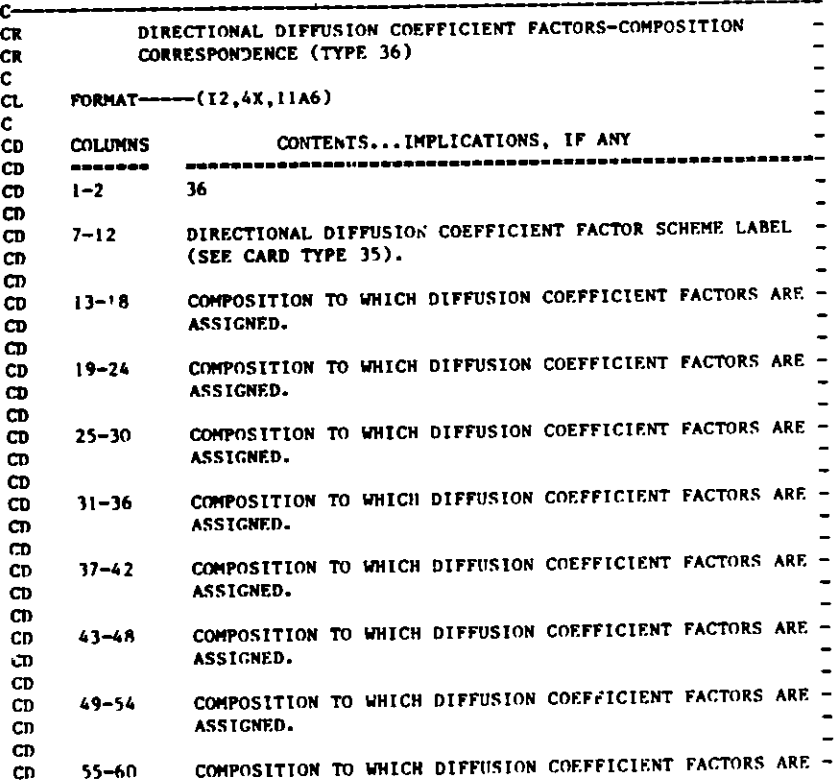

**61-66** 67-72 ASSIGNED. COMPOSITION TO WHICH **DIFFUSION** COEFFICIENT FACTORS ARE ASSIGNED. COMPOSITION TO **WHICH DIFFUSION** COEFFICIENT FACTORS ARE **ASSIGNED. IF MORE THAN** ONE TYPE 36 **CARD IS** REQUIRED TO ASSIGN GIVEN DIFFUSION COEFFICIENT FACTORS TO COMPOSITIONS, THE LABEL IN COLS. 7-12 MUST **BE REPEATED** ON THE ADDITIONAL **CARDS. IF NO** TYPE 36 CARDS **ARE SUPPLIED, AND ONLY ONE**  DIRECTIONAL **DIFFUSION COEFFICIENT** FACTOR SCHEME IS **DEFINED (THE SAME** LABEL **APPEARS IN** COLS. 7-12 OF ALL TYPE 35 CARDS), THE FACTORS WILL **BE USED IN ALL COMPOSITIONS. IF NO** TYPE 36 **CARDS ARE SUPPLIED AND MORE** THAN ONE **SCHEME IS DEFINED,** THE FACTORS **FOR THE** FIRST **DEFINED SCHEME** WILL **BE USED IN** ALL COMPOSITIONS. **IF NO COMPOSITIONS ARE DEFINED** IN COLS. 13-72, .THE **SCHEME IDENTIFIED** BY THE LABEL IN COLS. 7-12 WILL BE **USED FOR ALL COMPOSITIONS.**  THE **SCHEME-COMPOSITION CORRESPONDENCE** DATA CAN BE OVERLAYED. THAT IS, DATA GIVEN ON LATER TYPE 36 CARDS **SUPERCEDES** DATA PREVIOUSLY **DEFINED.** 

CD **CD** CD CD CD CD CD C CN CN **CN** CN CN **CN CN** CN CN **CN CN CN CN CN** CN **CN CN CN CN CN CN** CN C  $\mathbf{C}$ 

**CR** C CL C CD CD CD CD CD CD  $CD$ CD **CD** CT) **CD CD**  $\mathsf{CD}$ CD Cu)

 $C$ ----

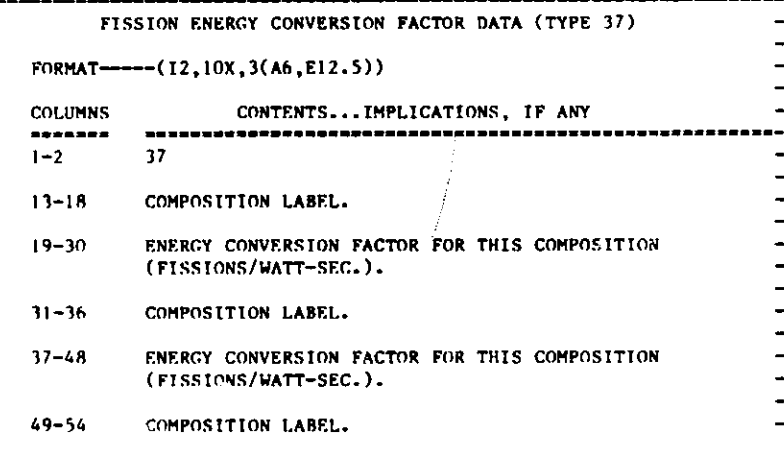

to  $\ddot{\mathbf{f}}$ UI

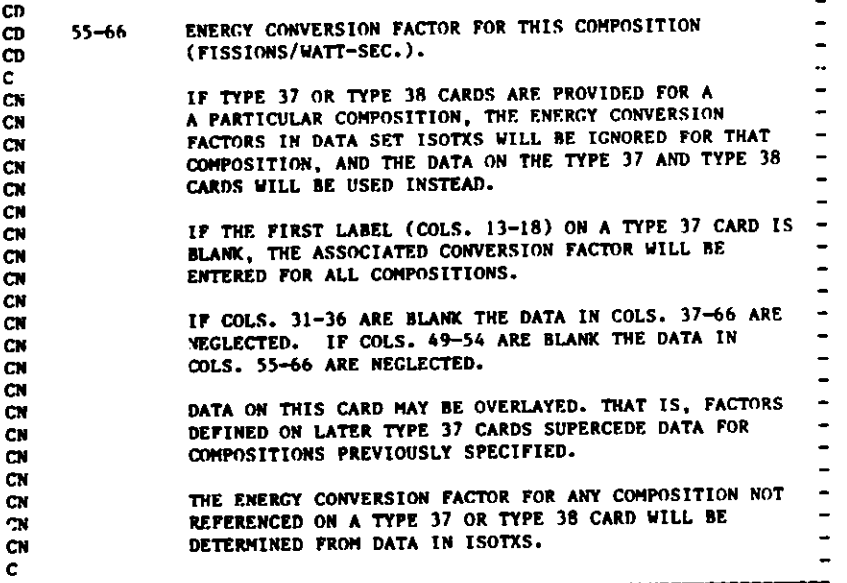

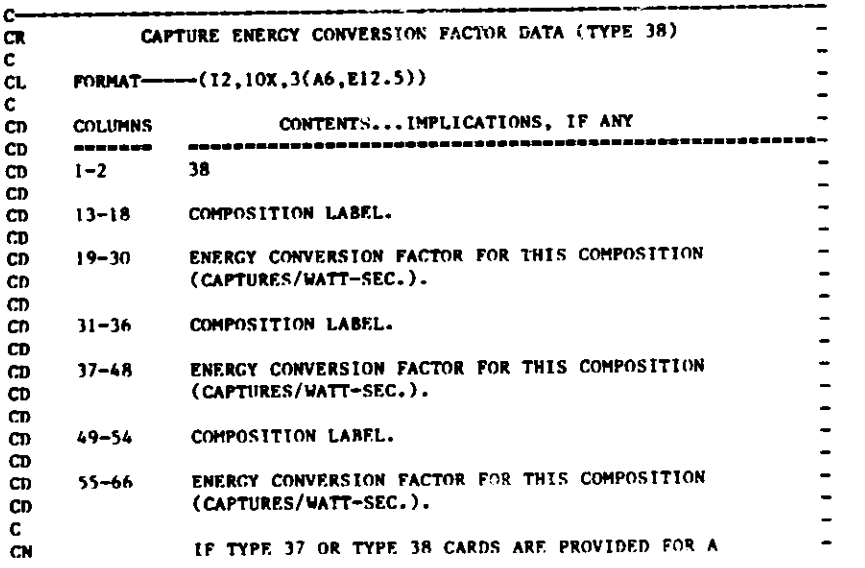

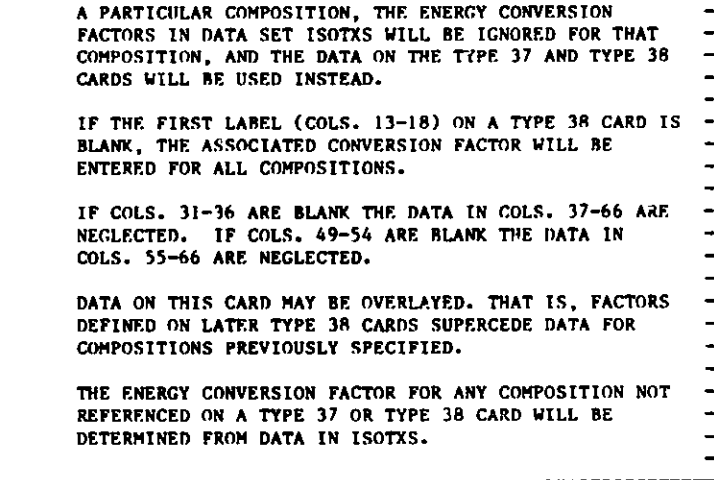

**CN CN CN CN CN CN CN CN CN CN CN CN CN CN CN CN CN CN CN CN** C

C

 $\mathbf{C}$ 

CD CI) CD

CD

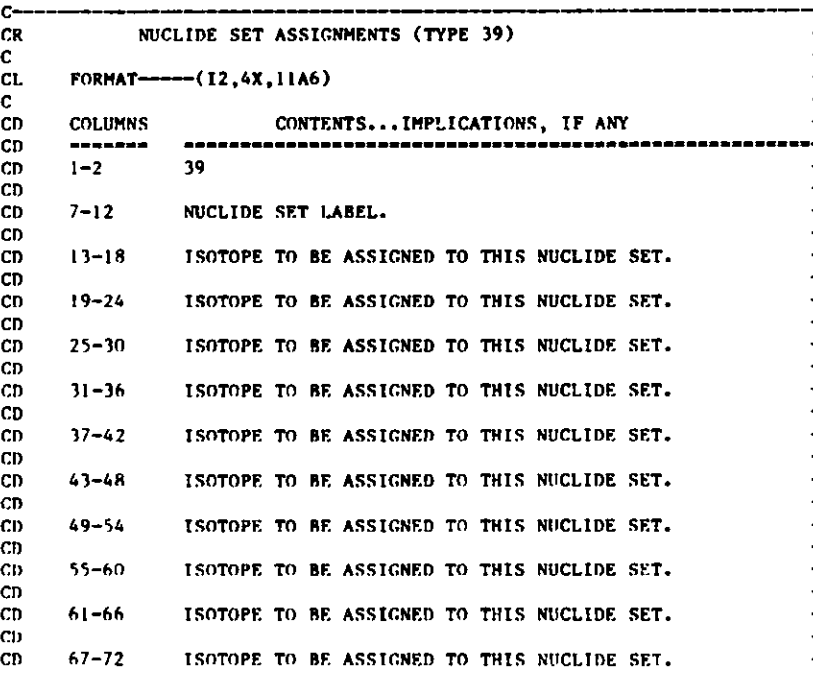

- **a'**
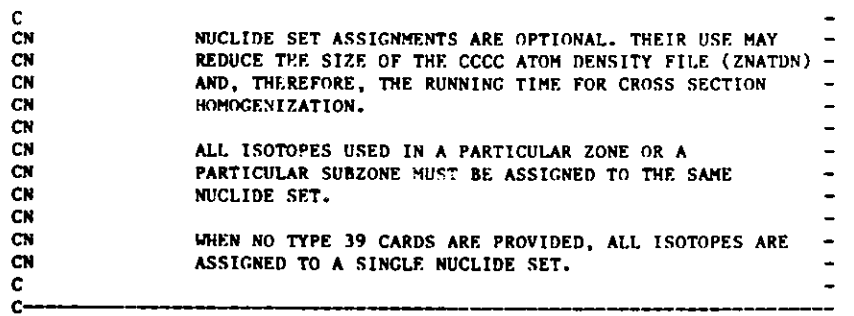

------------------------------

.<br>Different for the component of the component of the component of the component of the component of the componen

C.

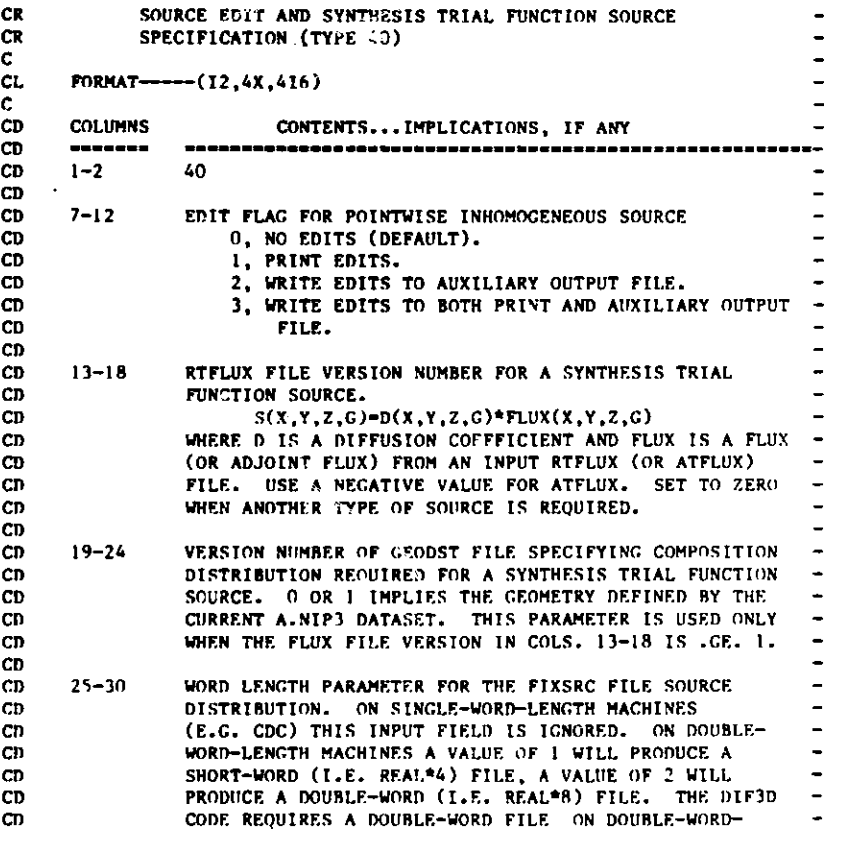

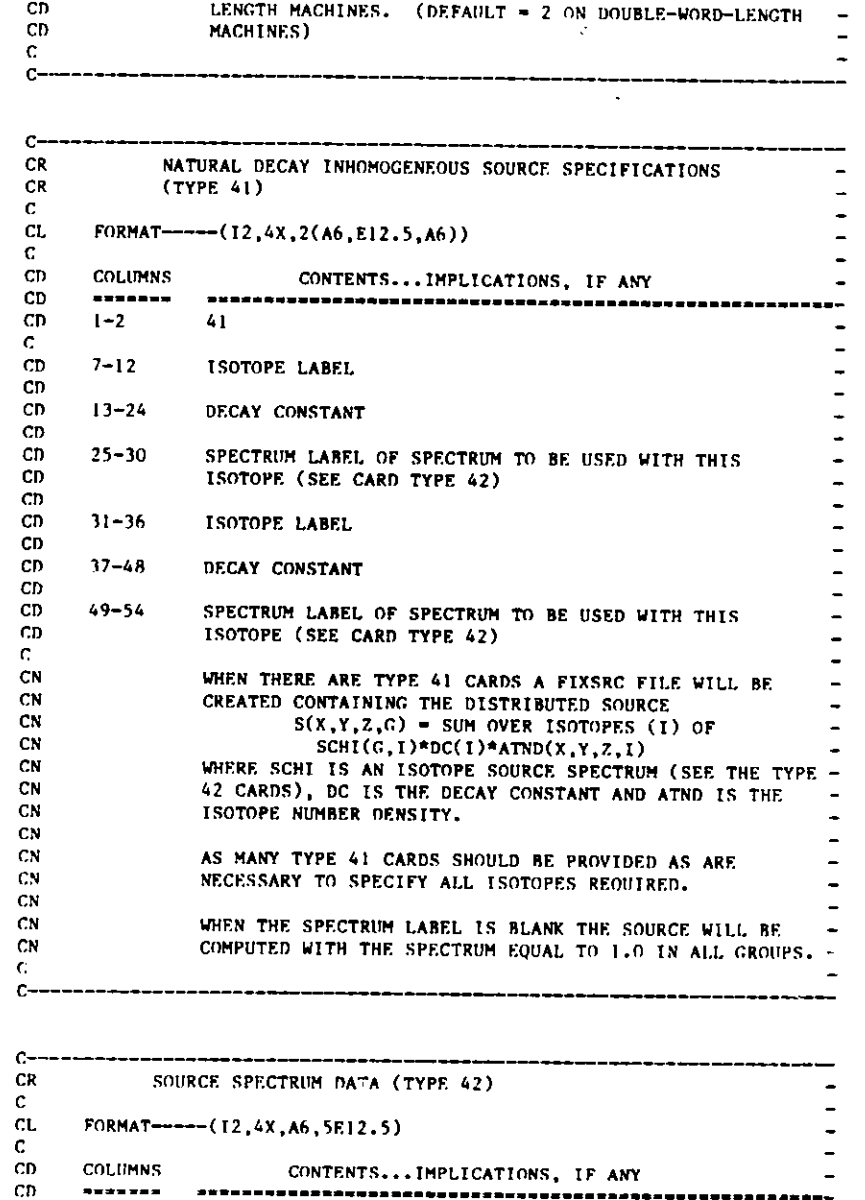

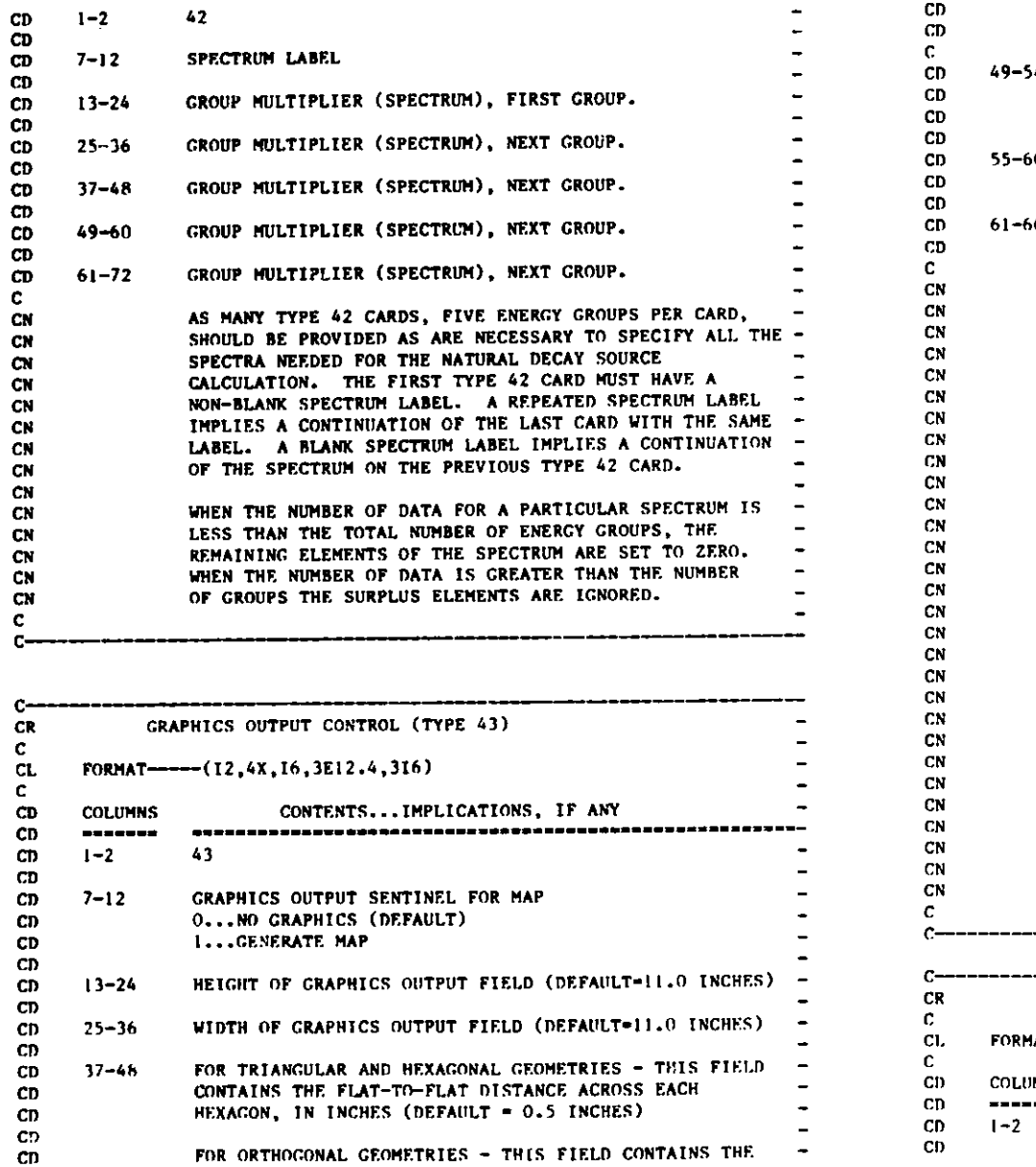

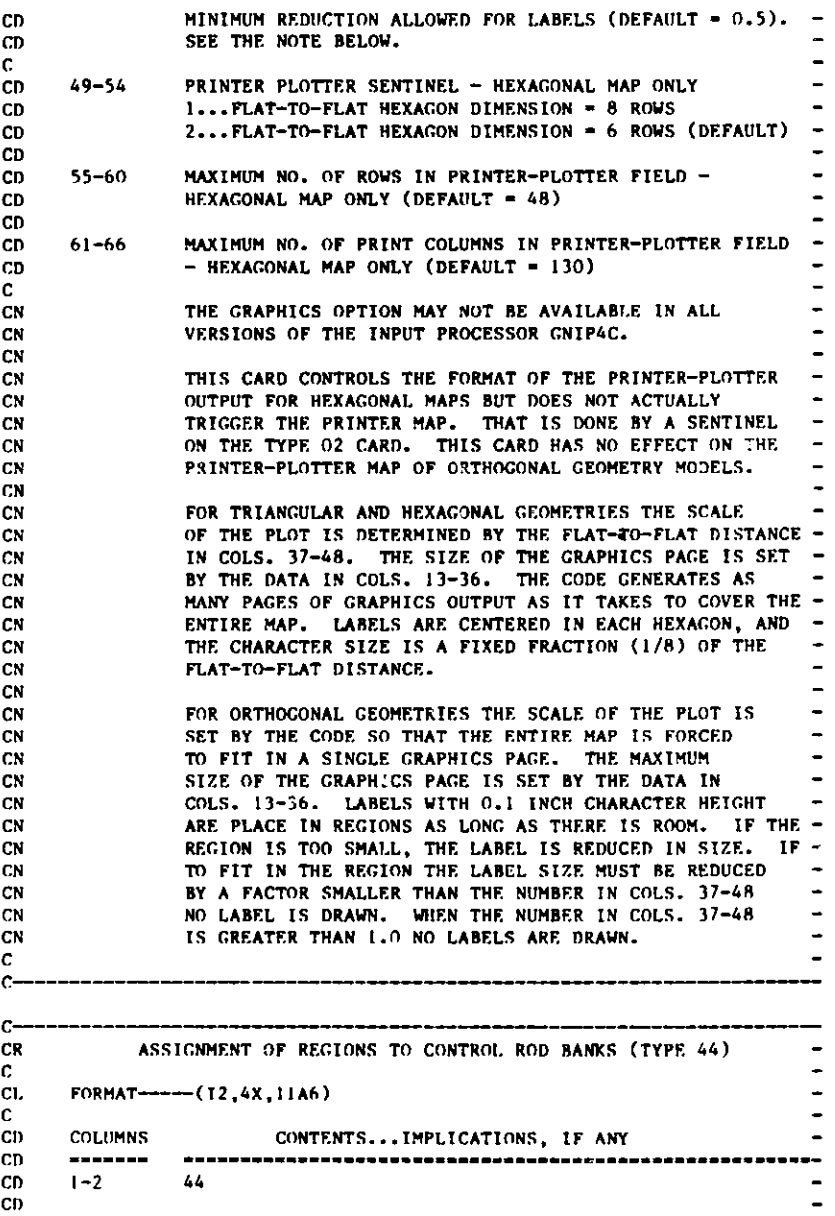

US  $\overline{\phantom{a}}$ 

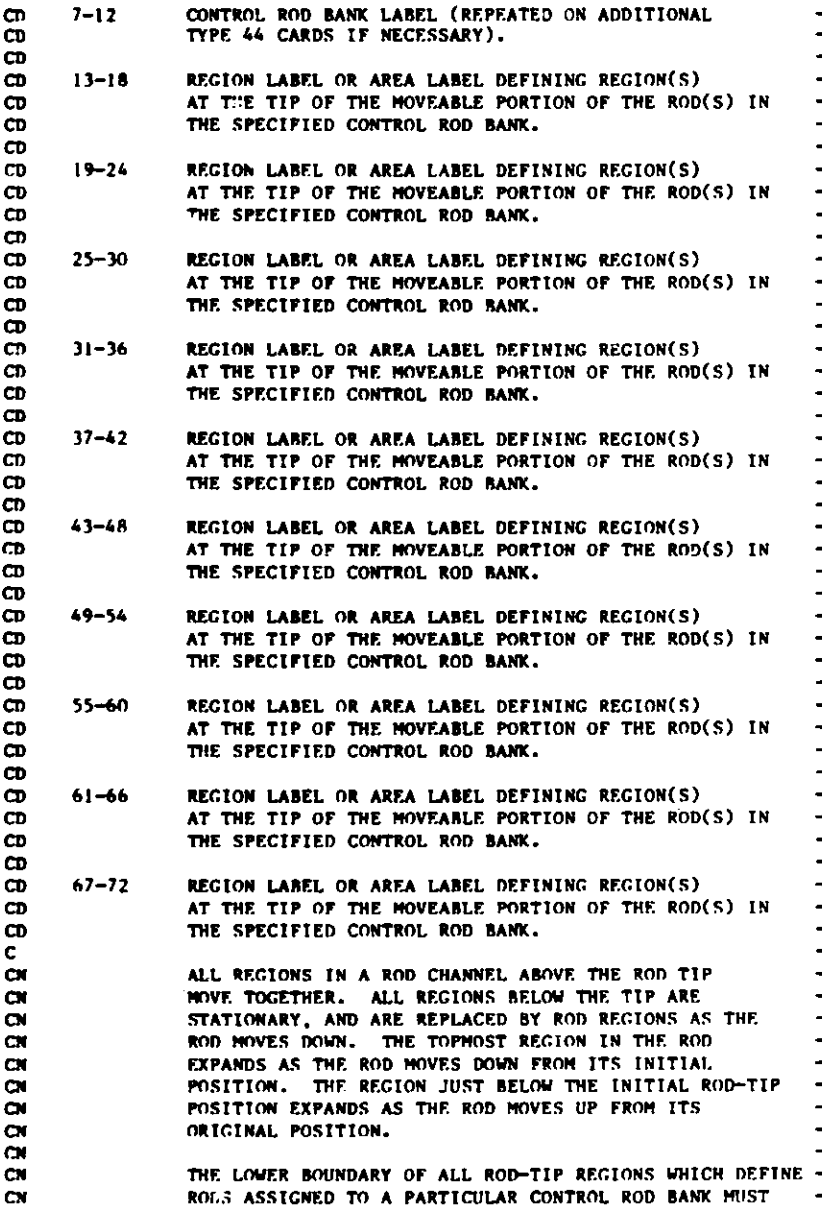

**HE AT** THlE **SAME AXIAL POSITION. "AXIAL" REFERS TO THE 7.-DIMENSION IN R7., XYZ, AND flEX-%., AND TO THE Y DIMENSION IN XY. THUS FOR THE (R-Z E.G.) GEOMETRY PICTURED BELOW,** 

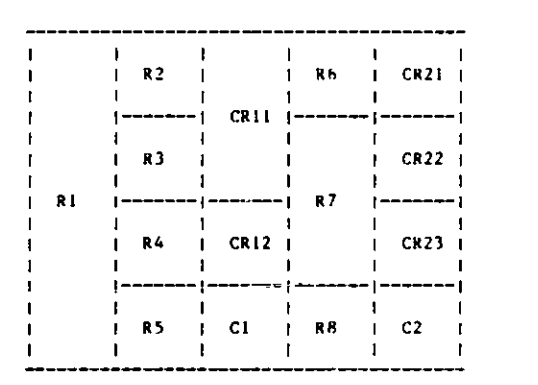

**THE FOLLOWING TYPE 44 CARDS (GIVEN IN FREE FORMAT STYLE INPUT) WOULD RESULT IN A FATAL ERROR** 

**44 BANK! CR12 CR22** 

**WHEREAS** 

**44 BANK CR12 CR23** 

**WOULD BE ACCEPTABLE. ALSO, A ROD BANK MAY NOT HE SPECIFIED USING MORE THAN ONE REGION IN** A **PARTICULAR VERTICAL CHANNEL. THUS** 

**44 BANK! CR22 CR23** 

**WOULD LEAD TO A FATAL INPUT ERROR.** 

**NOTE THAT SINCE IT MUST BE ASSUMED THAT A CONTROL ROD BANK WILL BE. MOVED DURING THE COURSE OF A PROBLEM, AT I.EAST ONE REGION MUST BE DEFINED BELOW EACh REGION SPECIFIED IN COLS. 13-72. THIS, THE FOLLOWING TYPE 44 CART)** WOULD **NOT HE ACCEPTABLE FOR THE** GEOMETRY GIVEN **ABOVE 44 BANK Cl AN AREA LABEL IN COLS. 13-72 IMPLIES AI.1. TILE REGIONS ASSIGNED TO THAT AREA. AREAS ARE DEFINED ON THE TYPE 07 CARD OF DATASET A.NIP3. TILE FIRST BLANK REGION LABEL ENCOUNTERED** TERMINATES **READING OF THE DATA** ON **THAT PARTICULAR TYPE 44 CARD.** 

**NOTF THAT A BLANK CONTROL ROD BANK .ABEL IS ACCEPTAB.E.-**

 ${\rm \bf C}{\rm \bf N}$ 

CN **CS C.** CN. CN C. **CS Cs** C<sub>N</sub> **CS C, Cti**

**C. Cy CN CS Cti CS CA Cs C\** CN<sub>CN</sub> CX **CS CSC C\ Cti** CN. C<sub>N</sub> **CtN Cti C\ Cti C CN Cx** C, CN **Cti** CN, **CN t** C, **CNS**  $\frac{CN}{CN}$ CN**(:N C. CS** CN<br>CN **Cti CNC**

 $\mathbf{C}\mathbf{N}$ 

 $\ddot{\phantom{a}}$ 

CN CN

# **Appendix C**

# **DIF3D CCCC BINARY INTERFACE FILE DESCRIPTIONS**

### **C.1 ISOTXS**

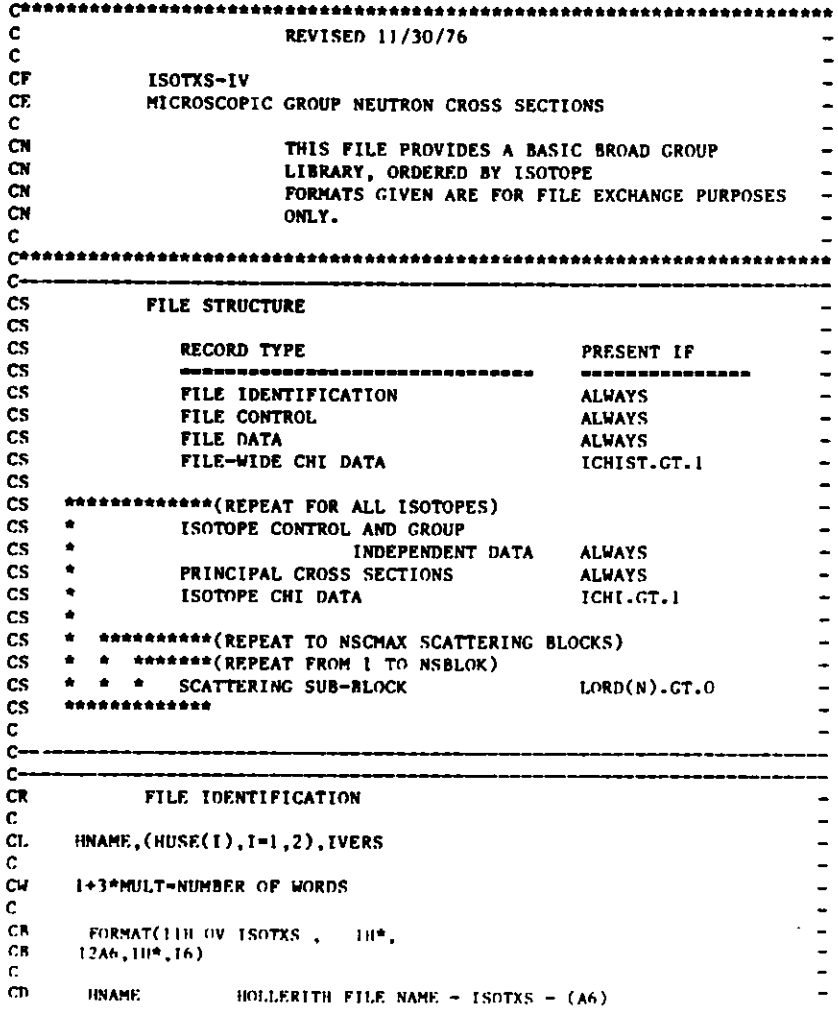

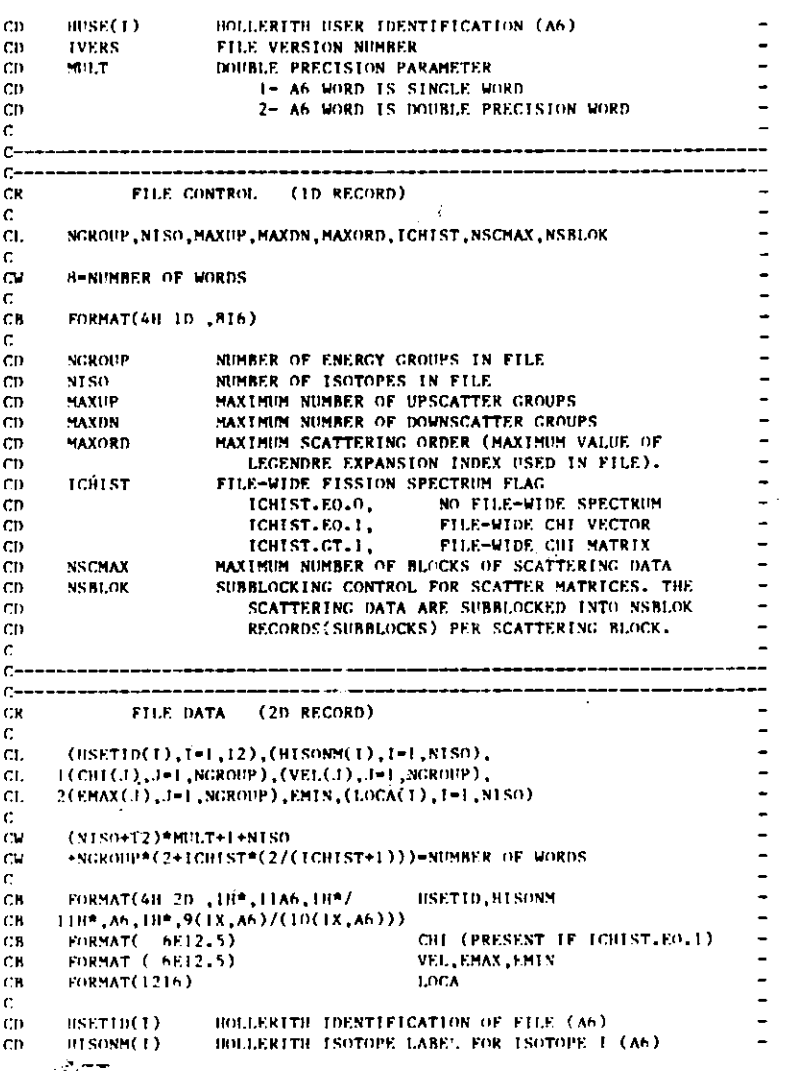

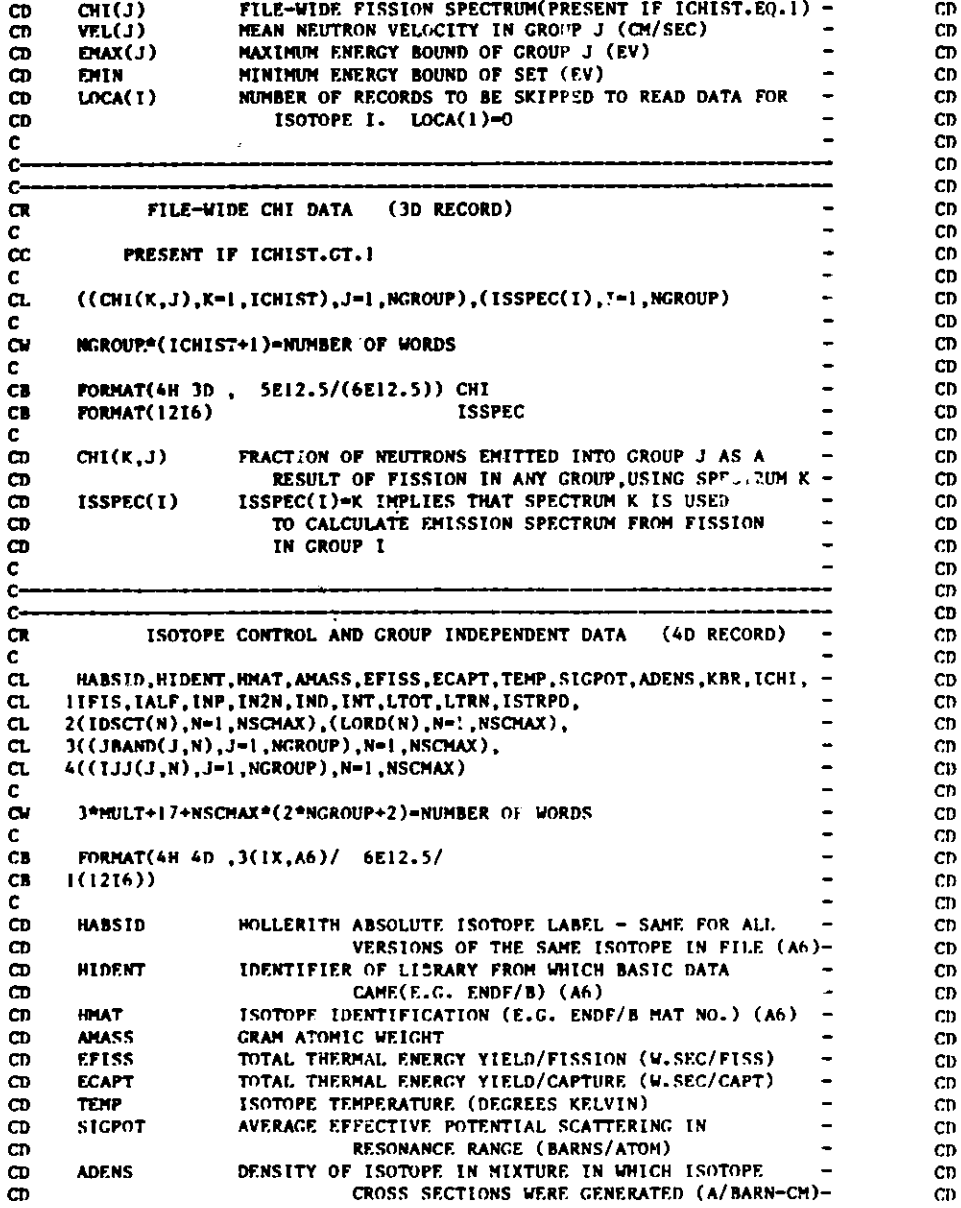

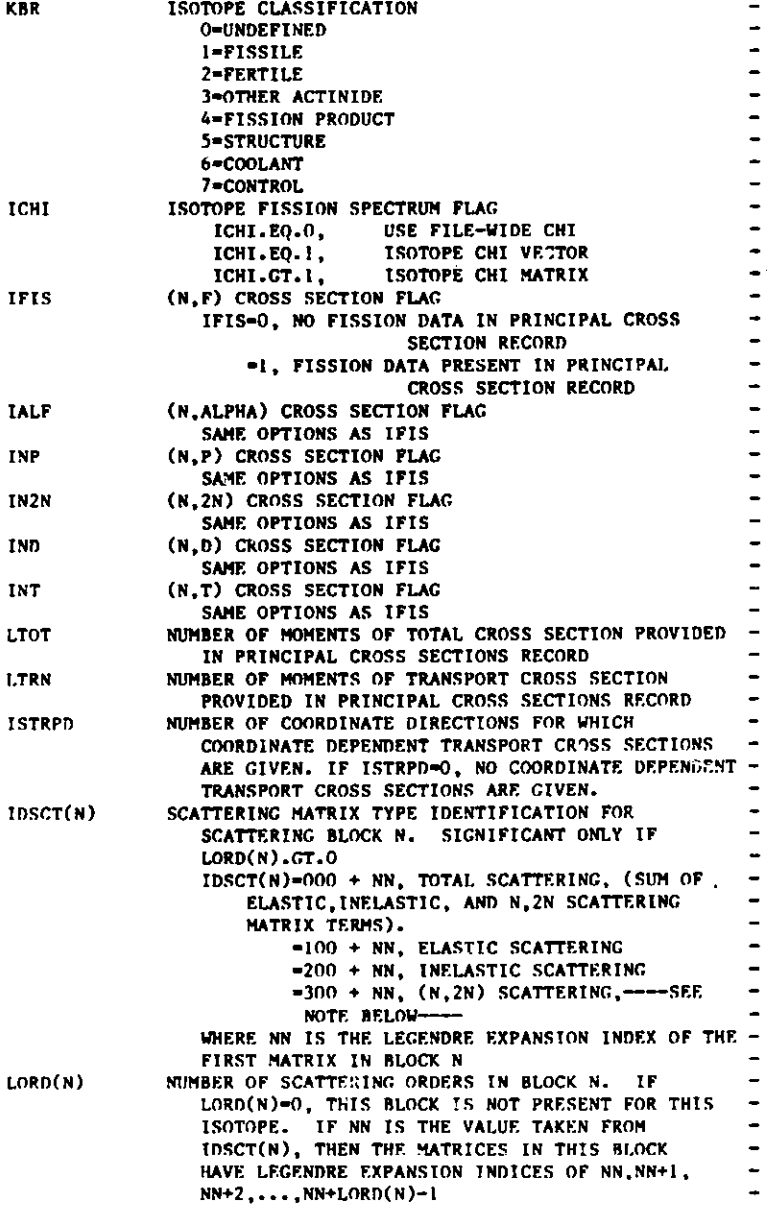

**CD**

**CD CD**

**CD**

**CD**

**CD**

CD

**CD**

**CD**

C) **h..a**

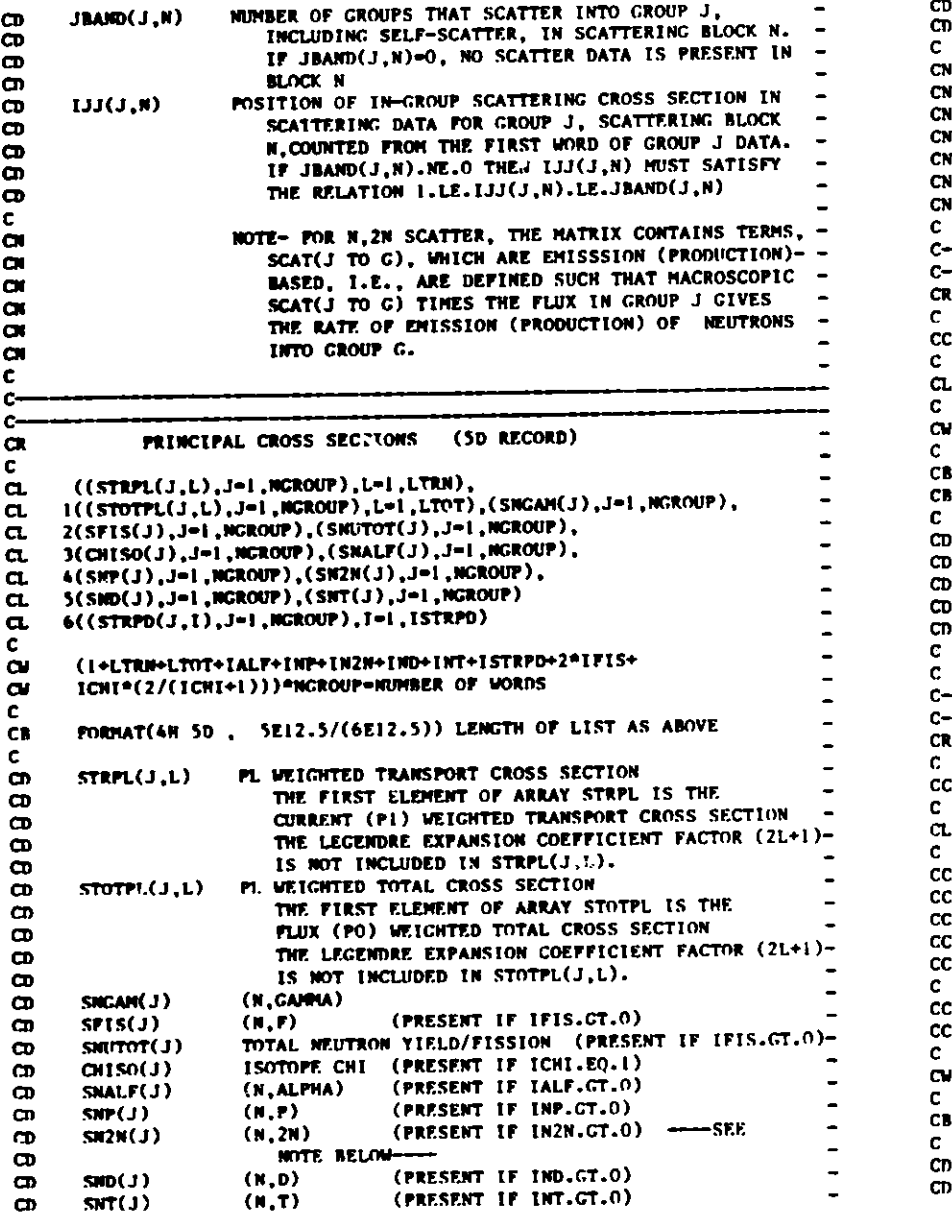

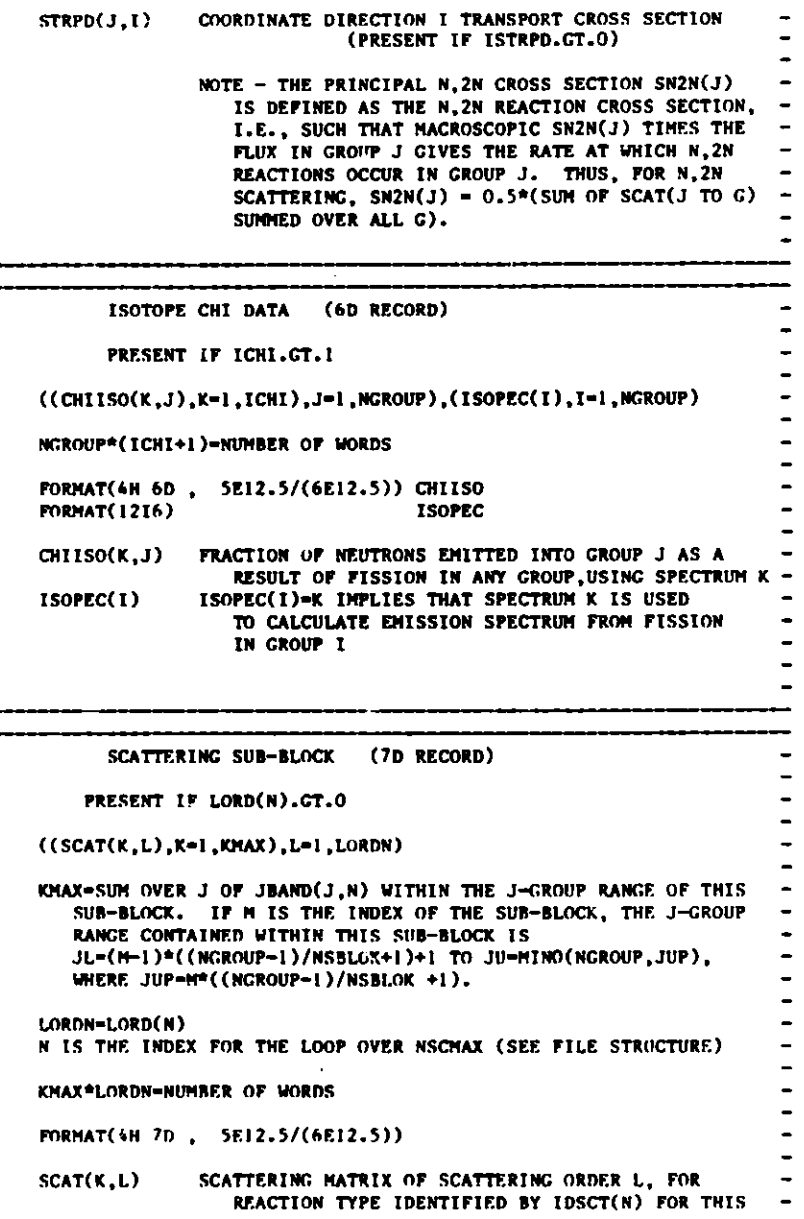

**CD Cn** C **CN CN CN CN CN CN CN** C

CL

**C**

C

**C**

**CR** C CC C CL C CC CC CC CC CC C CC cc<br>c

**Cw** C CR C CD CD C-1-3

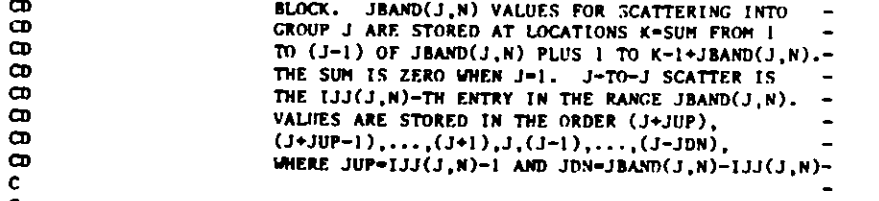

 $rac{c}{c}$ 

C.2 CEODST

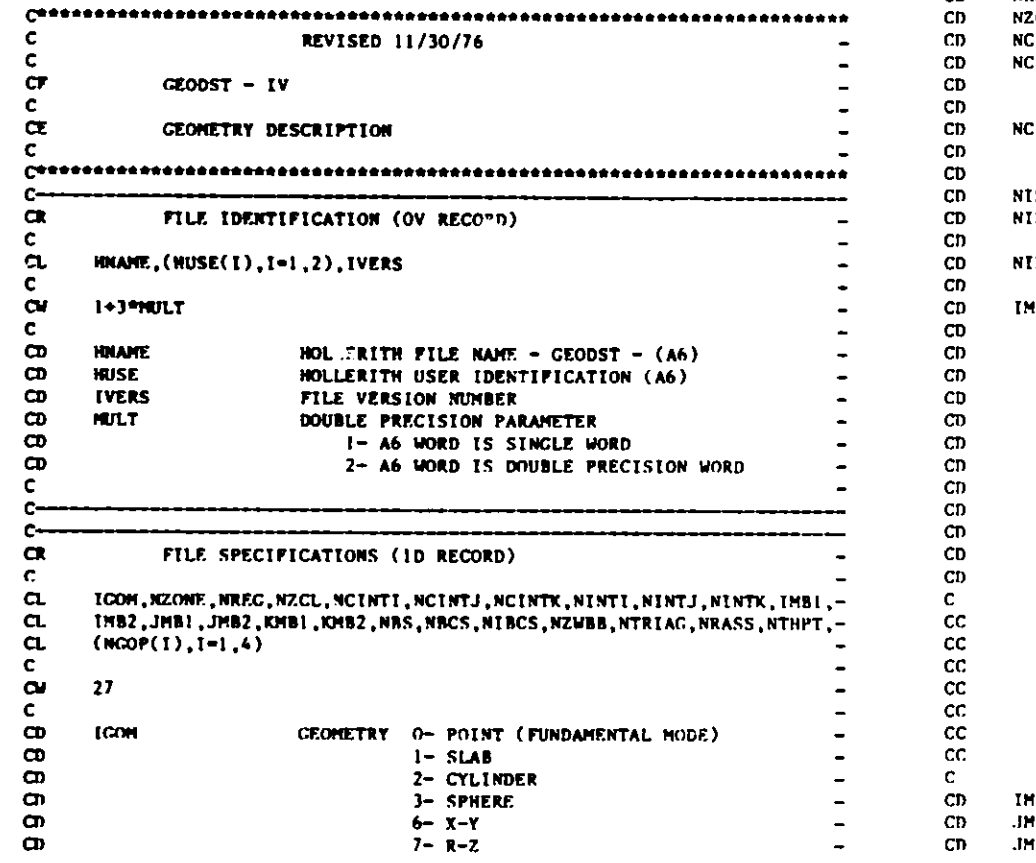

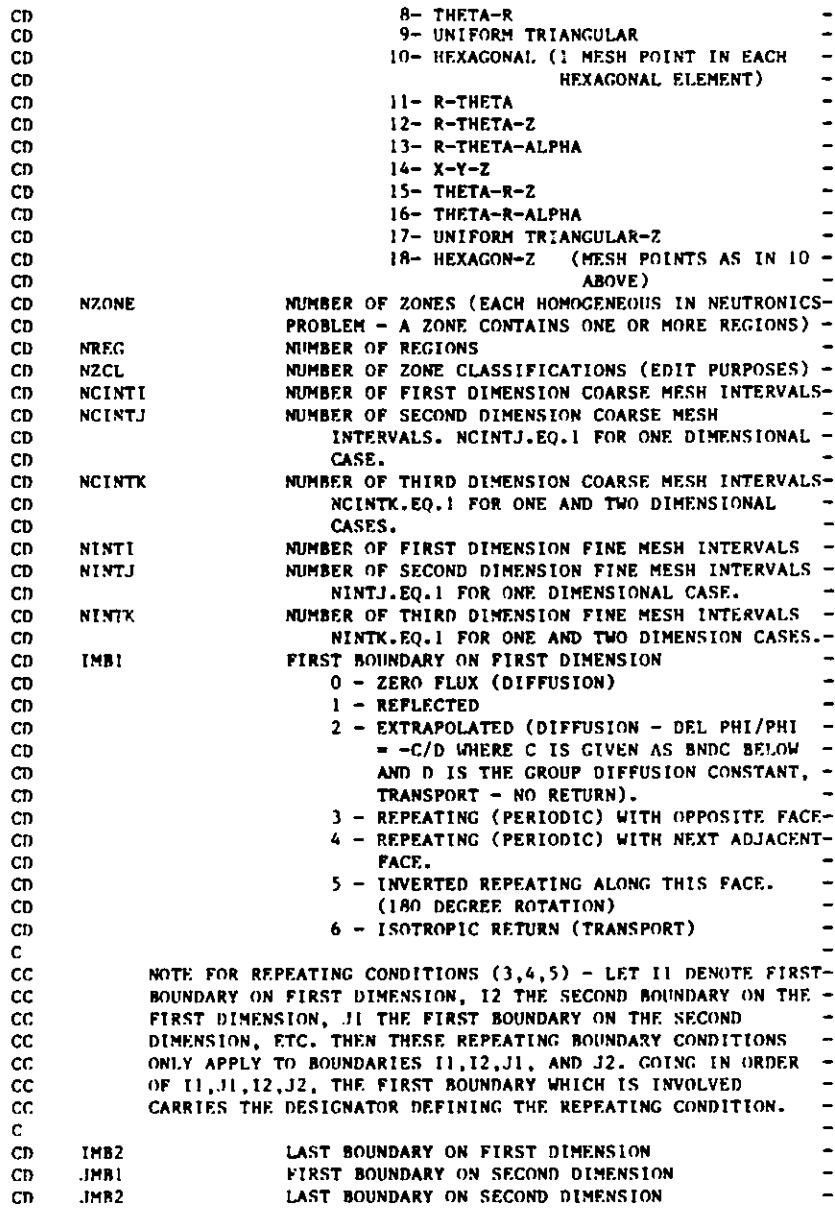

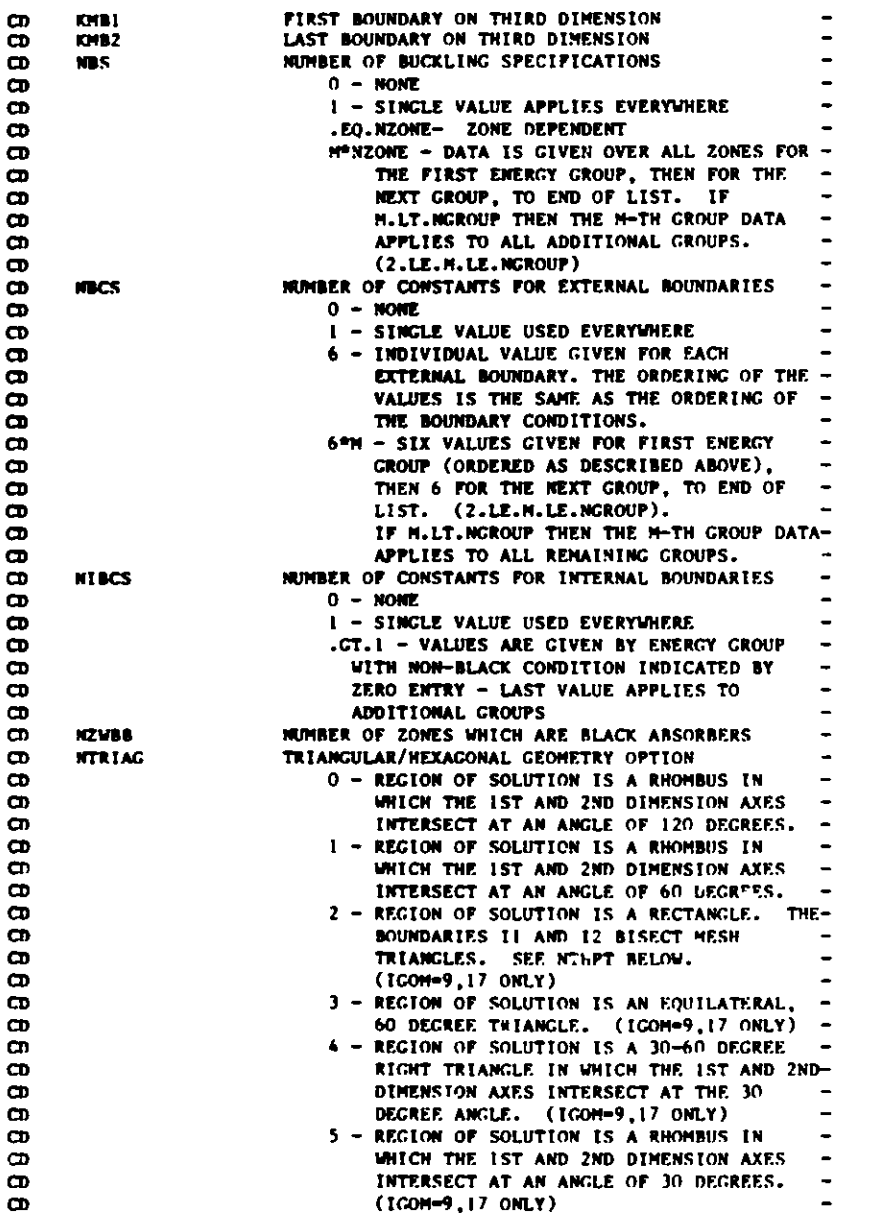

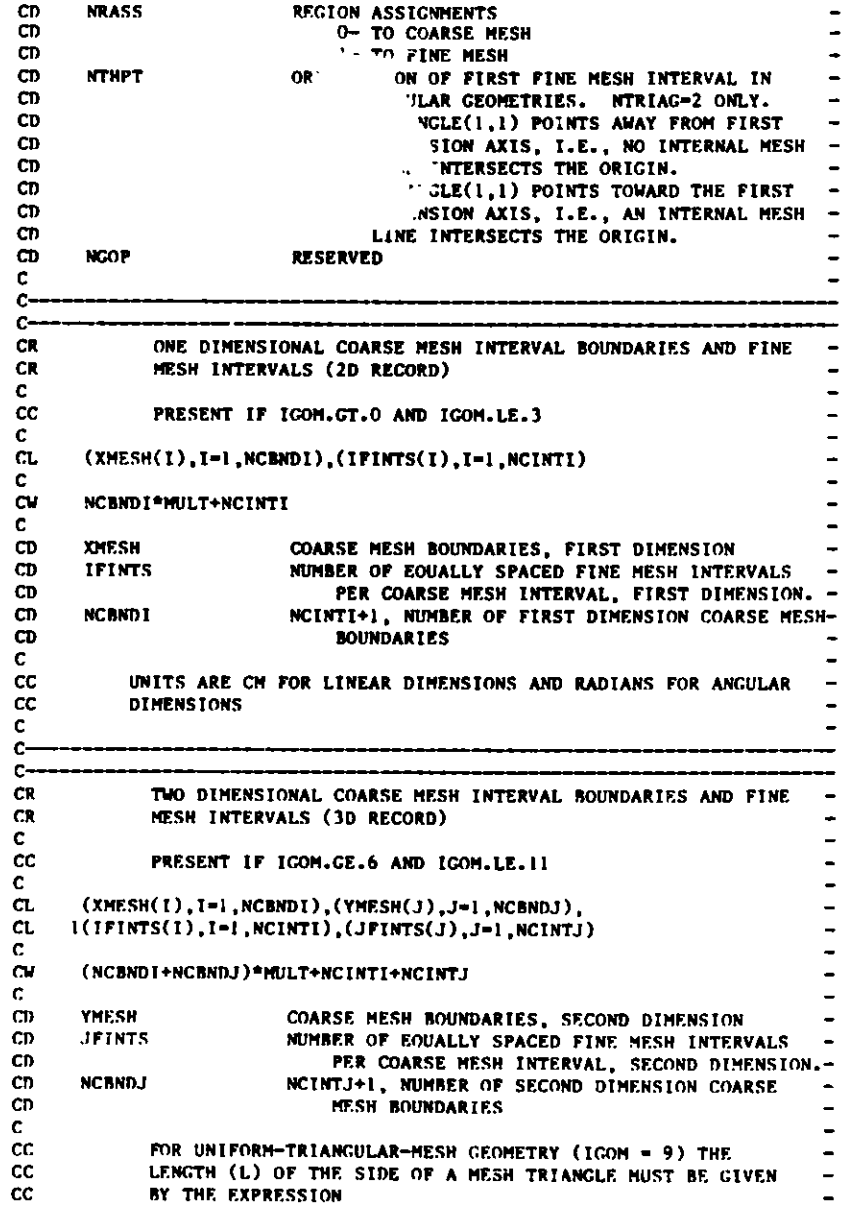

**n**

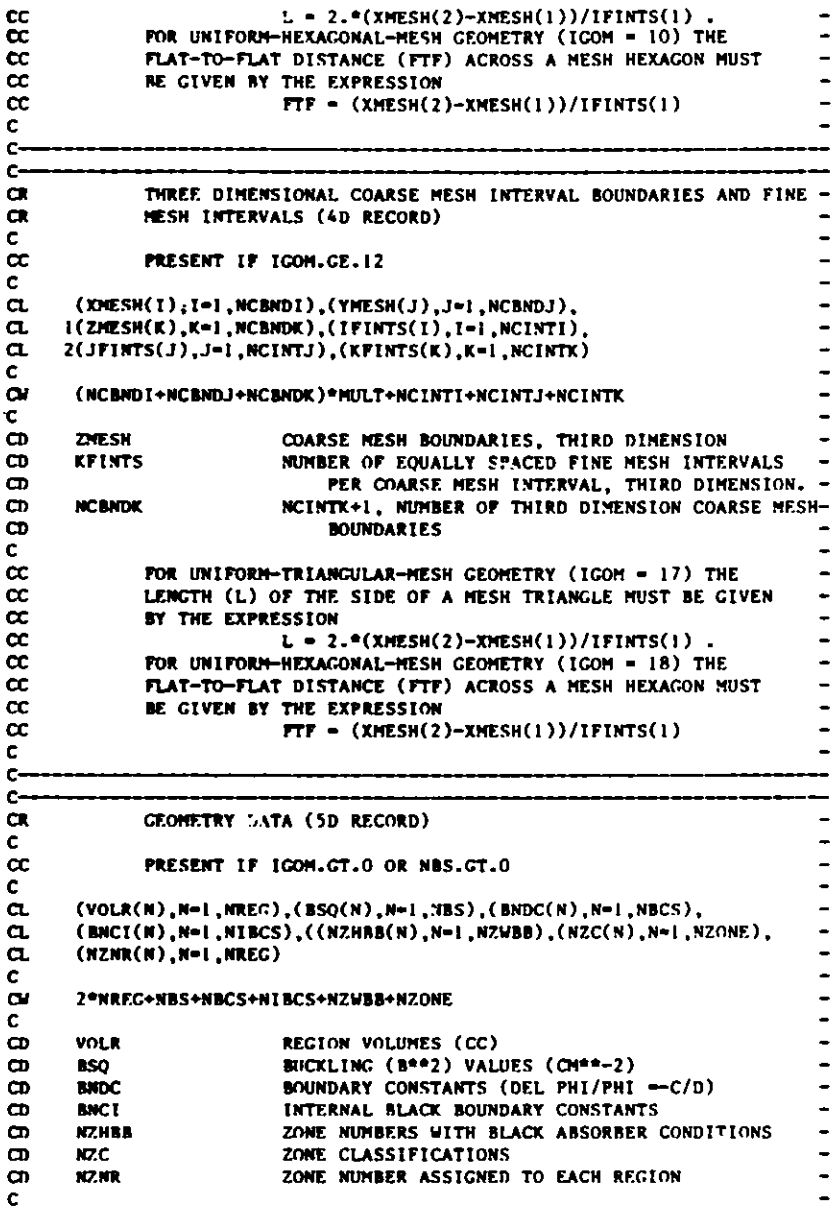

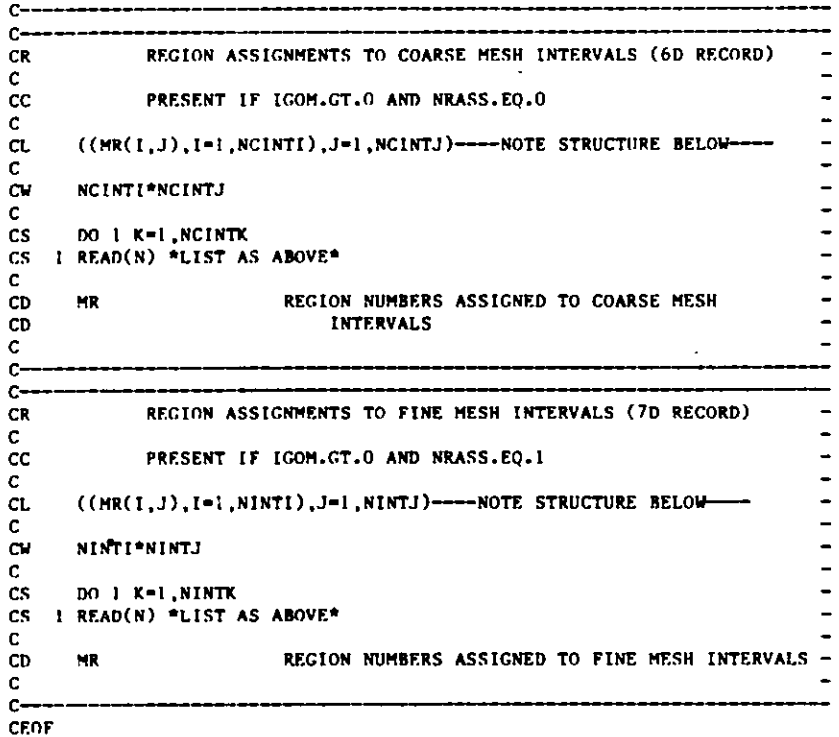

### **C.3 NDXSRF**

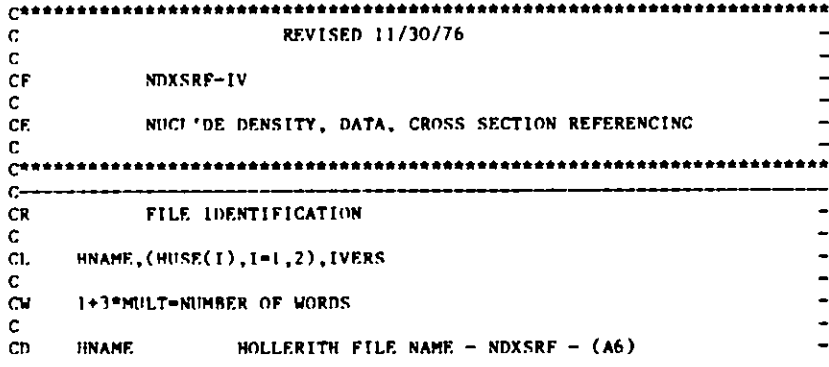

C.3-1

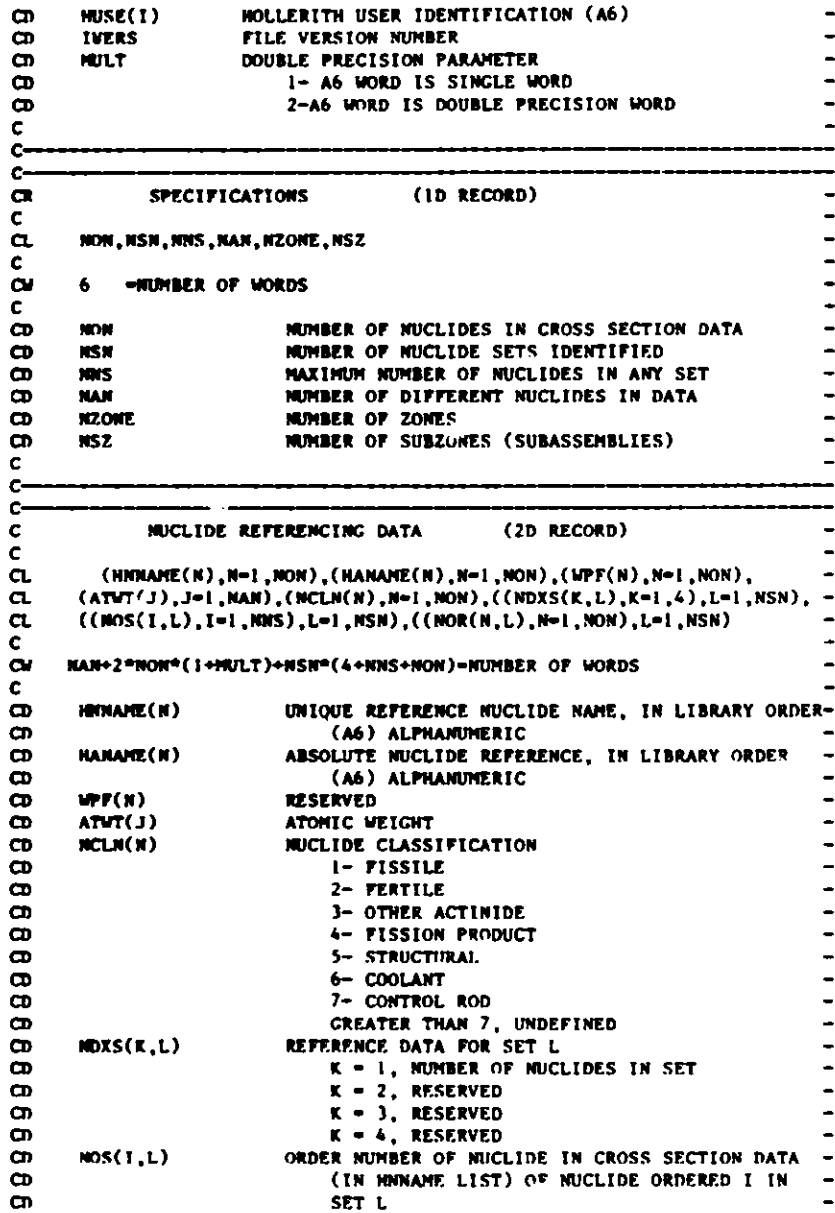

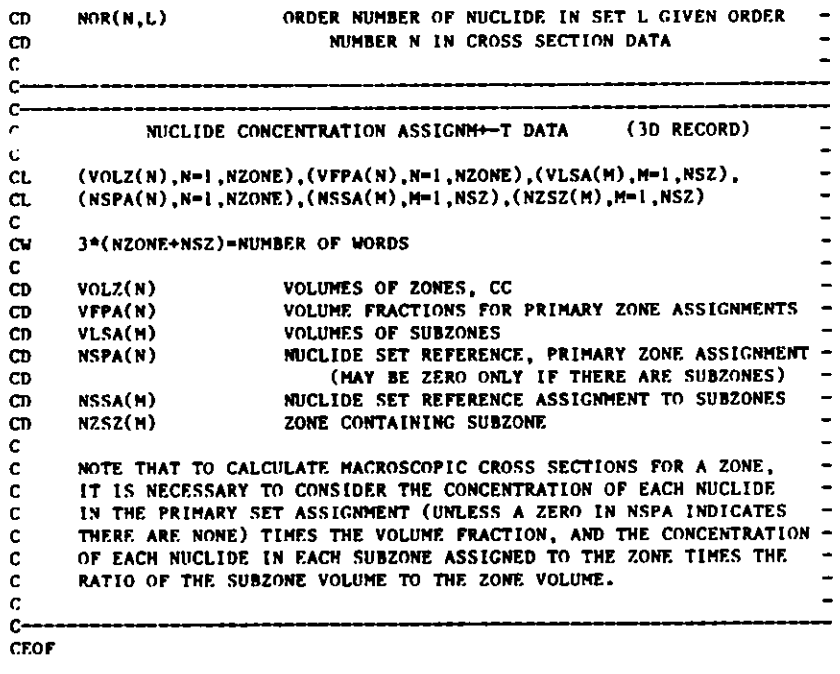

#### **C.4 ZNATDN**

C

C

 $\mathbf{C}$ 

r

C\*\*\*\*\*\*\*\*\*\*\*\*\*\*\*\*\*\*\*\*\*\*\*\*\*\*\*\*\*\*\*\*\*\*\*\*\*\*\*\*\*\*\*\*\*\*\*\*\*\*\*\*\*\*\*\*\*\*\*\*\*\*\*\*\*\* **C REVISED 11/30/76**  $\frac{c}{cr}$ **CF ZNATDN-IV**  $\frac{\mathsf{c}}{\mathsf{c}}$ CE **ZONE ATOMIC DENSITIES (OF NUCLIDES)**  C $c-$ FILE IDENTIFICATION **CR** CL HNAME, (HUSE(I), I-1, 2), IVERS **CV** 1+3\*MULT-NUMRER OF WORDS **CD** NAME HOLLERITH FILE NAME - ZNATDN -(A6)<br>HOSE(I) HOLLERITH USER IDENTIFICATION (A6) CD HOLLERITH USER IDENTIFICATION (A6) CD IVERS FILE VERSION NUMBER<br>HULT **DOUBLE PRECISION PAR CT)** DOUBLE PRECISION PARAMETER  $\hbox{\small -}$ 1- A6 WORD IS SINGLE WORD  $\ddot{\phantom{1}}$ CD

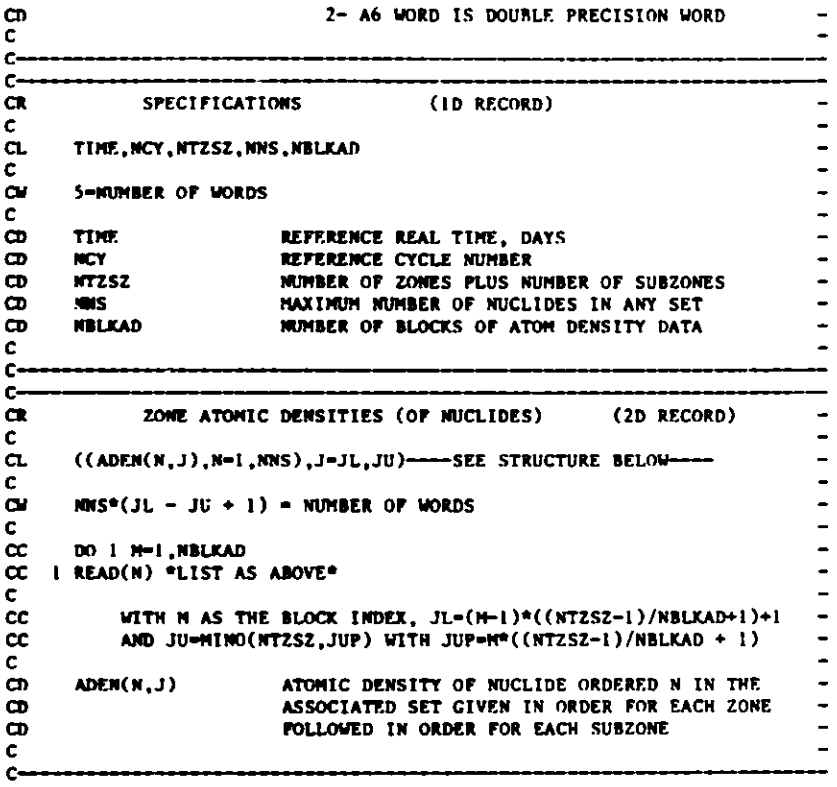

 $CLOF$ 

## $c.5$  FIXSRC

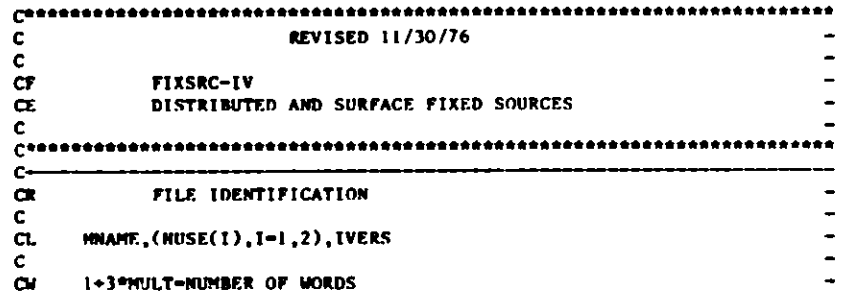

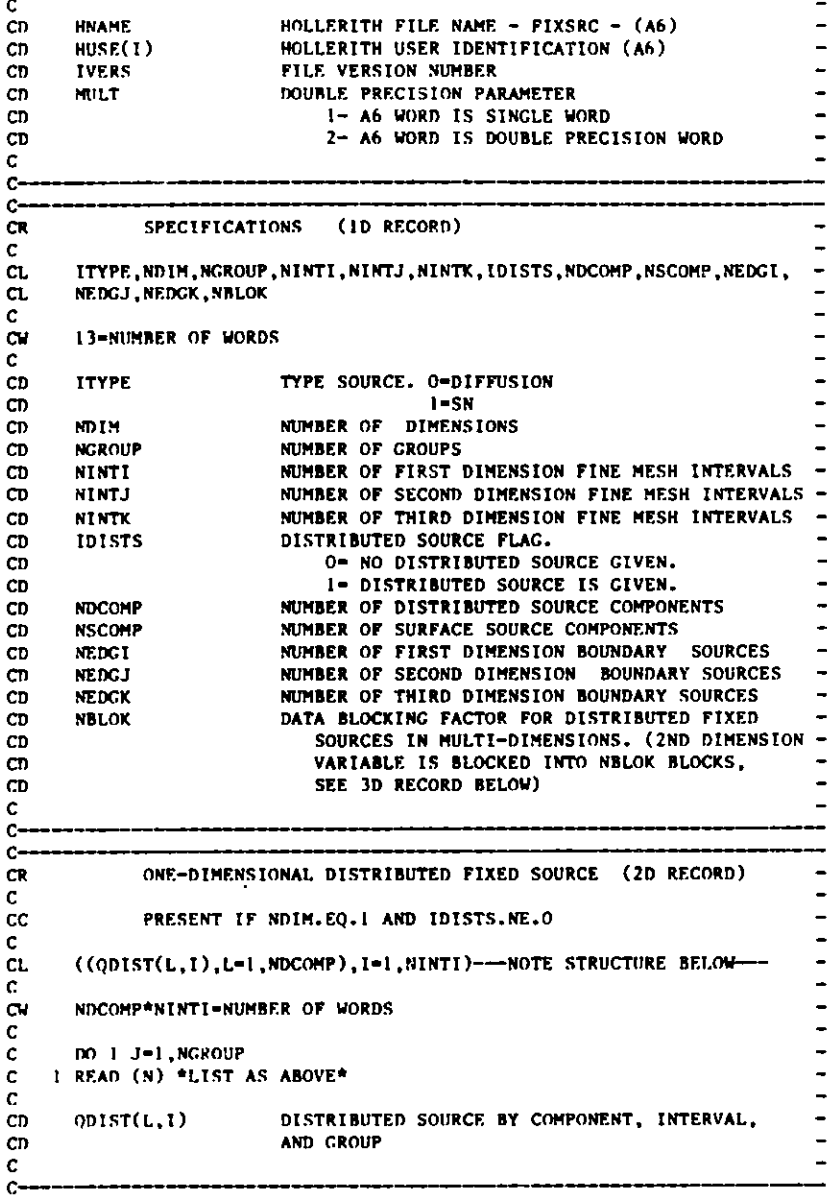

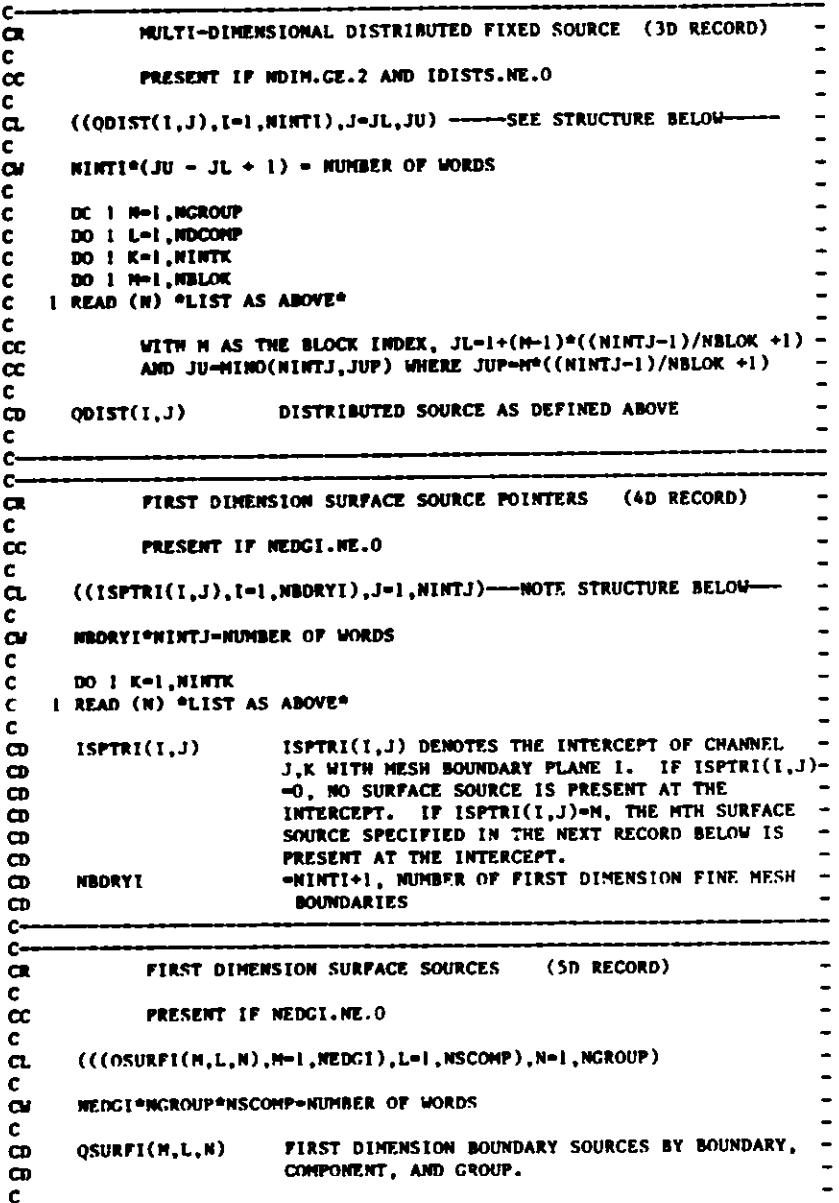

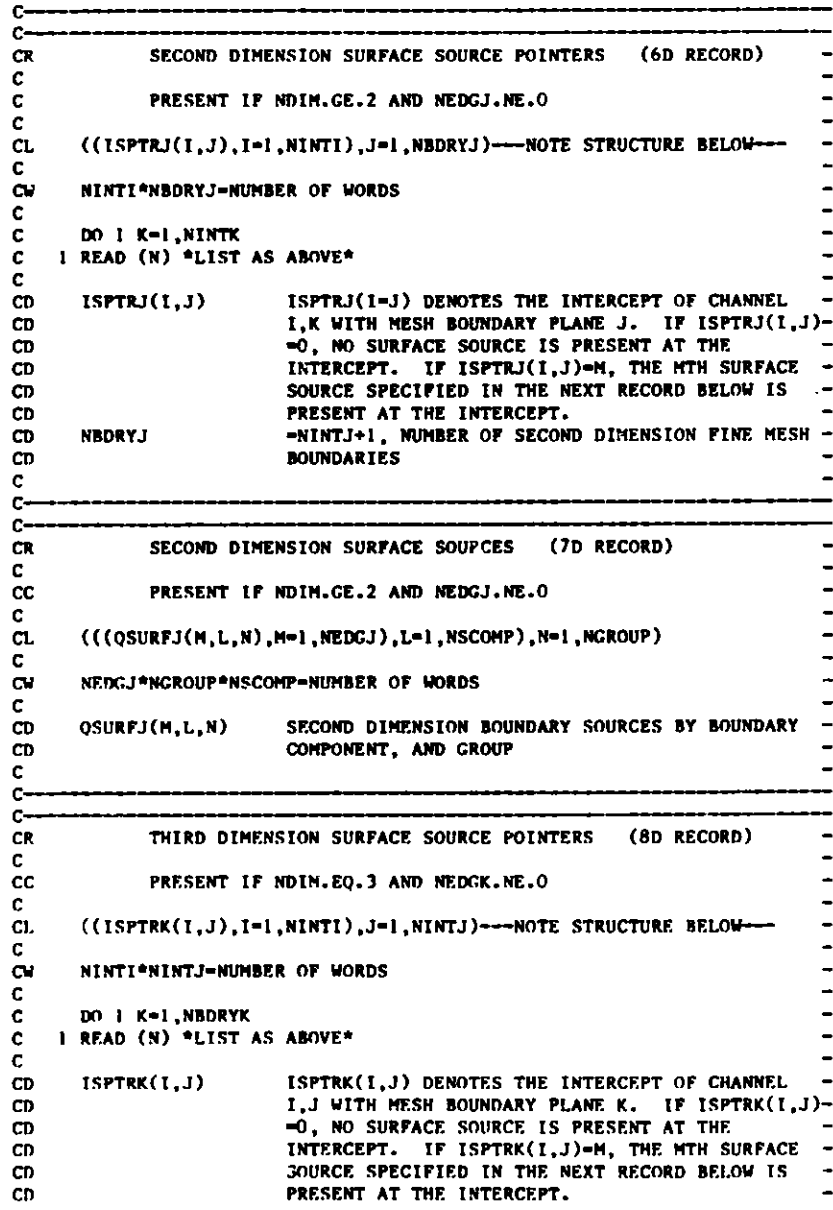

 $c.5-2$ 

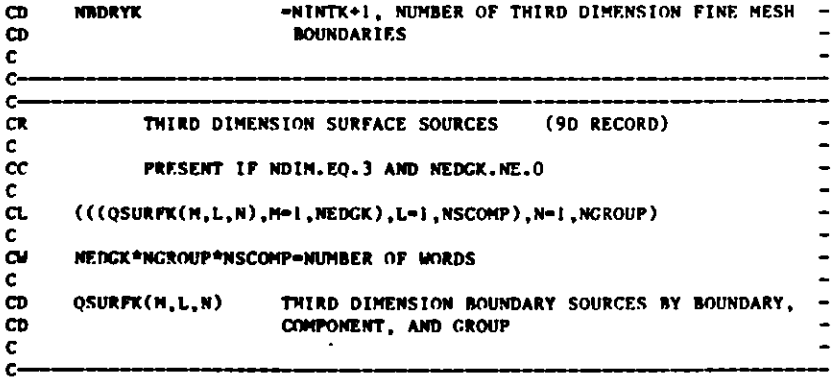

**C CF.OF**

#### **C.6 RTFLUX**

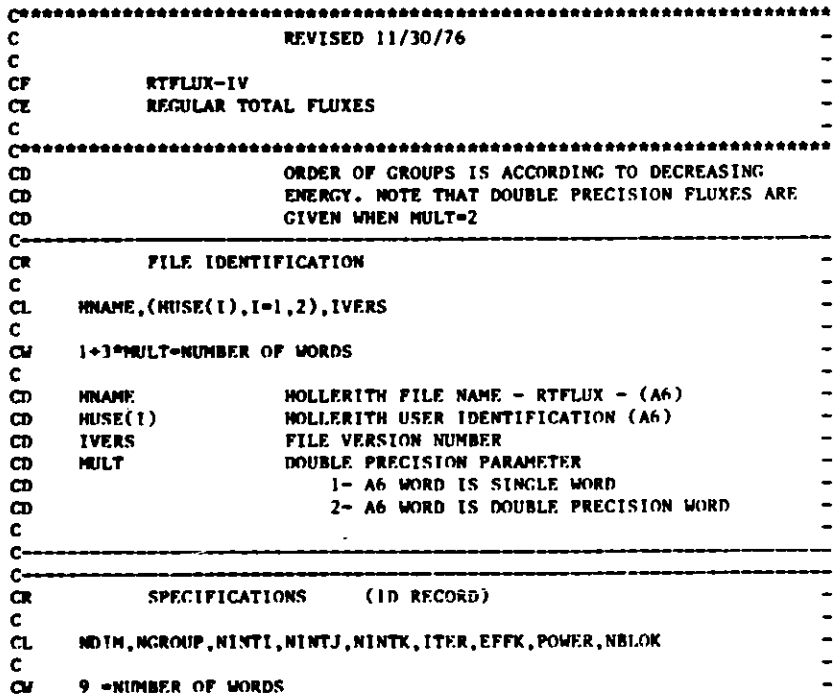

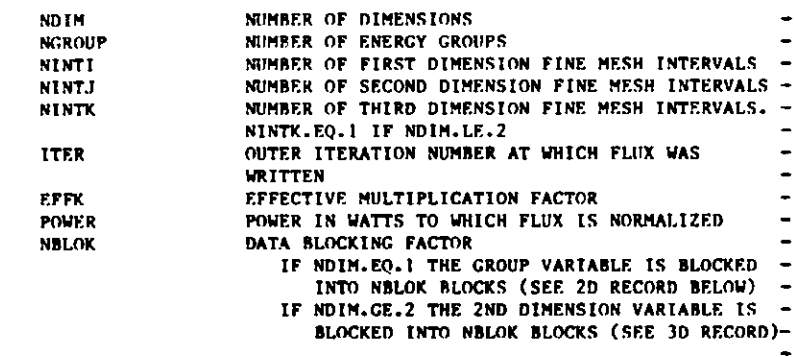

**C CD** CD **CD CD CD** CD **CD CD CD CD CD CD CD CD CD C**

**CR**  $\mathbf{c}^-$ CC  $\mathbf{c}^ \alpha$ C CW C C C C  $\mathbf{cc}$ CC  $\mathbf{C}^-$ CD CD c

CR **C** CC **C** CI. **C CW C C C** C **C C** CC CC **C**

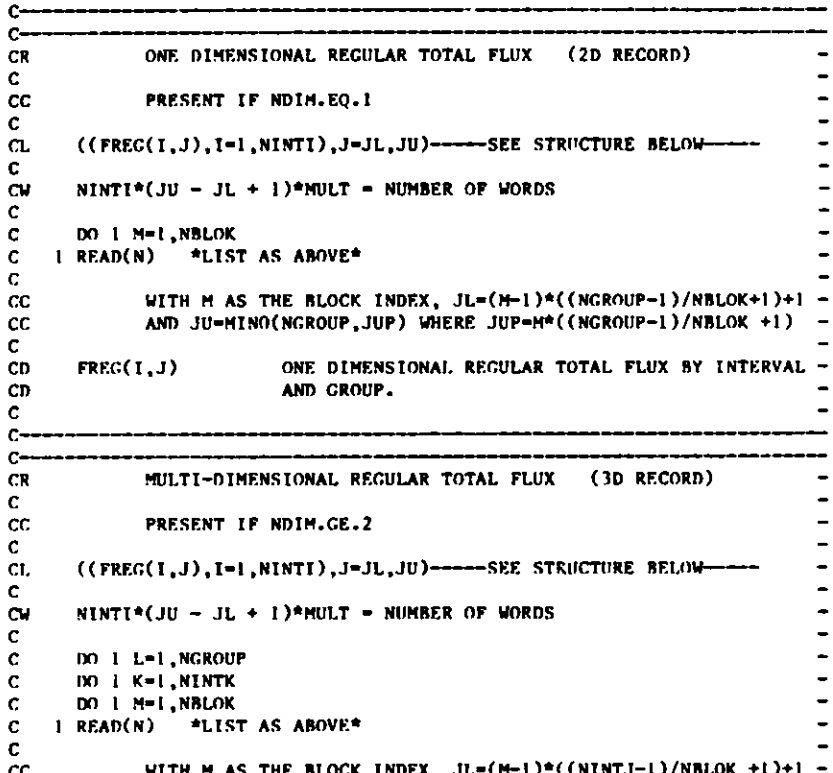

**WITH M AS THE BLOCK INDEX, JL-(M-1)\*((NINTJ-1)/NBLOK +1)+I**  AND JU-MINO(NINTJ,JUP) WHERE JUP=M\*((NINTJ-1)/NBLOK +1) -  $c.6 - 1$ 

 $\overline{\phantom{a}}$ 

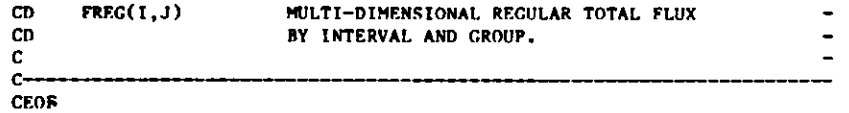

C.7 SEARCH

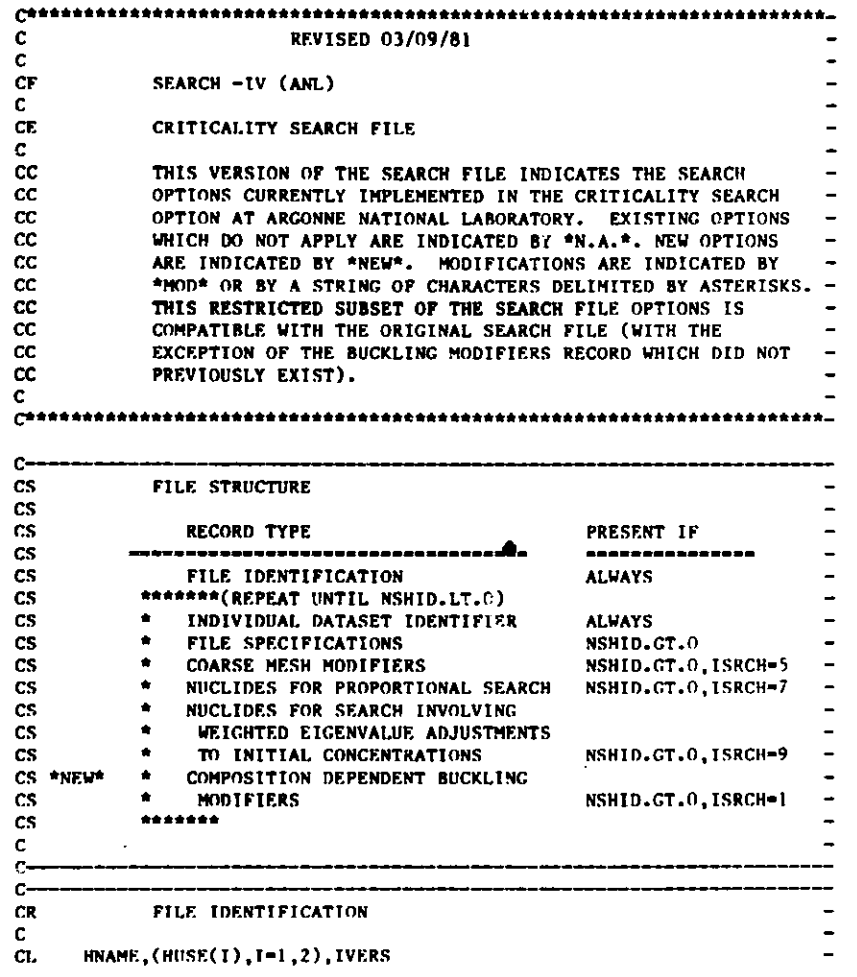

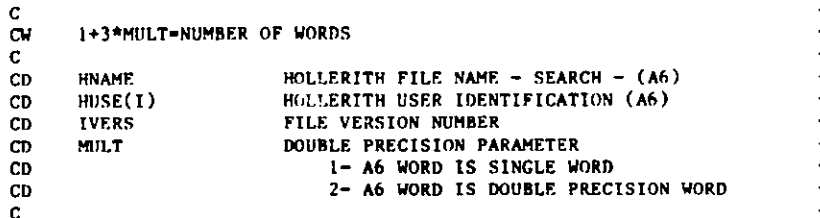

 $\mathbf{C}$ 

**CR** C CL CL CL C **CW** C

CD

CD CD

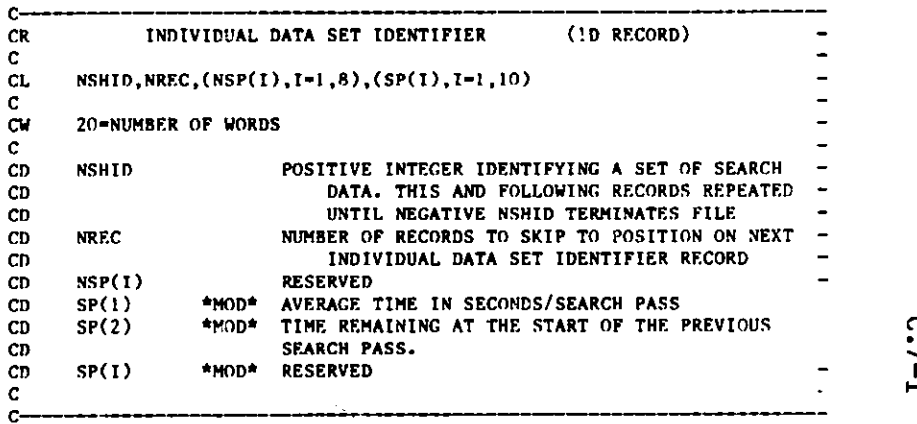

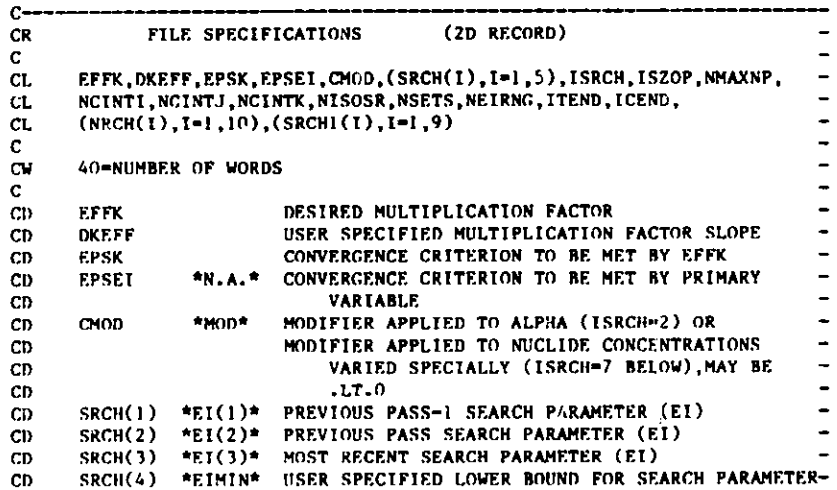

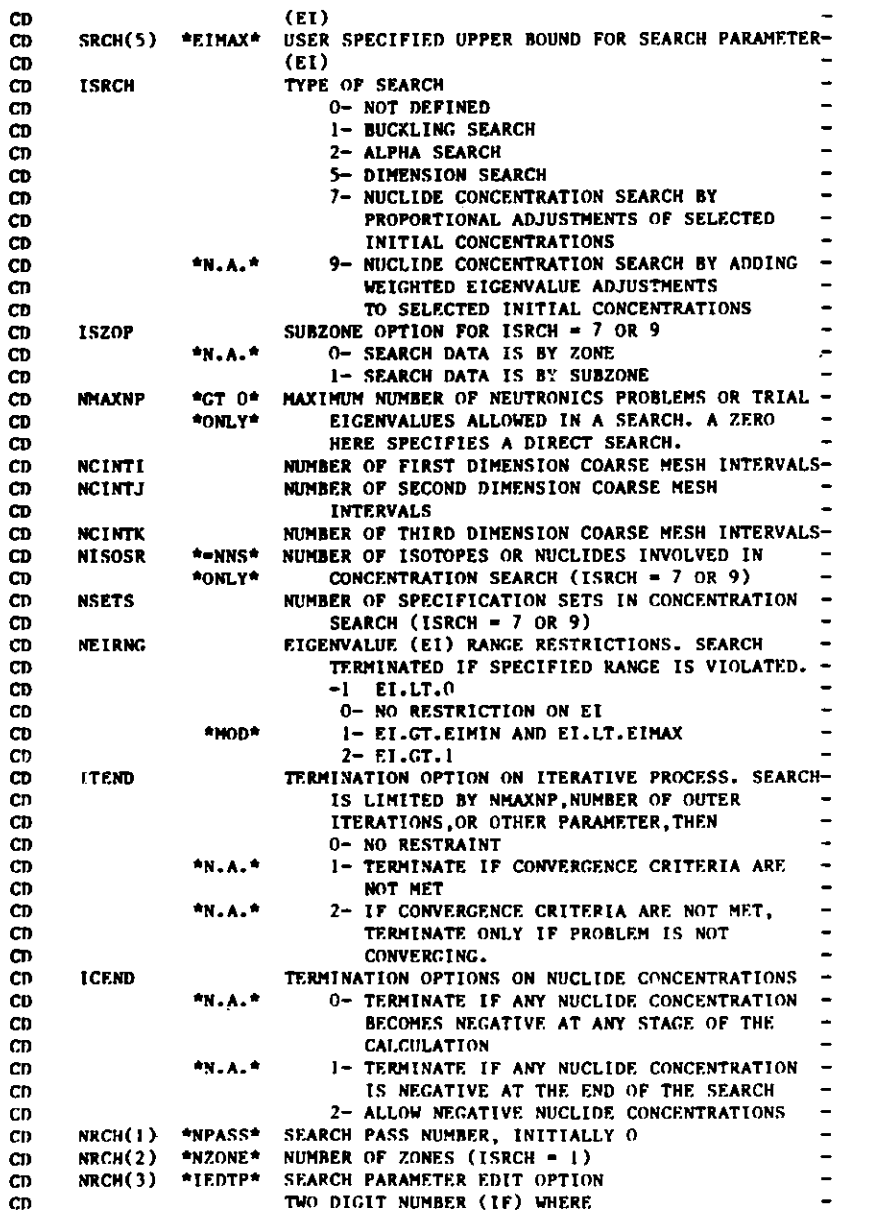

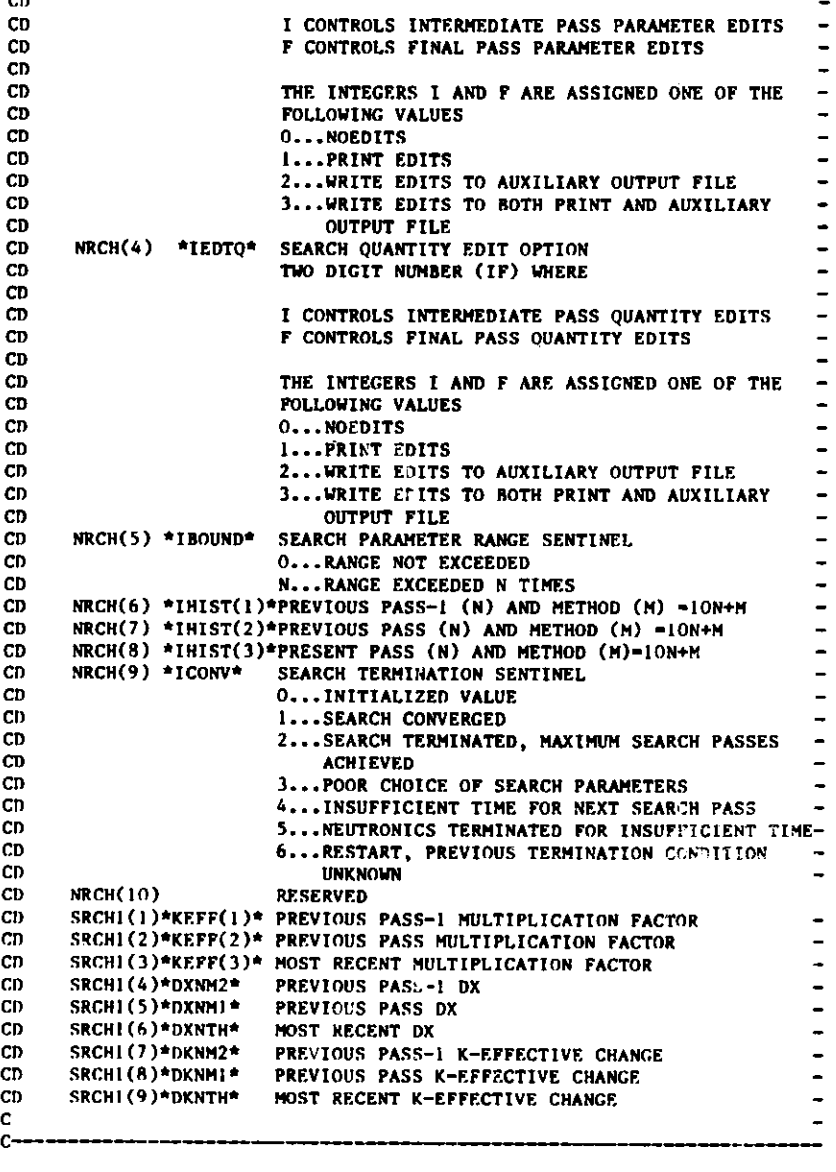

CD **CD CD** CD CD **CD CD CD CD CD CD CD CD CD** CD

**CD CD CD CD** CD CD CD CD CD **CD CD CD CD CD CD** CD CD CI) **CD CD** CD CD CD CD CD CD CD CD CD CD CD CD CD CD CD C

C-

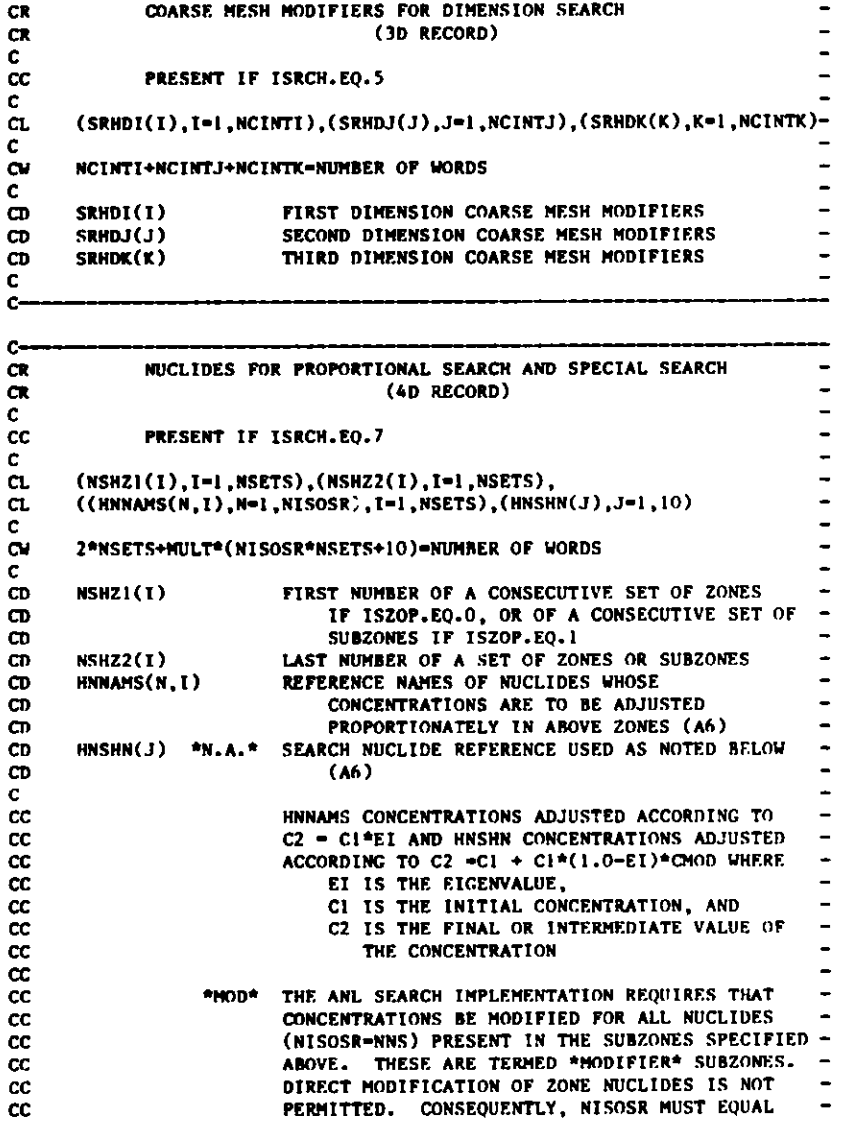

**NNS, THE MAXIMUM NUMBER OF NUCLIDES IN ANY NUCLIDE SET, HENCE IN ANY SUBZONE. SUBZONE TO ZONE ASSIGNMENTS ARE INDICATED IN THE** NZSZ **ARRAY** GIVEN **IN RECORD** 3D OF DATA **SET NDXSRF.**  $\overline{\phantom{a}}$ 

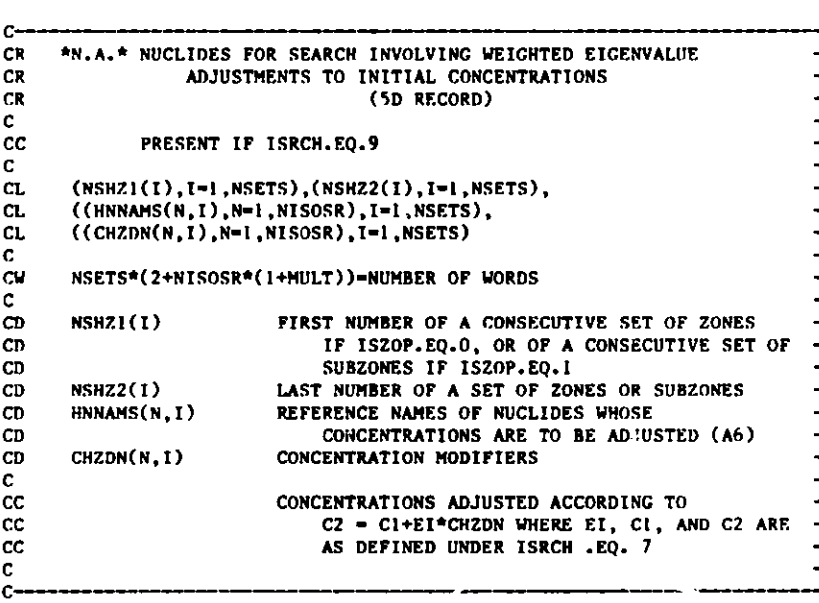

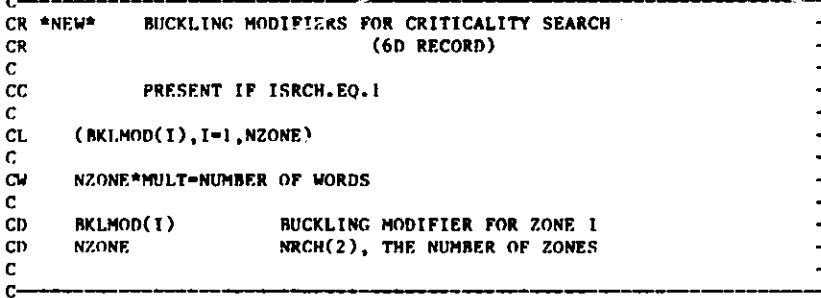

**CEOF**

**CC CC CC CC**

**C** 

 $C-$ 

 $C - 7 - 3$ 

## C.R ATFLUX

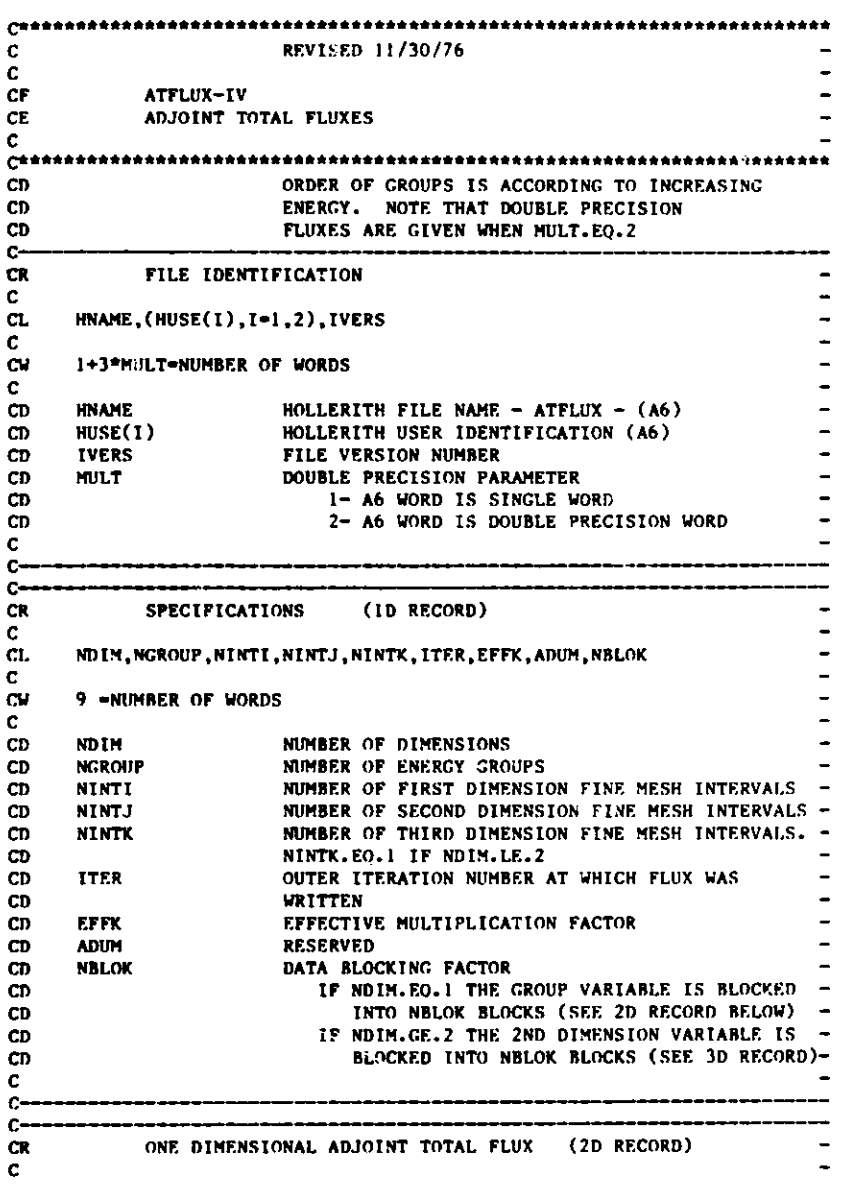

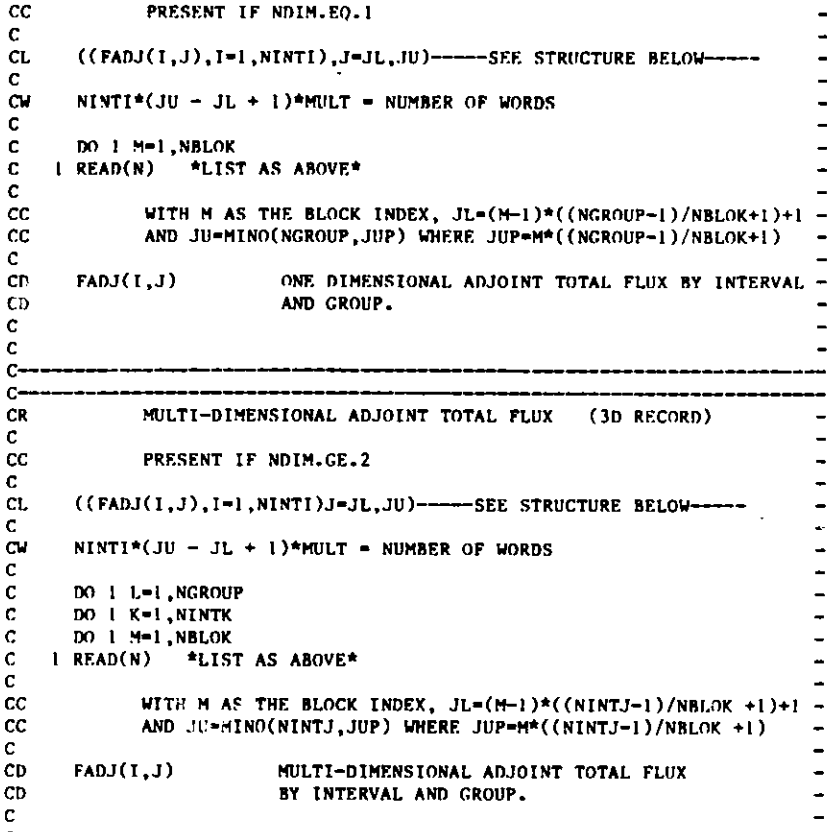

TT 480780785 Militiri uut tuit van van myngegge geed as beken van aan van saamaan

C----<br>CEO F

- 0 - I - I-

×

 $\pmb{\lambda}$ 

### **C.9** RZFLUX

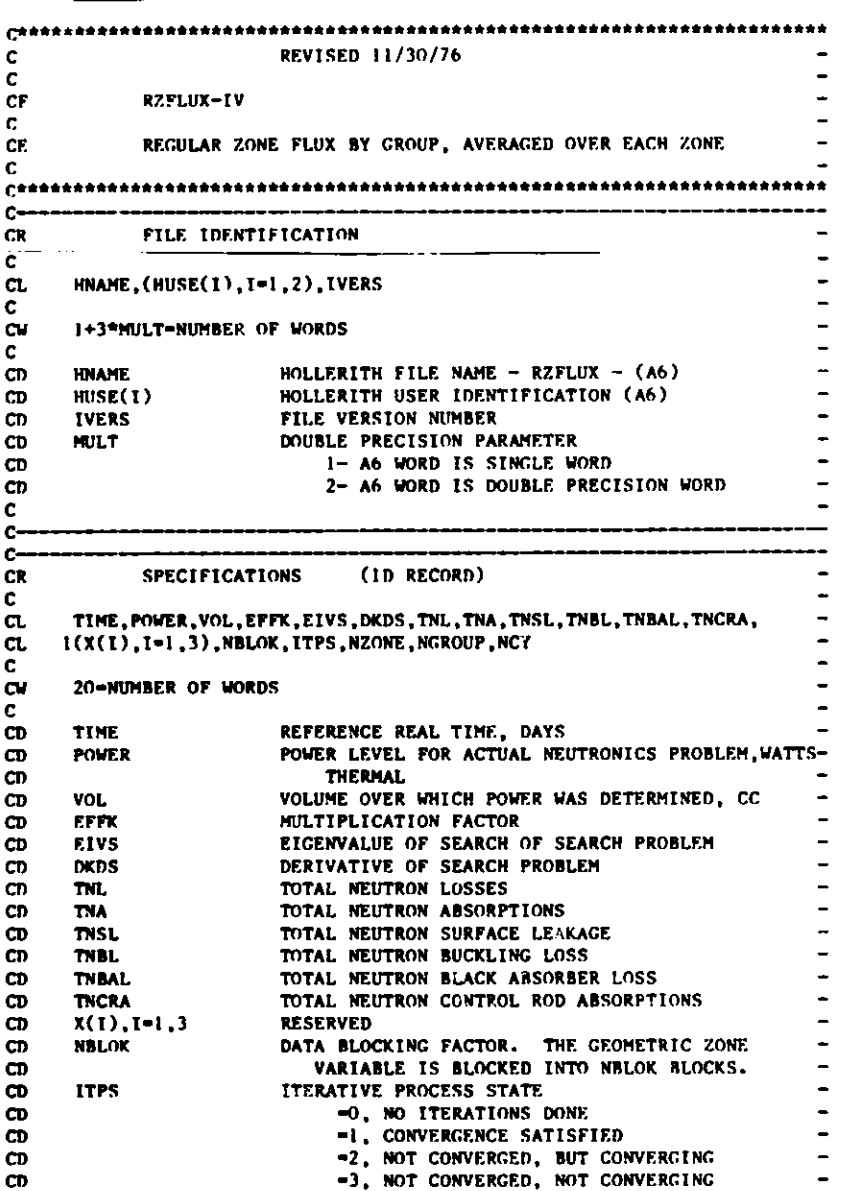

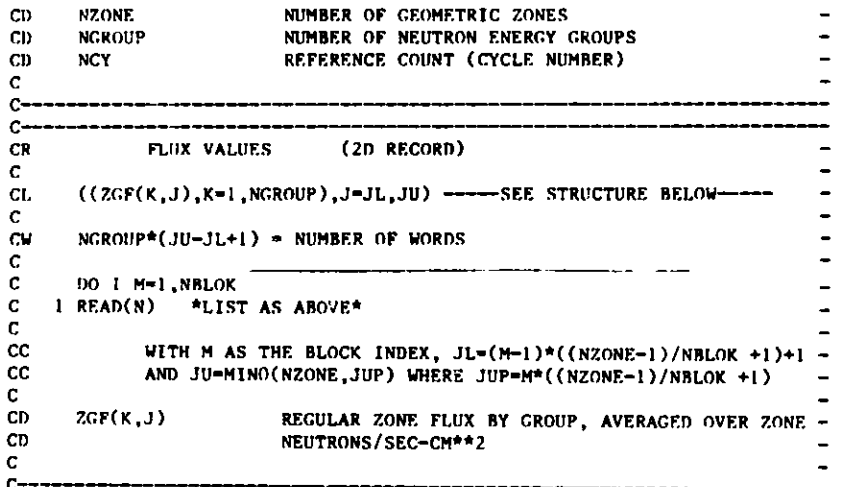

C<del>----</del><br>CEOF

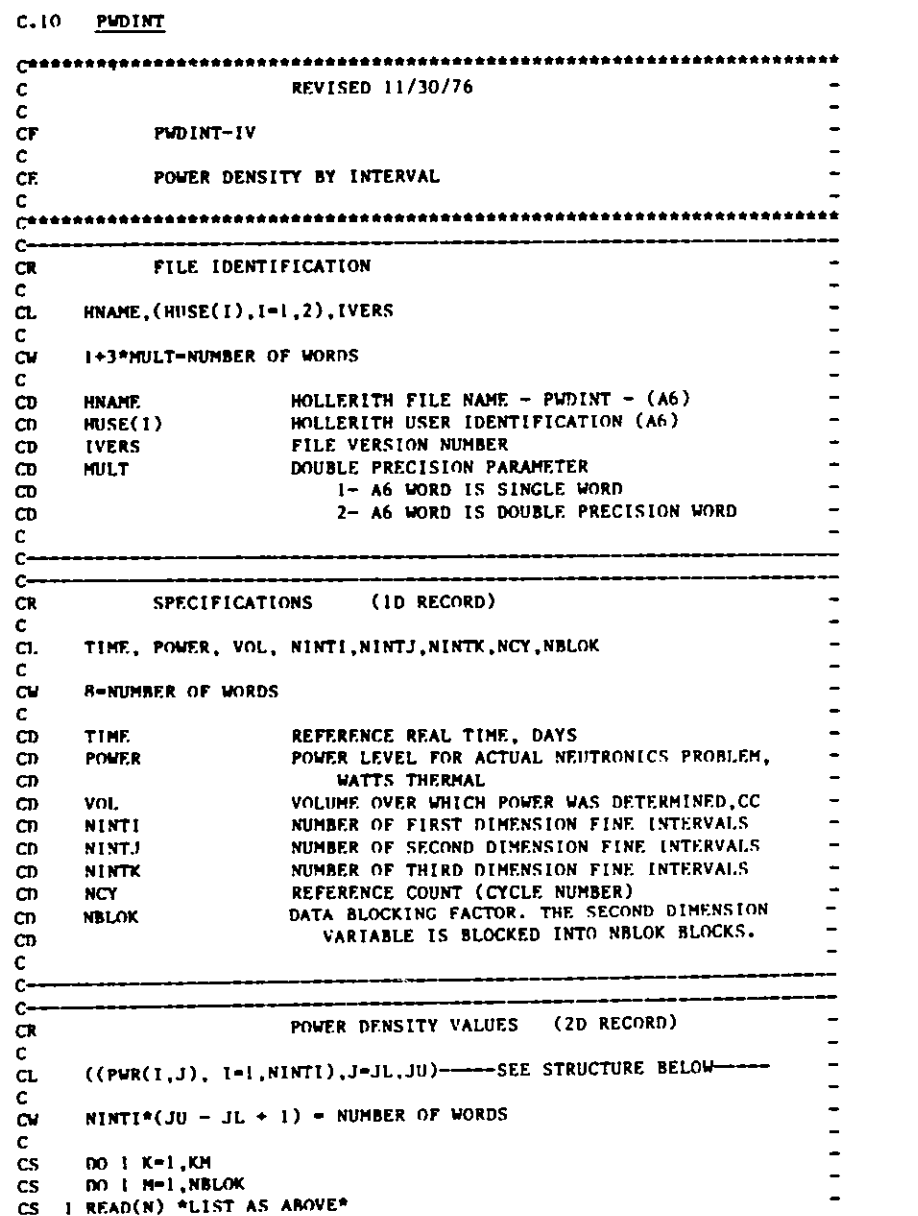

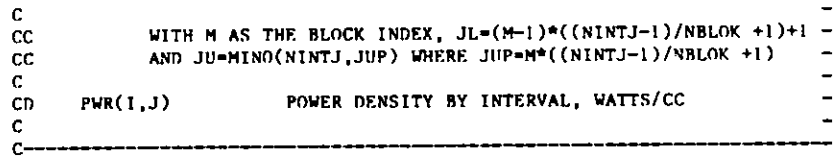

**CEOF** 

# **Appendix D**

## DIF3D **CODE-DEPENDENT** BINARY INTERFACE FILE DESCRIPTIONS

C

C

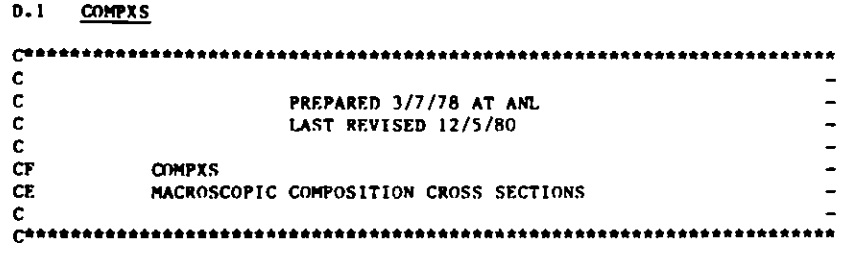

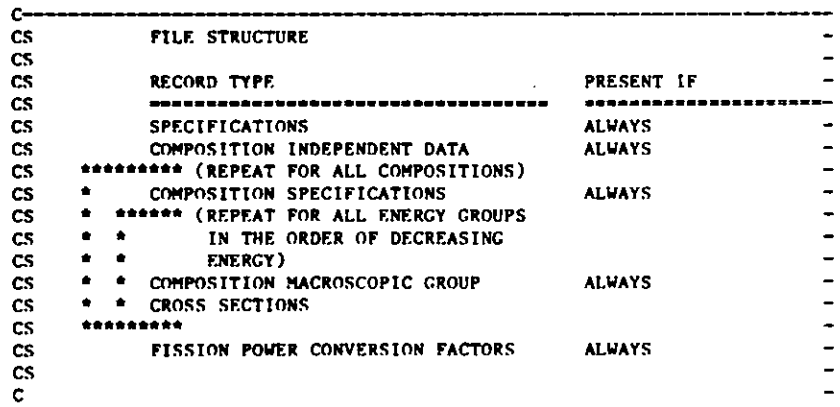

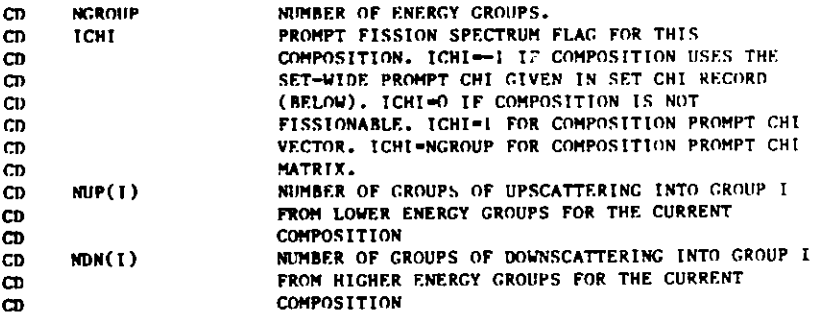

**C**

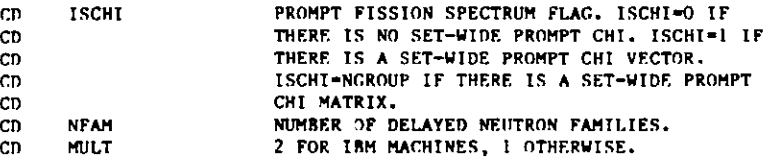

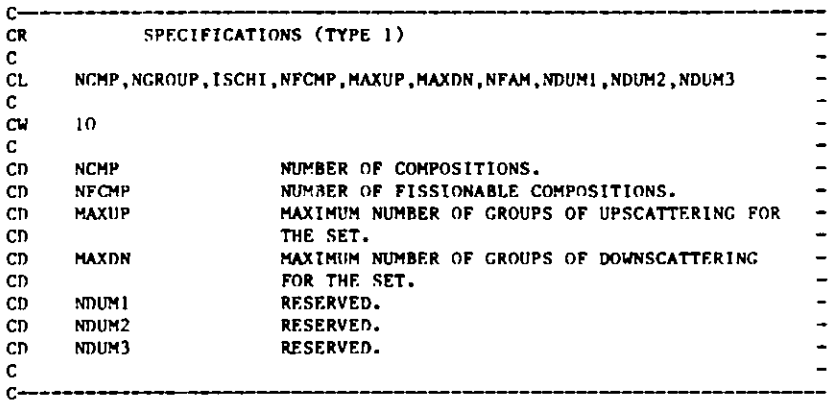

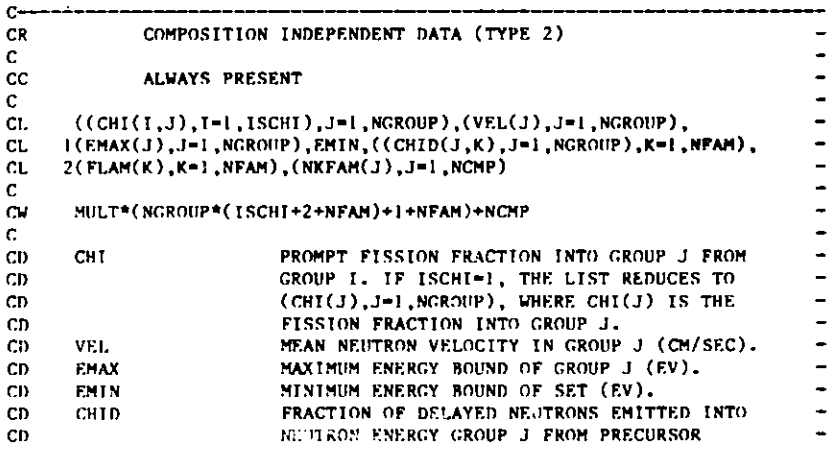

 $D - 1 - 1$ 

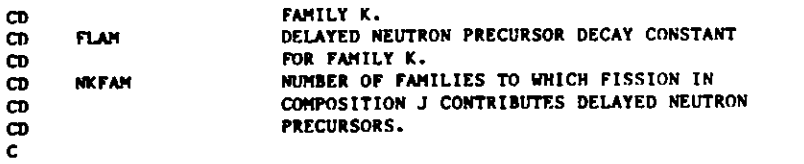

C-

 $-$ 

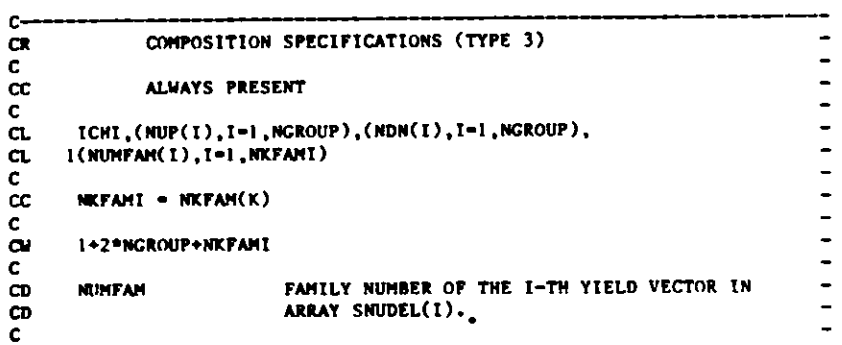

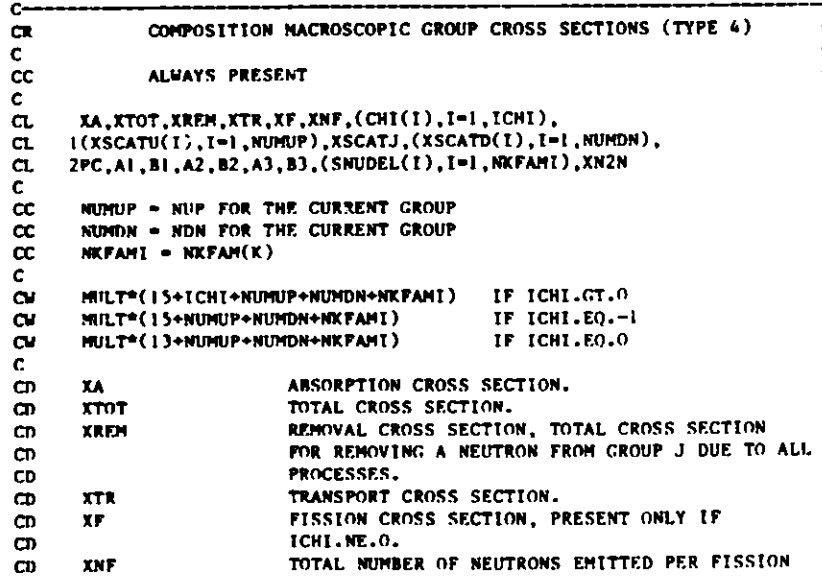

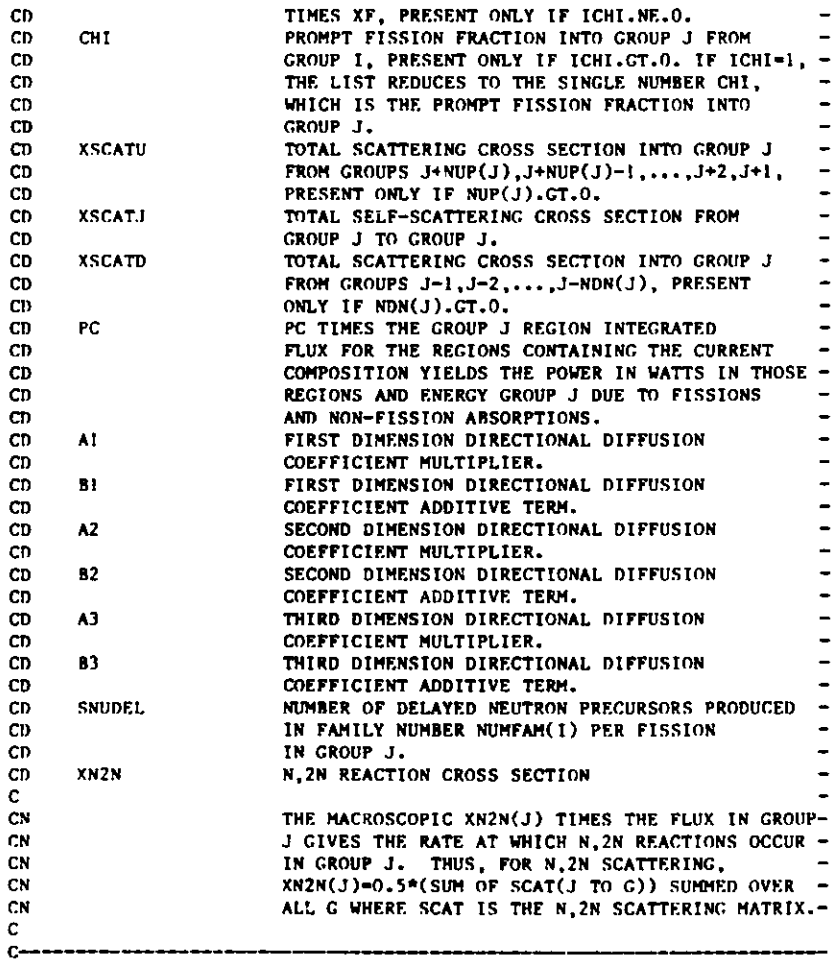

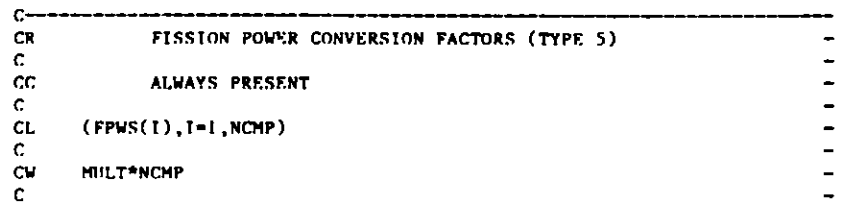

#### **CD FPWS** C **FISSIONS/WATT-SECOND FOR EACH COMPOSITION** C

 $\overline{\phantom{a}}$  $\bullet$ 

**CEOF**

#### **D.2 DIF3D**

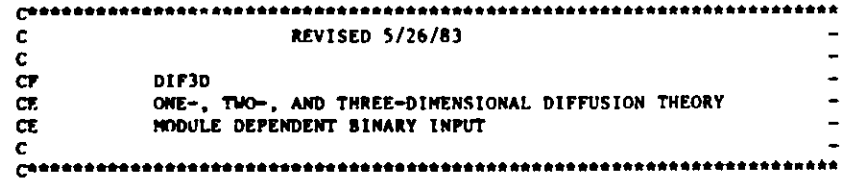

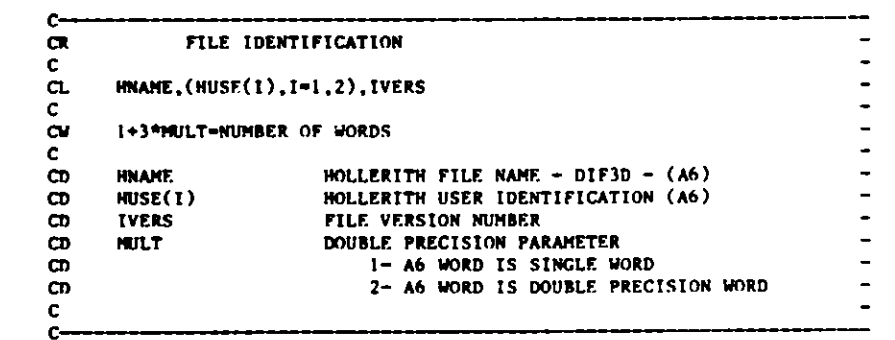

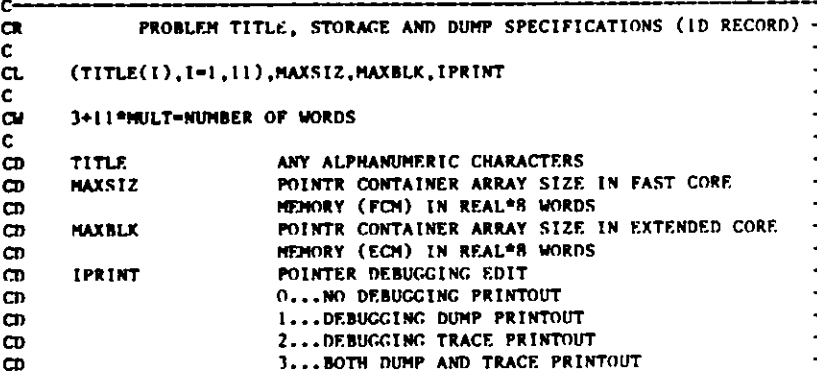

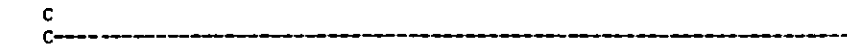

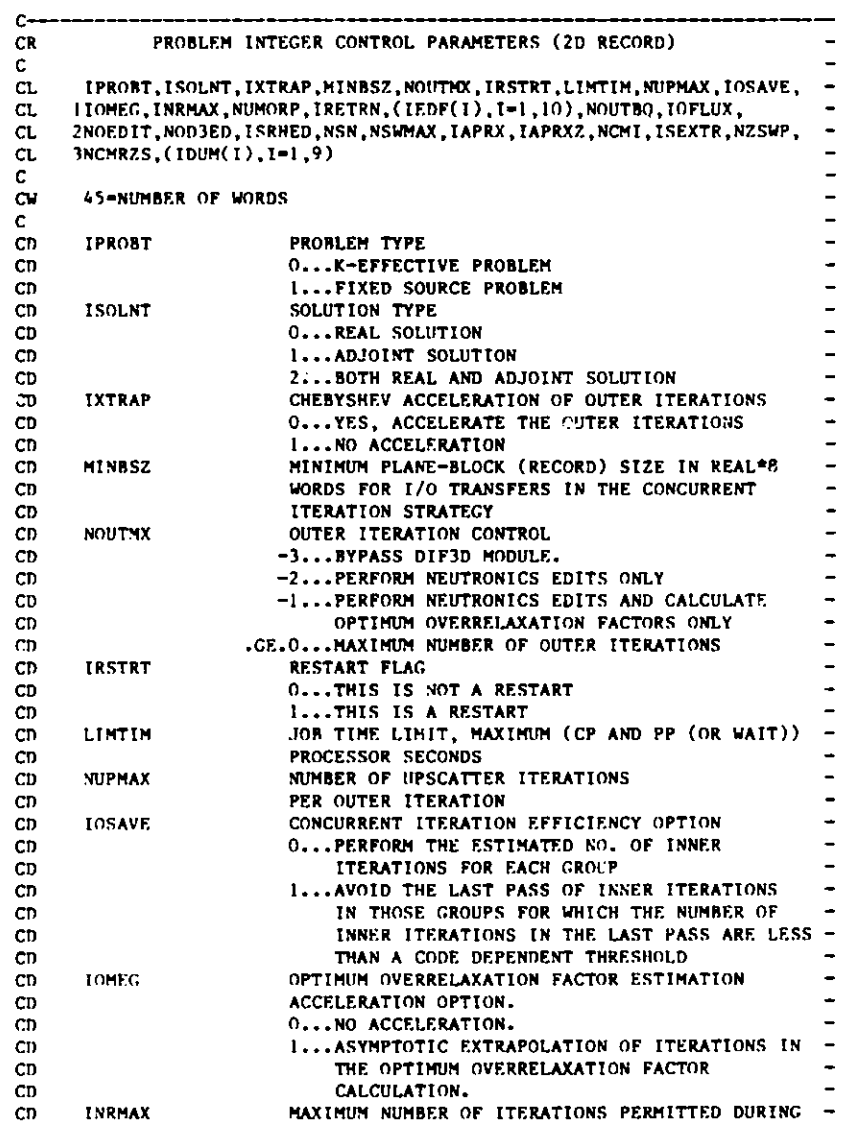

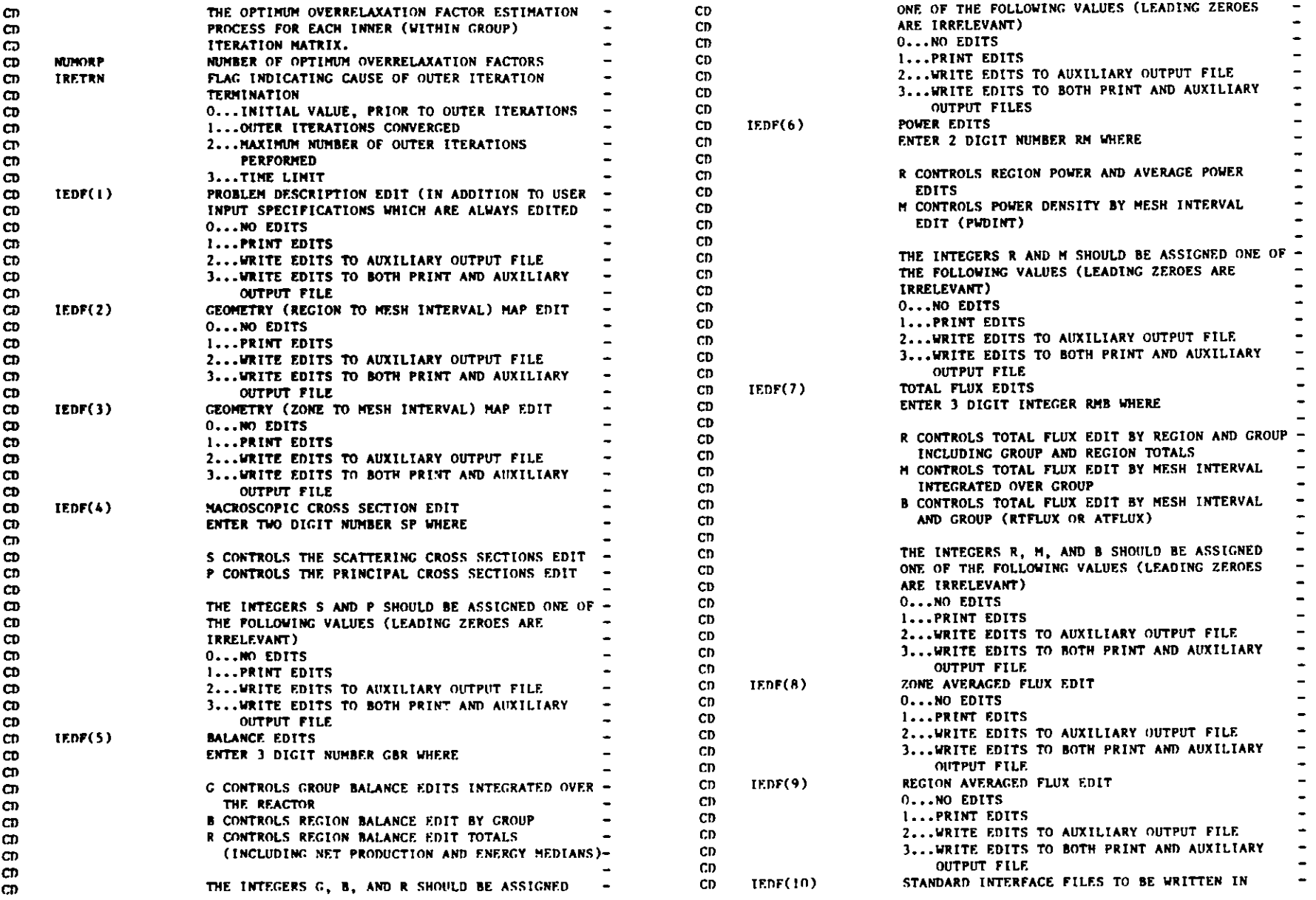

.<br>م

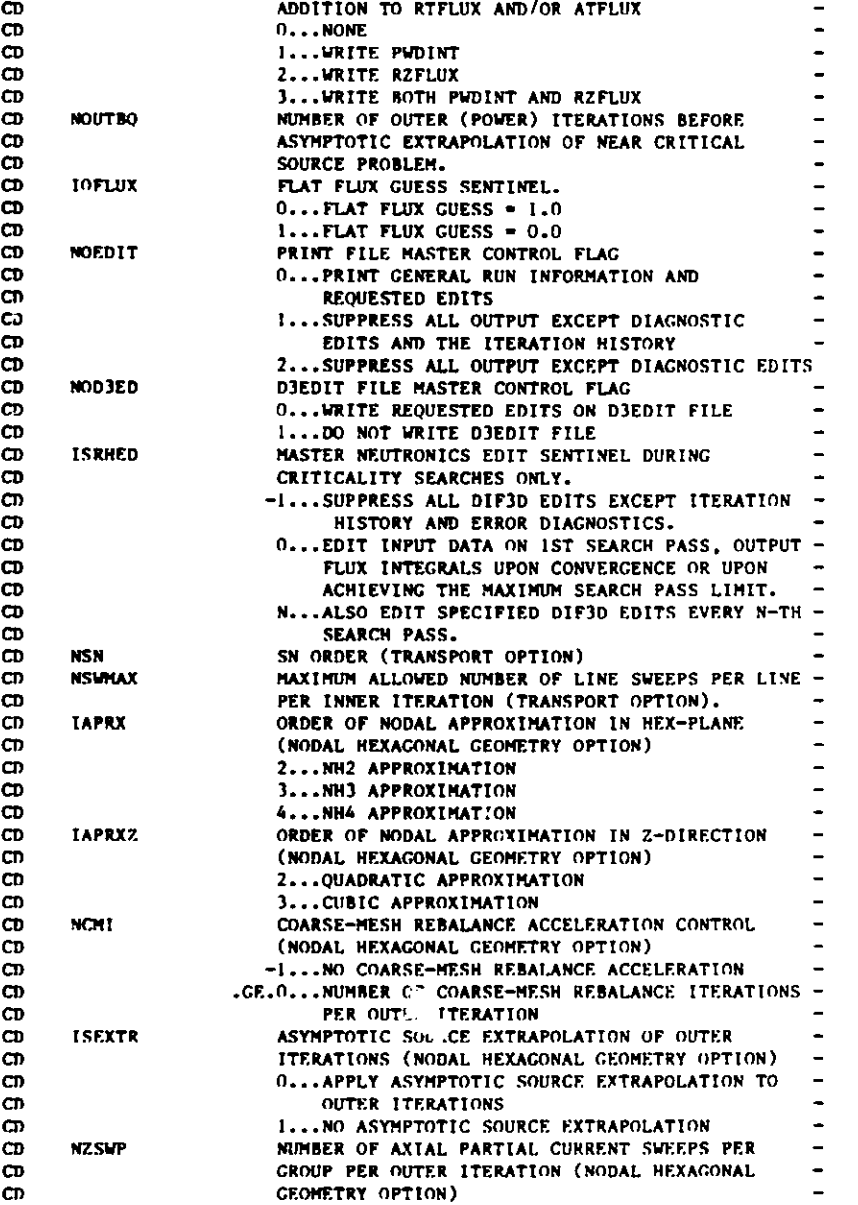

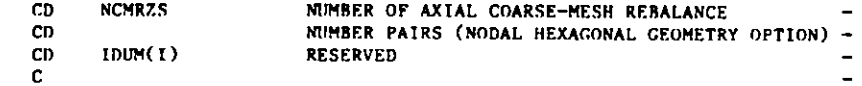

**C--**

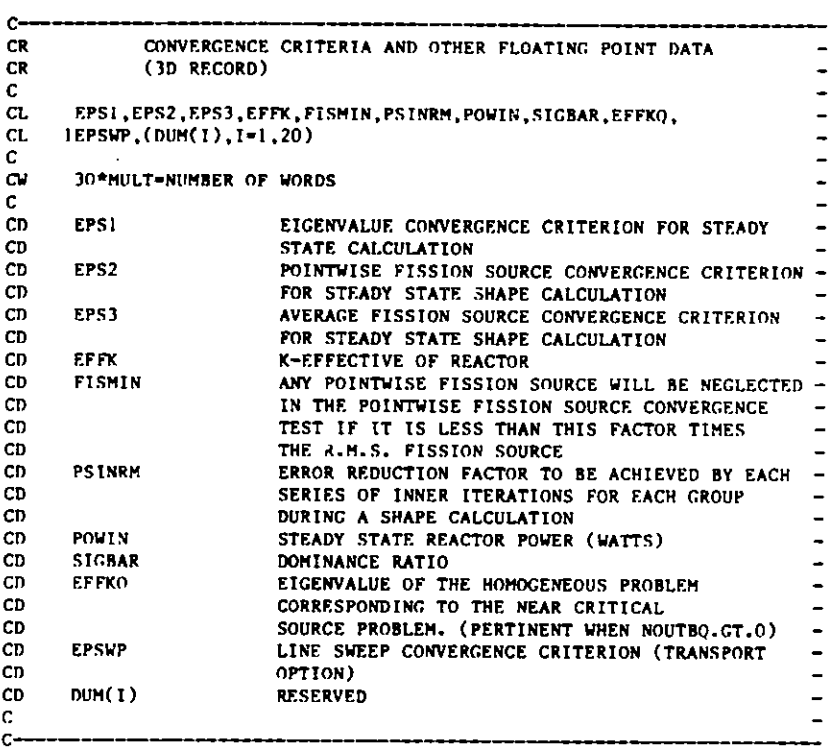

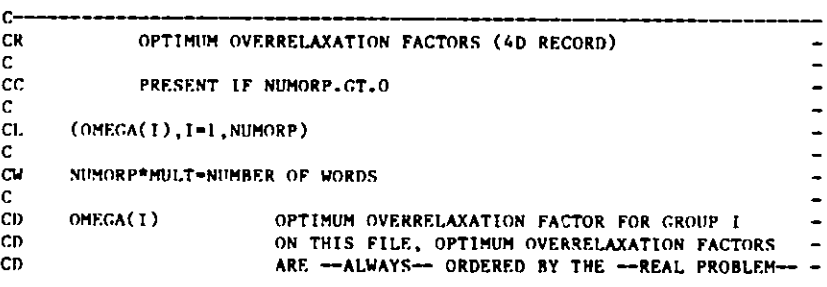

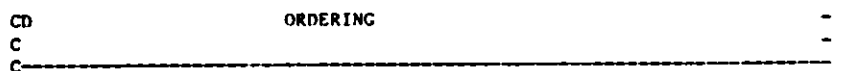

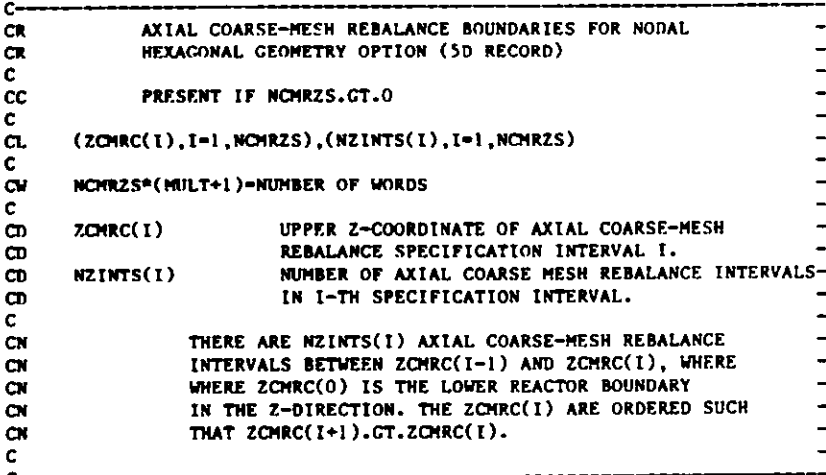

**HNAMF HIJSE(I) IVERS** MULT **HOLLERITH FILE NAME - LABELS - (A6) HOLLERITH USER IDENTIFICATION (A6) FILE VERSION NUMBER DOUBLE PRECISION PARAMETER 1 - A6 WORD IS SINGLE WORD 2 - A6 WORD IS DOUBLE PRECISION WORD** CD CD CD CD **CD** CD C

an a child did na may a wasan wasan kana may kana a may kata a wasan wasan wasan wasan wasan wasan wasan wasan

MM M w Mw w w wM ww w

#### **FILE STRUCTURE**

C-

C-CS CS CS CS CS CS CS CS CS CS CS CS CS CS CS CS CS CS CS C **C-**

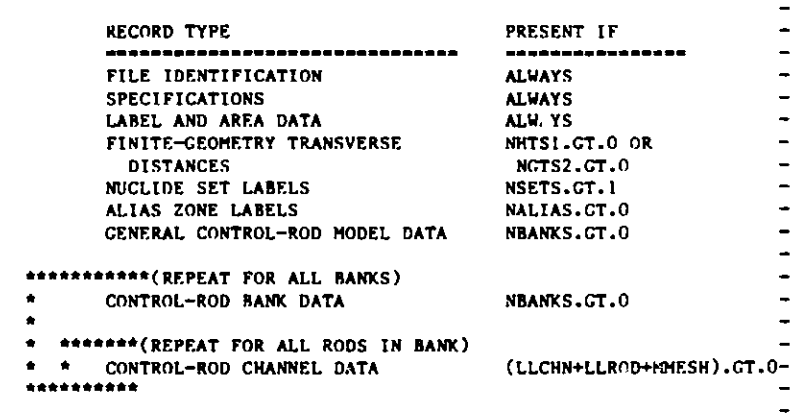

**CEOF** 

#### D.3 LABELS

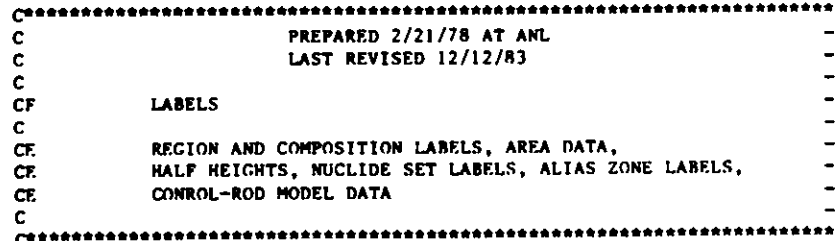

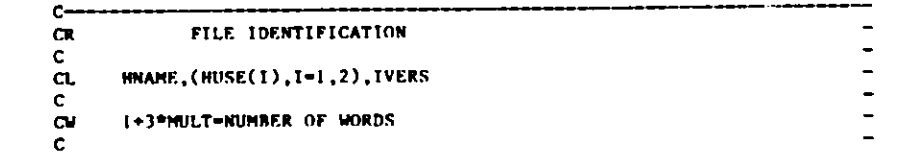

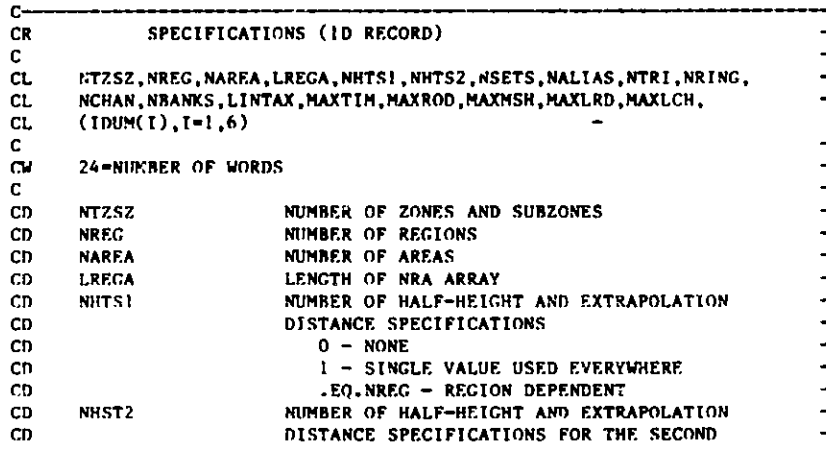

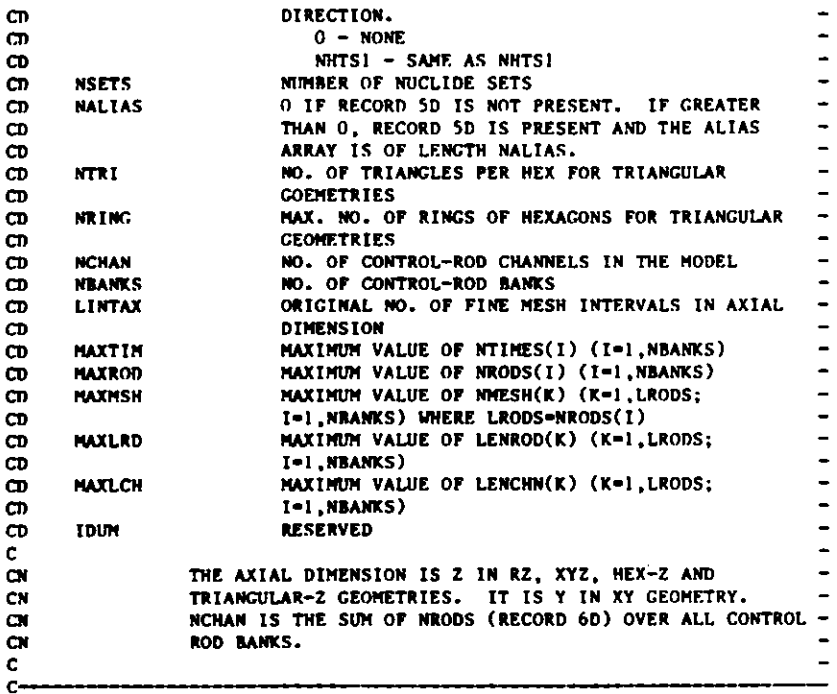

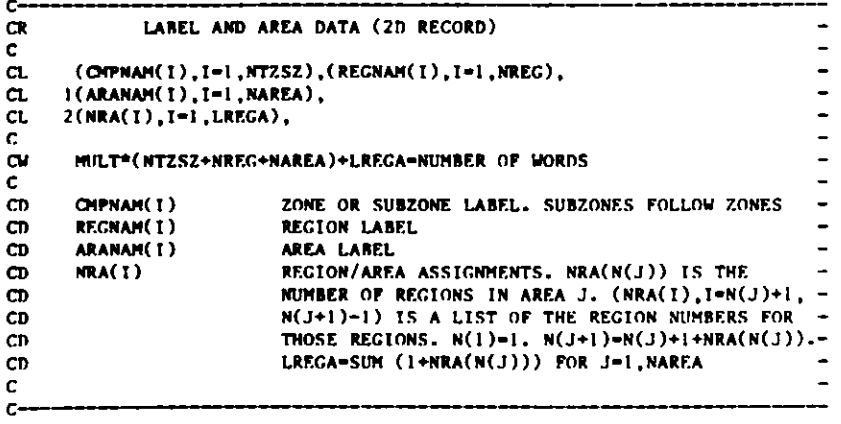

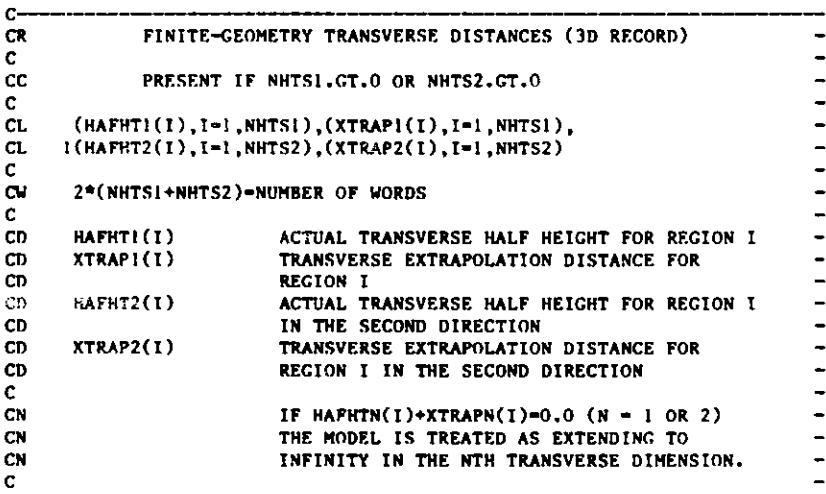

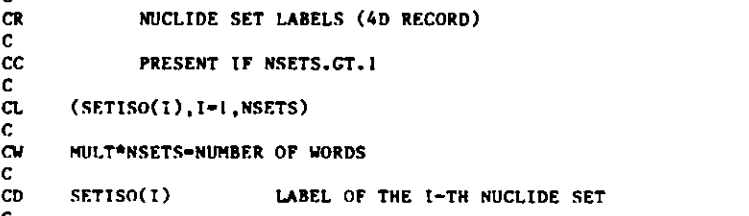

**CR** C CC C

C

с

C

C

C c-

> CL<br>C<br>CW C CD C **CN CN CN CN**

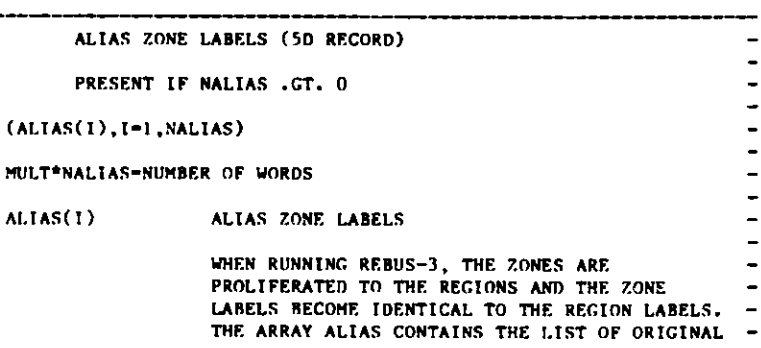

 $\begin{array}{c} \bullet \\ \bullet \\ \bullet \\ \bullet \end{array}$ 

 $\ddot{\phantom{1}}$  $\blacksquare$ 

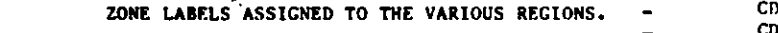

 $\mathcal{L}^{\bullet}$ 

C" **C** C

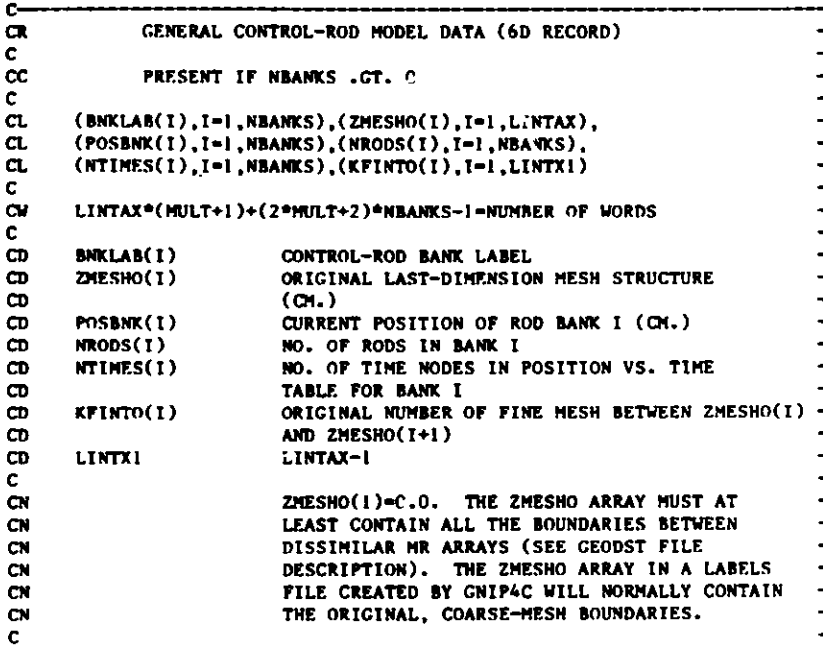

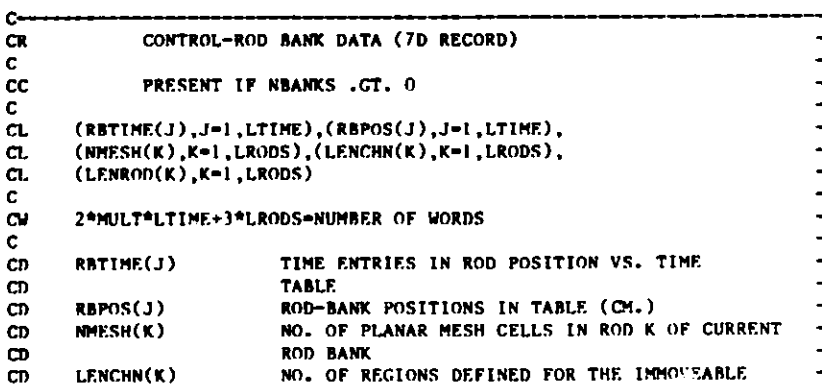

C <sup>M</sup>

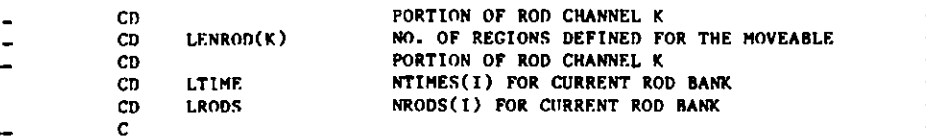

C

с

- **CEOF**

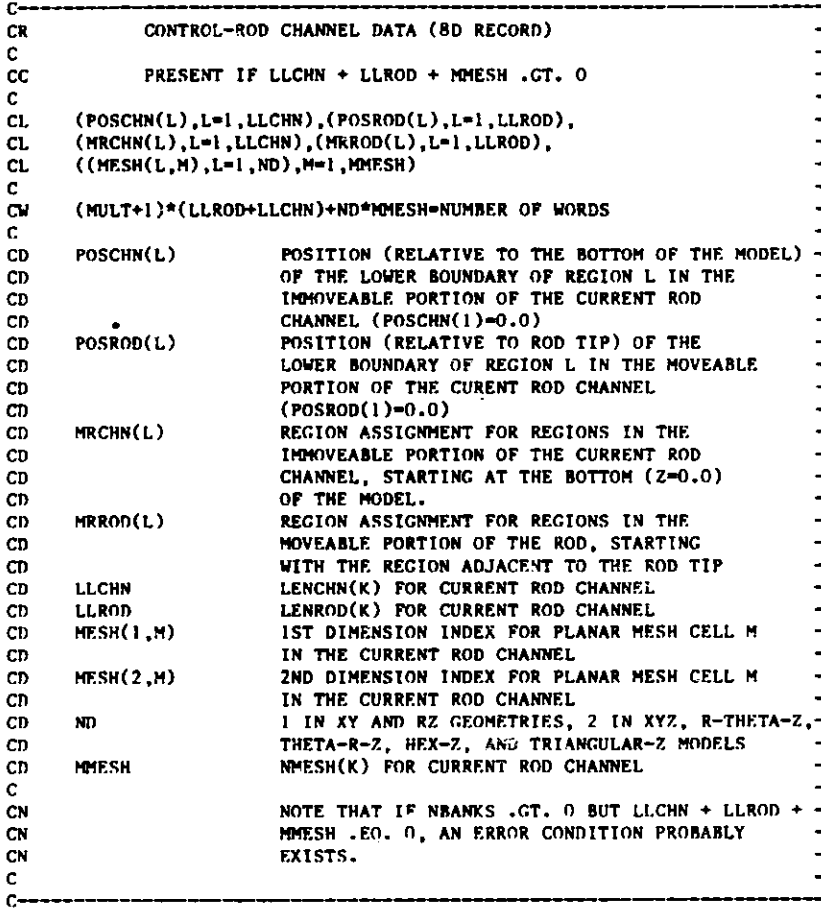

**D.3-3** 

### D.4 **NNFLUX**

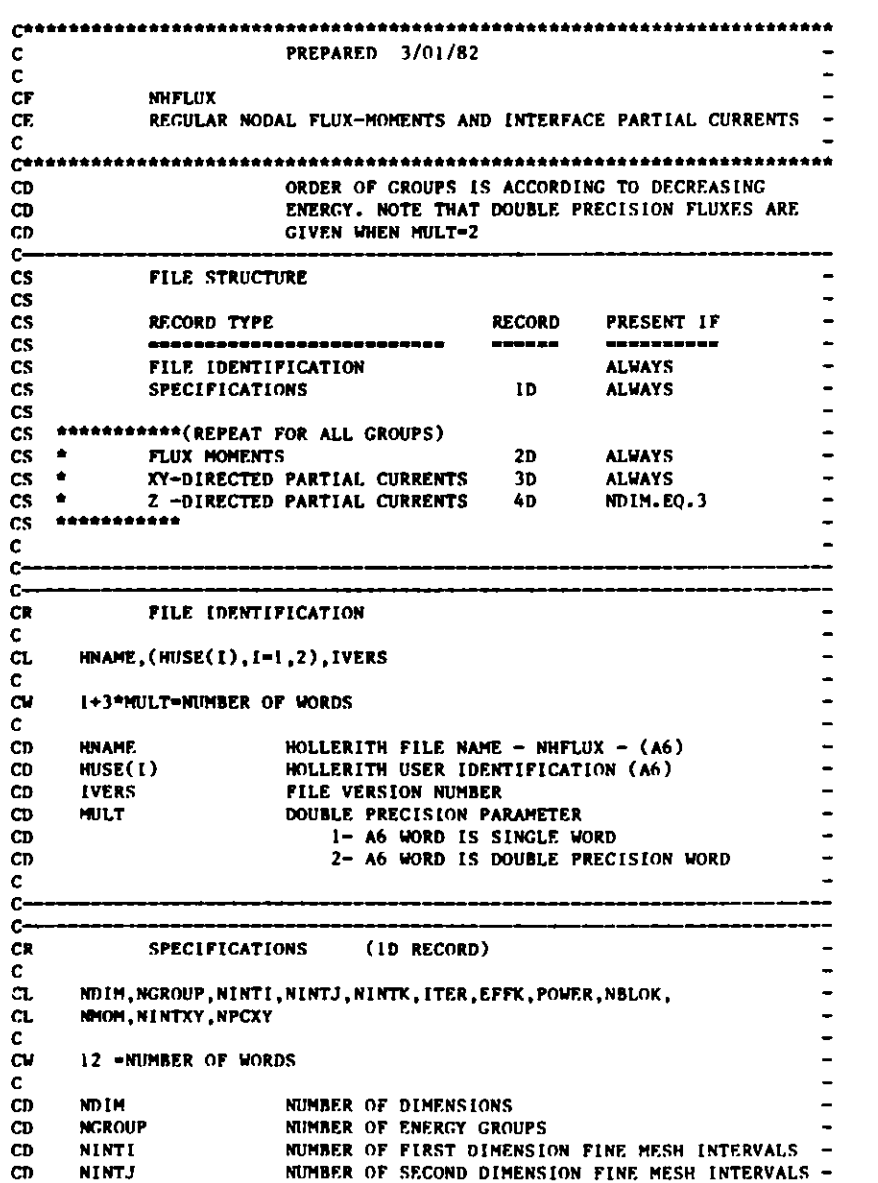

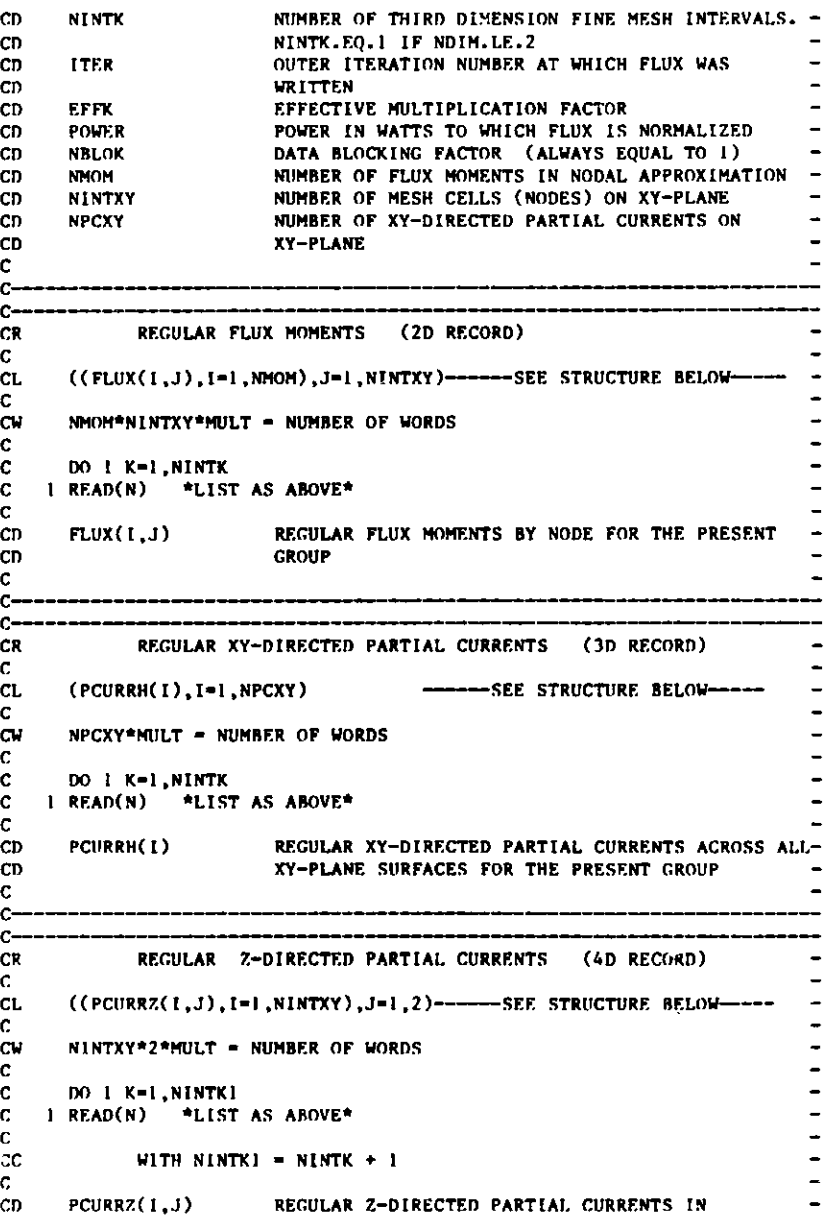

C

C

C C C C  $1-4-1$ 

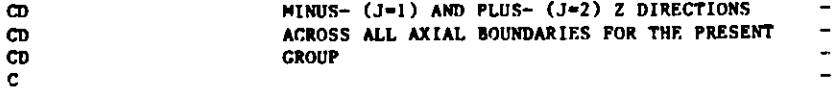

<sup>C</sup>\_\_ -\_-\_ -\_- - - -

**CEOF**

### **D.5 NAFLUX**

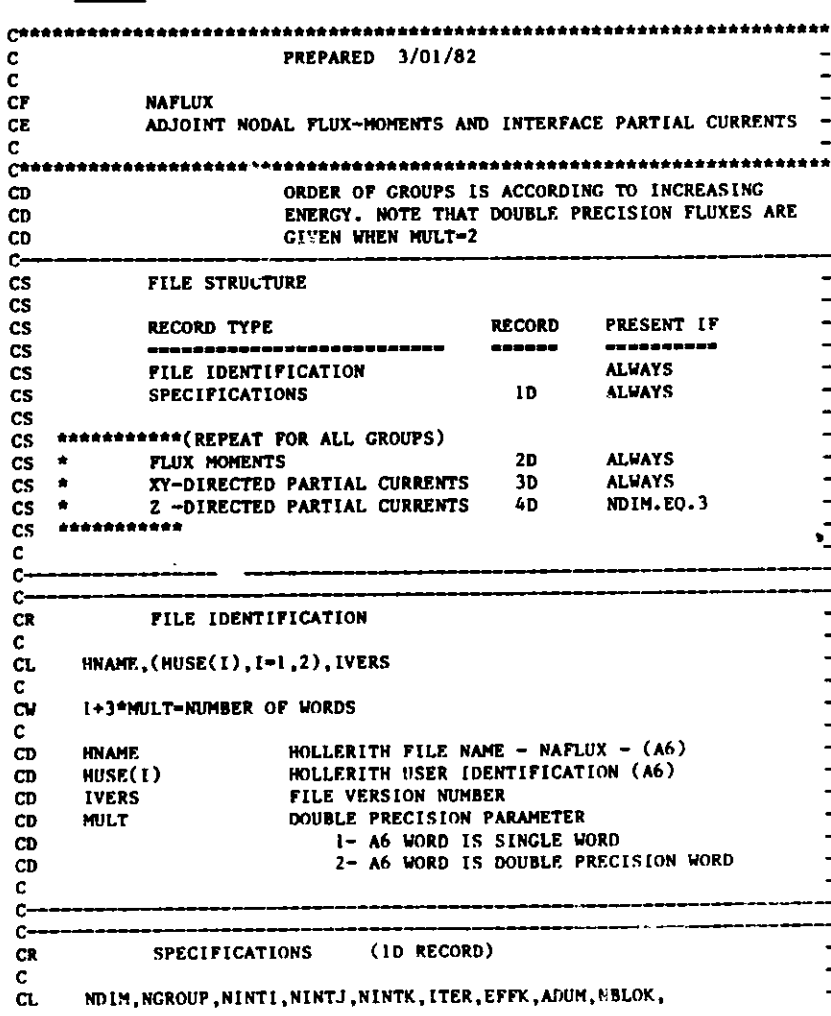

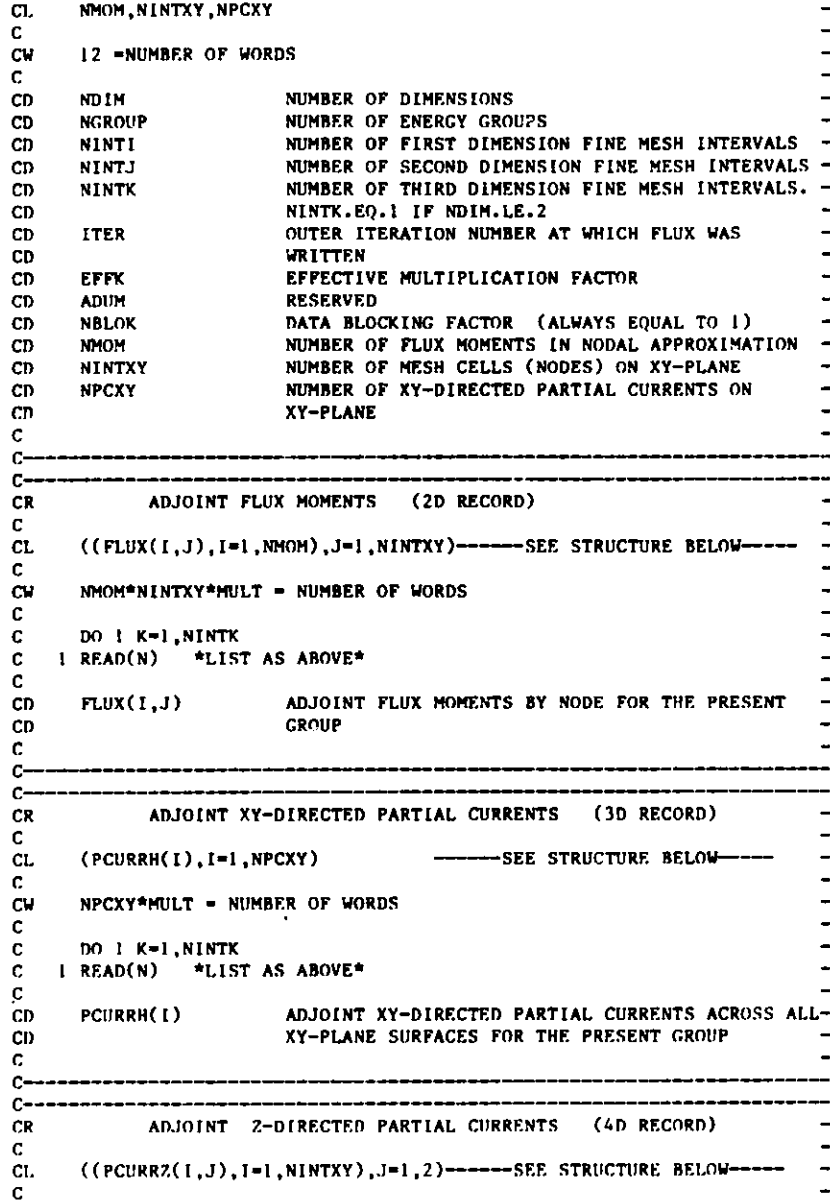

**((PCURRZ( I , J) , I-1 , N I NTXY)** ,J-1 , 2)---SEE STRUCTURE **BELOW----**

 $\rightarrow$  $\bullet$ 

### **Appendix E**

#### **LINK EDIT INSTRUCTIONS FOR IBM 370 SYSTEMS**

**//LINKIBM JOB** USER-820245, /1 CLASS-W,TIME-5,REGION=1000K,MSGCLASS=W **//\*** //\* **#!f#\* ff\*\*\*\*#\*\*\*\*\*\*\*\*\*\*\*\*\*\*#\*\*\*\*\*\*\*\*#\*\*\*\*\*\*\*##\*\*\*#\*#\*\*\*\*\*\*\***  $\frac{1}{1}$ /\* THIS JOB LINK EDITS THE LOAD MODULES STPO21 AND SIOSUB IN  $//*$  THE LIBRARY &NESCLIB.<br> $//*$  THE JOB RUNS IN A REG /\* THE JOB RUNS IN A REGION **<sup>N</sup>SIZE** OF 1000K. **/1\* \*\*\*\*\*\*\*\*\*\*\*\*\*\*\*\*\*\*\*\*\*\*\*\*\*d EXECUTE LINKAGE EDITOR. /1\* \*\*\*\*\*\*\*\*\*\*\*\*\*\*\*\*\*\*\*\*\*\*\*\*\* PGM=IEWL,PARM='DCBS,LIST,MAP,OVLY, SIZE=(1000K,100K)' STEPEI EXEC //SYSLIB DD DISP=SHR,DSN=SYSI.AMDLIB** */I* **DD DISP=SHR,DSN=SYS1.FORTLIB //SYSLIN DD DSN-6OBJECT,DISP=(OLD,DELETE)** I/ DD **DDNAME=SYSIN //SYSLMOD DD DSN=&NESCLIB(STPO21),** // **DISP-(NEW, CATLG) ,UNIT-PERM, SPACE(TRK,(100 ,0,1),RLSE),DCB-BLKSIZE=6144**  $\prime\prime$ **//SYSPRINT DD SYSOUT=A //SYSUT1 DD SPACE'(CYL,20),UNIT'(SASCR,SEP-(SYSLIN,SYSLMOD) I/SYSIN DD ENTRY MAIN INSERT LINKRO,LINKR1 INSERT REED,SEEK INSERT ERROR,FFORM,FFORM1,FFORM2,LINES,TIMER,SZKPHL INSERT INTSET, FLTSET, IEQUAT, FEQUAT INSERT POINTR,BULK,FREE,IPTERR,WIPOUT,IPT2** ,PUTM,ILAST,PURGE **INSERT ABEND,SQUEZE,INITIO INSERT SIO,RECFM,TRACER,ZEROIO,SIOERR,SIOWU6,SIOTRC INSERT JOBID, SECOND,LOCATE ,TABLES,PTERR,LCMSIZ, BFLAGS INSERT PRTI 1,PRTI2 ,PRTR1 ,PRTR2 ,PRTECM, STATUS, REDEFM INSERT REDEF, IGET,PUTPNT,GETPNT INSERT** TIME,CLOCK#,DATE INSERT JGT, MYCCM, FRELCM, LOCF, LOCFWD, IGTLCM, IGTSCM **INSERT IOPUT, FTITLE, ARRAY, STFARC OVERLAY LEVEL! INSERT SCAN OVERLAY LEVEL! INSERT STUFF,STUFF1 OVERLAY LEVEL! INSERT CNIP4C,ANIPOI,ANIPO2,ANIP14,ANIP23,GETZON,GETSZN INSERT BCDFLT,BCDINT,ISIZES**

VERLAY J.EVEL2 INSERT **RAN!P'** OVERLAY LEVEL INSERT **ANIPO3,ANIPO4,ANIP05,ANIP06** OVERLAY LEVEL3 INSERT **ANIPIIX,ANIPO7 ,ANIPO9,CHEK09,ANIP1O** OVERLAY LEVEL3 INSERT **ANIPII,ANIP12,ANIP15,ANIP34** OVERLAY LEVEL2 INSERT **FCF.ODSLOCHEX , SETHEX** OVERLAY LEVEL3 INSERT CETHCT **,GETREG** OVERLAY LEVEL3 INSERT **CE TMSH, CMESH** , **FMESH** OVERLAY LEFVEL3 **INSERT GETBUC, GETBC** OVERLAY LEVEL. INSE**RT GETMR,RCMESH,TRIGOM,VOLREC,REDMS**I OVERLAY LEVEL2 INSERT EGEODS OVERLAY LEVEL3 INSERT **MAKSH** OVERLAY LEVEL-INSERT **PRCEOD,PRNTIX** OVERLAY LEVEL3 INSERT **ANIP43 ,MPCEOD,NSHMAP** OVERLAY LEVEL3 INSERT **TRIPLT,HEXPIC,HEXPCI,HEXPC2,HEXPC3,HEXPC6,HEXPC7,HEXPC** OVERLAY LEVEL4 INSERT **HEXPC4** OVERLAY LEVEL4 INSERT **HF.XPC5** OVERLAY LEVEL3 INSERT ORTMAP,ORTPC1,ORTPC2,ORTPC3,ORTPC4,ORTPCS,ORTPC6,ORTPC OVERLAY LEVEL2 INSERT **RANIP2,ANIPI3,CETMAT,CETISO,ANIP39,GETSET** OVERLAY LEVEL2 INSERT **FADENS,SORTI3,VALU2D,SET2D, INDEX,EDTMAT,SORTI4,WNDXSR** OVERLAY LEVEL I NSERT **RCDXST,RWISOT,RWDELY,RWDYI,RWDY2** OVERLAY LEVEL2 **INRRRT WRSRCH WEBLAY LEVEL3** I **\$RV.RT ANIP2I,ANIP22,SRCI4D,ANIP24,SRCH3D,ANIP25,SRCH6I),ANIP26 WERLAY LEVEL3 INSERT EBSRCH (IYIERI.AY** LEVE1.2 **INSERT WRSORC EWKRLAY LEVEL INSERT ANIP19,ANIP4O,ANIP4I,ANIP42** OWERLAY LEVEL3 INSERT SORBAT, **SORLAR, SORNSH , SORNZ.N ,SORD! F**

**OVERLAY LEVEL3 INSERT ADSADS I,ADS2,ADS3 OVERLAY** LEVEL3 **INSERT WRS, WRSO, WRS1, WRS2** OVERLAY LEVELS **INSERT** EDSOEC **OVERLAY LEVEL2 INSERT WRRODS,ANIP44 ,SORROD,MAKROD,WRTROD,EDTROD** OVERLAY LEVEL **INSERT HMG4C INSERT RF.,HMGPTR OVERLAY** *LEVEL2* **INSERT OVL1,RDNDX,EDTISO,IDLR13,ISOR14,RDATDN,ATDN3 OVERLAY LEVEL2 INSERT OVL2,SCAT, ISOR58,EDTR5,EDTR6,EDTR8,FISPEC,MAXBND,SVSCAT INSERT UPDATE,FARSET,ZROSET OVERLAY LEVEL2 INSERT OVL3,WREC1 ,WREC2 ,WREC3 ,WREC4 OVERLAY LEVEL2 INSERT OVL4,SVXS,EDFPWS,EDTXS1 ,EDTXS2 OVERLAY LEVEL INSERT MODCXS,ANIP35,ANIP37,DOMODS,COPIER OVERLAY LEVEL INSERT RCDINP,RADF3D,PDIF3D OVERLAY LEVEL1 INSERT SRCH4C,GETBSO,GETALP,GETDIM,GETCON, SRCHX ,PARAR INSERT DMDBSQ,DMDALP,DMDDIM,DMDCON,MODBSQ,MODDIM,MODCON OVERLAY LEVEL INSERT CONTROL, IOCOM,NHIOCM,VERNUM,NHCNTL,SPECS, IOCOMC, IOCOMD INSERT NHIOPC,NHIOPD,DERUG,CFTABL INSERT DIF3D,VOLUME,START,WDIF3D,GETBND,AREAS,REVRSE INSERT DEFICF,OPENCF,CLOSCF,PURGCF,BLKGET,PNTGET,DEFIDF,OPENDF INSERT CLOSDF,STATCF,PCRED INSERT LINKR2 OVERLAY LEVEL2 INSERT BININP,RATFLX,RCMPXS,RDIF3D,RFIXSR,RGEODS,RLABEL,RRTFLX INSERT RSEARC,ADSCTM, FORMSH,RNHFLX ,RCMPXS ,FORMCM OVERLAY LEVEI.2** INSERT SSINIT, EDITCR **OVERLAY LEVEL3 INSERT FDINIT,SSCORE,SSDISK OVEP'** tY LEVEL3 **IF (T ZMINIT,INEDIT,FORMMZ,REGMAP r.RLAY LEVEL3 INSERT NHINIT,NHCEOM,HEXMAP,GETIJ,NHZMAP,NHPNT,NHCCPT,NHINED,NHCORE INSERT NHDISK OVERLAY LEVEL3 INSERT XSINIT,XSCET1,XSGET2,XSEDIT OVERLAY LEVEL2 INSERT SSTATE,SCTSRC,TRISRC,TSWEEP,PSWEEP,TOTSRC,SORINV,ROWSRC INSERT FISSRC,OSWEEP,OUTEDO,CHERE,DACOSH,FILCPY,ZEROBA OVERLAY LEVEL3 INSERT DXSREV,XSCREV ,NHSIGA OVERLAY LEVEL3 INSERT DFDCAL,FDCAL, RTFDC,TRIFDC OVERLAY LEVEL3**

**INSERT FSRCIN,DORPES,ORPESI** ,ORPES2,RFLXIN,ORPIN1 ,MLTPLY,ORPIN2 OVERLAY LEVEL3 **INSERT DOUTR1 ,OUTER1 ,CHEBY1, INNER** OVERLAY LEVEL3 **INSERT** DOUTR2,OUTER2,CHEBY2,FISSD2,IFISD2,INNE R2 ,SCTSD2,TOTSD2 OVERLAY LEVEL2 **INSERT NHSST,NHOEDO, INVERT,NHXSEC** OVERLAY LEVEL3 INSERT **DNHCCC,NHCC2D,NHCC3D,NHTVLC,NHINNR** OVERLAY LEVEL3 **INSERT DNHSTT,FXREAD,FXINIT,FSINIT** OVERLAY LEVEL3 **INSERT DNHOUT** ,OUTR1 ,OUTR2,OUTR3,OUTR4 ,OUTR5,ACCEL,ACCL3D **INSERT LEAK3D,SRCFIS,SRCSCT,SRCHEX,PCHEX,PCHEXB,SRCZl** ,SRCZ2,PCZ **INSERT PCZB,FLXHEX,FLXZ,FSUPDT,CMMTRX,BKRING,AXLEAK,CMSOLV,FSERRN INSERT CONVCK,NHSFCM** OVERLAY LEVEL3 **INSERT DNHFIN,NHEDDM,CPYFIL,NHVOL,FXSHAP** OVERLAY LEVEL2 **INSERT DSSTOU,TWODTB,TWODPR,EDITDM,BRED,DSEQUA INSERT** SCALPK, **WPKEDT,NHSHAP,NHPEAK,NHPKED** OVERLAY LEVEL3 INSERT DSSTO1 ,BKLWGT, **FORMMR,POWINT,** SSTOU1 **,WPOWER,APWADD,RPWADD** INSERT **OfTSRF,TRISRF** OVERLAY LEVEL3 **INSERT** DSSTO2,SSTOU2,EDCORE,WFLUX,ORTBAL,RPSADD,TRIBAL INSERT **WNHFLX,HEXBAL** OVERLAY LEVEL3 INSERT FLXINT, BALINT, DSSTO3, FLXRZ, ADDVEC, DIVVEC, APSADD, BALBUF<br>INSERT ABLADD.RBLADD.RBLFIS.RBLMED.WRZFLX **INSERT ABLADD,RBLADD,RBLFIS,RBLMED,WRZFLX** */\* //\** **\*\*\*\*\*\*\*\*\*\*\*\*\*\*\*\*\*\*\*\*\*\*\*\*\*\*\*\*\*\*\*\*\*\*\*\*\*\*\*\*\*\*\*\*\*\*\*\*\*\*\*\*\*\*\*\*\*\*\*\*\*\*\*** EXECUTE LINKAGE EDITOR. /1\* \*\*\*\*\*\*\*\*\*\*\*\*\*\*\*\*\*\*\*\*\*\*\*\*\*\*\*\*\*\*\*\*\*\*\*\*\*\*\*\*\*\*\*\*\*\*\*\*\*\*\*\*\*\*\*\*\*\*\*\*\*\*\* //STEP7 EXEC **PGM-IEWL,PARM='DCBS,LIST,MAP,RENT,SIZE=(230i,!CCc)'** //SYSLIB **DD DISP=SHR,DSN=SYS1.AMDLIB** / **/DD DISP-SHR,DSN-SYSI.FORTLIB** //SYSLIN DD **DSN=&OBJECT,DISP=(OLD,DELETE)** // **DD DDNAME-SYSIN** //SYSLMOD DD **DSN=&NESCLIB(SIOSUB),DISP-OLD** //SYSPRINT DD SYSOUT=A //SYSUT1 DD **SPACE-(CYL,20),UNIT-(SASCR,SEP-(SYSLIN,SYSLMOD))**

# Appendix F.1

# SEGMENTED LOADER INSTRUCTIONS FOR SEGLINK ON THE CDC 7600

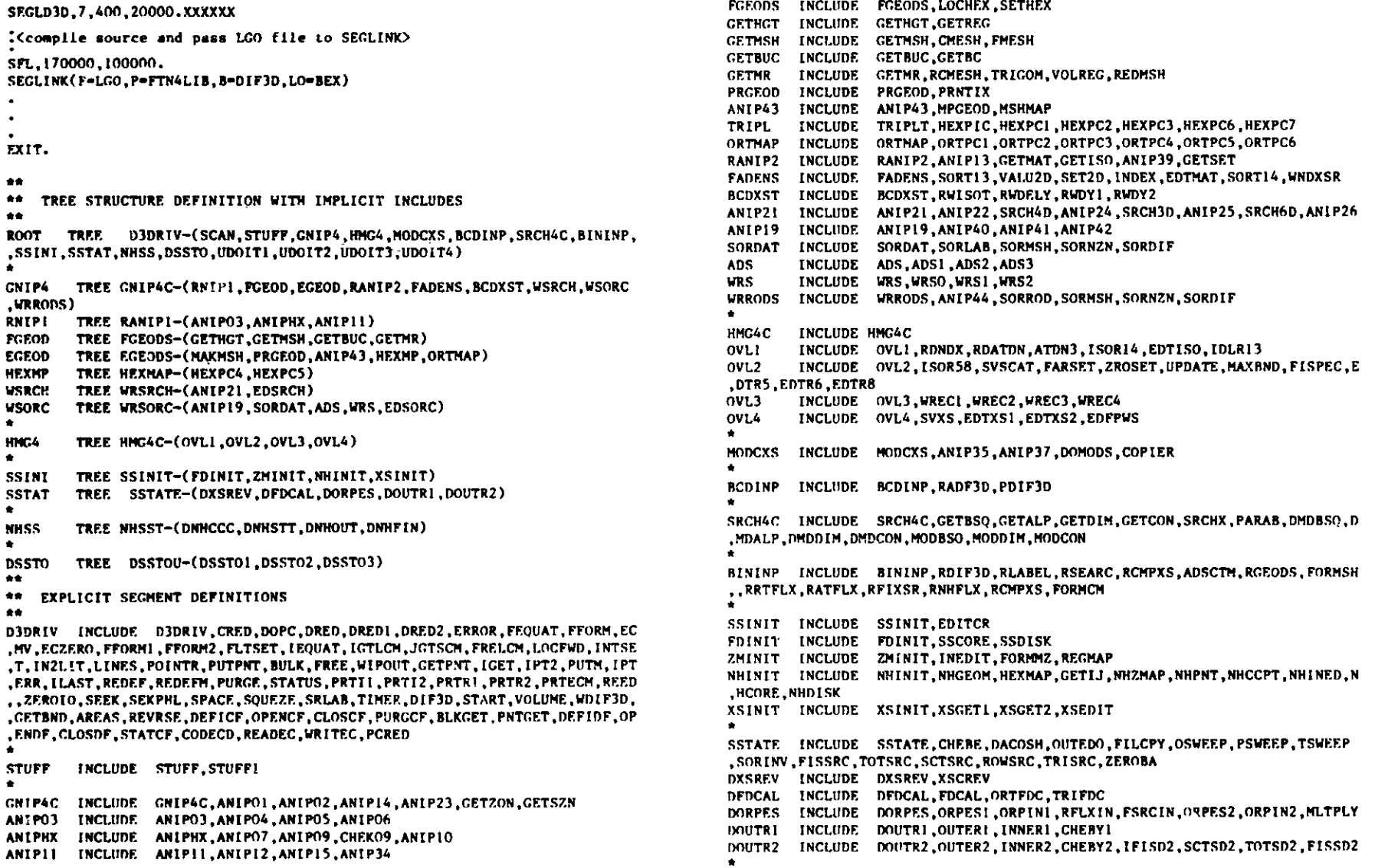

 $F.1-1$ 

```
NHSST INCLUDE NHSST, NHOEDO, INVERT, NHXSEC
DNHCCC INCLUDE DNHCCC,NHCC2D, NHCC2D, NHCC3D, NHTVLC ,NHINNR
DNHSST INCLUDE DNHSST,FXREAD,FXINIT,FSINIT
DNHOUT INCLUDE DNHOUT,OUTRI,OUTR2,OUTR3,OUTR4,OUTR5,ACCELACCL3D,LEAK3
,D, SRCFIS, SRCSCT, SRCHEX, PCHEX, PCHEXB, SRCZI, SRCX2, PCZ, PCZB, FLXHEX, FLXZ, FS
, UPDT, CHATRX, BKRING, AXLEAK, CHSOLV, FSERRN, CONVCK, NHSFCM
DNHFIN INCLUDE DNHFIN, NHEDDM, CPYFIL, NHVOL, FXSHAP
DSSTOU INCLUDE DSSTOU, TWODPR, TWODTB, BRED, DSEOUA, EDITOM, SCALPK, WPKEDT
,NHSHAP ,NPEAK,
DSSTOI INCLUDE DSSTOI, FORMMR, BKLWGT, SSTOUI, POWINT, RPWADD, APWADD, WPOWER
,ORTSRF,TRISRF
DSSTO2 INCLUDE DSSTO2, EDCORE, SSTOU2, RPSADD, WFLUX, ORTBAL, TRIBAL, WNHFLX,
DSSTO3 INCLUDE DSSTO3, ADDVEC, DIVVEC, BALINT, RBLADD, RBLMED, RBLFIS, ABLADD,
,APSADD,FLXINT,FLXR7Z,WRZFLX
"*
* GLOBAL COMMON BLOCK DECLARATIONS
f*
        GLOBAL STFARC,PTITLE, IOPUT,ARRAY,VERNUM, IOCOM, SPECS ,CONTRL, IOCO
,MD, DEBUG, IOCGGC, SINGLE, POINTS, PNAMES, LOCATE, TNAMES, IDENT, LABSPC, FILEID,
,NHCNTL ,NHIOCM,NNIOPC,NHIOPD
GNIP4C GLOBAL BCDFLT,BCDINT,ISIZES
HG.XMAP GLOBAL HEXPC
ORTMAP GLOBAL ORTPC
HMC4C GLOBAL REF,HMGPTR
DSSTOU GLOBAL EDITDM
DSSTO3 GLOBAL BALBUF
**
* END OF SEGLINK INPUT
      END D3DRIV
```
### **Appendix F.2**

### **TYPE 01 OVERLAY DIRECTIVES FOR THE LDR LOADER ON THE CRAY-1**

**FILE,\$BLD. OVLDN,DIF3D.** SBCA,????. **(ADDRESS OF LONGEST OVERLAY MUST BE OBTAINED FROM LOADER** OUTPUT) **ROOT,D3DRIV,CRED,DOPC,DRED,ERROR,FEQUAT,FFORM,FFORM1,FFORM2,FLTSET, IEQUAT,IGTLCM,JGT,FRELCM,LOCF,LOCFWD,INTSET,IN2LIT, LINES,POINTR,PUTPNT,BULK,FREE,WIPOUT,GETPNT, IGET,IPT2,PUTM, IPTERR, ILAST,REDEF,REDEFM,PURGE,STATUS,PRTI1,PRTI2,PRTR1,PRTR2,PRTECM,REED, ZEROIO, SEEK,SEKPHL, SPACE,SQUEZE,SRLAB,TIMER,DIF3D,START ,VOLUME,WDIF3D, GETBND,AREAS,REVRSE,DEFICF,OPENCF,CLOSCF,PURGCF,BLKGET,PNTGET,DEFIDF, OPENDF,CLOSDF,STATCF,CODECD,PCRED. POVL,1,SCAN. POVL, 2 ,STUFF, STUFF POVL,3,GNIP4C,ANIPO1 ,ANIP02,ANIPI4,ANIP23,GETZON,GETSZN,CPYLBG. SOVL,1,RANIP1,ANIPO3,ANIPO4,ANIP05,ANIP06, ANIPHX,ANIPO7,ANIPO9,CHEK09,ANIPIO, ANIPi ,ANIP12,ANIP15,ANIP34. SOVL,2,FGEODS,LOCHEX,SETHEX, GETHGT,GETREG, GETMSH, CMESH, FMESH, SRFLT, GETBUC,GETBC, GETMR,RCMESH,TRIGOM,VOLREG,REDMSH. SOVL,4 ,EGEODS,MAKMSH,PRGEOD,PRNTIX, ANIP43,MPGEOD, MSHMAP TRIPLT,HEXPIC,HEXPC1 ,HEXPC2,HEXPC3,HEXPC6,HEXPC7,HEXPC4,HEXPC5, ORTMAP,ORTPC1,ORTPC2,ORTPC3,ORTPC4,ORTPC5,ORTPC6. SOVL,4,RANIP2,ANIP13, GETMAT,GETISO,ANIP39,GETSET. SOVL,5,FADENS,SORT13,VALU2D,SET2D,INDEX,EDTMAT,SORT14,WNDXSR. SOVL,6,BCDXST,RWISOT,RRWDELY,RWDY1 , JDY2. SOVL,8,WRSRCH,ANIP21 ,ANIP22,SRCH4D,ANIP24,SRCH3D,ANIP25,SRCH6D,ANIP2 6 EDSRCH. SOVL,7,WRSORC,ANIP19,ANIP40,ANIP41,ANIP42, SORDAT,SORLAB,SORMSH,SORNZN,SORDIF, ADS,ADS1 ,ADS2,ADS3, WRS,WRSO,WRS1,WRS2, EDSORC. POVL,4,HMG4C. SOVL,1,OVL1,RDNDX,RDATDN,ATDN3,ISOR14,EDTISO,IDLR13. SOVL, 2,0VL2, ISOR58, SVSCAT, FARSET, ZROSET, UPDATE,MAXBND, FISPEC, EDTR5, EDTR6,EDTR8.**

\_ SOVL,3,OVL3,WREC1,WREC2,WREC3,WREC4. **SOVL,4,OVL4,SVXS,EDTXS1,EDTXS2,EDFPWS. POVL,5,MODCXS,ANIP35,ANIP37,DOMODS,COPIER. POVL,21,BCDINP,RADF3D,PDIF3D. POVL,6,SRCH4C,GETBSQ,GETALP,GETDIM,GETCON,SRCHX,PARAB,DMDBSQ,DMDALP, DMDDIM,DMDCON,MODBSQ,MODDIM,MODCON. POVL,22,BININP,RDIF3D,RLABEL,RSEARC,RCMPXS,ADSCTM,RGEODS,FORMSH, FORMCM,RRTFLX,RATFLX,RFIXSR,RNHFLX.** POVL,23, **SSINIT,EDITCR. SOVL,1,FDINIT,SSCORE,SSDISK. SOVL,2,ZMINIT,INEDIT,FORMMZ,REGMAP. SOVL,3,NHINIT,NHGEOM,HEXMAP,GETIJ,NHZMAP,NHPNT,NHCCPT,NIIINED,NHCORE, NHDISK.** SOVL, 4, **XSINIT, XSGET1, XSGET2, XSEDIT. POVL,24,SSTATE,CHEBE,DACOSH,OUTEDO,FILCPY,OSWEEI,PSWEEP,TSWEEP, SORINV,FISSRC,TOTSRC,SCTSRC,ROWSRC,TRISRC,ZEROBA,RBOSOR,RBOSRC. SOVL,1,DXSREV,XSCREV,NHSIGA.** SOVL, 2, DFDCAL, FDCAL, ORTFDC, TRIFDC. **SOVL,3,DORPES,ORPES1 ,ORPIN1 ,RFLXIN,FSRCIN,ORPES2,ORPIN2,MLTPLY. SOVL,4,DOUTR1,OUTER1,INNER1,CHEBY1. SOVL,5,DOUTR2,OUTER2,INNER2,CHEBY2,IFISD2,SCTSD2,TOTSD2,FISSD2. POVL,25,NHSST,NHOEDO,INVERT,NHXSEC.** SOVL,1,DNHCCC,NHCC2D,NHCC3D,NHTVLC,NHINNR. SOVL,2,DNHSTT,FXREAD,FXINIT,FSINIT. SOVL,3,DNHOUT,OUTRi,OUTR2,OUTR3,OUTR4,OUTR5, ACCEL, ACCL3D, LEAK3D, **SRCFIS,SRCSCT, SRCHEX,PCHEX,PCHEXB,SRCZ 1,SRCZ2 ,PCZ,PCZB, FLXHEX,** FLXZ,FSUPTD, CMMTRX, **BKRING, AXLEAK, CMSOLV, FSERRN,** CONVCK. SOVL, **4,DNHFIN,NHEDDM,CPYFIL,NHVOL,FXSHAP. POVL,29,DSSTOU,TWODPR,TWODTB,BRED,DSEOUA,SCALPK,WPKEDT,NHSHAP,NHPEAK, NHPKED. SOVL,1,DSSTO1,FORMMR,BKLWGT,SSTOU1,POWINT,RPWADD,APWADD,WPOWER,ORTSRF, TRISRF.** SOVL, 2,DSSTO2 **,EDCORE, SSTOU2,RPSADD,WFLUX,ORTBAL,TRIBAL,WNHFLX,HEXBAL. SOVL,3,DSSTO3,ADDVEC,DIVVEC,BALINT,RBLADD,RBLMED,RBLFIS,ABLADD,** APSADD, FLXINT, FLXRZ **,WRZFLX.**

### $G.1 - 1$

### Appendix G

## SAMPLE PROBLEM OUTPUT

#### Sample Problem 1 (entire output)  $G.1$

 $3048$ 1/05/81 2221.700 PACE 1 ACD IMPUT FELE = 5<br>Primt file = 6<br>AUXILEARY PRIMT FILE = 10 **BCD INPUT** вск тит»:<br>| BLACK=STPO2|<br>| UNFORM-A.DEF3D<br>| 02 = 2400 6000<br>| 02 = 2400 6000<br>| 04 = 10 0.0 | 00 | 00 | 00 | 00<br>| 04 = 10 0.0 | 0.04 | 0.0 | 0.0 | 0.0<br>| 04 = 10 | 0.00 | 0.04 | 0.5<br>| 04 = 10 | 0.00 | 0.04 | 0.5<br>| 04 = 10 | MOBORT≏A.ISO<br>OV ISOTIS MH2 ®CPE 3D BMCH \* . | 1.29<br>
1.29  $\pm$  a choice is a second rotation contribution is a choice of the second in the second in the second in the second in the second in the second in the second in the second in the second in the second in the sec  $SCAN$ 1/05/84 2221.700 PAGE 2

G.1-2

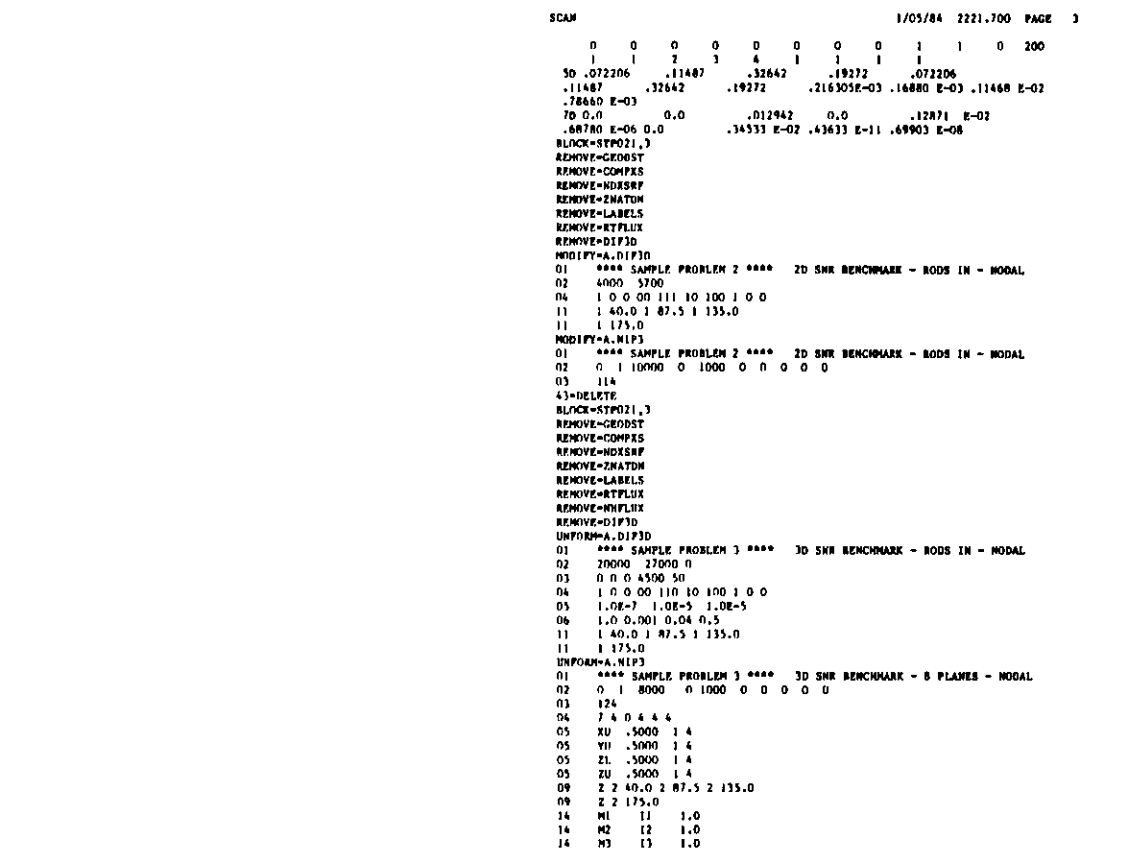

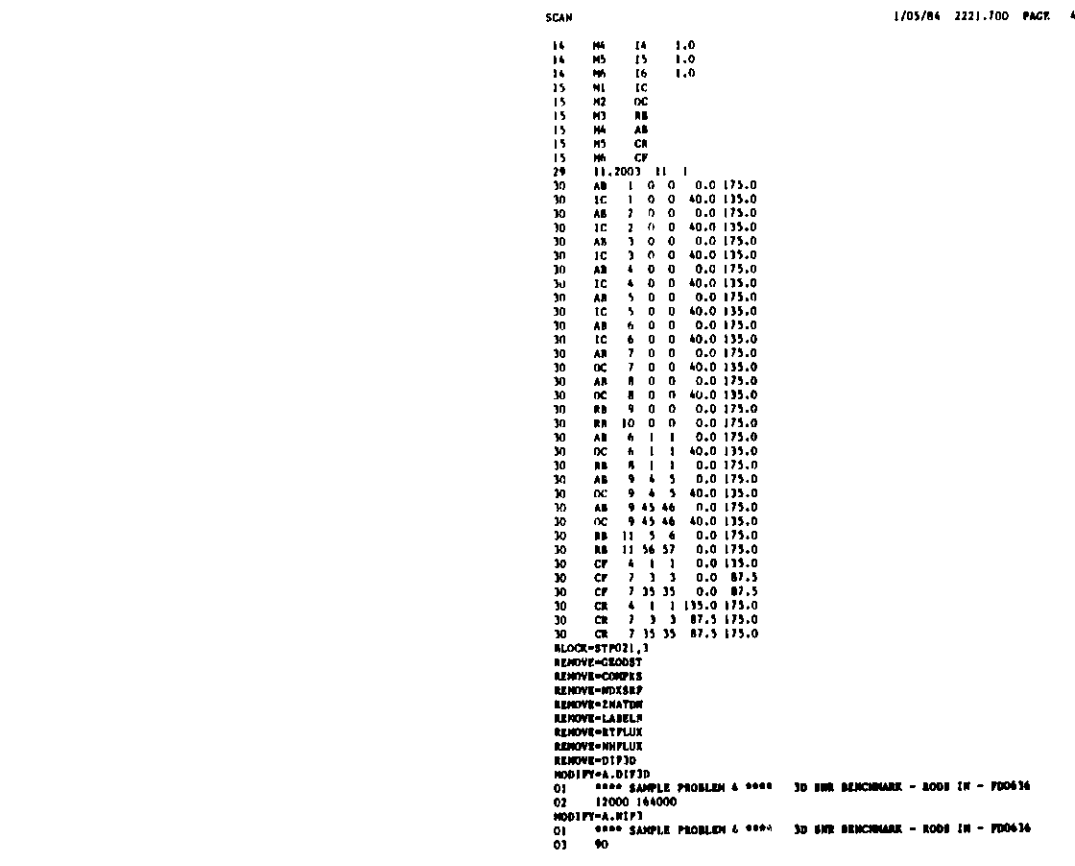
**SCAN** 

**Z 8 40.0 10 87.5 10 135.0 Z 8 175.0 09 09**

0**SCAN STUFF BCD FILES FORMED FROM BLOCK STPO21 1/05/84 2221.700 PAGE 6 A.DIF3D VERSION** - **1, MAXIMUM CARD TYPE** - **6, NOSORT CARDS - 0 CARDS-PER-CARD-TYPE** - 1 1 1 1 0 1 **THIS FILE CONTAINS UNFORMATTED CARDS. <sup>01</sup>\*\*\*\* SAMPLE PROBLEM 1 \*\*\*\* 2D SNR BENCHMARK** - **RODS IN - FD06** 3600 6000 03 0 0 0 0 <sup>30</sup>  $\ddot{\phantom{0}}$ 04 1 0 0 11 111 10 100 1 0 0 06 1.0 0.001 0.04 0.5 **A.NIP3 VERSION CARDS-PER 1, MAXIMUM** CARD TYPE - **43, NOSORT CARDS - 0** -CARD-TYPE - 1 1 1 1 2 0 3 0 0 0 **0 0 0 6 5 0 0 0 0 0** 0 0 0 0 0 0 0 0 1 19 **0 0 0 0 0 0 0 0 0 0** 0 0 1 **THIS FILE** \*\*\*\* SAMPLE PR( **CONTAINS UNFORMATTED CARDS. 01** OBLEM **1 \*\*\*\* 2D SNR BENCHMARK** - **RODS IN - FD06 02** 0 1 10000 0 1000 0 0 0 0 1 03 70 7 4 0 4 04 05 XU .5000 1 4 **05** YU .5000 1 4 07 TCORE IC OC 07 TROD CR CF 07 TOTAL **IC OC RB CR CF** 14 M1 Il 1.( 0 14 1.0 M2 12 1.4 14 1.0 M3 13 1.4 14 M4 14<br>M5 15 1.0 14 1.0 M5 15 1.4 14 M6 16 1.4 **15** M1 IC<br>M2 OC M2 OC **15 15 M3 RB 15** M5 CR<br>M6 CP **15**  $cr$ 11.2003 11 1 **29 30** IC 1 **30** IC 2 30 IC 3 **30** IC 4 **30** IC 5 **30** IC 6 **30** OC 6 1 **30** 0C 7 **30** OC 8 RB **9 30 30** RB **10 30 RD 8** 1 **30** OC 9 4 5 **30** OC 9 45 46 **30 RD 11 5 6 30** RD 11 56 57 **30**CR 7 3

**STUFF BCD FILES FORMED FROM BLOCK GTP021 1/05/84 2221.700 PAGE 7 30 CR 7 35 30 CF 4 1 43 1 0 0 .6 A.ISO VERSION** - **1, MAXIMUM CARD TYPE** - **0, NOSORT CARDS - 66 CARDS-PER-CARD-TYPE - 0 OV ISOTXS HH2 \*GFK 3D BNCH \* 1 ID 4 6 0 3 0 1 1 1 2D \*NA COOLED FBR BENCHMARK FOUR GROUP CROSS SECTIONS \* \*** 11 12 13 **14 I5** 16 **0.768 0.232 0.0 0.0 1.72336E+09 4.02463E+08 7.97003E+07 3.15946E+07 1.05 E+07 8.00 E+05 10000. 1000. 0.0 0 3 6 9 12 15 4D** I **GFK <sup>1</sup> 100. 0.0 0.0 0.0 0.0 0.0 0 0 1 0 0 0 0 0 1 1 0 200 1 1 2 3 4 1 1 1 1 SD .11587 .21220 .46137 .34571 .11587** .21220 .46137 .34571 .69059 E-031.830758E-03 .92948 E-02<br>.17305 E-01 .39123 E-02 .18286 E-02 .36334 E-02 .92415 E-02 3.036066<br>2.8912173 2.881874 2.879511<br>7D 0.0 0.0 .023597 0.0 .16153 E-02<br>.40791 E-05 0.0 .46838 E-02 .423 4D I2 GPK 1<br>
100. 0.0 0.0 0.0 0.0 0.0 0.0<br>
0 0 1 0 0 0 0 0 1 1 0 200<br>
1 1 2 3 4 1 1 1 1<br>
5D.11588 .21213 .46770 .535349 .11588<br>
20476 E-01 .48531 E-02 .26377 E-02 .51332 E-02 .13238 E-03 1.00354E-02 2.914926 2.884945 2.882535<br>
7D 0.0 0.0 .023262 0.0<br>
446451 E-05 0.0 .44414 F-02 .40724 F-07 .40 7D 0.0 0.0 0.0 0.23262 0.0 1.5716 E-02<br>
464651 E-05 0.0 43414 E-02 .40724 E-07 .49968 E-07<br>
4D 13 GPK<br>
100. 0.0 0.0 0.0 0.0 0.0 0.0<br>
0 0 1 0 0 0 0 0 1 1 0 200<br>
1 1 2 2 3 4 1 1 1<br>
5D 14584 128443 52703 .40732 1.4582<br>
1.284 **.129995E-01 .27688 E-02 .44347 E-04 .12274 E-03 .34952 E-03 2.796410** 2.440977 2.423171 2.422951<br>
7D 0.0 0.0 0.0 03207<br>
38880 E-05 0.0 58971 E-7D 0.0 0.0 0.0 0.0 0.27776 E-02<br>
100. 100 0.38971 E-02 .90018 E-07 .45039 E-07<br>
4D 14 GFK 1<br>
100. 0.0 0.0 0.0 0.0 0.0<br>
0 0 1 0 0 0 0 0 1 1 0 200<br>
5D 12270 .23133 .46274 .33749 8.2276 E-042.170873E-03 7.64083E-03<br>
100. 231 **.97185 E-02 .19453 E-02 .31065 E-04 .87566 E-04 .23769 E-03 2.790264 2.441880 2.423086 2.422988 7D 0.0 0.0 .026322 0.0 .21889 E-02 .28907 E-05 0.0 .53536 E-02 .62133 E-07 .33248 E-07 4D** 15 **FK 1 STUFF BCD FILES FORMED FROM BLOCK STPO21 1/05/84 2221.700 PAGE 8**

 $\begin{smallmatrix} 100 \\ 0 \end{smallmatrix}$ 0.0 0 **).0 0.0** 0 0 0 0 0 0 0 c **1 1 2 3 4 1 1 1**  $\begin{array}{ccccccccc}\n0 & 0 & 0 & 0 & 0 & 0 & 0 \\
1 & 1 & 2 & 3 & 4 & 1 & 1 & 1 \\
50 & 13317 & & 25355 & & 58044 & & 54168 \\
-25355 & & 58044 & & 54168 & & 186696E-02\n\end{array}$ .25355 .58044 **.54168 .186696E-0 2 .126433E-01 .634405E-01 .16868 7D 0.0 0.0 .022946 0.0 .10320 E-05 0.0 .86815 E-02 .70361 E-11 .10489 E-07 4D 16 GFK <sup>1</sup>** 100. 0.0 0.0 0.0 0 0 0 0 0 0 0 0 **1 1 2 3 4 1 1 SD .072206 .11487 .32642 .19272 .11487 .32642 .19272 .216305E-03 .78660 E-03 7D 0.0 0.0 .012942 0.0 .68780 E-06 0.0 .34533 E-02 .43633 E-11** 1, **.69903 E-08**0.0 0.0 **0 1 1 0 200** 1 1 .13317 **.37687 E-02** o, **3,** .0 0.0 1 1 0 200 .072206 **.16880 E-03 .11468 E-02 .12871 E-02**

**SUBROUTINE STUFF USED 2048 WORDS OF CORE CP TINE- 0.38 SECONDS, PP TIME- 0.0 SECONDS**

**\*\*\*\* SAMPLE PROBLEM 1 \*\*\*\* 2L SNR BENCHMARK** - **RODS IN - FD06 1/05/84 2221.700 PAGE 9**

\*\*\* GNIP4C - GENERAL NEUTRONICS **BCD INPUT PROCESSOR** TO CREATE CCCC **BINARY INTERFACE FILES \*\*\*** \*\*\* GNIP4C CONTROL **PARAMETERS \*\*\*** 10000 **IMAING NO. OF WORDS OF MAIN MEMORY REQUESTED** IBULKG **NO. OF WORDS OF BULK MEMORY REQUESTED IPRNTG BPOINTER** TRACE **AND DUMP CONTROL (0/1/2/3, NEITHER/DUMP/TRACE/BOTH) 0**  $\mathbf 0$ IGMEDT – GEOMETRY PROCESSING EDIT CONTROL (O/1/2/3, NO EDITS/PRINT EDITS/EDITS TO AUXILIARY FILE/BOTH)<br>IMAPR – REGION MAP OPTION (O/1/2/3, NO MAP/PRINT MAP/MAP TO AUXILIARY FILE/BOTH)<br>IMAPZ – ZONE (COMPOSITION) MAP OPTION 0  $\mathbf{I}$ **\*\*\* MODEL DESCRIPTION \*\*\* 9** IGOM GEOMETRY TYPE, TRIANGULAR **6 NZONE NO. OF ZONES (COMPOSITIONS)**  $\frac{5}{1}$ **NREG NO. OF REGIONS** NZCL **NO. OF ZONE CLASSIFICATIONS NO. OF 1ST DIMENSION COARSE MESH INTERVALS** 31 **NCINTI 16** NCINTJ **NO. OF 2ND DIMENSION COARSE MESH INTERVALS** 31 **NINTI NO. OF 1ST DIMENSION FINE MESH INTERVALS 16** NINTJ NO. OF 2ND DIMENSION FINE MESH INTERVALS<br>FIRST BOUNDARY CONDITION, FIRST DIMENSION, PERIODIC, NEXT FACE CLOCKWISE<br>LAST BOUNDARY CONDITION, FIRST DIMENSION, EXTRAPOLATED<br>FIRST BOUNDARY CONDITION, SECOND DIMENSION, PERIODIC, 4 **2 IMB1 IMB2 JMB1 2 JMB2 NBS 24 NBCS NIBCS**  $\ddot{\mathbf{0}}$ **NZWBB NO. OF BLACKNESS THEORY ZONES** 0 **NRASS 0/1, REGION ASSIGNMENTS TO COARSE/FINE MESH**  $\mathbf{1}$ NTRIAG **OUTER BOUNDARY SHAPE, 60 DEGREE RHOMBUS ORIENTATION OF (1,1) MESH TRIANGLE** - **POINTS AWAY FROM 1ST DIMENSION AXIS** NTHPT 1.1200D+01 HEXAGON FLAT-TO-FLAT DISTANCE FLAT 6.4665D+00 **SIDE LENGTH OF MESH-TRIANGLE SIDE**

> **EXTERNAL BOUNDARY CONDITION CONSTANTS C (D \* DEL PHI - C \* PHI), BY GROUP** LAST VALUE **SHOWN IS USED FOR REMAINING GROUPS**

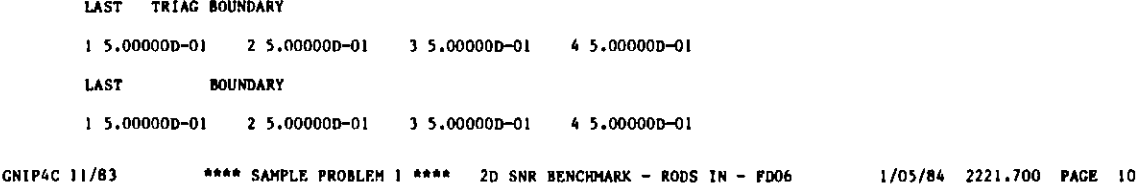

#### **REGION/ZONE SPECIFICATIONS**

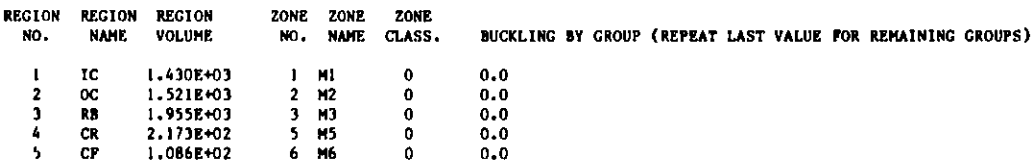

#### **INTERNAL BOUNDARY CONDITION** CONSTANTS **C (D \* DEL PHI - C** \* PHI), BY GROUP LAST VALUE SHOWN **IS USED FOR REMAINING GROUPS**

1 0.0

**GNIP4C 11/83**

#### REGIONS COMPRISING AREAS

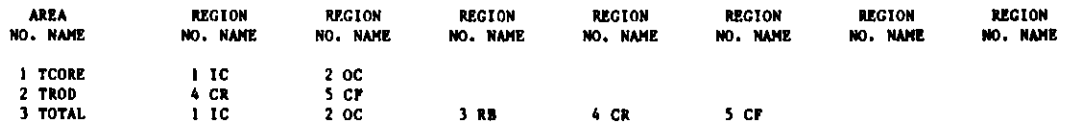

**G.1-5**

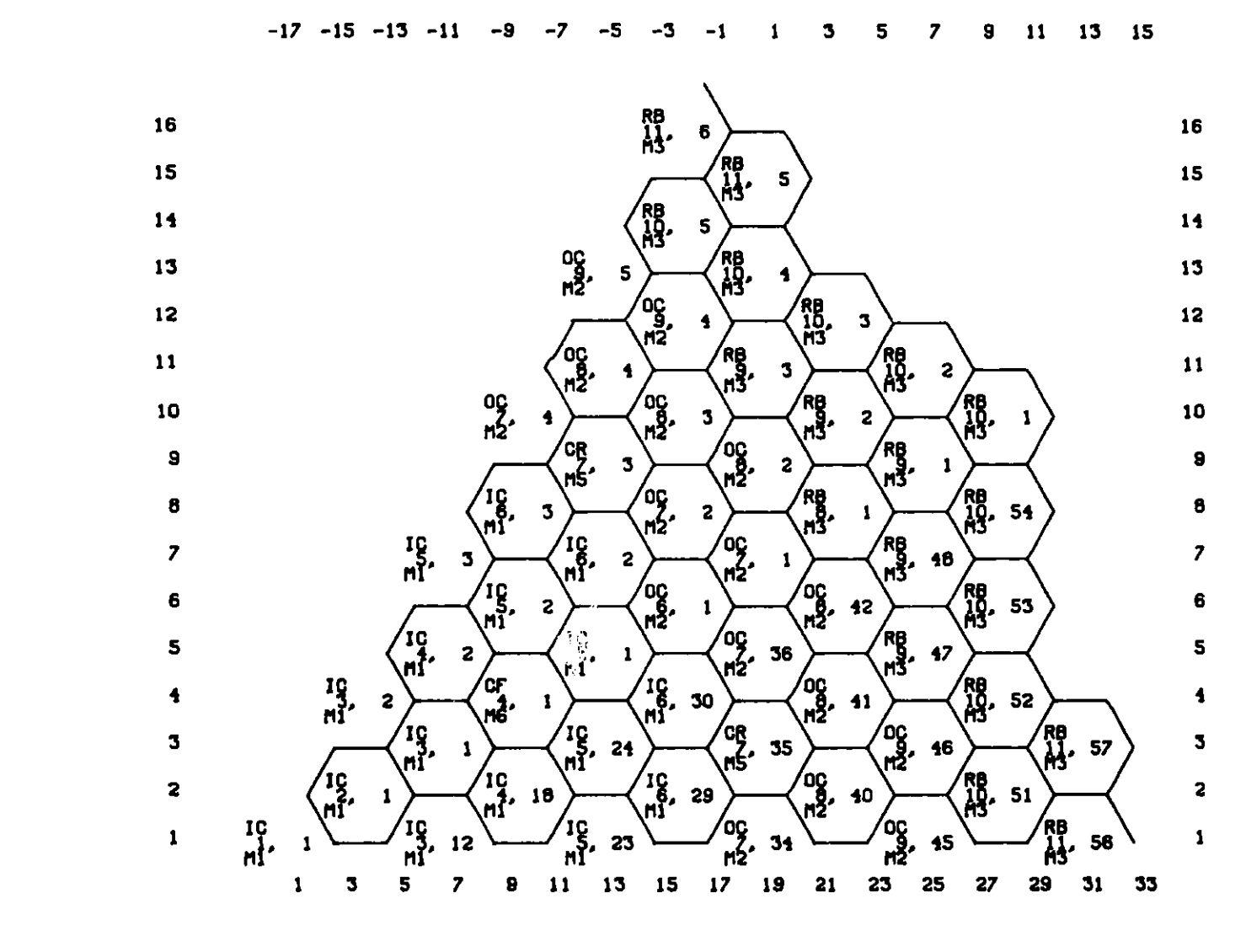

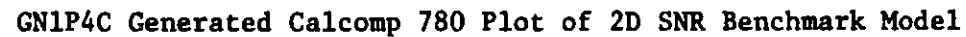

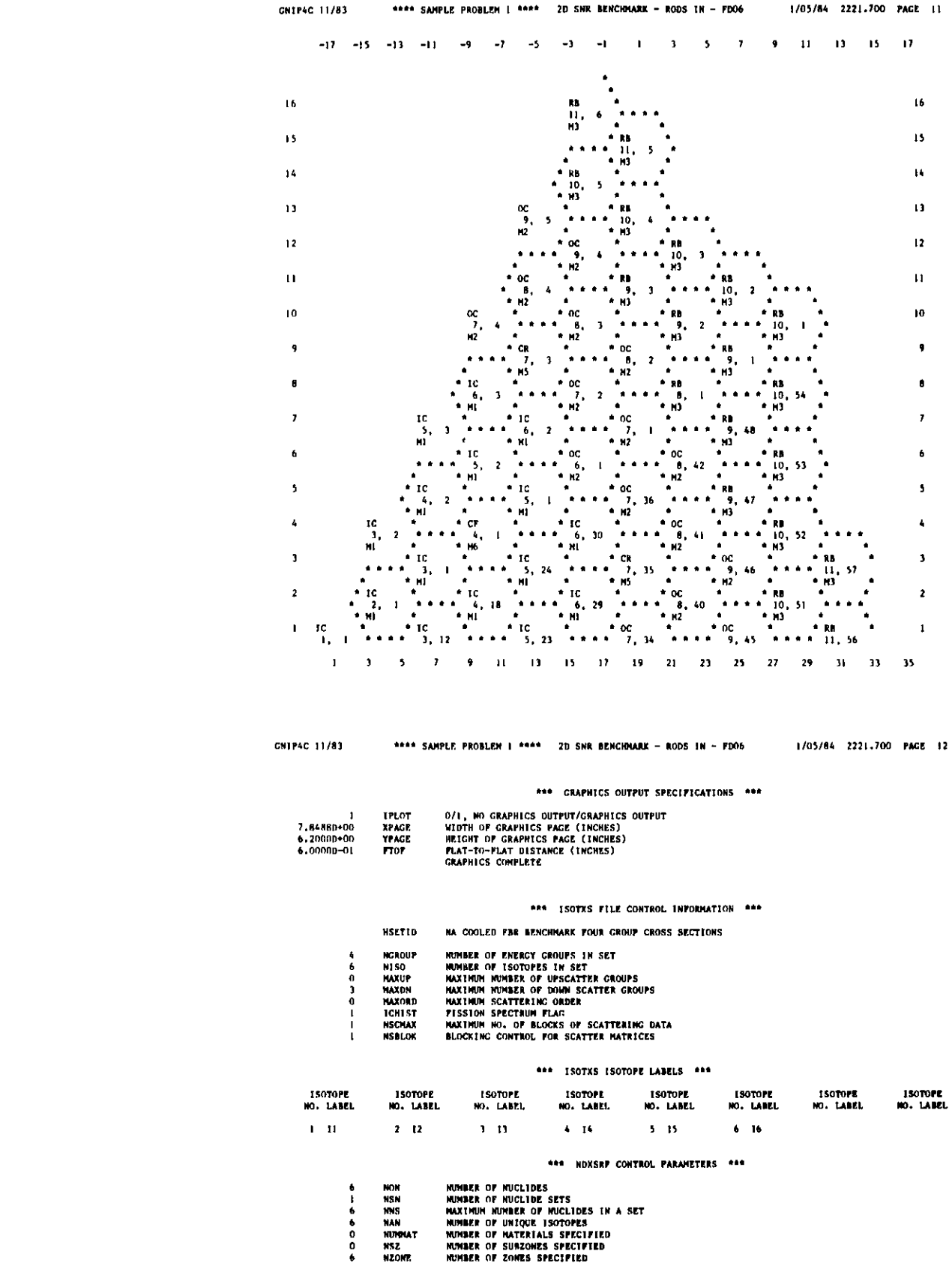

**\*l** DESCRIPTION OF NUCLIDE SET I **\*\***

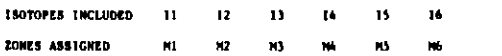

**G.1-8**

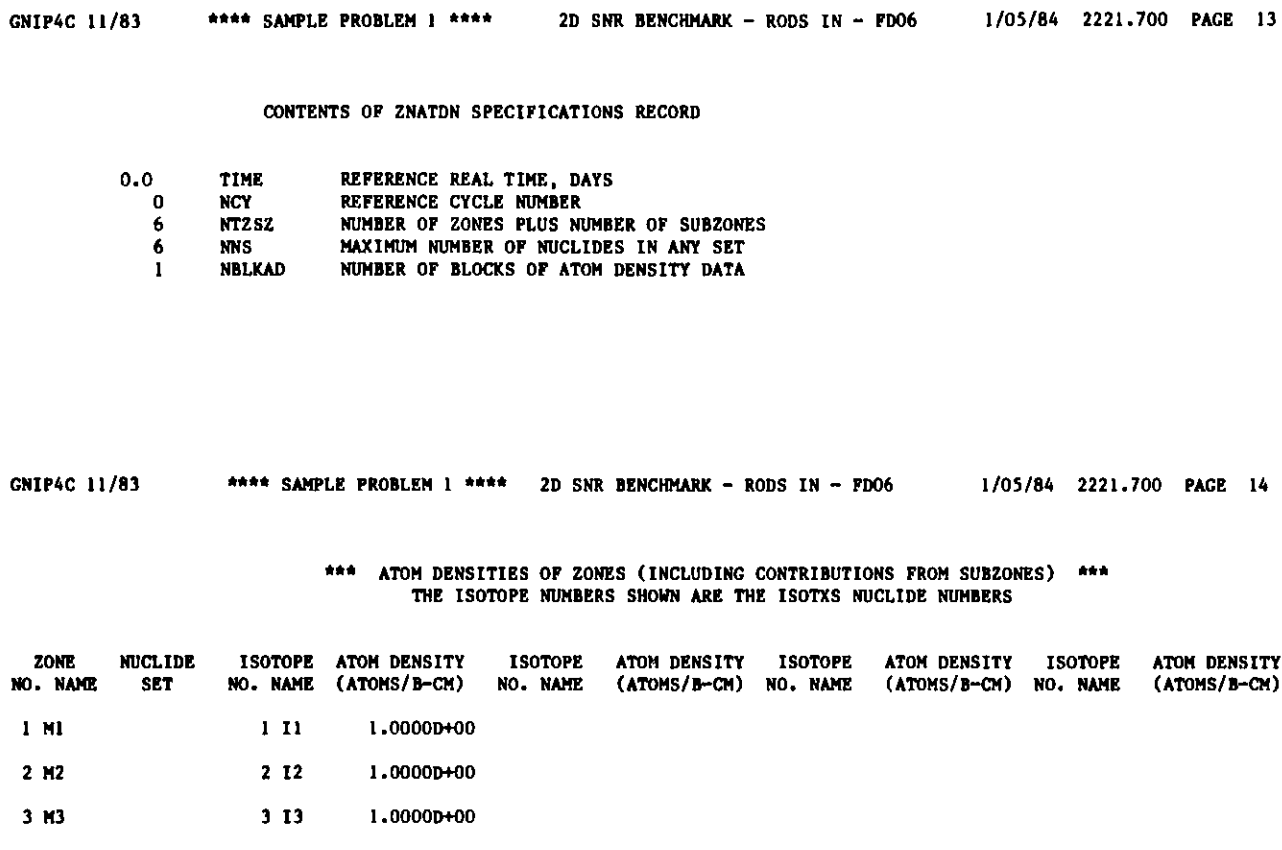

4M4 414 5 M5 5 15 6M6 616 1.0000D+00 1.0000D+00 1.0000D+00

#### **\*\*\* THE FOLLOWING BINARY FILES HAVE BEEN WRITTEN \*R\***

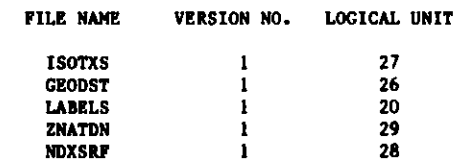

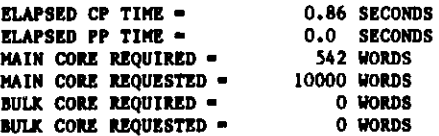

**\*\*\*\* SAMPLE PROBLEM 1 \*\*\*\* 2D SNR BENCHMARK - RODS IN - FD06 1/05/84 2221.900 PAGE 15** \* \* \* HMG4C - CCCC TO ARC SYSTEM **CROSS SECTION HOMOGENIZATION \* \* FILE A.HMG4C DOES NOT EXIST** . . . **DEFAULT VALUES WILL BE USED FILE NDXSRF IS LUN 28 AND CONTAINS THE USER ID** - **1/05/2221.9- FILE ZNATDN IS LUN 29 AND CONTAINS THE USER ID** - **1/05/2221.7- FILE ISOTXS IS LUN 27 AND CONTAINS THE USER ID -GFK 3D BNCH FILE COMPXS WILL NOW BE WRITTEN ON LUN 19** SIZE OF CONTAINER ALLOCATED FOR HMG4C - 1000 SIZE OF CONTAINER ACTUALLY USED BY HMG4C - 415 **ELAPSED CPU TIME ELAPSED PP TIME 2.14 SEC. 0.0 SEC. \* \* \* END** OF HMG4C **\* \* \*\*\*\* SAMPLE PROBLEM 1 \*\*\*\* 2D SNR BENCHMARK** - **RODS IN - FD06** 1/05/84 2222.000 PAGE 16 **INPUT FILE DIF3D** , **VERSION 1, USER IDENTIFICATION INPUT FILE COMPXS, VERSION 1, USER IDENTIFICATION INPUT FILE GEODST, VERSION 1, USER IDENTIFICATION - 1/05/ HAS BEEN PROCESSED. HAS BEEN PROCESSED. HAS BEEN PROCESSED. HMG4C 6/83 TIME, DATE, 2221.900 1/05/84 DIF3D 4.0 7/83**

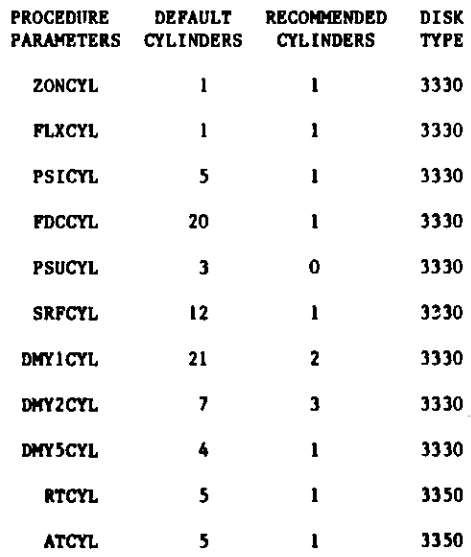

**INPUT FILE LABELS, VERSION 1, USER IDENTIFICATION** - **1/05/**

**HAS BEEN PROCESSED.**

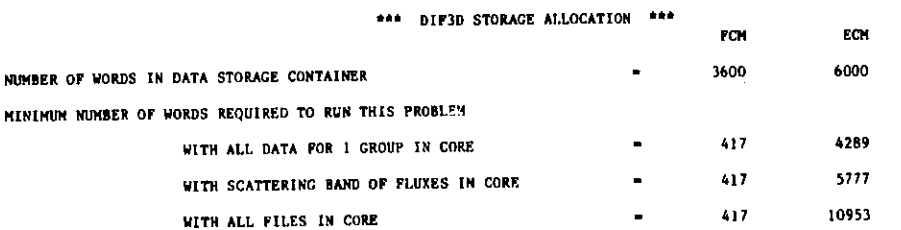

## LOCATION OF SCRATCH **FILES DURING** STEADY STATE CALCULATION

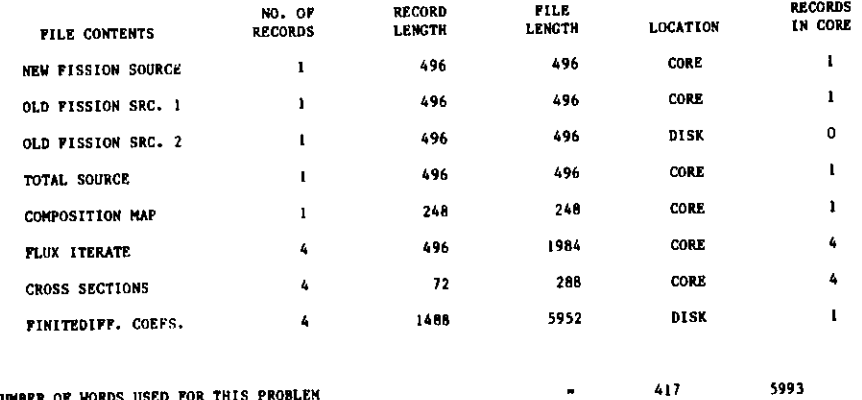

TOTAL NUMBER OF WORDS USED FOR THIS

**AAA** SAMPLE PROBLEM I **\*** 2D SNR BENCHMARK - RODS IN - PD06 **DIF3D 4.0 7/83**

1/05/84 2222.100 **PAGE 18**

#### \*\*\* **USER INPUT SPECIFICATIONS FOR THIS PROBLEM \*\*\***

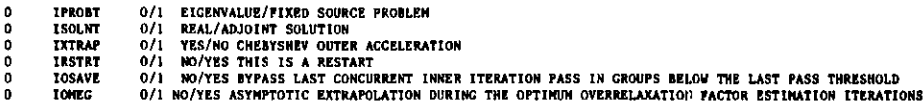

 $\sim 100$ 

### **STORAGE, ITERATION, TIME LIMITS**

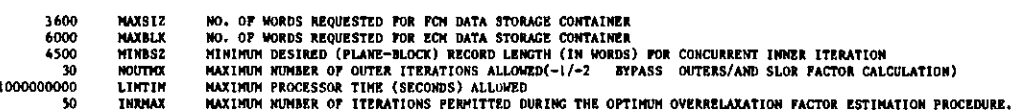

### **EDIT** OPTIONS **(REGION** INTEGRAL **EDITS INCLUDE AREA EDITS)**

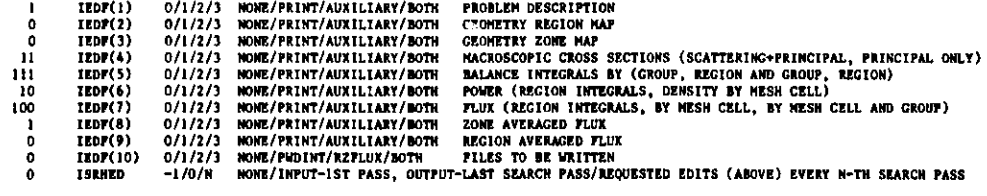

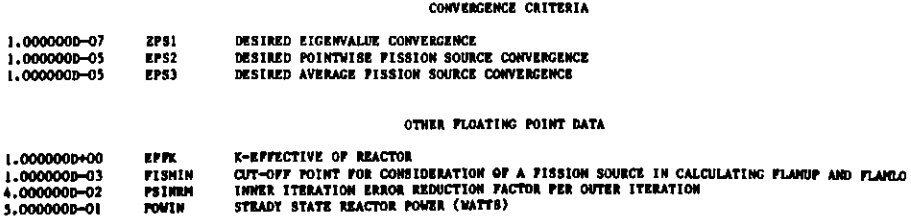

**DIF3D 4.0 7/83**  $X - LEFT$ 4 **BOUNDARY CONDI ITION 2 IS APPLIED TO MESH CELL SURFACES ADJACENT TO EXCLUDED BACKGROUND CELLS. GROUP 1 2** 3 4 **TRIAG** 4.692000D-01 4.692000D-01 4.692000D-01 4.692000D-01 \*\*\*\* **SAMPLE PROBLEM 1 \*\*\*\* 2D SNR BENCHMARK** - **RODS IN - FD06 1/05/84 2222 \*\*\* PROBLEM DESCRIPTION \*\*\* NO. OF FIRST DIMENSION MESH INTERVALS - 31 NO. OF SECOND DIMENSION MESH INTERVALS =**<br>NO. OF THIRD DIMENSION MESH INTERVALS = **NO. OF THIRD DIMENSION MESH INTERVALS - 1 NO. OF ZONES = 6**<br> **NO. OF REGIONS =** 5 NO. OF REGIONS **- 5**<br>NO. OF ENERGY GROUPS - 4 **NO. OF ENERGY GROUPS** - 4 **MAXIMUM NO. OF DOWNSCATTER GROUPS**  $- 3$ <br>**MAXIMUM NO. OF UPSCATTER GROUPS**  $- 0$ **MAXIMUM NO. OF UPSCATTER GROUPS - 0 PROBLEM GEOMETRY** - **2-DIMENSIONAL TRIANGULAR RHOMBIC BOUNDARY WITH 60 DEGREE (SIXTH CORE) SYMMETRY TRIANGLE SIDE LENGTH** - **6.466496D+00 BOUNDARY CONDITIONS (ORIGIN AT LOWER LEFT) 0 - ZERO FLUX 1** - **ZERO CURRENT 2 - EXTRAPOLATED 3 - PERIODIC OPPOSITE FACE 4 - PERIODIC NEXT ADJACENT FACE 5 - INVERTED PERIODIC A LONG FACE X - RIGHT Y - FRONT Y - BACK** 2 a 2 **EXTRAPOLATED BOUNDARY CONDITION CONSTANTS C (DEL PHI/PHI - C/D , LAST VALUE USED FOR REMAINING GROUPS** - **0.0 TRIAG** - **0.0 - 0.0 692000D-01 4.999999D-O1 4.692000D-O1 4 692000D-01 4.999999D-O1 4.692000D-O1 4 692000D-O1 4.999999D-O1 4.692000D-O1-** 4 **692000D-01 4.999999D-O1 4.692000D-01 4 INTERNAL BLACK BOUNDARY CONDITION CONSTANT C FOR ALL GROUPS (DEL PHI/PHI** - **C/D .100 PAGE 19** - 0.0 **.999999D-O .999999D-01 .999999D-01 .999999D-01 0.0**

**DIF3D 4.0 7/83 \*\*\*\* SAMPLE PROBLEM 1 \*\*\*\* 2D SNR BENCHMARK** - **RODS IN** - **FD06 1/05/84 2222.100 PAGE 20 BUCKLING SPECIFICATION FOR ALL ZONE**

**BUCKLING** - **0.0**

REGION NUMBER AND ASSIGNMENT TO ZONE

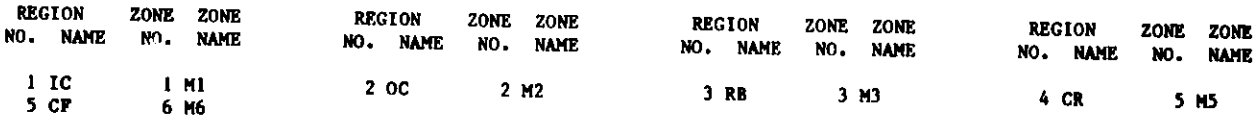

**DIF3D 4.0 7/83 \*\*\*\* SAMPLE PROBLEM 1 \*\*\*\* 2D SNR BENCHMARK** - **RODS IN - FD06 1/05/84 2222.100 PAGE 21**

**\*\*\* EDIT OF MACROSCOPIC CROSS SECTION DATASET COMPXS \*\*\***

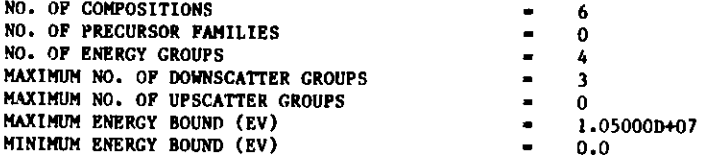

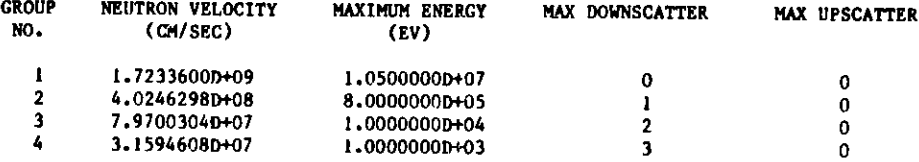

**DIF3P 4.0 7/83** \*\*\*\* **SAMPLE PROBLEM 1 \*\*\*\* 2D SNR BENCHMARK** - **RODS IN - FD06 1/05/84 2222.100 PAGE 22 \*\*\*\*\*\*\*\*\*\*\*\*\*\*\*\*\*\*\*\*\*\*\*\*\*\* EDIT OF FISSIONABLE COMPOSITION 1 (Ml ) IN COMPXS** \*\*\*\*\*\*\*\*\*\*\*\*\*\*\*\*\*\*\*\*\*\*\*\*\*\*

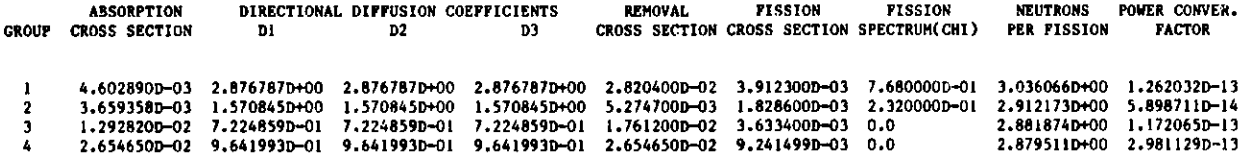

**SCATTERING CROSS SECTION** (TOTAL)

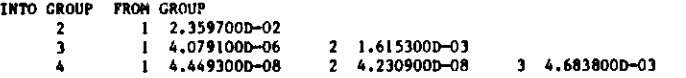

**DIF3D 4.0 7/83 \*\*\*\* SAMPLE PROBLEM 1 \*\*\*\* 2D SNR BENCHMARK - RODS IN - FD06 1/05/84 2222.100 PACE 23**

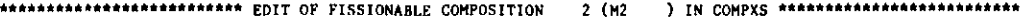

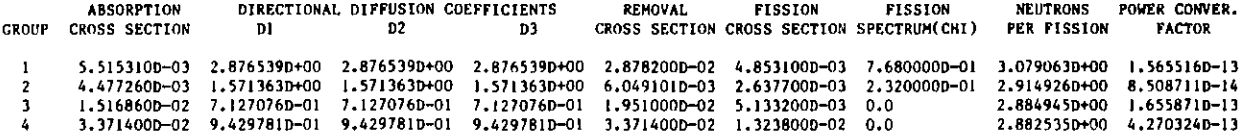

**SCATTERING CROSS SECTION** (TOTAL)

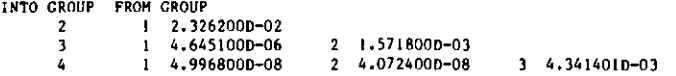

**DIF3D 4.0 7/83** \*\*\*\* **SAMPLE PROBLEM** I **\*\*\*\* 2D SNR BENCHMARK - RODS IN - FD06 1/05/84 2222.100 PAGE <sup>24</sup>**

\*\*\*\*\*\*\*\*\*\*\*\*\*\*\*\*\*\*\*\*\*\*\*\*\* EDIT OF FISSIONABLE COMPOSITION 3 (M3 ) IN COMPXS \*\*\*\*\*\*\*\*\*\*\*\*\*\*\*\*\*\*\*\*\*\*\*\*\*\*\*\*

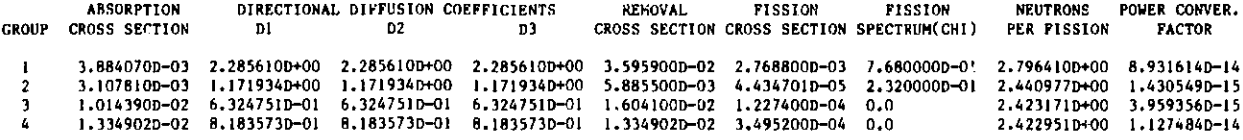

#### **SCATTERING CROSS SECTION** (TOTAL)

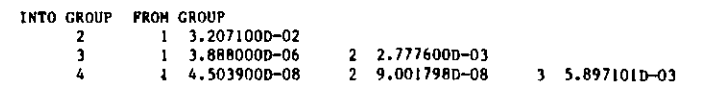

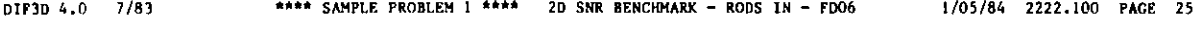

\*\*\*\*\*\*\*\*\*\*\*\*\*\*\*\*\*\*\*\*\*\*\*\*\* EDIT OF FISSIONABLE COMPOSITION 4 (M4 ) IN COMPXS \*\*\*\*\*\*\*\*\*\*\*\*\*\*\*\*\*\*\*\*\*\*\*\*\*\*\*\*\*\*\*\*\*\*

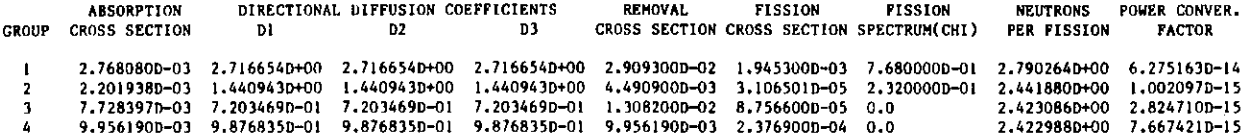

**SCATTERING CROSS SECTION** (TOTAL)

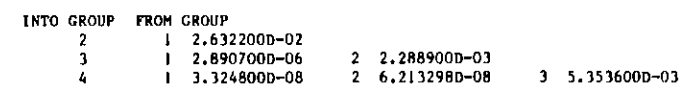

**DIF3O 4.0 7/83 \*\*\*\* SAMPLE PROBLEM 1 \*\*\*\* 20 SNR BENCHMARK - RODS IN - FD06 1/05/84 2222.100 PAGE 26 \*\*\*\*\*\*\*\*\*\*\*\*\*\*\*\*\*\*\*\*\*\*\*\*\*\*\*\* EDIT OF NON-FISSIONABLE COMPOSITION 5 (M5 ) IN COMPXS** \*\*\*\*\*\*\*\*\*\*\*\*\*\*\*\*\*\*\*\*\*\*\*\*\*\*\*\*\*\*

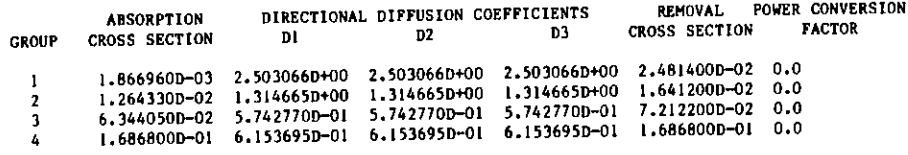

**SCATTERING CROSS SECTION** (TOTAL)

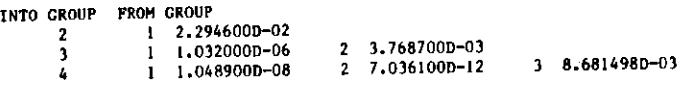

**DIF3D 4.0 7/83** \*\*\*\* **SAMPLE PROBLEM 1 \*\*\*\* 2D SNR BENCHMARK - RODS IN - FD06 1/05/84 2222.100 PAGE 27 \*\*\*\*\*\*\*\*\*\*\*\*\*\*\*\*\*\*\*\*\*\*\*\*\*\*\*\* EDIT OF NON-FISSIONABLE COMPOSITION 6 (M6 ) IN COMPXS** \*\*\*\* \*\*\*\*\*\*\*\*\*\*\*\*\*\*\*\*\*

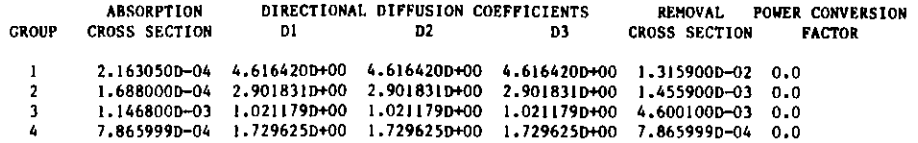

**SCATTERING CROSS SECTION (TOTAL)**

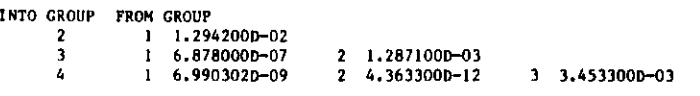

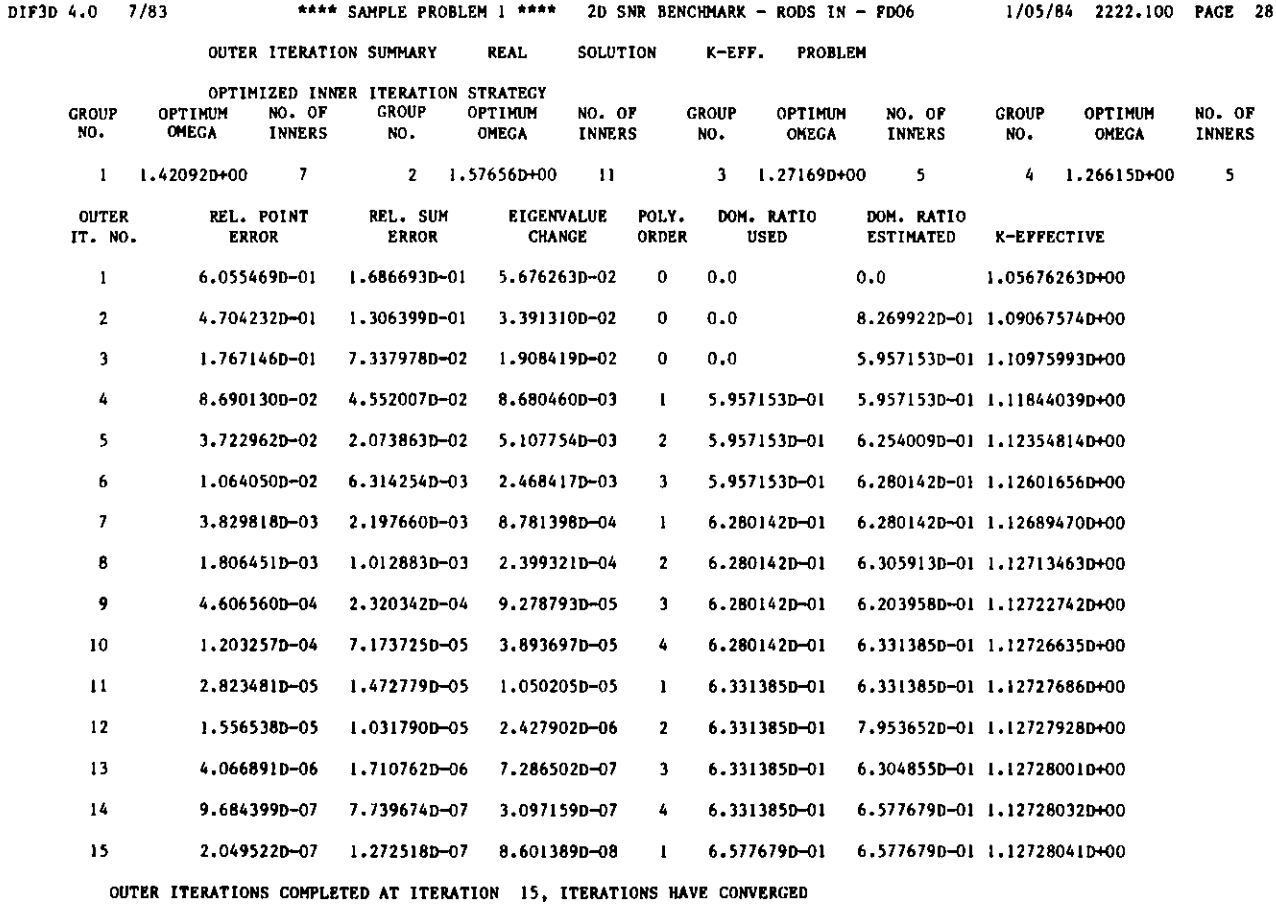

**K-EFFECTIVE** - 1.12728040833

TO RESTART THIS CALCULATION, INPUT FOLLOWING VALUES

#### **DOMINANCE** RATIO **(SIGBAR)** - 6.577679231397D-01

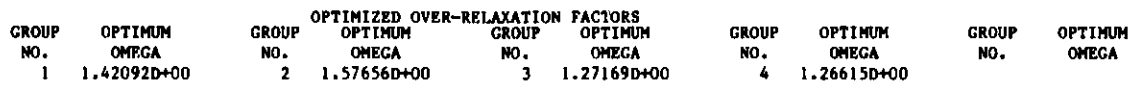

**MAXIMUM POWER DENSITY 2.68379D-04** OCCURS **AT MESH CELL** (I,J,K) - ( 1, 1, 1)

**PEAK POWER DENSITY IS** CALCULATED **BY SAMPLING THE AVERAGE** FLUX **VALUES ON THE CELL SURFACES AND WITHIN** THE CELL.

# G.1-15

# G.1-16

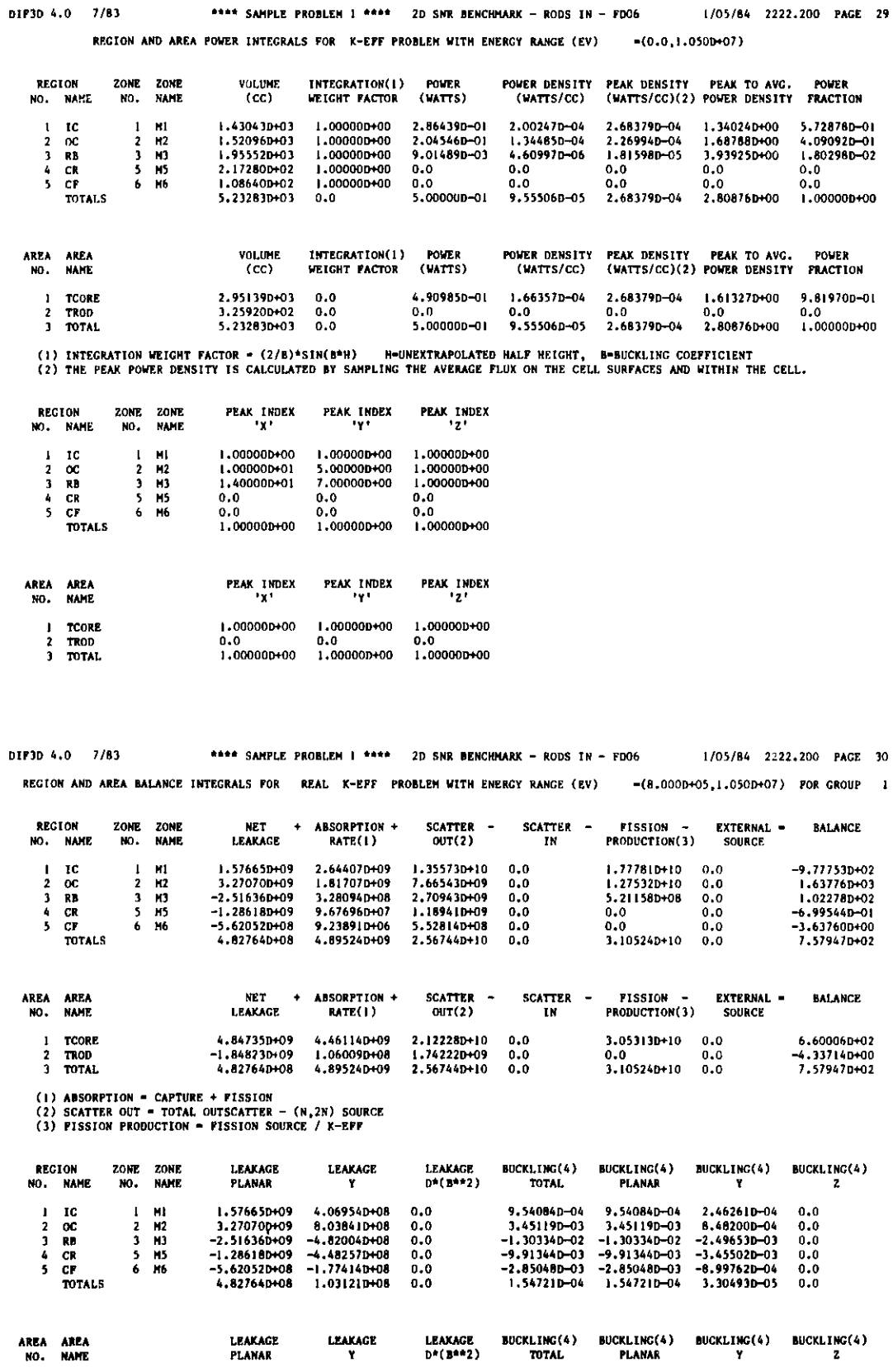

0,0 1.06420D=03 4,64735D+09 1,21080D+09 0.0 1.86420D=03 1.86420D=03 4.65649D=04 0.0 ية 1.2008<br>2 TROD = 1.84823D+09 =6.23670D+08 0.0 = 5.65348D=03 =5.65348D=03 =1.91384D=03 0.0<br>2 TOTAL = 4.82764D+08 1.03121D+08 0.0 = 1.547

**(4)** BUCKLING **" B\*\*2 " LEAKAGE** / (D\*FLUX\*VOLUME) **1/CM\*\*2**

**DIF3D 4.0 7/83 \*\*\*\* SAMPLE PROBLEM 1 \*\*\*\* 2D SNR BENCHMARK** - **RODS IN - FD06 1/05/84 2222.300 PAGE 31 REGION AND AREA BALANCE INTEGRALS FOR REAL K-EFF PROBLEM WITH ENERGY RANGE (EV) -(8.000D+05,1.050D+07) FOR GROUP <sup>1</sup>**

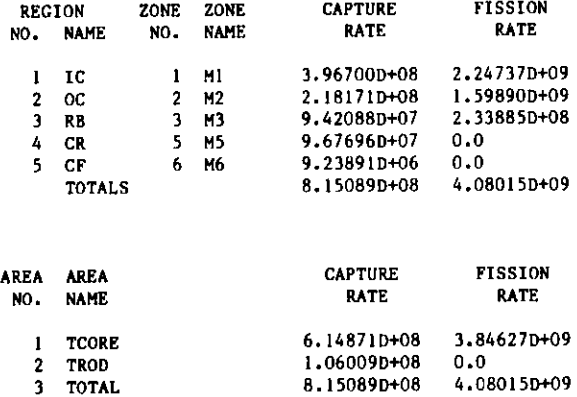

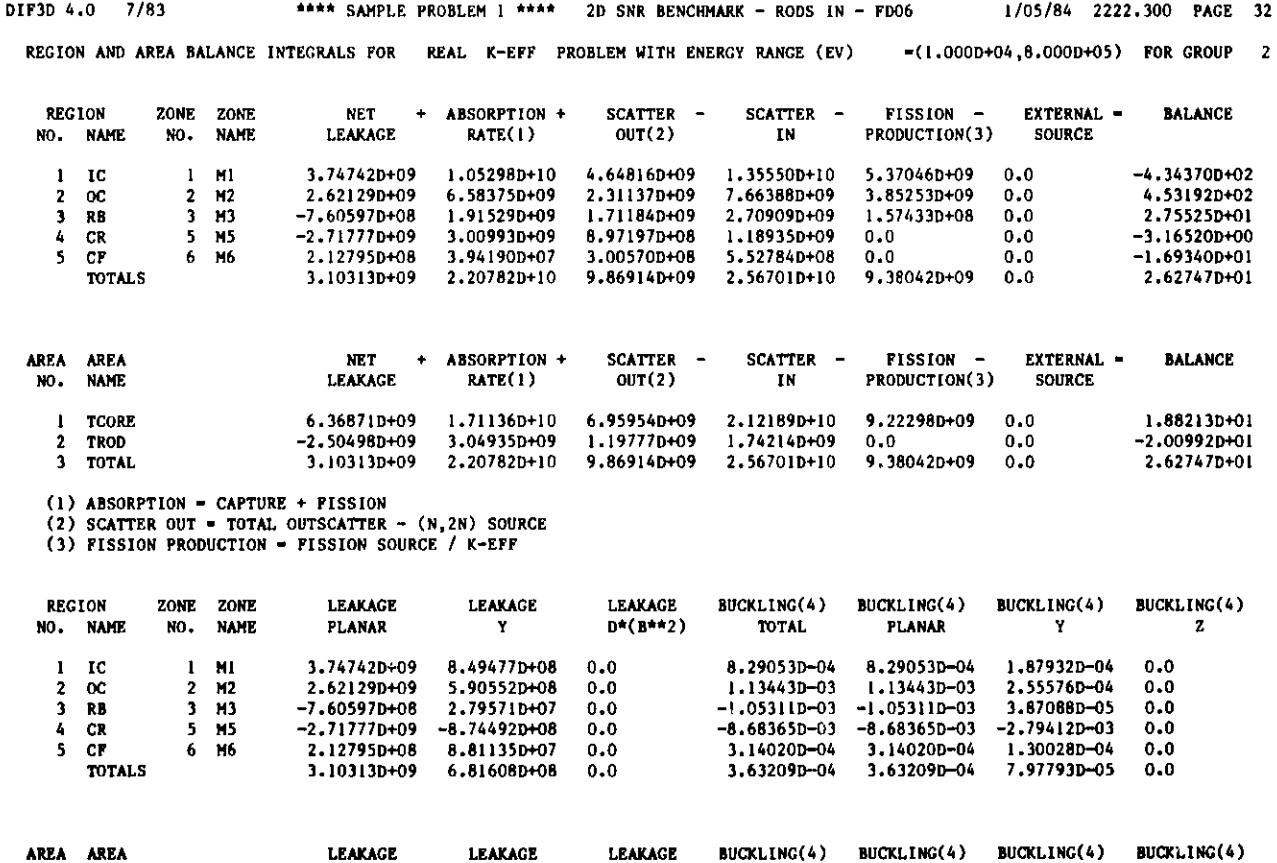

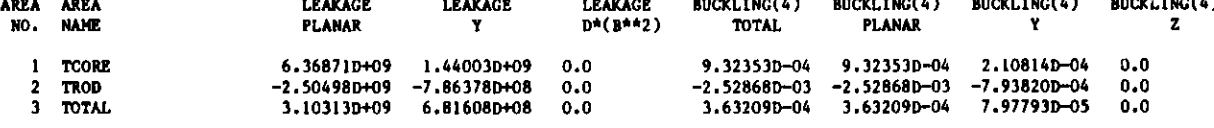

**(4) DUCKLING - a\*\*2** - **LEAKAGE / (D\*FLUX\*VOLUME) 1/CM\*\*2**

**DIF3D 4.0 7/83 \*\*\*\* SAMPLE PROBLEM 1 \*\*\*\* 2D SNR BENCHMARK** - **RODS IN - FD06 1/05/84 2222.300 PAGE 33** REGION AND AREA BALANCE INTEGRALS FOR REAL K-EFF PROBLEM WITH ENERGY RANGE (EV)  $-(1.000D+04,8.000D+05)$  FOR GROUP 2

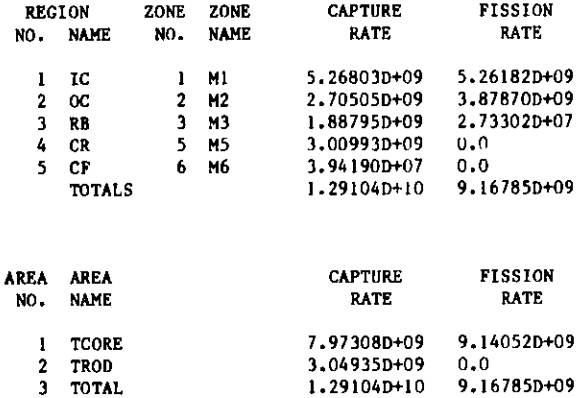

1.29104D+10

TOTAL

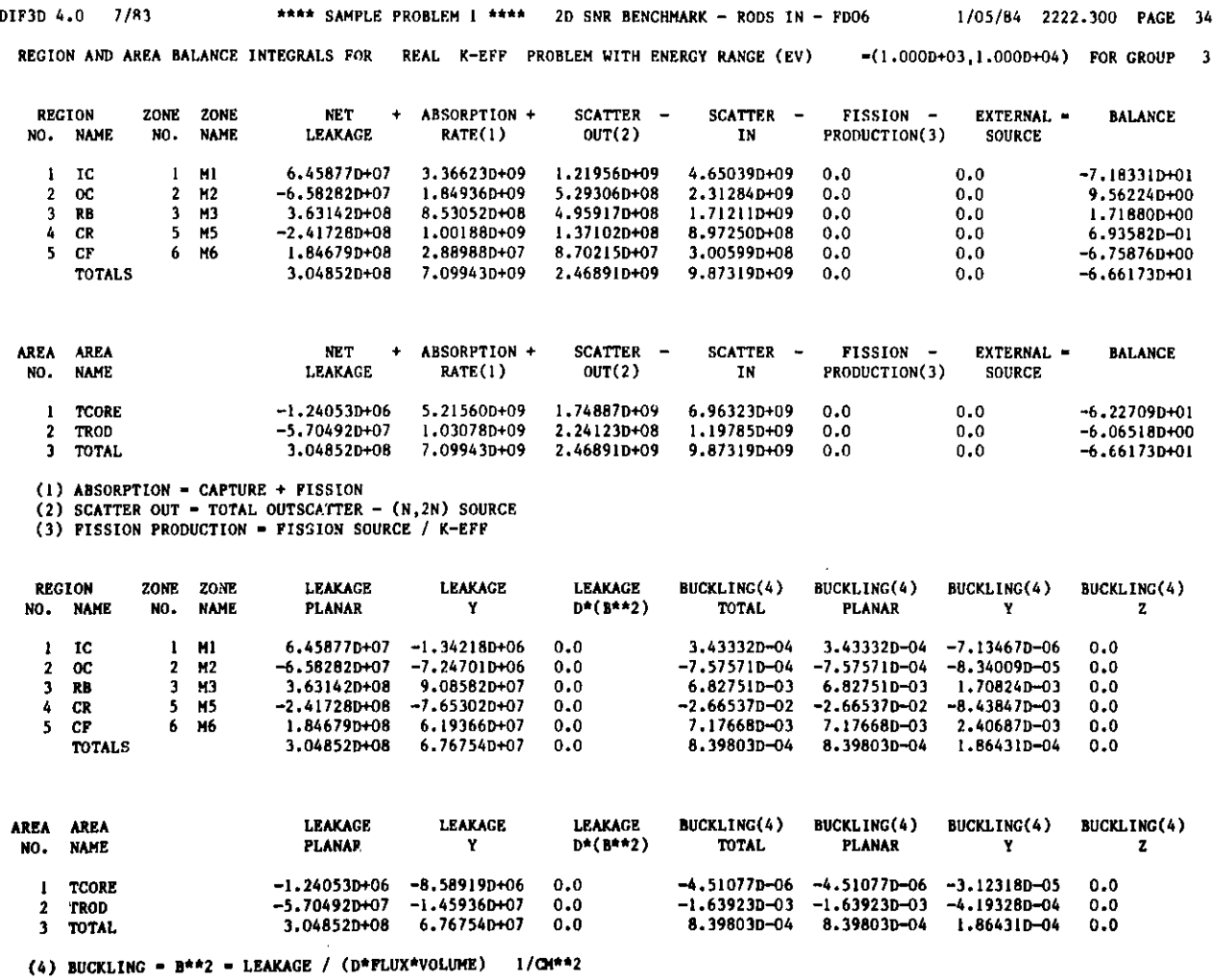

G.1-18

**DIF3D 4.0 7/83 \*\*\*\* SAMPLE PROBLEM 1 \*\*\*\* 2D SNR BENCHMARK** - **RODS IN - FD06 1/05/84 2222.300 PAGE 35 REGION AND AREA BALANCE INTEGRALS FOR REAL K-EFF PROBLEM WITH ENERGY RANGE (EV) -(1.000D+03,1.000D+04) FOR GROUP 3**

 $\bullet$ 

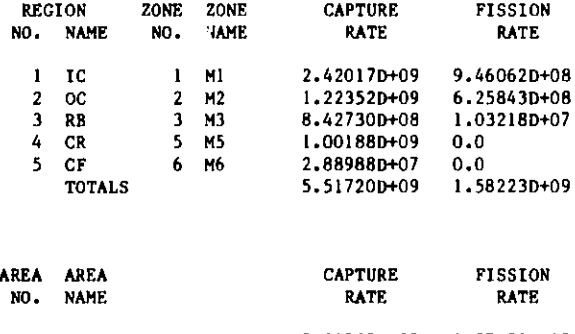

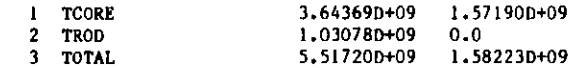

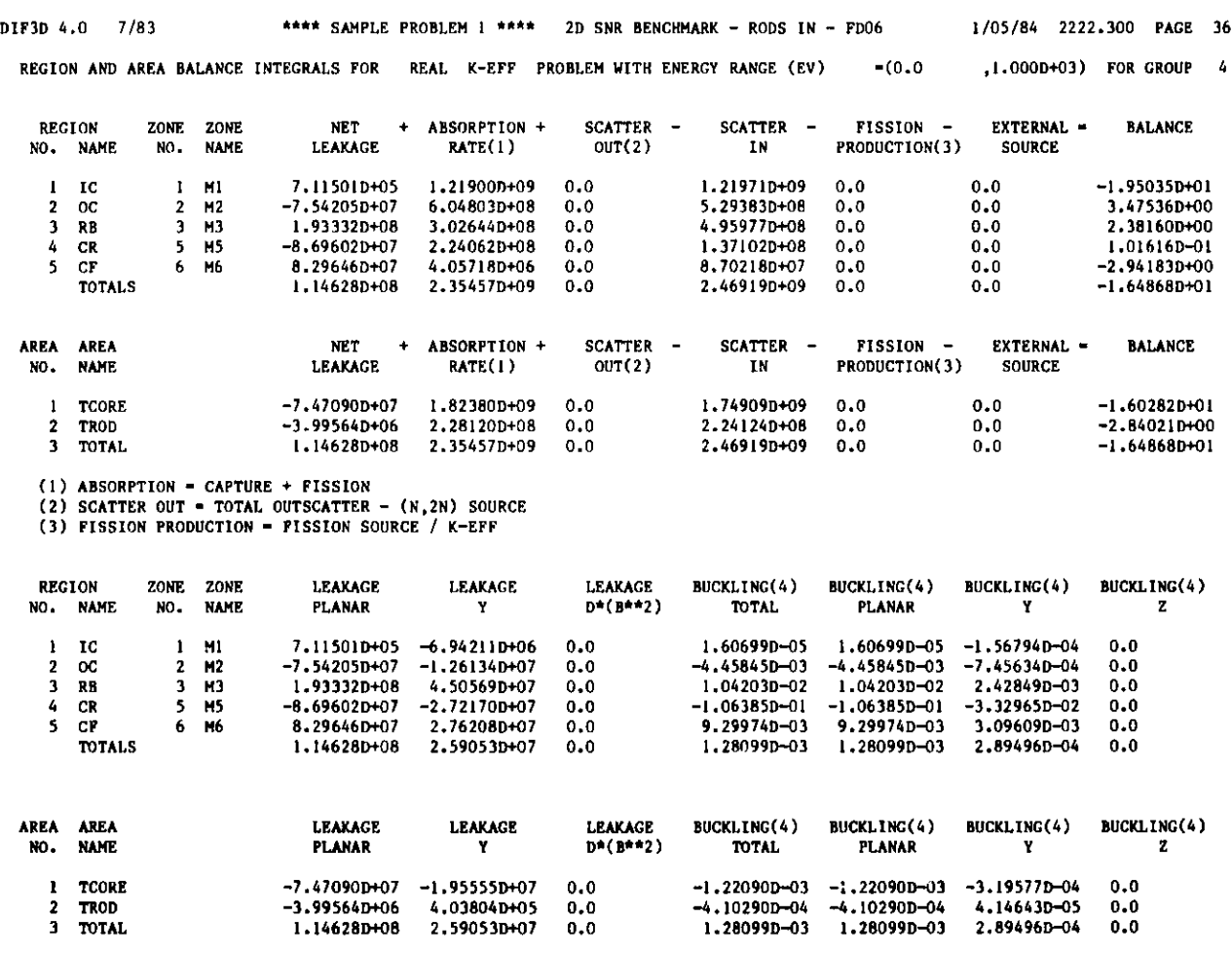

**(4) BUCKLING** - **B\*\*2 - LEAKAGE** / **(D\*FLUX\*VOLUME) 1/CM\*\*2**

**DIF3D 4.0 7/83** \*\*\*\* **SAMPLE PROBLEM** 1 **\*\*\*\* 2D SNR BENCHMARK** - **RODS IN - FD06 1/05/84 2222.300 PAGE 37 REGION AND AREA BALANCE INTEGRALS FOR REAL K-EFF PROBLEM WITH ENERGY RANGE (EV) -(0.0,1.000D+03) FOR GROUP 4**

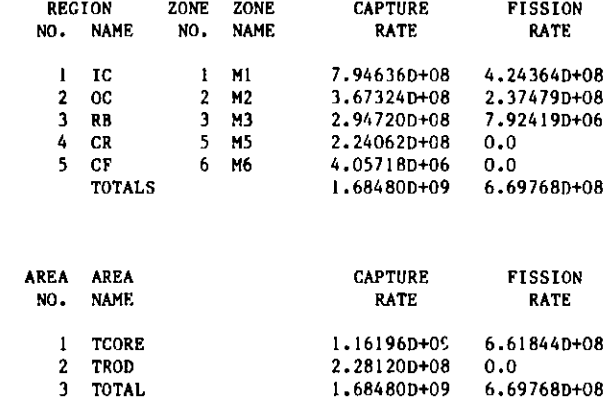

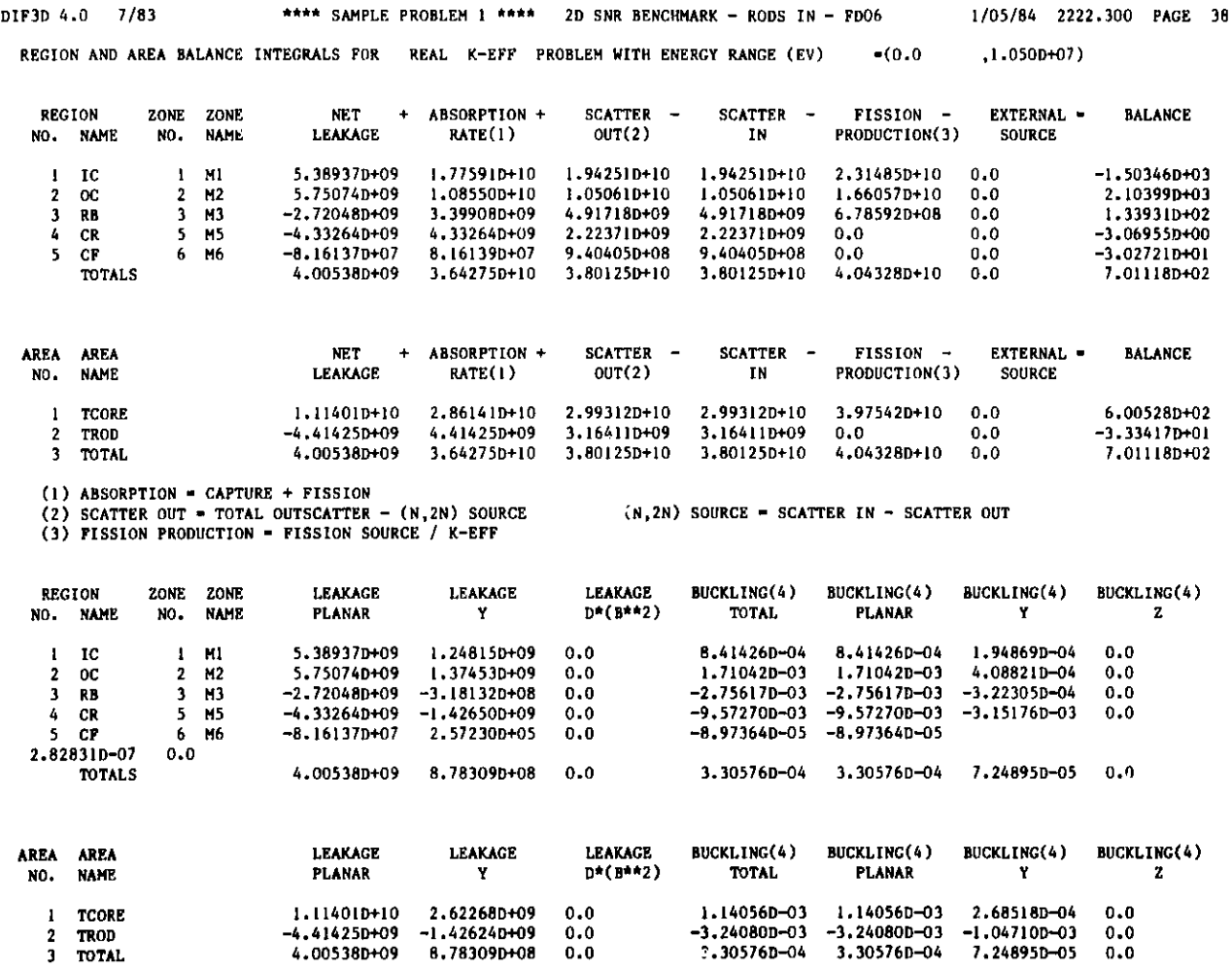

(4) BUCKLING =  $B^{++2}$  = LEAKAGE / (D\*FLUX\*VOLUME) 1/CM\*\*2

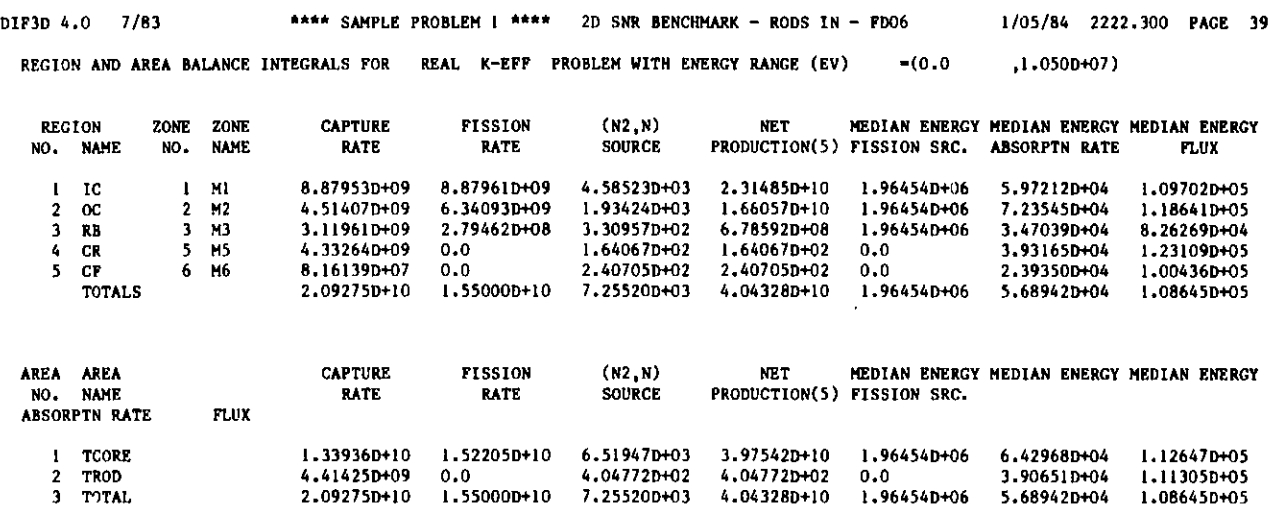

**(5) NET PRODUCTION - FISSION PRODUCTION** + **(N,2N) SOURCE**

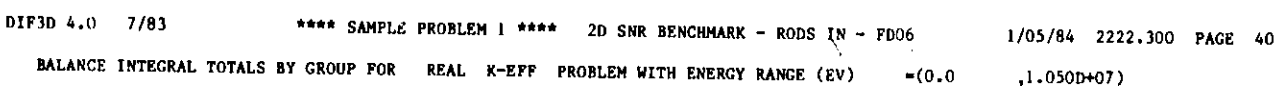

 $\Lambda$ 

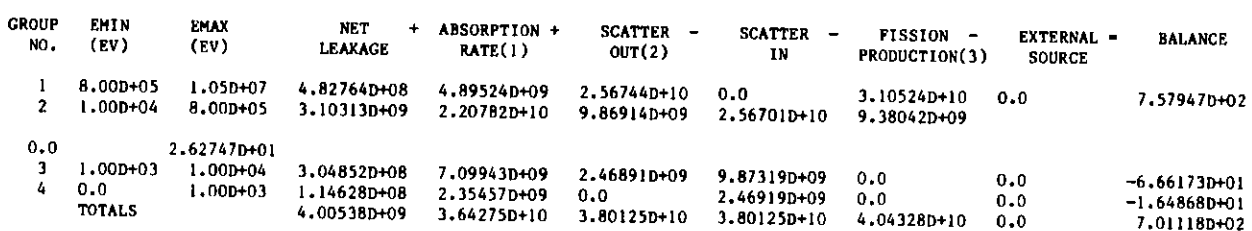

**(1) ABSORPTION** - **CAPTURE + FISSION (2) SCATTER OUT - TOTAL OUTSCATTER** - **(N,2N) SOURCE (3) FISSION PRODUCTION** - **FISSION SOURCE / K-EFF**

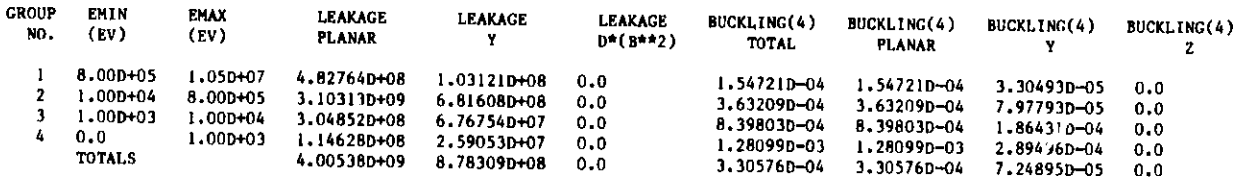

**(4) BUCKLING** - **B\*\*2 - LEAKAGE** / **(D\*FLUX\*VOLUME) 1/CM\*\*2**

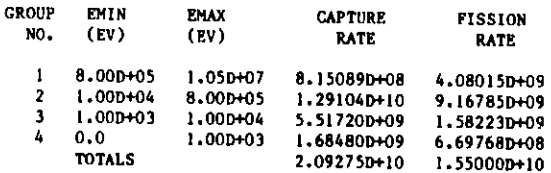

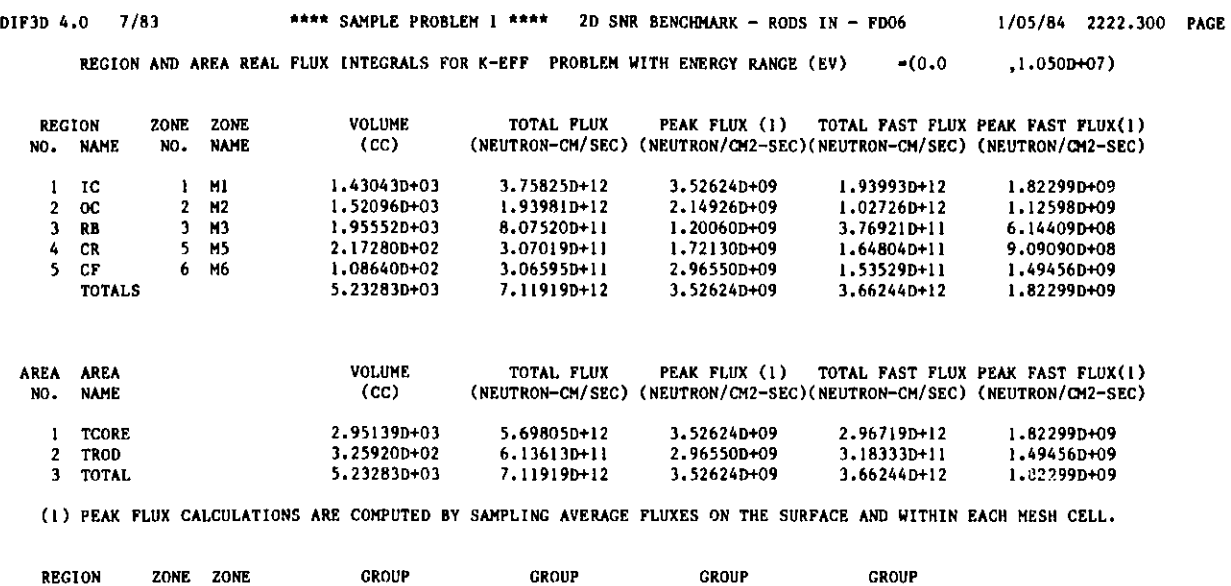

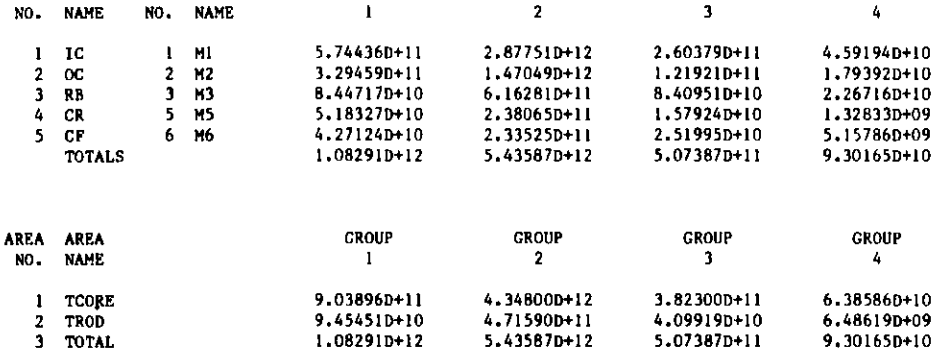

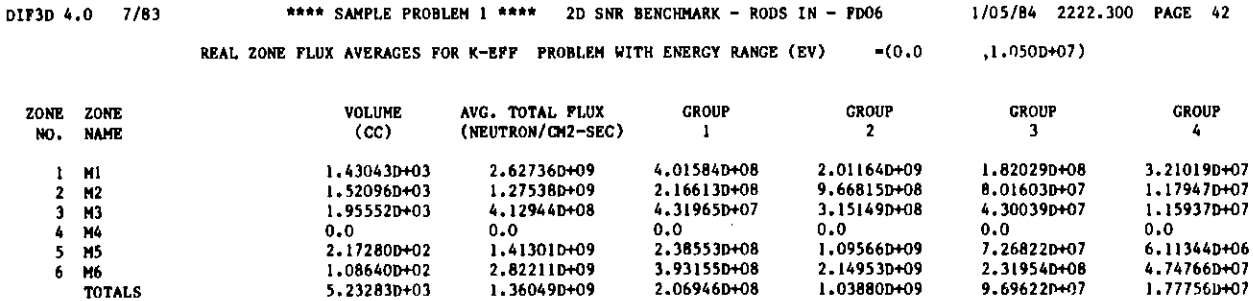

**1/05/84 2222.300 PAGE 41**

# **G.1-23**

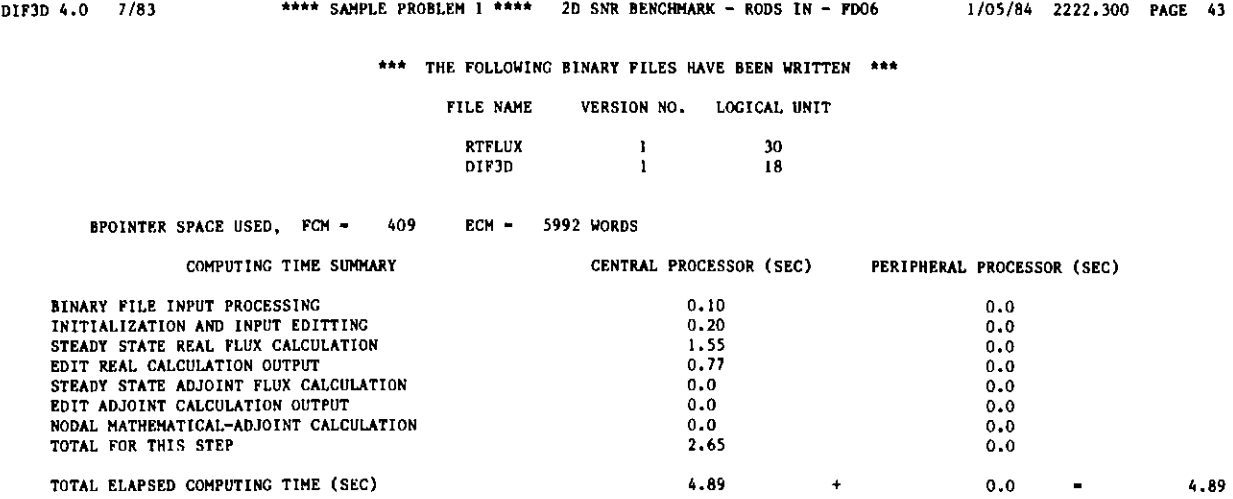

# G.2 Sample Problem 2 (selected pages)

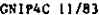

**GNIP4C 11/83 \*\*\*\* SAMPLE PROBLEM 2 \*\*\*\* 2D SNR BENCHMARK** - **RODS IN - NODAL 1/05/84 2222.300 PAGE 44**

**++ CNIP4C - GENERAL** NEUTRONICS **BCD INPUT PROCESSOR** TO CREATE CCCC **BINARY INTERFACE FILES \*\*\***

#### \*\*\* GNIP4C CONTROL **PARAMETERS \*\*\***

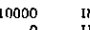

- 
- 
- 10000 IMAING NO. OF WORDS OF MAIN MEMORY REQUESTED<br>0 IBULKG NO. OF WORDS OF BULK MEMORY REQUESTED<br>0 IPRNTG BPOINTER TRACE AND DUMP CONTROL (0/1/2/3, NEITHER/DUMP/TRACE/BOTH)<br>1 IGMEDT GEOMETRY PROCESSING EDIT CONTROL (0/1/2
	-
	-

**\*\*\*\*\*\*\*\*\*\*\*\*\*\*\*\*\*\*\*\*i\*\*#\*A\*** \*\* **TRIGOM WARNING 163** \*\*\*\*\*\*\*\*\*\*\*\*\*\*\*\*\*\*#\*\*\*\*\*\*\*\*\*\* WHEN HEXACONAL GEOMETRY (A.NIP3 TYPE 03 CARD GEOMETRY TYPE SENTINEL VALUES<br>BETWEEN IIO AND 128) AND PERIODIC BOUNDARY CONDITIONS ARE SPECIFIED, GNIP4C MAY<br>USE THE PERIODICITY TO ASSICN HEXES NOT REFERENCED ON TYPE 30 CARDS

CELL ( 6, 6) HAS BEEN ASSIGNED TO REGION OC<br>CELL ( 9, 6) HAS BEEN ASSIGNED TO REGION RE<br>CELL ( 9, 6) HAS BEEN ASSIGNED TO REGION OC<br>CELL ( 1, 7) HAS BEEN ASSIGNED TO REGION CR<br>CELL ( 4, 4) HAS BEEN ASSIGNED TO REGION CR<br>CE

#### $\label{p:main}$

\*\* MODEL **DESCRIPTION \*\*\***

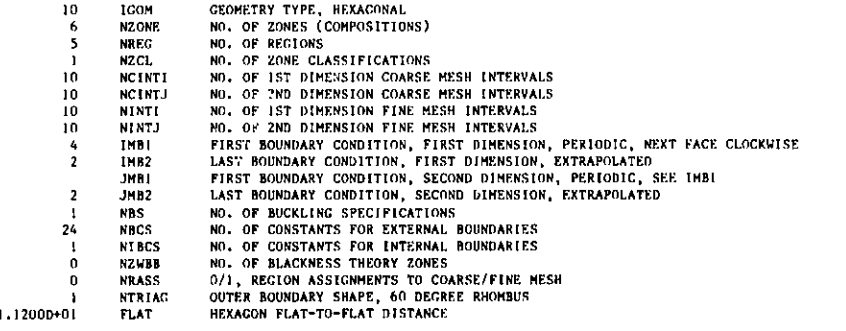

**GNIP4C 11/83 \*\*\*\* SAMPLE PROBLEM 2 \*\*\*\* 2D SNR BENCHMARK** - **RODS IN - NODAL** 1/05/84 2222.300 PAGE 45

# **EXTERNAL BOUNDARY CONDITION** CONSTANTS **C (D \* DEL PHI - - C \* PHI), BY GROUP** LAST VALUE **SHOWN IS USED FOR REMAINING GROUPS**

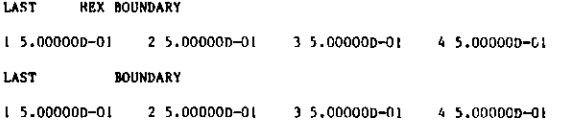

#### **REGION/ZONE SPECIFICATIONS**

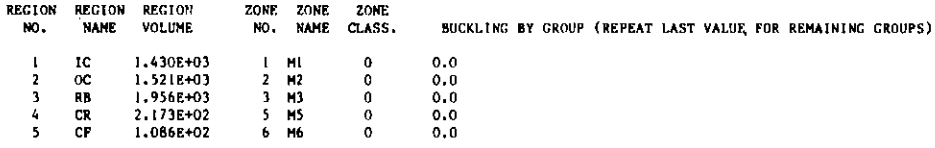

# **INTERNAL BOUNDARY CONDITION** CONSTANTS **C (D \* DEL PHI - - C** \* **PHI), BY GROUP** LAST VALUE **SHOWN IS USED FOR REMAINING GROUPS**

**1 0.0**

#### **REGIONS COMPRISING AREAS**

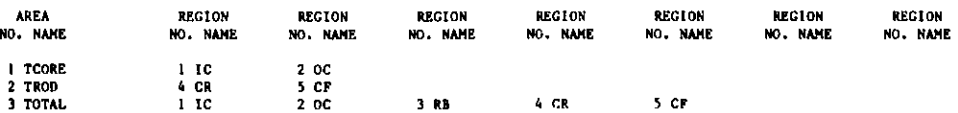

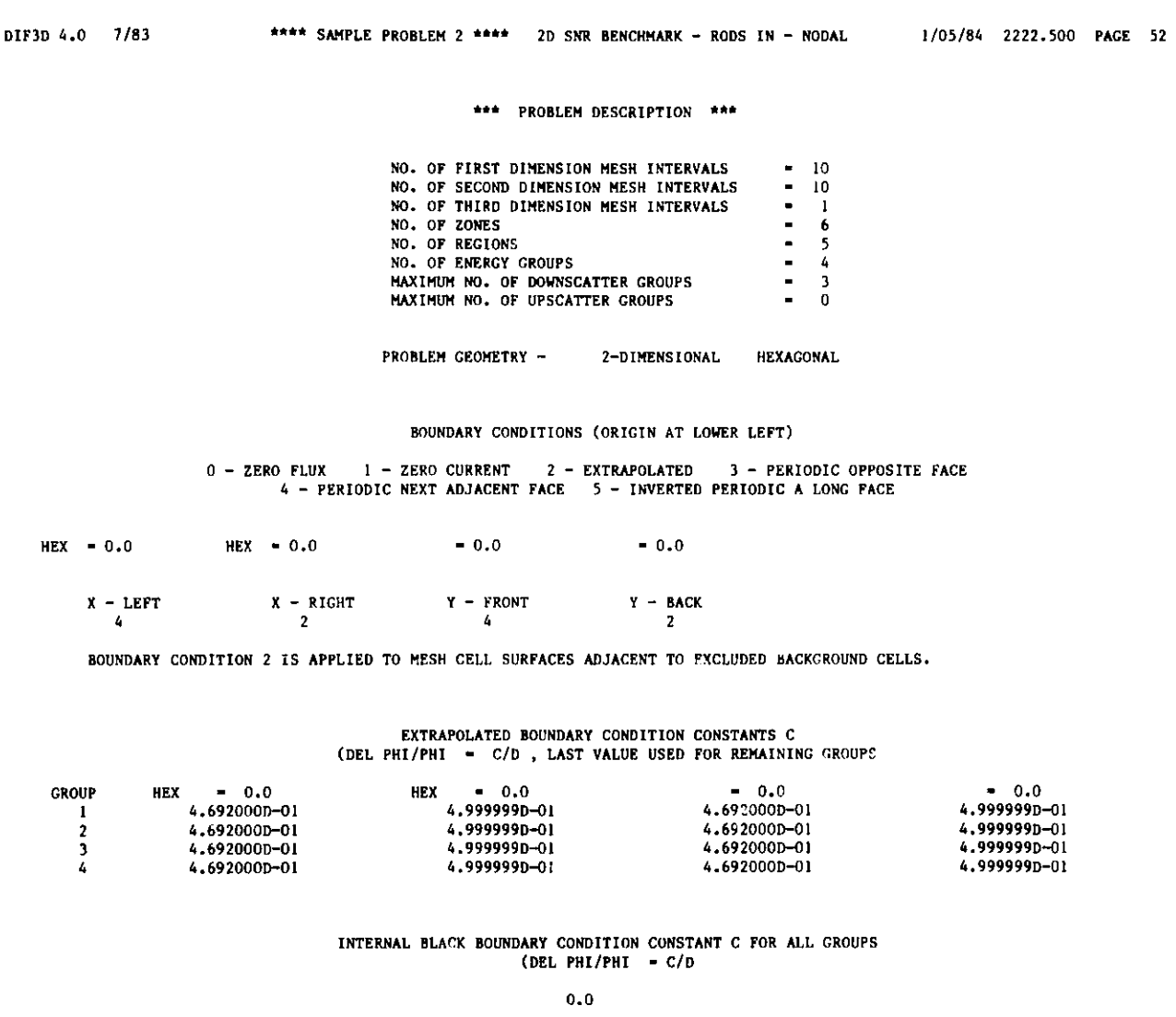

DIF3D 4.0 7/83 \*\*\*\* SAMPLE **PROBLEM 2 \*\*\*\* 2D SNR BENCHMARK** - RODS IN - NODAL 1/05/84 2222.500 PAGE 53

BUCKLING SPECIFICATION FOR ALL ZONE

BUCKLING - 0.0

### **REGION NUMBER** AND ASSIGNMENT TO ZONE

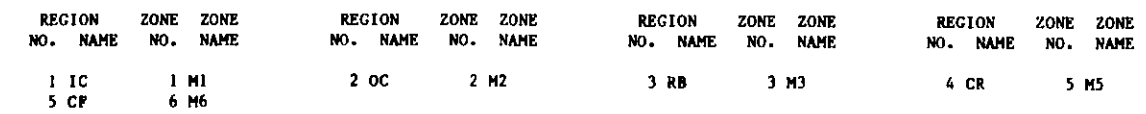

DIF3D 4.0 **7/83 \*\*\*\* SAMPLE PROBLEM 2 \*\*\*\* 2D SNR BENCHMARK** - **RODS** IN - NODAL **1/05/84 2222.600 PAGE 54**

**\*\*\* DIF3D** (NODAL HEXAGONAL **GEOMETRY OPTION) \*\*\***

#### \*\*\* NODAL **PARAMETERS \*\*\***

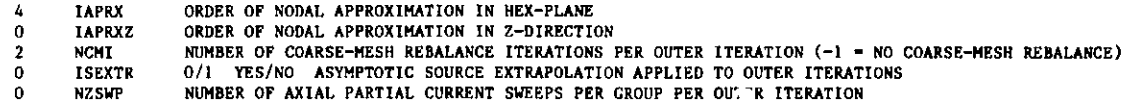

# **\*\*\* PROBLEM DESCRIPTION \*\*\***

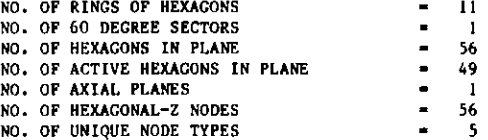

DIF3D 4.0 **7/83 \*\*\*\* SAMPLE** PROBLEM 2 \*\*\*\* **2D SNR BENCHMARK** - **RODS IN** - NODAL 1/05/84 2222.600 PAGE 55

**\*\*\* DIF3D** (NODAL OPTION) CYLINDER ALLOCATION \*\*\*

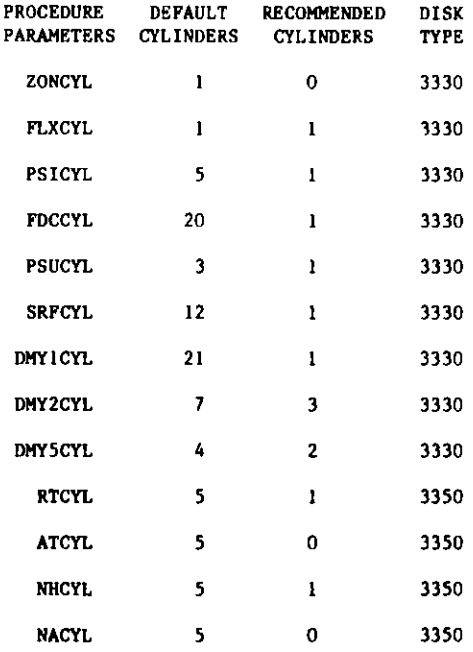

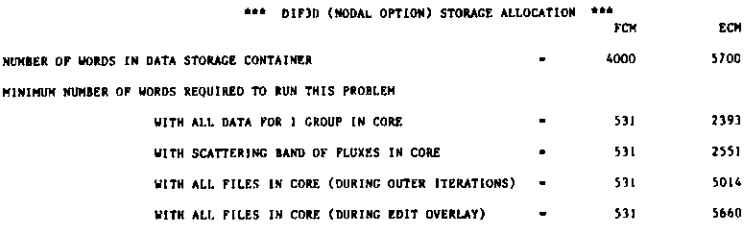

### LOCATION OF SCRATCH **FILES DURING OUTER ITERATIONS**

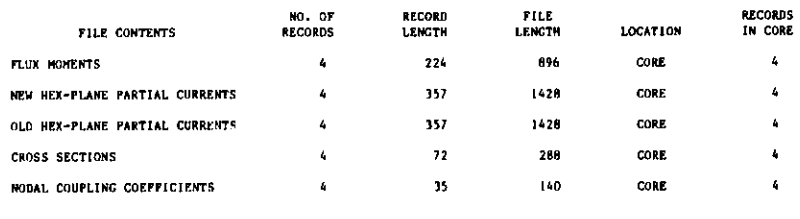

### LOCATION **OF SCRATCH FILES DURING EDIT OVERLAY**

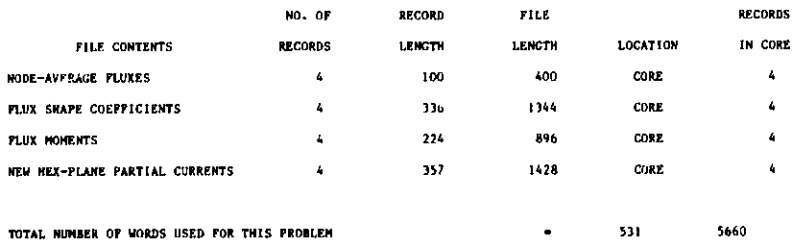

#### **\*\*\*\*** SAMPLE **PROBLEM 2 \*\*\* 2D SNR BENCHMARK** - RODS IN - NODAL OUTER ITERATION SUMMARY REAL SOLUTION **K-EFF.** PROBLEM **1/05/84 2222.600 PAGE 57 DIF3D** 4.0 7/83

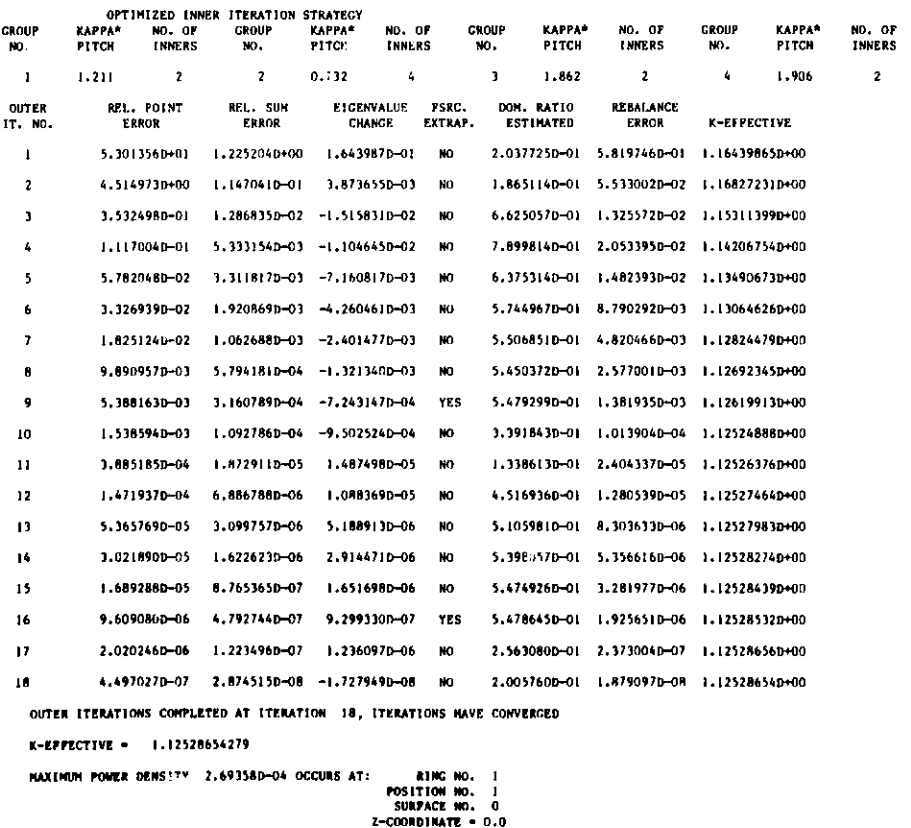

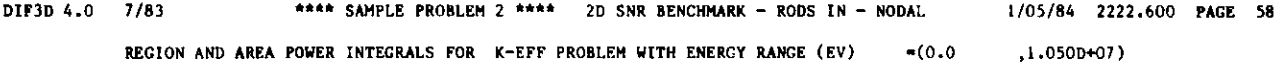

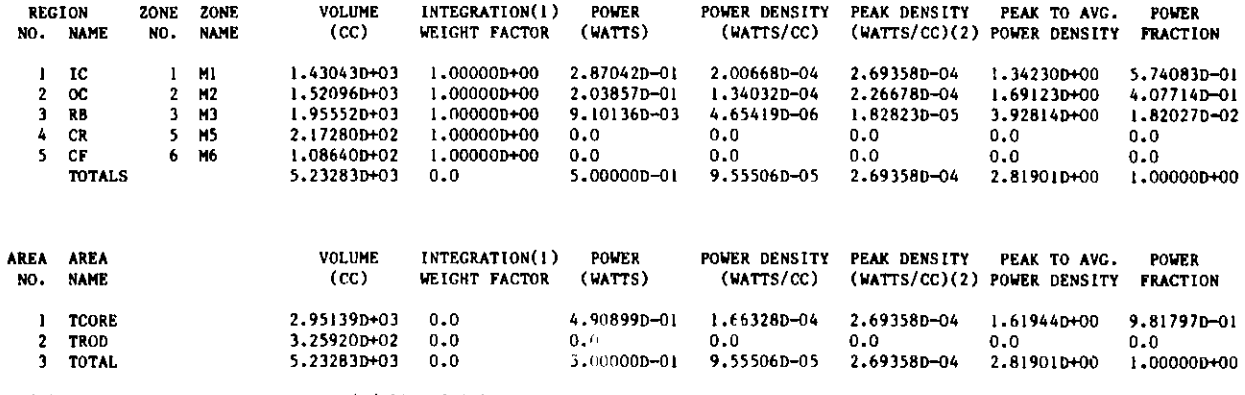

**(1) INTEGRATION WEIGHT** FACTOR **- (?/B)\* SIN(B\*H)** H-UNEXTRAPOLATED HALF HEIGHT, **B-BUCKLING COEFFICIENT**

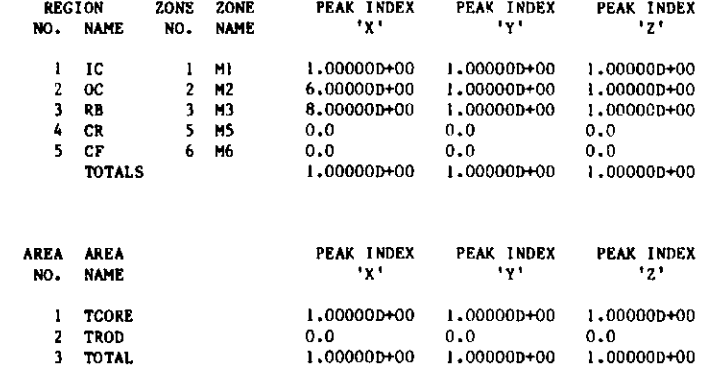

DIF3D 4.0 7/83 \*\*\*\* SAMPLE **PROBLEM 2 \*\*\*\* 2D SNR BENCHMARK** - RODS IN - NODAL 1/05/84 2222.600 **PAGE 59** MAXIMUM TOTAL FLUX 3.53887D+09 OCCURS AT: RING NO. 1 POSITION NO. 1 SURFACE NO. 0<br>2-COORDINATE = 0.0

# G.3 Sample Problem 3 (selected pages)

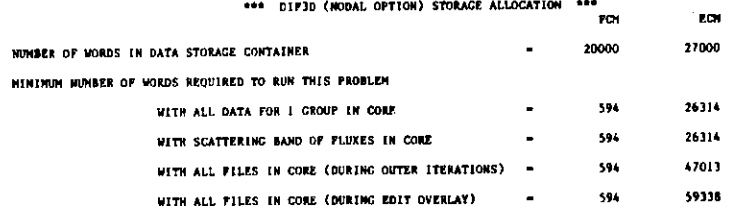

DIF3D 4.0 7/.3 **\*\*\*\*** SAMPLE PROBLEM 3\*\*\*" **3D SNR BENCBIARK** - **RODS IN** - NODAL 1/05/84 2223.000 PAGE <sup>74</sup>

#### LOCATION **OF SCRATCH FILES DURING OUTER ITERATIONS**

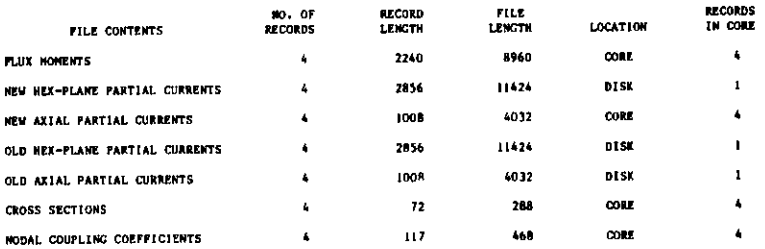

## LOCATION OF SCRATCH FILES **DURING EDIT OVERLAY**

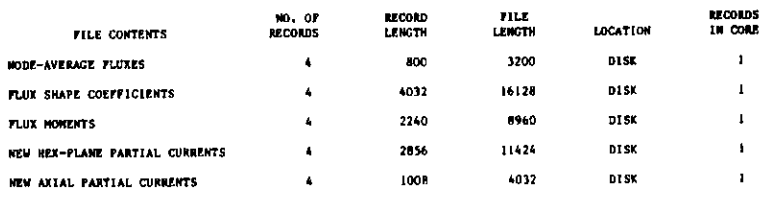

TOTAL **NUMBER OF WORDS USED FOR THIS PROBLEM** 594 **26853**

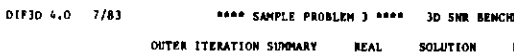

SOLUTION **K-EFF.** PROBLEM

**3D SNR BENCHMARK** - **RODS IN - NODAL** 1/05/84 **2223.000 PAGE 87**

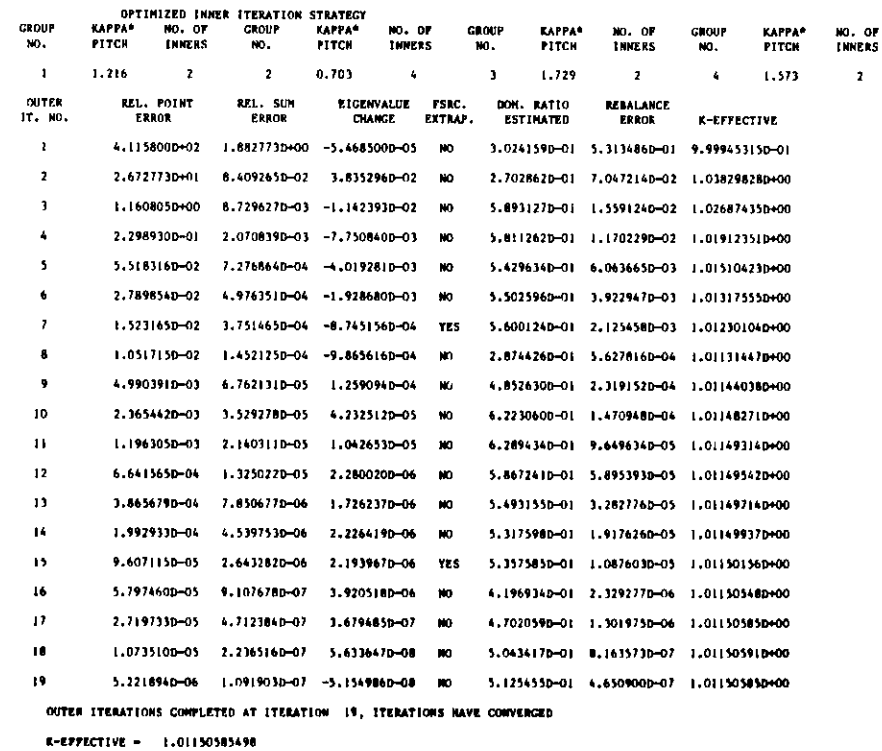

**MAXIMUM POWER DENSITY 3.030720-06 OCCURS AT: RING MO. I<br>POSITION NO. I<br>BURFACE NO. 0<br>Z-COORDINATE - 0.512500+01** 

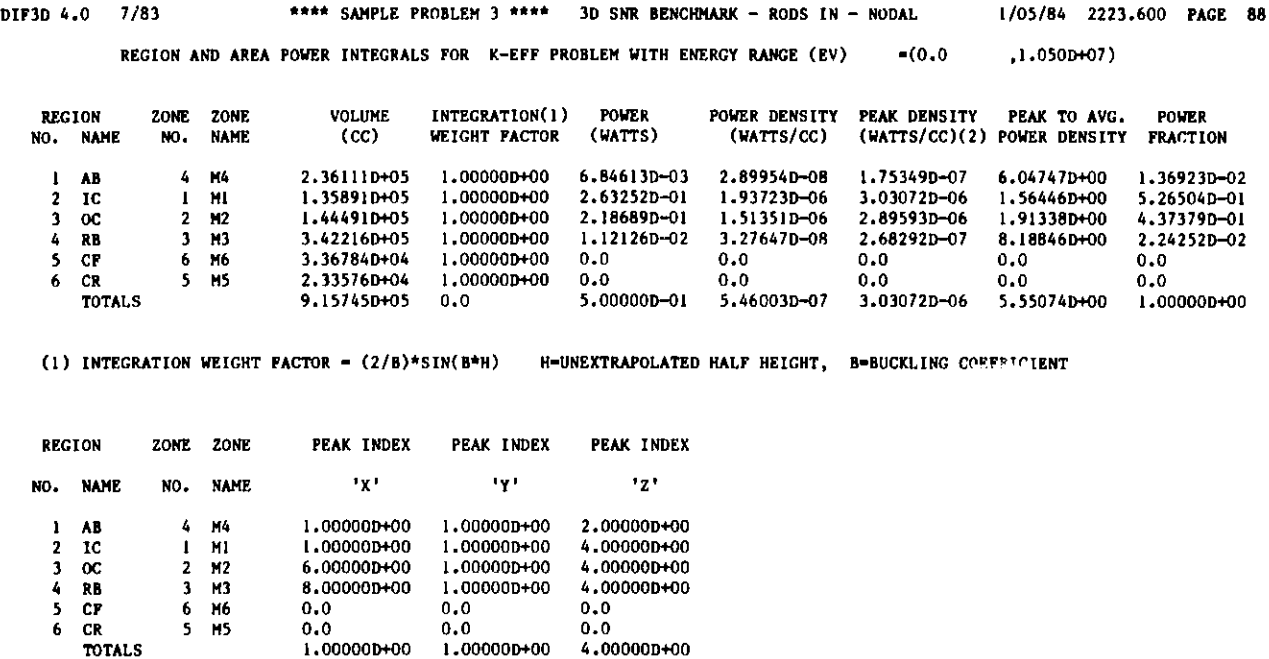

0.0 0.0

 $0.0$ 0.0

1.00000D+00 1.00000D+00 4.00000D+00

0.0 0.0

**DIF3D 4.0 7/83** \*\*\*\* **SAMPLE PROBLEM 3 \*\*\*\* 30 SNR BENCHMARK - RODS IN - NODAL 1/05/84 2223.600 PAGE 89MAXIMUM TOTAL FLUX 3.95250D+07 OCCURS AT: POSITION NO. 1 SURFACE NO. 0 Z-COORDINATE - 8.51250D+01**

G.4-1

# G.4 Sample Problem 4 (selected pages)

**DIF3D 4.0 1/84 \*\*\*\* SAMPLE PROBLEM 4 \*\*\*\* 3D SNR BENCHMARK** - **RODS IN** - **FD0636 1/23/84 1608.700 PAGE 104**

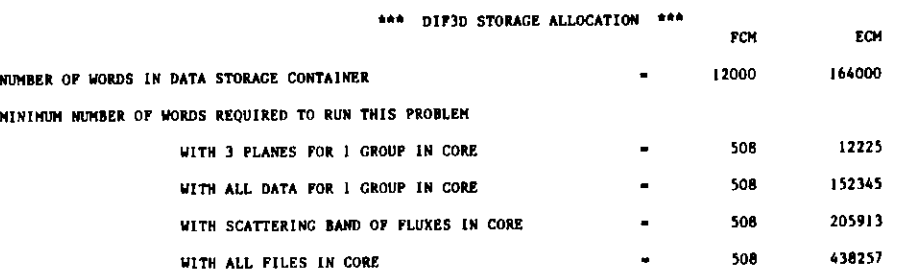

### **LOCATION OF SCRATCH FILES DURING STEADY STATE CALCULATION**

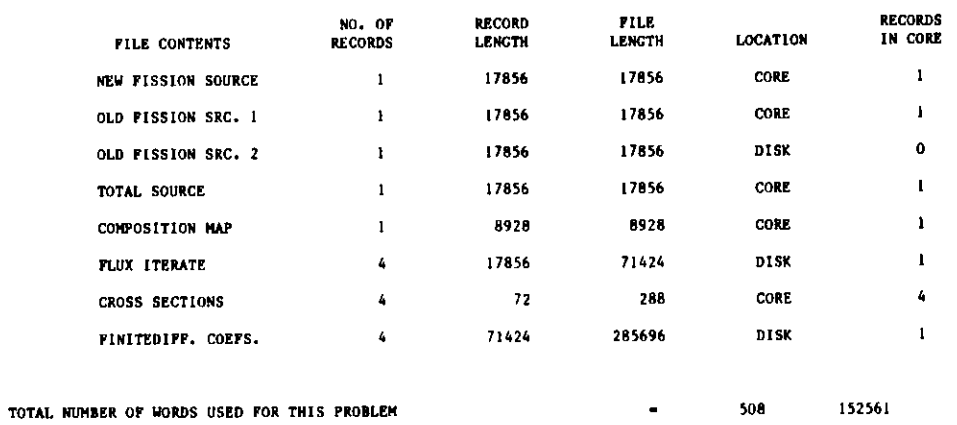

#### **DIF3D** 4.0 1/84 **\*\*\*\* SAMPLE PROBLEM** <sup>4</sup>\*\*\*\* **3D SNR BENCHMARK** - **RODS** IN - FD0636 1/23/84 1608.900 PAGE 108 OUTER ITERATION SUMMARY REAL SOLUTION **K-EFF. PROBLEM**

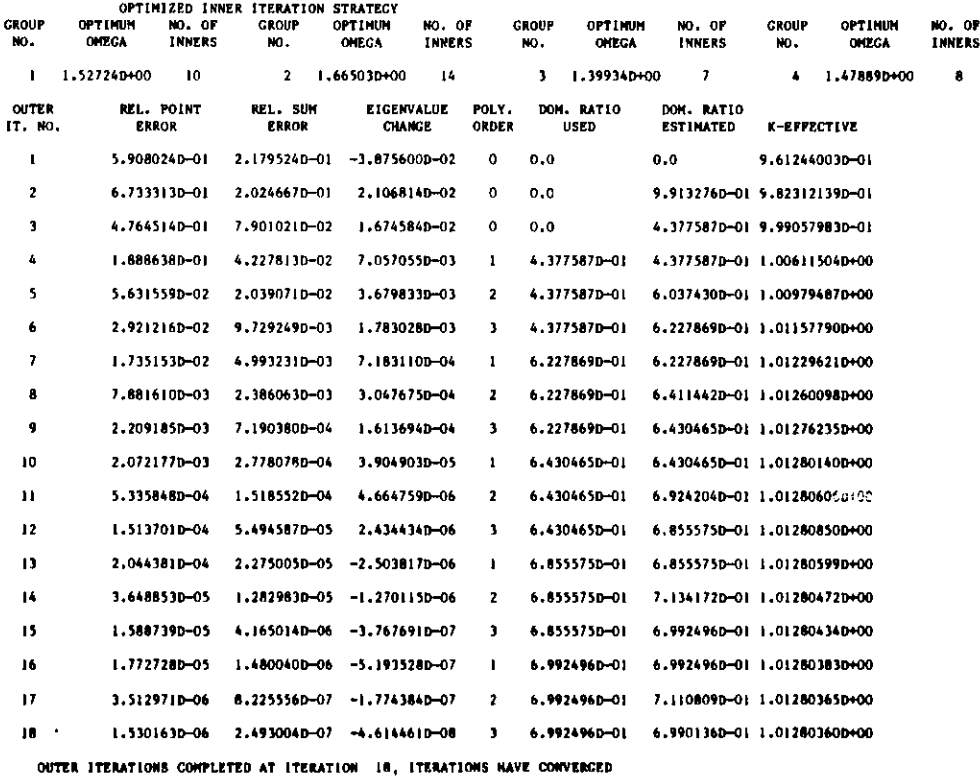

**DIF3D 4.0 1/84**  $***$  SAMPLE PROBLEM 4 \*\*\*\* 3D SNR BENCHMARK - RODS  $IN - PDO636$ 84 1610.200 PAGE 109

### TO RESTART THIS CALCULATION, INPUT FOLLOWING VALUES

DOMINANCE RATIO (SIGBAR) - 6.990136498443D-O1

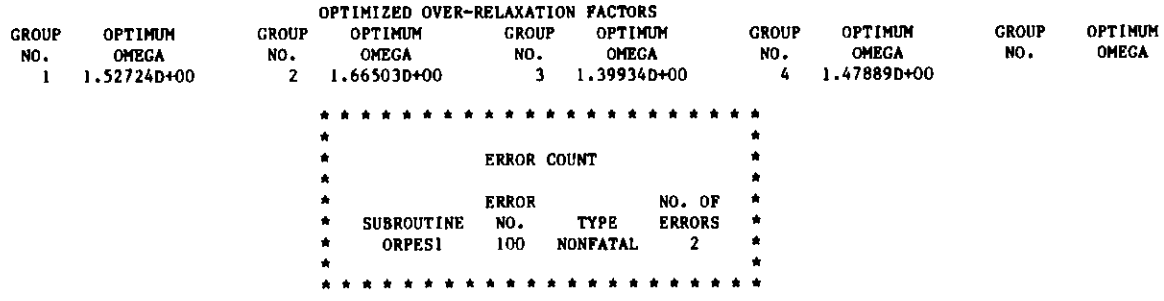

**MAXIMUM POWER DENSITY 3.01935D-06 OCCURS AT MESH CELL (I,J,K) - (** 1, 1, **18) PEAK POWER DENSITY IS CALCULATED BY SAMPLING THE AVERAGE FLUX VALUES ON THE CELL SURFACES AND WITHIN THE CELL.**

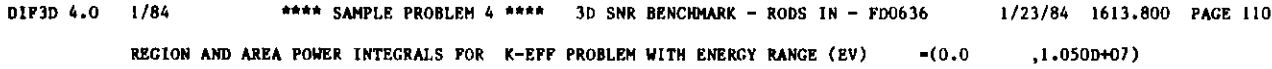

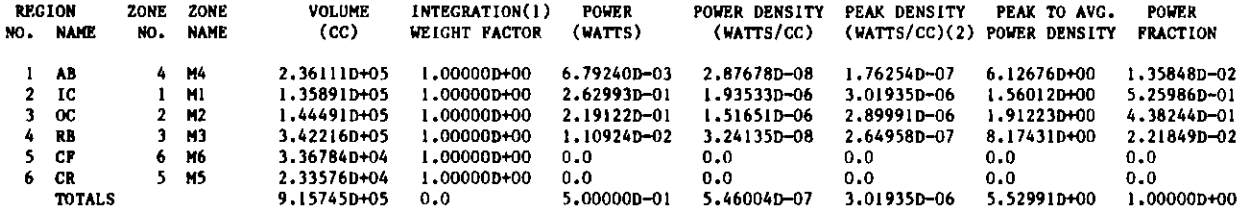

(1) INTEGRATION WEIGHT FACTOR = (2/B)\*SIN(B\*H) = H=UNEXTRAPOLATED HALF HEIGHT, = B=BUCKLING COEFFICIENT<br>(2) THE PEAK POWER DENSITY IS CALCULATED BY SAMPLING THE AVERAGE FLUX ON THE CELL SURFACES AND WITHIN THE CELL

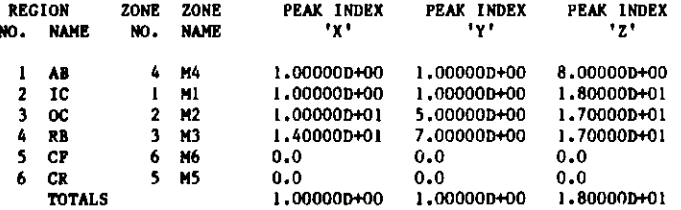

**G.5 Sample Problem (selected pages)**

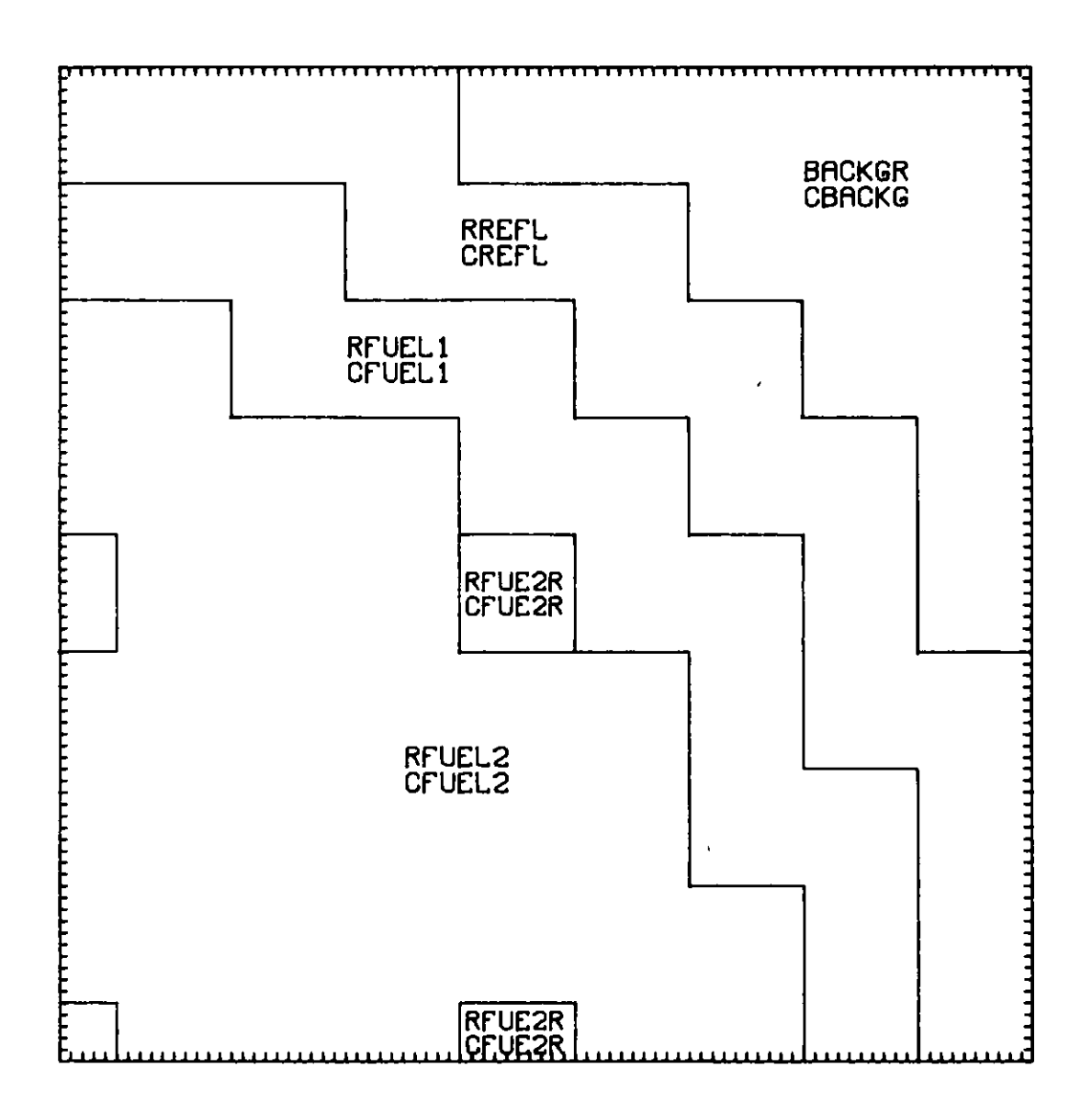

**GNIP4C Generated Calcomp 780 Plot of 2D IAEA Benchmark Model**

DIF3D 4.0 7/83 \*\*\*\* **SAMPLE** 5 \*\*\*\* IAEA **2D BENCHMARK** - **2. CM MESH /05/84 1616.300 PAGE 14**

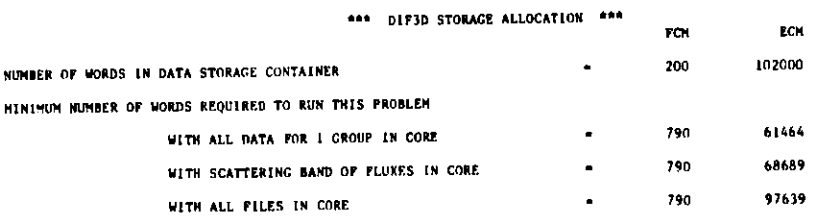

# **LOCATION OF SCRATCH FILES DURING STEADY STATE CALCULATION**

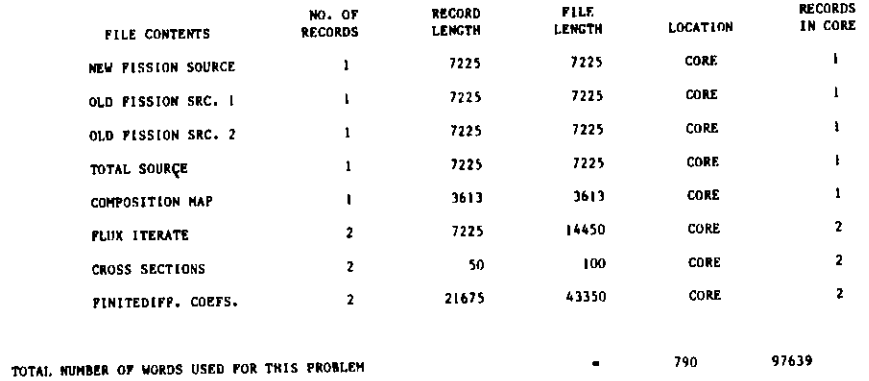

**17.0 17.83 \*\*\*\* SAMPLE 5 \*\*\*\* IAEA 2D BENCHMARK - 2. CM MESH 17.05/84 1616.400 PAGE 25** 

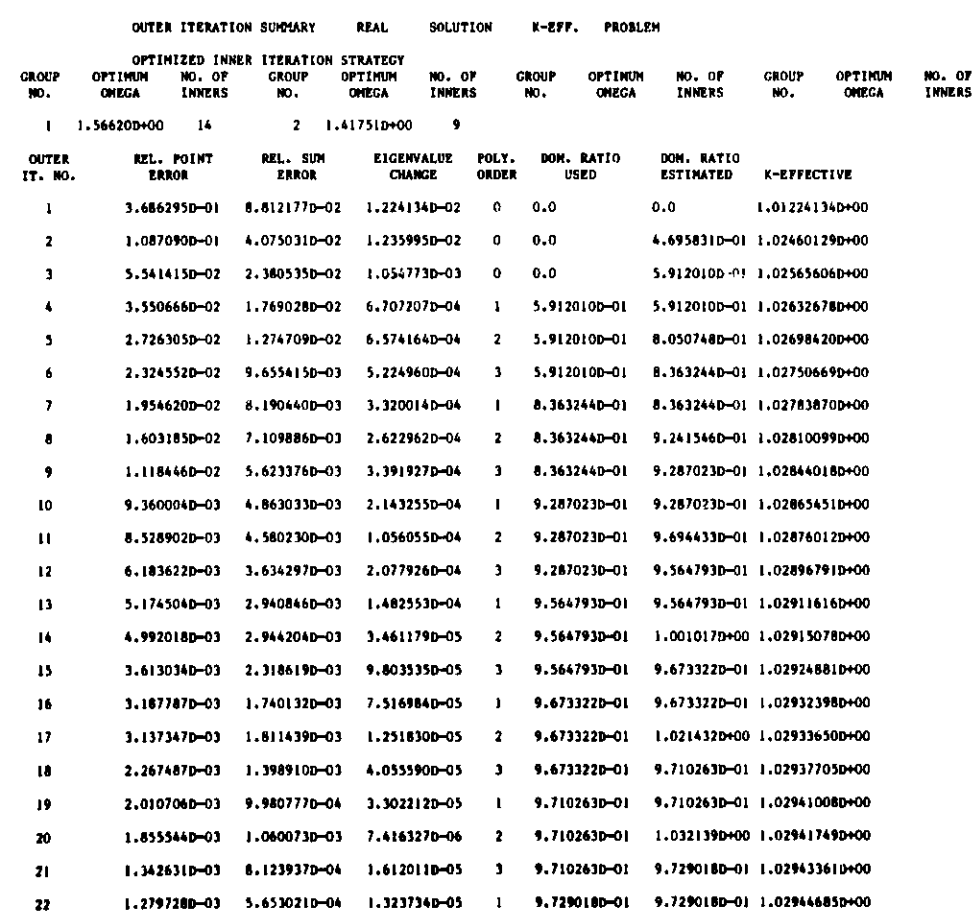

23 1.090173D-03 6.0938800-04 4.7050610-06 **<sup>2</sup>**9.729018D-01 1.0401570+00 1.029451560+00

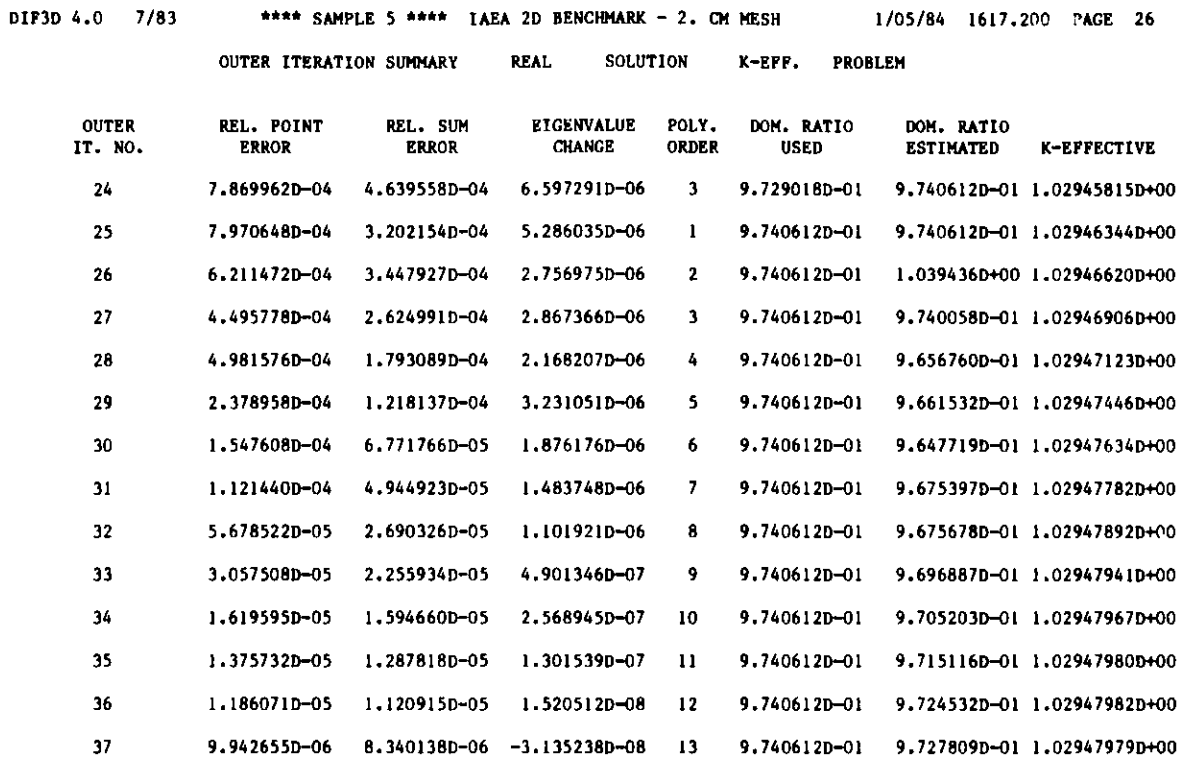

**OUTER ITERATIONS** COMPLETED **AT ITERATION 37, ITERATIONS HAVE CONVERGED**

**K-EFFECTIVE - 1.02947978522**

## **TO RESTART THIS CALCULATION, INPUT FOLLOWING VALUES**

### **DOMINANCE RATIO (SIGBAR)** - **9.727808648906D-O1**

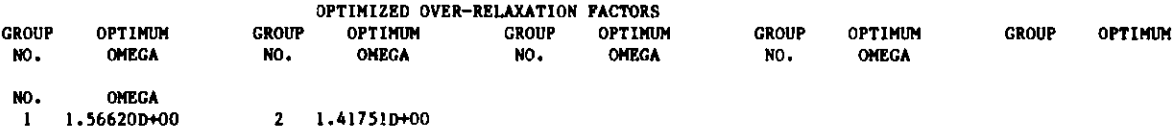

**DIF3D 4.0 7/83 \*\*\*\* SAMPLE 5 \*\*\*\* IAEA 2D BENCHMARK** - **2. CM MESH 1/05/84 1617.200 PAGE 27**

**MAXIMUM POWER DENSITY 8.67119D-05 OCCURS AT MESH CELL (I,J,K) - ( 16, 16, 1)**

**PEAK POWER DENSITY IS CALCULATED BY SAMPLING THE AVERAGE FLUX VALUES ON THE CELL SURFACES AND WITHIN THE CELL.**

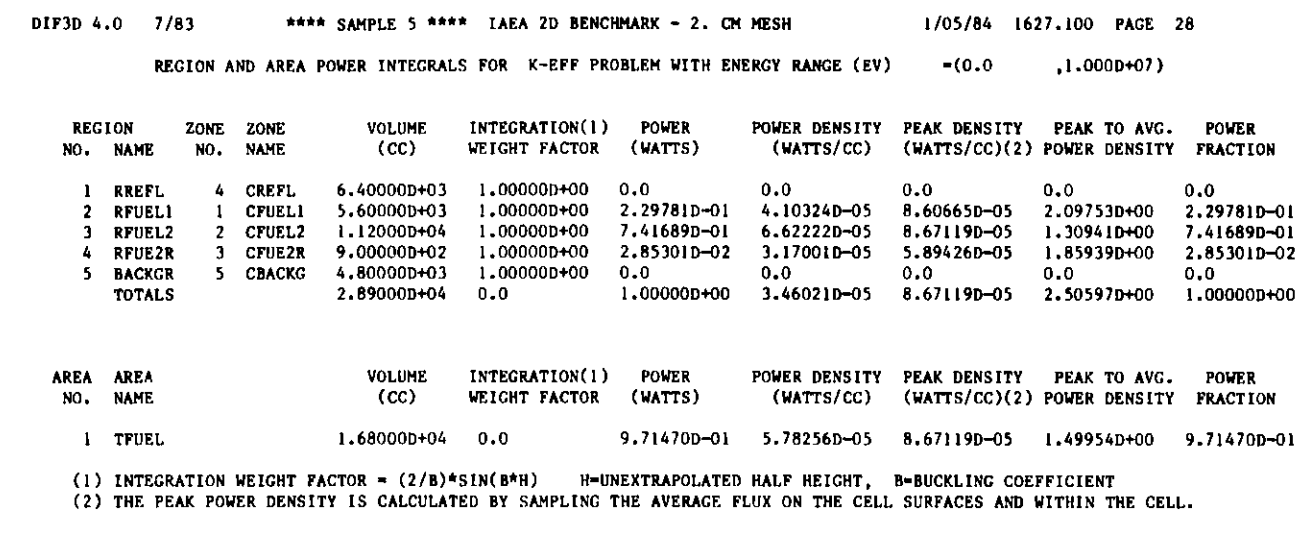

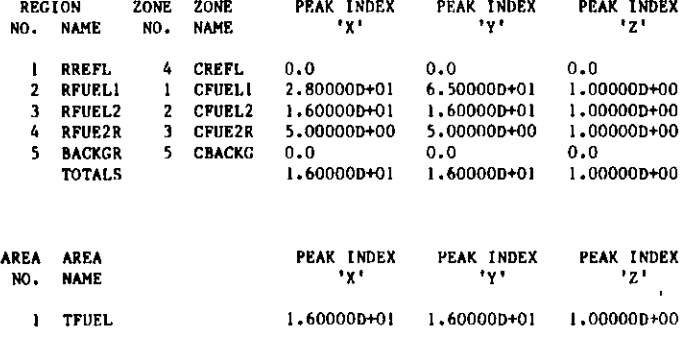

# **G.6 Sample Problem 6 (selected pages)**

**GNIP4C 11/83 \*\*\*\* BENCHMARK PROBLEM 6 \*\*\*\* IAEA 3D BENCHMARK 10. CM MESH 1/05/84 1628.000 PAGE 44**

### **REACTOR COMPOSITION MAP**

- **Z-DIM MAP FOR PLANES 29 - 36**
- **Y -DIM /X -DIM**

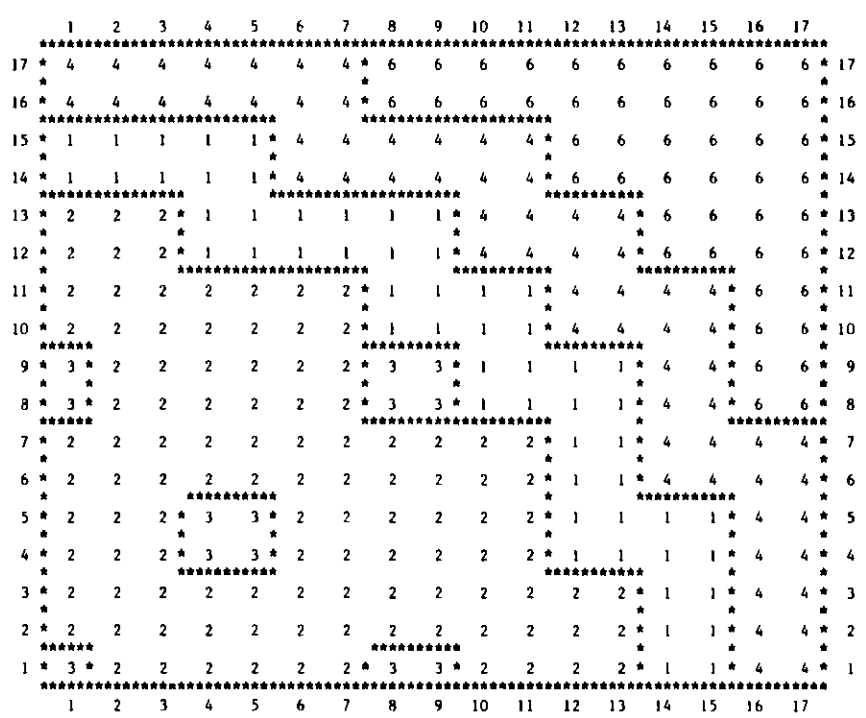

**DIF3D 4.0 7/83** \*\*\*\* **BENCHMARK PROBLEM 6 \*\*\*\* IAEA 3D BENCHMARK 10. CM MESH** 1/17/84 1044.700 PAGE 51

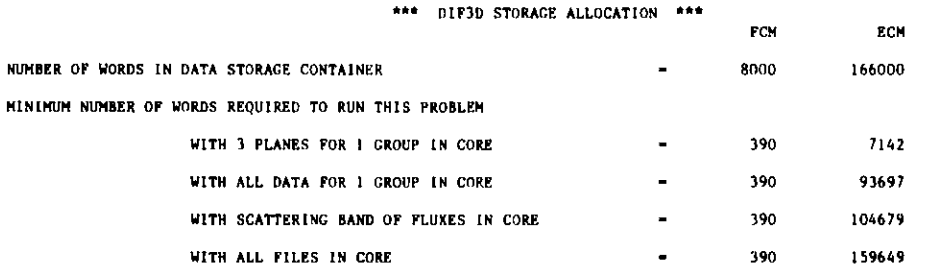

LOCATION OF SCRATCH FILES DURING STEADY STATE CALCULATION

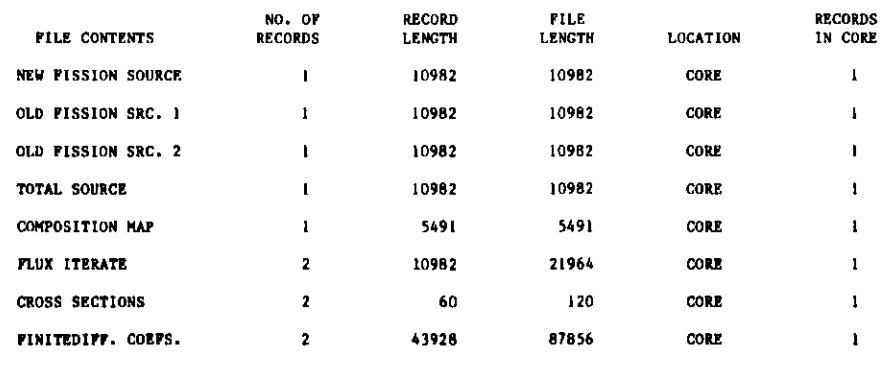

 $\overline{\phantom{a}}$ 

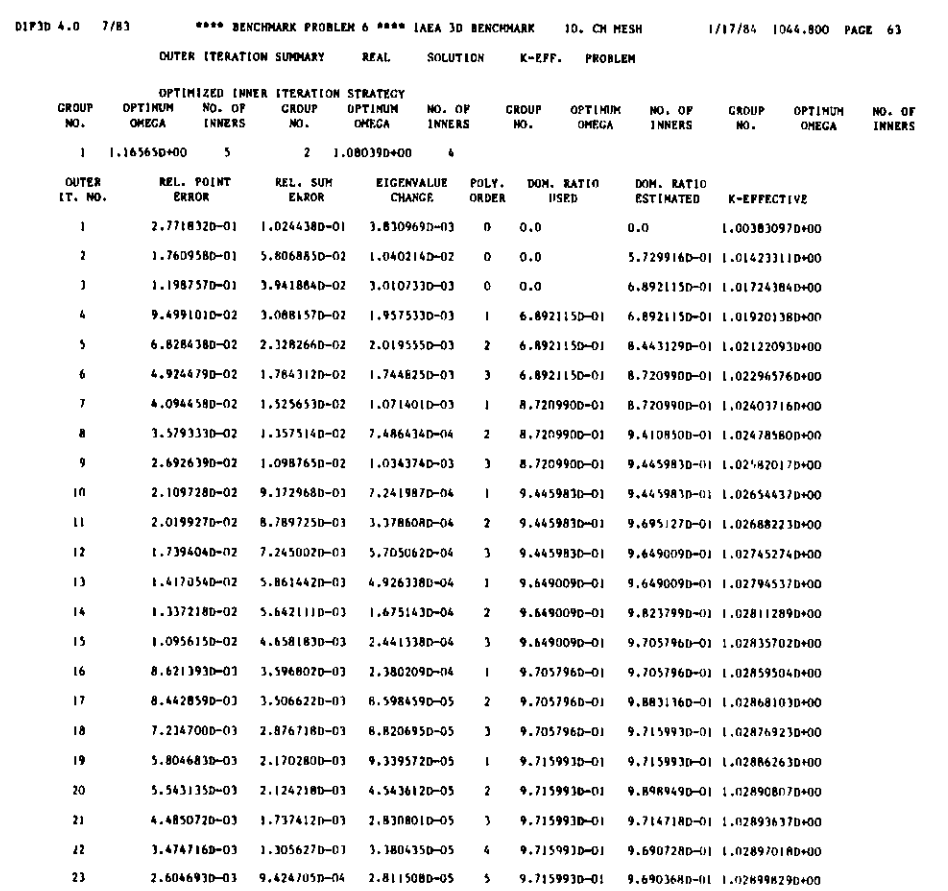

## **D1F3D 4.0 7/83 \*\*\*\* BENCHMARK PROBLEM 6"\*\*\*\* IAEA 3D BENCHMARK 10. CM MESH** 1/17/84 1044.900 **PACE 64 OUTER ITERATION** SUMMARY **REAL SOLUTION K-EFF. PROBLEM**

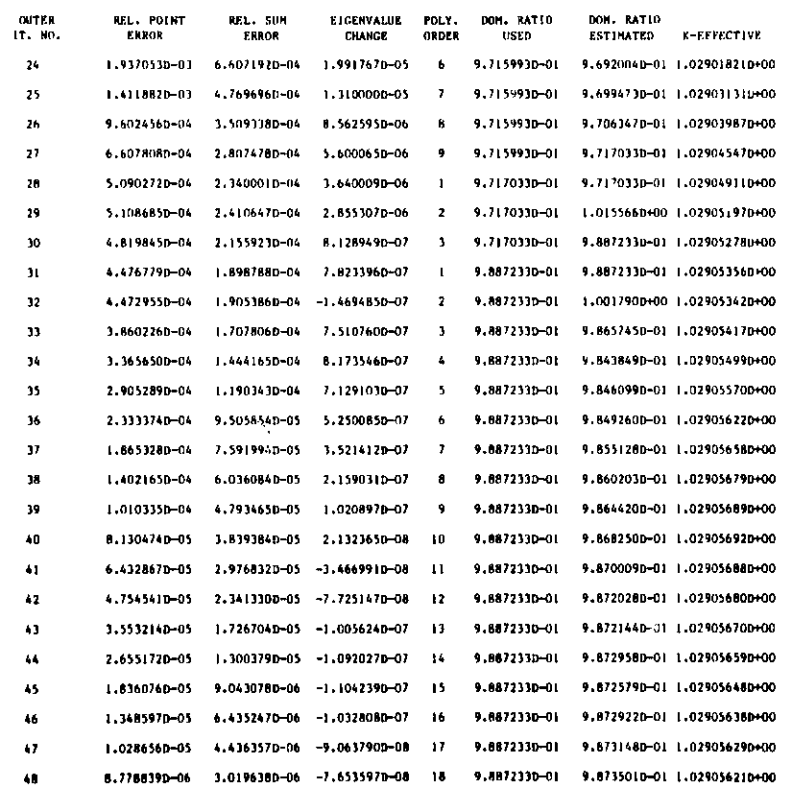

# **G.6-2**
**DIF3D 4.0 7/83** \*\*\*\* **BENCHMARK PROBLEM 6 \*\*\*\* IAEA 3D BENCHMARK 10. CM MESH** 1/17/84 1044.900 **PAGE 65**

OUTER ITERATIONS COMPLETED AT ITERATION 48, ITERATIONS HAVE CONVERGED

K-EFFECTIVE - 1.02905621257

TO RESTART THIS CALCULATION, **INPUT** FOLLOWING VALUES

**DOMINANCE** RATIO **(SIGBAR) - 9.873501094068D-01**

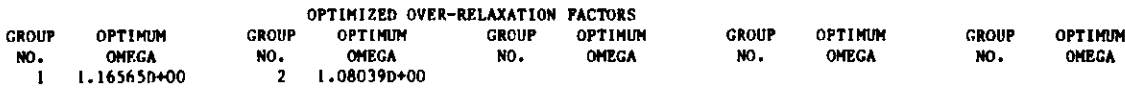

**MAXIMUM POWER DENSITY 4.29119D-07** OCCURS **AT MESH** CELL **(I,J,K) - ( 4, 3, 18)**

**PEAK POWER DENSITY** IS CALCULATED **BY SAMPLING THE AVERAGE** FLU! VALUES ON THE CELL **SURFACES AND WITHIN THE CELL.**

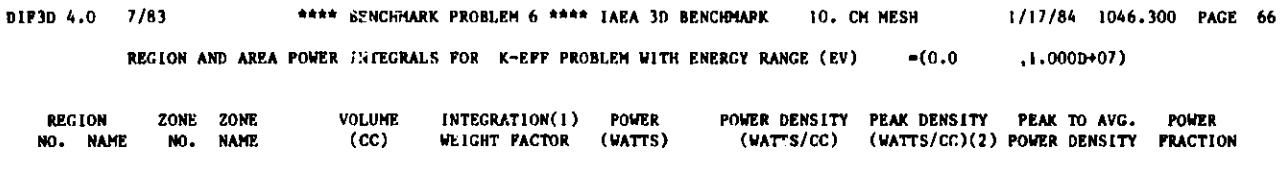

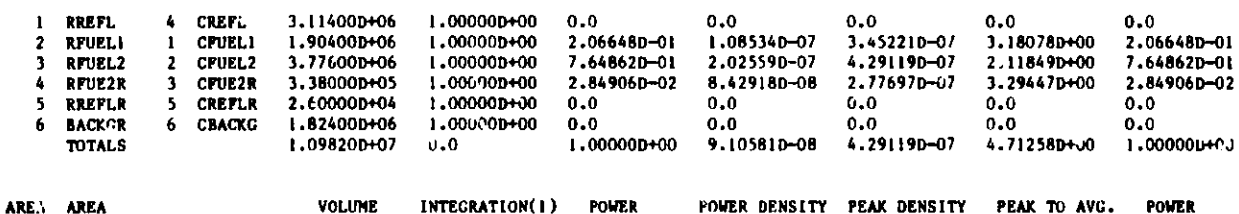

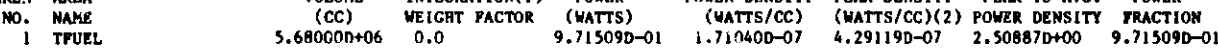

**(1) INTEGRATION WEIGHT** FACTOR " **(2/B)\*SIN(B\*H) H"UNEYTRAPOLATED HALF HEIGHT, B-BUCKLING COEFFICIENT (2) THE PEAK POWER DENSITY** IS CALCULATED **BY SAMPLING THE AVERAGE** FLUX **ON PHE CELL SURFACES AND WITHIN** THE CELL.

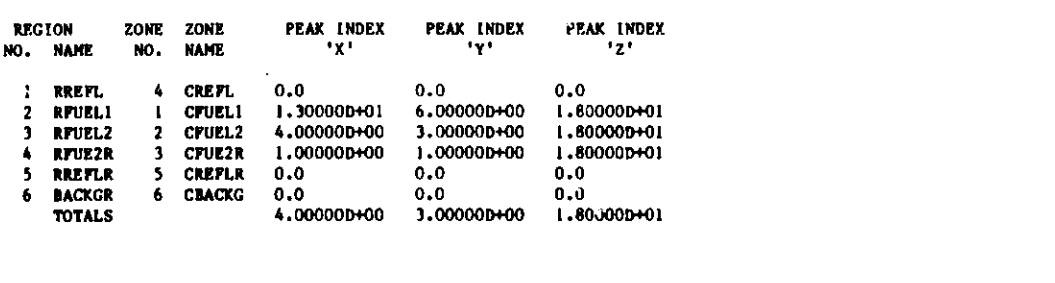

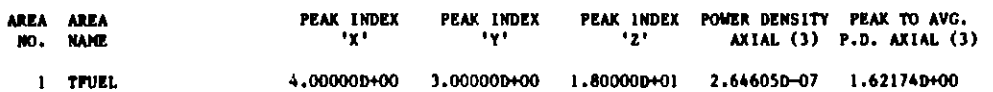

**(3) DERIVED FROM** DATA **IN THE AXIAL** COLUMN **OF MESH** CILLS THAT **INTERSECTS** THE REACTOR **PEAK POWER** DENSITY LOCAtION

## **Internal:**

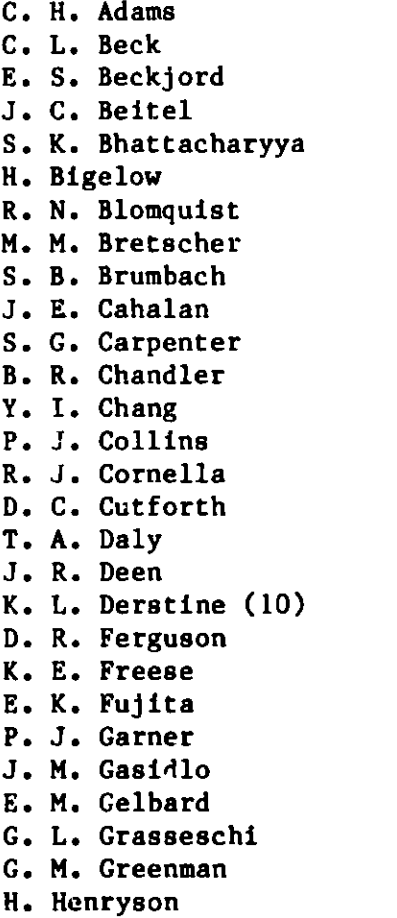

**H. H. Hummel R. N. Hwang R. E. Kaiser H.** Khalil T. **Kraft R. D. Lawrence W.** K. Lehto **R.** M. Lell L. **G. LeSage** J. **R. Liaw M.** J. Lineberry **D.** J. Malloy J. **E. Mates H. F. McFarlane R. D. McKnight D. Meneghetti** L. **E. Meyer F. Moszur A. Olson** Y. **Orechwa E. M. Pennington P. J.** Persiani **P. A. Pizzica R.** B. **Pond** J. **R. Ross R. R. Rudolph G. K. Rusch R. W. Schaefer**

J. **E. Schofield**

D. Shaftman D. M. Smith K. S. Smith J. L. Snelgrove C. G. Stenberg W. J. Sturm S. F. Su B. J. Toppel A. Travelli R. B. Turski A. J. Ulrich R. Vilim D. C. Wade D. P. Weber W. L. Woodruff S. T. Yang B. S. Yarlagadda ANL Patent Dept. ANL Contract File ANL Libraries (2) TIS Files (6) AP Division File (10)

## **External:**

**R. Hosteny**

DOE-TIC, for distribution per UC-79d (117) **Manager,** Chicago **Operations** Office, DOE Director, Technology **Management,** DOE-CH Director, **DOE-BRP (2)** Applied Physics Division **Review** Committee: **P. W. Dickson,** Jr., Clinch River **Breeder Reactor Project, Oak Ridge W. E. Kastenberg,** University of California K. D. Lathrop, **Los Alamos** National Laboratory N. *J.* McCormick, University **of Washington D. A. Meneley, Ontario Hydro J. E. Meyer, Massachusetts Inst. Technology A. E. Wilson, Idaho State** University H. Alter, Office **of Breeder** Technology, DOE **Advanced Reactor Library, Westinghouse Electric Co., Madison, Pa M. Becker, Rensselaer Polytechnic Inst. R. A. Bernnett, Westinghouse Hanford Co. F. W. Brinkley, Los Alamos National Laboratory S. P. Congdon, General Electric Co.**

C. Cowan, General Electric Co. H. L. Dodds, Technology for Energy Corp. R. Doncals, Westinghouse Electric Corp. J. J. Dorning, University of Illinois M. J. Driscoll, MIT C. Durston, Combustion Engineering R. Ehrlich, General Electric Co. H. Farrar IV, Atomics International **Fast Breeder** Dept. Library, General Electric Co. Y. C. Feng, General Electric Co., San Juse G. F. Flanagan, Oak Ridge National Laboratory N. M. Greene, Oak Ridge National Laboratory D. R. Harris, Rensselaer Polytechnic Inst. A. Hartman, General Electric Co., Sunnyvale **P. B. Hemmig,** Reactor Development and Demonstration, DOE A. F. Henry, MIT J. Kallfelz, Georgia Institute of Technology R. Karam, Georgia Institute of Technology W. Y. Kato, Brookhaven National Laboratory R. J. LaBauve, Los Alamos National Laboratory J. Lewellen, Reactor Development and Demonstration, DOE E. E. Lewis, Northwestern University M. D. Libby, NUSCO R. MacFarlane, Los Alamos National Laboratory F. C. Maienschein, Oak Ridge National Laboratory D. R. Marr, Los Alamos National Laboratory D. R. Mathews, GA Technologies D. R. McCoy, Los Alamos National Laboratory (3) H. A. Morowitz, Tarzana, CA **D. Moses,** Oak Ridge National Laboratory J. Naser, Electric Power Research Inst. National Energy Software Center, ANL (10) R. J. Neuhold, Reactor Development and Demonstration, DOE R. D. O'Dell, Los Alamos National Laboratory D. Okrent, University of California K. Ott, Purdue University 0. Ozer, Electric **Power Research Inst.** A. M. Perry, Oak Ridge National Laboratory C. Porter, **Westinghouse** Electric Corp. J. Prabulos, Combustion **Engineering** R. Protsik, General Electric Co. **A. B. Reynolds,** University of Virginia **W. A. Rhoades,** Oak Ridge National Laboratory **P. Rose, Brookhaven** National Laboratory **D. H. Roy, Babcock** and Wilcox Co. **R. Schenter, Westinghouse Hanford Co. P. Soran, Los Alamos National Laboratory E. R. Specht, Atomics International S. Stewart, General** Electric, Co. **L. E. Strawbridge, Westinghouse Electric Corp.** R. J. Tuttle, **Atomics International D. R. Vondy, Oak Ridge National Laboratory J. E. Vossahlik, GRP Consulting, Inc. C. Weisbin, Oak Ridge National Laboratory**

**J. White, University of Lowell**